# **[MS-RSMC-Diff]:**

### **Remote Session Monitoring and Control Protocol**

#### **Intellectual Property Rights Notice for Open Specifications Documentation**

- **Technical Documentation.** Microsoft publishes Open Specifications documentation ("this documentation") for protocols, file formats, data portability, computer languages, and standards as well as overviews of the interaction among each of these technologies support. Additionally, overview documents cover inter-protocol relationships and interactions.
- **Copyrights**. This documentation is covered by Microsoft copyrights. Regardless of any other terms that are contained in the terms of use for the Microsoft website that hosts this documentation, you maycan make copies of it in order to develop implementations of the technologies that are described in the Open Specifications-this documentation and maycan distribute portions of it in your implementations using that use these technologies or in your documentation as necessary to properly document the implementation. You may can also distribute in your implementation, with or without modification, any schema, IDL'sschemas, IDLs, or code samples that are included in the documentation. This permission also applies to any documents that are referenced in the Open Specifications- documentation.
- **No Trade Secrets**. Microsoft does not claim any trade secret rights in this documentation.
- **Patents**. Microsoft has patents that maymight cover your implementations of the technologies described in the Open Specifications- documentation. Neither this notice nor Microsoft's delivery of thethis documentation grants any licenses under those patents or any other Microsoft patents. However, a given Open Specification may Specifications document might be covered by the Microsoft [Open Specifications Promise](http://go.microsoft.com/fwlink/?LinkId=214445) or the [Microsoft Community Promise.](http://go.microsoft.com/fwlink/?LinkId=214448) If you would prefer a written license, or if the technologies described in the Open Specificationsthis documentation are not covered by the Open Specifications Promise or Community Promise, as applicable, patent licenses are available by contacting [iplg@microsoft.com.](mailto:iplg@microsoft.com)
- **Trademarks**. The names of companies and products contained in this documentation maymight be covered by trademarks or similar intellectual property rights. This notice does not grant any licenses under those rights. For a list of Microsoft trademarks, visit [www.microsoft.com/trademarks.](http://www.microsoft.com/trademarks)
- Fictitious Names. The example companies, organizations, products, domain names, e-mailemail addresses, logos, people, places, and events that are depicted in this documentation are fictitious. No association with any real company, organization, product, domain name, email address, logo, person, place, or event is intended or should be inferred.

**Reservation of Rights**. All other rights are reserved, and this notice does not grant any rights other than as specifically described above, whether by implication, estoppel, or otherwise.

**Tools**. The Open Specifications dodocumentation does not require the use of Microsoft programming tools or programming environments in order for you to develop an implementation. If you have access to Microsoft programming tools and environments, you are free to take advantage of them. Certain Open Specifications documents are intended for use in conjunction with publicly available standardstandards specifications and network programming art, and assumes, as such, assume that the reader either is familiar with the aforementioned material or has immediate access to it.

## **Revision Summary**

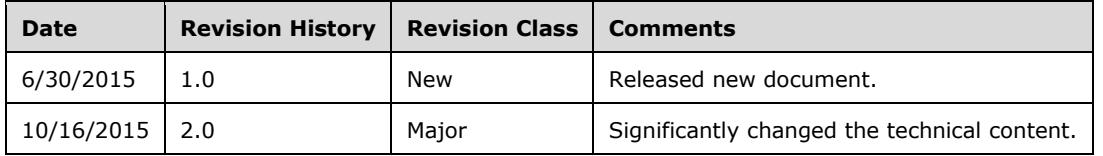

### **Table of Contents**

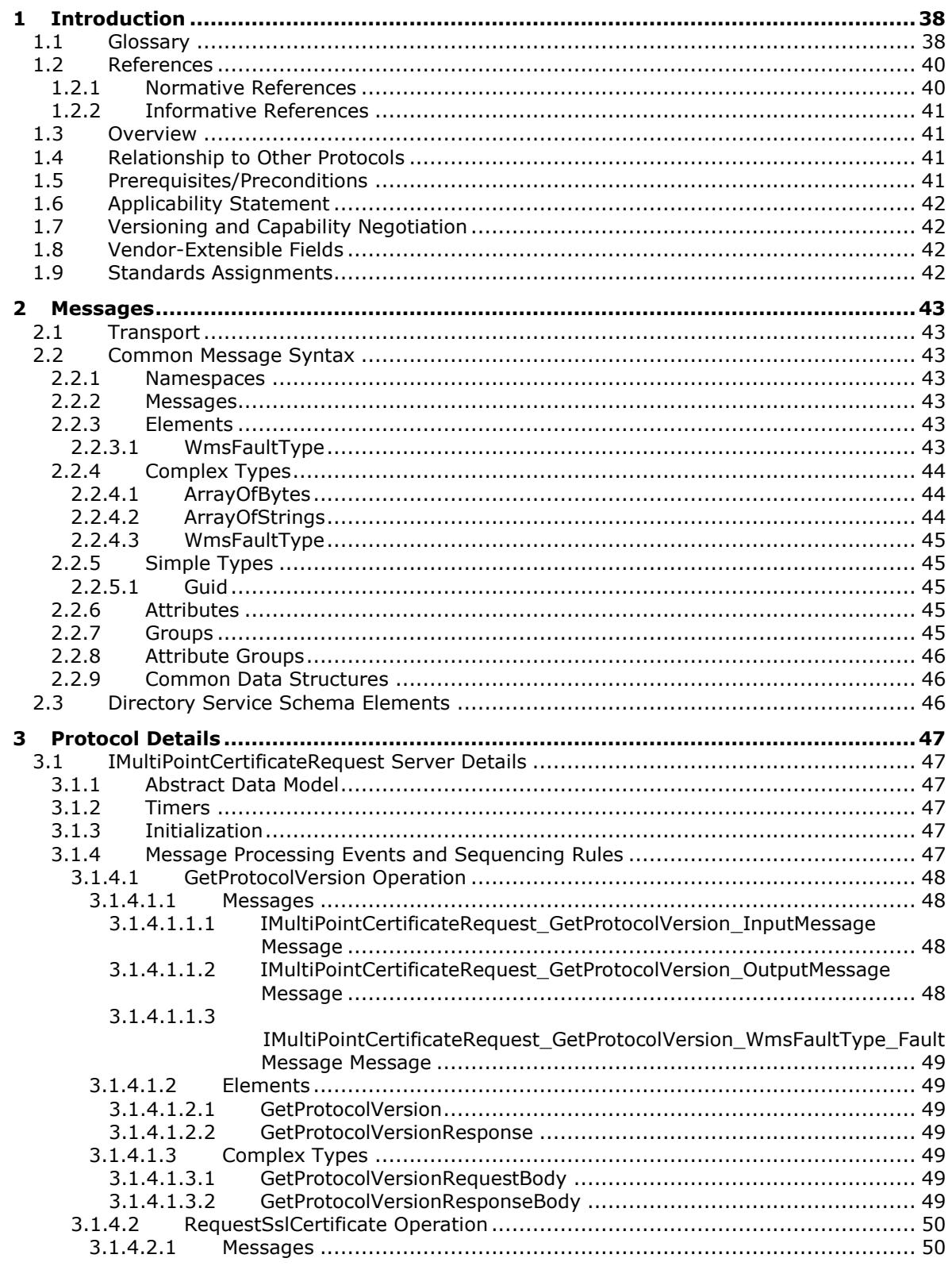

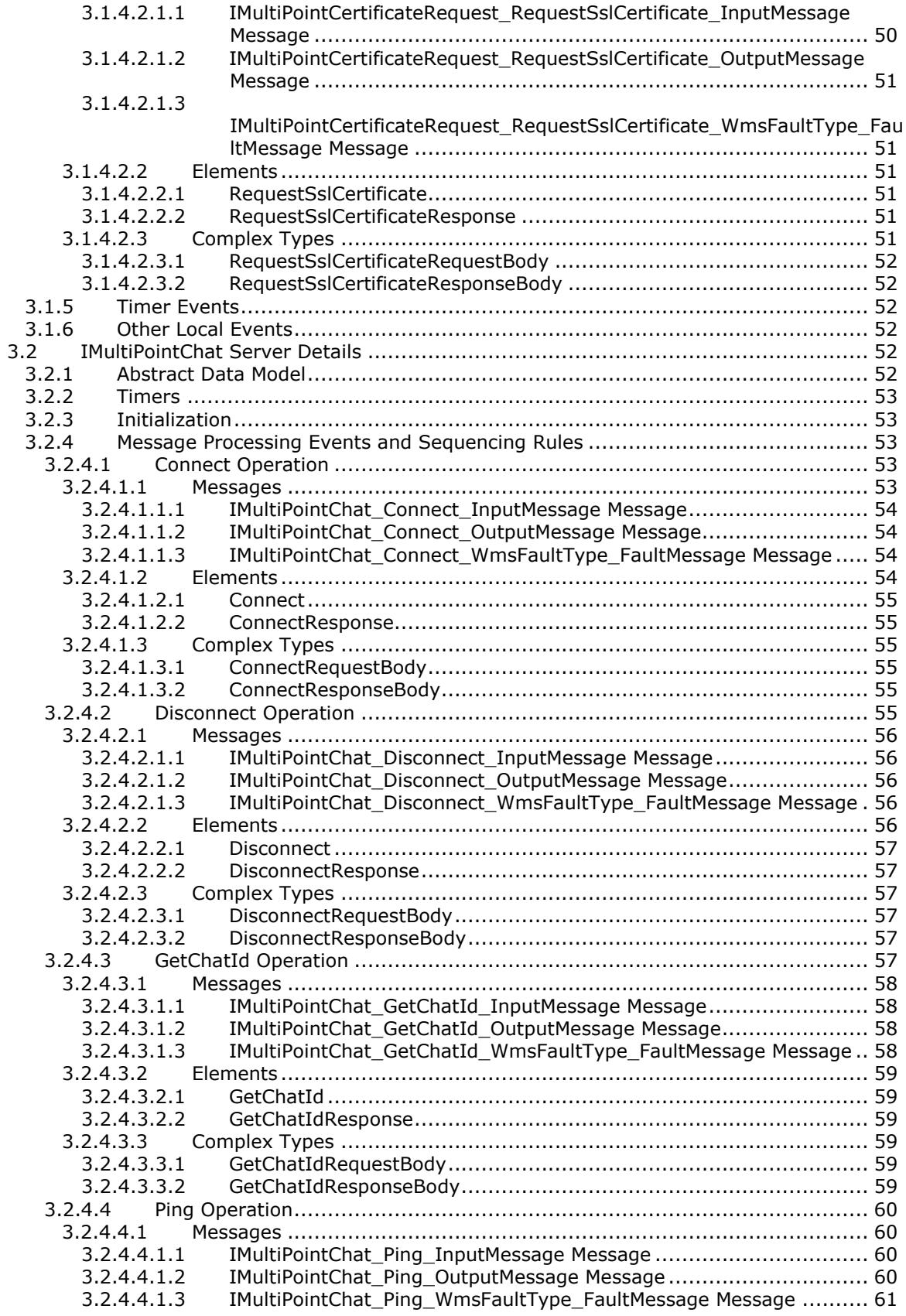

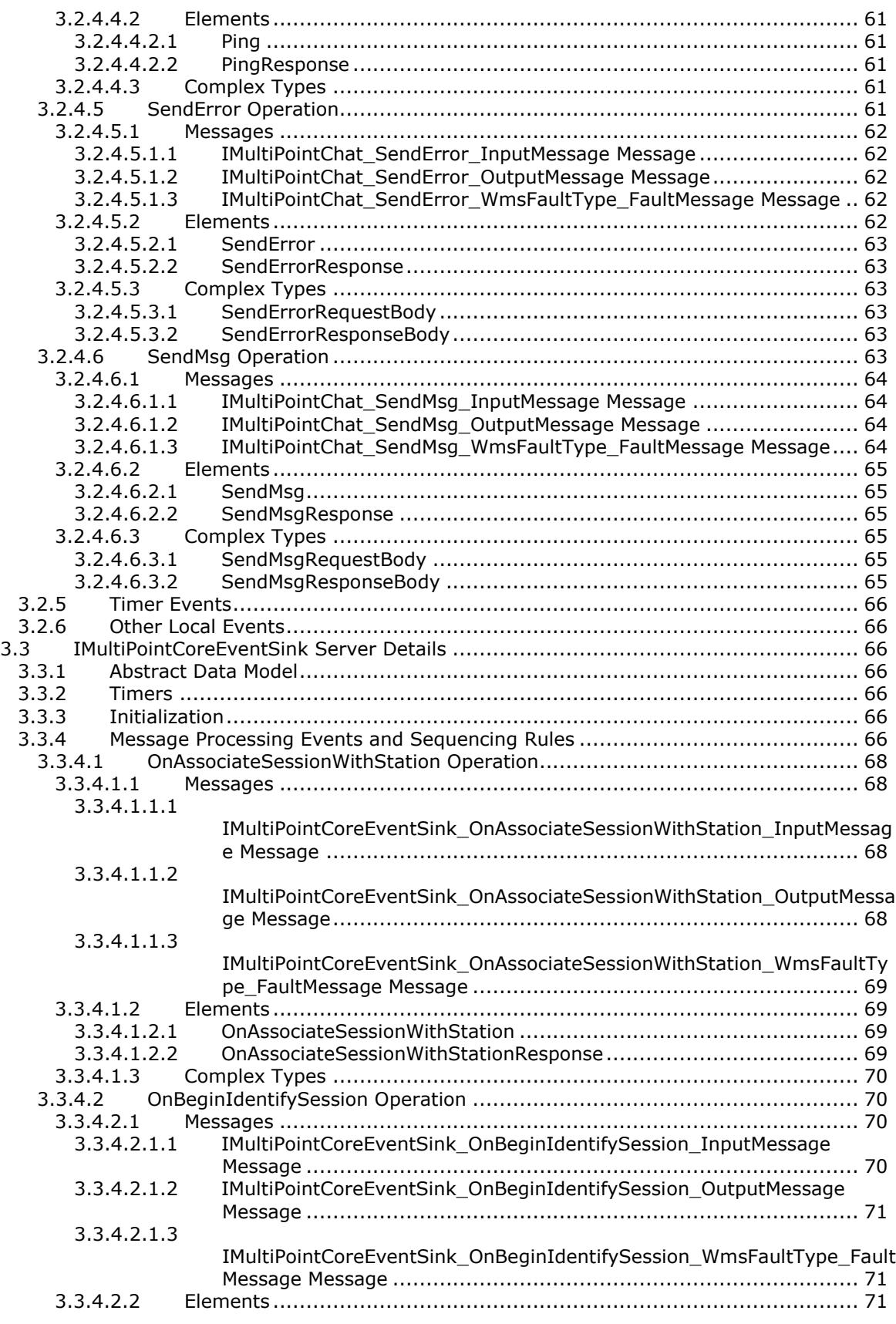

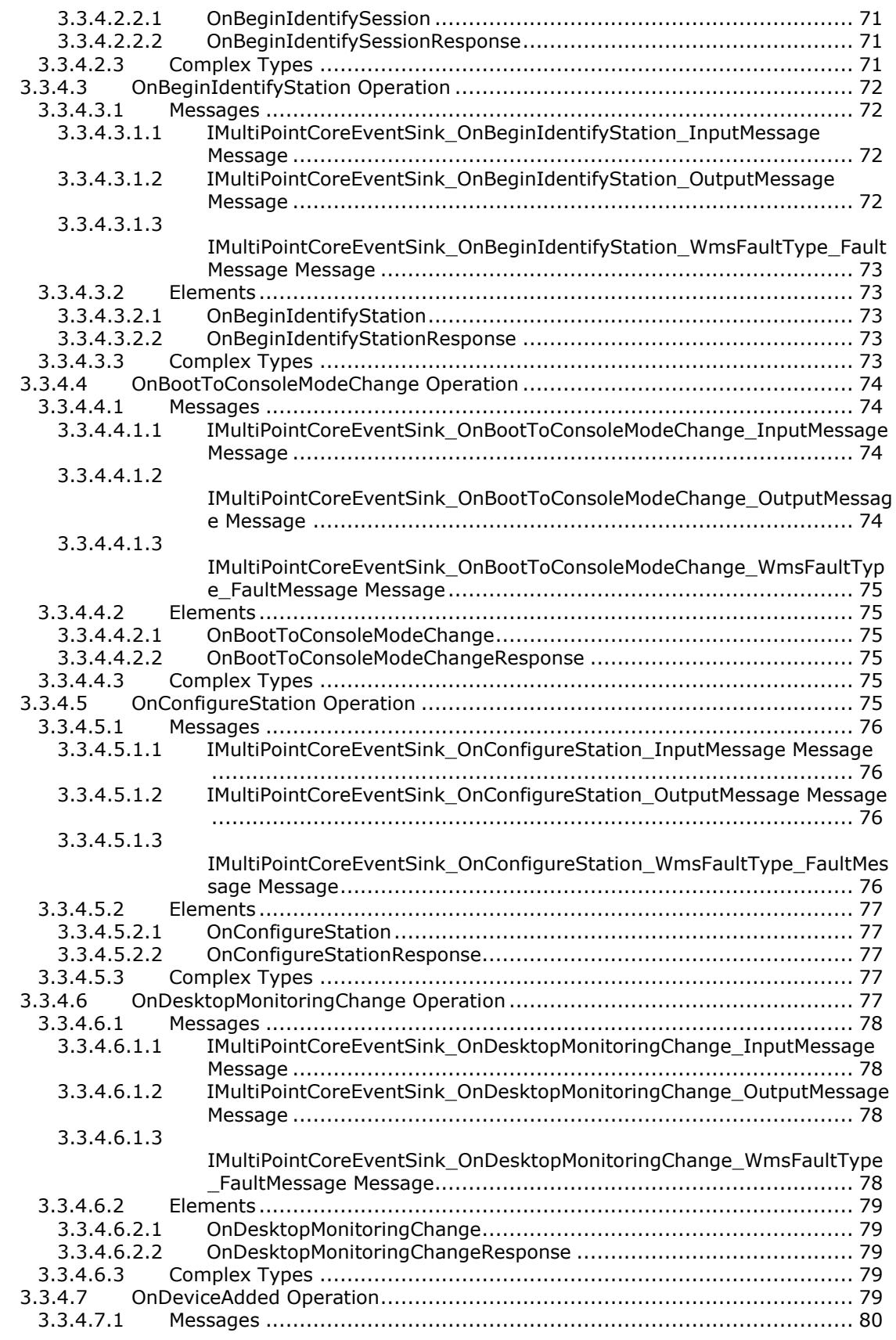

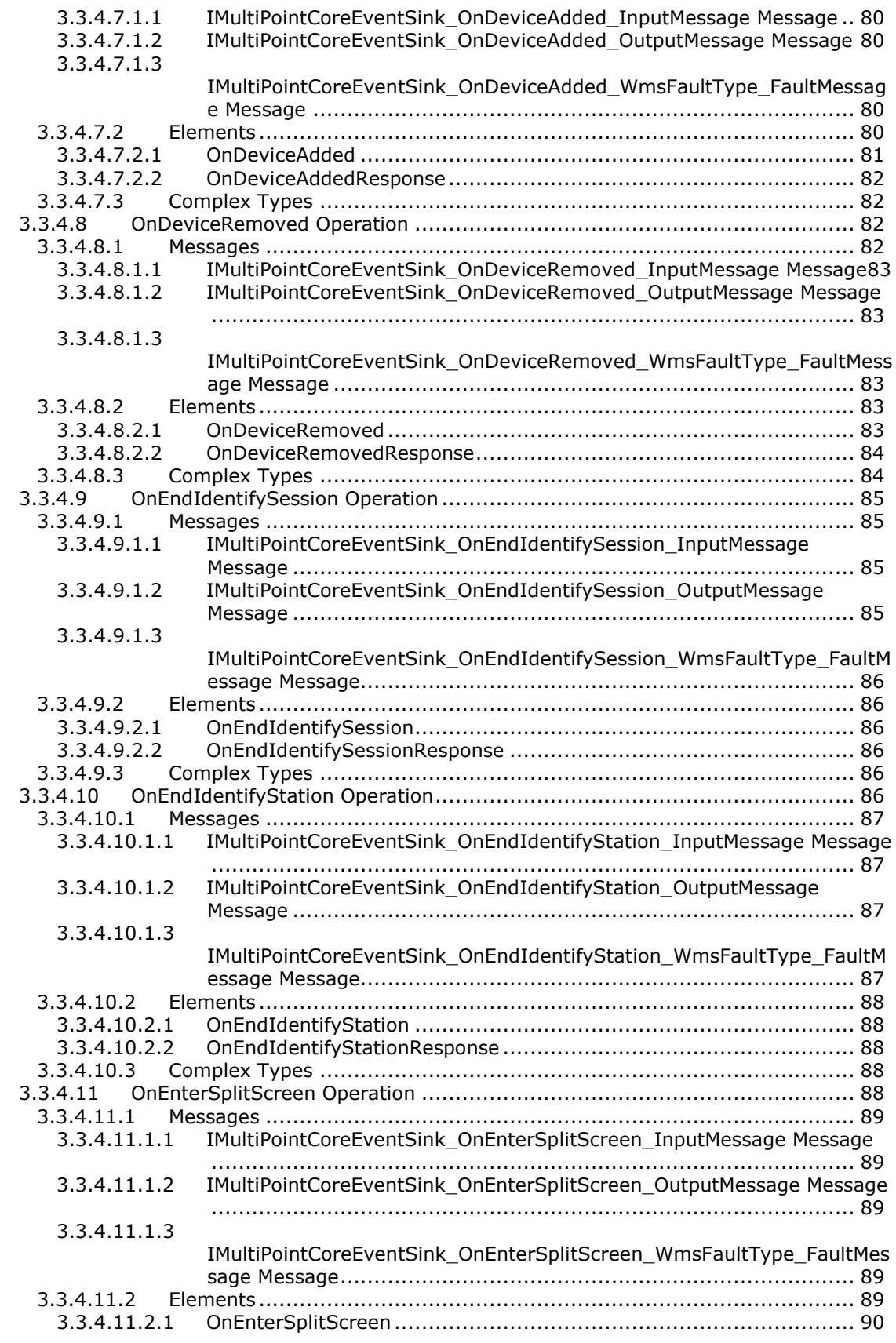

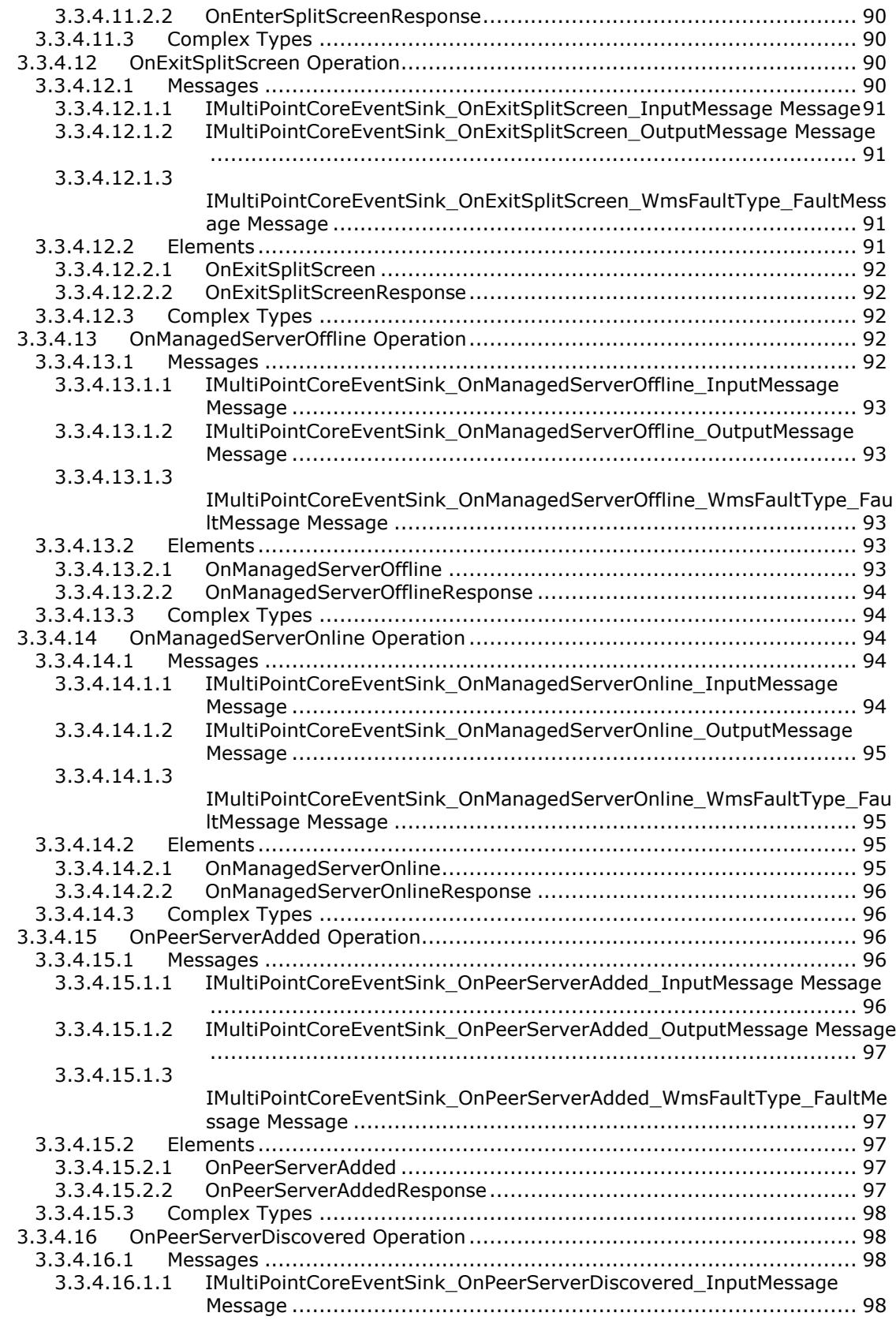

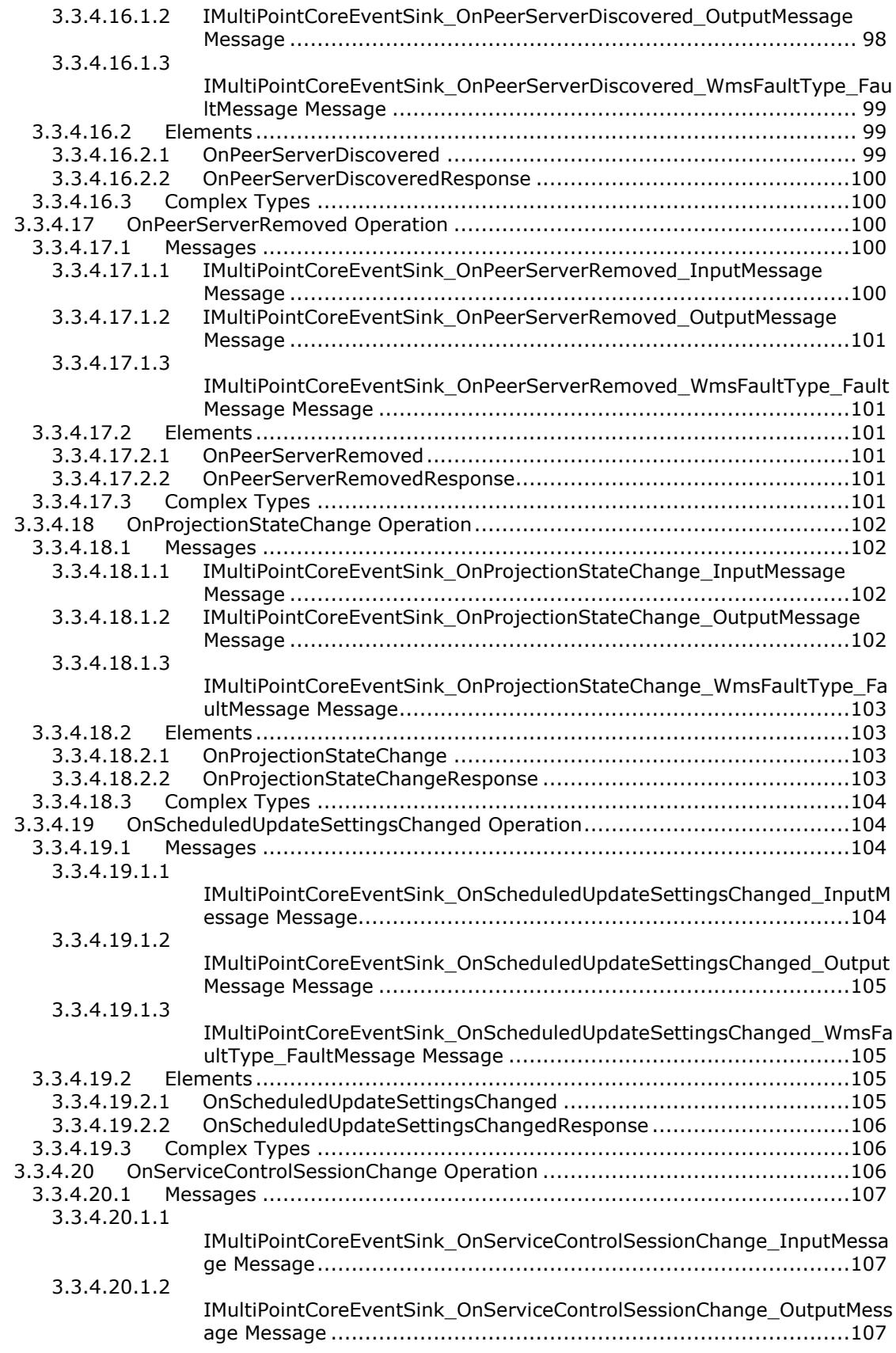

```
3.3.4.20.1.3
```
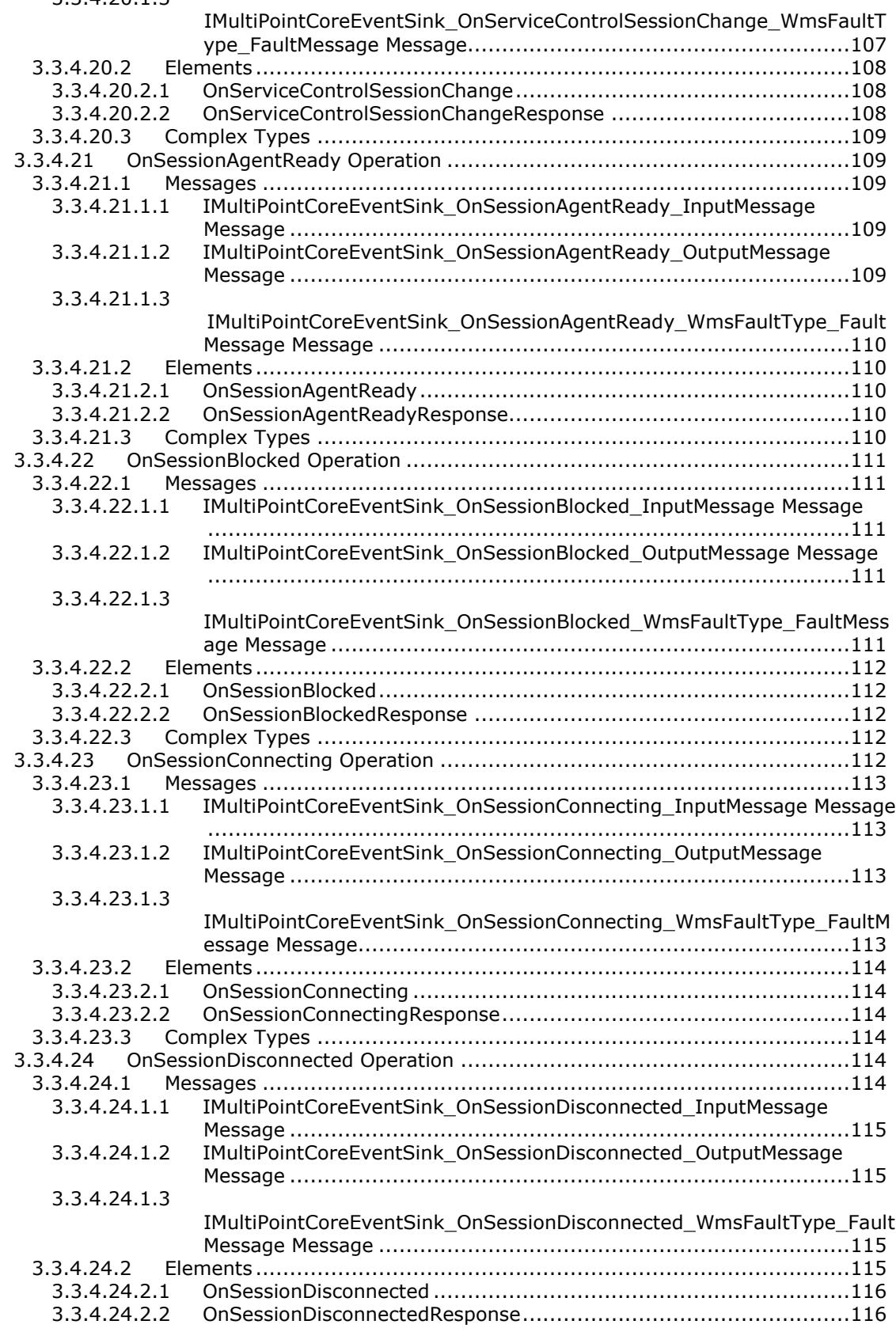

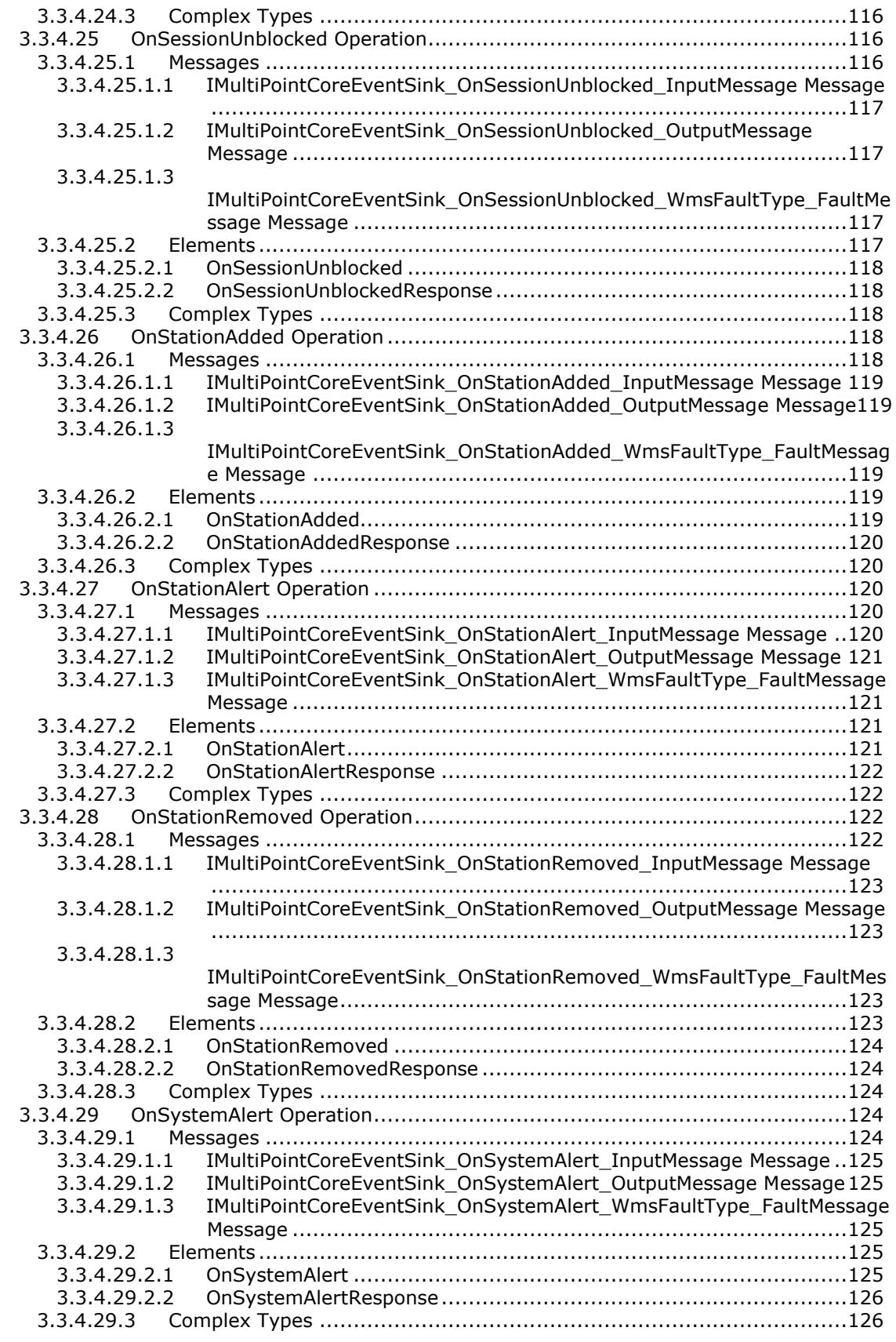

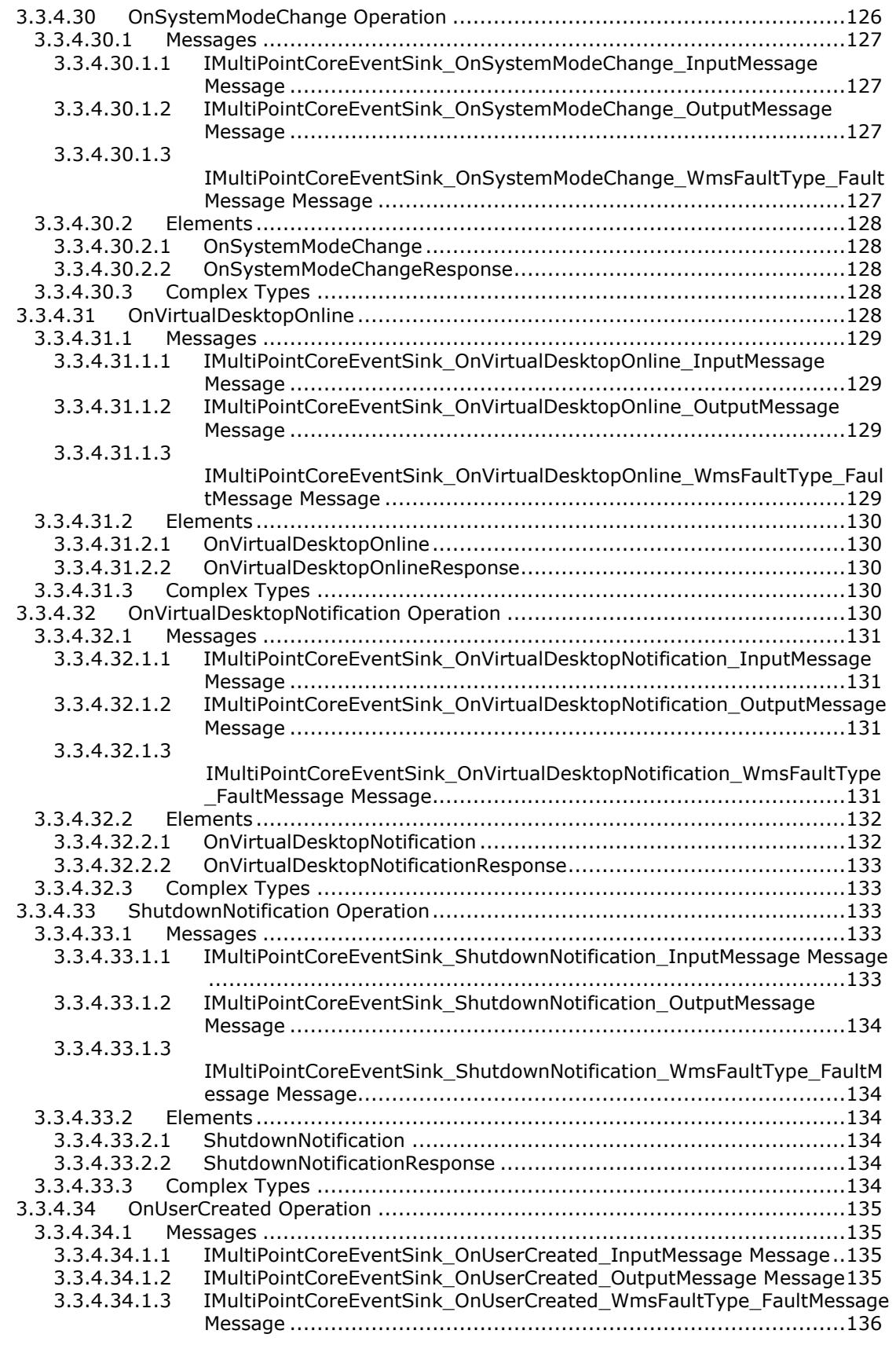

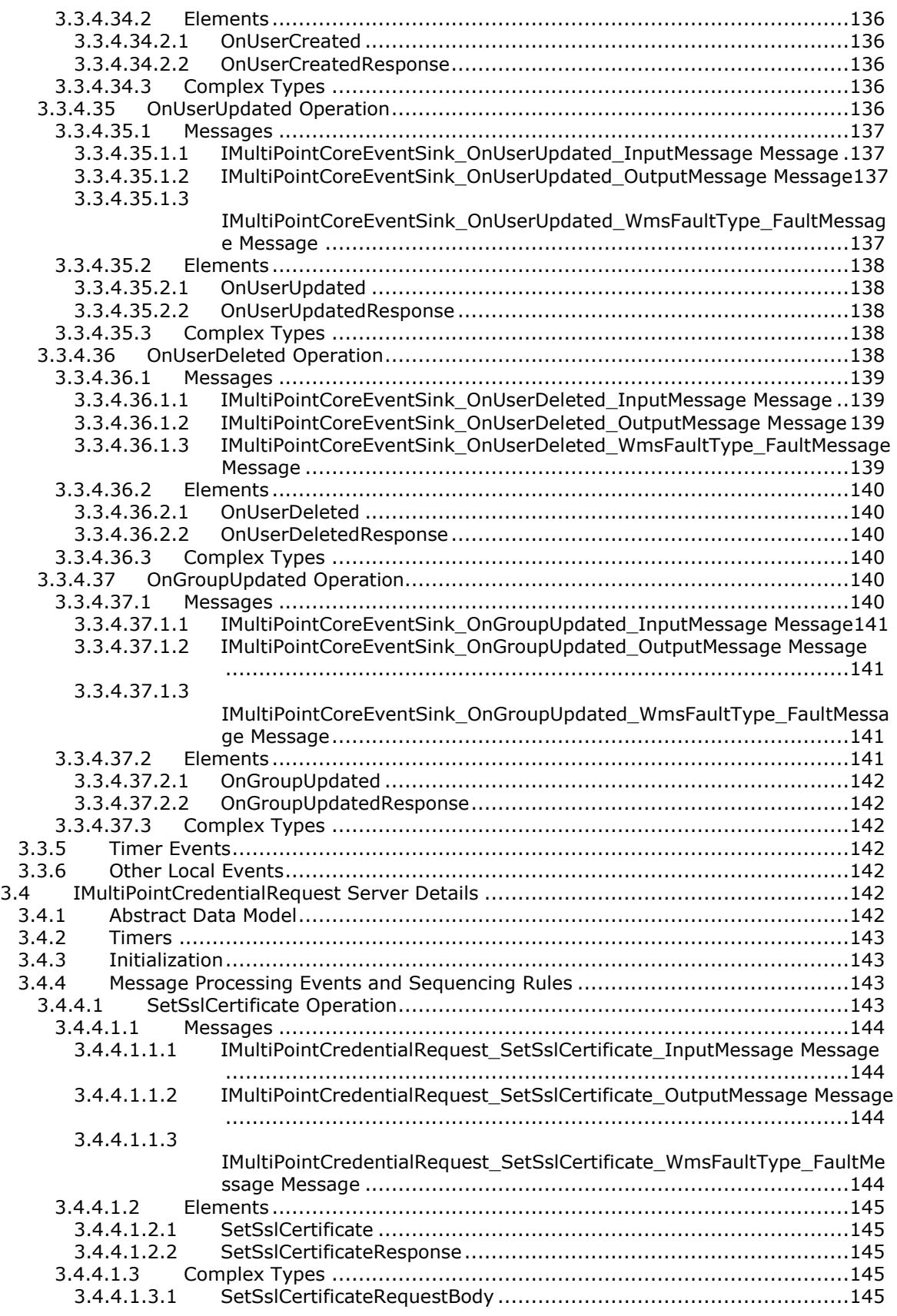

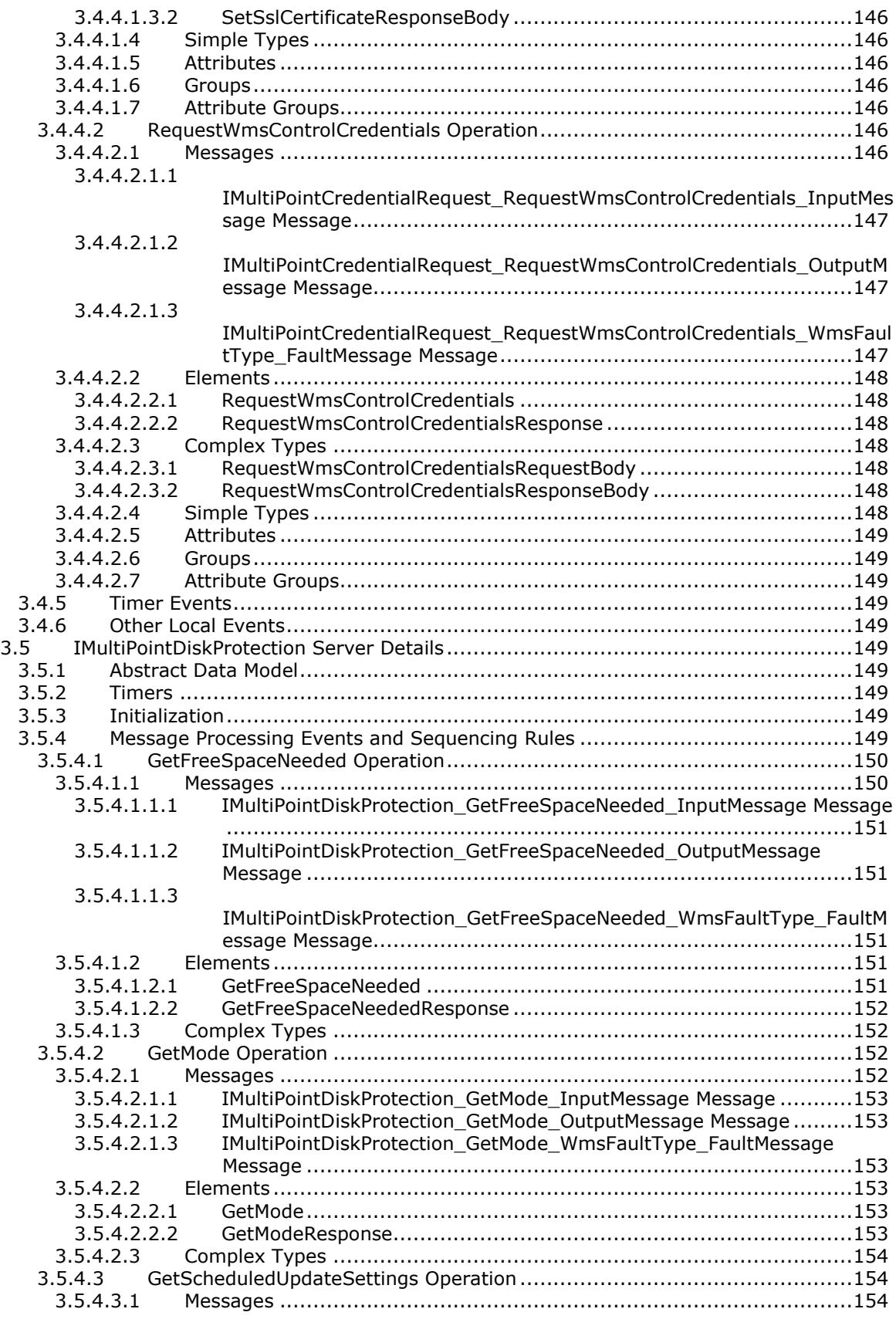

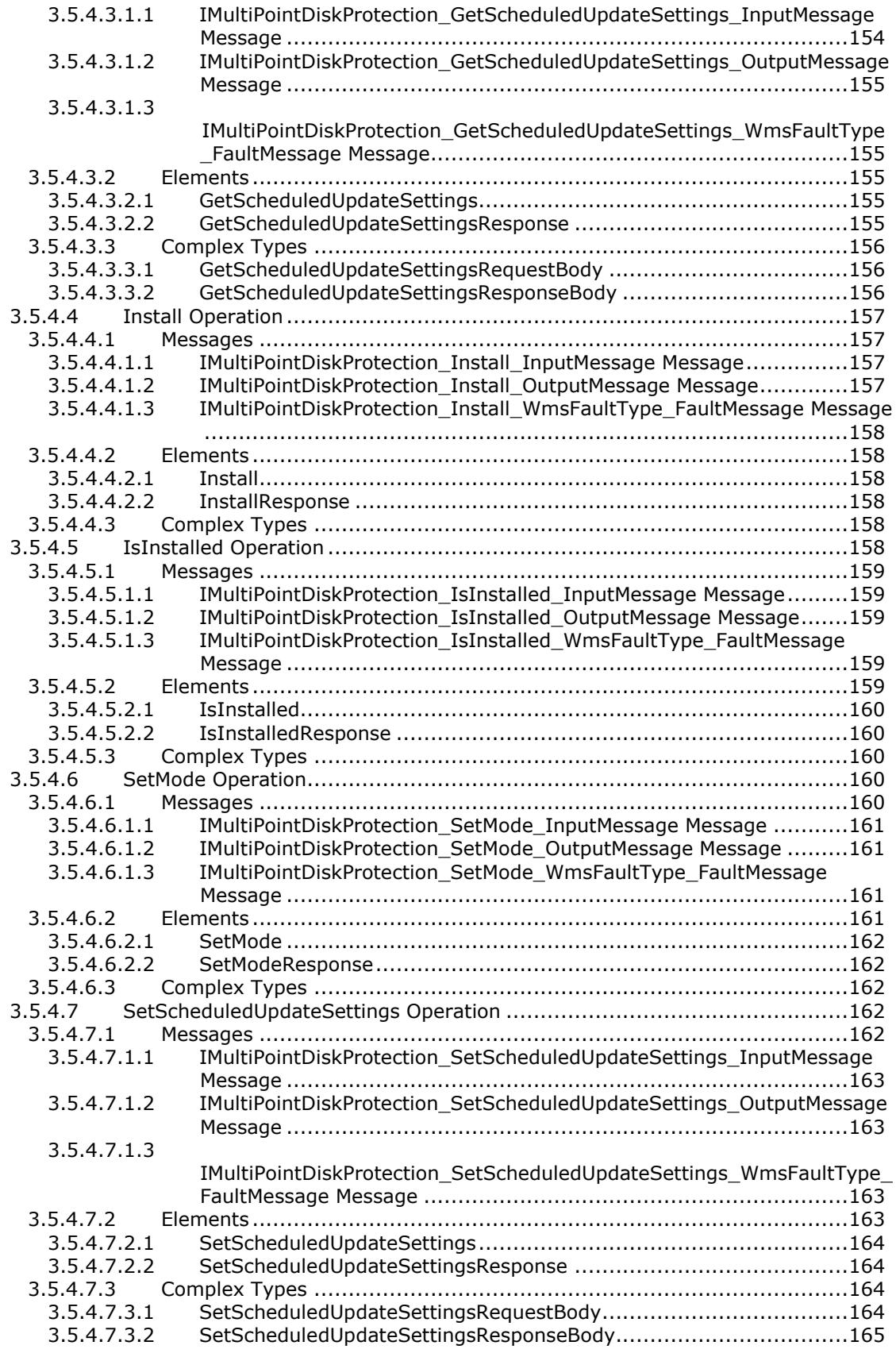

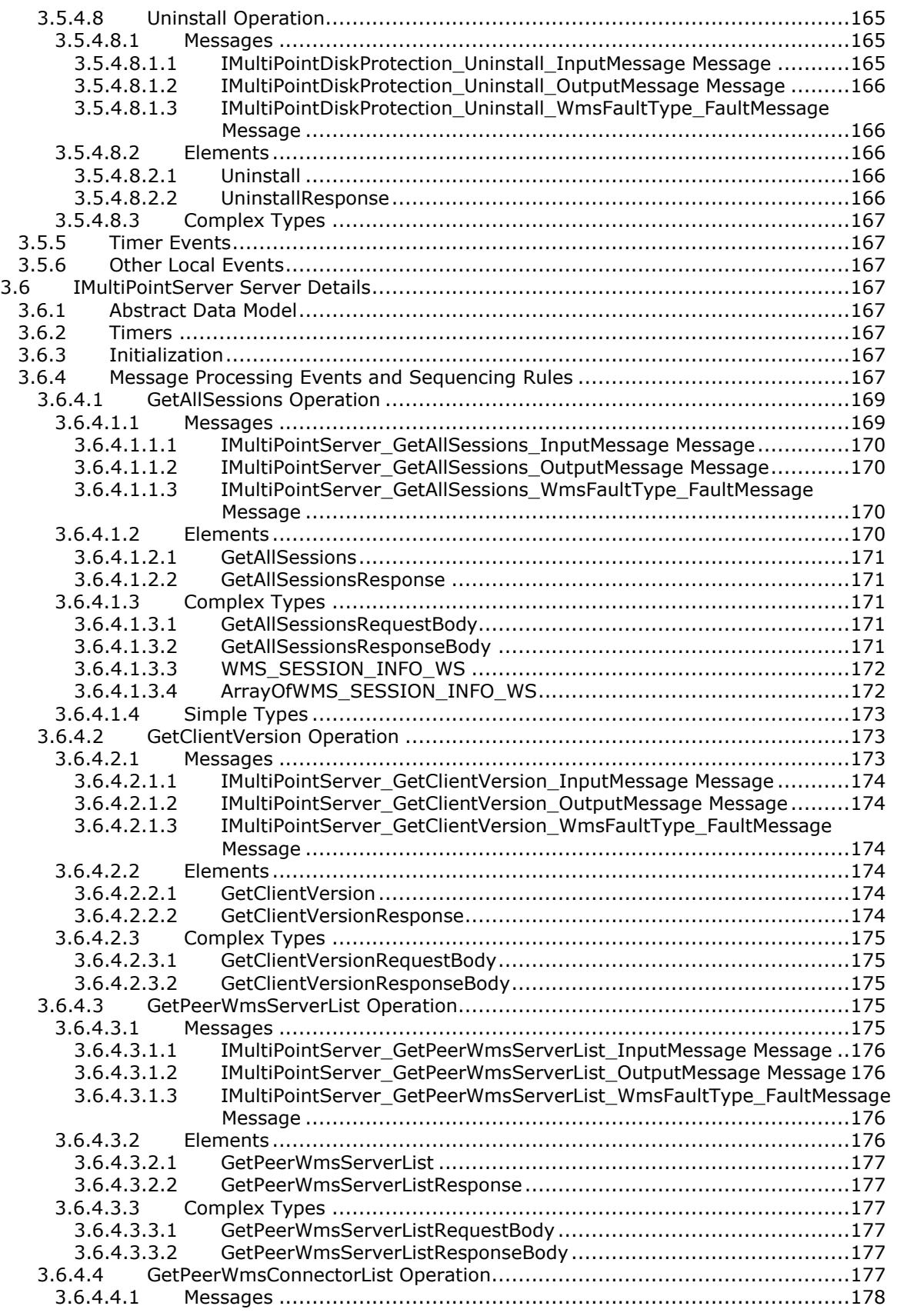

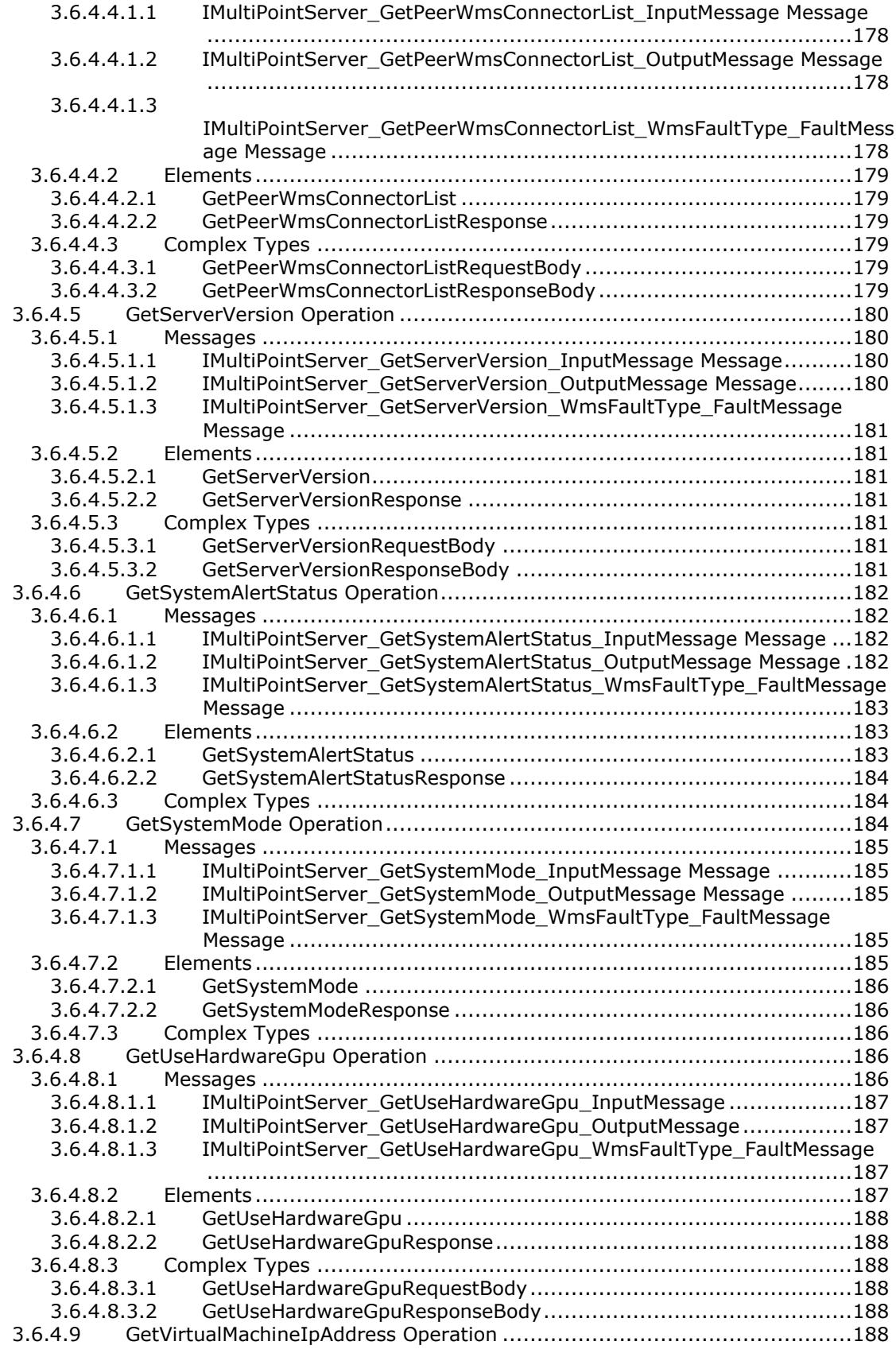

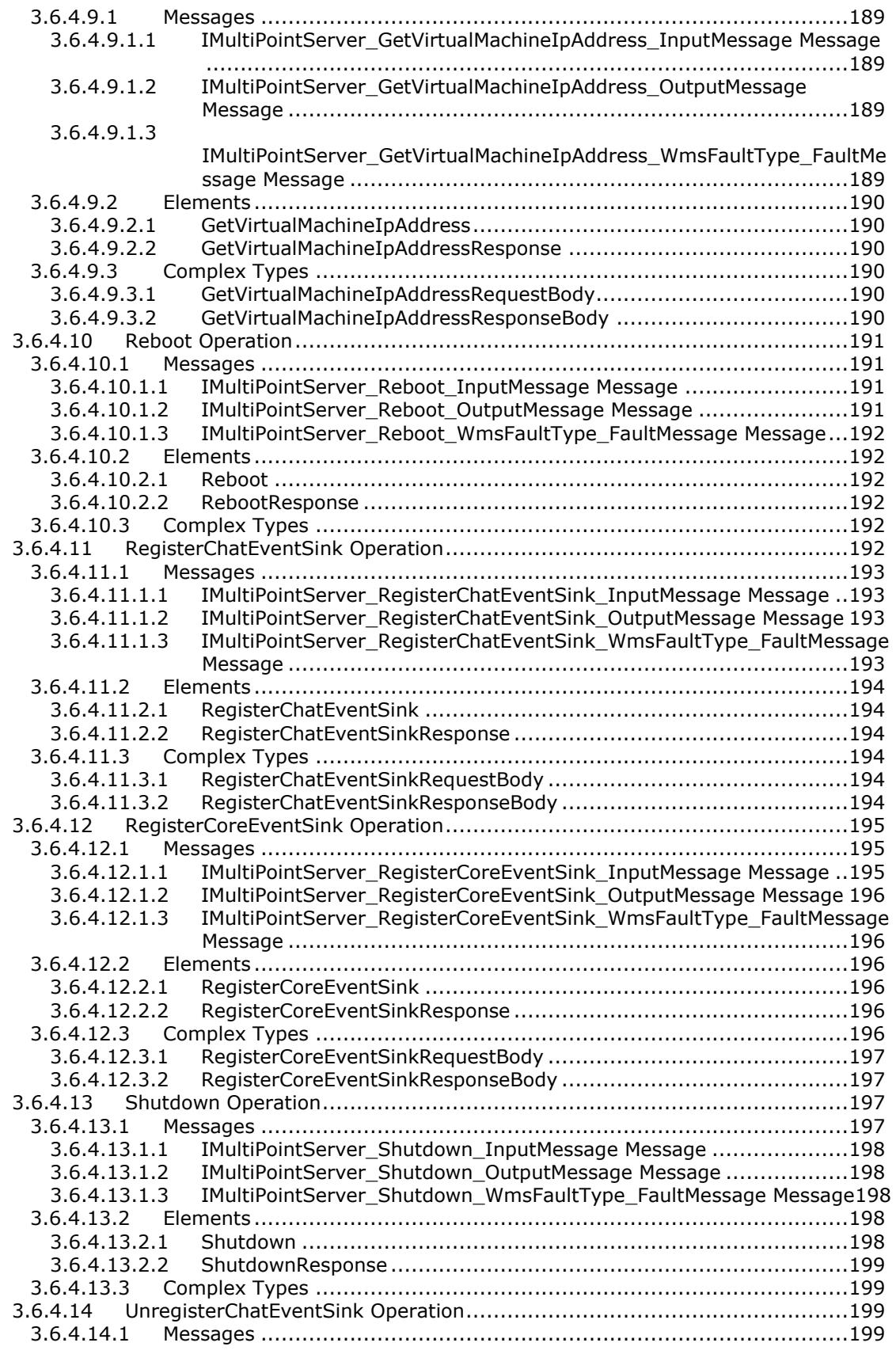

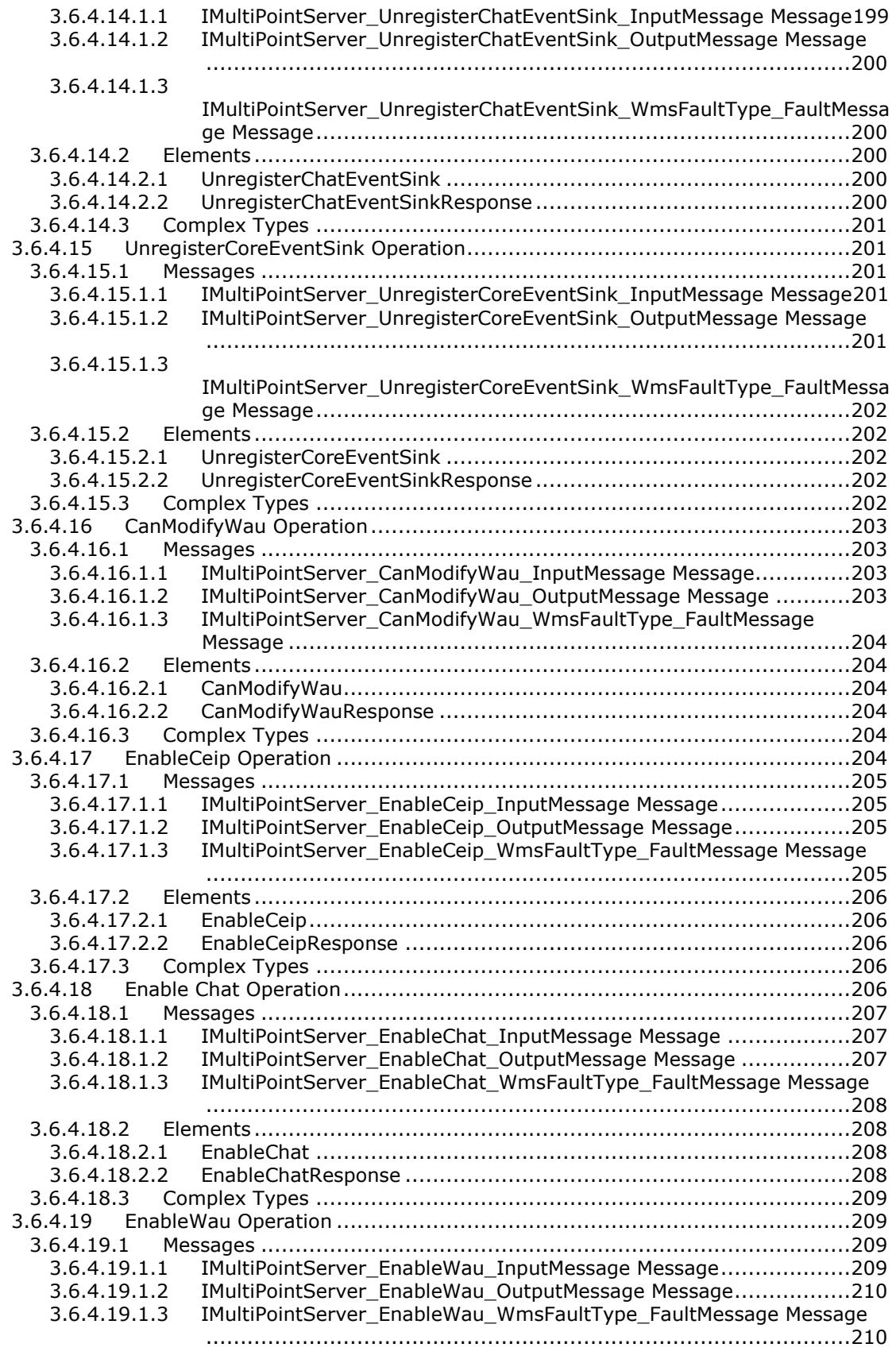

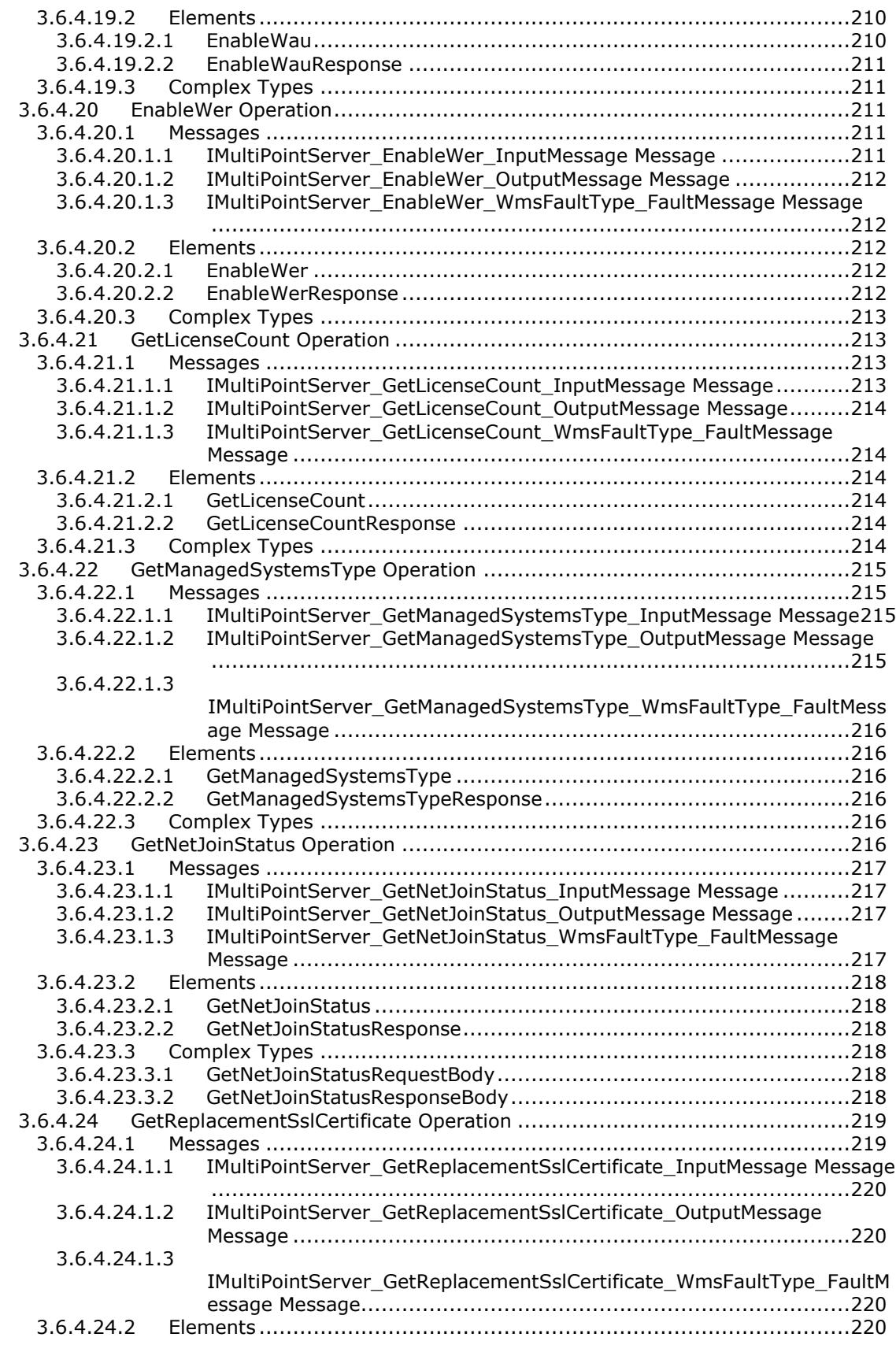

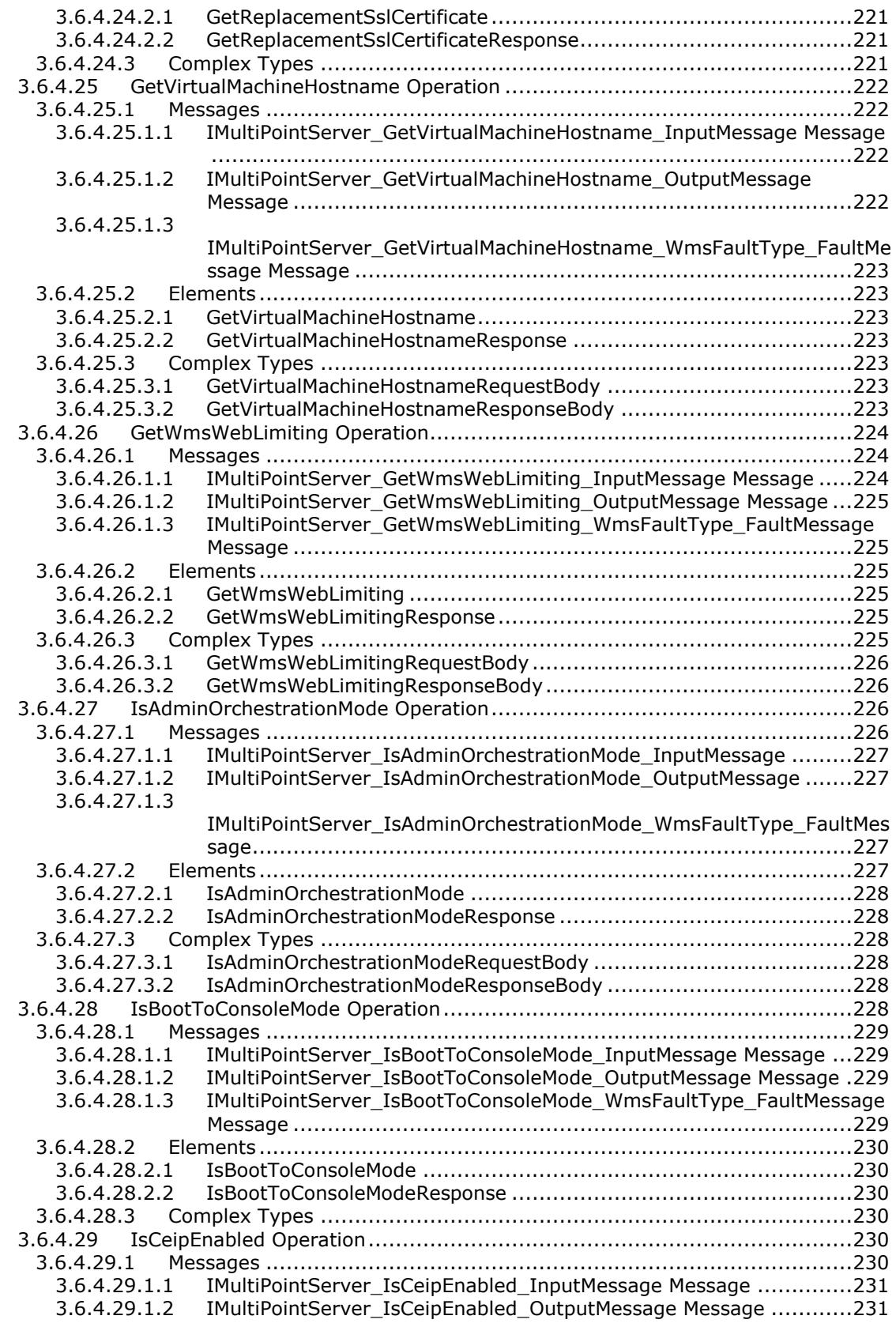

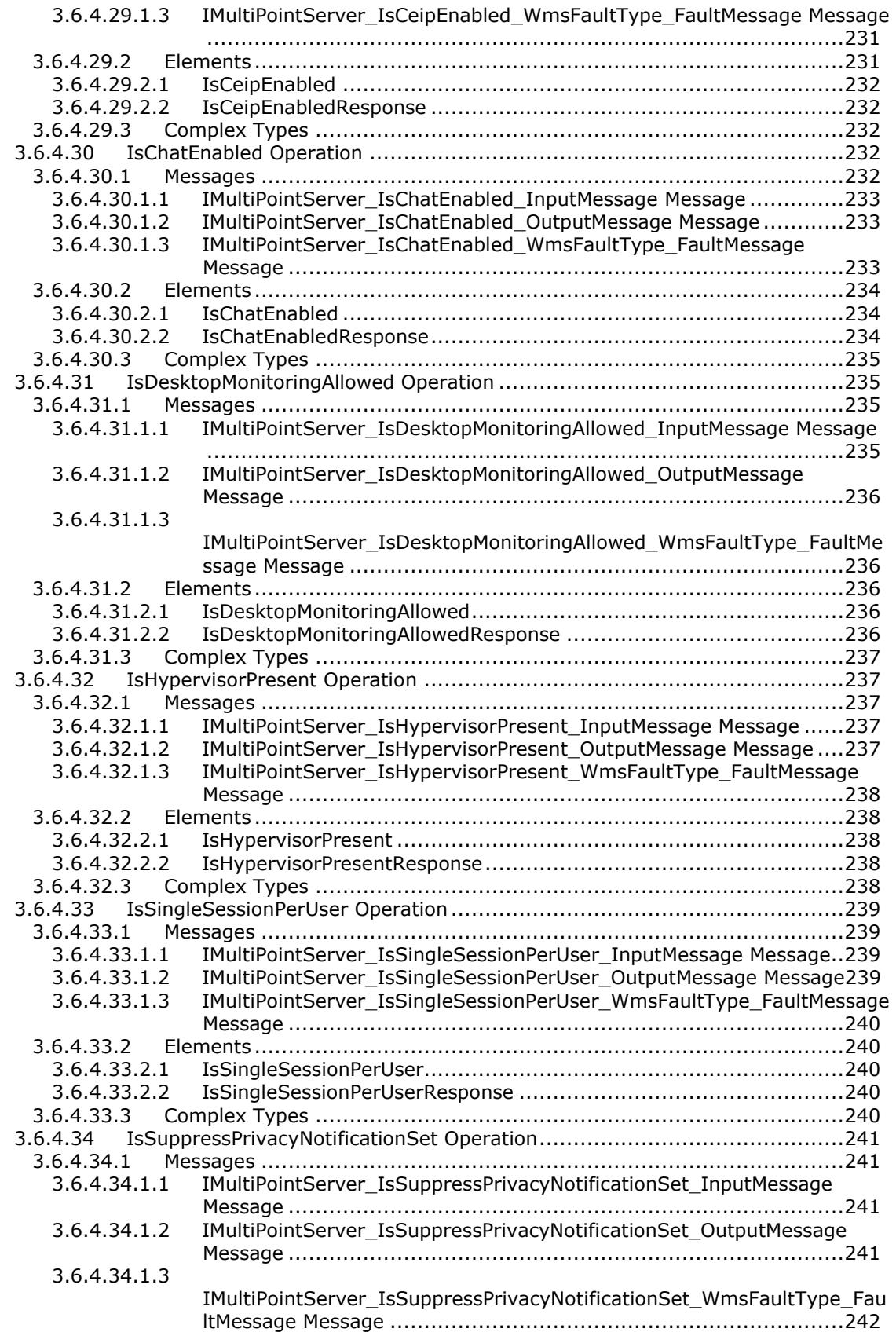

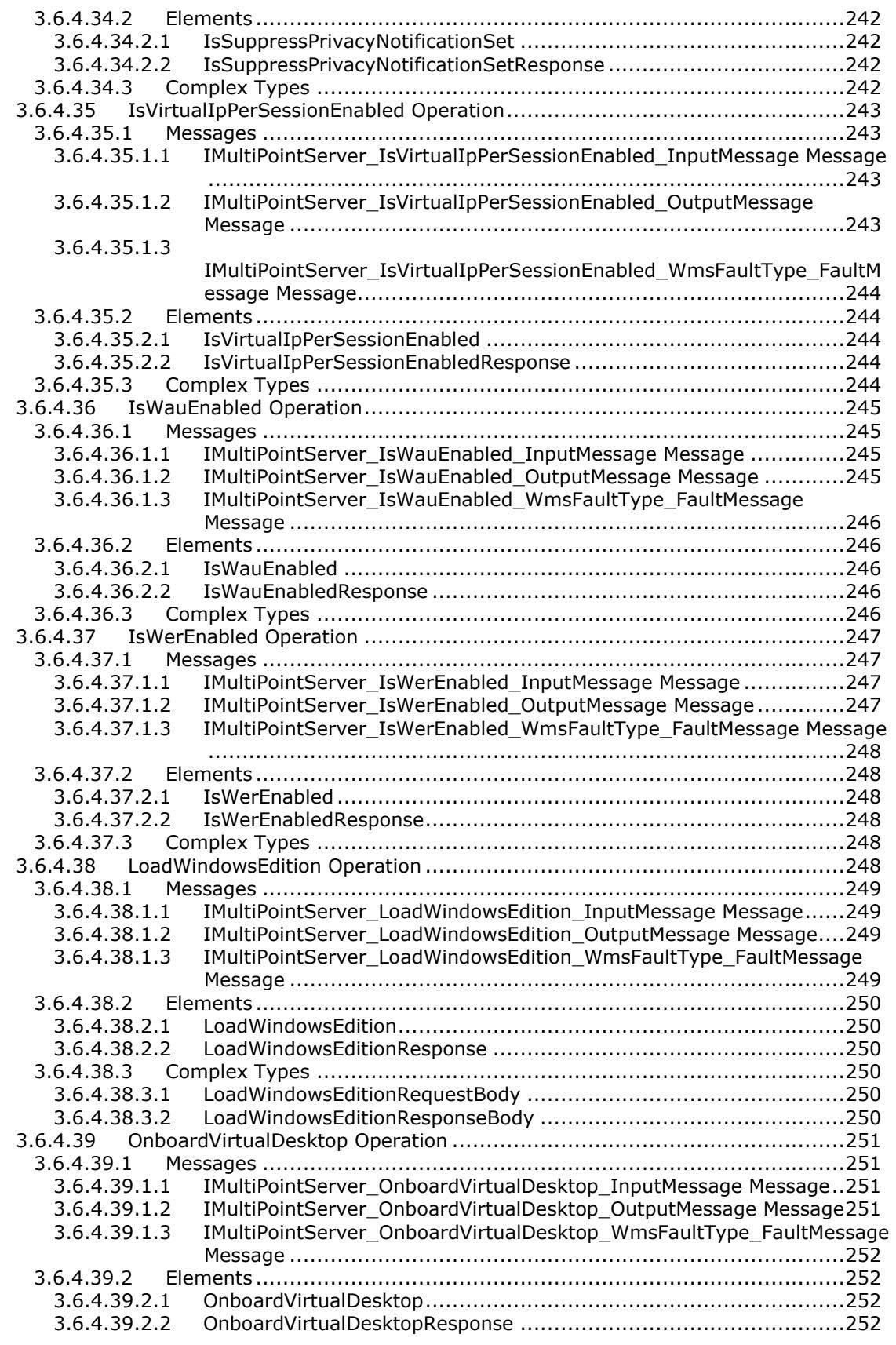

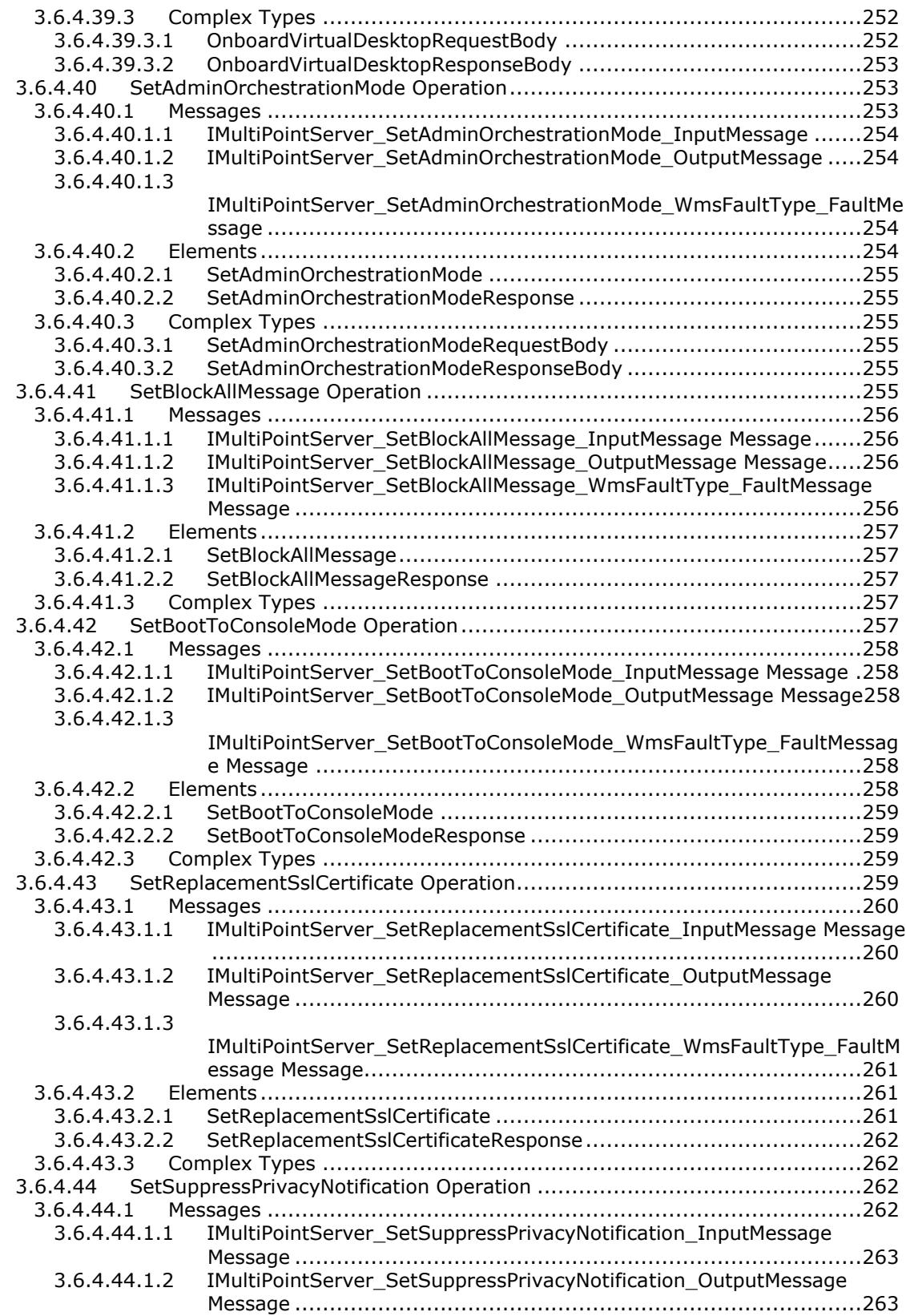

```
3.6.4.44.1.3
```
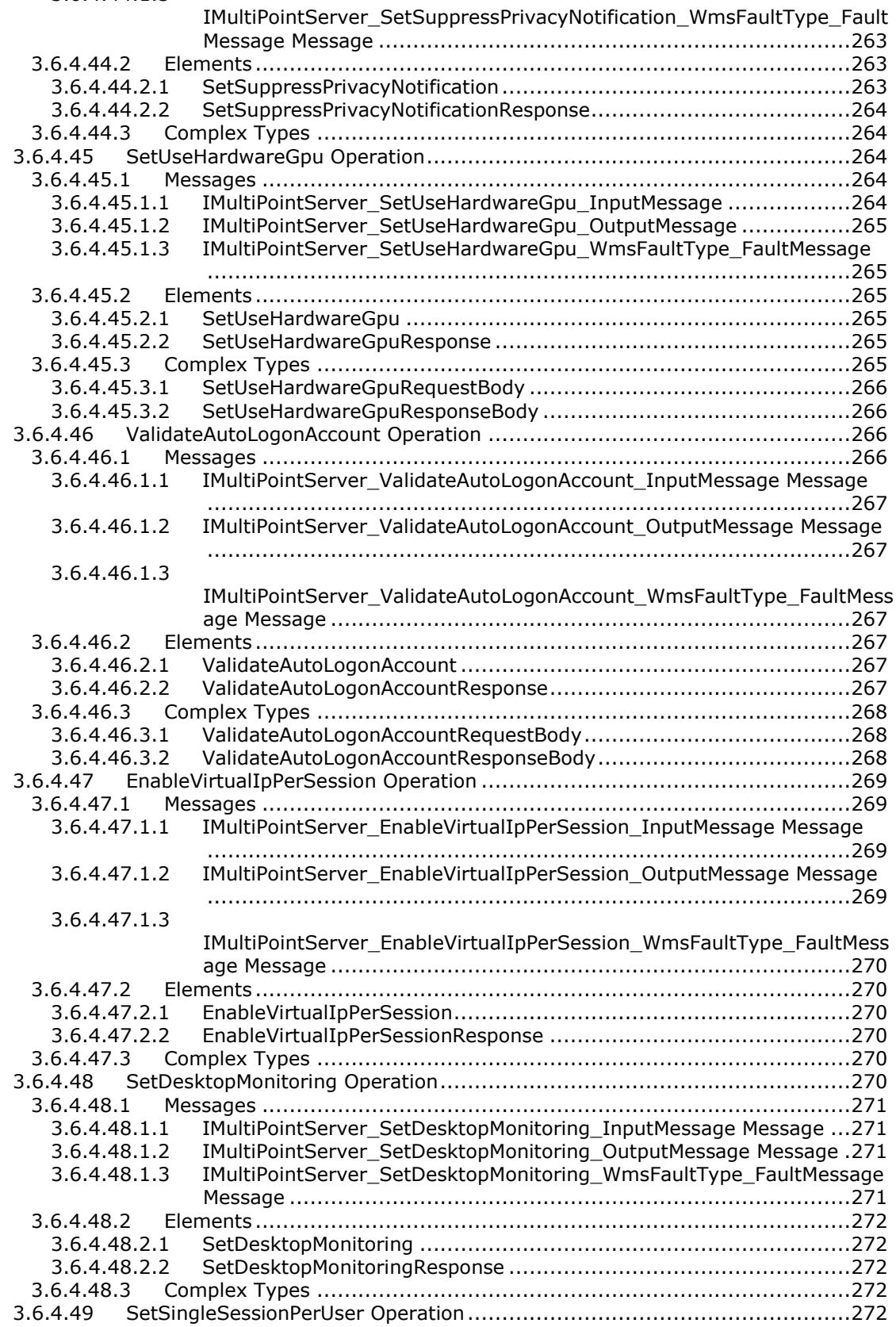

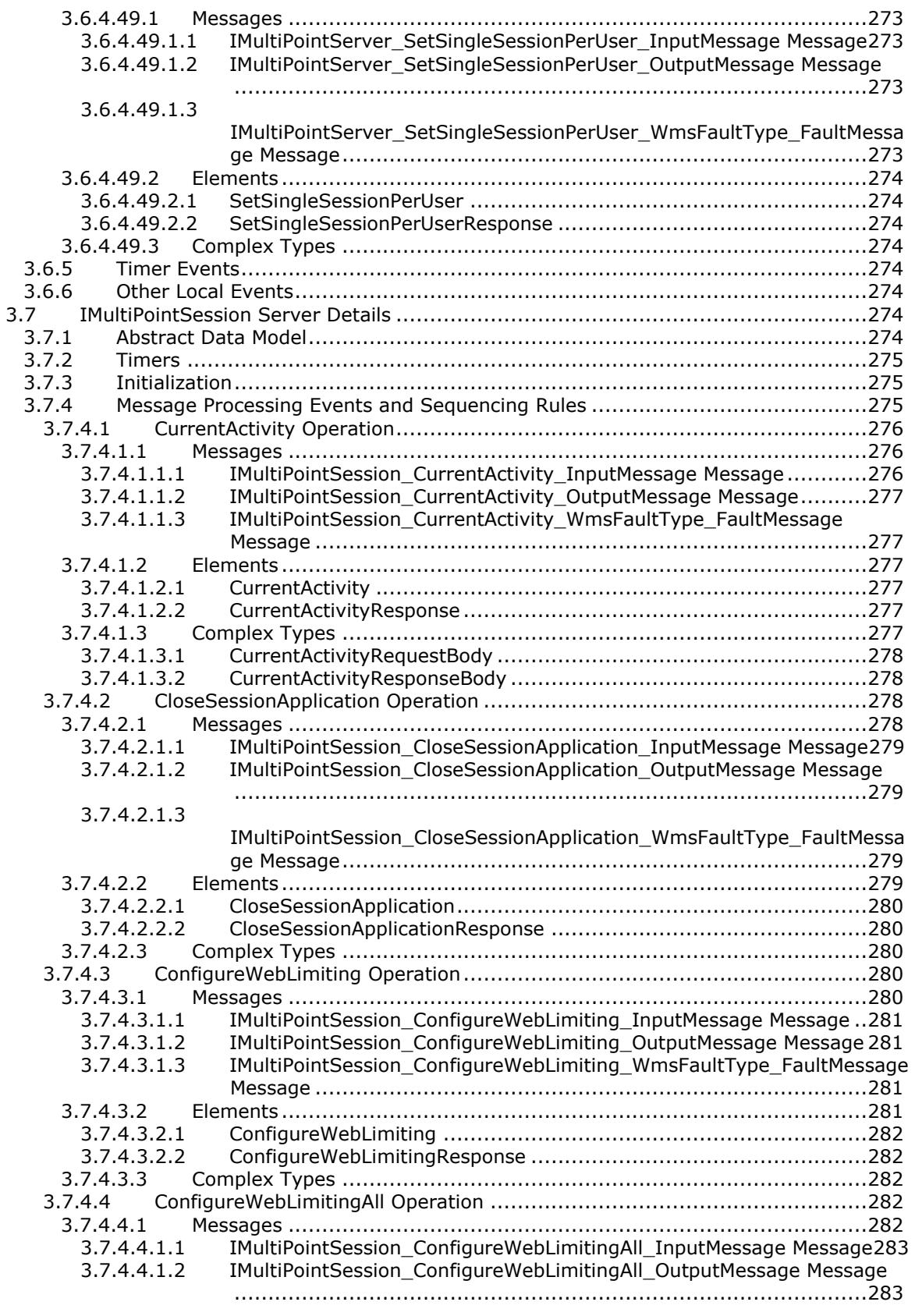

[3.7.4.4.1.3](#page-282-2)

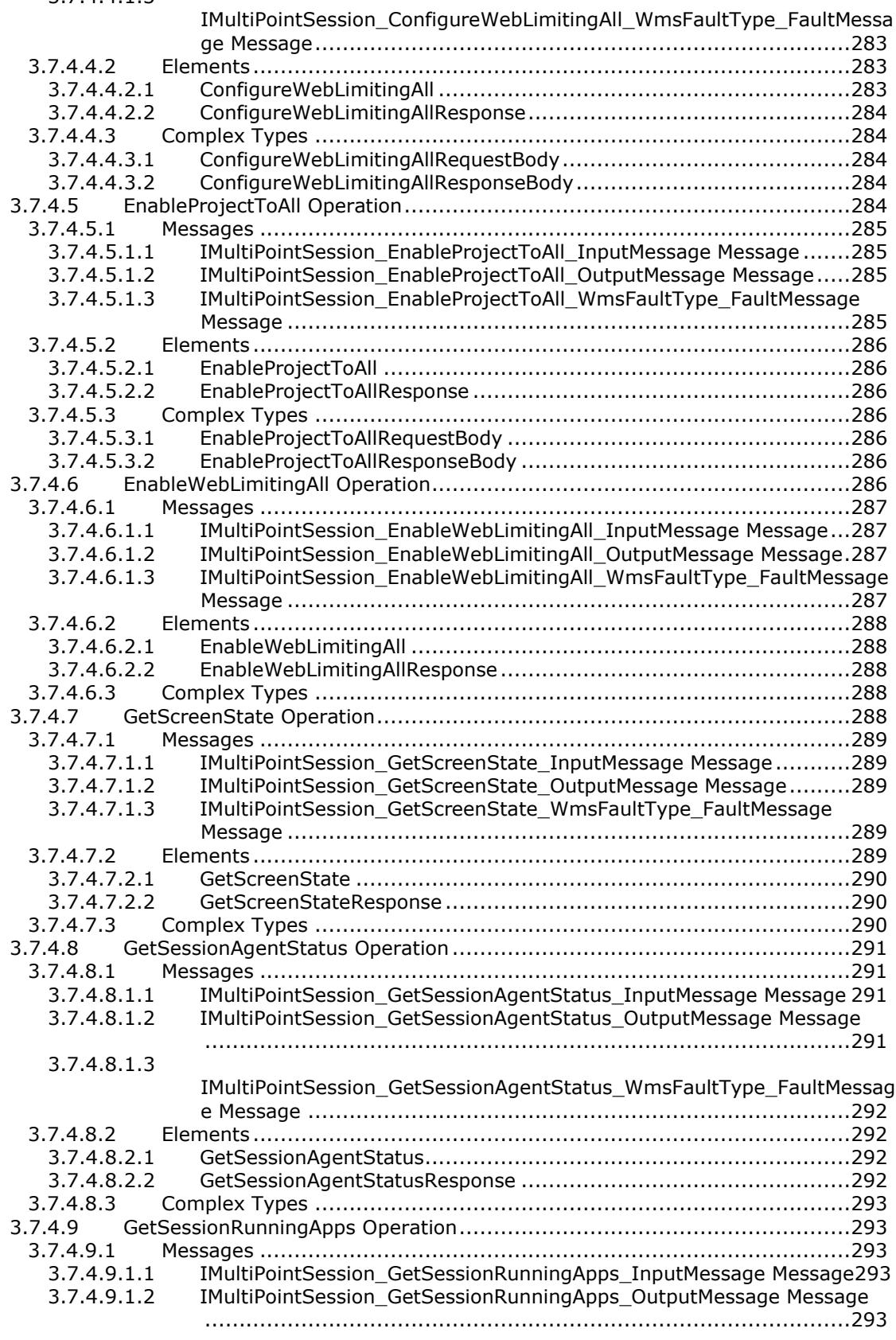

[3.7.4.9.1.3](#page-293-0)

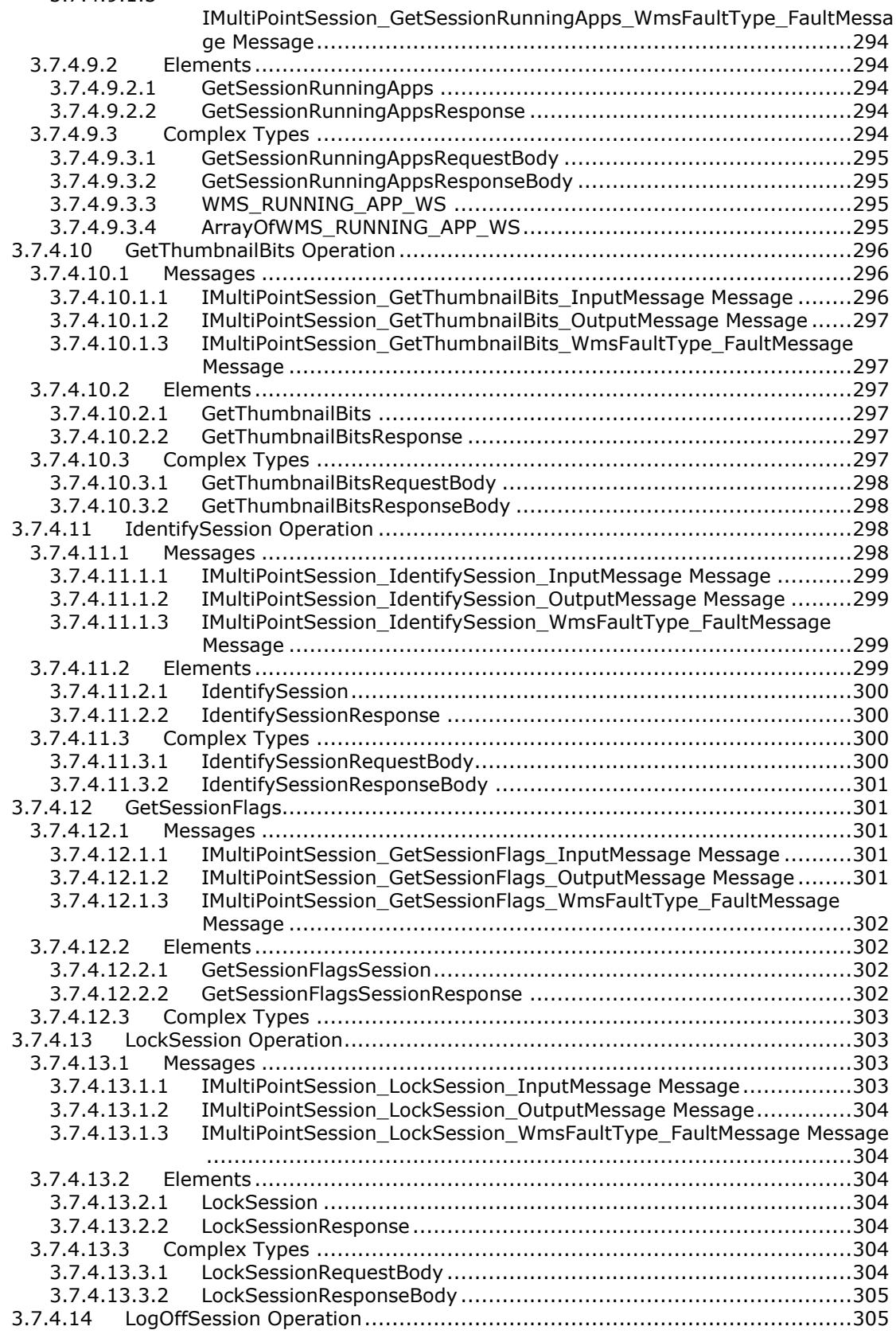

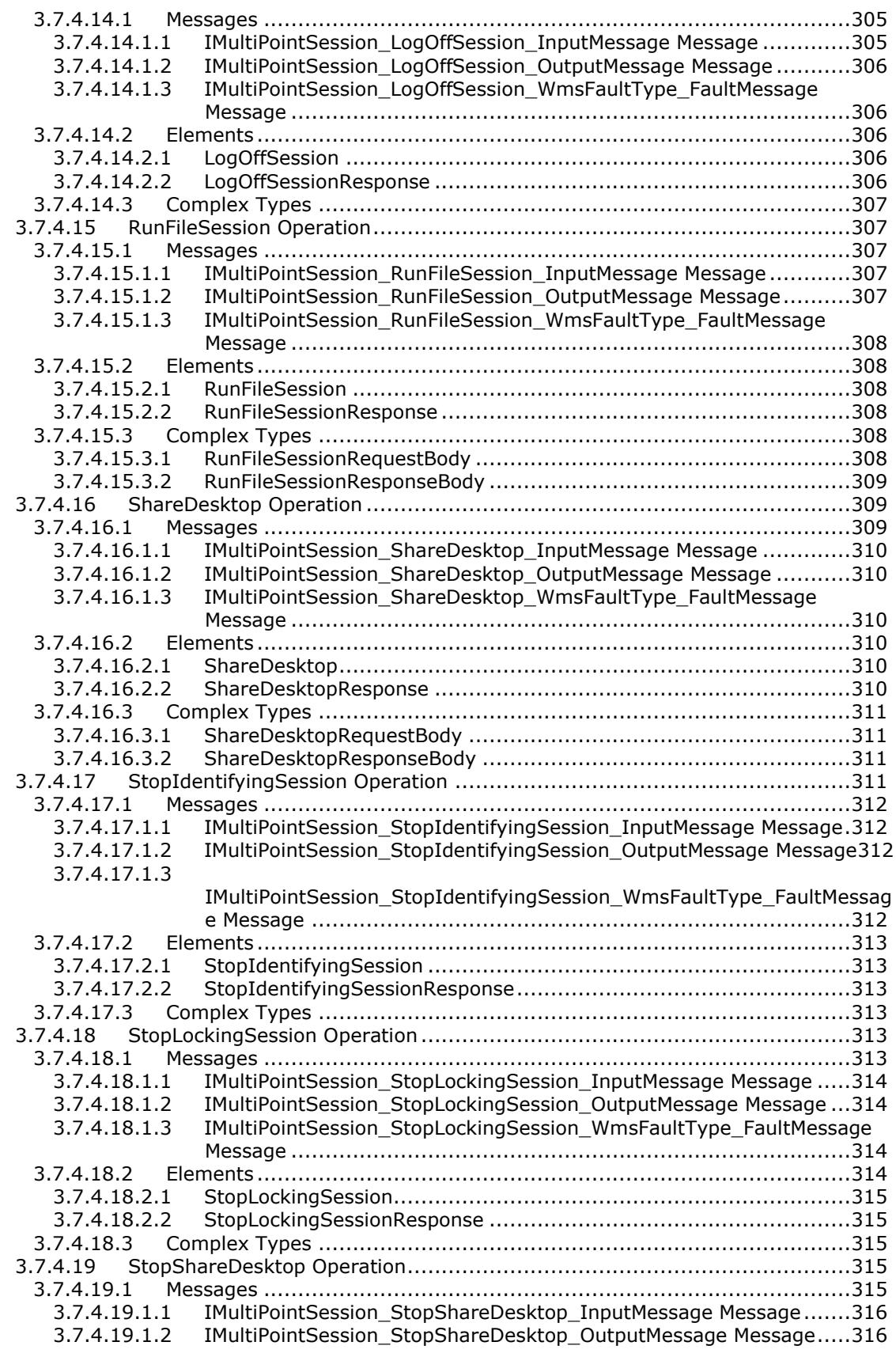

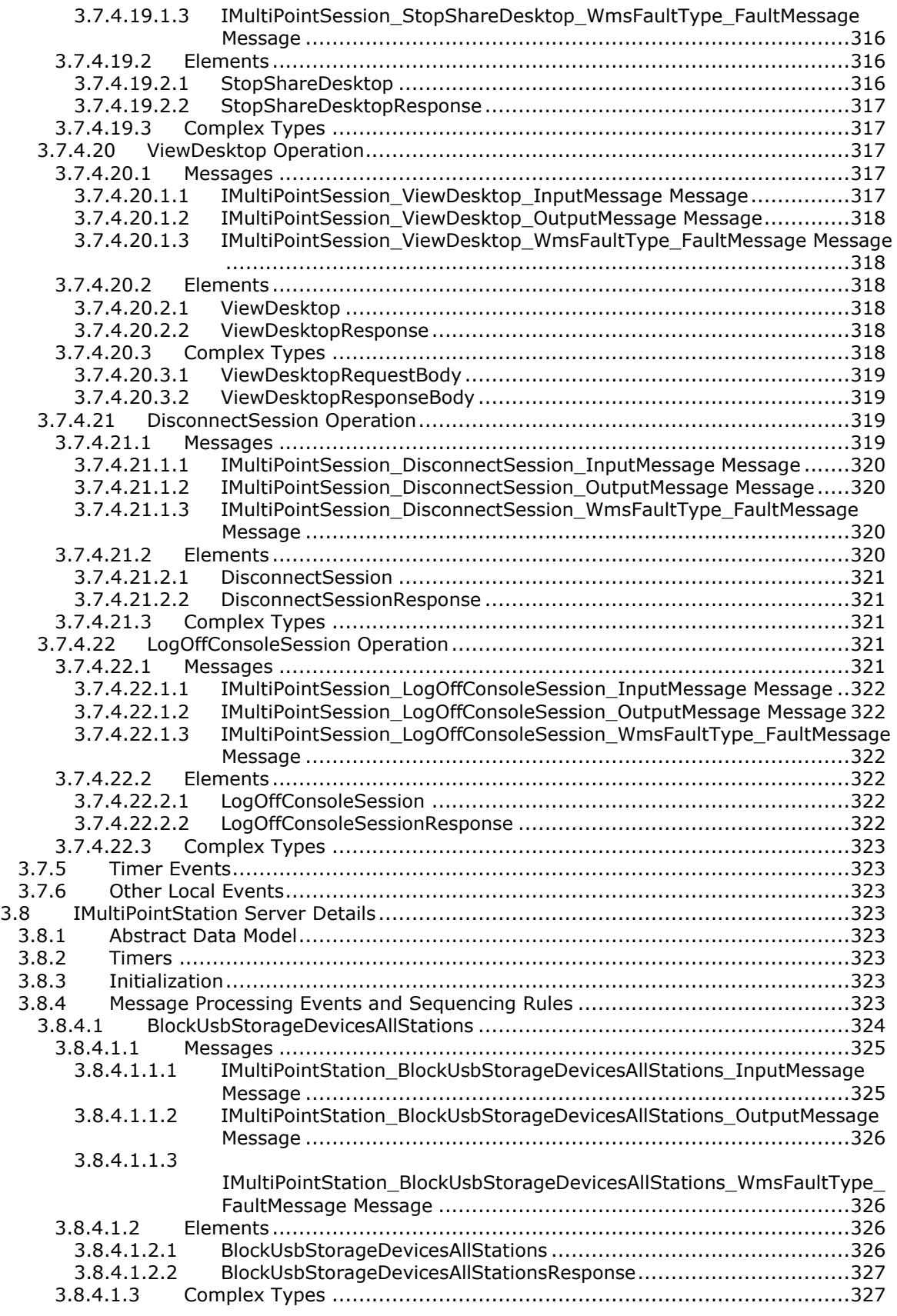

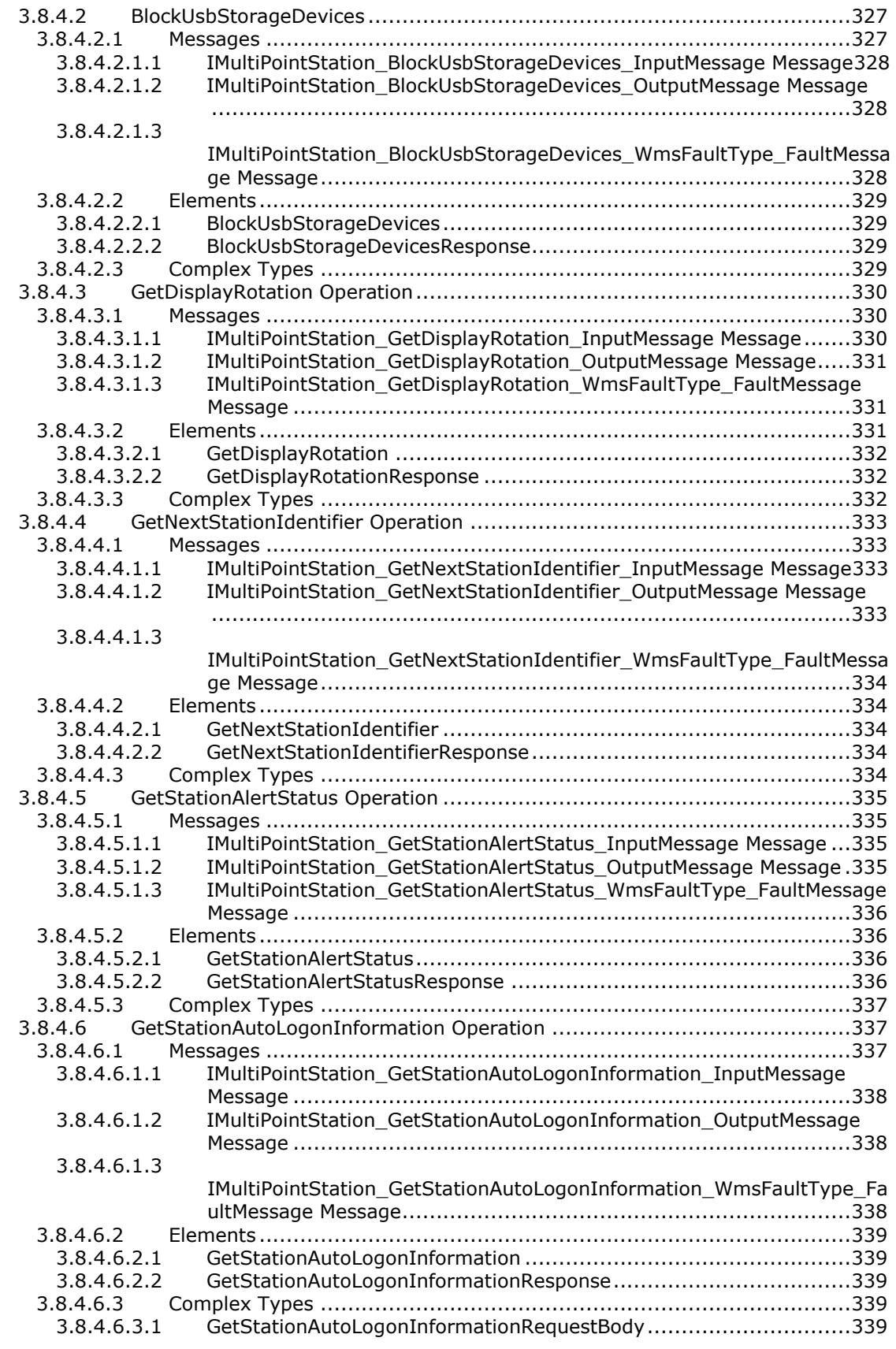

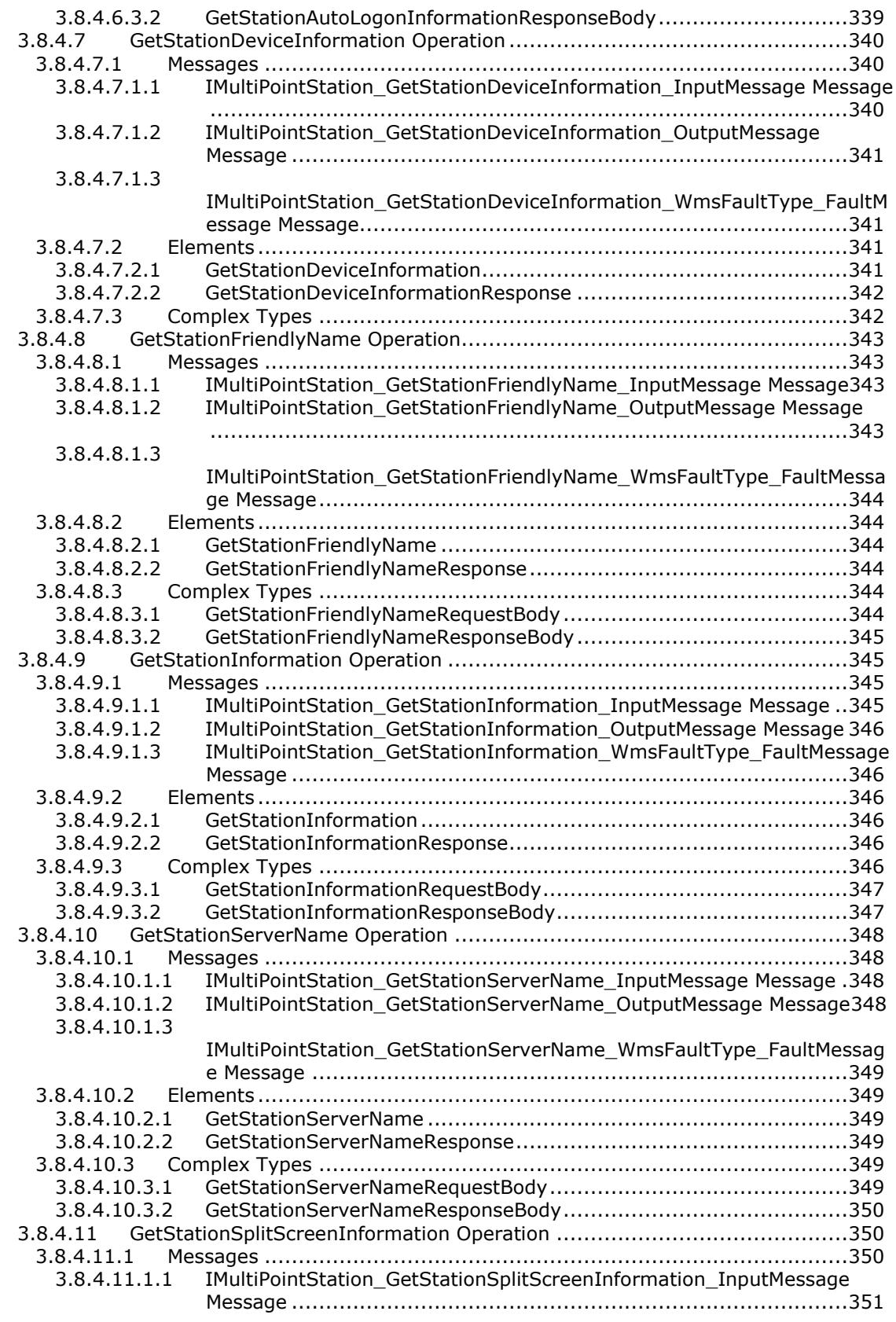

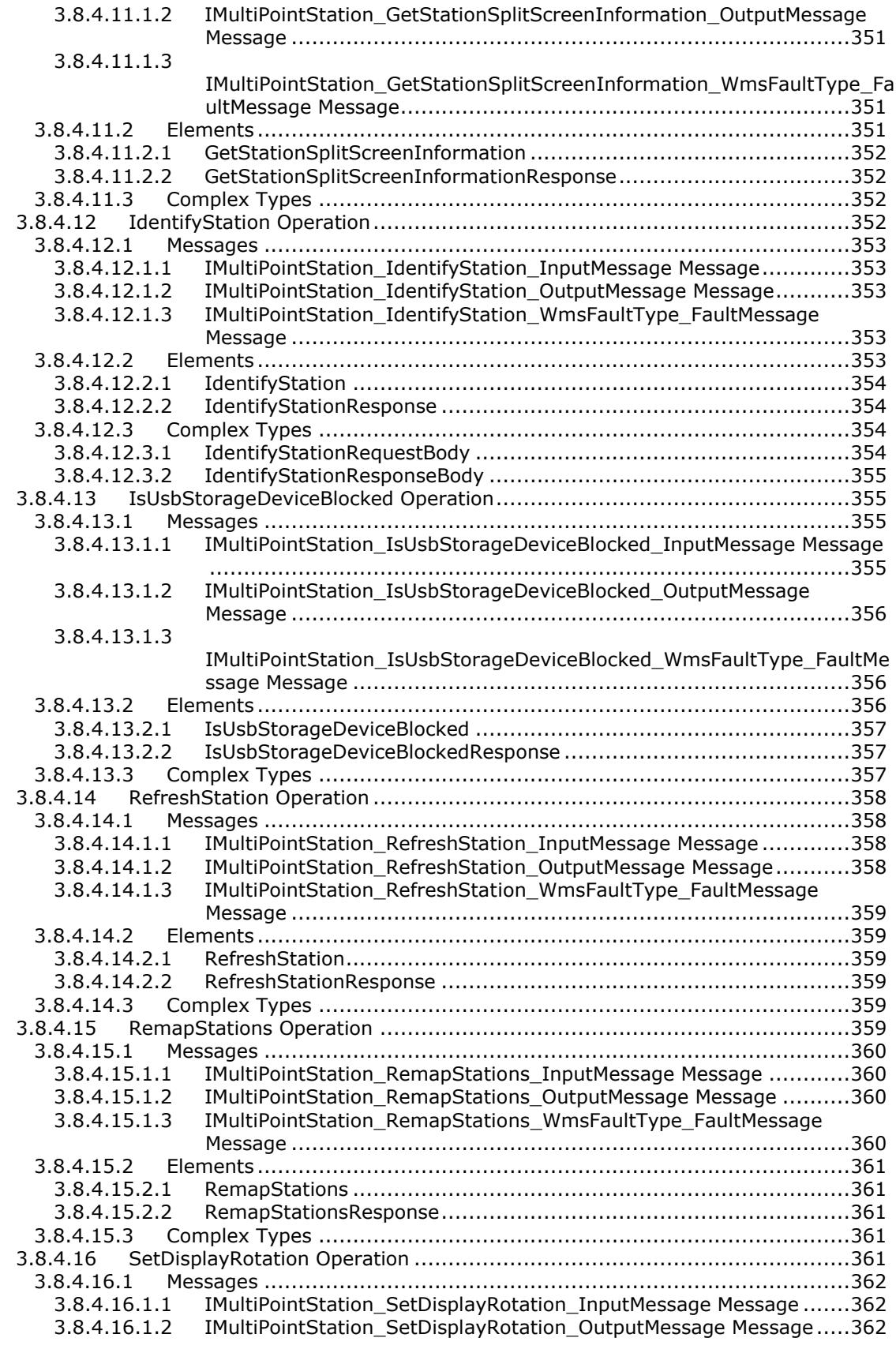

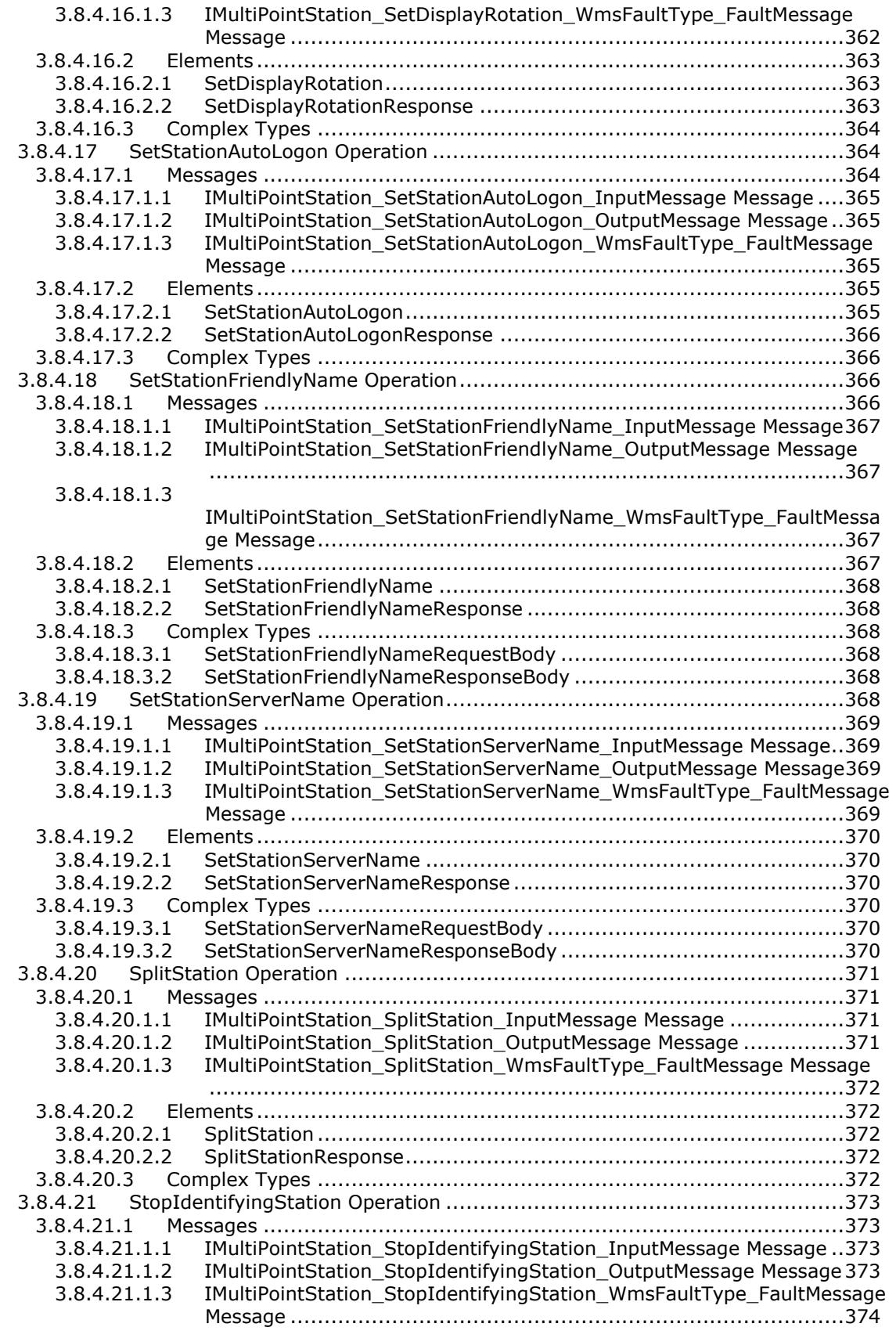

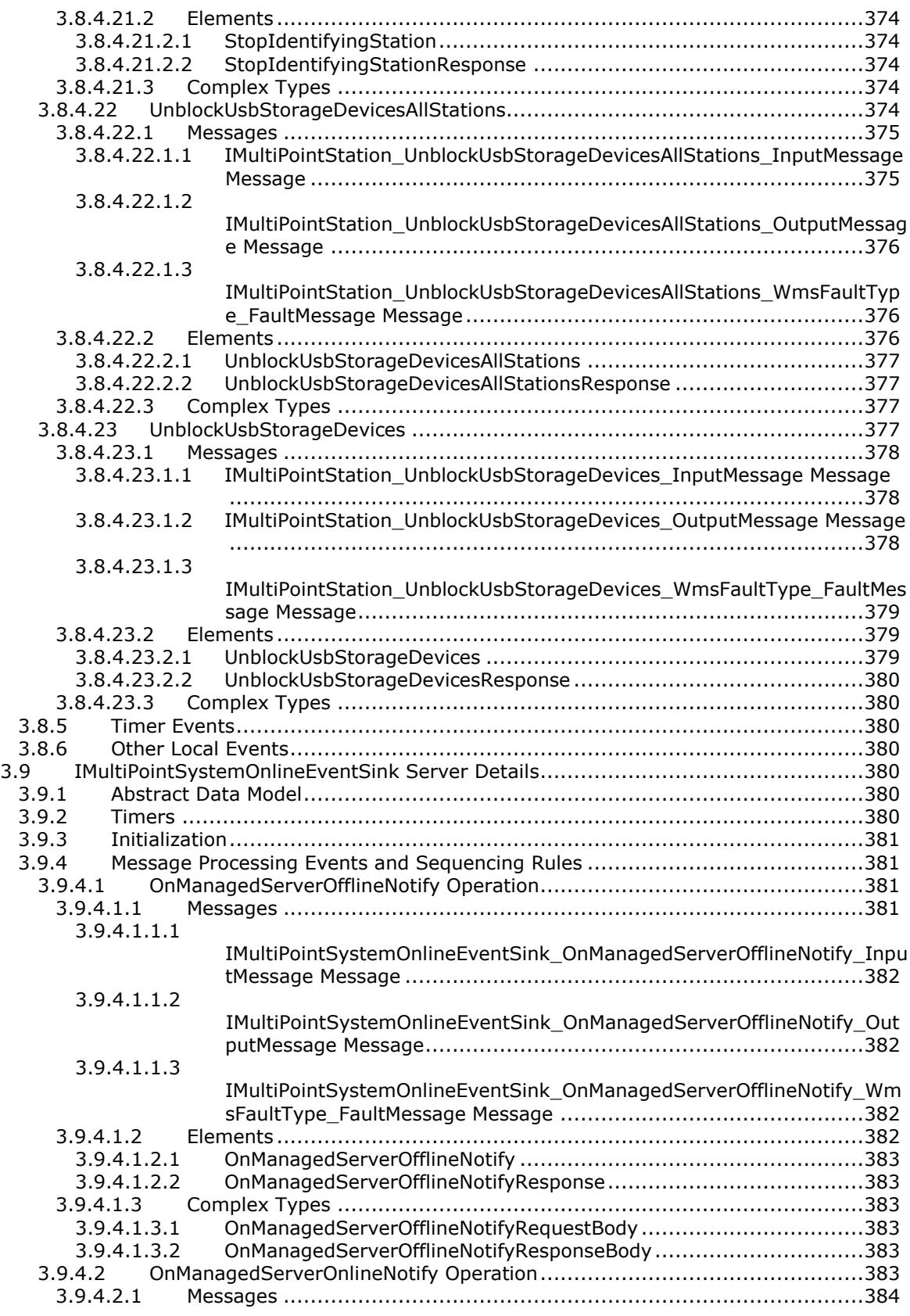

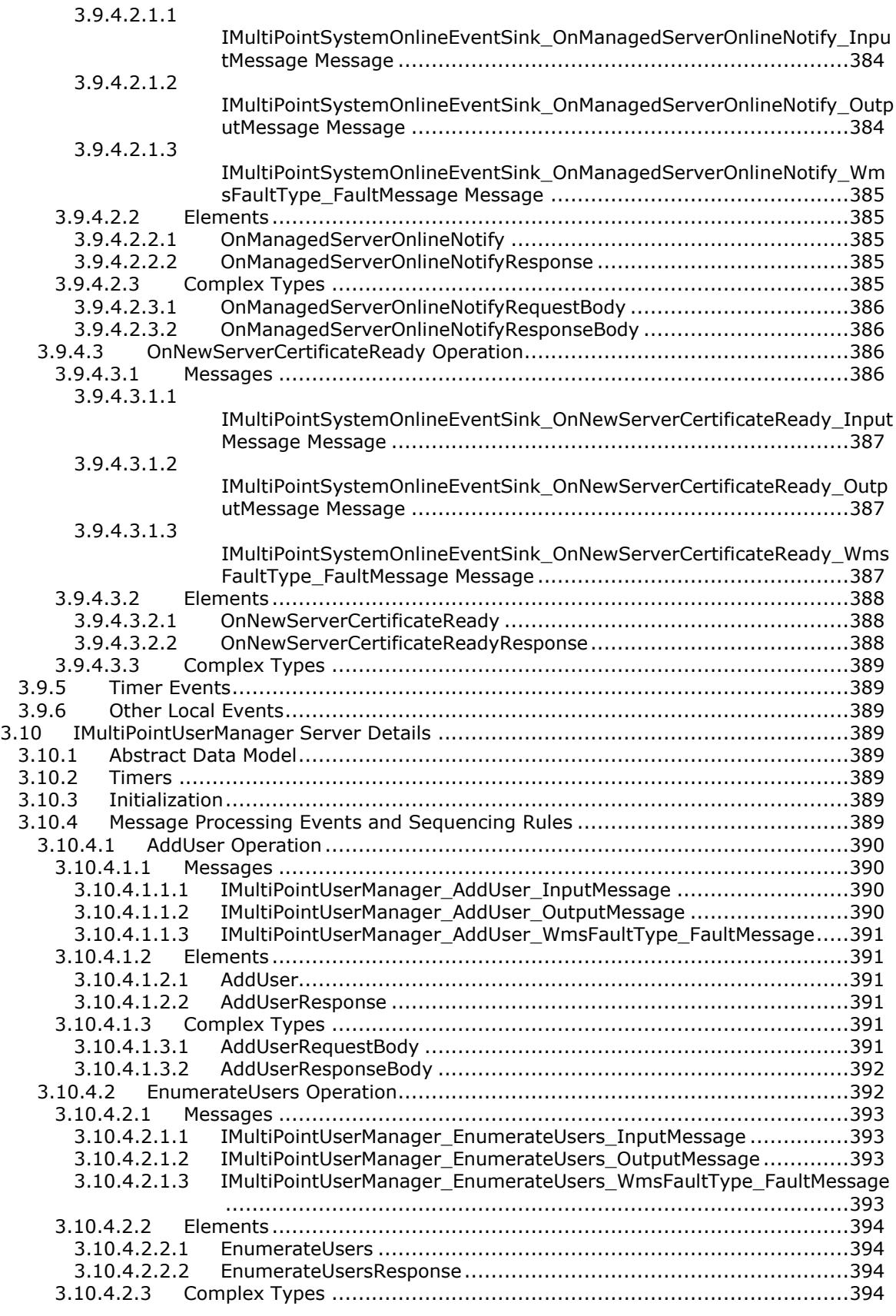
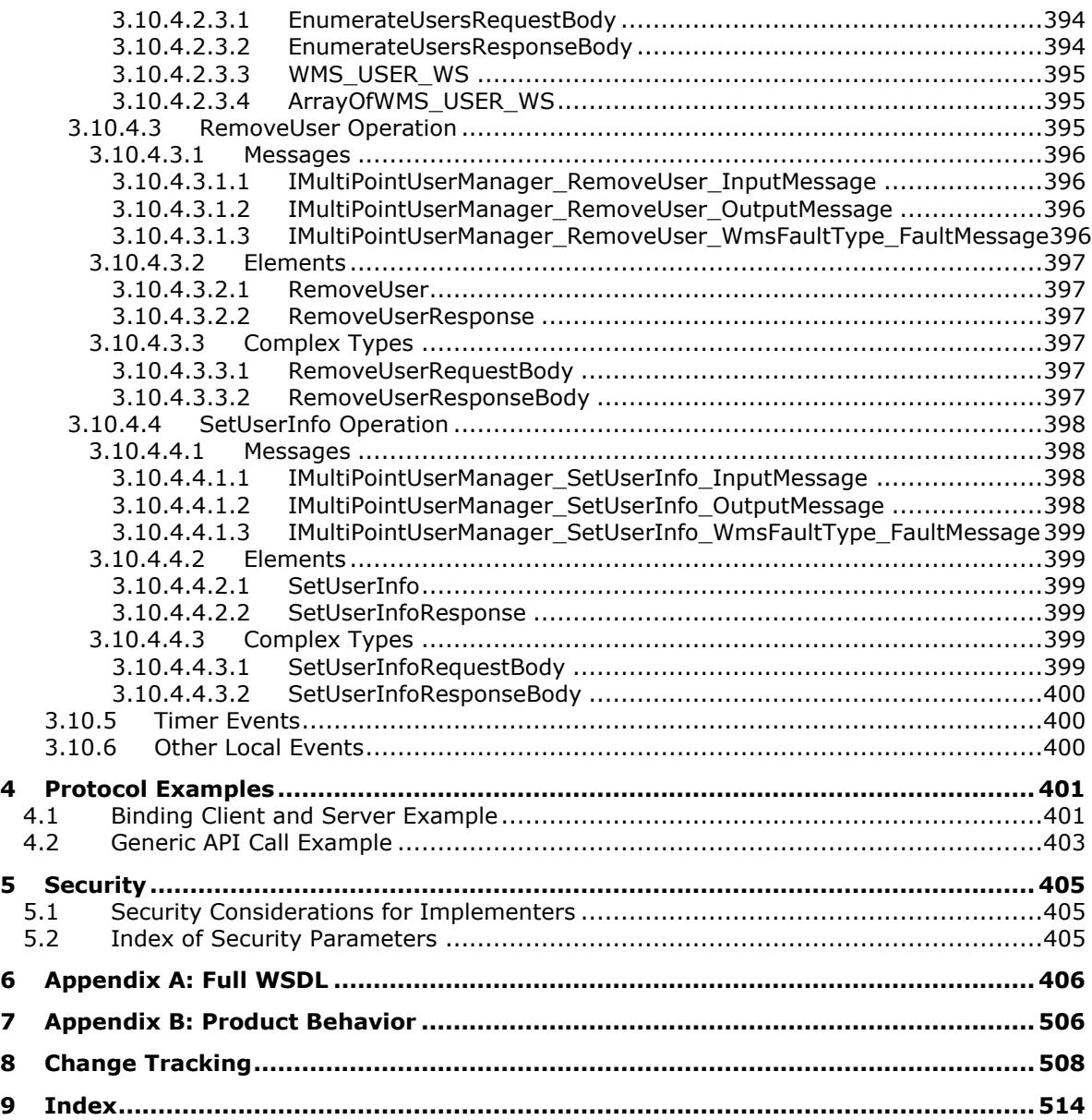

# **1 Introduction**

This document specifies the Remote Session Monitoring and Control Protocol, which enables monitoring and control of Windows sessions over a network by using the SOAP, HTTP, and HTTPS protocols.

Sections 1.5, 1.8, 1.9, 2, and 3 of this specification are normative and can contain the terms MAY, SHOULD, MUST, MUST NOT, and SHOULD NOT as defined in [RFC2119]. Sections 1.5 and 1.9 are also normative but do not contain those terms. All other sections and examples in this specification are informative.

#### **1.1 Glossary**

TheThis document uses the following terms are specific to this document:

- **administrator**: A user who has complete and unrestricted access to the computer or domain.
- **enhanced key usage (EKU)**: An extension that is a collection of object identifiers (OIDs) that indicate the applications that use the key.
- **fully qualified domain name (FQDN)**: An unambiguous domain name (2) that gives an absolute location in the Domain Name System's (DNS) hierarchy tree, as defined in [RFC1035] section 3.1 and [RFC2181] section 11.
- **globally unique identifier (GUID)**: A term used interchangeably with universally unique identifier (UUID) in Microsoft protocol technical documents (TDs). Interchanging the usage of these terms does not imply or require a specific algorithm or mechanism to generate the value. Specifically, the use of this term does not imply or require that the algorithms described in [RFC4122] or [C706] must be used for generating the **GUID**. See also universally unique identifier (UUID).

**graphics processing unit (GPU)**: A component of a computer or device that renders graphics display efficiently and rapidly and that can be implemented via software or hardware.

- **Hypertext Transfer Protocol (HTTP)**: An application-level protocol for distributed, collaborative, hypermedia information systems (text, graphic images, sound, video, and other multimedia files) on the World Wide Web.
- **Hypertext Transfer Protocol Secure (HTTPS)**: An extension of HTTP that securely encrypts and decrypts web page requests. In some older protocols, ""Hypertext Transfer Protocol over Secure Sockets Layer<sup>""</sup> is still used (Secure Sockets Layer has been deprecated). For more information, see [SSL3] and [RFC5246].
- **MultiPoint Station**: A pairing of input/output hardware that is composed of a USB hub, a USB keyboard, and a monitor attached to a server and running a **Remote Desktop Protocol (RDP)** session. Multiple stations can be attached to a single server, each providing a separate workstation experience to the end user.
- **partition**: In the context of hard disks, a logical region of a hard disk. A hard disk may be subdivided into one or more **partitions**.
- **Remote Desktop Protocol (RDP)**: A multi-channel protocol that allows a user to connect to a computer running Microsoft Terminal Services (TS). RDP enables the exchange of client and server settings and also enables negotiation of common settings to use for the duration of the connection, so that input, graphics, and other data can be exchanged and processed between client and server.
- **Secure Sockets Layer (SSL)**: A security protocol that supports confidentiality and integrity of messages in client and server applications that communicate over open networks. SSL uses two

keys to encrypt data-a public key known to everyone and a private or secret key known only to the recipient of the message. SSL supports server and, optionally, client authentication (2) using **X.509** certificates (2). For more information, see [X509]. The SSL protocol is precursor to **Transport Layer Security (TLS)**. The TLS version 1.0 specification is based on SSL version 3.0 [SSL3].

- **server authentication**: The act of proving the identity of a server to a client, while providing key material that binds the identity to subsequent communications.
- **SOAP**: A lightweight protocol for exchanging structured information in a decentralized, distributed environment. **SOAP** uses XML technologies to define an extensible messaging framework, which provides a message construct that can be exchanged over a variety of underlying protocols. The framework has been designed to be independent of any particular programming model and other implementation-specific semantics. SOAP 1.2 supersedes SOAP 1.1. See [SOAP1.2- 1/2003].
- **SOAP action**: The HTTP request header field used to indicate the intent of the **SOAP** request, using a URI value. See [SOAP1.1] section 6.1.1 for more information.
- **thumbprint**: A hash value computed over a datum.
- **Transport Layer Security (TLS)**: A security protocol that supports confidentiality and integrity of messages in client and server applications communicating over open networks. **TLS** supports server and, optionally, client authentication by using X.509 certificates (as specified in [X509]). **TLS** is standardized in the IETF TLS working group. See [RFC4346].
- **Trusted Root Certification Authorities store**: A set of public CAs that has met the requirements of the Microsoft Root Certificate Program. For more information, see [MSDN-RootCert].
- **universal serial bus (USB)**: An external bus that supports Plug and Play installation. It allows devices to be connected and disconnected without shutting down or restarting the computer.
- **web service**: A unit of application logic that provides data and services to other applications and can be called by using standard Internet transport protocols such as **HTTP**, Simple Mail Transfer Protocol (SMTP), or File Transfer Protocol (FTP). Web services can perform functions that range from simple requests to complicated business processes.
- **Web Services Description Language (WSDL)**: An XML format for describing network services as a set of endpoints that operate on messages that contain either document-oriented or procedure-oriented information. The operations and messages are described abstractly and are bound to a concrete network protocol and message format in order to define an endpoint. Related concrete endpoints are combined into abstract endpoints, which describe a network service. WSDL is extensible, which allows the description of endpoints and their messages regardless of the message formats or network protocols that are used.
- **WmsControl password**: A random password, generated by the server that is used to authenticate all the SOAP requests that were not received via HTTP or on the IMultiPointCredentialRequest endpoint, that requires non-elevated privileges.
- **WmsManagement password**: A random password, generated by the server that is used to authenticate all the SOAP requests that were not received via HTTP or on the IMultiPointCredentialRequest endpoint, that requires either elevated privileges or non-elevated privileges.
- **WSDL extension**: Represents a requirement or a capability of a **Web service**, which is defined by using the **WSDL** extensibility model.
- **WSDL message**: An abstract, typed definition of the data that is communicated during a **WSDL operation** [WSDL]. Also, an element that describes the data being exchanged between web service providers and clients.
- **WSDL operation**: A single action or function of a web service. The execution of a WSDL operation typically requires the exchange of messages between the service requestor and the service provider.
- **X.509**: An ITU-T standard for public key infrastructure subsequently adapted by the IETF, as specified in [RFC3280].
- **XML namespace**: A collection of names that is used to identify elements, types, and attributes in XML documents identified in a URI reference [RFC3986]. A combination of XML namespace and local name allows XML documents to use elements, types, and attributes that have the same names but come from different sources. For more information, see [XMLNS-2ED].
- **XML Schema (XSD)**: A language that defines the elements, attributes, namespaces, and data types for XML documents as defined by [XMLSCHEMA1/2] and [W3C-XSD] standards. An XML schema uses XML syntax for its language.
- **MAY, SHOULD, MUST, SHOULD NOT, MUST NOT:** These terms (in all caps) are used as defined in [RFC2119]. All statements of optional behavior use either MAY, SHOULD, or SHOULD NOT.

#### **1.2 References**

Links to a document in the Microsoft Open Specifications library point to the correct section in the most recently published version of the referenced document. However, because individual documents in the library are not updated at the same time, the section numbers in the documents may not match. You can confirm the correct section numbering by checking the Errata.

#### **1.2.1 Normative References**

We conduct frequent surveys of the normative references to assure their continued availability. If you have any issue with finding a normative reference, please contact dochelp@microsoft.com. We will assist you in finding the relevant information.

[RFC2119] Bradner, S., "Key words for use in RFCs to Indicate Requirement Levels", BCP 14, RFC 2119, March 1997, http://www.rfc-editor.org/rfc/rfc2119.txt

[RFC2246] Dierks, T., and Allen, C., "The TLS Protocol Version 1.0", RFC 2246, January 1999, http://www.rfc-editor.org/rfc/rfc2246.txt

[RFC7230] Fielding, R., and Reschke, J., Eds., "Hypertext Transfer Protocol -- HTTP/1.1: Message Syntax and Routing", RFC 7230, June 2014, http://www.rfc-editor.org/rfc/rfc7230.txt

[SOAP1.2-1/2003] Gudgin, M., Hadley, M., Mendelsohn, N., et al., "SOAP Version 1.2 Part 1: Messaging Framework", W3C Recommendation, June 2003, http://www.w3.org/TR/2003/REC-soap12 part1-20030624

[SOAP1.2-2/2003] Gudgin, M., Hadley, M., Mendelsohn, N., et al., "SOAP Version 1.2 Part 2: Adjuncts", W3C Recommendation, June 2003, http://www.w3.org/TR/2003/REC-soap12-part2- 20030624

[WSAWSDL] World Wide Web Consortium, "Web Services Addressing 1.0 - WSDL Binding", May 2006, http://www.w3.org/TR/2006/CR-ws-addr-wsdl-20060529/

[WSDL] Christensen, E., Curbera, F., Meredith, G., and Weerawarana, S., "Web Services Description Language (WSDL) 1.1", W3C Note, March 2001, http://www.w3.org/TR/2001/NOTE-wsdl-20010315

[XMLNS] Bray, T., Hollander, D., Layman, A., et al., Eds., "Namespaces in XML 1.0 (Third Edition)", W3C Recommendation, December 2009, http://www.w3.org/TR/2009/REC-xml-names-20091208/

[XMLSCHEMA] World Wide Web Consortium, "XML Schema", September 2005, http://www.w3.org/2001/XMLSchema

#### **1.2.2 Informative References**

[MSDN-WER] Microsoft Corporation, "Windows Error Reporting", http://msdn.microsoft.com/enus/library/bb513641(VS.85).aspx

[MSDN-WinStation] Microsoft Corporation, "Window Stations", https://msdn.microsoft.com/enus/library/windows/desktop/ms687096(v=vs.85).aspx

[MSDN-WUAAPI] Microsoft Corporation, "Windows Update Agent API", http://msdn.microsoft.com/enus/library/aa387099(VS.85).aspx

#### **1.3 Overview**

The Remote Session Monitoring and Control Protocol provides support for protocol clients to monitor and manage Windows sessions on a protocol server. The client and server can reside on the same machine or on different machines. Multiple clients can run on the same machine and can connect to the same or to different servers. The protocol provides a set of **web service** APIs that are implemented as a **SOAP**-based protocol that uses **Hypertext Transfer Protocol (HTTP)** and **Hypertext Transfer Protocol over Secure Sockets Layer (HTTPS)** as its transport.

A server can be managed by more than one client at a time; however, each client machine has to be bound to the server machine prior to the server accepting management requests from the client as described in section 1.5.

The client machine is often referred to as a **MultiPoint Station** or a station in this specification.

#### **1.4 Relationship to Other Protocols**

This protocol uses SOAP over HTTP [RFC7230] and SOAP over **Transport Layer Security (TLS)** [RFC2246].

#### **1.5 Prerequisites/Preconditions**

The Remote Session Monitoring and Control Protocol imposes the following requirements on server implementations:

- An implementation-specific way of determining the **fully qualified domain name (FQDN)** or IP address of the server to be managed.
- An implementation-specific way of determining the username and password of an account that has **administrator** privileges on the server to be managed.
- An implementation-specific way for the server to generate a secure password used to authenticate HTTPS requests.
- The protocol mandates the use of HTTP to obtain the server's identification certificate and protocol version.
- The protocol mandates the use of HTTPS with username/password authentication for all operations that do not involve obtaining the server's identification certificate or protocol version.

A binding between the client machine and the server machine has to be established before the server accepts management requests from the client. The binding process is as follows:

- 1. The client obtains in an implementation-specific way either the FQDN or IP address of the server to be managed.
- 2. The client makes a web service request to the server using the HTTP protocol over TCP port 80 to the endpoint **IMultiPointCertificateRequest** (section 3.1) in order to obtain the server's **X.509** certificate and the TCP port number.
- 3. The client obtains in an implementation-specific way the username and password of an account on the server that has administration privileges.
- 4. The client makes a web service request to the server using the HTTPS protocol over the TCP port obtained in step 2 to the endpoint **IMultiPointCredentialRequest** (section 3.4) using the credentials obtained in step 3 for authentication, in order to obtain the server's management password, which is and the server's control password. These passwords are used to authenticate all-management requests to the server and all event notifications from the server.
- 5. The client makes a web service request to the server using the HTTPS protocol over the TCP port obtained in step 2 to the endpoint **IMultiPointCredentialRequest** (section 3.4) using the credentials obtained in step 3 for authentication, and supplies the client's X.509 identification certificate so that the server can send event notifications to the client.

Once this process is complete, the client machine is considered trusted by the server machine and the client can make any of the management requests supported by the protocol.

#### **1.6 Applicability Statement**

The Remote Session Monitoring and Control Protocol is applicable in environments in which there is a need to monitor and/or manage **RDP** sessions running on the server.

#### **1.7 Versioning and Capability Negotiation**

The protocol version can be determined by making a web service API call using HTTP, which returns the protocol version.

**Protocol Versions**: There is only a single version of this protocol, which is version "1".

### **1.8 Vendor-Extensible Fields**

None.

#### **1.9 Standards Assignments**

None.

## **2 Messages**

## **2.1 Transport**

The Remote Session Monitoring and Control Protocol operates over the following web service transports:

- SOAP over HTTP over TCP/IP [RFC7230]
- SOAP over HTTP over TLS [RFC2246]

### **2.2 Common Message Syntax**

### **2.2.1 Namespaces**

This specification defines and references various **XML namespaces** using the mechanisms specified in [XMLNS]. Although this specification associates a specific XML namespace prefix for each XML namespace that is used, the choice of any particular XML namespace prefix is implementation-specific and not significant for interoperability.

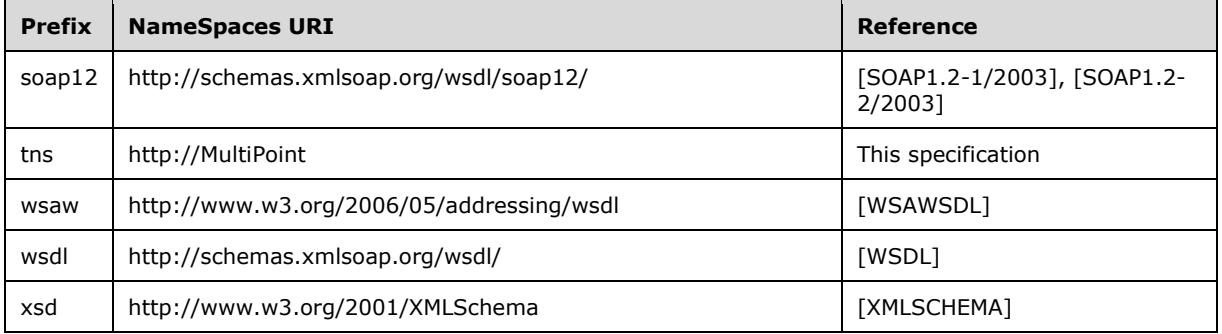

### **2.2.2 Messages**

This specification does not define any common WSDL message definitions.

### **2.2.3 Elements**

The following table summarizes the set of common **XML Schema** element definitions defined by this specification. XML Schema element definitions that are specific to a particular operation are described with the operation.

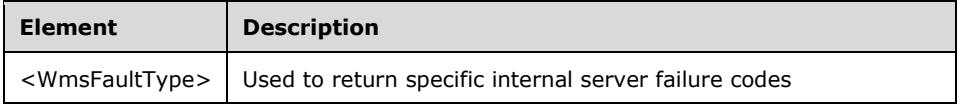

## **2.2.3.1 WmsFaultType**

<xsd:element name="WmsFaultType" type="tns:WmsFaultType"/>

### **2.2.4 Complex Types**

Note: Some of the information in this section is subject to change because it applies to a preliminary product version, and thus may differ from the final version of the software when released. All behavior notes that pertain to the preliminary product version contain specific references to it in the Product Behavior appendix.

The following table summarizes the set of common XML Schema complex type definitions defined by this specification. XML Schema complex type definitions that are specific to a particular operation are described with the operation.

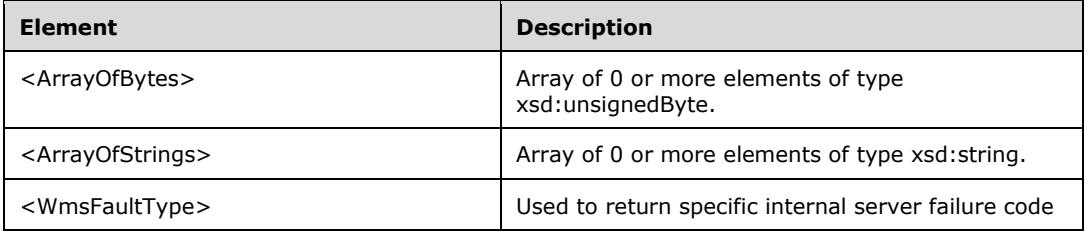

#### **2.2.4.1 ArrayOfBytes**

Note: All of the information in this section is subject to change because it applies to a preliminary product version, and thus may differ from the final version of the software when released. All behavior notes that pertain to the preliminary product version contain specific references to it as an aid to the reader.

The **ArrayOfBytes** complex type is an array of zero or more elements of type xsd:unsignedByte.

```
<xsd:complexType name="ArrayOfBytes">
   <xsd:sequence>
     <xsd:element minOccurs="0" maxOccurs="unbounded" name="prgData" type="xsd:unsignedByte" 
/>
   </xsd:sequence>
</xsd:complexType>
```
**prgData:** A single byte member of the array.

### **2.2.4.2 ArrayOfStrings**

Note: All of the information in this section is subject to change because it applies to a preliminary product version, and thus may differ from the final version of the software when released. All behavior notes that pertain to the preliminary product version contain specific references to it as an aid to the reader.

The **ArrayOfStrings** complex type is an array of zero or more elements of type xsd:string.

```
<xsd:complexType name="ArrayOfStrings">
   <xsd:sequence>
     <xsd:element minOccurs="0" maxOccurs="unbounded" name="prgData" type="xsd:string" />
   </xsd:sequence>
```
</xsd:complexType>

**prgData:** A single string member of the array.

## **2.2.4.3 WmsFaultType**

The **WmsFaultType** element is the top level node.

```
<xsd:complexType name="WmsFaultType">
   <xsd:sequence>
    <xsd:element minOccurs="1" maxOccurs="1" name="hr" type="xsd:unsignedInt"/>
   </xsd:sequence>
</xsd:complexType>
```
**hr:** Contains an unsigned 32-bit integer that specifies the server failure code.

## **2.2.5 Simple Types**

Note: Some of the information in this section is subject to change because it applies to a preliminary product version, and thus may differ from the final version of the software when released. All behavior notes that pertain to the preliminary product version contain specific references to it in the Product Behavior appendix.

The following table summarizes the set of common XML Schema simple type definitions defined by this specification. XML Schema simple type definitions that are specific to a particular operation are described with the operation.

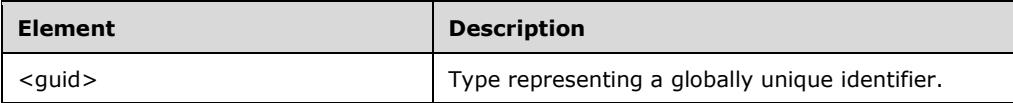

## **2.2.5.1 Guid**

Note: All of the information in this section is subject to change because it applies to a preliminary product version, and thus may differ from the final version of the software when released. All behavior notes that pertain to the preliminary product version contain specific references to it as an aid to the reader.

The **guid** type represents a valid **globally unique identifier (GUID)**.<1>

```
<xsd:simpleType name="guid">
  <xsd:restriction base="xsd:string">
     <xsd:pattern value="\{[0-9a-fA-F]{8}-[0-9a-fA-F]{4}-[0-9a-fA-F]{4}-[0-9a-fA-F]{4}-[0-9a-
fA-F]\{12\}\ "/>
  </xsd:restriction>
</xsd:simpleType>
```
## **2.2.6 Attributes**

This specification does not define any common XML schema attribute definitions.

## **2.2.7 Groups**

This specification does not define any common XML schema group definitions.

## **2.2.8 Attribute Groups**

This specification does not define any common XML schema attribute group definitions.

#### **2.2.9 Common Data Structures**

This specification does not define any common data structures.

#### **2.3 Directory Service Schema Elements**

This specification does not define any directory service schema elements.

# **3 Protocol Details**

This protocol operates between a client machine and a server machine, where the server machine is hosting one or more Windows sessions that the client machine monitors and/or controls. The client machine initiates all communication with the server machine. The one exception is if the client machine has requested the server machine to provide event notifications to the client machine. In this case, the client machine provides the URL of the endpoint to which the server machine sends any server event messages. The server continues to send event messages to the client machine until it is requested to stop by the client, or it receives a web service error indicating that the client's endpoint has been shut down.

The protocol is intended to be stateless wherever possible. The only state information maintained is related to a client machine registering/unregistering for server events.

### **3.1 IMultiPointCertificateRequest Server Details**

This endpoint supports two methods that allows a client to retrieve either the version of MS-RSMC that the server implements or the server's X.509 certificate so that all future communications between the client and the server can be secured. These requests are made using HTTP over port 80.

### **3.1.1 Abstract Data Model**

This section describes a conceptual model of possible data organization that an implementation maintains to participate in this algorithm. The described organization is provided to facilitate the explanation of how the algorithm behaves. This document does not mandate that implementations adhere to this model, as long as their external behavior is consistent with that described in this document.

The server MUST supply a X.509 certificate for the purpose of server identification and to be used by the client and server to encrypt SOAP requests/responses.

### **3.1.2 Timers**

None.

### **3.1.3 Initialization**

None.

## **3.1.4 Message Processing Events and Sequencing Rules**

This protocol includes the following **WSDL operations**.

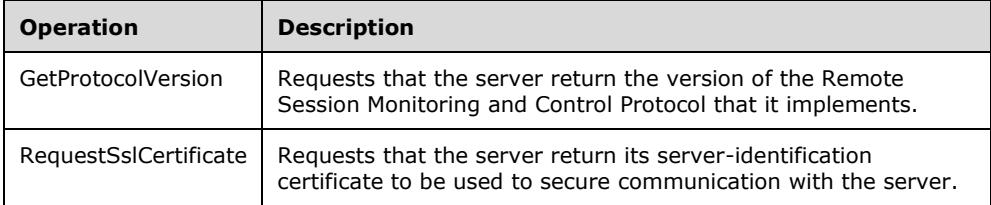

### **3.1.4.1 GetProtocolVersion Operation**

The **GetProtocolVersion** operation requests that the server return which version of the Remote Session Monitoring and Control Protocol it implements.

```
<wsdl:operation name="GetProtocolVersion">
   <wsdl:input 
wsaw:Action="http://MultiPoint/RemoteManagement/IMultiPointCertificateRequest/GetProtocolVers
ion" name="IMultiPointCertificateRequest_GetProtocolVersion_InputMessage" 
message="tns:IMultiPointCertificateRequest_GetProtocolVersion_InputMessage"/>
  <wsdl:output 
wsaw:Action="http://MultiPoint/RemoteManagement/IMultiPointCertificateRequest/GetProtocolVers
ionResponse" name="IMultiPointCertificateRequest_GetProtocolVersion_OutputMessage" 
message="tns:IMultiPointCertificateRequest_GetProtocolVersion_OutputMessage"/>
  <wsdl:fault wsaw:Action="http://MultiPoint/RemoteManagement/WmsFault" name="WmsFaultType" 
message="tns:IMultiPointCertificateRequest_GetProtocolVersion_WmsFaultType_FaultMessage"/>
</wsdl:operation>
```
### **3.1.4.1.1 Messages**

The following table summarizes the set of **WSDL message** definitions that are specific to this operation.

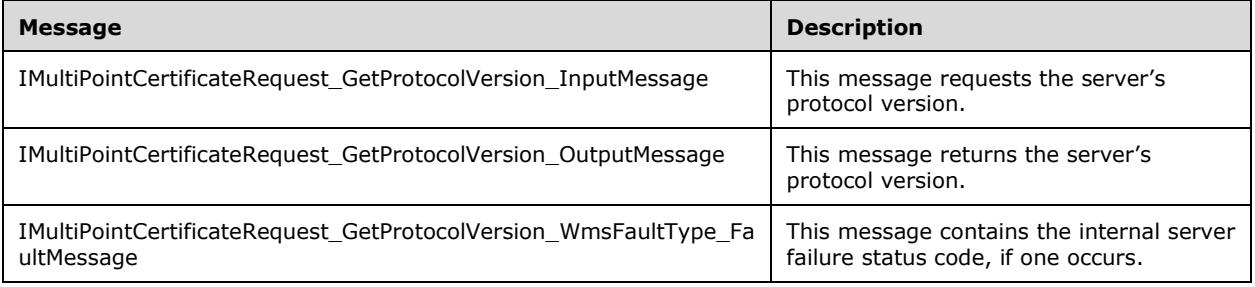

### **3.1.4.1.1.1 IMultiPointCertificateRequest\_GetProtocolVersion\_InputMessage Message**

A WSDL message containing the request for the **GetProtocolVersion** WSDL operation.

The **SOAP action** value is as follows:

```
http://MultiPoint/RemoteManagement/IMultiPointCertificateRequest/GetProtocolVersion
<wsdl:message name="IMultiPointCertificateRequest_GetProtocolVersion_InputMessage">
   <wsdl:part name="GetProtocolVersion" element="tns:GetProtocolVersion"/>
</wsdl:message>
```
#### **3.1.4.1.1.2 IMultiPointCertificateRequest\_GetProtocolVersion\_OutputMessage Message**

A WSDL message containing the response for the **GetProtocolVersion** WSDL operation.

The SOAP action value is as follows:

```
http://MultiPoint/RemoteManagement/IMultiPointCertificateRequest/GetProtocolVersionResponse
<wsdl:message name="IMultiPointCertificateRequest_GetProtocolVersion_OutputMessage">
  <wsdl:part name="GetProtocolVersionResponse" element="tns:GetProtocolVersionResponse"/>
```
#### **3.1.4.1.1.3 IMultiPointCertificateRequest\_GetProtocolVersion\_WmsFaultType\_Fault Message Message**

A WSDL message containing a fault for the **GetProtocolVersion** WSDL operation.

The SOAP action value is as follows:

```
http://MultiPoint/RemoteManagement/WmsFault
<wsdl:message 
name="IMultiPointCertificateRequest_GetProtocolVersion_WmsFaultType_FaultMessage">
 <wsdl:part name="detail" element="tns:WmsFaultType"/>
</wsdl:message>
```
#### **3.1.4.1.2 Elements**

The following table summarizes the XML Schema element definitions that are specific to this operation.

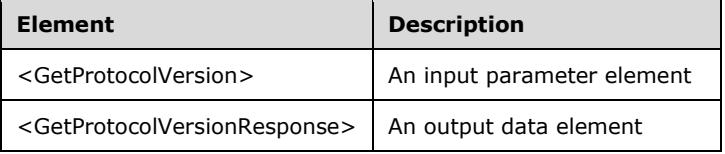

## **3.1.4.1.2.1 GetProtocolVersion**

```
<xsd:element name="GetProtocolVersion" 
nillable="true" type="q1:GetProtocolVersionRequestBody"/>
```
### **3.1.4.1.2.2 GetProtocolVersionResponse**

```
<xsd:element name="GetProtocolVersionResponse" 
nillable="true" type="tns:GetProtocolVersionResponseBody"/>
```
### **3.1.4.1.3 Complex Types**

The following table summarizes the XML Schema complex type definitions that are specific to this operation.

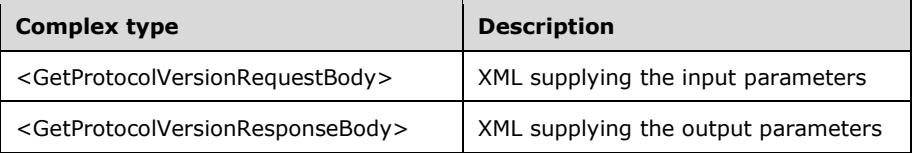

#### **3.1.4.1.3.1 GetProtocolVersionRequestBody**

<xsd:complexType name="GetProtocolVersionRequestBody"/>

### **3.1.4.1.3.2 GetProtocolVersionResponseBody**

```
<xsd:complexType name="GetProtocolVersionResponseBody">
   <xsd:sequence>
     <xsd:element minOccurs="1" maxOccurs="1" name="pProtocolVersion" type="xsd:unsignedInt"/>
   </xsd:sequence>
</xsd:complexType>
```
**pProtocolVersion**: Contains the version number. 0 = initial version.

## **3.1.4.2 RequestSslCertificate Operation**

The **RequestSslCertificate** operation is used to request the server identification certificate, which is used to secure communication with the server.

```
<wsdl:operation name="RequestSslCertificate">
   <wsdl:input 
wsaw:Action="http://MultiPoint/RemoteManagement/IMultiPointCertificateRequest/RequestSslCerti
ficate" name="IMultiPointCertificateRequest_RequestSslCertificate_InputMessage" 
message="tns:IMultiPointCertificateRequest_RequestSslCertificate_InputMessage"/>
  <wsdl:output 
wsaw:Action="http://MultiPoint/RemoteManagement/IMultiPointCertificateRequest/RequestSslCerti
ficateResponse" name="IMultiPointCertificateRequest_RequestSslCertificate_OutputMessage" 
message="tns:IMultiPointCertificateRequest_RequestSslCertificate_OutputMessage"/>
  <wsdl:fault wsaw:Action="http://MultiPoint/RemoteManagement/WmsFault" name="WmsFaultType" 
message="tns:IMultiPointCertificateRequest_RequestSslCertificate_WmsFaultType_FaultMessage"/>
</wsdl:operation>
```
## **3.1.4.2.1 Messages**

The following table summarizes the set of WSDL message definitions that are specific to this operation.

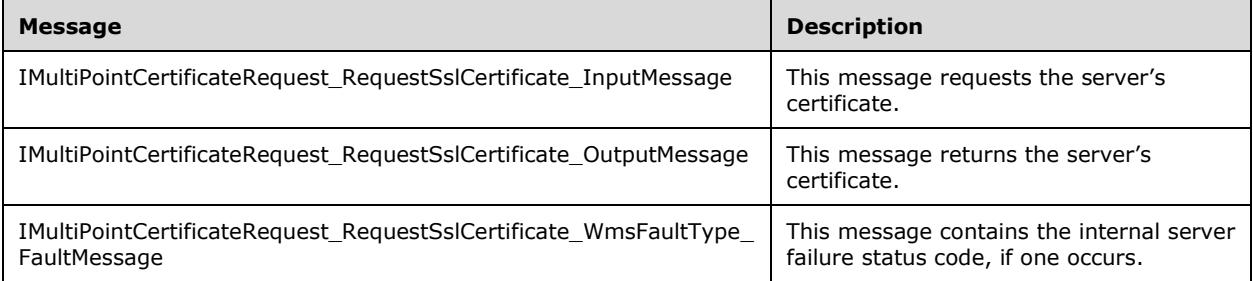

#### **3.1.4.2.1.1 IMultiPointCertificateRequest\_RequestSslCertificate\_InputMessage Message**

A WSDL message containing the request for the **RequestSslCertificate** WSDL operation.

The SOAP action value is as follows:

```
http://MultiPoint/RemoteManagement/IMultiPointCertificateRequest/RequestSslCertificate
<wsdl:message name="IMultiPointCertificateRequest_RequestSslCertificate_InputMessage">
  <wsdl:part name="RequestSslCertificate" element="tns:RequestSslCertificate"/>
</wsdl:message>
```
### **3.1.4.2.1.2 IMultiPointCertificateRequest\_RequestSslCertificate\_OutputMessage Message**

A WSDL message containing the response for the **RequestSslCertificate** WSDL operation.

The SOAP action value is as follows:

```
http://MultiPoint/RemoteManagement/IMultiPointCertificateRequest/RequestSslCertificateRespons
e
<wsdl:message name="IMultiPointCertificateRequest_RequestSslCertificate_OutputMessage">
   <wsdl:part name="RequestSslCertificateResponse" 
element="tns:RequestSslCertificateResponse"/>
</wsdl:message>
```
#### **3.1.4.2.1.3 IMultiPointCertificateRequest\_RequestSslCertificate\_WmsFaultType\_Fau ltMessage Message**

A WSDL message containing a fault for the **RequestSslCertificate** WSDL operation.

The SOAP action value is as follows:

```
http://MultiPoint/RemoteManagement/WmsFault
<wsdl:message 
name="IMultiPointCertificateRequest_RequestSslCertificate_WmsFaultType_FaultMessage">
  <wsdl:part name="detail" element="tns:WmsFaultType"/>
</wsdl:message>
```
## **3.1.4.2.2 Elements**

The following table summarizes the XML Schema element definitions that are specific to this operation.

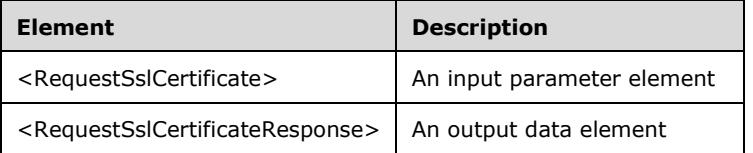

## **3.1.4.2.2.1 RequestSslCertificate**

```
<xsd:element name="RequestSslCertificate" 
nillable="true" type="q1:RequestSslCertificateRequestBody"/>
```
### **3.1.4.2.2.2 RequestSslCertificateResponse**

```
<xsd:element name="RequestSslCertificateResponse" nillable="true" 
type="tns:RequestSslCertificateResponseBody"/>
```
## **3.1.4.2.3 Complex Types**

The following table summarizes the XML Schema complex type definitions that are specific to this operation.

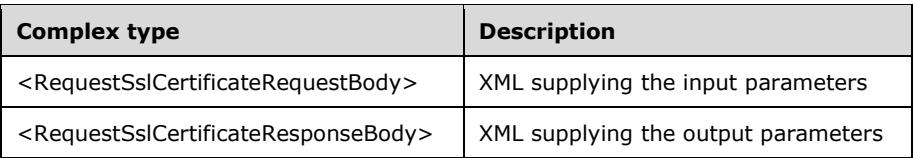

## **3.1.4.2.3.1 RequestSslCertificateRequestBody**

<xsd:complexType name="RequestSslCertificateRequestBody"/>

## **3.1.4.2.3.2 RequestSslCertificateResponseBody**

Note: Some of the information in this section is subject to change because it applies to a preliminary product version, and thus may differ from the final version of the software when released. All behavior notes that pertain to the preliminary product version contain specific references to it in the Product Behavior appendix.

```
<xsd:complexType name="RequestSslCertificateResponseBody">
   <xsd:sequence>
 <xsd:element minOccurs="1" maxOccurs="1" name="pSslPort" type="xsd:unsignedInt"/>
 <xsd:element minOccurs="1" maxOccurs="1" name="pwsSslCertificateThumbprint" 
nillable="true" type="xsd:string"/>
    <xsd:element minOccurs="1" maxOccurs="1" name="ppSslCertificate" 
type="tns:ArrayOfBytes"/>
   </xsd:sequence>
</xsd:complexType>
```
**pSslPort:** Contains the port number that the server listens on for secure requests.

**pwsSslCertificateThumbprint:** Contains the server'sserver's certificate thumbprint.

**ppSslCertificate:** Contains the server'sserver's binary X.509 certificate. Clients MUST verify that the subject name of the certificate matches the host name of the server. Clients MUST also verify that the certificate'scertificate's enhanced key usage (EKU) supports only **Server Authentication**.

### **3.1.5 Timer Events**

None.

#### **3.1.6 Other Local Events**

None.

### **3.2 IMultiPointChat Server Details**

This endpoint supports the chat functionality, which allows a client and a server to establish a text chat session and send text messages back and forth.

### **3.2.1 Abstract Data Model**

This section describes a conceptual model of possible data organization that an implementation maintains to participate in this algorithm. The described organization is provided to facilitate the explanation of how the algorithm behaves. This document does not mandate that implementations adhere to this model as long as their external behavior is consistent with that described in this document.

The server MUST supply an X.509 certificate for the purpose of server identification and to be used by the client and server to encrypt SOAP requests/responses.

The server MUST create and securely store a random password to be used to authenticate API requests.

#### **3.2.2 Timers**

None.

#### **3.2.3 Initialization**

None.

#### **3.2.4 Message Processing Events and Sequencing Rules**

The following table summarizes the list of operations as defined by this protocol.

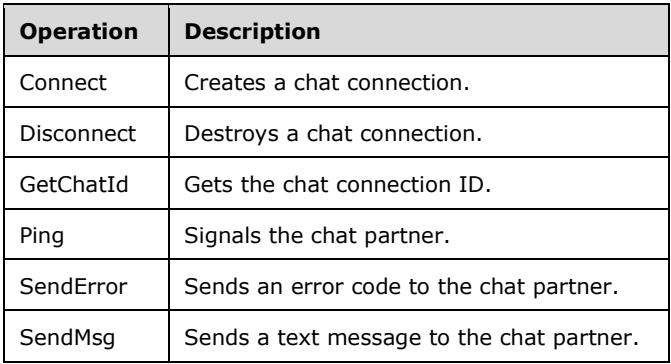

## **3.2.4.1 Connect Operation**

The **Connect** operation creates a chat connection. This operation MUST be authenticated by using Notification Sink Management Credentials (section 3.4.1).

```
<wsdl:operation name="Connect">
  <wsdl:input wsaw:Action="http://MultiPoint/RemoteManagement/IMultiPointChat/Connect" 
name="IMultiPointChat_Connect_InputMessage" 
message="tns:IMultiPointChat_Connect_InputMessage"/>
  <wsdl:output 
wsaw:Action="http://MultiPoint/RemoteManagement/IMultiPointChat/ConnectResponse" 
name="IMultiPointChat Connect OutputMessage"
message="tns:IMultiPointChat_Connect_OutputMessage"/>
  <wsdl:fault wsaw:Action="http://MultiPoint/RemoteManagement/WmsFault" name="WmsFaultType" 
message="tns:IMultiPointChat_Connect_WmsFaultType_FaultMessage"/>
</wsdl:operation>
```
## **3.2.4.1.1 Messages**

The following table summarizes the set of WSDL message definitions that are specific to this operation.

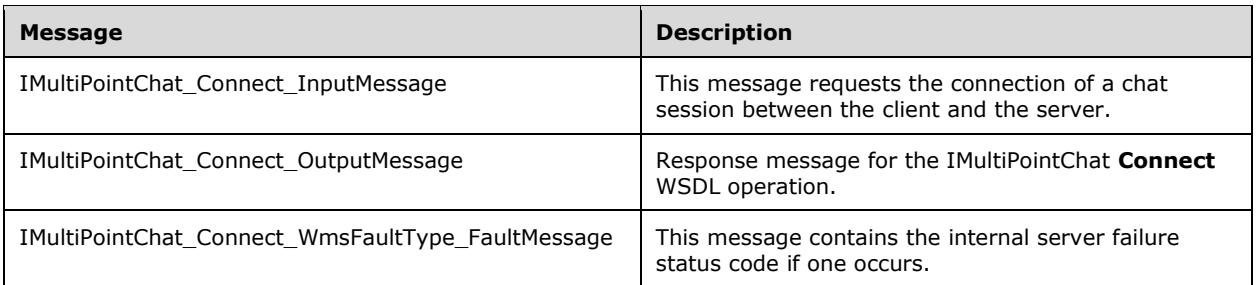

### **3.2.4.1.1.1 IMultiPointChat\_Connect\_InputMessage Message**

A WSDL message containing the request for the **Connect** WSDL operation.

The SOAP action value is:

```
http://MultiPoint/RemoteManagement/IMultiPointChat/Connect
<wsdl:message name="IMultiPointChat_Connect_InputMessage">
   <wsdl:part name="Connect" element="tns:Connect"/>
</wsdl:message>
```
## **3.2.4.1.1.2 IMultiPointChat\_Connect\_OutputMessage Message**

A WSDL message containing the response for the **Connect** WSDL operation.

The SOAP action value is:

```
http://MultiPoint/RemoteManagement/IMultiPointChat/ConnectResponse
<wsdl:message name="IMultiPointChat_Connect_OutputMessage">
   <wsdl:part name="ConnectResponse" element="tns:ConnectResponse"/>
</wsdl:message>
```
### **3.2.4.1.1.3 IMultiPointChat\_Connect\_WmsFaultType\_FaultMessage Message**

A WSDL message containing a fault for the **Connect** WSDL operation.

The SOAP action value is:

```
http://MultiPoint/RemoteManagement/WmsFault
<wsdl:message name="IMultiPointChat_Connect_WmsFaultType_FaultMessage">
  <wsdl:part name="detail" element="tns:WmsFaultType"/>
</wsdl:message>
```
## **3.2.4.1.2 Elements**

The following table summarizes the XML Schema element definitions that are specific to this operation.

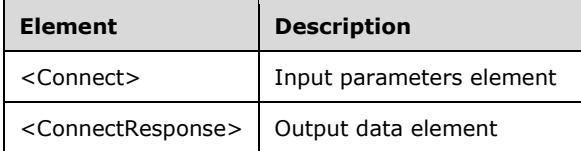

### **3.2.4.1.2.1 Connect**

```
<xsd:element name="Connect" 
nillable="true" type="tns:ConnectRequestBody"/>
```
### **3.2.4.1.2.2 ConnectResponse**

```
<xsd:element name="ConnectResponse" 
    able="true" type="q1:ConnectResponseBody"/>
```
### **3.2.4.1.3 Complex Types**

The following table summarizes the XML Schema complex type definitions that are specific to this operation.

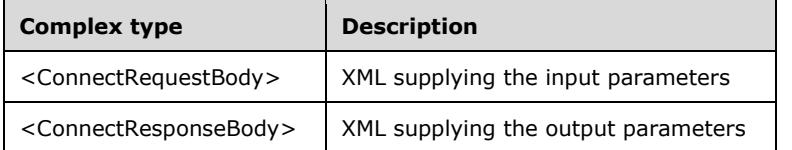

## **3.2.4.1.3.1 ConnectRequestBody**

```
<xsd:complexType name="ConnectRequestBody">
   <xsd:sequence>
    <xsd:element minOccurs="1" maxOccurs="1" name="wsTeacherUserName" nillable="true" 
type="xsd:string"/>
type="xsd:string"/>
    <xsd:element minOccurs="1" maxOccurs="1" name="guidDestChatId" nillable="true" 
type="xsd:string"/>
type="tns:guid"/>
   </xsd:sequence>
</xsd:complexType>
```
wsTeacherUserName: Contains the teacher'steacher's user name.

**guidDestChatId:** Contains the globally unique identifier (GUID) string ID of the chat destination.

### **3.2.4.1.3.2 ConnectResponseBody**

```
<xsd:complexType name="ConnectResponseBody"/>
```
## **3.2.4.2 Disconnect Operation**

The **Disconnec**t operation destroys a chat connection. This operation MUST be authenticated by using Notification Sink Management Credentials (section 3.4.1).

```
<wsdl:operation name="Disconnect">
  <wsdl:input wsaw:Action="http://MultiPoint/RemoteManagement/IMultiPointChat/Disconnect" 
name="IMultiPointChat_Disconnect_InputMessage" 
message="tns:IMultiPointChat_Disconnect_InputMessage"/>
  <wsdl:output 
wsaw:Action="http://MultiPoint/RemoteManagement/IMultiPointChat/DisconnectResponse" 
name="IMultiPointChat_Disconnect_OutputMessage" 
message="tns:IMultiPointChat_Disconnect_OutputMessage"/>
```

```
 <wsdl:fault wsaw:Action="http://MultiPoint/RemoteManagement/WmsFault" name="WmsFaultType" 
message="tns:IMultiPointChat_Disconnect_WmsFaultType_FaultMessage"/>
</wsdl:operation>
```
### **3.2.4.2.1 Messages**

The following table summarizes the set of WSDL message definitions that are specific to this operation.

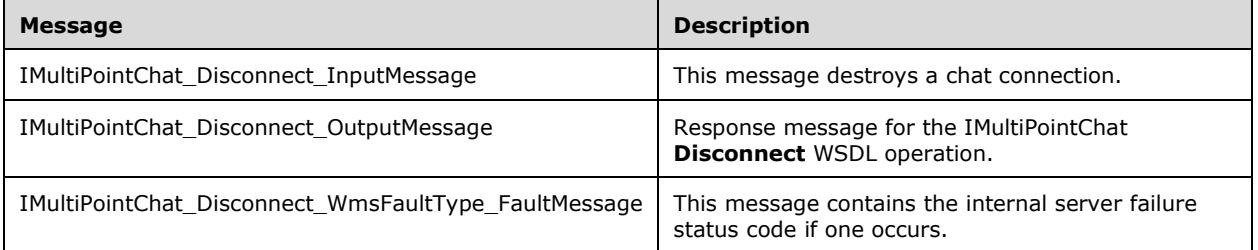

### **3.2.4.2.1.1 IMultiPointChat\_Disconnect\_InputMessage Message**

A WSDL message containing the request for the **Disconnect** WSDL operation.

The SOAP action value is:

```
http://MultiPoint/RemoteManagement/IMultiPointChat/Disconnect
<wsdl:message name="IMultiPointChat_Disconnect_InputMessage">
   <wsdl:part name="Disconnect" element="tns:Disconnect"/>
</wsdl:message>
```
## **3.2.4.2.1.2 IMultiPointChat\_Disconnect\_OutputMessage Message**

A WSDL message containing the response for the **Disconnect** WSDL operation.

The SOAP action value is:

```
http://MultiPoint/RemoteManagement/IMultiPointChat/DisconnectResponse
<wsdl:message name="IMultiPointChat_Disconnect_OutputMessage">
   <wsdl:part name="DisconnectResponse" element="tns:DisconnectResponse"/>
</wsdl:message>
```
### **3.2.4.2.1.3 IMultiPointChat\_Disconnect\_WmsFaultType\_FaultMessage Message**

A WSDL message containing a fault for the **Disconnect** WSDL operation.

The SOAP action value is:

```
http://MultiPoint/RemoteManagement/WmsFault
<wsdl:message name="IMultiPointChat_Disconnect_WmsFaultType_FaultMessage">
  <wsdl:part name="detail" element="tns:WmsFaultType"/>
</wsdl:message>
```
### **3.2.4.2.2 Elements**

The following table summarizes the XML Schema element definitions that are specific to this operation.

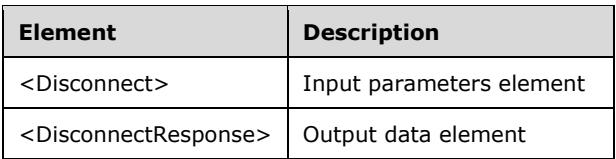

## **3.2.4.2.2.1 Disconnect**

```
<xsd:element name="Disconnect" nillable="true" type="tns:DisconnectRequestBody",
type="tns:DisconnectRequestBody"/>
```
## **3.2.4.2.2.2 DisconnectResponse**

```
<xsd:element name="DisconnectResponse" 
nillable="true" type="q1:DisconnectResponseBody"/>
```
### **3.2.4.2.3 Complex Types**

The following table summarizes the XML Schema complex type definitions that are specific to this operation.

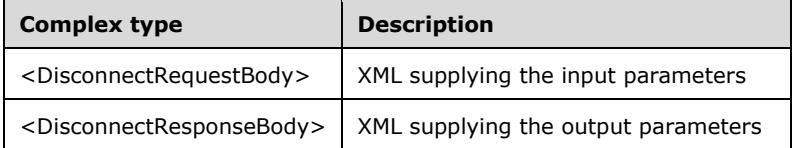

### **3.2.4.2.3.1 DisconnectRequestBody**

```
<xsd:complexType name="DisconnectRequestBody">
  <xsd:sequence>
    <xsd:element minOccurs="1" maxOccurs="1" name="guidDestChatId" nillable="true" 
type="xsd:string"/>
type="tns:guid"/>
   </xsd:sequence>
</xsd:complexType>
```
**guidDestChatId:** Contains the GUID string ID of the chat destination.

### **3.2.4.2.3.2 DisconnectResponseBody**

<xsd:complexType name="DisconnectResponseBody"/>

## **3.2.4.3 GetChatId Operation**

The **GetChatId** operation gets the chat connection ID. This operation MUST be authenticated by using Notification Sink Management Credentials (section 3.4.1).

```
<wsdl:operation name="GetChatId">
  <wsdl:input wsaw:Action="http://MultiPoint/RemoteManagement/IMultiPointChat/GetChatId" 
name="IMultiPointChat_GetChatId_InputMessage" 
message="tns:IMultiPointChat_GetChatId_InputMessage"/>
```

```
 <wsdl:output 
wsaw:Action="http://MultiPoint/RemoteManagement/IMultiPointChat/GetChatIdResponse" 
name="IMultiPointChat GetChatId OutputMessage"
message="tns:IMultiPointChat GetChatId OutputMessage"/>
  <wsdl:fault wsaw:Action="http://MultiPoint/RemoteManagement/WmsFault" name="WmsFaultType" 
message="tns:IMultiPointChat_GetChatId_WmsFaultType_FaultMessage"/>
</wsdl:operation>
```
#### **3.2.4.3.1 Messages**

The following table summarizes the set of WSDL message definitions that are specific to this operation.

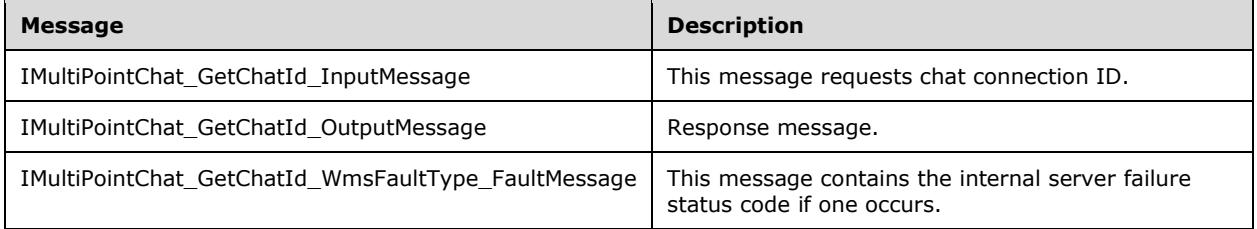

### **3.2.4.3.1.1 IMultiPointChat\_GetChatId\_InputMessage Message**

A WSDL message containing the request for the **GetChatId** WSDL operation.

The SOAP action value is:

```
http://MultiPoint/RemoteManagement/IMultiPointChat/GetChatId
<wsdl:message name="IMultiPointChat_GetChatId_InputMessage">
   <wsdl:part name="GetChatId" element="tns:GetChatId"/>
</wsdl:message>
```
### **3.2.4.3.1.2 IMultiPointChat\_GetChatId\_OutputMessage Message**

A WSDL message containing the response for the **GetChatId** WSDL operation.

The SOAP action value is:

```
http://MultiPoint/RemoteManagement/IMultiPointChat/GetChatIdResponse
<wsdl:message name="IMultiPointChat_GetChatId_OutputMessage">
   <wsdl:part name="GetChatIdResponse" element="tns:GetChatIdResponse"/>
</wsdl:message>
```
### **3.2.4.3.1.3 IMultiPointChat\_GetChatId\_WmsFaultType\_FaultMessage Message**

A WSDL message containing a fault for the **GetChatId** WSDL operation.

The SOAP action value is:

```
http://MultiPoint/RemoteManagement/WmsFault
<wsdl:message name="IMultiPointChat_GetChatId_WmsFaultType_FaultMessage">
  <wsdl:part name="detail" element="tns:WmsFaultType"/>
</wsdl:message>
```
*[MS-RSMC-Diff] - v20160714 Remote Session Monitoring and Control Protocol Copyright © 2016 Microsoft Corporation Release: July 14, 2016*

### **3.2.4.3.2 Elements**

The following table summarizes the XML Schema element definitions that are specific to this operation.

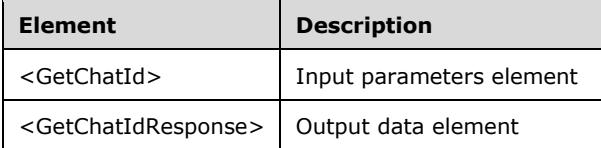

### **3.2.4.3.2.1 GetChatId**

```
<xsd:element name="GetChatId" nillable="true" type="tns:GetChatIdRequestBody"/>
type="tns:GetChatIdRequestBody"/>
```
#### **3.2.4.3.2.2 GetChatIdResponse**

```
<xsd:element name="GetChatIdResponse" 
nillable="true" type="tns:GetChatIdResponseBody"/>
```
#### **3.2.4.3.3 Complex Types**

The following table summarizes the XML Schema complex type definitions that are specific to this operation.

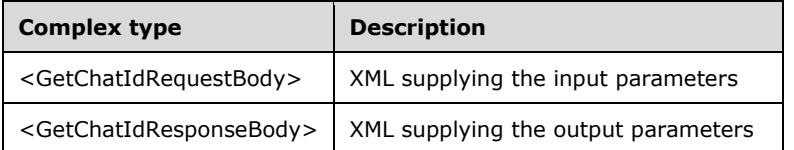

### **3.2.4.3.3.1 GetChatIdRequestBody**

```
<xsd:complexType name="GetChatIdRequestBody">
  <xsd:sequence>
    <xsd:element minOccurs="1" maxOccurs="1" name="wsTeacherServerName" nillable="true" 
type="xsd:string"/>
    <xsd:element minOccurs="1" maxOccurs="1" name="idTeacherSession" type="xsd:unsignedInt"/>
    <xsd:element minOccurs="1" maxOccurs="1" name="wsTeacherUserName" nillable="true" 
type="xsd:string"/>
    <xsd:element minOccurs="1" maxOccurs="1" name="idStudentSession" type="xsd:unsignedInt"/>
   </xsd:sequence>
</xsd:complexType>
```
**wsTeacherServerName:** Contains the host name of the teacher.

**idTeacherSession:** Contains the remote desktop session of the teacher.

wsTeacherUserName: Contains the teacher'steacher's user name.

**idStudentSession:** Contains the remote desktop session ID of the student.

#### **3.2.4.3.3.2 GetChatIdResponseBody**

```
<xsd:complexType name="GetChatIdResponseBody">
  <xsd:sequence>
    <xsd:element minOccurs="0" maxOccurs="1" name="pguidStudentChat" nillable="true" 
type="xsd:stringtns:guid"/>
   </xsd:sequence>
</xsd:complexType>
```
**pguidStudentChat:** Contains the GUID string chat ID of the student.

## **3.2.4.4 Ping Operation**

The **Ping** operation signals the chat partner. This operation MUST be authenticated by using Notification Sink Management Credentials (section 3.4.1).

```
<wsdl:operation name="Ping">
   <wsdl:input wsaw:Action="http://MultiPoint/RemoteManagement/IMultiPointChat/Ping" 
name="IMultiPointChat_Ping_InputMessage" message="tns:IMultiPointChat_Ping_InputMessage"/>
  <wsdl:output wsaw:Action="http://MultiPoint/RemoteManagement/IMultiPointChat/PingResponse" 
name="IMultiPointChat_Ping_OutputMessage" message="tns:IMultiPointChat_Ping_OutputMessage"/>
   <wsdl:fault wsaw:Action="http://MultiPoint/RemoteManagement/WmsFault" name="WmsFaultType" 
message="tns:IMultiPointChat_Ping_WmsFaultType_FaultMessage"/>
</wsdl:operation>
```
## **3.2.4.4.1 Messages**

The following table summarizes the set of WSDL message definitions that are specific to this operation.

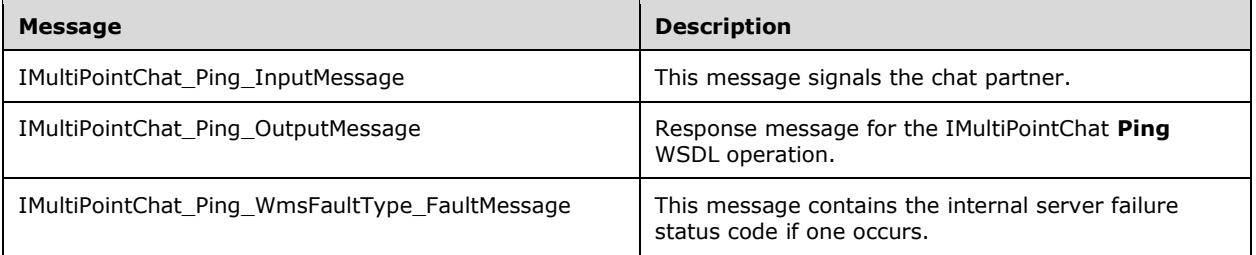

## **3.2.4.4.1.1 IMultiPointChat\_Ping\_InputMessage Message**

A WSDL message containing the request for the **Ping** WSDL operation.

The SOAP action value is:

```
http://MultiPoint/RemoteManagement/IMultiPointChat/Ping
<wsdl:message name="IMultiPointChat_Ping_InputMessage">
   <wsdl:part name="Ping" element="tns:Ping"/>
</wsdl:message>
```
## **3.2.4.4.1.2 IMultiPointChat\_Ping\_OutputMessage Message**

A WSDL message containing the response the for **Ping** WSDL operation.

The SOAP action value is:

```
http://MultiPoint/RemoteManagement/IMultiPointChat/PingResponse
<wsdl:message name="IMultiPointChat_Ping_OutputMessage">
   <wsdl:part name="PingResponse" element="tns:PingResponse"/>
</wsdl:message>
```
#### **3.2.4.4.1.3 IMultiPointChat\_Ping\_WmsFaultType\_FaultMessage Message**

A WSDL message containing a fault for the **Ping** WSDL operation.

The SOAP action value is:

```
http://MultiPoint/RemoteManagement/WmsFault
<wsdl:message name="IMultiPointChat_Ping_WmsFaultType_FaultMessage">
   <wsdl:part name="detail" element="tns:WmsFaultType"/>
</wsdl:message>
```
### **3.2.4.4.2 Elements**

The following table summarizes the XML Schema element definitions that are specific to this operation.

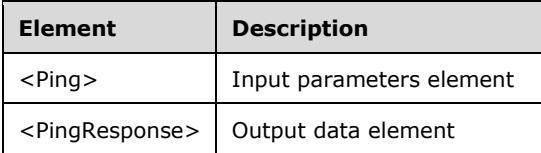

#### **3.2.4.4.2.1 Ping**

```
<xsd:element name="Ping" nillable="true">
  <xsd:complexType/>
</xsd:element>
```
#### **3.2.4.4.2.2 PingResponse**

```
<xsd:element name="PingResponse" nillable="true">
   <xsd:complexType/>
</xsd:element>
```
### **3.2.4.4.3 Complex Types**

None.

#### **3.2.4.5 SendError Operation**

The **SendError** operation sends a chat error message to the recipient. This operation MUST be authenticated by using Notification Sink Management Credentials (section 3.4.1).

```
<wsdl:operation name="SendError">
  <wsdl:input wsaw:Action="http://MultiPoint/RemoteManagement/IMultiPointChat/SendError" 
name="IMultiPointChat_SendError_InputMessage" 
message="tns:IMultiPointChat_SendError_InputMessage"/>
  <wsdl:output 
wsaw:Action="http://MultiPoint/RemoteManagement/IMultiPointChat/SendErrorResponse" 
name="IMultiPointChat_SendError_OutputMessage" 
message="tns:IMultiPointChat_SendError_OutputMessage"/>
```
*[MS-RSMC-Diff] - v20160714 Remote Session Monitoring and Control Protocol Copyright © 2016 Microsoft Corporation Release: July 14, 2016*

```
 <wsdl:fault wsaw:Action="http://MultiPoint/RemoteManagement/WmsFault" name="WmsFaultType" 
message="tns:IMultiPointChat_SendError_WmsFaultType_FaultMessage"/>
</wsdl:operation>
```
### **3.2.4.5.1 Messages**

The following table summarizes the set of WSDL message definitions that are specific to this operation.

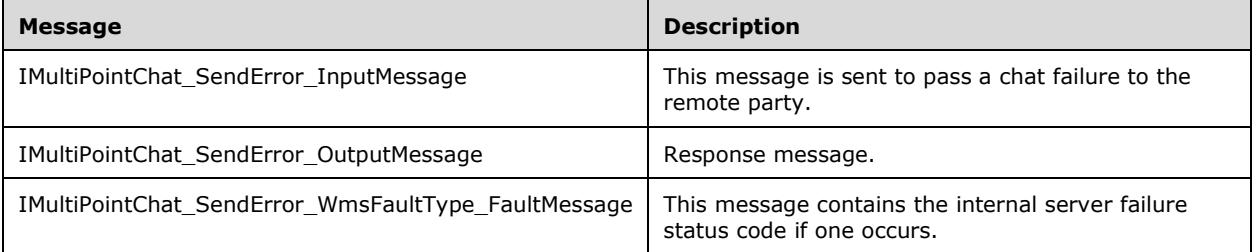

#### **3.2.4.5.1.1 IMultiPointChat\_SendError\_InputMessage Message**

A WSDL message containing the request for **SendError** WSDL operation.

The SOAP action value is:

```
http://MultiPoint/RemoteManagement/IMultiPointChat/SendError
<wsdl:message name="IMultiPointChat_SendError_InputMessage">
   <wsdl:part name="SendError" element="tns:SendError"/>
</wsdl:message>
```
### **3.2.4.5.1.2 IMultiPointChat\_SendError\_OutputMessage Message**

A WSDL message containing the response for **SendError** WSDL operation.

The SOAP action value is:

```
http://MultiPoint/RemoteManagement/IMultiPointChat/SendErrorResponse
<wsdl:message name="IMultiPointChat_SendError_OutputMessage">
   <wsdl:part name="SendErrorResponse" element="tns:SendErrorResponse"/>
</wsdl:message>
```
### **3.2.4.5.1.3 IMultiPointChat\_SendError\_WmsFaultType\_FaultMessage Message**

A WSDL message containing a fault for the **SendError** WSDL operation.

The SOAP action value is:

```
http://MultiPoint/RemoteManagement/WmsFault
<wsdl:message name="IMultiPointChat_SendError_WmsFaultType_FaultMessage">
  <wsdl:part name="detail" element="tns:WmsFaultType"/>
</wsdl:message>
```
#### **3.2.4.5.2 Elements**

The following table summarizes the XML Schema element definitions that are specific to this operation.

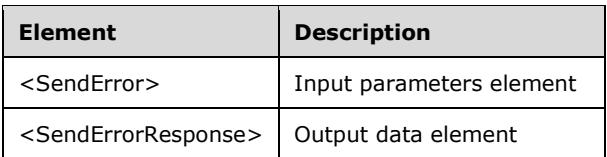

## **3.2.4.5.2.1 SendError**

<xsd:element name="SendError" nillable="true" type="tns:SendErrorRequestBody"/>

## **3.2.4.5.2.2 SendErrorResponse**

<xsd:element name="SendErrorResponse" nillable="true" type="q1:SendErrorResponseBody"/>

## **3.2.4.5.3 Complex Types**

The following table summarizes the XML Schema complex type definitions that are specific to this operation.

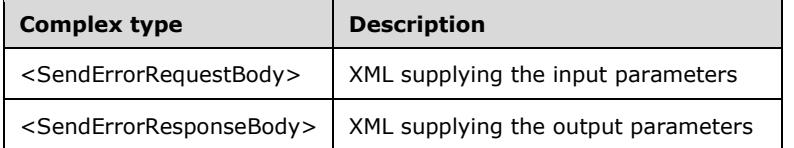

## **3.2.4.5.3.1 SendErrorRequestBody**

```
<xsd:complexType name="SendErrorRequestBody">
  <xsd:sequence>
    <xsd:element minOccurs="1" maxOccurs="1" name="guidDestChatId" nillable="true" 
type="xsd:stringtns:guid"/>
    <xsd:element minOccurs="1" maxOccurs="1" name="hrError" type="xsd:unsignedInt"/>
   <xsd:element minOccurs="1" maxOccurs="1" name="wsErrorMsg" nillable
type="xsd:string"/>
   </xsd:sequence>
</xsd:complexType>
```
**guidDestChatId:** Contains the GUID string ID of the chat destination.

**hrError:** Contains the error code.

**wsErrorMsg:** Contains the error message.

#### **3.2.4.5.3.2 SendErrorResponseBody**

```
<xsd:complexType name="SendErrorResponseBody"/>
```
## **3.2.4.6 SendMsg Operation**

The **SendMsg** operation sends the chat message to the recipient. This operation MUST be authenticated by using Notification Sink Management Credentials (section 3.4.1).

```
<wsdl:operation name="SendMsg">
   <wsdl:input wsaw:Action="http://MultiPoint/RemoteManagement/IMultiPointChat/SendMsg" 
name="IMultiPointChat_SendMsg_InputMessage" 
message="tns:IMultiPointChat_SendMsg_InputMessage"/>
   <wsdl:output 
wsaw:Action="http://MultiPoint/RemoteManagement/IMultiPointChat/SendMsgResponse" 
name="IMultiPointChat_SendMsg_OutputMessage" 
message="tns:IMultiPointChat_SendMsg_OutputMessage"/>
  <wsdl:fault wsaw:Action="http://MultiPoint/RemoteManagement/WmsFault" name="WmsFaultType" 
message="tns:IMultiPointChat_SendMsg_WmsFaultType_FaultMessage"/>
</wsdl:operation>
```
## **3.2.4.6.1 Messages**

The following table summarizes the set of WSDL message definitions that are specific to this operation.

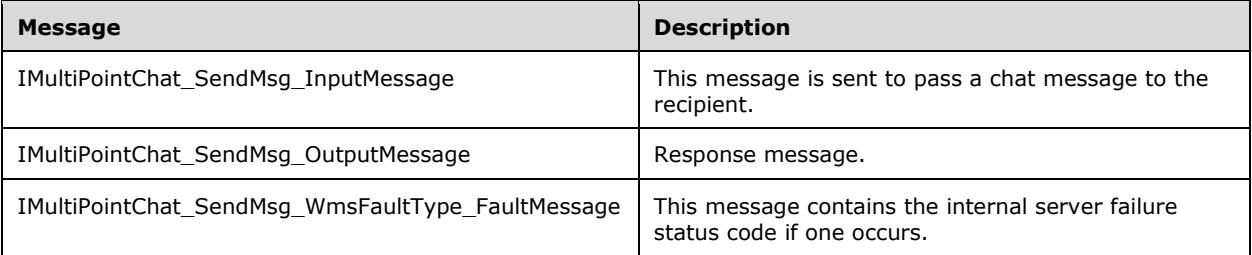

## **3.2.4.6.1.1 IMultiPointChat\_SendMsg\_InputMessage Message**

A WSDL message containing the request for the **SendMsg** WSDL operation.

The SOAP action value is:

```
http://MultiPoint/RemoteManagement/IMultiPointChat/SendMsg
<wsdl:message name="IMultiPointChat_SendMsg_InputMessage">
  <wsdl:part name="SendMsg" element="tns:SendMsg"/>
</wsdl:message>
```
## **3.2.4.6.1.2 IMultiPointChat\_SendMsg\_OutputMessage Message**

A WSDL message containing the response for the **SendMsg** WSDL operation .

The SOAP action value is:

```
http://MultiPoint/RemoteManagement/IMultiPointChat/SendMsgResponse
<wsdl:message name="IMultiPointChat_SendMsg_OutputMessage">
   <wsdl:part name="SendMsgResponse" element="tns:SendMsgResponse"/>
</wsdl:message>
```
## **3.2.4.6.1.3 IMultiPointChat\_SendMsg\_WmsFaultType\_FaultMessage Message**

A WSDL message containing a fault for the **SendMsg** WSDL operation .

The SOAP action value is:

```
http://MultiPoint/RemoteManagement/WmsFault
```

```
<wsdl:message name="IMultiPointChat_SendMsg_WmsFaultType_FaultMessage">
 <wsdl:part name="detail" element="tns:WmsFaultType"/>
</wsdl:message>
```
## **3.2.4.6.2 Elements**

The following table summarizes the XML Schema element definitions that are specific to this operation.

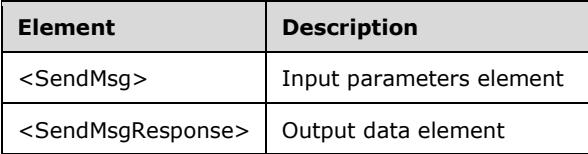

### **3.2.4.6.2.1 SendMsg**

<xsd:element name="SendMsg" nillable="true" type="tns:SendMsgRequestBody"/>

## **3.2.4.6.2.2 SendMsgResponse**

<xsd:element name="SendMsgResponse" nillable="true" type="q1:SendMsgResponseBody"/>

## **3.2.4.6.3 Complex Types**

The following table summarizes the XML Schema complex type definitions that are specific to this operation.

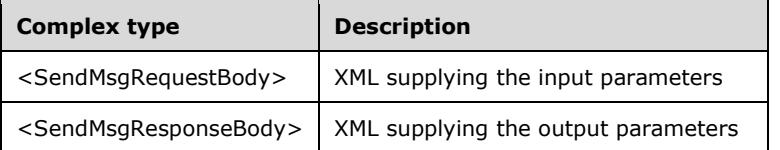

### **3.2.4.6.3.1 SendMsgRequestBody**

```
<xsd:complexType name="SendMsgRequestBody">
  <xsd:sequence>
   <xsd:element minOccurs="1" maxOccurs="1" name="wsMessage" nillable="true"
type="xsd:string"/>
    <xsd:element minOccurs="1" maxOccurs="1" name="guidDestChatId" nillable="true" 
type="xsd:stringtns:guid"/>
   </xsd:sequence>
</xsd:complexType>
```
**wsMessage:** Contains the text of the chat message.

**guidDestChatId:** Contains the GUID string ID of the chat destination.

### **3.2.4.6.3.2 SendMsgResponseBody**

<xsd:complexType name="SendMsgResponseBody"/>

#### **3.2.5 Timer Events**

None.

### **3.2.6 Other Local Events**

None.

#### **3.3 IMultiPointCoreEventSink Server Details**

The IMultiPointCoreEventSink is a web service implemented by the client for the purpose of receiving asynchronous events from a server.

#### **3.3.1 Abstract Data Model**

This section describes a conceptual model of possible data organization that an implementation maintains to participate in this algorithm. The described organization is provided to facilitate the explanation of how the algorithm behaves. This document does not mandate that implementations adhere to this model as long as their external behavior is consistent with that described in this document.

The server MUST supply an X.509 certificate for the purpose of server identification and to be used by the client and server to encrypt SOAP requests/responses.

The server MUST create and securely store a random password to be used to authenticate API requests.

#### **3.3.2 Timers**

None.

#### **3.3.3 Initialization**

None.

#### **3.3.4 Message Processing Events and Sequencing Rules**

The following table summarizes the list of WSDL operations that process when their associated events occur as defined by this protocol.

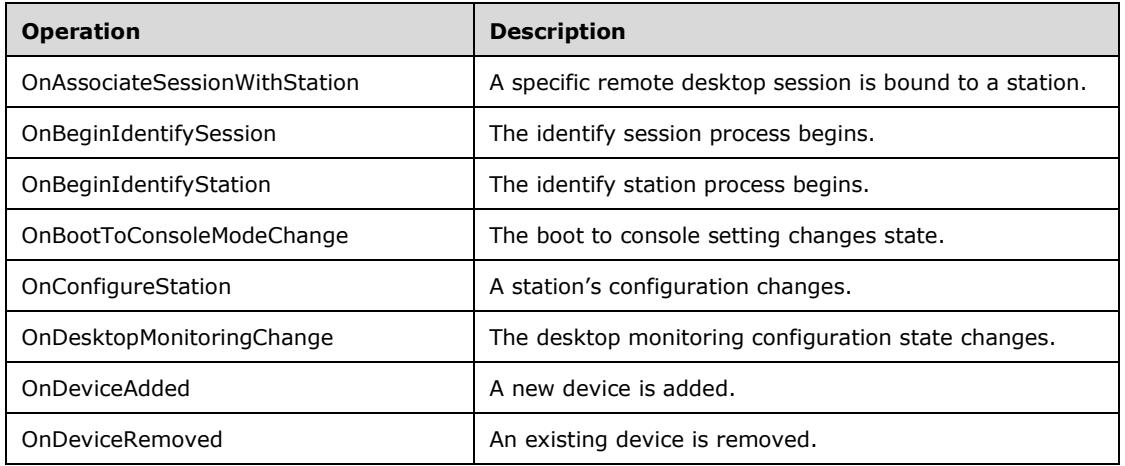

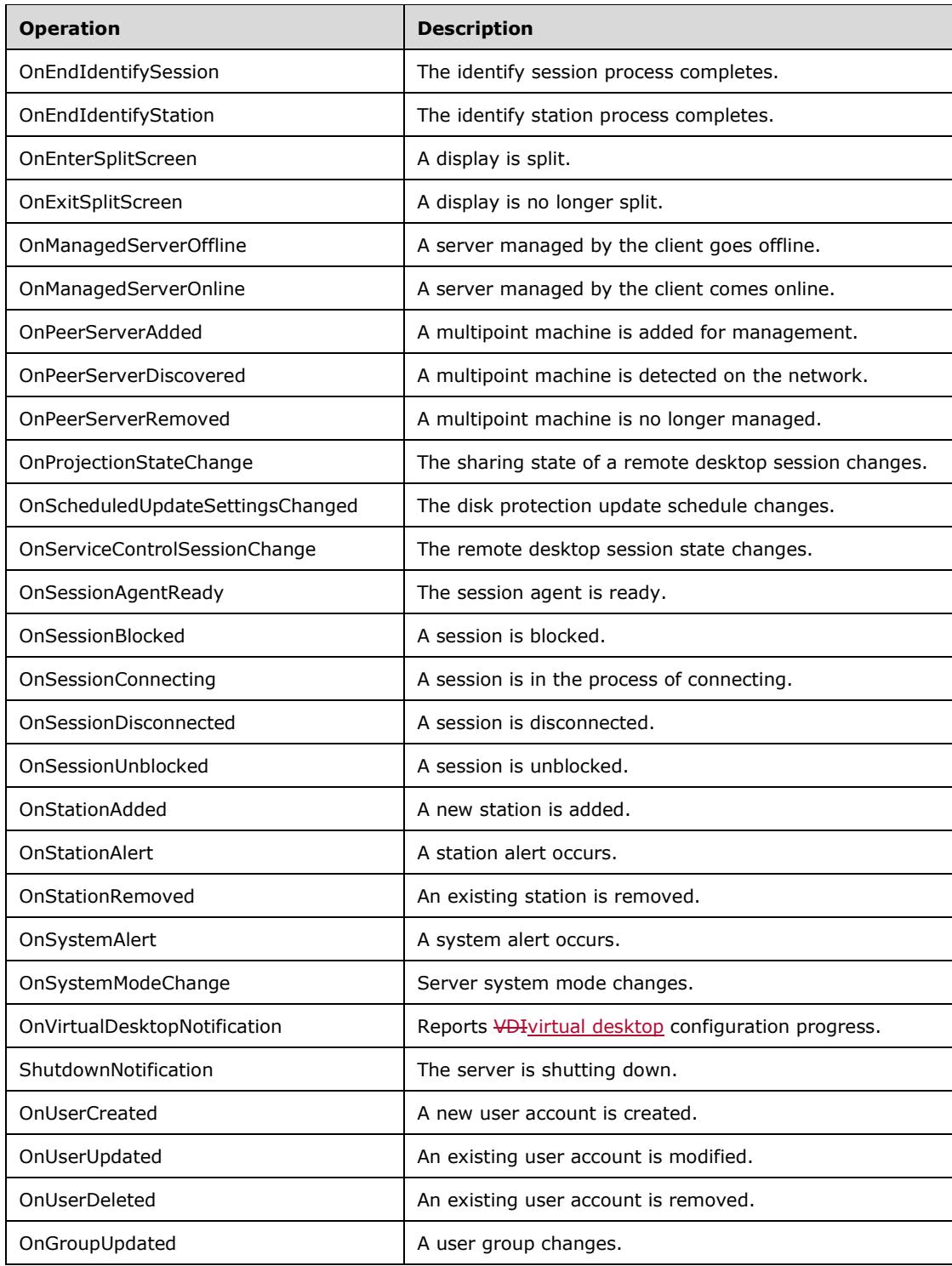

### **3.3.4.1 OnAssociateSessionWithStation Operation**

The **OnAssociateSessionWithStation** operation event occurs when a station is associated with a remote desktop session. This operation MUST be authenticated by using Notification Sink Management Credentials (section 3.4.1).

```
<wsdl:operation name="OnAssociateSessionWithStation">
   <wsdl:input 
wsaw:Action="http://MultiPoint/RemoteManagement/IMultiPointCoreEventSink/OnAssociateSessionWi
thStation" name="IMultiPointCoreEventSink_OnAssociateSessionWithStation_InputMessage" 
message="tns:IMultiPointCoreEventSink_OnAssociateSessionWithStation_InputMessage"/>
   <wsdl:output 
wsaw:Action="http://MultiPoint/RemoteManagement/IMultiPointCoreEventSink/OnAssociateSessionWi
thStationResponse" 
name="IMultiPointCoreEventSink_OnAssociateSessionWithStation_OutputMessage" 
message="tns:IMultiPointCoreEventSink_OnAssociateSessionWithStation_OutputMessage"/>
  <wsdl:fault wsaw:Action="http://MultiPoint/RemoteManagement/WmsFault" name="WmsFaultType" 
message="tns:IMultiPointCoreEventSink_OnAssociateSessionWithStation_WmsFaultType_FaultMessage
" />
</wsdl:operation>
```
## **3.3.4.1.1 Messages**

The following table summarizes the set of WSDL message definitions that are specific to this operation.

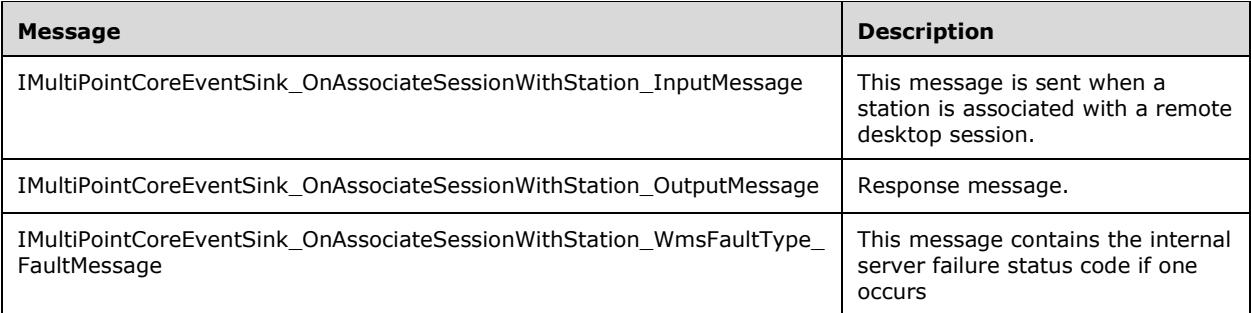

#### **3.3.4.1.1.1 IMultiPointCoreEventSink\_OnAssociateSessionWithStation\_InputMessag e Message**

A WSDL message containing the request for the **OnAssociateSessionWithStation** WSDL operation.

The SOAP action value is:

```
http://MultiPoint/RemoteManagement/IMultiPointCoreEventSink/OnAssociateSessionWithStation
<wsdl:message name="IMultiPointCoreEventSink_OnAssociateSessionWithStation_InputMessage">
    <wsdl:part name="OnAssociateSessionWithStation" 
element="tns:OnAssociateSessionWithStation"/>
</wsdl:message>
```
### **3.3.4.1.1.2 IMultiPointCoreEventSink\_OnAssociateSessionWithStation\_OutputMessa ge Message**

A WSDL message containing the response for the **OnAssociateSessionWithStation** WSDL operation.

The SOAP action value is:

```
http://MultiPoint/RemoteManagement/IMultiPointCoreEventSink/OnAssociateSessionWithStationResp
onse
<wsdl:message name="IMultiPointCoreEventSink_OnAssociateSessionWithStation_OutputMessage">
  <wsdl:part name="OnAssociateSessionWithStationResponse" 
element="tns:OnAssociateSessionWithStationResponse"/>
</wsdl:message>
```
#### **3.3.4.1.1.3 IMultiPointCoreEventSink\_OnAssociateSessionWithStation\_WmsFaultTy pe\_FaultMessage Message**

A WSDL message containing a fault for the **OnAssociateSessionWithStation** WSDL operation.

The SOAP action value is:

```
http://MultiPoint/RemoteManagement/WmsFault
<wsdl:message 
name="IMultiPointCoreEventSink OnAssociateSessionWithStation WmsFaultType FaultMessage">
    <wsdl:part name="detail" element="tns:WmsFaultType"/>
</wsdl:message>
```
## **3.3.4.1.2 Elements**

The following table summarizes the XML Schema element definitions that are specific to this operation.

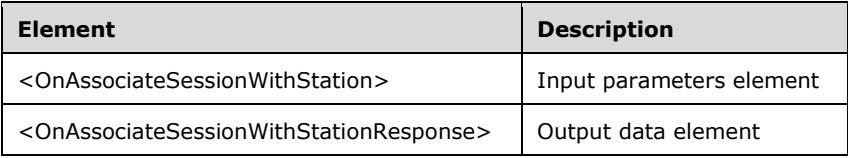

## **3.3.4.1.2.1 OnAssociateSessionWithStation**

```
<xsd:element name="OnAssociateSessionWithStation" nillable="true">
  <xsd:complexType>
    <xsd:sequence>
 <xsd:element minOccurs="1" maxOccurs="1" name="idStation" type="xsd:unsignedInt"/>
 <xsd:element minOccurs="1" maxOccurs="1" name="idSession" type="xsd:unsignedInt"/>
       <xsd:element minOccurs="1" maxOccurs="1" name="wsServerName" nillable="true" 
type="xsd:string"/>
       <xsd:element minOccurs="1" maxOccurs="1" name="wsVirtualMachineId" nillable="true" 
type="xsd:string"/>
    </xsd:sequence>
  </xsd:complexType>
</xsd:element>
```
**idStation:** Contains the ID of the MultiPoint Station. This is an unsigned integer with a range of 1 - n, where n is the number of stations currently available on the server.

**idSession:** Contains the ID of the remote desktop session being associated with the station.

**wsServerName:** Contains the name of the server hosting the session/station pair.

**wsVirtualMachineId:** If the session is hosted inside a virtual machine, this is the ID of the hosting virtual machine.

### **3.3.4.1.2.2 OnAssociateSessionWithStationResponse**

```
<xsd:element name="OnAssociateSessionWithStationResponse" nillable="true">
   <xsd:complexType/>
</xsd:element>
```
## **3.3.4.1.3 Complex Types**

None.

## **3.3.4.2 OnBeginIdentifySession Operation**

The **OnBeginIdentifySession** operation event occurs when a session enters the identify session mode. This operation MUST be authenticated by using Notification Sink Management Credentials (section 3.4.1).

```
<wsdl:operation name="OnBeginIdentifySession">
   <wsdl:input 
wsaw:Action="http://MultiPoint/RemoteManagement/IMultiPointCoreEventSink/OnBeginIdentifySessi
on" name="IMultiPointCoreEventSink_OnBeginIdentifySession_InputMessage" 
message="tns:IMultiPointCoreEventSink_OnBeginIdentifySession_InputMessage"/>
   <wsdl:output 
wsaw:Action="http://MultiPoint/RemoteManagement/IMultiPointCoreEventSink/OnBeginIdentifySessi
onResponse" name="IMultiPointCoreEventSink_OnBeginIdentifySession_OutputMessage" 
message="tns:IMultiPointCoreEventSink_OnBeginIdentifySession_OutputMessage"/>
   <wsdl:fault wsaw:Action="http://MultiPoint/RemoteManagement/WmsFault" name="WmsFaultType" 
message="tns:IMultiPointCoreEventSink_OnBeginIdentifySession_WmsFaultType_FaultMessage"/>
</wsdl:operation>
```
#### **3.3.4.2.1 Messages**

The following table summarizes the set of WSDL message definitions that are specific to this operation.

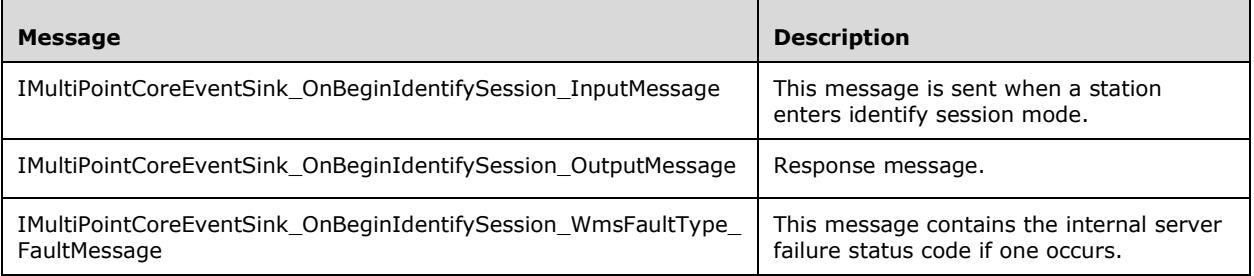

#### **3.3.4.2.1.1 IMultiPointCoreEventSink\_OnBeginIdentifySession\_InputMessage Message**

A WSDL message containing the request for the **OnBeginIdentifySession** WSDL operation.

The SOAP action value is:

```
http://MultiPoint/RemoteManagement/IMultiPointCoreEventSink/OnBeginIdentifySession
<wsdl:message name="IMultiPointCoreEventSink_OnBeginIdentifySession_InputMessage">
  <wsdl:part name="OnBeginIdentifySession" element="tns:OnBeginIdentifySession"/>
</wsdl:message>
```
#### **3.3.4.2.1.2 IMultiPointCoreEventSink\_OnBeginIdentifySession\_OutputMessage Message**

A WSDL message containing the response for the **OnBeginIdentifySession** WSDL operation.

The SOAP action value is:

```
http://MultiPoint/RemoteManagement/IMultiPointCoreEventSink/OnBeginIdentifySessionResponse
<wsdl:message name="IMultiPointCoreEventSink_OnBeginIdentifySession_OutputMessage">
  <wsdl:part name="OnBeginIdentifySessionResponse" 
element="tns:OnBeginIdentifySessionResponse"/>
</wsdl:message>
```
#### **3.3.4.2.1.3 IMultiPointCoreEventSink\_OnBeginIdentifySession\_WmsFaultType\_Fault Message Message**

A WSDL message containing a fault for the **OnBeginIdentifySession** WSDL operation.

The SOAP action value is:

```
http://MultiPoint/RemoteManagement/WmsFault
<wsdl:message 
name="IMultiPointCoreEventSink_OnBeginIdentifySession_WmsFaultType_FaultMessage">
   <wsdl:part name="detail" element="tns:WmsFaultType"/>
</wsdl:message>
```
## **3.3.4.2.2 Elements**

The following table summarizes the XML Schema element definitions that are specific to this operation.

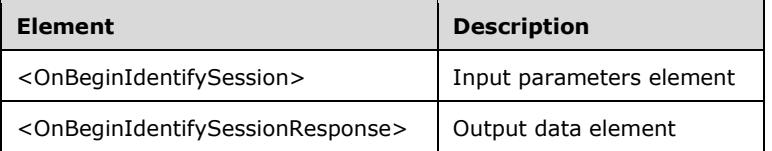

#### **3.3.4.2.2.1 OnBeginIdentifySession**

```
<xsd:element name="OnBeginIdentifySession" nillable="true">
  <xsd:complexType>
    <xsd:sequence>
       <xsd:element minOccurs="1" maxOccurs="1" name="idSession" type="xsd:unsignedInt"/>
     </xsd:sequence>
  </xsd:complexType>
</xsd:element>
```
**idSession:** Contains the ID of the remote desktop session being associated with the station.

#### **3.3.4.2.2.2 OnBeginIdentifySessionResponse**

```
<xsd:element name="OnBeginIdentifySessionResponse" nillable="true">
  <xsd:complexType/>
</xsd:element>
```
#### **3.3.4.2.3 Complex Types**

*[MS-RSMC-Diff] - v20160714 Remote Session Monitoring and Control Protocol Copyright © 2016 Microsoft Corporation Release: July 14, 2016*

None.

### **3.3.4.3 OnBeginIdentifyStation Operation**

The **OnBeginIdentifyStation** operation event occurs when a station enters identify station mode. This operation MUST be authenticated by using Notification Sink Management Credentials (section  $3.4.1$ ).

```
<wsdl:operation name="OnBeginIdentifyStation">
   <wsdl:input 
wsaw:Action="http://MultiPoint/RemoteManagement/IMultiPointCoreEventSink/OnBeginIdentifyStati
on" name="IMultiPointCoreEventSink_OnBeginIdentifyStation_InputMessage" 
message="tns:IMultiPointCoreEventSink_OnBeginIdentifyStation_InputMessage"/>
  <wsdl:output 
wsaw:Action="http://MultiPoint/RemoteManagement/IMultiPointCoreEventSink/OnBeginIdentifyStati
onResponse" name="IMultiPointCoreEventSink_OnBeginIdentifyStation_OutputMessage" 
message="tns:IMultiPointCoreEventSink_OnBeginIdentifyStation_OutputMessage"/>
  <wsdl:fault wsaw:Action="http://MultiPoint/RemoteManagement/WmsFault" name="WmsFaultType" 
message="tns:IMultiPointCoreEventSink_OnBeginIdentifyStation_WmsFaultType_FaultMessage"/>
</wsdl:operation>
```
## **3.3.4.3.1 Messages**

The following table summarizes the set of WSDL message definitions that are specific to this operation.

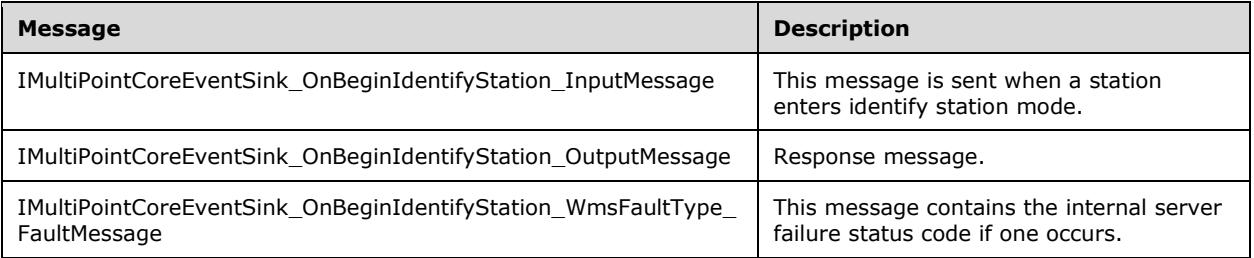

#### **3.3.4.3.1.1 IMultiPointCoreEventSink\_OnBeginIdentifyStation\_InputMessage Message**

A WSDL message containing the request for the **OnBeginIdentifyStation** WSDL operation.

The SOAP action value is:

```
http://MultiPoint/RemoteManagement/IMultiPointCoreEventSink/OnBeginIdentifyStation
<wsdl:message name="IMultiPointCoreEventSink_OnBeginIdentifyStation_InputMessage">
  <wsdl:part name="OnBeginIdentifyStation" element="tns:OnBeginIdentifyStation"/>
</wsdl:message>
```
#### **3.3.4.3.1.2 IMultiPointCoreEventSink\_OnBeginIdentifyStation\_OutputMessage Message**

A WSDL message containing the response for the **OnBeginIdentifyStation** WSDL operation.

The SOAP action value is:

http://MultiPoint/RemoteManagement/IMultiPointCoreEventSink/OnBeginIdentifyStationResponse
```
<wsdl:message name="IMultiPointCoreEventSink_OnBeginIdentifyStation_OutputMessage">
   <wsdl:part name="OnBeginIdentifyStationResponse" 
element="tns:OnBeginIdentifyStationResponse"/>
</wsdl:message>
```
#### **3.3.4.3.1.3 IMultiPointCoreEventSink\_OnBeginIdentifyStation\_WmsFaultType\_Fault Message Message**

A WSDL message containing a fault for the **OnBeginIdentifyStation** WSDL operation.

The SOAP action value is:

```
http://MultiPoint/RemoteManagement/WmsFault
<wsdl:message 
name="IMultiPointCoreEventSink_OnBeginIdentifyStation_WmsFaultType_FaultMessage">
   <wsdl:part name="detail" element="tns:WmsFaultType"/>
</wsdl:message>
```
## **3.3.4.3.2 Elements**

The following table summarizes the XML Schema element definitions that are specific to this operation.

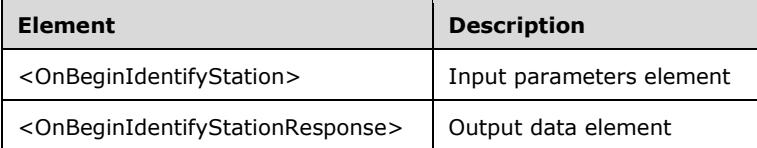

## **3.3.4.3.2.1 OnBeginIdentifyStation**

```
<xsd:element name="OnBeginIdentifyStation" nillable="true">
   <xsd:complexType>
    <xsd:sequence>
       <xsd:element minOccurs="1" maxOccurs="1" name="idStation" type="xsd:unsignedInt"/>
    </xsd:sequence>
   </xsd:complexType>
</xsd:element>
```
**idStation:** Contains the id of the MultiPoint Station. This is an unsigned integer with a range of 1 - n, where n is the number of stations currently available on the server.

#### **3.3.4.3.2.2 OnBeginIdentifyStationResponse**

```
<xsd:element name="OnBeginIdentifyStationResponse" nillable="true">
   <xsd:complexType/>
</xsd:element>
```
### **3.3.4.3.3 Complex Types**

None.

### **3.3.4.4 OnBootToConsoleModeChange Operation**

The **OnBootToConsoleModeChange** operation event occurs when the server'sserver's boot-toconsole mode configuration changes. This operation MUST be authenticated by using Notification Sink Management Credentials (section 3.4.1).

```
<wsdl:operation name="OnBootToConsoleModeChange">
  <wsdl:input 
wsaw:Action="http://MultiPoint/RemoteManagement/IMultiPointCoreEventSink/OnBootToConsoleModeC
hange" name="IMultiPointCoreEventSink OnBootToConsoleModeChange InputMessage"
message="tns:IMultiPointCoreEventSink_OnBootToConsoleModeChange_InputMessage"/>
   <wsdl:output 
wsaw:Action="http://MultiPoint/RemoteManagement/IMultiPointCoreEventSink/OnBootToConsoleModeC
hangeResponse" name="IMultiPointCoreEventSink_OnBootToConsoleModeChange_OutputMessage" 
message="tns:IMultiPointCoreEventSink_OnBootToConsoleModeChange_OutputMessage"/>
  <wsdl:fault wsaw:Action="http://MultiPoint/RemoteManagement/WmsFault" name="WmsFaultType" 
message="tns:IMultiPointCoreEventSink_OnBootToConsoleModeChange_WmsFaultType_FaultMessage"/>
</wsdl:operation>
```
### **3.3.4.4.1 Messages**

The following table summarizes the set of WSDL message definitions that are specific to this operation.

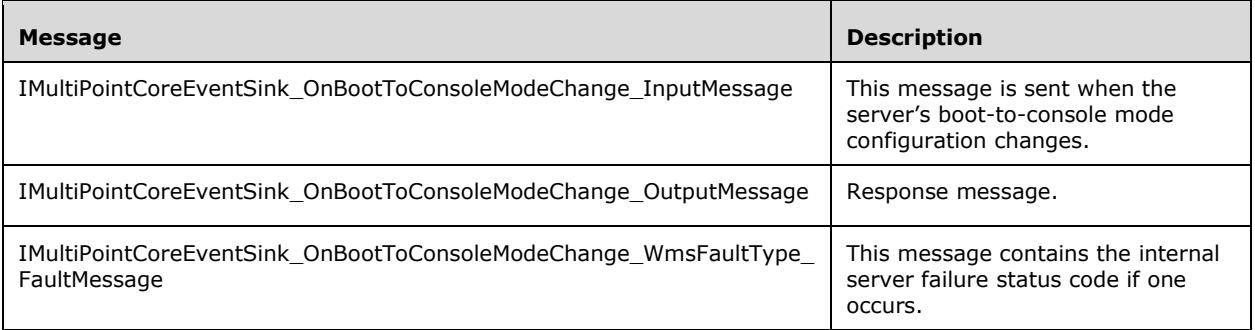

#### **3.3.4.4.1.1 IMultiPointCoreEventSink\_OnBootToConsoleModeChange\_InputMessage Message**

A WSDL message containing the request for the **OnBootToConsoleModeChange** WSDL operation.

The SOAP action value is:

```
http://MultiPoint/RemoteManagement/IMultiPointCoreEventSink/OnBootToConsoleModeChange
<wsdl:message name="IMultiPointCoreEventSink_OnBootToConsoleModeChange_InputMessage">
  <wsdl:part name="OnBootToConsoleModeChange" element="tns:OnBootToConsoleModeChange"/>
</wsdl:message>
```
#### **3.3.4.4.1.2 IMultiPointCoreEventSink\_OnBootToConsoleModeChange\_OutputMessag e Message**

A WSDL message containing the response for the **OnBootToConsoleModeChange** WSDL operation.

The SOAP action value is:

http://MultiPoint/RemoteManagement/IMultiPointCoreEventSink/OnBootToConsoleModeChangeResponse

```
<wsdl:message name="IMultiPointCoreEventSink_OnBootToConsoleModeChange_OutputMessage">
   <wsdl:part name="OnBootToConsoleModeChangeResponse" 
element="tns:OnBootToConsoleModeChangeResponse"/>
</wsdl:message>
```
### **3.3.4.4.1.3 IMultiPointCoreEventSink\_OnBootToConsoleModeChange\_WmsFaultTyp e\_FaultMessage Message**

A WSDL message containing a fault for the **OnBootToConsoleModeChange** WSDL operation.

The SOAP action value is:

```
http://MultiPoint/RemoteManagement/WmsFault
<wsdl:message 
name="IMultiPointCoreEventSink_OnBootToConsoleModeChange_WmsFaultType_FaultMessage">
   <wsdl:part name="detail" element="tns:WmsFaultType"/>
</wsdl:message>
```
## **3.3.4.4.2 Elements**

The following table summarizes the XML Schema element definitions that are specific to this operation.

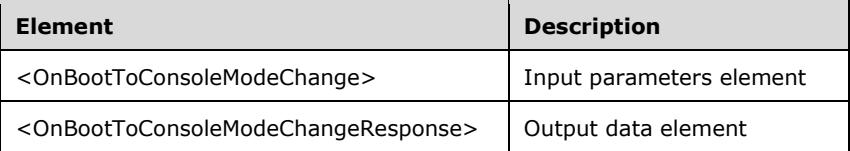

## **3.3.4.4.2.1 OnBootToConsoleModeChange**

```
<xsd:element name="OnBootToConsoleModeChange" nillable="true">
   <xsd:complexType>
    <xsd:sequence>
       <xsd:element minOccurs="1" maxOccurs="1" name="fBootToConsoleModeEnabled" 
type="xsd:boolean"/>
     </xsd:sequence>
   </xsd:complexType>
</xsd:element>
```
**fBootToConsoleModeEnabled:** Contains "true" if boot-to-console mode is enabled.

### **3.3.4.4.2.2 OnBootToConsoleModeChangeResponse**

```
<xsd:element name="OnBootToConsoleModeChangeResponse" nillable="true">
 <xsd:complexType/>
</xsd:element>
```
## **3.3.4.4.3 Complex Types**

None.

#### **3.3.4.5 OnConfigureStation Operation**

The **OnConfigureStation** operation event occurs when a station's configuration changes. This operation MUST be authenticated by using Notification Sink Management Credentials (section 3.4.1).

```
<wsdl:operation name="OnConfigureStation">
  <wsdl:input 
wsaw:Action="http://MultiPoint/RemoteManagement/IMultiPointCoreEventSink/OnConfigureStation" 
name="IMultiPointCoreEventSink_OnConfigureStation_InputMessage" 
message="tns:IMultiPointCoreEventSink_OnConfigureStation_InputMessage"/>
   <wsdl:output 
wsaw:Action="http://MultiPoint/RemoteManagement/IMultiPointCoreEventSink/OnConfigureStationRe
sponse" name="IMultiPointCoreEventSink_OnConfigureStation_OutputMessage" 
message="tns:IMultiPointCoreEventSink_OnConfigureStation_OutputMessage"/>
  <wsdl:fault wsaw:Action="http://MultiPoint/RemoteManagement/WmsFault" name="WmsFaultType" 
message="tns:IMultiPointCoreEventSink_OnConfigureStation_WmsFaultType_FaultMessage"/>
</wsdl:operation>
```
### **3.3.4.5.1 Messages**

The following table summarizes the set of WSDL message definitions that are specific to this operation.

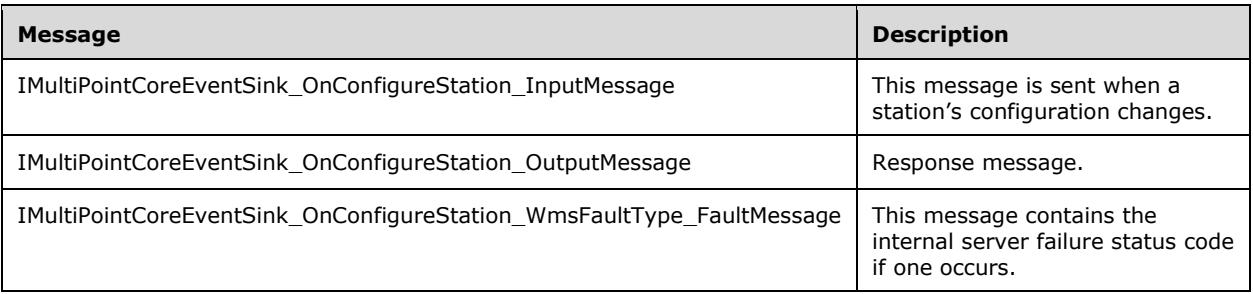

## **3.3.4.5.1.1 IMultiPointCoreEventSink\_OnConfigureStation\_InputMessage Message**

A WSDL message containing the request for the **OnConfigureStation** WSDL operation.

The SOAP action value is:

```
http://MultiPoint/RemoteManagement/IMultiPointCoreEventSink/OnConfigureStation
<wsdl:message name="IMultiPointCoreEventSink_OnConfigureStation_InputMessage">
   <wsdl:part name="OnConfigureStation" element="tns:OnConfigureStation"/>
</wsdl:message>
```
### **3.3.4.5.1.2 IMultiPointCoreEventSink\_OnConfigureStation\_OutputMessage Message**

A WSDL message containing the response for the **OnConfigureStation** WSDL operation.

The SOAP action value is:

```
http://MultiPoint/RemoteManagement/IMultiPointCoreEventSink/OnConfigureStationResponse
<wsdl:message name="IMultiPointCoreEventSink_OnConfigureStation_OutputMessage">
  <wsdl:part name="OnConfigureStationResponse" element="tns:OnConfigureStationResponse"/>
</wsdl:message>
```
### **3.3.4.5.1.3 IMultiPointCoreEventSink\_OnConfigureStation\_WmsFaultType\_FaultMes sage Message**

A WSDL message containing a fault for the **OnConfigureStation** WSDL operation.

The SOAP action value is:

```
http://MultiPoint/RemoteManagement/WmsFault
<wsdl:message name="IMultiPointCoreEventSink_OnConfigureStation_WmsFaultType_FaultMessage">
   <wsdl:part name="detail" element="tns:WmsFaultType"/>
</wsdl:message>
```
### **3.3.4.5.2 Elements**

The following table summarizes the XML Schema element definitions that are specific to this operation.

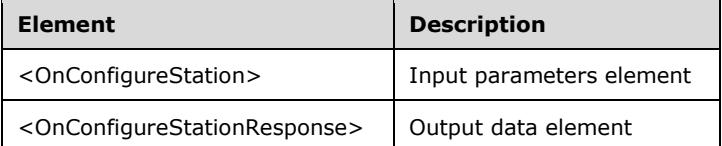

### **3.3.4.5.2.1 OnConfigureStation**

```
<xsd:element name="OnConfigureStation" nillable="true">
  <xsd:complexType>
     <xsd:sequence>
      <xsd:element minOccurs="1" maxOccurs="1" name="idStation" type="xsd:unsignedInt"/>
    </xsd:sequence>
  </xsd:complexType>
</xsd:element>
```
**idStation:** Contains the ID of the MultiPoint Station. This is an unsigned integer with a range of 1 - n, where n is the number of stations currently available on the server.

### **3.3.4.5.2.2 OnConfigureStationResponse**

```
<xsd:element name="OnConfigureStationResponse" nillable="true">
   <xsd:complexType/>
</xsd:element>
```
## **3.3.4.5.3 Complex Types**

None.

 $\overline{\phantom{a}}$ 

### **3.3.4.6 OnDesktopMonitoringChange Operation**

The **OnDesktopMonitoringChange** operation event occurs when the desktop monitoring state changes. This operation MUST be authenticated by using Notification Sink Management Credentials (section 3.4.1).

```
<wsdl:operation name="OnDesktopMonitoringChange">
   <wsdl:input 
wsaw:Action="http://MultiPoint/RemoteManagement/IMultiPointCoreEventSink/OnDesktopMonitoringC
hange" name="IMultiPointCoreEventSink OnDesktopMonitoringChange InputMessage"
message="tns:IMultiPointCoreEventSink_OnDesktopMonitoringChange_InputMessage"/>
  <wsdl:output 
wsaw:Action="http://MultiPoint/RemoteManagement/IMultiPointCoreEventSink/OnDesktopMonitoringC
```
*[MS-RSMC-Diff] - v20160714 Remote Session Monitoring and Control Protocol Copyright © 2016 Microsoft Corporation Release: July 14, 2016*

```
hangeResponse" name="IMultiPointCoreEventSink_OnDesktopMonitoringChange_OutputMessage" 
message="tns:IMultiPointCoreEventSink_OnDesktopMonitoringChange_OutputMessage"/>
  <wsdl:fault wsaw:Action="http://MultiPoint/RemoteManagement/WmsFault" name="WmsFaultType" 
message="tns:IMultiPointCoreEventSink OnDesktopMonitoringChange WmsFaultType FaultMessage"/>
</wsdl:operation>
```
### **3.3.4.6.1 Messages**

The following table summarizes the set of WSDL message definitions that are specific to this operation.

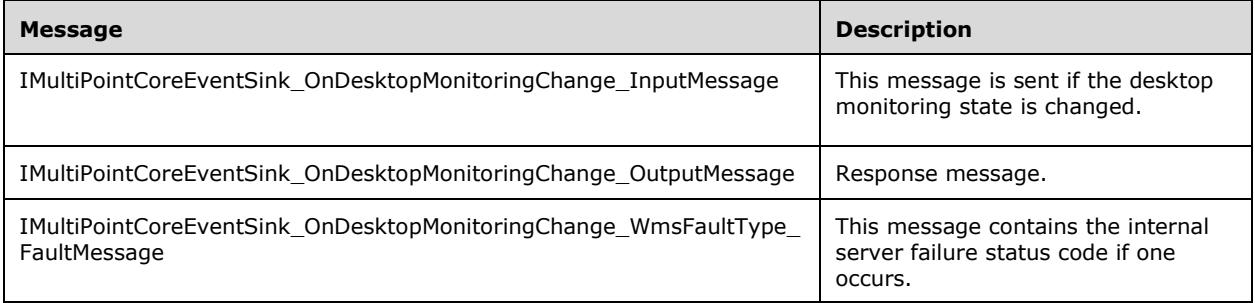

#### **3.3.4.6.1.1 IMultiPointCoreEventSink\_OnDesktopMonitoringChange\_InputMessage Message**

A WSDL message containing the request for the **OnDesktopMonitoringChange** WSDL operation.

The SOAP action value is:

```
http://MultiPoint/RemoteManagement/IMultiPointCoreEventSink/OnDesktopMonitoringChange
<wsdl:message name="IMultiPointCoreEventSink_OnDesktopMonitoringChange_InputMessage">
   <wsdl:part name="OnDesktopMonitoringChange" element="tns:OnDesktopMonitoringChange"/>
</wsdl:message>
```
#### **3.3.4.6.1.2 IMultiPointCoreEventSink\_OnDesktopMonitoringChange\_OutputMessage Message**

A WSDL message containing the response for the **OnDesktopMonitoringChange** WSDL operation.

The SOAP action value is:

```
http://MultiPoint/RemoteManagement/IMultiPointCoreEventSink/OnDesktopMonitoringChangeResponse
<wsdl:message name="IMultiPointCoreEventSink_OnDesktopMonitoringChange_OutputMessage">
   <wsdl:part name="OnDesktopMonitoringChangeResponse" 
element="tns:OnDesktopMonitoringChangeResponse"/>
</wsdl:message>
```
#### **3.3.4.6.1.3 IMultiPointCoreEventSink\_OnDesktopMonitoringChange\_WmsFaultType \_FaultMessage Message**

A WSDL message containing a fault for the **OnDesktopMonitoringChange** WSDL operation.

The SOAP action value is:

http://MultiPoint/RemoteManagement/WmsFault

```
<wsdl:message 
name="IMultiPointCoreEventSink_OnDesktopMonitoringChange_WmsFaultType_FaultMessage">
   <wsdl:part name="detail" element="tns:WmsFaultType"/>
</wsdl:message>
```
## **3.3.4.6.2 Elements**

The following table summarizes the XML Schema element definitions that are specific to this operation.

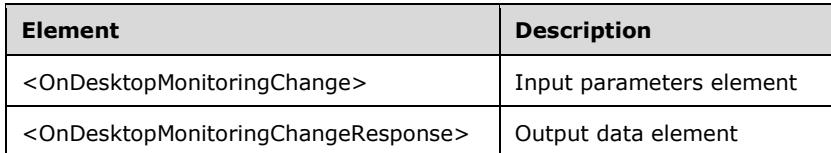

### **3.3.4.6.2.1 OnDesktopMonitoringChange**

```
<xsd:element name="OnDesktopMonitoringChange" nillable="true">
   <xsd:complexType>
    <xsd:sequence>
       <xsd:element minOccurs="1" maxOccurs="1" name="fDesktopMonitoringEnabled" 
type="xsd:boolean"/>
    </xsd:sequence>
   </xsd:complexType>
</xsd:element>
```
**fDesktopMonitoringEnabled:** Contains "true" if enabled.

### **3.3.4.6.2.2 OnDesktopMonitoringChangeResponse**

```
<xsd:element name="OnDesktopMonitoringChangeResponse" nillable="true">
   <xsd:complexType/>
</xsd:element>
```
## **3.3.4.6.3 Complex Types**

None.

### **3.3.4.7 OnDeviceAdded Operation**

The **OnDeviceAdded** operation event occurs when a device is added to a station. This operation MUST be authenticated by using Notification Sink Management Credentials (section 3.4.1).

```
<wsdl:operation name="OnDeviceAdded">
  <wsdl:input 
wsaw:Action="http://MultiPoint/RemoteManagement/IMultiPointCoreEventSink/OnDeviceAdded" 
name="IMultiPointCoreEventSink_OnDeviceAdded_InputMessage" 
message="tns:IMultiPointCoreEventSink_OnDeviceAdded_InputMessage"/>
  <wsdl:output 
wsaw:Action="http://MultiPoint/RemoteManagement/IMultiPointCoreEventSink/OnDeviceAddedRespons
e" name="IMultiPointCoreEventSink_OnDeviceAdded_OutputMessage" 
message="tns:IMultiPointCoreEventSink_OnDeviceAdded_OutputMessage"/>
   <wsdl:fault wsaw:Action="http://MultiPoint/RemoteManagement/WmsFault" name="WmsFaultType" 
message="tns:IMultiPointCoreEventSink_OnDeviceAdded_WmsFaultType_FaultMessage"/>
</wsdl:operation>
```
*[MS-RSMC-Diff] - v20160714 Remote Session Monitoring and Control Protocol Copyright © 2016 Microsoft Corporation Release: July 14, 2016*

### **3.3.4.7.1 Messages**

The following table summarizes the set of WSDL message definitions that are specific to this operation.

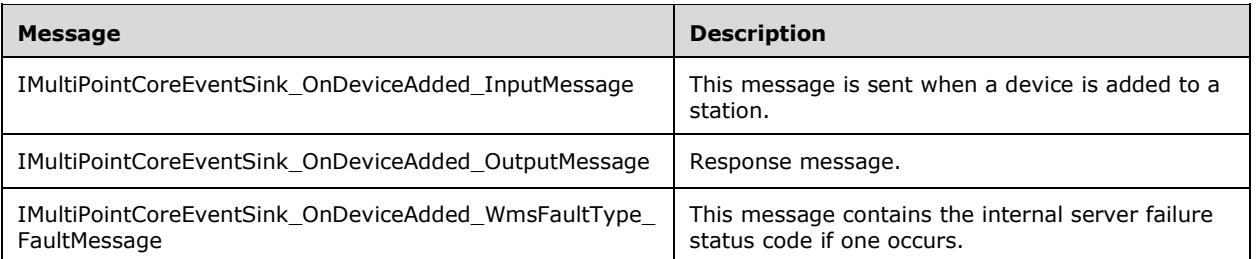

### **3.3.4.7.1.1 IMultiPointCoreEventSink\_OnDeviceAdded\_InputMessage Message**

A WSDL message containing the request for the **OnDeviceAdded** WSDL operation.

The SOAP action value is:

```
http://MultiPoint/RemoteManagement/IMultiPointCoreEventSink/OnDeviceAdded
<wsdl:message name="IMultiPointCoreEventSink_OnDeviceAdded_InputMessage">
   <wsdl:part name="OnDeviceAdded" element="tns:OnDeviceAdded"/>
</wsdl:message>
```
### **3.3.4.7.1.2 IMultiPointCoreEventSink\_OnDeviceAdded\_OutputMessage Message**

A WSDL message containing the response for the **OnDeviceAdded** WSDL operation.

The SOAP action value is:

```
http://MultiPoint/RemoteManagement/IMultiPointCoreEventSink/OnDeviceAddedResponse
<wsdl:message name="IMultiPointCoreEventSink_OnDeviceAdded_OutputMessage">
  <wsdl:part name="OnDeviceAddedResponse" element="tns:OnDeviceAddedResponse"/>
</wsdl:message>
```
#### **3.3.4.7.1.3 IMultiPointCoreEventSink\_OnDeviceAdded\_WmsFaultType\_FaultMessag e Message**

A WSDL message containing a fault for the **OnDeviceAdded** WSDL operation.

The SOAP action value is:

```
http://MultiPoint/RemoteManagement/WmsFault
<wsdl:message name="IMultiPointCoreEventSink_OnDeviceAdded_WmsFaultType_FaultMessage">
   <wsdl:part name="detail" element="tns:WmsFaultType"/>
</wsdl:message>
```
### **3.3.4.7.2 Elements**

The following table summarizes the XML Schema element definitions that are specific to this operation.

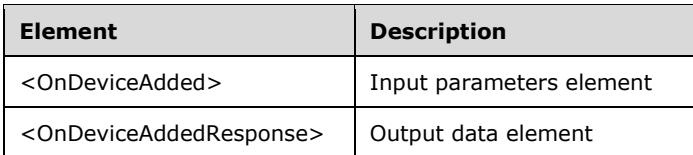

## **3.3.4.7.2.1 OnDeviceAdded**

```
<xsd:element name="OnDeviceAdded" nillable="true">
   <xsd:complexType>
    <xsd:sequence>
      <xsd:element minOccurs="1" maxOccurs="1" name="idStation" type="xsd:unsignedInt"/>
 <xsd:element minOccurs="1" maxOccurs="1" name="eType" type="xsd:unsignedInt"/>
 <xsd:element minOccurs="1" maxOccurs="1" name="cDevices" type="xsd:unsignedInt"/>
     </xsd:sequence>
   </xsd:complexType>
</xsd:element>
```
**idStation:** Contains the ID of the MultiPoint Station. This is an unsigned integer with a range of 1 - n, where n is the number of stations currently available on the server.

**eType:** Contains the type of device the request is for with the following possible values.

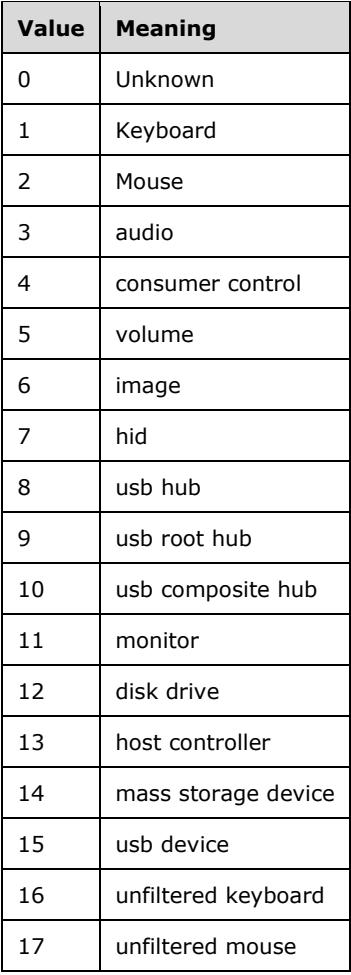

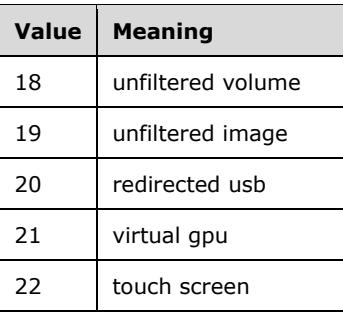

**cDevices:** Contains the number of devices.

## **3.3.4.7.2.2 OnDeviceAddedResponse**

```
<xsd:element name="OnDeviceAddedResponse" nillable="true">
  <xsd:complexType/>
</xsd:element>
```
## **3.3.4.7.3 Complex Types**

None.

## **3.3.4.8 OnDeviceRemoved Operation**

The **OnDeviceRemoved** operation event occurs when a device is removed from a station. This operation MUST be authenticated by using Notification Sink Management Credentials (section 3.4.1).

```
<wsdl:operation name="OnDeviceRemoved">
  <wsdl:input 
wsaw:Action="http://MultiPoint/RemoteManagement/IMultiPointCoreEventSink/OnDeviceRemoved" 
name="IMultiPointCoreEventSink_OnDeviceRemoved_InputMessage" 
message="tns:IMultiPointCoreEventSink_OnDeviceRemoved_InputMessage"/>
   <wsdl:output 
wsaw:Action="http://MultiPoint/RemoteManagement/IMultiPointCoreEventSink/OnDeviceRemovedRespo
nse" name="IMultiPointCoreEventSink_OnDeviceRemoved_OutputMessage" 
message="tns:IMultiPointCoreEventSink_OnDeviceRemoved_OutputMessage"/>
  <wsdl:fault wsaw:Action="http://MultiPoint/RemoteManagement/WmsFault" name="WmsFaultType" 
message="tns:IMultiPointCoreEventSink_OnDeviceRemoved_WmsFaultType_FaultMessage"/>
</wsdl:operation>
```
## **3.3.4.8.1 Messages**

The following table summarizes the set of WSDL message definitions that are specific to this operation.

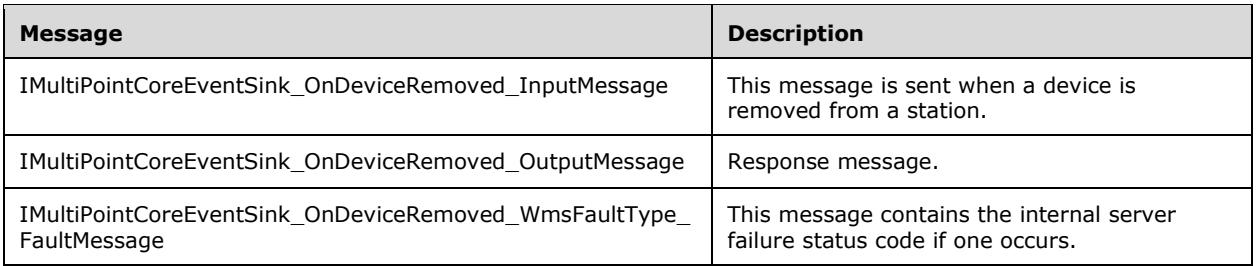

#### **3.3.4.8.1.1 IMultiPointCoreEventSink\_OnDeviceRemoved\_InputMessage Message**

A WSDL message containing the request for the **OnDeviceRemoved** WSDL operation.

The SOAP action value is:

```
http://MultiPoint/RemoteManagement/IMultiPointCoreEventSink/OnDeviceRemoved
<wsdl:message name="IMultiPointCoreEventSink_OnDeviceRemoved_InputMessage">
   <wsdl:part name="OnDeviceRemoved" element="tns:OnDeviceRemoved"/>
</wsdl:message>
```
#### **3.3.4.8.1.2 IMultiPointCoreEventSink\_OnDeviceRemoved\_OutputMessage Message**

A WSDL message containing the response for the **OnDeviceRemoved** WSDL operation.

The SOAP action value is:

```
http://MultiPoint/RemoteManagement/IMultiPointCoreEventSink/OnDeviceRemovedResponse
<wsdl:message name="IMultiPointCoreEventSink_OnDeviceRemoved_OutputMessage">
   <wsdl:part name="OnDeviceRemovedResponse" element="tns:OnDeviceRemovedResponse"/>
</wsdl:message>
```
#### **3.3.4.8.1.3 IMultiPointCoreEventSink\_OnDeviceRemoved\_WmsFaultType\_FaultMess age Message**

A WSDL message containing a fault for the **OnDeviceRemoved** WSDL operation.

The SOAP action value is:

```
http://MultiPoint/RemoteManagement/WmsFault
<wsdl:message name="IMultiPointCoreEventSink_OnDeviceRemoved_WmsFaultType_FaultMessage">
   <wsdl:part name="detail" element="tns:WmsFaultType"/>
</wsdl:message>
```
#### **3.3.4.8.2 Elements**

The following table summarizes the XML Schema element definitions that are specific to this operation.

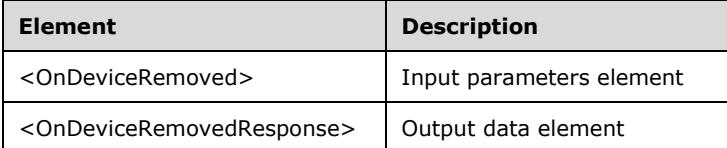

#### **3.3.4.8.2.1 OnDeviceRemoved**

```
<xsd:element name="OnDeviceRemoved" nillable="true">
  <xsd:complexType>
     <xsd:sequence>
       <xsd:element minOccurs="1" maxOccurs="1" name="idStation" type="xsd:unsignedInt"/>
       <xsd:element minOccurs="1" maxOccurs="1" name="eType" type="xsd:unsignedInt"/>
       <xsd:element minOccurs="1" maxOccurs="1" name="cDevices" type="xsd:unsignedInt"/>
    </xsd:sequence>
  </xsd:complexType>
</xsd:element>
```
*[MS-RSMC-Diff] - v20160714 Remote Session Monitoring and Control Protocol Copyright © 2016 Microsoft Corporation Release: July 14, 2016*

**idStation:** Contains the ID of the MultiPoint Station. This is an unsigned integer with a range of 1 - n, where n is the number of stations currently available on the server.

**eType:** Contains the type of device the request is for, with the following possible values.

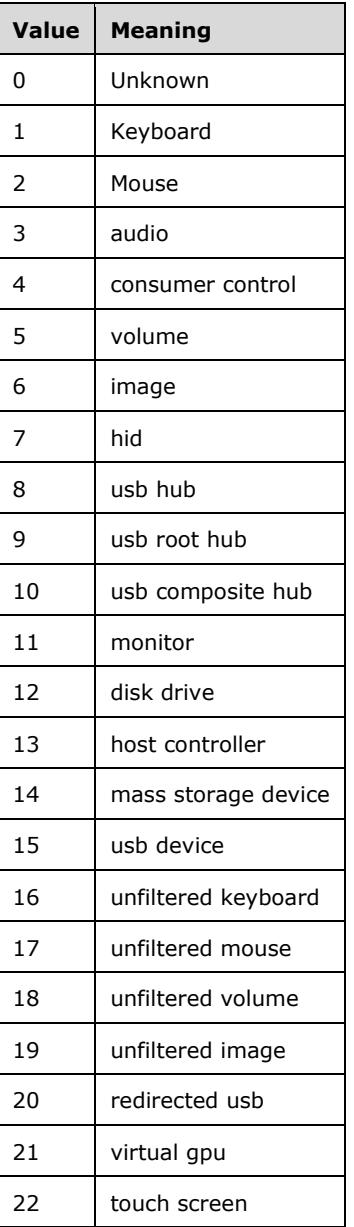

**cDevice**s: Number of devices.

## **3.3.4.8.2.2 OnDeviceRemovedResponse**

```
<xsd:element name="OnDeviceRemovedResponse" nillable="true">
  <xsd:complexType/>
</xsd:element>
```
### **3.3.4.8.3 Complex Types**

None.

### **3.3.4.9 OnEndIdentifySession Operation**

The **OnEndIdentifySession** operation event occurs when a session exits identify mode. This operation MUST be authenticated by using Notification Sink Management Credentials (section 3.4.1).

```
<wsdl:operation name="OnEndIdentifySession">
  <wsdl:input 
wsaw:Action="http://MultiPoint/RemoteManagement/IMultiPointCoreEventSink/OnEndIdentifySession
" name="IMultiPointCoreEventSink_OnEndIdentifySession_InputMessage" 
message="tns:IMultiPointCoreEventSink_OnEndIdentifySession_InputMessage"/>
  <wsdl:output 
wsaw:Action="http://MultiPoint/RemoteManagement/IMultiPointCoreEventSink/OnEndIdentifySession
Response" name="IMultiPointCoreEventSink_OnEndIdentifySession_OutputMessage" 
message="tns:IMultiPointCoreEventSink_OnEndIdentifySession_OutputMessage"/>
   <wsdl:fault wsaw:Action="http://MultiPoint/RemoteManagement/WmsFault" name="WmsFaultType" 
message="tns:IMultiPointCoreEventSink_OnEndIdentifySession_WmsFaultType_FaultMessage"/>
</wsdl:operation>
```
### **3.3.4.9.1 Messages**

The following table summarizes the set of WSDL message definitions that are specific to this operation.

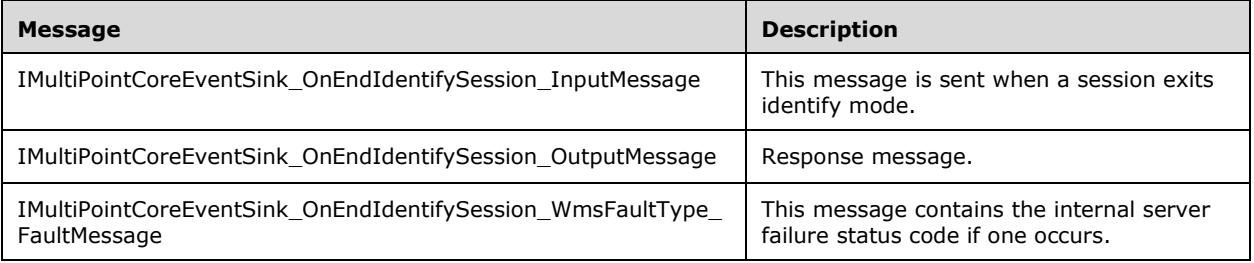

### **3.3.4.9.1.1 IMultiPointCoreEventSink\_OnEndIdentifySession\_InputMessage Message**

A WSDL message containing the request for the **OnEndIdentifySession** WSDL operation.

The SOAP action value is:

```
http://MultiPoint/RemoteManagement/IMultiPointCoreEventSink/OnEndIdentifySession
<wsdl:message name="IMultiPointCoreEventSink_OnEndIdentifySession_InputMessage">
  <wsdl:part name="OnEndIdentifySession" element="tns:OnEndIdentifySession"/>
</wsdl:message>
```
#### **3.3.4.9.1.2 IMultiPointCoreEventSink\_OnEndIdentifySession\_OutputMessage Message**

A WSDL message containing the response for the **OnEndIdentifySession** WSDL operation.

```
http://MultiPoint/RemoteManagement/IMultiPointCoreEventSink/OnEndIdentifySessionResponse
<wsdl:message name="IMultiPointCoreEventSink_OnEndIdentifySession_OutputMessage">
```
 <wsdl:part name="OnEndIdentifySessionResponse" element="tns:OnEndIdentifySessionResponse"/> </wsdl:message>

#### **3.3.4.9.1.3 IMultiPointCoreEventSink\_OnEndIdentifySession\_WmsFaultType\_FaultM essage Message**

A WSDL message containing a fault for the **OnEndIdentifySession** WSDL operation.

The SOAP action value is:

```
http://MultiPoint/RemoteManagement/WmsFault
<wsdl:message name="IMultiPointCoreEventSink_OnEndIdentifySession_WmsFaultType_FaultMessage">
   <wsdl:part name="detail" element="tns:WmsFaultType"/>
</wsdl:message>
```
### **3.3.4.9.2 Elements**

The following table summarizes the XML Schema element definitions that are specific to this operation.

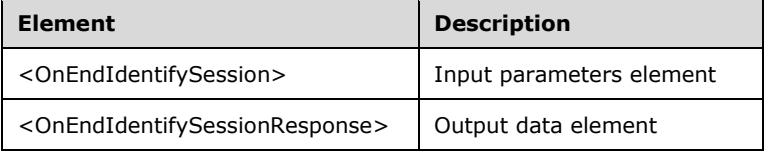

### **3.3.4.9.2.1 OnEndIdentifySession**

```
<xsd:element name="OnEndIdentifySession" nillable="true">
  <xsd:complexType>
    <xsd:sequence>
       <xsd:element minOccurs="1" maxOccurs="1" name="idSession" type="xsd:unsignedInt"/>
    </xsd:sequence>
  </xsd:complexType>
</xsd:element>
```
**idSession:** Contains the ID of the remote desktop session being associated with the station.

#### **3.3.4.9.2.2 OnEndIdentifySessionResponse**

```
<xsd:element name="OnEndIdentifySessionResponse" nillable="true">
  <xsd:complexType/>
</xsd:element>
```
### **3.3.4.9.3 Complex Types**

None.

#### **3.3.4.10 OnEndIdentifyStation Operation**

The **OnEndIdentifyStation** operation event occurs when a station exits identify mode. This operation MUST be authenticated by using Notification Sink Management Credentials (section 3.4.1).

<wsdl:operation name="OnEndIdentifyStation">

```
 <wsdl:input 
wsaw:Action="http://MultiPoint/RemoteManagement/IMultiPointCoreEventSink/OnEndIdentifyStation
" name="IMultiPointCoreEventSink_OnEndIdentifyStation_InputMessage" 
message="tns:IMultiPointCoreEventSink_OnEndIdentifyStation_InputMessage"/>
   <wsdl:output 
wsaw:Action="http://MultiPoint/RemoteManagement/IMultiPointCoreEventSink/OnEndIdentifyStation
Response" name="IMultiPointCoreEventSink_OnEndIdentifyStation_OutputMessage" 
message="tns:IMultiPointCoreEventSink_OnEndIdentifyStation_OutputMessage"/>
 <wsdl:fault wsaw:Action="http://MultiPoint/RemoteManagement/WmsFault" name="WmsFaultType" 
message="tns:IMultiPointCoreEventSink_OnEndIdentifyStation_WmsFaultType_FaultMessage"/>
</wsdl:operation>
```
### **3.3.4.10.1 Messages**

The following table summarizes the set of WSDL message definitions that are specific to this operation.

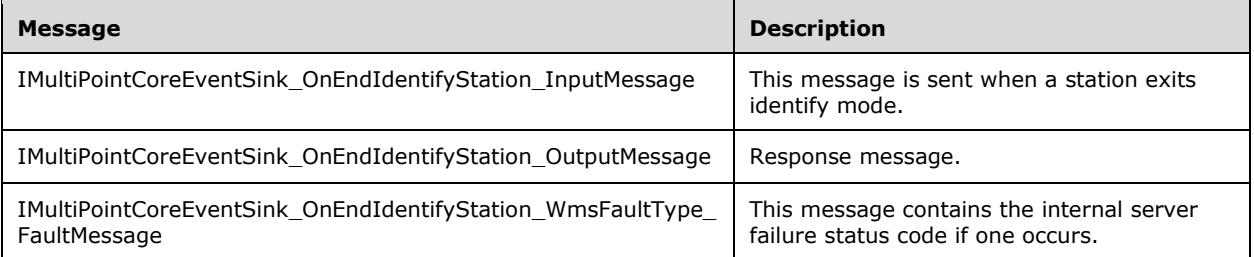

## **3.3.4.10.1.1 IMultiPointCoreEventSink\_OnEndIdentifyStation\_InputMessage Message**

A WSDL message containing the request for the **OnEndIdentifyStation WSDL** operation.

The SOAP action value is:

```
http://MultiPoint/RemoteManagement/IMultiPointCoreEventSink/OnEndIdentifyStation
<wsdl:message name="IMultiPointCoreEventSink_OnEndIdentifyStation_InputMessage">
   <wsdl:part name="OnEndIdentifyStation" element="tns:OnEndIdentifyStation"/>
</wsdl:message>
```
### **3.3.4.10.1.2 IMultiPointCoreEventSink\_OnEndIdentifyStation\_OutputMessage Message**

A WSDL message containing the response for the **OnEndIdentifyStation** WSDL operation.

The SOAP action value is:

```
http://MultiPoint/RemoteManagement/IMultiPointCoreEventSink/OnEndIdentifyStationResponse
<wsdl:message name="IMultiPointCoreEventSink_OnEndIdentifyStation_OutputMessage">
   <wsdl:part name="OnEndIdentifyStationResponse" element="tns:OnEndIdentifyStationResponse"/>
</wsdl:message>
```
### **3.3.4.10.1.3 IMultiPointCoreEventSink\_OnEndIdentifyStation\_WmsFaultType\_FaultM essage Message**

A WSDL message containing a fault for the **OnEndIdentifyStation** WSDL operation.

```
http://MultiPoint/RemoteManagement/WmsFault
<wsdl:message name="IMultiPointCoreEventSink_OnEndIdentifyStation_WmsFaultType_FaultMessage">
   <wsdl:part name="detail" element="tns:WmsFaultType"/>
</wsdl:message>
```
### **3.3.4.10.2 Elements**

The following table summarizes the XML Schema element definitions that are specific to this operation.

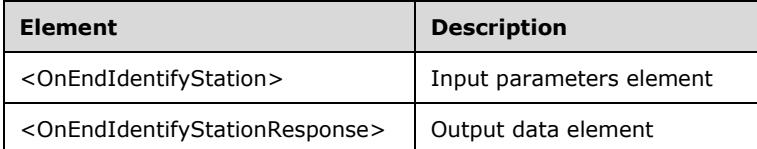

### **3.3.4.10.2.1 OnEndIdentifyStation**

```
<xsd:element name="OnEndIdentifyStation" nillable="true">
  <xsd:complexType>
     <xsd:sequence>
       <xsd:element minOccurs="1" maxOccurs="1" name="idStation" type="xsd:unsignedInt"/>
     </xsd:sequence>
   </xsd:complexType>
</xsd:element>
```
**idStation:** Contains the ID of the MultiPoint Station. This is an unsigned integer with a range of 1 - n, where n is the number of stations currently available on the server.

#### **3.3.4.10.2.2 OnEndIdentifyStationResponse**

```
<xsd:element name="OnEndIdentifyStationResponse" nillable="true">
   <xsd:complexType/>
</xsd:element>
```
### **3.3.4.10.3 Complex Types**

None.

#### **3.3.4.11 OnEnterSplitScreen Operation**

The **OnEnterSplitScreen** operation event occurs when a station's display is split. This operation MUST be authenticated by using Notification Sink Management Credentials (section 3.4.1).

```
<wsdl:operation name="OnEnterSplitScreen">
  <wsdl:input 
wsaw:Action="http://MultiPoint/RemoteManagement/IMultiPointCoreEventSink/OnEnterSplitScreen" 
name="IMultiPointCoreEventSink_OnEnterSplitScreen_InputMessage" 
message="tns:IMultiPointCoreEventSink_OnEnterSplitScreen_InputMessage"/>
  <wsdl:output 
wsaw:Action="http://MultiPoint/RemoteManagement/IMultiPointCoreEventSink/OnEnterSplitScreenRe
sponse" name="IMultiPointCoreEventSink_OnEnterSplitScreen_OutputMessage" 
message="tns:IMultiPointCoreEventSink_OnEnterSplitScreen_OutputMessage"/>
  <wsdl:fault wsaw:Action="http://MultiPoint/RemoteManagement/WmsFault" name="WmsFaultType" 
message="tns:IMultiPointCoreEventSink_OnEnterSplitScreen_WmsFaultType_FaultMessage"/>
</wsdl:operation>
```
*[MS-RSMC-Diff] - v20160714 Remote Session Monitoring and Control Protocol Copyright © 2016 Microsoft Corporation Release: July 14, 2016*

### **3.3.4.11.1 Messages**

The following table summarizes the set of WSDL message definitions that are specific to this operation.

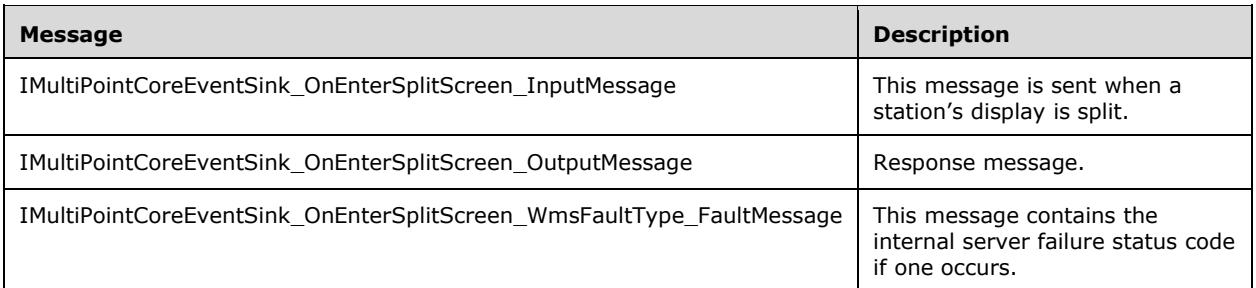

### **3.3.4.11.1.1 IMultiPointCoreEventSink\_OnEnterSplitScreen\_InputMessage Message**

A WSDL message containing the request for the **OnEnterSplitScreen** WSDL operation.

The SOAP action value is:

```
http://MultiPoint/RemoteManagement/IMultiPointCoreEventSink/OnEnterSplitScreen
<wsdl:message name="IMultiPointCoreEventSink_OnEnterSplitScreen_InputMessage">
   <wsdl:part name="OnEnterSplitScreen" element="tns:OnEnterSplitScreen"/>
</wsdl:message>
```
### **3.3.4.11.1.2 IMultiPointCoreEventSink\_OnEnterSplitScreen\_OutputMessage Message**

A WSDL message containing the response for the **OnEnterSplitScreen** WSDL operation.

The SOAP action value is:

```
http://MultiPoint/RemoteManagement/IMultiPointCoreEventSink/OnEnterSplitScreenResponse
<wsdl:message name="IMultiPointCoreEventSink_OnEnterSplitScreen_OutputMessage">
  <wsdl:part name="OnEnterSplitScreenResponse" element="tns:OnEnterSplitScreenResponse"/>
</wsdl:message>
```
#### **3.3.4.11.1.3 IMultiPointCoreEventSink\_OnEnterSplitScreen\_WmsFaultType\_FaultMes sage Message**

A WSDL message containing a fault for the **OnEnterSplitScreen** WSDL operation.

The SOAP action value is:

```
http://MultiPoint/RemoteManagement/WmsFault
<wsdl:message name="IMultiPointCoreEventSink_OnEnterSplitScreen_WmsFaultType_FaultMessage">
   <wsdl:part name="detail" element="tns:WmsFaultType"/>
</wsdl:message>
```
### **3.3.4.11.2 Elements**

The following table summarizes the XML Schema element definitions that are specific to this operation.

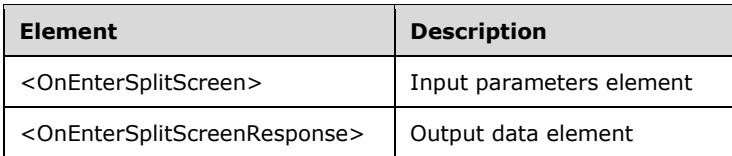

### **3.3.4.11.2.1 OnEnterSplitScreen**

```
<xsd:element name="OnEnterSplitScreen" nillable="true">
   <xsd:complexType>
     <xsd:sequence>
       <xsd:element minOccurs="1" maxOccurs="1" name="idStation" type="xsd:unsignedInt"/>
     </xsd:sequence>
   </xsd:complexType>
</xsd:element>
```
**idStation:** Contains the ID of the MultiPoint Station. This is an unsigned integer with a range of 1 - n, where n is the number of stations currently available on the server.

### **3.3.4.11.2.2 OnEnterSplitScreenResponse**

```
<xsd:element name="OnEnterSplitScreenResponse" nillable="true">
  <xsd:complexType/>
</xsd:element>
```
### **3.3.4.11.3 Complex Types**

None.

### **3.3.4.12 OnExitSplitScreen Operation**

The **OnExitSplitScreen** operation event occurs when a split screen is terminated. This operation MUST be authenticated by using Notification Sink Management Credentials (section 3.4.1).

```
<wsdl:operation name="OnExitSplitScreen">
  <wsdl:input 
wsaw:Action="http://MultiPoint/RemoteManagement/IMultiPointCoreEventSink/OnExitSplitScreen" 
name="IMultiPointCoreEventSink OnExitSplitScreen_InputMessage"
message="tns:IMultiPointCoreEventSink_OnExitSplitScreen_InputMessage"/>
  <wsdl:output 
wsaw:Action="http://MultiPoint/RemoteManagement/IMultiPointCoreEventSink/OnExitSplitScreenRes
ponse" name="IMultiPointCoreEventSink_OnExitSplitScreen_OutputMessage" 
message="tns:IMultiPointCoreEventSink_OnExitSplitScreen_OutputMessage"/>
   <wsdl:fault wsaw:Action="http://MultiPoint/RemoteManagement/WmsFault" name="WmsFaultType" 
message="tns:IMultiPointCoreEventSink_OnExitSplitScreen_WmsFaultType_FaultMessage"/>
</wsdl:operation>
```
### **3.3.4.12.1 Messages**

The following table summarizes the set of WSDL message definitions that are specific to this operation.

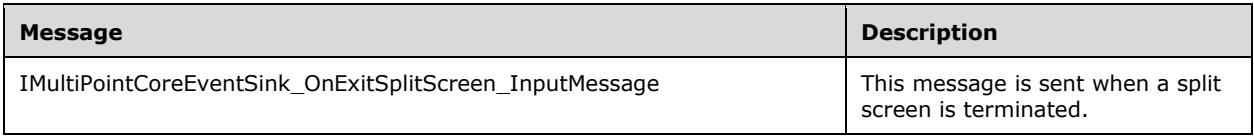

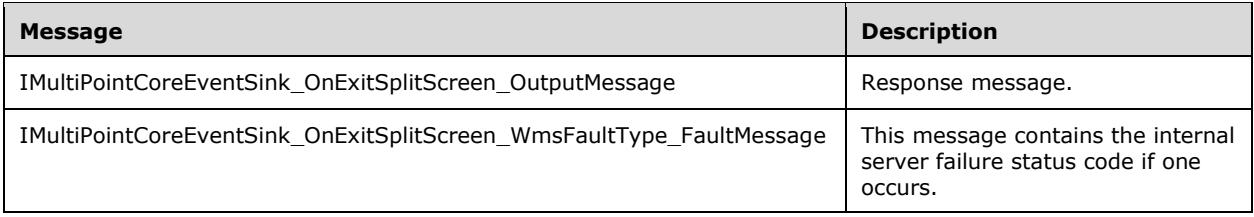

### **3.3.4.12.1.1 IMultiPointCoreEventSink\_OnExitSplitScreen\_InputMessage Message**

A WSDL message containing the request for the **OnExitSplitScreen** WSDL operation.

The SOAP action value is:

```
http://MultiPoint/RemoteManagement/IMultiPointCoreEventSink/OnExitSplitScreen
<wsdl:message name="IMultiPointCoreEventSink_OnExitSplitScreen_InputMessage">
   <wsdl:part name="OnExitSplitScreen" element="tns:OnExitSplitScreen"/>
</wsdl:message>
```
### **3.3.4.12.1.2 IMultiPointCoreEventSink\_OnExitSplitScreen\_OutputMessage Message**

A WSDL message containing the response for the **OnExitSplitScreen** WSDL operation.

The SOAP action value is:

```
http://MultiPoint/RemoteManagement/IMultiPointCoreEventSink/OnExitSplitScreenResponse
<wsdl:message name="IMultiPointCoreEventSink_OnExitSplitScreen_OutputMessage">
   <wsdl:part name="OnExitSplitScreenResponse" element="tns:OnExitSplitScreenResponse"/>
</wsdl:message>
```
#### **3.3.4.12.1.3 IMultiPointCoreEventSink\_OnExitSplitScreen\_WmsFaultType\_FaultMess age Message**

A WSDL message containing a fault for the **OnExitSplitScreen** WSDL operation.

The SOAP action value is:

```
http://MultiPoint/RemoteManagement/WmsFault
<wsdl:message name="IMultiPointCoreEventSink_OnExitSplitScreen_WmsFaultType_FaultMessage">
  <wsdl:part name="detail" element="tns:WmsFaultType"/>
</wsdl:message>
```
#### **3.3.4.12.2 Elements**

The following table summarizes the XML Schema element definitions that are specific to this operation.

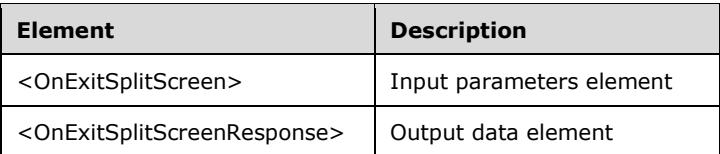

### **3.3.4.12.2.1 OnExitSplitScreen**

```
<xsd:element name="OnExitSplitScreen" nillable="true">
  <xsd:complexType>
    <xsd:sequence>
       <xsd:element minOccurs="1" maxOccurs="1" name="idStation" type="xsd:unsignedInt"/>
     </xsd:sequence>
  </xsd:complexType>
</xsd:element>
```
**idStation**: Contains the ID of the MultiPoint Station. This is an unsigned integer with a range of 1–n, where n is the number of stations currently available on the server.

### **3.3.4.12.2.2 OnExitSplitScreenResponse**

```
<xsd:element name="OnExitSplitScreenResponse" nillable="true">
   <xsd:complexType/>
</xsd:element>
```
## **3.3.4.12.3 Complex Types**

None.

### **3.3.4.13 OnManagedServerOffline Operation**

The **OnManagedServerOffline** operation event is received when a machine managed by the client goes offline. This operation MUST be authenticated by using Notification Sink Management Credentials (section 3.4.1).

```
<wsdl:operation name="OnManagedServerOffline">
   <wsdl:input 
wsaw:Action="http://MultiPoint/RemoteManagement/IMultiPointCoreEventSink/OnManagedServerOffli
ne" name="IMultiPointCoreEventSink_OnManagedServerOffline_InputMessage" 
message="tns:IMultiPointCoreEventSink_OnManagedServerOffline_InputMessage"/>
  <wsdl:output 
wsaw:Action="http://MultiPoint/RemoteManagement/IMultiPointCoreEventSink/OnManagedServerOffli
neResponse" name="IMultiPointCoreEventSink_OnManagedServerOffline_OutputMessage" 
message="tns:IMultiPointCoreEventSink_OnManagedServerOffline_OutputMessage"/>
  <wsdl:fault wsaw:Action="http://MultiPoint/RemoteManagement/WmsFault" name="WmsFaultType" 
message="tns:IMultiPointCoreEventSink_OnManagedServerOffline_WmsFaultType_FaultMessage"/>
</wsdl:operation>
```
## **3.3.4.13.1 Messages**

The following table summarizes the set of WSDL message definitions that are specific to this operation.

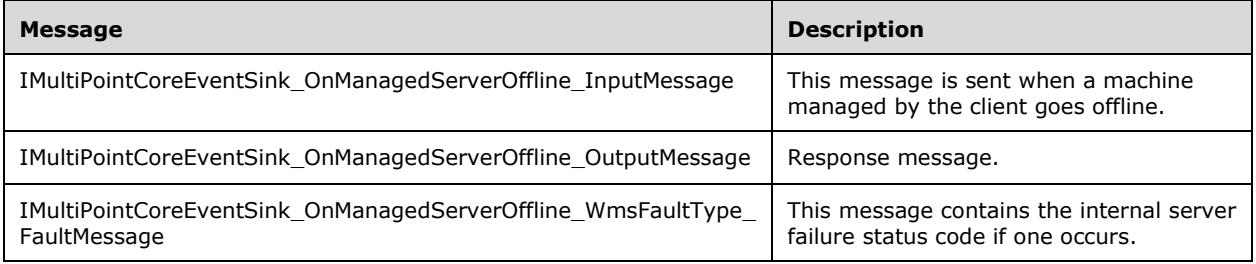

#### **3.3.4.13.1.1 IMultiPointCoreEventSink\_OnManagedServerOffline\_InputMessage Message**

A WSDL message containing the request for the **OnManagedServerOffline** WSDL operation.

The SOAP action value is:

```
http://MultiPoint/RemoteManagement/IMultiPointCoreEventSink/OnManagedServerOffline
<wsdl:message name="IMultiPointCoreEventSink_OnManagedServerOffline_InputMessage">
  <wsdl:part name="OnManagedServerOffline" element="tns:OnManagedServerOffline"/>
</wsdl:message>
```
#### **3.3.4.13.1.2 IMultiPointCoreEventSink\_OnManagedServerOffline\_OutputMessage Message**

A WSDL message containing the response for the **OnManagedServerOffline** WSDL operation.

The SOAP action value is:

```
http://MultiPoint/RemoteManagement/IMultiPointCoreEventSink/OnManagedServerOfflineResponse
<wsdl:message name="IMultiPointCoreEventSink_OnManagedServerOffline_OutputMessage">
   <wsdl:part name="OnManagedServerOfflineResponse" 
element="tns:OnManagedServerOfflineResponse"/>
</wsdl:message>
```
#### **3.3.4.13.1.3 IMultiPointCoreEventSink\_OnManagedServerOffline\_WmsFaultType\_Fau ltMessage Message**

A WSDL message containing a fault for the **OnManagedServerOffline** WSDL operation.

The SOAP action value is:

```
http://MultiPoint/RemoteManagement/WmsFault
<wsdl:message 
name="IMultiPointCoreEventSink_OnManagedServerOffline_WmsFaultType_FaultMessage">
   <wsdl:part name="detail" element="tns:WmsFaultType"/>
</wsdl:message>
```
## **3.3.4.13.2 Elements**

The following table summarizes the XML Schema element definitions that are specific to this operation.

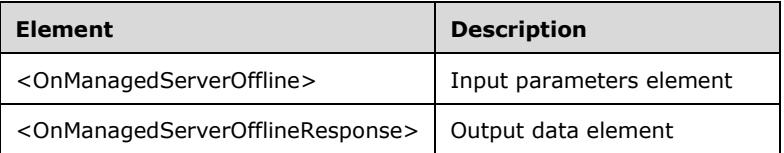

### **3.3.4.13.2.1 OnManagedServerOffline**

```
<xsd:element name="OnManagedServerOffline" nillable="true">
  <xsd:complexType>
     <xsd:sequence>
      <xsd:element minOccurs="1" maxOccurs="1" name="wsServerName" nillable="true" 
type="xsd:string"/>
    </xsd:sequence>
```

```
 </xsd:complexType>
</xsd:element>
```
**wsServerName:** Contains the host name of the server.

#### **3.3.4.13.2.2 OnManagedServerOfflineResponse**

```
<xsd:element name="OnManagedServerOfflineResponse" nillable="true">
  <xsd:complexType/>
</xsd:element>
```
### **3.3.4.13.3 Complex Types**

None

### **3.3.4.14 OnManagedServerOnline Operation**

The **OnManagedServerOnline** operation event is received when a machine managed by the client comes online. This operation MUST be authenticated by using Notification Sink Management Credentials (section 3.4.1).

```
<wsdl:operation name="OnManagedServerOnline">
   <wsdl:input 
wsaw:Action="http://MultiPoint/RemoteManagement/IMultiPointCoreEventSink/OnManagedServerOnlin
e" name="IMultiPointCoreEventSink_OnManagedServerOnline_InputMessage" 
message="tns:IMultiPointCoreEventSink_OnManagedServerOnline_InputMessage"/>
  <wsdl:output 
wsaw:Action="http://MultiPoint/RemoteManagement/IMultiPointCoreEventSink/OnManagedServerOnlin
eResponse" name="IMultiPointCoreEventSink_OnManagedServerOnline_OutputMessage" 
message="tns:IMultiPointCoreEventSink_OnManagedServerOnline_OutputMessage"/>
  <wsdl:fault wsaw:Action="http://MultiPoint/RemoteManagement/WmsFault" name="WmsFaultType" 
message="tns:IMultiPointCoreEventSink_OnManagedServerOnline_WmsFaultType_FaultMessage"/>
</wsdl:operation>
```
### **3.3.4.14.1 Messages**

The following table summarizes the set of WSDL message definitions that are specific to this operation.

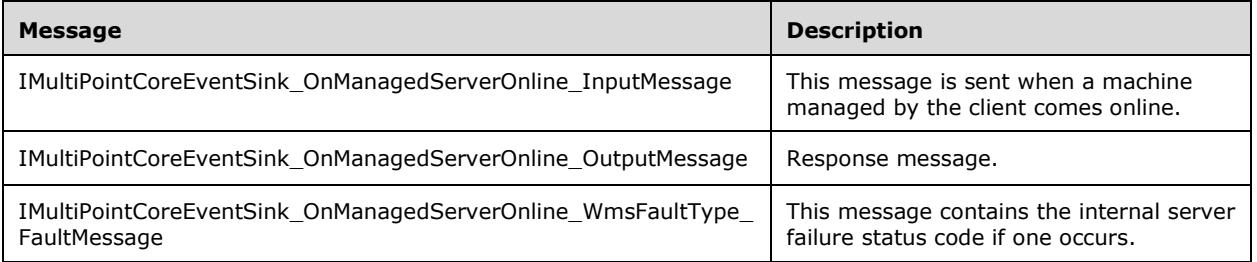

### **3.3.4.14.1.1 IMultiPointCoreEventSink\_OnManagedServerOnline\_InputMessage Message**

A WSDL message containing the request for the **OnManagedServerOnline** WSDL operation.

```
http://MultiPoint/RemoteManagement/IMultiPointCoreEventSink/OnManagedServerOnline
<wsdl:message name="IMultiPointCoreEventSink_OnManagedServerOnline_InputMessage">
  <wsdl:part name="OnManagedServerOnline" element="tns:OnManagedServerOnline"/>
</wsdl:message>
```
#### **3.3.4.14.1.2 IMultiPointCoreEventSink\_OnManagedServerOnline\_OutputMessage Message**

A WSDL message containing the response for the **OnManagedServerOnline** WSDL operation.

The SOAP action value is:

```
http://MultiPoint/RemoteManagement/IMultiPointCoreEventSink/OnManagedServerOnlineResponse
<wsdl:message name="IMultiPointCoreEventSink_OnManagedServerOnline_OutputMessage">
  <wsdl:part name="OnManagedServerOnlineResponse" 
element="tns:OnManagedServerOnlineResponse"/>
</wsdl:message>
```
#### **3.3.4.14.1.3 IMultiPointCoreEventSink\_OnManagedServerOnline\_WmsFaultType\_Faul tMessage Message**

A WSDL message containing a fault for the **OnManagedServerOnline** WSDL operation.

The SOAP action value is:

```
http://MultiPoint/RemoteManagement/WmsFault
<wsdl:message 
name="IMultiPointCoreEventSink OnManagedServerOnline WmsFaultType FaultMessage">
   <wsdl:part name="detail" element="tns:WmsFaultType"/>
</wsdl:message>
```
### **3.3.4.14.2 Elements**

The following table summarizes the XML Schema element definitions that are specific to this operation.

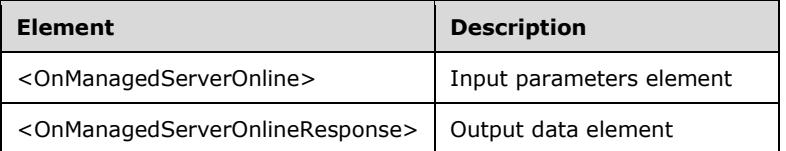

#### **3.3.4.14.2.1 OnManagedServerOnline**

```
<xsd:element name="OnManagedServerOnline" nillable="true">
  <xsd:complexType>
    <xsd:sequence>
       <xsd:element minOccurs="1" maxOccurs="1" name="wsServerName" nillable="true" 
type="xsd:string"/>
       <xsd:element minOccurs="1" maxOccurs="1" name="wsIpAddresses" nillable="true" 
type="xsd:string"/>
    </xsd:sequence>
   </xsd:complexType>
</xsd:element>
```
**wsServerName:** Contains the host name of the server.

**wsIpAddresses:** Contains the IP address of the server.

#### **3.3.4.14.2.2 OnManagedServerOnlineResponse**

```
<xsd:element name="OnManagedServerOnlineResponse" nillable="true">
   <xsd:complexType/>
</xsd:element>
```
### **3.3.4.14.3 Complex Types**

None.

### **3.3.4.15 OnPeerServerAdded Operation**

The **OnPeerServerAdded** operation event occurs when a new server machine is added to manage. This operation MUST be authenticated by using Notification Sink Management Credentials (section  $3.4.1$ ).

```
<wsdl:operation name="OnPeerServerAdded">
   <wsdl:input 
wsaw:Action="http://MultiPoint/RemoteManagement/IMultiPointCoreEventSink/OnPeerServerAdded" 
name="IMultiPointCoreEventSink_OnPeerServerAdded_InputMessage" 
message="tns:IMultiPointCoreEventSink_OnPeerServerAdded_InputMessage"/>
  <wsdl:output 
wsaw:Action="http://MultiPoint/RemoteManagement/IMultiPointCoreEventSink/OnPeerServerAddedRes
ponse" name="IMultiPointCoreEventSink_OnPeerServerAdded_OutputMessage" 
message="tns:IMultiPointCoreEventSink_OnPeerServerAdded_OutputMessage"/>
   <wsdl:fault wsaw:Action="http://MultiPoint/RemoteManagement/WmsFault" name="WmsFaultType" 
message="tns:IMultiPointCoreEventSink_OnPeerServerAdded_WmsFaultType_FaultMessage"/>
</wsdl:operation>
```
#### **3.3.4.15.1 Messages**

The following table summarizes the set of WSDL message definitions that are specific to this operation.

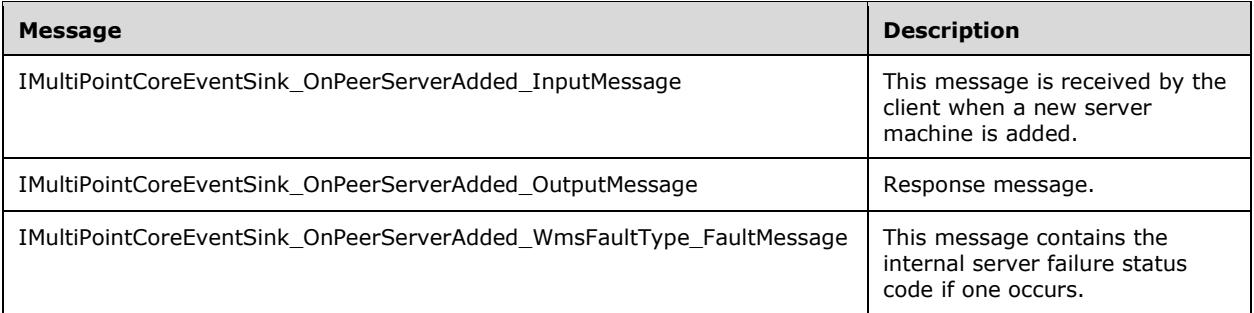

### **3.3.4.15.1.1 IMultiPointCoreEventSink\_OnPeerServerAdded\_InputMessage Message**

A WSDL message containing the request for the **OnPeerServerAdded** WSDL operation.

```
http://MultiPoint/RemoteManagement/IMultiPointCoreEventSink/OnPeerServerAdded
<wsdl:message name="IMultiPointCoreEventSink_OnPeerServerAdded_InputMessage">
   <wsdl:part name="OnPeerServerAdded" element="tns:OnPeerServerAdded"/>
```
### **3.3.4.15.1.2 IMultiPointCoreEventSink\_OnPeerServerAdded\_OutputMessage Message**

A WSDL message containing the response for the **OnPeerServerAdded** WSDL operation.

The SOAP action value is:

```
http://MultiPoint/RemoteManagement/IMultiPointCoreEventSink/OnPeerServerAddedResponse
<wsdl:message name="IMultiPointCoreEventSink_OnPeerServerAdded_OutputMessage">
   <wsdl:part name="OnPeerServerAddedResponse" element="tns:OnPeerServerAddedResponse"/>
</wsdl:message>
```
#### **3.3.4.15.1.3 IMultiPointCoreEventSink\_OnPeerServerAdded\_WmsFaultType\_FaultMe ssage Message**

A WSDL message containing a fault for the **OnPeerServerAdded** WSDL operation.

The SOAP action value is:

```
http://MultiPoint/RemoteManagement/WmsFault
<wsdl:message name="IMultiPointCoreEventSink_OnPeerServerAdded_WmsFaultType_FaultMessage">
   <wsdl:part name="detail" element="tns:WmsFaultType"/>
</wsdl:message>
```
#### **3.3.4.15.2 Elements**

The following table summarizes the XML Schema element definitions that are specific to this operation.

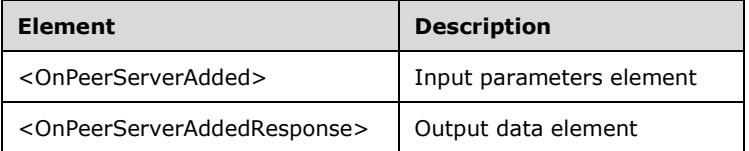

### **3.3.4.15.2.1 OnPeerServerAdded**

```
<xsd:element name="OnPeerServerAdded" nillable="true">
  <xsd:complexType>
    <xsd:sequence>
       <xsd:element minOccurs="1" maxOccurs="1" name="wsServerName" nillable="true" 
type="xsd:string"/>
    </xsd:sequence>
   </xsd:complexType>
</xsd:element>
```
**wsServerName:** Contains the host name of the server.

#### **3.3.4.15.2.2 OnPeerServerAddedResponse**

```
<xsd:element name="OnPeerServerAddedResponse" nillable="true">
  <xsd:complexType/>
</xsd:element>
```
*[MS-RSMC-Diff] - v20160714 Remote Session Monitoring and Control Protocol Copyright © 2016 Microsoft Corporation Release: July 14, 2016*

### **3.3.4.15.3 Complex Types**

None.

### **3.3.4.16 OnPeerServerDiscovered Operation**

The **OnPeerServerDiscovered** operation event occurs when a server machine is discovered on the network. This operation MUST be authenticated by using Notification Sink Management Credentials (section 3.4.1).

```
<wsdl:operation name="OnPeerServerDiscovered">
   <wsdl:input 
wsaw:Action="http://MultiPoint/RemoteManagement/IMultiPointCoreEventSink/OnPeerServerDiscover
ed" name="IMultiPointCoreEventSink_OnPeerServerDiscovered_InputMessage" 
message="tns:IMultiPointCoreEventSink_OnPeerServerDiscovered_InputMessage"/>
  <wsdl:output 
wsaw:Action="http://MultiPoint/RemoteManagement/IMultiPointCoreEventSink/OnPeerServerDiscover
edResponse" name="IMultiPointCoreEventSink_OnPeerServerDiscovered_OutputMessage" 
message="tns:IMultiPointCoreEventSink_OnPeerServerDiscovered_OutputMessage"/>
  <wsdl:fault wsaw:Action="http://MultiPoint/RemoteManagement/WmsFault" name="WmsFaultType" 
message="tns:IMultiPointCoreEventSink_OnPeerServerDiscovered_WmsFaultType_FaultMessage"/>
</wsdl:operation>
```
### **3.3.4.16.1 Messages**

The following table summarizes the set of WSDL message definitions that are specific to this operation.

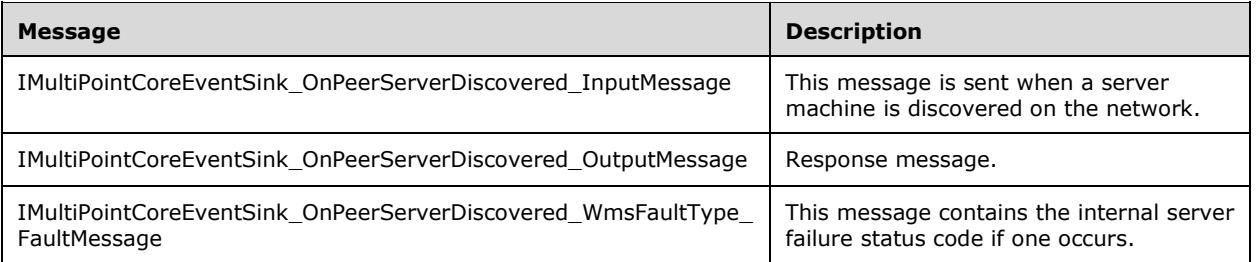

#### **3.3.4.16.1.1 IMultiPointCoreEventSink\_OnPeerServerDiscovered\_InputMessage Message**

A WSDL message containing the request for the **OnPeerServerDiscovered** WSDL operation.

The SOAP action value is:

```
http://MultiPoint/RemoteManagement/IMultiPointCoreEventSink/OnPeerServerDiscovered
<wsdl:message name="IMultiPointCoreEventSink_OnPeerServerDiscovered_InputMessage">
   <wsdl:part name="OnPeerServerDiscovered" element="tns:OnPeerServerDiscovered"/>
</wsdl:message>
```
#### **3.3.4.16.1.2 IMultiPointCoreEventSink\_OnPeerServerDiscovered\_OutputMessage Message**

A WSDL message containing the response for the **OnPeerServerDiscovered** WSDL operation.

```
http://MultiPoint/RemoteManagement/IMultiPointCoreEventSink/OnPeerServerDiscoveredResponse
<wsdl:message name="IMultiPointCoreEventSink_OnPeerServerDiscovered_OutputMessage">
  <wsdl:part name="OnPeerServerDiscoveredResponse" 
element="tns:OnPeerServerDiscoveredResponse"/>
</wsdl:message>
```
#### **3.3.4.16.1.3 IMultiPointCoreEventSink\_OnPeerServerDiscovered\_WmsFaultType\_Fau ltMessage Message**

A WSDL message containing a fault for the **OnPeerServerDiscovered** WSDL operation.

The SOAP action value is:

```
http://MultiPoint/RemoteManagement/WmsFault
<wsdl:message 
name="IMultiPointCoreEventSink OnPeerServerDiscovered WmsFaultType FaultMessage">
   <wsdl:part name="detail" element="tns:WmsFaultType"/>
</wsdl:message>
```
### **3.3.4.16.2 Elements**

The following table summarizes the XML Schema element definitions that are specific to this operation.

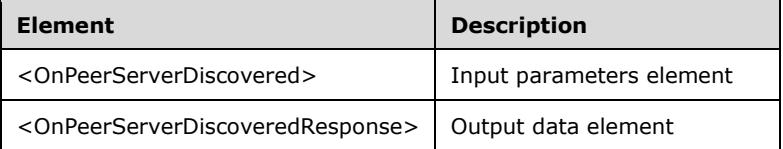

### **3.3.4.16.2.1 OnPeerServerDiscovered**

```
<xsd:element name="OnPeerServerDiscovered" nillable="true">
  <xsd:complexType>
     <xsd:sequence>
       <xsd:element minOccurs="1" maxOccurs="1" name="wsServerName" nillable="true" 
type="xsd:string"/>
       <xsd:element minOccurs="1" maxOccurs="1" name="wsIpAddress" nillable="true" 
type="xsd:string"/>
      <xsd:element minOccurs="1" maxOccurs="1" name="eDiscoverType" type="xsd:unsignedInt"/>
     </xsd:sequence>
  </xsd:complexType>
</xsd:element>
```
**wsServerName:** Contains the host name of the server machine.

**wsIpAddress:** Contains the IP address of the machine.

**eDiscoverType:** Contains the following values for machine types:

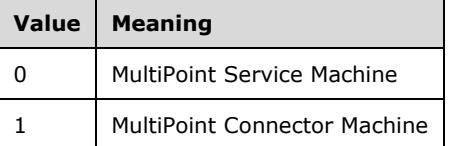

### **3.3.4.16.2.2 OnPeerServerDiscoveredResponse**

```
<xsd:element name="OnPeerServerDiscoveredResponse" nillable="true">
   <xsd:complexType/>
</xsd:element>
```
### **3.3.4.16.3 Complex Types**

None.

### **3.3.4.17 OnPeerServerRemoved Operation**

The **OnPeerServerRemoved** operation event occurs when a peer server machine is removed. This operation MUST be authenticated by using Notification Sink Management Credentials (section 3.4.1).

```
<wsdl:operation name="OnPeerServerRemoved">
   <wsdl:input 
wsaw:Action="http://MultiPoint/RemoteManagement/IMultiPointCoreEventSink/OnPeerServerRemoved" 
name="IMultiPointCoreEventSink_OnPeerServerRemoved_InputMessage" 
message="tns:IMultiPointCoreEventSink_OnPeerServerRemoved_InputMessage"/>
   <wsdl:output 
wsaw:Action="http://MultiPoint/RemoteManagement/IMultiPointCoreEventSink/OnPeerServerRemovedR
esponse" name="IMultiPointCoreEventSink_OnPeerServerRemoved_OutputMessage" 
message="tns:IMultiPointCoreEventSink_OnPeerServerRemoved_OutputMessage"/>
   <wsdl:fault wsaw:Action="http://MultiPoint/RemoteManagement/WmsFault" name="WmsFaultType" 
message="tns:IMultiPointCoreEventSink_OnPeerServerRemoved_WmsFaultType_FaultMessage"/>
</wsdl:operation>
```
### **3.3.4.17.1 Messages**

The following table summarizes the set of WSDL message definitions that are specific to this operation.

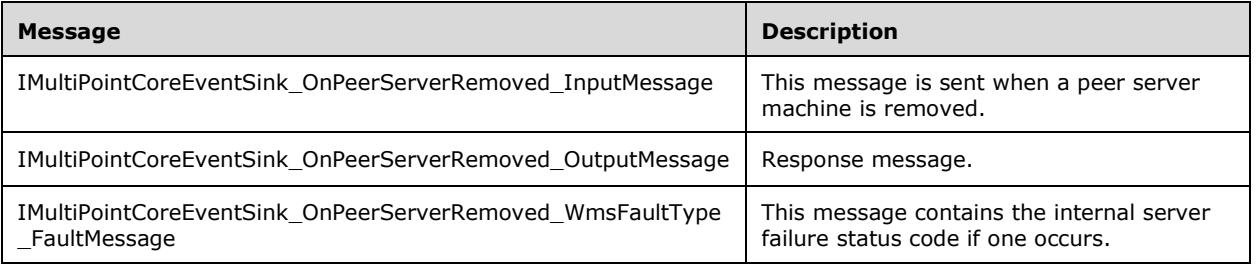

#### **3.3.4.17.1.1 IMultiPointCoreEventSink\_OnPeerServerRemoved\_InputMessage Message**

A WSDL message containing the request for the **OnPeerServerRemoved** WSDL operation.

```
http://MultiPoint/RemoteManagement/IMultiPointCoreEventSink/OnPeerServerRemoved
<wsdl:message name="IMultiPointCoreEventSink_OnPeerServerRemoved_InputMessage">
   <wsdl:part name="OnPeerServerRemoved" element="tns:OnPeerServerRemoved"/>
</wsdl:message>
```
#### **3.3.4.17.1.2 IMultiPointCoreEventSink\_OnPeerServerRemoved\_OutputMessage Message**

A WSDL message containing the response for the **OnPeerServerRemoved** WSDL operation.

The SOAP action value is:

```
http://MultiPoint/RemoteManagement/IMultiPointCoreEventSink/OnPeerServerRemovedResponse
<wsdl:message name="IMultiPointCoreEventSink_OnPeerServerRemoved_OutputMessage">
  <wsdl:part name="OnPeerServerRemovedResponse" element="tns:OnPeerServerRemovedResponse"/>
</wsdl:message>
```
#### **3.3.4.17.1.3 IMultiPointCoreEventSink\_OnPeerServerRemoved\_WmsFaultType\_Fault Message Message**

A WSDL message containing a fault for the **OnPeerServerRemoved** WSDL operation.

The SOAP action value is:

```
http://MultiPoint/RemoteManagement/WmsFault
<wsdl:message name="IMultiPointCoreEventSink_OnPeerServerRemoved_WmsFaultType_FaultMessage">
   <wsdl:part name="detail" element="tns:WmsFaultType"/>
</wsdl:message>
```
### **3.3.4.17.2 Elements**

The following table summarizes the XML Schema element definitions that are specific to this operation.

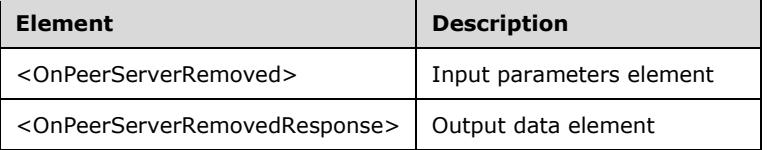

### **3.3.4.17.2.1 OnPeerServerRemoved**

```
<xsd:element name="OnPeerServerRemoved" nillable="true">
   <xsd:complexType>
     <xsd:sequence>
       <xsd:element minOccurs="1" maxOccurs="1" name="wsServerName" nillable="true" 
type="xsd:string"/>
     </xsd:sequence>
   </xsd:complexType>
</xsd:element>
```
**wsServerName:** Contains the host name of the server.

#### **3.3.4.17.2.2 OnPeerServerRemovedResponse**

```
<xsd:element name="OnPeerServerRemovedResponse" nillable="true">
  <xsd:complexType/>
</xsd:element>
```
## **3.3.4.17.3 Complex Types**

None.

### **3.3.4.18 OnProjectionStateChange Operation**

The **OnProjectionStateChange** operation event occurs when a session's sharing state changes. This operation MUST be authenticated by using the WmsControl credentials of the client

```
<wsdl:operation name="OnProjectionStateChange">
  <wsdl:input 
wsaw:Action="http://MultiPoint/RemoteManagement/IMultiPointCoreEventSink/OnProjectionStateCha
nge" name="IMultiPointCoreEventSink_OnProjectionStateChange_InputMessage" 
message="tns:IMultiPointCoreEventSink_OnProjectionStateChange_InputMessage"/>
  <wsdl:output 
wsaw:Action="http://MultiPoint/RemoteManagement/IMultiPointCoreEventSink/OnProjectionStateCha
ngeResponse" name="IMultiPointCoreEventSink_OnProjectionStateChange_OutputMessage" 
message="tns:IMultiPointCoreEventSink_OnProjectionStateChange_OutputMessage"/>
   <wsdl:fault wsaw:Action="http://MultiPoint/RemoteManagement/WmsFault" name="WmsFaultType" 
message="tns:IMultiPointCoreEventSink_OnProjectionStateChange_WmsFaultType_FaultMessage"/>
</wsdl:operation>
```
### **3.3.4.18.1 Messages**

The following table summarizes the set of WSDL message definitions that are specific to this operation.

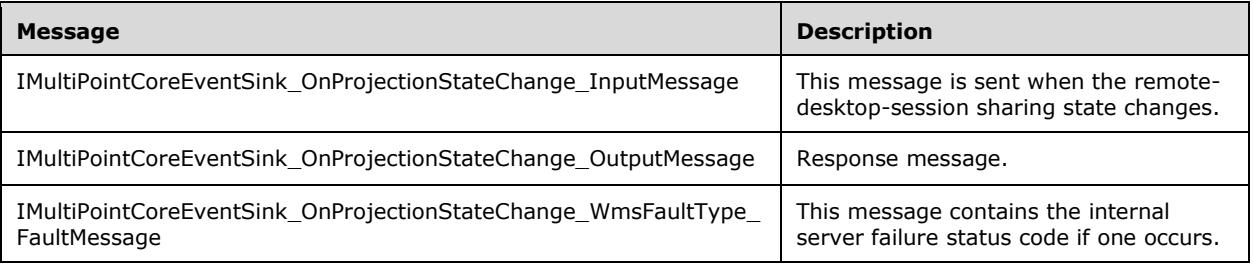

### **3.3.4.18.1.1 IMultiPointCoreEventSink\_OnProjectionStateChange\_InputMessage Message**

A WSDL message containing the request for the **OnProjectionStateChange** WSDL operation.

The SOAP action value is:

```
http://MultiPoint/RemoteManagement/IMultiPointCoreEventSink/OnProjectionStateChange
<wsdl:message name="IMultiPointCoreEventSink_OnProjectionStateChange_InputMessage">
  <wsdl:part name="OnProjectionStateChange" element="tns:OnProjectionStateChange"/>
</wsdl:message>
```
#### **3.3.4.18.1.2 IMultiPointCoreEventSink\_OnProjectionStateChange\_OutputMessage Message**

A WSDL message containing the response for the **OnProjectionStateChange** WSDL operation.

```
http://MultiPoint/RemoteManagement/IMultiPointCoreEventSink/OnProjectionStateChangeResponse
<wsdl:message name="IMultiPointCoreEventSink_OnProjectionStateChange_OutputMessage">
```

```
 <wsdl:part name="OnProjectionStateChangeResponse" 
element="tns:OnProjectionStateChangeResponse"/>
</wsdl:message>
```
### **3.3.4.18.1.3 IMultiPointCoreEventSink\_OnProjectionStateChange\_WmsFaultType\_Fa ultMessage Message**

A WSDL message containing a fault for the **OnProjectionStateChange** WSDL operation.

The SOAP action value is:

```
http://MultiPoint/RemoteManagement/WmsFault
<wsdl:message 
name="IMultiPointCoreEventSink OnProjectionStateChange WmsFaultType FaultMessage">
   <wsdl:part name="detail" element="tns:WmsFaultType"/>
</wsdl:message>
```
## **3.3.4.18.2 Elements**

The following table summarizes the XML Schema element definitions that are specific to this operation.

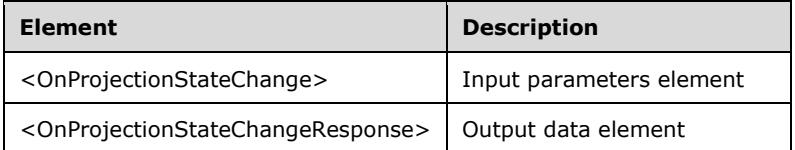

## **3.3.4.18.2.1 OnProjectionStateChange**

```
<xsd:element name="OnProjectionStateChange" nillable="true">
   <xsd:complexType>
     <xsd:sequence>
      <xsd:element minOccurs="1" maxOccurs="1" name="idSession" type="xsd:unsignedInt"/>
       <xsd:element minOccurs="1" maxOccurs="1" name="eState" type="xsd:unsignedInt"/>
    </xsd:sequence>
   </xsd:complexType>
</xsd:element>
```
**idSession:** Contains the ID of the remote desktop session being associated with the station.

**eState:** Contains the following possible values:

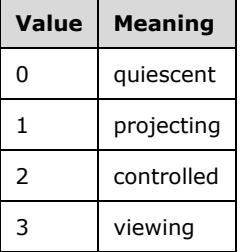

### **3.3.4.18.2.2 OnProjectionStateChangeResponse**

```
<xsd:element name="OnProjectionStateChangeResponse" nillable="true">
  <xsd:complexType/>
</xsd:element>
```
## **3.3.4.18.3 Complex Types**

None.

## **3.3.4.19 OnScheduledUpdateSettingsChanged Operation**

The **OnScheduledUpdateSettingsChanged** operation event occurs when the disk-protection update schedule changes. This operation MUST be authenticated by using the WmsControl credentials of the client.

```
<wsdl:operation name="OnScheduledUpdateSettingsChanged">
   <wsdl:input 
wsaw:Action="http://MultiPoint/RemoteManagement/IMultiPointCoreEventSink/OnScheduledUpdateSet
tingsChanged" name="IMultiPointCoreEventSink_OnScheduledUpdateSettingsChanged_InputMessage" 
message="tns:IMultiPointCoreEventSink_OnScheduledUpdateSettingsChanged_InputMessage"/>
  <wsdl:output 
wsaw:Action="http://MultiPoint/RemoteManagement/IMultiPointCoreEventSink/OnScheduledUpdateSet
tingsChangedResponse" 
name="IMultiPointCoreEventSink_OnScheduledUpdateSettingsChanged_OutputMessage" 
message="tns:IMultiPointCoreEventSink_OnScheduledUpdateSettingsChanged_OutputMessage"/>
  <wsdl:fault wsaw:Action="http://MultiPoint/RemoteManagement/WmsFault" name="WmsFaultType" 
message="tns:IMultiPointCoreEventSink_OnScheduledUpdateSettingsChanged_WmsFaultType_FaultMess
age"/>
</wsdl:operation>
```
### **3.3.4.19.1 Messages**

The following table summarizes the set of WSDL message definitions that are specific to this operation.

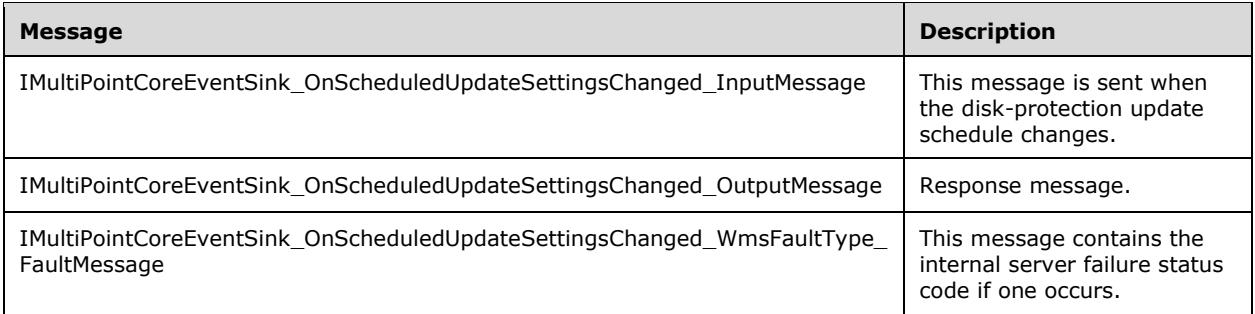

#### **3.3.4.19.1.1 IMultiPointCoreEventSink\_OnScheduledUpdateSettingsChanged\_InputM essage Message**

A WSDL message containing the request for the **OnScheduledUpdateSettingsChanged** WSDL operation.

```
http://MultiPoint/RemoteManagement/IMultiPointCoreEventSink/OnScheduledUpdateSettingsChanged
<wsdl:message name="IMultiPointCoreEventSink_OnScheduledUpdateSettingsChanged_InputMessage">
```

```
 <wsdl:part name="OnScheduledUpdateSettingsChanged" 
element="tns:OnScheduledUpdateSettingsChanged"/>
</wsdl:message>
```
### **3.3.4.19.1.2 IMultiPointCoreEventSink\_OnScheduledUpdateSettingsChanged\_Output Message Message**

A WSDL message containing the response for the **OnScheduledUpdateSettingsChanged** WSDL operation.

The SOAP action value is:

```
http://MultiPoint/RemoteManagement/IMultiPointCoreEventSink/OnScheduledUpdateSettingsChangedR
esponse
<wsdl:message name="IMultiPointCoreEventSink_OnScheduledUpdateSettingsChanged_OutputMessage">
   <wsdl:part name="OnScheduledUpdateSettingsChangedResponse" 
element="tns:OnScheduledUpdateSettingsChangedResponse"/>
</wsdl:message>
```
#### **3.3.4.19.1.3 IMultiPointCoreEventSink\_OnScheduledUpdateSettingsChanged\_WmsFa ultType\_FaultMessage Message**

A WSDL message containing a fault for the **OnScheduledUpdateSettingsChanged** WSDL operation.

The SOAP action value is:

```
http://MultiPoint/RemoteManagement/WmsFault
<wsdl:message 
name="IMultiPointCoreEventSink OnScheduledUpdateSettingsChanged WmsFaultType FaultMessage">
  <wsdl:part name="detail" element="tns:WmsFaultType"/>
</wsdl:message>
```
### **3.3.4.19.2 Elements**

The following table summarizes the XML Schema element definitions that are specific to this operation.

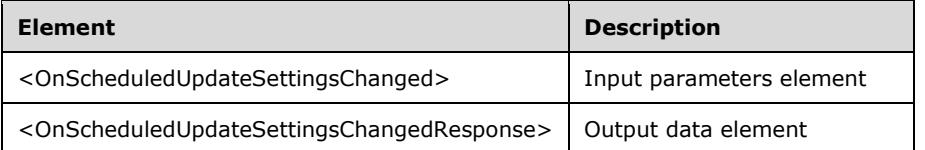

#### **3.3.4.19.2.1 OnScheduledUpdateSettingsChanged**

```
<xsd:element name="OnScheduledUpdateSettingsChanged" nillable="true">
  <xsd:complexType>
     <xsd:sequence>
       <xsd:element minOccurs="1" maxOccurs="1" name="eMode" type="xsd:unsignedInt"/>
       <xsd:element minOccurs="1" maxOccurs="1" name="iScheduledUpdateStartHour" 
type="xsd:unsignedInt"/>
       <xsd:element minOccurs="1" maxOccurs="1" name="wsCustomScriptFullPath" nillable="true" 
type="xsd:string"/>
       <xsd:element minOccurs="1" maxOccurs="1" name="cMaxMinutesAllowedForCustomScript" 
type="xsd:unsignedInt"/>
      <xsd:element minOccurs="1" maxOccurs="1" name="eReturnState" type="xsd:unsignedInt"/>
     </xsd:sequence>
   </xsd:complexType>
```
**eMode:** Contains the following possible values:

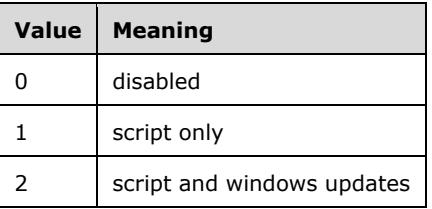

**iScheduledUpdateStartHour:** Contains the hour to start the update process; possible values can be 0-23.

**wsCustomScriptFullPath:** Contains the path name of the maintenance script to run.

**cMaxMinutesAllowedForCustomScript:** Contains the total number of minutes the script is allowed to run.

**eReturnState:** Contains the following possible values:

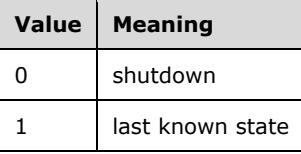

#### **3.3.4.19.2.2 OnScheduledUpdateSettingsChangedResponse**

```
<xsd:element name="OnScheduledUpdateSettingsChangedResponse" nillable="true">
   <xsd:complexType/>
</xsd:element>
```
# **3.3.4.19.3 Complex Types**

None.

#### **3.3.4.20 OnServiceControlSessionChange Operation**

The **OnServiceControlSessionChange** operation event occurs when a Windows session's state changes. This operation MUST be authenticated by using Notification Sink Management Credentials (section 3.4.1).

```
<wsdl:operation name="OnServiceControlSessionChange">
   <wsdl:input 
wsaw:Action="http://MultiPoint/RemoteManagement/IMultiPointCoreEventSink/OnServiceControlSess
ionChange" name="IMultiPointCoreEventSink_OnServiceControlSessionChange_InputMessage" 
message="tns:IMultiPointCoreEventSink_OnServiceControlSessionChange_InputMessage"/>
   <wsdl:output 
wsaw:Action="http://MultiPoint/RemoteManagement/IMultiPointCoreEventSink/OnServiceControlSess
ionChangeResponse" 
name="IMultiPointCoreEventSink_OnServiceControlSessionChange_OutputMessage" 
message="tns:IMultiPointCoreEventSink_OnServiceControlSessionChange_OutputMessage"/>
  <wsdl:fault wsaw:Action="http://MultiPoint/RemoteManagement/WmsFault" name="WmsFaultType" 
message="tns:IMultiPointCoreEventSink_OnServiceControlSessionChange_WmsFaultType_FaultMessage
" />
```
*[MS-RSMC-Diff] - v20160714 Remote Session Monitoring and Control Protocol Copyright © 2016 Microsoft Corporation Release: July 14, 2016*

#### **3.3.4.20.1 Messages**

The following table summarizes the set of WSDL message definitions that are specific to this operation.

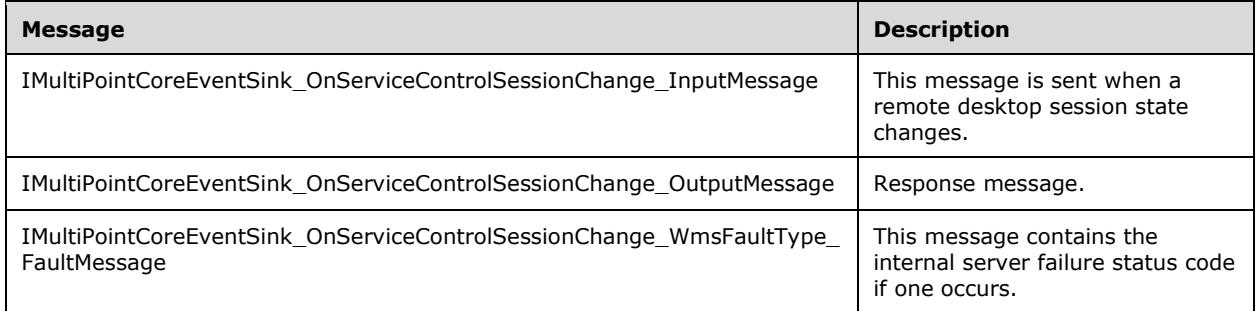

#### **3.3.4.20.1.1 IMultiPointCoreEventSink\_OnServiceControlSessionChange\_InputMessa ge Message**

A WSDL message containing the request for the **OnServiceControlSessionChange** WSDL operation.

The SOAP action value is:

```
http://MultiPoint/RemoteManagement/IMultiPointCoreEventSink/OnServiceControlSessionChange
<wsdl:message name="IMultiPointCoreEventSink_OnServiceControlSessionChange_InputMessage">
   <wsdl:part name="OnServiceControlSessionChange" 
element="tns:OnServiceControlSessionChange"/>
</wsdl:message>
```
#### **3.3.4.20.1.2 IMultiPointCoreEventSink\_OnServiceControlSessionChange\_OutputMess age Message**

A WSDL message containing the response for the **OnServiceControlSessionChange** WSDL operation.

The SOAP action value is:

```
http://MultiPoint/RemoteManagement/IMultiPointCoreEventSink/OnServiceControlSessionChangeResp
onse
<wsdl:message name="IMultiPointCoreEventSink_OnServiceControlSessionChange_OutputMessage">
  <wsdl:part name="OnServiceControlSessionChangeResponse" 
element="tns:OnServiceControlSessionChangeResponse"/>
</wsdl:message>
```
### **3.3.4.20.1.3 IMultiPointCoreEventSink\_OnServiceControlSessionChange\_WmsFaultTy pe\_FaultMessage Message**

A WSDL message containing a fault for the **OnServiceControlSessionChange** WSDL operation.

The SOAP action value is:

http://MultiPoint/RemoteManagement/WmsFault

```
<wsdl:message 
name="IMultiPointCoreEventSink OnServiceControlSessionChange WmsFaultType FaultMessage">
   <wsdl:part name="detail" element="tns:WmsFaultType"/>
</wsdl:message>
```
### **3.3.4.20.2 Elements**

The following table summarizes the XML Schema element definitions that are specific to this operation.

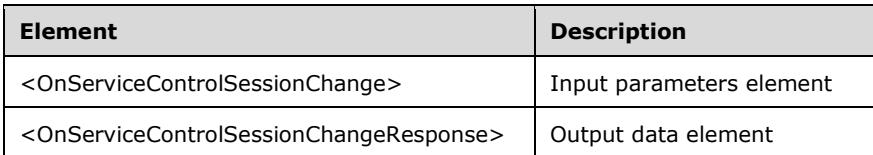

### **3.3.4.20.2.1 OnServiceControlSessionChange**

```
<xsd:element name="OnServiceControlSessionChange" nillable="true">
  <xsd:complexType>
    <xsd:sequence>
       <xsd:element minOccurs="1" maxOccurs="1" name="dwEventType" type="xsd:unsignedInt"/>
       <xsd:element minOccurs="1" maxOccurs="1" name="idSession" type="xsd:unsignedInt"/>
    </xsd:sequence>
   </xsd:complexType>
</xsd:element>
```
#### **dwEventType:** Contains the type of change event with the following possible values:

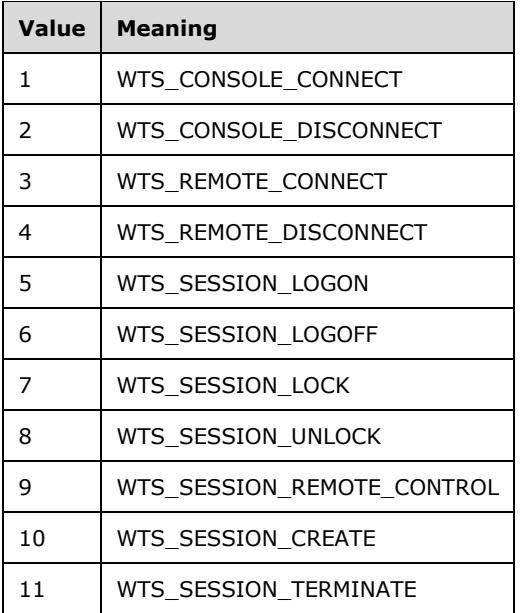

**idSession:** Contains the ID of the remote desktop session being associated with the station.

#### **3.3.4.20.2.2 OnServiceControlSessionChangeResponse**

```
<xsd:element name="OnServiceControlSessionChangeResponse" nillable="true">
  <xsd:complexType/>
```
# **3.3.4.20.3 Complex Types**

None.

## **3.3.4.21 OnSessionAgentReady Operation**

The **OnSessionAgentReady** operation event occurs when the session agent is ready. This operation MUST be authenticated by using Notification Sink Management Credentials (section 3.4.1).

```
<wsdl:operation name="OnSessionAgentReady">
   <wsdl:input 
wsaw:Action="http://MultiPoint/RemoteManagement/IMultiPointCoreEventSink/OnSessionAgentReady" 
name="IMultiPointCoreEventSink_OnSessionAgentReady_InputMessage" 
message="tns:IMultiPointCoreEventSink_OnSessionAgentReady_InputMessage"/>
   <wsdl:output 
wsaw:Action="http://MultiPoint/RemoteManagement/IMultiPointCoreEventSink/OnSessionAgentReadyR
esponse" name="IMultiPointCoreEventSink_OnSessionAgentReady_OutputMessage" 
message="tns:IMultiPointCoreEventSink_OnSessionAgentReady_OutputMessage"/>
   <wsdl:fault wsaw:Action="http://MultiPoint/RemoteManagement/WmsFault" name="WmsFaultType" 
message="tns:IMultiPointCoreEventSink_OnSessionAgentReady_WmsFaultType_FaultMessage"/>
</wsdl:operation>
```
## **3.3.4.21.1 Messages**

The following table summarizes the set of WSDL message definitions that are specific to this operation.

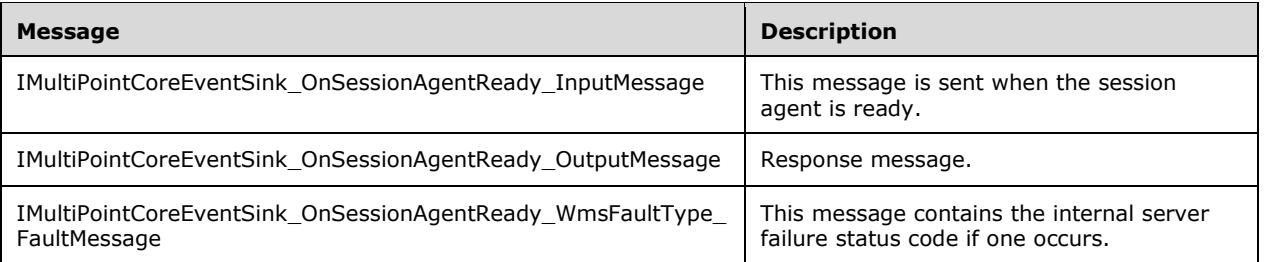

### **3.3.4.21.1.1 IMultiPointCoreEventSink\_OnSessionAgentReady\_InputMessage Message**

A WSDL message containing the request for the **OnSessionAgentReady** WSDL operation.

The SOAP action value is:

```
http://MultiPoint/RemoteManagement/IMultiPointCoreEventSink/OnSessionAgentReady
<wsdl:message name="IMultiPointCoreEventSink_OnSessionAgentReady_InputMessage">
   <wsdl:part name="OnSessionAgentReady" element="tns:OnSessionAgentReady"/>
</wsdl:message>
```
### **3.3.4.21.1.2 IMultiPointCoreEventSink\_OnSessionAgentReady\_OutputMessage Message**

A WSDL message containing the response for the **OnSessionAgentReady** WSDL operation.

The SOAP action value is:

```
http://MultiPoint/RemoteManagement/IMultiPointCoreEventSink/OnSessionAgentReadyResponse
<wsdl:message name="IMultiPointCoreEventSink_OnSessionAgentReady_OutputMessage">
   <wsdl:part name="OnSessionAgentReadyResponse" element="tns:OnSessionAgentReadyResponse"/>
</wsdl:message>
```
### **3.3.4.21.1.3 IMultiPointCoreEventSink\_OnSessionAgentReady\_WmsFaultType\_Fault Message Message**

A WSDL message containing a fault for the **OnSessionAgentReady** WSDL operation.

The SOAP action value is:

```
http://MultiPoint/RemoteManagement/WmsFault
<wsdl:message name="IMultiPointCoreEventSink_OnSessionAgentReady_WmsFaultType_FaultMessage">
   <wsdl:part name="detail" element="tns:WmsFaultType"/>
</wsdl:message>
```
# **3.3.4.21.2 Elements**

The following table summarizes the XML Schema element definitions that are specific to this operation.

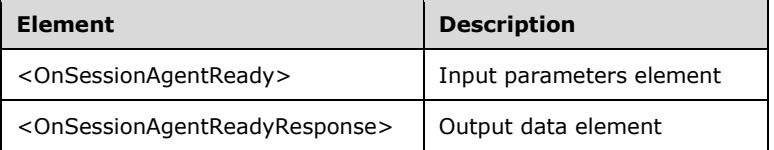

# **3.3.4.21.2.1 OnSessionAgentReady**

```
<xsd:element name="OnSessionAgentReady" nillable="true">
  <xsd:complexType>
     <xsd:sequence>
      <xsd:element minOccurs="1" maxOccurs="1" name="idSession" type="xsd:unsignedInt"/>
    </xsd:sequence>
  </xsd:complexType>
</xsd:element>
```
**idSession:** Contains the ID of the remote desktop session being associated with the station.

### **3.3.4.21.2.2 OnSessionAgentReadyResponse**

```
<xsd:element name="OnSessionAgentReadyResponse" nillable="true">
  <xsd:complexType/>
</xsd:element>
```
# **3.3.4.21.3 Complex Types**

None.

# **3.3.4.22 OnSessionBlocked Operation**

The **OnSessionBlocked** operation event occurs when a session is blocked. This operation MUST be authenticated by using Notification Sink Management Credentials (section 3.4.1).

```
<wsdl:operation name="OnSessionBlocked">
   <wsdl:input 
wsaw:Action="http://MultiPoint/RemoteManagement/IMultiPointCoreEventSink/OnSessionBlocked" 
name="IMultiPointCoreEventSink_OnSessionBlocked_InputMessage" 
message="tns:IMultiPointCoreEventSink_OnSessionBlocked_InputMessage"/>
  <wsdl:output 
wsaw:Action="http://MultiPoint/RemoteManagement/IMultiPointCoreEventSink/OnSessionBlockedResp
onse" name="IMultiPointCoreEventSink_OnSessionBlocked_OutputMessage" 
message="tns:IMultiPointCoreEventSink_OnSessionBlocked_OutputMessage"/>
  <wsdl:fault wsaw:Action="http://MultiPoint/RemoteManagement/WmsFault" name="WmsFaultType" 
message="tns:IMultiPointCoreEventSink_OnSessionBlocked_WmsFaultType_FaultMessage"/>
</wsdl:operation>
```
# **3.3.4.22.1 Messages**

The following table summarizes the set of WSDL message definitions that are specific to this operation.

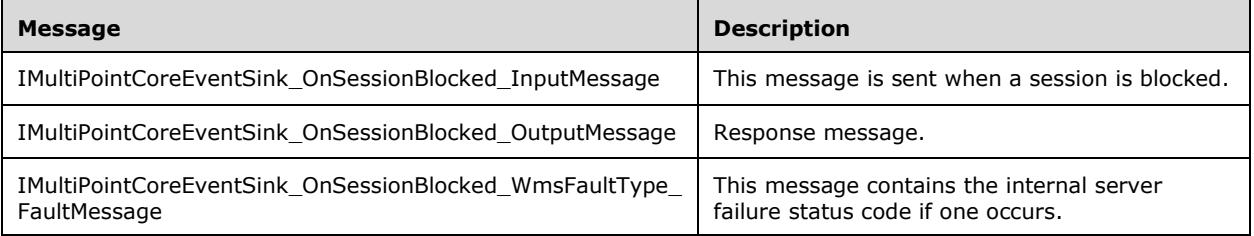

# **3.3.4.22.1.1 IMultiPointCoreEventSink\_OnSessionBlocked\_InputMessage Message**

A WSDL message containing the request for the **OnSessionBlocked** WSDL operation.

The SOAP action value is:

```
http://MultiPoint/RemoteManagement/IMultiPointCoreEventSink/OnSessionBlocked
<wsdl:message name="IMultiPointCoreEventSink_OnSessionBlocked_InputMessage">
  <wsdl:part name="OnSessionBlocked" element="tns:OnSessionBlocked"/>
</wsdl:message>
```
# **3.3.4.22.1.2 IMultiPointCoreEventSink\_OnSessionBlocked\_OutputMessage Message**

A WSDL message containing the response for the **OnSessionBlocked** WSDL operation.

The SOAP action value is:

```
http://MultiPoint/RemoteManagement/IMultiPointCoreEventSink/OnSessionBlockedResponse
<wsdl:message name="IMultiPointCoreEventSink_OnSessionBlocked_OutputMessage">
   <wsdl:part name="OnSessionBlockedResponse" element="tns:OnSessionBlockedResponse"/>
</wsdl:message>
```
### **3.3.4.22.1.3 IMultiPointCoreEventSink\_OnSessionBlocked\_WmsFaultType\_FaultMess age Message**

A WSDL message containing a fault for the **OnSessionBlocked** WSDL operation.

The SOAP action value is:

```
http://MultiPoint/RemoteManagement/WmsFault
<wsdl:message name="IMultiPointCoreEventSink_OnSessionBlocked_WmsFaultType_FaultMessage">
   <wsdl:part name="detail" element="tns:WmsFaultType"/>
</wsdl:message>
```
# **3.3.4.22.2 Elements**

The following table summarizes the XML Schema element definitions that are specific to this operation.

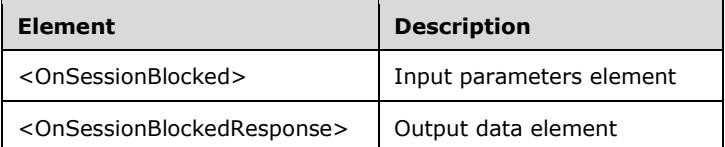

# **3.3.4.22.2.1 OnSessionBlocked**

```
<xsd:element name="OnSessionBlocked" nillable="true">
  <xsd:complexType>
     <xsd:sequence>
      <xsd:element minOccurs="1" maxOccurs="1" name="idSession" type="xsd:unsignedInt"/>
     </xsd:sequence>
  </xsd:complexType>
</xsd:element>
```
**idSession:** Contains the ID of the remote desktop session being associated with the station.

# **3.3.4.22.2.2 OnSessionBlockedResponse**

```
<xsd:element name="OnSessionBlockedResponse" nillable="true">
  <xsd:complexType/>
</xsd:element>
```
# **3.3.4.22.3 Complex Types**

None.

# **3.3.4.23 OnSessionConnecting Operation**

The **OnSessionConnecting** operation event occurs when a session is connecting. This operation MUST be authenticated by using Notification Sink Management Credentials (section 3.4.1).

```
<wsdl:operation name="OnSessionConnecting">
   <wsdl:input 
wsaw:Action="http://MultiPoint/RemoteManagement/IMultiPointCoreEventSink/OnSessionConnecting" 
name="IMultiPointCoreEventSink_OnSessionConnecting_InputMessage" 
message="tns:IMultiPointCoreEventSink_OnSessionConnecting_InputMessage"/>
  <wsdl:output 
wsaw:Action="http://MultiPoint/RemoteManagement/IMultiPointCoreEventSink/OnSessionConnectingR
esponse" name="IMultiPointCoreEventSink_OnSessionConnecting_OutputMessage" 
message="tns:IMultiPointCoreEventSink_OnSessionConnecting_OutputMessage"/>
```

```
 <wsdl:fault wsaw:Action="http://MultiPoint/RemoteManagement/WmsFault" name="WmsFaultType" 
message="tns:IMultiPointCoreEventSink_OnSessionConnecting_WmsFaultType_FaultMessage"/>
</wsdl:operation>
```
# **3.3.4.23.1 Messages**

The following table summarizes the set of WSDL message definitions that are specific to this operation.

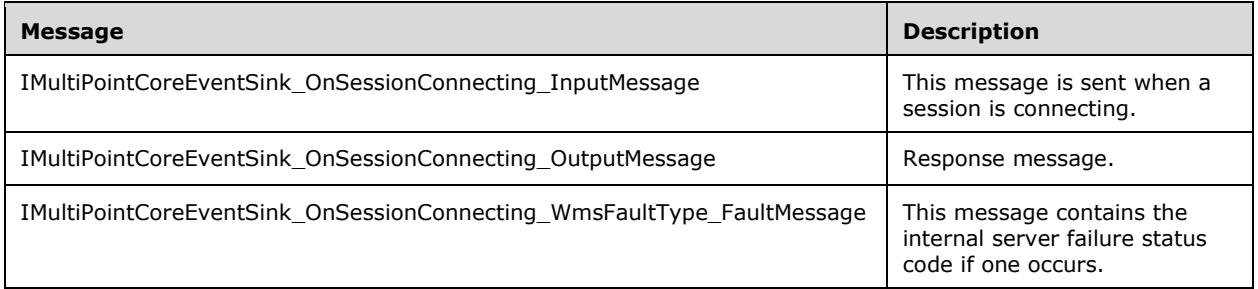

# **3.3.4.23.1.1 IMultiPointCoreEventSink\_OnSessionConnecting\_InputMessage Message**

A WSDL message containing the request for the **OnSessionConnecting** WSDL operation.

The SOAP action value is:

```
http://MultiPoint/RemoteManagement/IMultiPointCoreEventSink/OnSessionConnecting
<wsdl:message name="IMultiPointCoreEventSink_OnSessionConnecting_InputMessage">
  <wsdl:part name="OnSessionConnecting" element="tns:OnSessionConnecting"/>
</wsdl:message>
```
### **3.3.4.23.1.2 IMultiPointCoreEventSink\_OnSessionConnecting\_OutputMessage Message**

A WSDL message containing the response for the **OnSessionConnecting** WSDL operation.

The SOAP action value is:

```
http://MultiPoint/RemoteManagement/IMultiPointCoreEventSink/OnSessionConnectingResponse
<wsdl:message name="IMultiPointCoreEventSink_OnSessionConnecting_OutputMessage">
  <wsdl:part name="OnSessionConnectingResponse" element="tns:OnSessionConnectingResponse"/>
</wsdl:message>
```
### **3.3.4.23.1.3 IMultiPointCoreEventSink\_OnSessionConnecting\_WmsFaultType\_FaultM essage Message**

A WSDL message containing a fault for the **OnSessionConnecting** WSDL operation.

The SOAP action value is:

```
http://MultiPoint/RemoteManagement/WmsFault
<wsdl:message name="IMultiPointCoreEventSink_OnSessionConnecting_WmsFaultType_FaultMessage">
  <wsdl:part name="detail" element="tns:WmsFaultType"/>
</wsdl:message>
```
## **3.3.4.23.2 Elements**

The following table summarizes the XML Schema element definitions that are specific to this operation.

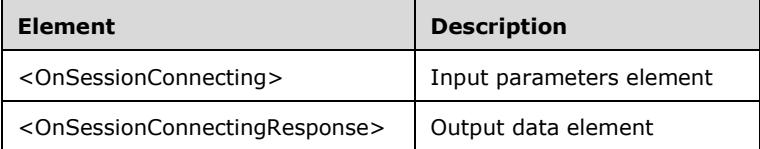

# **3.3.4.23.2.1 OnSessionConnecting**

```
<xsd:element name="OnSessionConnecting" nillable="true">
  <xsd:complexType>
     <xsd:sequence>
       <xsd:element minOccurs="1" maxOccurs="1" name="idStation" type="xsd:unsignedInt"/>
     </xsd:sequence>
  </xsd:complexType>
</xsd:element>
```
**idStation:** Contains the ID of the MultiPoint Station. This is an unsigned integer with a range of 1 - n, where n is the number of stations currently available on the server.

## **3.3.4.23.2.2 OnSessionConnectingResponse**

```
<xsd:element name="OnSessionConnectingResponse" nillable="true">
   <xsd:complexType/>
</xsd:element>
```
# **3.3.4.23.3 Complex Types**

None.

# **3.3.4.24 OnSessionDisconnected Operation**

The **OnSessionDisconnected** operation event occurs when a session is disconnected. This operation MUST be authenticated by using Notification Sink Management Credentials (section 3.4.1).

```
<wsdl:operation name="OnSessionDisconnected">
   <wsdl:input 
wsaw:Action="http://MultiPoint/RemoteManagement/IMultiPointCoreEventSink/OnSessionDisconnecte
d" name="IMultiPointCoreEventSink_OnSessionDisconnected_InputMessage" 
message="tns:IMultiPointCoreEventSink_OnSessionDisconnected_InputMessage"/>
   <wsdl:output 
wsaw:Action="http://MultiPoint/RemoteManagement/IMultiPointCoreEventSink/OnSessionDisconnecte
dResponse" name="IMultiPointCoreEventSink_OnSessionDisconnected_OutputMessage" 
message="tns:IMultiPointCoreEventSink_OnSessionDisconnected_OutputMessage"/>
   <wsdl:fault wsaw:Action="http://MultiPoint/RemoteManagement/WmsFault" name="WmsFaultType" 
message="tns:IMultiPointCoreEventSink_OnSessionDisconnected_WmsFaultType_FaultMessage"/>
</wsdl:operation>
```
# **3.3.4.24.1 Messages**

The following table summarizes the set of WSDL message definitions that are specific to this operation.

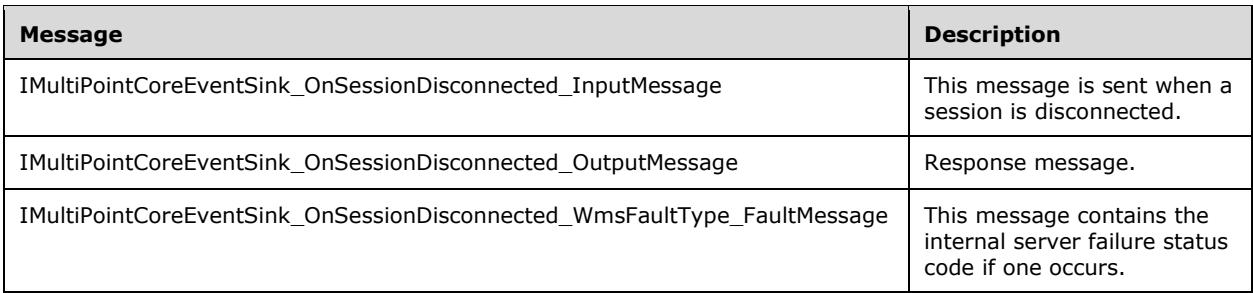

### **3.3.4.24.1.1 IMultiPointCoreEventSink\_OnSessionDisconnected\_InputMessage Message**

A WSDL message containing the request for the **OnSessionDisconnected** WSDL operation.

The SOAP action value is:

```
http://MultiPoint/RemoteManagement/IMultiPointCoreEventSink/OnSessionDisconnected
<wsdl:message name="IMultiPointCoreEventSink_OnSessionDisconnected_InputMessage">
   <wsdl:part name="OnSessionDisconnected" element="tns:OnSessionDisconnected"/>
</wsdl:message>
```
### **3.3.4.24.1.2 IMultiPointCoreEventSink\_OnSessionDisconnected\_OutputMessage Message**

A WSDL message containing the response for the **OnSessionDisconnected** WSDL operation.

The SOAP action value is:

```
http://MultiPoint/RemoteManagement/IMultiPointCoreEventSink/OnSessionDisconnectedResponse
<wsdl:message name="IMultiPointCoreEventSink_OnSessionDisconnected_OutputMessage">
   <wsdl:part name="OnSessionDisconnectedResponse" 
element="tns:OnSessionDisconnectedResponse"/>
</wsdl:message>
```
### **3.3.4.24.1.3 IMultiPointCoreEventSink\_OnSessionDisconnected\_WmsFaultType\_Fault Message Message**

A WSDL message containing a fault for **OnSessionDisconnected WSDL extensions**.

The SOAP action value is:

```
http://MultiPoint/RemoteManagement/WmsFault
<wsdl:message 
name="IMultiPointCoreEventSink OnSessionDisconnected WmsFaultType FaultMessage">
   <wsdl:part name="detail" element="tns:WmsFaultType"/>
</wsdl:message>
```
# **3.3.4.24.2 Elements**

The following table summarizes the XML Schema element definitions that are specific to this operation.

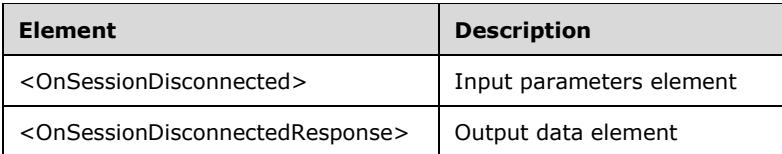

# **3.3.4.24.2.1 OnSessionDisconnected**

```
<xsd:element name="OnSessionDisconnected" nillable="true">
  <xsd:complexType>
     <xsd:sequence>
       <xsd:element minOccurs="1" maxOccurs="1" name="idStation" type="xsd:unsignedInt"/>
     </xsd:sequence>
   </xsd:complexType>
</xsd:element>
```
**idStation:** Contains the ID of the MultiPoint Station. This is an unsigned integer with a range of 1 - n, where n is the number of stations currently available on the server.

### **3.3.4.24.2.2 OnSessionDisconnectedResponse**

```
<xsd:element name="OnSessionDisconnectedResponse" nillable="true">
   <xsd:complexType/>
</xsd:element>
```
# **3.3.4.24.3 Complex Types**

None.

# **3.3.4.25 OnSessionUnblocked Operation**

The **OnSessionUnblocked** operation event occurs when a session is unblocked. This operation MUST be authenticated by using Notification Sink Management Credentials (section 3.4.1).

```
<wsdl:operation name="OnSessionUnblocked">
  <wsdl:input 
wsaw:Action="http://MultiPoint/RemoteManagement/IMultiPointCoreEventSink/OnSessionUnblocked" 
name="IMultiPointCoreEventSink_OnSessionUnblocked_InputMessage" 
message="tns:IMultiPointCoreEventSink OnSessionUnblocked InputMessage"/>
   <wsdl:output 
wsaw:Action="http://MultiPoint/RemoteManagement/IMultiPointCoreEventSink/OnSessionUnblockedRe
sponse" name="IMultiPointCoreEventSink_OnSessionUnblocked_OutputMessage" 
message="tns:IMultiPointCoreEventSink_OnSessionUnblocked_OutputMessage"/>
   <wsdl:fault wsaw:Action="http://MultiPoint/RemoteManagement/WmsFault" name="WmsFaultType" 
message="tns:IMultiPointCoreEventSink_OnSessionUnblocked_WmsFaultType_FaultMessage"/>
</wsdl:operation>
```
# **3.3.4.25.1 Messages**

The following table summarizes the set of WSDL message definitions that are specific to this operation.

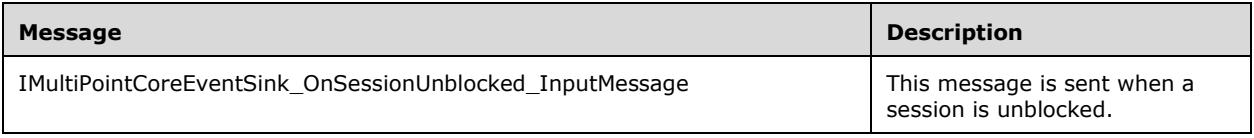

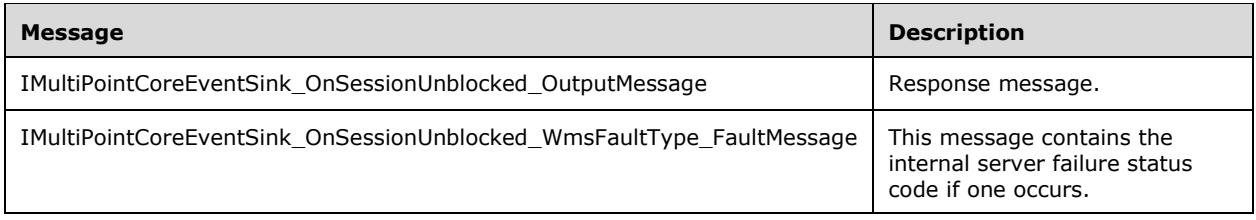

# **3.3.4.25.1.1 IMultiPointCoreEventSink\_OnSessionUnblocked\_InputMessage Message**

A WSDL message containing the request for **OnSessionUnblocked** WSDL extensions.

The SOAP action value is:

```
http://MultiPoint/RemoteManagement/IMultiPointCoreEventSink/OnSessionUnblocked
<wsdl:message name="IMultiPointCoreEventSink_OnSessionUnblocked_InputMessage">
   <wsdl:part name="OnSessionUnblocked" element="tns:OnSessionUnblocked"/>
</wsdl:message>
```
### **3.3.4.25.1.2 IMultiPointCoreEventSink\_OnSessionUnblocked\_OutputMessage Message**

A WSDL message containing the response for **OnSessionUnblocked** WSDL extensions.

The SOAP action value is:

```
http://MultiPoint/RemoteManagement/IMultiPointCoreEventSink/OnSessionUnblockedResponse
<wsdl:message name="IMultiPointCoreEventSink_OnSessionUnblocked_OutputMessage">
  <wsdl:part name="OnSessionUnblockedResponse" element="tns:OnSessionUnblockedResponse"/>
</wsdl:message>
```
### **3.3.4.25.1.3 IMultiPointCoreEventSink\_OnSessionUnblocked\_WmsFaultType\_FaultMe ssage Message**

A WSDL message containing a fault for **OnSessionUnblocked** WSDL extensions.

The SOAP action value is:

```
http://MultiPoint/RemoteManagement/WmsFault
<wsdl:message name="IMultiPointCoreEventSink_OnSessionUnblocked_WmsFaultType_FaultMessage">
   <wsdl:part name="detail" element="tns:WmsFaultType"/>
</wsdl:message>
```
# **3.3.4.25.2 Elements**

The following table summarizes the XML Schema element definitions that are specific to this operation.

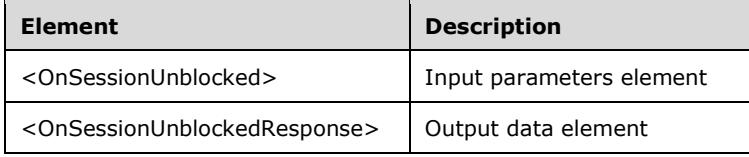

# **3.3.4.25.2.1 OnSessionUnblocked**

```
<xsd:element name="OnSessionUnblocked" nillable="true">
  <xsd:complexType>
    <xsd:sequence>
       <xsd:element minOccurs="1" maxOccurs="1" name="idSession" type="xsd:unsignedInt"/>
     </xsd:sequence>
  </xsd:complexType>
</xsd:element>
```
**idSession:** Contains the ID of the remote desktop session being associated with the station.

## **3.3.4.25.2.2 OnSessionUnblockedResponse**

```
<xsd:element name="OnSessionUnblockedResponse" nillable="true">
  <xsd:complexType/>
</xsd:element>
```
# **3.3.4.25.3 Complex Types**

None.

# **3.3.4.26 OnStationAdded Operation**

The **OnStationAdded** operation event occurs when a new station is added. This operation MUST be authenticated by using Notification Sink Management Credentials (section 3.4.1).

```
<wsdl:operation name="OnStationAdded">
  <wsdl:input 
wsaw:Action="http://MultiPoint/RemoteManagement/IMultiPointCoreEventSink/OnStationAdded" 
name="IMultiPointCoreEventSink_OnStationAdded_InputMessage" 
message="tns:IMultiPointCoreEventSink_OnStationAdded_InputMessage"/>
   <wsdl:output 
wsaw:Action="http://MultiPoint/RemoteManagement/IMultiPointCoreEventSink/OnStationAddedRespon
se" name="IMultiPointCoreEventSink_OnStationAdded_OutputMessage" 
message="tns:IMultiPointCoreEventSink_OnStationAdded_OutputMessage"/>
   <wsdl:fault wsaw:Action="http://MultiPoint/RemoteManagement/WmsFault" name="WmsFaultType" 
message="tns:IMultiPointCoreEventSink_OnStationAdded_WmsFaultType_FaultMessage"/>
</wsdl:operation>
```
# **3.3.4.26.1 Messages**

The following table summarizes the set of WSDL message definitions that are specific to this operation.

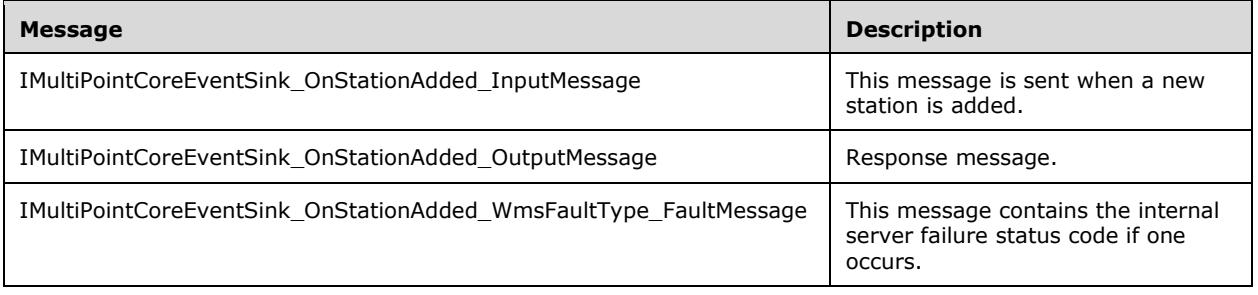

### **3.3.4.26.1.1 IMultiPointCoreEventSink\_OnStationAdded\_InputMessage Message**

A WSDL message containing the request for **OnStationAdded** WSDL extensions.

The SOAP action value is:

```
http://MultiPoint/RemoteManagement/IMultiPointCoreEventSink/OnStationAdded
<wsdl:message name="IMultiPointCoreEventSink_OnStationAdded_InputMessage">
   <wsdl:part name="OnStationAdded" element="tns:OnStationAdded"/>
</wsdl:message>
```
### **3.3.4.26.1.2 IMultiPointCoreEventSink\_OnStationAdded\_OutputMessage Message**

A WSDL message containing the response for **OnStationAdded** WSDL extensions.

The SOAP action value is:

```
http://MultiPoint/RemoteManagement/IMultiPointCoreEventSink/OnStationAddedResponse
<wsdl:message name="IMultiPointCoreEventSink_OnStationAdded_OutputMessage">
   <wsdl:part name="OnStationAddedResponse" element="tns:OnStationAddedResponse"/>
</wsdl:message>
```
#### **3.3.4.26.1.3 IMultiPointCoreEventSink\_OnStationAdded\_WmsFaultType\_FaultMessag e Message**

A WSDL message containing a fault for the **OnStationAdded** WSDL operation.

The SOAP action value is:

```
http://MultiPoint/RemoteManagement/WmsFault
<wsdl:message name="IMultiPointCoreEventSink_OnStationAdded_WmsFaultType_FaultMessage">
   <wsdl:part name="detail" element="tns:WmsFaultType"/>
</wsdl:message>
```
### **3.3.4.26.2 Elements**

The following table summarizes the XML Schema element definitions that are specific to this operation.

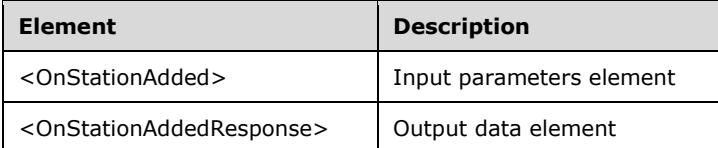

#### **3.3.4.26.2.1 OnStationAdded**

```
<xsd:element name="OnStationAdded" nillable="true">
   <xsd:complexType>
     <xsd:sequence>
       <xsd:element minOccurs="1" maxOccurs="1" name="idStation" type="xsd:unsignedInt"/>
       <xsd:element minOccurs="1" maxOccurs="1" name="idxSplitScreen" type="xsd:unsignedInt"/>
       <xsd:element minOccurs="1" maxOccurs="1" name="idPrimaryStation" 
type="xsd:unsignedInt"/>
     </xsd:sequence>
   </xsd:complexType>
</xsd:element>
```
**idStation:** Contains the ID of the MultiPoint Station. This is an unsigned integer with a range of 1 - n, where n is the number of stations currently available on the server.

**idxSplitScreen:** Contains the index of the new split-screen station.

**idPrimaryStation:** Contains the station ID of the primary station.

## **3.3.4.26.2.2 OnStationAddedResponse**

```
<xsd:element name="OnStationAddedResponse" nillable="true">
   <xsd:complexType/>
</xsd:element>
```
# **3.3.4.26.3 Complex Types**

None.

# **3.3.4.27 OnStationAlert Operation**

The **OnStationAlert** operation event occurs when a station alert occurs. This operation MUST be authenticated by using Notification Sink Management Credentials (section 3.4.1).

```
<wsdl:operation name="OnStationAlert">
   <wsdl:input 
wsaw:Action="http://MultiPoint/RemoteManagement/IMultiPointCoreEventSink/OnStationAlert" 
name="IMultiPointCoreEventSink_OnStationAlert_InputMessage" 
message="tns:IMultiPointCoreEventSink_OnStationAlert_InputMessage"/>
  <wsdl:output 
wsaw:Action="http://MultiPoint/RemoteManagement/IMultiPointCoreEventSink/OnStationAlertRespon
se" name="IMultiPointCoreEventSink OnStationAlert OutputMessage"
message="tns:IMultiPointCoreEventSink_OnStationAlert_OutputMessage"/>
   <wsdl:fault wsaw:Action="http://MultiPoint/RemoteManagement/WmsFault" name="WmsFaultType" 
message="tns:IMultiPointCoreEventSink_OnStationAlert_WmsFaultType_FaultMessage"/>
</wsdl:operation>
```
# **3.3.4.27.1 Messages**

The following table summarizes the set of WSDL message definitions that are specific to this operation.

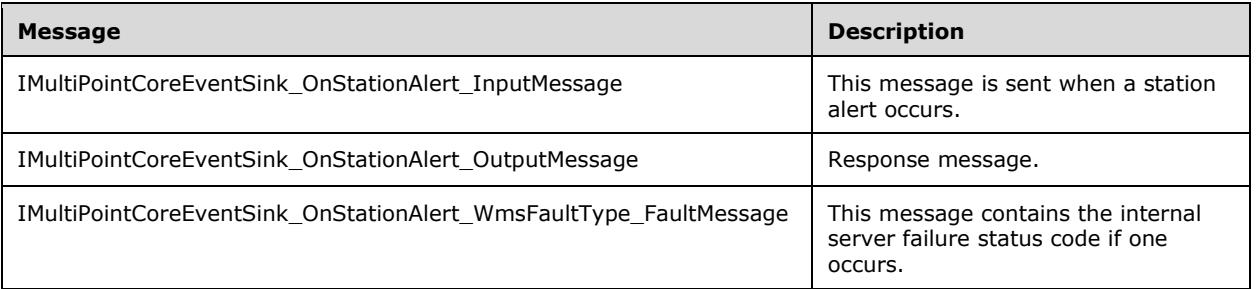

# **3.3.4.27.1.1 IMultiPointCoreEventSink\_OnStationAlert\_InputMessage Message**

A WSDL message containing the request for the **OnStationAlert** WSDL operation.

The SOAP action value is:

```
http://MultiPoint/RemoteManagement/IMultiPointCoreEventSink/OnStationAlert
<wsdl:message name="IMultiPointCoreEventSink_OnStationAlert_InputMessage">
   <wsdl:part name="OnStationAlert" element="tns:OnStationAlert"/>
</wsdl:message>
```
# **3.3.4.27.1.2 IMultiPointCoreEventSink\_OnStationAlert\_OutputMessage Message**

A WSDL message containing the response for the **OnStationAlert** WSDL operation.

The SOAP action value is:

```
http://MultiPoint/RemoteManagement/IMultiPointCoreEventSink/OnStationAlertResponse
<wsdl:message name="IMultiPointCoreEventSink_OnStationAlert_OutputMessage">
   <wsdl:part name="OnStationAlertResponse" element="tns:OnStationAlertResponse"/>
</wsdl:message>
```
### **3.3.4.27.1.3 IMultiPointCoreEventSink\_OnStationAlert\_WmsFaultType\_FaultMessage Message**

A WSDL message containing a fault for the **OnStationAlert** WSDL operation.

The SOAP action value is:

```
http://MultiPoint/RemoteManagement/WmsFault
<wsdl:message name="IMultiPointCoreEventSink_OnStationAlert_WmsFaultType_FaultMessage">
   <wsdl:part name="detail" element="tns:WmsFaultType"/>
</wsdl:message>
```
# **3.3.4.27.2 Elements**

The following table summarizes the XML Schema element definitions that are specific to this operation.

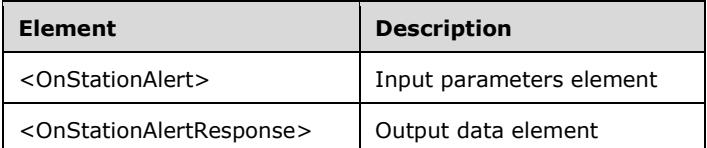

### **3.3.4.27.2.1 OnStationAlert**

```
<xsd:element name="OnStationAlert" nillable="true">
   <xsd:complexType>
     <xsd:sequence>
      <xsd:element minOccurs="1" maxOccurs="1" name="eType" type="xsd:unsignedInt"/>
       <xsd:element minOccurs="1" maxOccurs="1" name="idStation" type="xsd:unsignedInt"/>
       <xsd:element minOccurs="1" maxOccurs="1" name="eStatus" type="xsd:unsignedInt"/>
    </xsd:sequence>
   </xsd:complexType>
</xsd:element>
```
**eType:** Contains the following possible values:

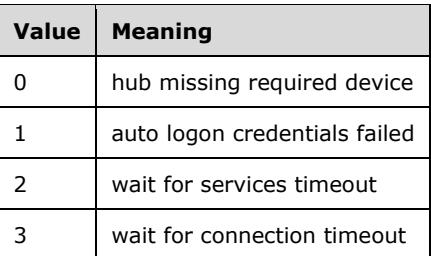

**idStation:** Contains the ID of the MultiPoint Station. This is an unsigned integer with a range of 1 - n, where n is the number of stations currently available on the server.

**eStatus:** Contains the following possible values:

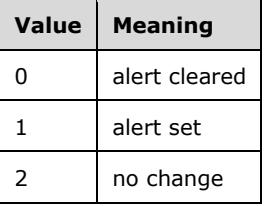

### **3.3.4.27.2.2 OnStationAlertResponse**

```
<xsd:element name="OnStationAlertResponse" nillable="true">
   <xsd:complexType/>
</xsd:element>
```
# **3.3.4.27.3 Complex Types**

None.

# **3.3.4.28 OnStationRemoved Operation**

The **OnStationRemoved** operation event occurs when a station is removed. This operation MUST be authenticated by using Notification Sink Management Credentials (section 3.4.1).

```
<wsdl:operation name="OnStationRemoved">
   <wsdl:input 
wsaw:Action="http://MultiPoint/RemoteManagement/IMultiPointCoreEventSink/OnStationRemoved" 
name="IMultiPointCoreEventSink_OnStationRemoved_InputMessage" 
message="tns:IMultiPointCoreEventSink_OnStationRemoved_InputMessage"/>
   <wsdl:output 
wsaw:Action="http://MultiPoint/RemoteManagement/IMultiPointCoreEventSink/OnStationRemovedResp
onse" name="IMultiPointCoreEventSink_OnStationRemoved_OutputMessage" 
message="tns:IMultiPointCoreEventSink OnStationRemoved OutputMessage"/>
  <wsdl:fault wsaw:Action="http://MultiPoint/RemoteManagement/WmsFault" name="WmsFaultType" 
message="tns:IMultiPointCoreEventSink_OnStationRemoved_WmsFaultType_FaultMessage"/>
</wsdl:operation>
```
### **3.3.4.28.1 Messages**

The following table summarizes the set of WSDL message definitions that are specific to this operation.

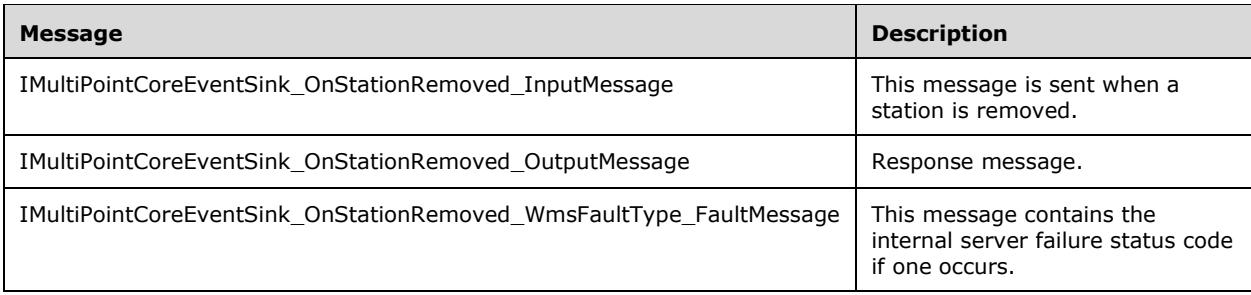

## **3.3.4.28.1.1 IMultiPointCoreEventSink\_OnStationRemoved\_InputMessage Message**

A WSDL message containing the request for the **OnStationRemoved** WSDL operation.

The SOAP action value is:

```
http://MultiPoint/RemoteManagement/IMultiPointCoreEventSink/OnStationRemoved
<wsdl:message name="IMultiPointCoreEventSink_OnStationRemoved_InputMessage">
   <wsdl:part name="OnStationRemoved" element="tns:OnStationRemoved"/>
</wsdl:message>
```
## **3.3.4.28.1.2 IMultiPointCoreEventSink\_OnStationRemoved\_OutputMessage Message**

A WSDL message containing the response for the **OnStationRemoved** WSDL operation.

The SOAP action value is:

```
http://MultiPoint/RemoteManagement/IMultiPointCoreEventSink/OnStationRemovedResponse
<wsdl:message name="IMultiPointCoreEventSink_OnStationRemoved_OutputMessage">
   <wsdl:part name="OnStationRemovedResponse" element="tns:OnStationRemovedResponse"/>
</wsdl:message>
```
### **3.3.4.28.1.3 IMultiPointCoreEventSink\_OnStationRemoved\_WmsFaultType\_FaultMes sage Message**

A WSDL message containing a fault for the **OnStationRemoved** WSDL operation.

The SOAP action value is:

```
http://MultiPoint/RemoteManagement/WmsFault
<wsdl:message name="IMultiPointCoreEventSink_OnStationRemoved_WmsFaultType_FaultMessage">
   <wsdl:part name="detail" element="tns:WmsFaultType"/>
</wsdl:message>
```
### **3.3.4.28.2 Elements**

The following table summarizes the XML Schema element definitions that are specific to this operation.

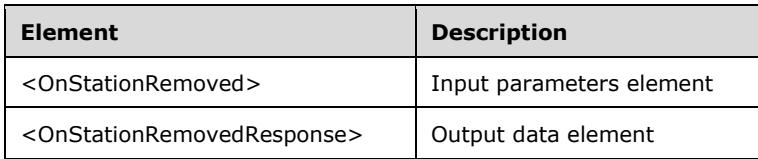

# **3.3.4.28.2.1 OnStationRemoved**

```
<xsd:element name="OnStationRemoved" nillable="true">
  <xsd:complexType>
     <xsd:sequence>
       <xsd:element minOccurs="1" maxOccurs="1" name="idStation" type="xsd:unsignedInt"/>
     </xsd:sequence>
   </xsd:complexType>
</xsd:element>
```
**idStation:** Contains the ID of the MultiPoint Station. This is an unsigned integer with a range of 1 - n, where n is the number of stations currently available on the server.

### **3.3.4.28.2.2 OnStationRemovedResponse**

```
<xsd:element name="OnStationRemovedResponse" nillable="true">
  <xsd:complexType/>
</xsd:element>
```
# **3.3.4.28.3 Complex Types**

None.

# **3.3.4.29 OnSystemAlert Operation**

The **OnSystemAlert** operation event occurs when a system alert occurs. This operation MUST be authenticated by using Notification Sink Management Credentials (section 3.4.1).

```
<wsdl:operation name="OnSystemAlert">
   <wsdl:input 
wsaw:Action="http://MultiPoint/RemoteManagement/IMultiPointCoreEventSink/OnSystemAlert" 
name="IMultiPointCoreEventSink_OnSystemAlert_InputMessage" 
message="tns:IMultiPointCoreEventSink_OnSystemAlert_InputMessage"/>
  <wsdl:output 
wsaw:Action="http://MultiPoint/RemoteManagement/IMultiPointCoreEventSink/OnSystemAlertRespons
e" name="IMultiPointCoreEventSink_OnSystemAlert_OutputMessage" 
message="tns:IMultiPointCoreEventSink_OnSystemAlert_OutputMessage"/>
  <wsdl:fault wsaw:Action="http://MultiPoint/RemoteManagement/WmsFault" name="WmsFaultType" 
message="tns:IMultiPointCoreEventSink_OnSystemAlert_WmsFaultType_FaultMessage"/>
</wsdl:operation>
```
# **3.3.4.29.1 Messages**

The following table summarizes the set of WSDL message definitions that are specific to this operation.

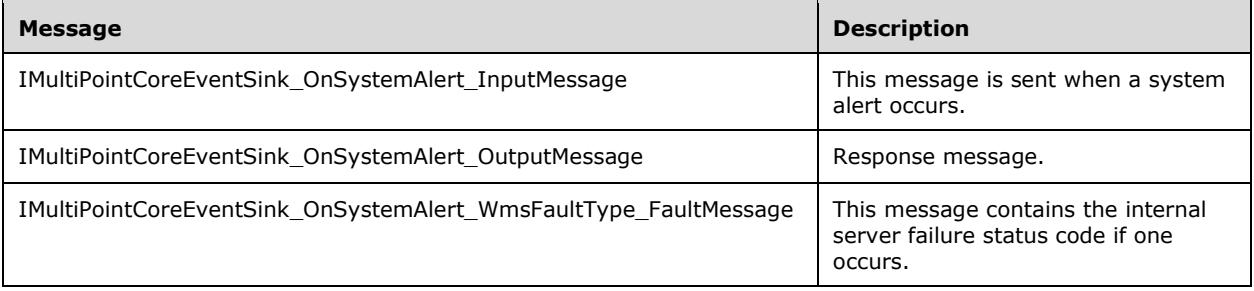

## **3.3.4.29.1.1 IMultiPointCoreEventSink\_OnSystemAlert\_InputMessage Message**

A WSDL message containing the request for the **OnSystemAlert** WSDL operation.

The SOAP action value is:

```
http://MultiPoint/RemoteManagement/IMultiPointCoreEventSink/OnSystemAlert
<wsdl:message name="IMultiPointCoreEventSink_OnSystemAlert_InputMessage">
   <wsdl:part name="OnSystemAlert" element="tns:OnSystemAlert"/>
</wsdl:message>
```
### **3.3.4.29.1.2 IMultiPointCoreEventSink\_OnSystemAlert\_OutputMessage Message**

A WSDL message containing the response for the **OnSystemAlert** WSDL operation.

The SOAP action value is:

```
http://MultiPoint/RemoteManagement/IMultiPointCoreEventSink/OnSystemAlertResponse
<wsdl:message name="IMultiPointCoreEventSink_OnSystemAlert_OutputMessage">
   <wsdl:part name="OnSystemAlertResponse" element="tns:OnSystemAlertResponse"/>
</wsdl:message>
```
#### **3.3.4.29.1.3 IMultiPointCoreEventSink\_OnSystemAlert\_WmsFaultType\_FaultMessage Message**

A WSDL message containing a fault for the **OnSystemAlert** WSDL operation.

The SOAP action value is:

```
http://MultiPoint/RemoteManagement/WmsFault
<wsdl:message name="IMultiPointCoreEventSink_OnSystemAlert_WmsFaultType_FaultMessage">
   <wsdl:part name="detail" element="tns:WmsFaultType"/>
</wsdl:message>
```
### **3.3.4.29.2 Elements**

The following table summarizes the XML Schema element definitions that are specific to this operation.

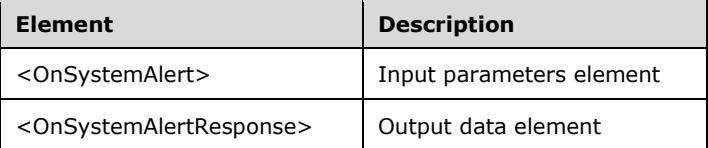

# **3.3.4.29.2.1 OnSystemAlert**

```
<xsd:element name="OnSystemAlert" nillable="true">
   <xsd:complexType>
    <xsd:sequence>
       <xsd:element minOccurs="1" maxOccurs="1" name="eType" type="xsd:unsignedInt"/>
      <xsd:element minOccurs="1" maxOccurs="1" name="eStatus" type="xsd:unsignedInt"/>
     </xsd:sequence>
  </xsd:complexType>
```
**eType:** Contains the type of system alert with the following possible values:

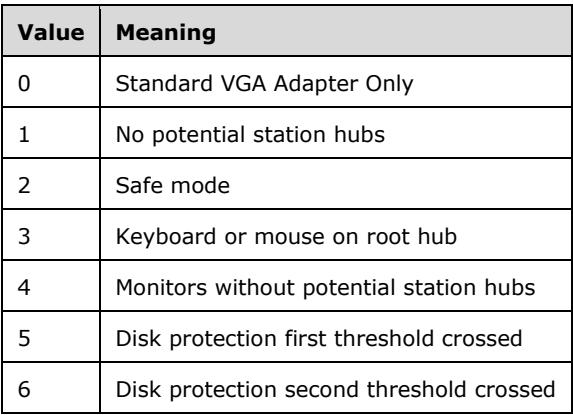

**eStatus:** Contains the following possible values:

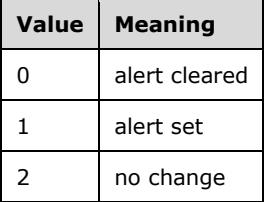

#### **3.3.4.29.2.2 OnSystemAlertResponse**

```
<xsd:element name="OnSystemAlertResponse" nillable="true">
   <xsd:complexType/>
</xsd:element>
```
# **3.3.4.29.3 Complex Types**

None.

# **3.3.4.30 OnSystemModeChange Operation**

The **OnSystemModeChange** operation event occurs when the server changes modes between multistation and maintenance modes. This operation MUST be authenticated by using Notification Sink Management Credentials (section 3.4.1).

```
<wsdl:operation name="OnSystemModeChange">
  <wsdl:input 
wsaw:Action="http://MultiPoint/RemoteManagement/IMultiPointCoreEventSink/OnSystemModeChange" 
name="IMultiPointCoreEventSink_OnSystemModeChange_InputMessage" 
message="tns:IMultiPointCoreEventSink_OnSystemModeChange_InputMessage"/>
  <wsdl:output 
wsaw:Action="http://MultiPoint/RemoteManagement/IMultiPointCoreEventSink/OnSystemModeChangeRe
sponse" name="IMultiPointCoreEventSink_OnSystemModeChange_OutputMessage" 
message="tns:IMultiPointCoreEventSink_OnSystemModeChange_OutputMessage"/>
  <wsdl:fault wsaw:Action="http://MultiPoint/RemoteManagement/WmsFault" name="WmsFaultType" 
message="tns:IMultiPointCoreEventSink_OnSystemModeChange_WmsFaultType_FaultMessage"/>
```
### **3.3.4.30.1 Messages**

The following table summarizes the set of WSDL message definitions that are specific to this operation.

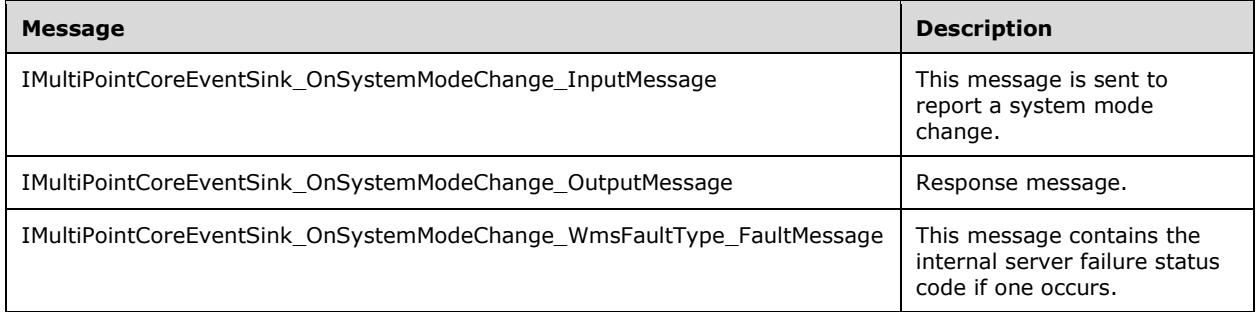

### **3.3.4.30.1.1 IMultiPointCoreEventSink\_OnSystemModeChange\_InputMessage Message**

A WSDL message containing the request for the **OnSystemModeChange** WSDL operation.

The SOAP action value is:

```
http://MultiPoint/RemoteManagement/IMultiPointCoreEventSink/OnSystemModeChange
<wsdl:message name="IMultiPointCoreEventSink_OnSystemModeChange_InputMessage">
   <wsdl:part name="OnSystemModeChange" element="tns:OnSystemModeChange"/>
</wsdl:message>
```
### **3.3.4.30.1.2 IMultiPointCoreEventSink\_OnSystemModeChange\_OutputMessage Message**

A WSDL message containing the response for the **OnSystemModeChange** WSDL operation.

The SOAP action value is:

```
http://MultiPoint/RemoteManagement/IMultiPointCoreEventSink/OnSystemModeChangeResponse
<wsdl:message name="IMultiPointCoreEventSink_OnSystemModeChange_OutputMessage">
   <wsdl:part name="OnSystemModeChangeResponse" element="tns:OnSystemModeChangeResponse"/>
</wsdl:message>
```
### **3.3.4.30.1.3 IMultiPointCoreEventSink\_OnSystemModeChange\_WmsFaultType\_Fault Message Message**

A WSDL message containing a fault for the **OnSystemModeChange** WSDL operation.

The SOAP action value is:

```
http://MultiPoint/RemoteManagement/WmsFault
<wsdl:message name="IMultiPointCoreEventSink_OnSystemModeChange_WmsFaultType_FaultMessage">
   <wsdl:part name="detail" element="tns:WmsFaultType"/>
</wsdl:message>
```
## **3.3.4.30.2 Elements**

The following table summarizes the XML Schema element definitions that are specific to this operation.

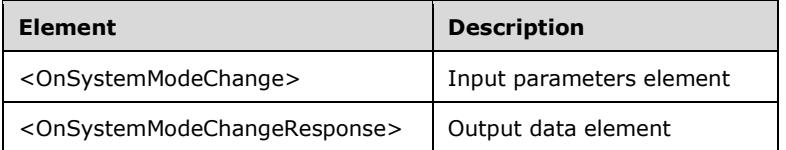

# **3.3.4.30.2.1 OnSystemModeChange**

```
<xsd:element name="OnSystemModeChange" nillable="true">
  <xsd:complexType>
     <xsd:sequence>
       <xsd:element minOccurs="1" maxOccurs="1" name="eType" type="xsd:unsignedInt"/>
     </xsd:sequence>
  </xsd:complexType>
</xsd:element>
```
**eType:** Contains the following possible values for mode type:

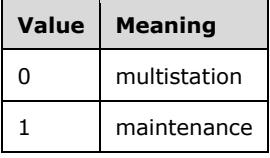

# **3.3.4.30.2.2 OnSystemModeChangeResponse**

<xsd:element name="OnSystemModeChangeResponse" nillable="true"> <xsd:complexType/> </xsd:element>

# **3.3.4.30.3 Complex Types**

None.

# **3.3.4.31 OnVirtualDesktopOnline**

The **OnVirtualDesktopOnline** operation event occurs to report that a virtual desktop station has come online.<2> This operation MUST be authenticated by using Notification Sink Management Credentials (section 3.4.1).

<wsdl:operation name="OnVirtualDesktopOnline"> <wsdl:input wsaw:Action="http://MultiPoint/RemoteManagement/IMultiPointCoreEventSink/OnVirtualDesktopOnli ne" name="IMultiPointCoreEventSink\_OnVirtualDesktopOnline\_InputMessage" message="tns:IMultiPointCoreEventSink\_OnVirtualDesktopOnline\_InputMessage"/> <wsdl:output wsaw:Action="http://MultiPoint/RemoteManagement/IMultiPointCoreEventSink/OnVirtualDesktopOnli neResponse" name="IMultiPointCoreEventSink\_OnVirtualDesktopOnline\_OutputMessage" message="tns:IMultiPointCoreEventSink\_OnVirtualDesktopOnline\_OutputMessage"/> <wsdl:fault wsaw:Action="http://MultiPoint/RemoteManagement/WmsFault" name="WmsFaultType" message="tns:IMultiPointCoreEventSink\_OnVirtualDesktopOnline\_WmsFaultType\_FaultMessage"/>

</wsdl:operation>

## **3.3.4.31.1 Messages**

The following table summarizes the set of WSDL message definitions that are specific to this operation.

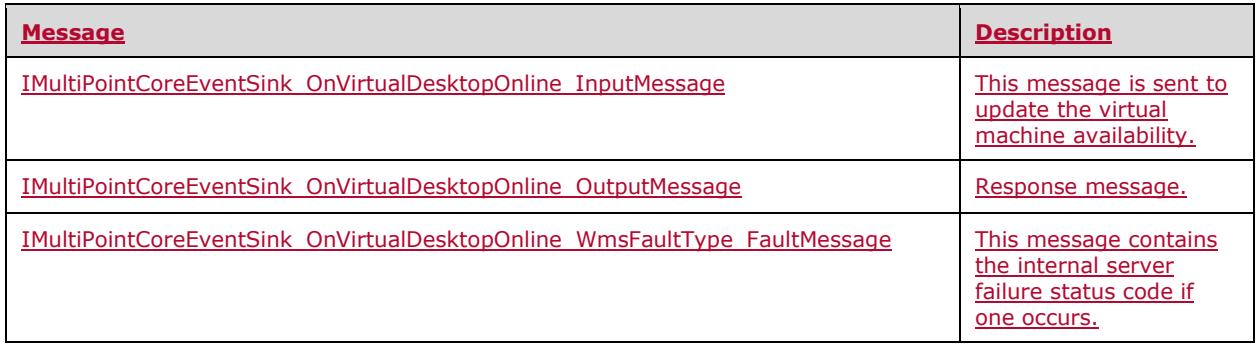

### **3.3.4.31.1.1 IMultiPointCoreEventSink\_OnVirtualDesktopOnline\_InputMessage Message**

A WSDL message containing the request for the **OnVirtualDesktopOnline** WSDL operation.

The SOAP action value is:

http://MultiPoint/RemoteManagement/IMultiPointCoreEventSink/OnVirtualDesktopOnline <wsdl:message name="IMultiPointCoreEventSink\_OnVirtualDesktopOnline\_InputMessage"> <wsdl:part name="OnVirtualDesktopOnline" element="tns:OnVirtualDesktopOnline"/> </wsdl:message>

### **3.3.4.31.1.2 IMultiPointCoreEventSink\_OnVirtualDesktopOnline\_OutputMessage Message**

A WSDL message containing the response for the **OnVirtualDesktopOnline** WSDL operation.

The SOAP action value is:

```
http://MultiPoint/RemoteManagement/IMultiPointCoreEventSink/OnVirtualDesktopOnlineResponse
<wsdl:message name="IMultiPointCoreEventSink_OnVirtualDesktopOnline_OutputMessage">
 <wsdl:part name="OnVirtualDesktopOnlineResponse" 
element="tns:OnVirtualDesktopOnlineResponse"/>
</wsdl:message>
```
### **3.3.4.31.1.3 IMultiPointCoreEventSink\_OnVirtualDesktopOnline\_WmsFaultType\_Faul tMessage Message**

A WSDL message containing a fault for the **OnVirtualDesktopOnline** WSDL operation.

The SOAP action value is:

http://MultiPoint/RemoteManagement/WmsFault <wsdl:message name="IMultiPointCoreEventSink\_OnVirtualDesktopOnline\_WmsFaultType\_FaultMessage">

 <wsdl:part name="detail" element="tns:WmsFaultType"/> </wsdl:message>

# **3.3.4.31.2 Elements**

The following table summarizes the XML Schema element definitions that are specific to this operation.

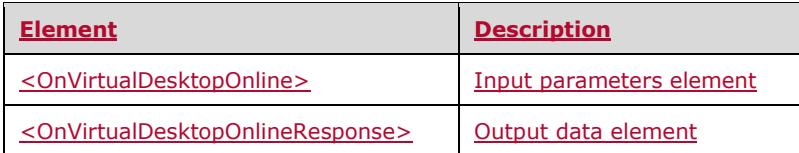

# **3.3.4.31.2.1 OnVirtualDesktopOnline**

```
<xsd:element name="OnVirtualDesktopOnline">
   <xsd:complexType>
    <xsd:sequence>
       <xsd:element minOccurs="1" maxOccurs="1" name="wsVirtualMachineId" nillable="true" 
type="xsd:string" />
       <xsd:element minOccurs="1" maxOccurs="1" name="wsHostName" nillable="true" 
type="xsd:string" />
  \overline{\langle} / xsd: sequence>
   </xsd:complexType>
</xsd:element>
```
**wsVirtualMachineId:** Contains the virtual machine ID of the virtual machine that has come online.

**wsHostName:** Contains the fully qualified domain name (FQDN) of the virtual machine that has come online.

### **3.3.4.31.2.2 OnVirtualDesktopOnlineResponse**

```
<xsd:element name="OnVirtualDesktopNotificationOnline">
   <xsd:complexType/>
</xsd:element>
```
# **3.3.4.30.33.3.4.31.3 Complex Types**

None.

# **3.3.4.313.3.4.32 OnVirtualDesktopNotification Operation**

The **OnVirtualDesktopNotification** operation event occurs to report progress on the enabling and configuration of the VDI feature.virtual desktop feature. This operation MUST be authenticated by using Notification Sink Management Credentials (section 3.4.1).

```
<wsdl:operation name="OnVirtualDesktopNotification">
  <wsdl:input 
wsaw:Action="http://MultiPoint/RemoteManagement/IMultiPointCoreEventSink/OnVirtualDesktopNoti
fication" name="IMultiPointCoreEventSink_OnVirtualDesktopNotification_InputMessage" 
message="tns:IMultiPointCoreEventSink_OnVirtualDesktopNotification_InputMessage"/>
  <wsdl:output 
wsaw:Action="http://MultiPoint/RemoteManagement/IMultiPointCoreEventSink/OnVirtualDesktopNoti
ficationResponse" name="IMultiPointCoreEventSink_OnVirtualDesktopNotification_OutputMessage"
```
message="tns:IMultiPointCoreEventSink\_OnVirtualDesktopNotification\_OutputMessage"/>

```
 <wsdl:fault wsaw:Action="http://MultiPoint/RemoteManagement/WmsFault" name="WmsFaultType" 
message="tns:IMultiPointCoreEventSink_OnVirtualDesktopNotification_WmsFaultType_FaultMessage"
/</wsdl:operation>
```
### **3.3.4.31.13.3.4.32.1 Messages**

The following table summarizes the set of WSDL message definitions that are specific to this operation.

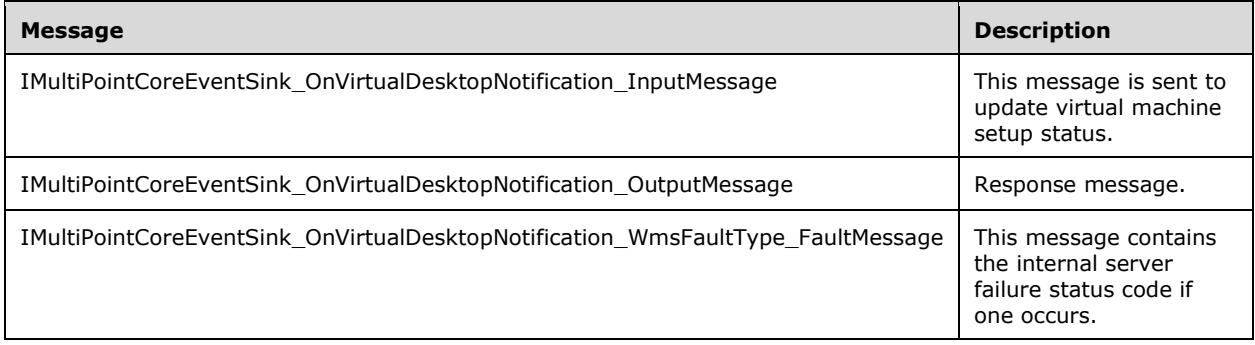

### **3.3.4.31.1.13.3.4.32.1.1 IMultiPointCoreEventSink\_OnVirtualDesktopNotification\_In putMessage Message**

A WSDL message containing the request for the **OnVirtualDesktopNotification** WSDL operation.

The SOAP action value is:

```
http://MultiPoint/RemoteManagement/IMultiPointCoreEventSink/OnVirtualDesktopNotification
<wsdl:message name="IMultiPointCoreEventSink_OnVirtualDesktopNotification_InputMessage">
   <wsdl:part name="OnVirtualDesktopNotification" element="tns:OnVirtualDesktopNotification"/>
</wsdl:message>
```
## **3.3.4.31.1.23.3.4.32.1.2 IMultiPointCoreEventSink\_OnVirtualDesktopNotification\_O utputMessage Message**

A WSDL message containing the response for the **OnVirtualDesktopNotification** WSDL operation.

The SOAP action value is:

http://MultiPoint/RemoteManagement/IMultiPointCoreEventSink/OnVirtualDesktopNotificationRespo nse <wsdl:message name="IMultiPointCoreEventSink\_OnVirtualDesktopNotification\_OutputMessage"> <wsdl:part name="OnVirtualDesktopNotificationResponse" element="tns:OnVirtualDesktopNotificationResponse"/> </wsdl:message>

### **3.3.4.31.1.33.3.4.32.1.3 IMultiPointCoreEventSink\_OnVirtualDesktopNotification\_W msFaultType\_FaultMessage Message**

A WSDL message containing a fault for the **OnVirtualDesktopNotification** WSDL operation.

The SOAP action value is:

```
http://MultiPoint/RemoteManagement/WmsFault
<wsdl:message 
name="IMultiPointCoreEventSink OnVirtualDesktopNotification WmsFaultType FaultMessage">
  <wsdl:part name="detail" element="tns:WmsFaultType"/>
</wsdl:message>
```
### **3.3.4.31.23.3.4.32.2 Elements**

The following table summarizes the XML Schema element definitions that are specific to this operation.

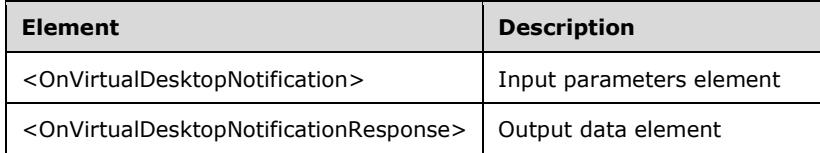

## **3.3.4.31.2.13.3.4.32.2.1 OnVirtualDesktopNotification**

```
<xsd:element name="OnVirtualDesktopNotification" nillable="true">
   <xsd:complexType>
     <xsd:sequence>
       <xsd:element minOccurs="1" maxOccurs="1" name="eVirtualDesktopNotificationType" 
type="xsd:unsignedInt"/>
      <xsd:element minOccurs="1" maxOccurs="1" name="idProgress" type="xsd:unsignedInt"/>
       <xsd:element minOccurs="1" maxOccurs="1" name="wsMessage" nillable="true" 
type="xsd:string"/>
     </xsd:sequence>
   </xsd:complexType>
</xsd:element>
```
**eVirtualDesktopNotificationType:** Contains the type of virtual desktop operation with the following possible values:

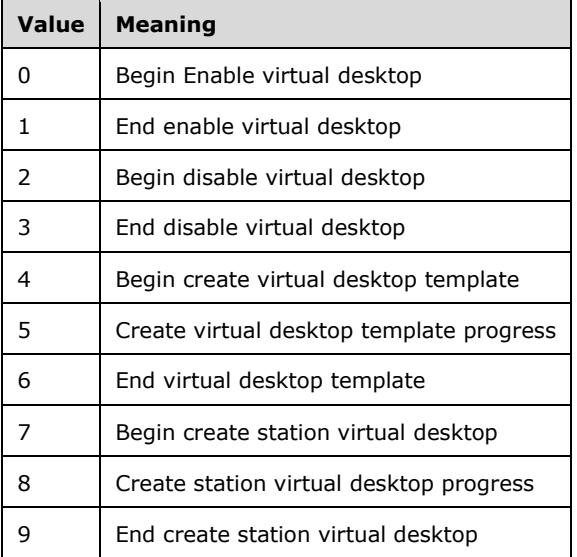

**idProgress:** Contains values 0-100.

**wsMessage:** Contains a message describing the event.

### **3.3.4.31.2.23.3.4.32.2.2 OnVirtualDesktopNotificationResponse**

```
<xsd:element name="OnVirtualDesktopNotificationResponse" nillable="true">
   <xsd:complexType/>
</xsd:element>
```
## **3.3.4.31.33.3.4.32.3 Complex Types**

None.

### **3.3.4.323.3.4.33 ShutdownNotification Operation**

The **ShutdownNotification** operation event occurs when the server shuts down. This operation MUST be authenticated by using Notification Sink Management Credentials (section 3.4.1).

```
<wsdl:operation name="ShutdownNotification">
   <wsdl:input 
wsaw:Action="http://MultiPoint/RemoteManagement/IMultiPointCoreEventSink/ShutdownNotification
" name="IMultiPointCoreEventSink_ShutdownNotification_InputMessage" 
message="tns:IMultiPointCoreEventSink_ShutdownNotification_InputMessage"/>
   <wsdl:output 
wsaw:Action="http://MultiPoint/RemoteManagement/IMultiPointCoreEventSink/ShutdownNotification
Response" name="IMultiPointCoreEventSink_ShutdownNotification_OutputMessage" 
message="tns:IMultiPointCoreEventSink_ShutdownNotification_OutputMessage"/>
   <wsdl:fault wsaw:Action="http://MultiPoint/RemoteManagement/WmsFault" name="WmsFaultType" 
message="tns:IMultiPointCoreEventSink_ShutdownNotification_WmsFaultType_FaultMessage"/>
</wsdl:operation>
```
#### **3.3.4.32.13.3.4.33.1 Messages**

The following table summarizes the set of WSDL message definitions that are specific to this operation.

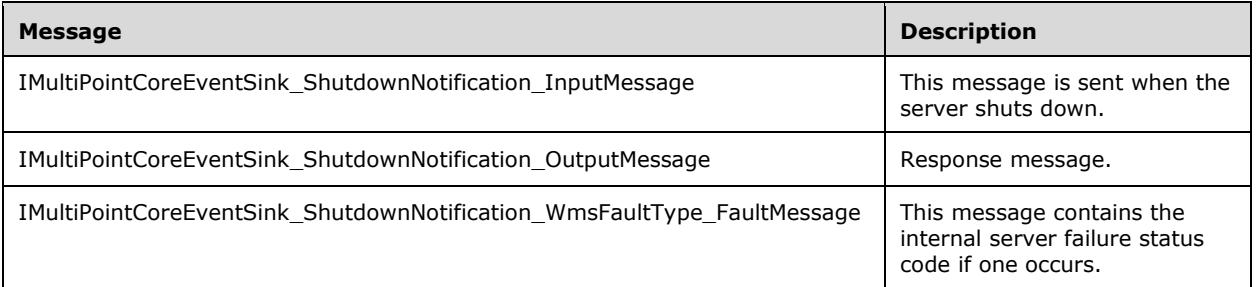

### **3.3.4.32.1.13.3.4.33.1.1 IMultiPointCoreEventSink\_ShutdownNotification\_InputMes sage Message**

A WSDL message containing the request for the **ShutdownNotification** WSDL operation.

The SOAP action value is:

```
http://MultiPoint/RemoteManagement/IMultiPointCoreEventSink/ShutdownNotification
<wsdl:message name="IMultiPointCoreEventSink_ShutdownNotification_InputMessage">
  <wsdl:part name="ShutdownNotification" element="tns:ShutdownNotification"/>
</wsdl:message>
```
### **3.3.4.32.1.23.3.4.33.1.2 IMultiPointCoreEventSink\_ShutdownNotification\_OutputMe ssage Message**

A WSDL message containing the response for the **ShutdownNotification** WSDL operation.

The SOAP action value is:

```
http://MultiPoint/RemoteManagement/IMultiPointCoreEventSink/ShutdownNotificationResponse
<wsdl:message name="IMultiPointCoreEventSink_ShutdownNotification_OutputMessage">
  <wsdl:part name="ShutdownNotificationResponse" element="tns:ShutdownNotificationResponse"/>
</wsdl:message>
```
### **3.3.4.32.1.33.3.4.33.1.3 IMultiPointCoreEventSink\_ShutdownNotification\_WmsFault Type\_FaultMessage Message**

A WSDL message containing a fault for the **ShutdownNotification** WSDL operation.

The SOAP action value is:

```
http://MultiPoint/RemoteManagement/WmsFault
<wsdl:message name="IMultiPointCoreEventSink_ShutdownNotification_WmsFaultType_FaultMessage">
   <wsdl:part name="detail" element="tns:WmsFaultType"/>
</wsdl:message>
```
# **3.3.4.32.23.3.4.33.2 Elements**

The following table summarizes the XML Schema element definitions that are specific to this operation.

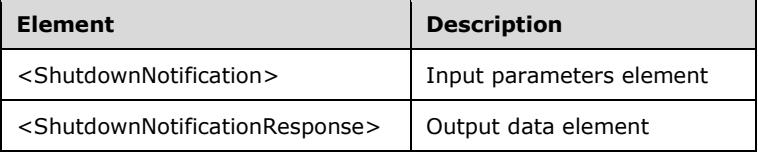

## **3.3.4.32.2.13.3.4.33.2.1 ShutdownNotification**

```
<xsd:element name="ShutdownNotification" nillable="true">
  <xsd:complexType/>
</xsd:element>
```
### **3.3.4.32.2.23.3.4.33.2.2 ShutdownNotificationResponse**

```
<xsd:element name="ShutdownNotificationResponse" nillable="true">
  <xsd:complexType/>
</xsd:element>
```
### **3.3.4.32.33.3.4.33.3 Complex Types**

None.

## **3.3.4.333.3.4.34 OnUserCreated Operation**

The **OnUserCreated** operation event occurs when a new user is created. This operation MUST be authenticated by using Notification Sink Management Credentials (section 3.4.1).

```
<wsdl:operation name="OnUserCreated">
   <wsdl:input 
wsaw:Action="http://MultiPoint/RemoteManagement/IMultiPointCoreEventSink/OnUserCreated" 
name="IMultiPointCoreEventSink_OnUserCreated_InputMessage" 
message="tns:IMultiPointCoreEventSink_OnUserCreated_InputMessage"/>
  <wsdl:output 
wsaw:Action="http://MultiPoint/RemoteManagement/IMultiPointCoreEventSink/OnUserCreatedRespons
e" name="IMultiPointCoreEventSink_OnUserCreated_OutputMessage" 
message="tns:IMultiPointCoreEventSink_OnUserCreated_OutputMessage"/>
  <wsdl:fault wsaw:Action="http://MultiPoint/RemoteManagement/WmsFault" name="WmsFaultType" 
message="tns:IMultiPointCoreEventSink_OnUserCreated_WmsFaultType_FaultMessage"/>
</wsdl:operation>
```
### **3.3.4.33.13.3.4.34.1 Messages**

The following table summarizes the set of WSDL message definitions that are specific to this operation.

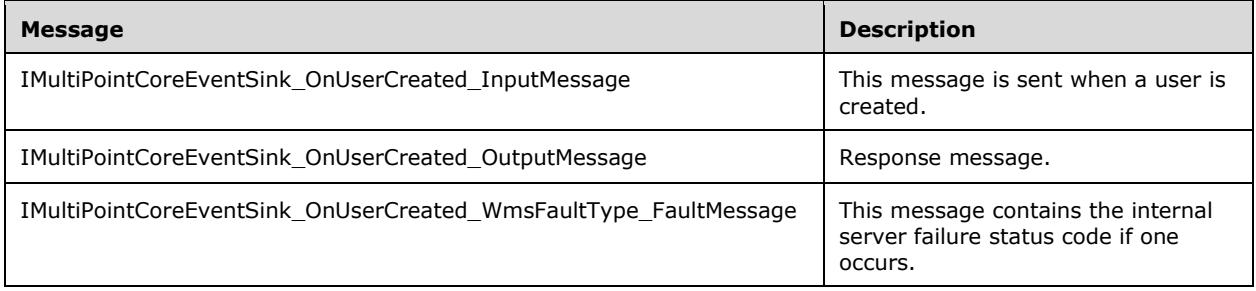

## **3.3.4.33.1.13.3.4.34.1.1 IMultiPointCoreEventSink\_OnUserCreated\_InputMessage Message**

A WSDL message containing the request for the **OnUserCreated** WSDL operation.

The SOAP action value is:

```
http://MultiPoint/RemoteManagement/IMultiPointCoreEventSink/OnUserCreated
<wsdl:message name="IMultiPointCoreEventSink_OnUserCreated_InputMessage">
   <wsdl:part name="OnUserCreated" element="tns:OnUserCreated"/>
</wsdl:message>
```
### **3.3.4.33.1.23.3.4.34.1.2 IMultiPointCoreEventSink\_OnUserCreated\_OutputMessage Message**

A WSDL message containing the response for the **OnUserCreated** WSDL operation.

The SOAP action value is:

```
http://MultiPoint/RemoteManagement/IMultiPointCoreEventSink/OnUserCreatedResponse
<wsdl:message name="IMultiPointCoreEventSink_OnUserCreated_OutputMessage">
   <wsdl:part name="OnUserCreatedResponse" element="tns:OnUserCreatedResponse"/>
```
</wsdl:message>

### **3.3.4.33.1.33.3.4.34.1.3 IMultiPointCoreEventSink\_OnUserCreated\_WmsFaultType\_ FaultMessage Message**

A WSDL message containing a fault for the **OnUserCreated** WSDL operation.

The SOAP action value is:

```
http://MultiPoint/RemoteManagement/WmsFault
<wsdl:message name="IMultiPointCoreEventSink_OnUserCreated_WmsFaultType_FaultMessage">
   <wsdl:part name="detail" element="tns:WmsFaultType"/>
</wsdl:message>
```
### **3.3.4.33.23.3.4.34.2 Elements**

The following table summarizes the XML Schema element definitions that are specific to this operation.

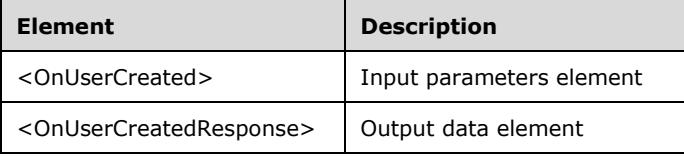

## **3.3.4.33.2.13.3.4.34.2.1 OnUserCreated**

```
<xsd:element name="OnUserCreated" nillable="true">
  <xsd:complexType>
    <xsd:sequence>
      <xsd:element minOccurs="1" maxOccurs="1" name="wsUserName" nillable="true" 
type="xsd:string"/>
     </xsd:sequence>
   </xsd:complexType>
</xsd:element>
```
**wsUserName:** Contains the user name created.

#### **3.3.4.33.2.23.3.4.34.2.2 OnUserCreatedResponse**

```
<xsd:element name="OnUserCreatedResponse" nillable="true">
  <xsd:complexType/>
</xsd:element>
```
# **3.3.4.33.33.3.4.34.3 Complex Types**

None.

#### **3.3.4.343.3.4.35 OnUserUpdated Operation**

The **OnUserUpdated** operation event occurs when an existing user is modified. This operation MUST be authenticated by using Notification Sink Management Credentials (section 3.4.1).

<wsdl:operation name="OnUserUpdated">

```
 <wsdl:input 
wsaw:Action="http://MultiPoint/RemoteManagement/IMultiPointCoreEventSink/OnUserUpdated" 
name="IMultiPointCoreEventSink_OnUserUpdated_InputMessage" 
message="tns:IMultiPointCoreEventSink_OnUserUpdated_InputMessage"/>
  <wsdl:output 
wsaw:Action="http://MultiPoint/RemoteManagement/IMultiPointCoreEventSink/OnUserUpdatedRespons
e" name="IMultiPointCoreEventSink_OnUserUpdated_OutputMessage" 
message="tns:IMultiPointCoreEventSink_OnUserUpdated_OutputMessage"/>
  <wsdl:fault wsaw:Action="http://MultiPoint/RemoteManagement/WmsFault" name="WmsFaultType" 
message="tns:IMultiPointCoreEventSink_OnUserUpdated_WmsFaultType_FaultMessage"/>
</wsdl:operation>
```
### **3.3.4.34.13.3.4.35.1 Messages**

The following table summarizes the set of WSDL message definitions that are specific to this operation.

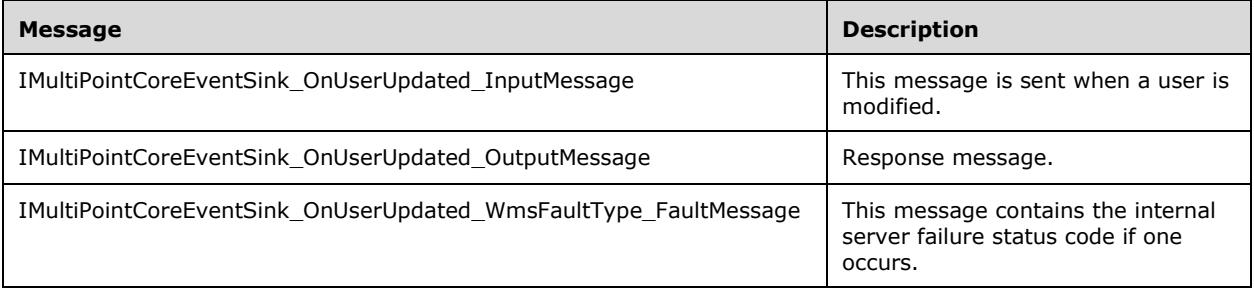

## **3.3.4.34.1.13.3.4.35.1.1 IMultiPointCoreEventSink\_OnUserUpdated\_InputMessage Message**

A WSDL message containing the request for the **OnUserUpdated** WSDL operation.

The SOAP action value is:

```
http://MultiPoint/RemoteManagement/IMultiPointCoreEventSink/OnUserUpdated
<wsdl:message name="IMultiPointCoreEventSink_OnUserUpdated_InputMessage">
  <wsdl:part name="OnUserUpdated" element="tns:OnUserUpdated"/>
</wsdl:message>
```
## **3.3.4.34.1.23.3.4.35.1.2 IMultiPointCoreEventSink\_OnUserUpdated\_OutputMessage Message**

A WSDL message containing the response for the **OnUserUpdated** WSDL operation.

The SOAP action value is:

```
http://MultiPoint/RemoteManagement/IMultiPointCoreEventSink/OnUserUpdatedResponse
<wsdl:message name="IMultiPointCoreEventSink_OnUserUpdated_OutputMessage">
   <wsdl:part name="OnUserUpdatedResponse" element="tns:OnUserUpdatedResponse"/>
</wsdl:message>
```
## **3.3.4.34.1.33.3.4.35.1.3 IMultiPointCoreEventSink\_OnUserUpdated\_WmsFaultType \_FaultMessage Message**

A WSDL message containing a fault for the **OnUserUpdated** WSDL operation.

The SOAP action value is:

```
http://MultiPoint/RemoteManagement/WmsFault
<wsdl:message name="IMultiPointCoreEventSink_OnUserUpdated_WmsFaultType_FaultMessage">
   <wsdl:part name="detail" element="tns:WmsFaultType"/>
</wsdl:message>
```
#### **3.3.4.34.23.3.4.35.2 Elements**

The following table summarizes the XML Schema element definitions that are specific to this operation.

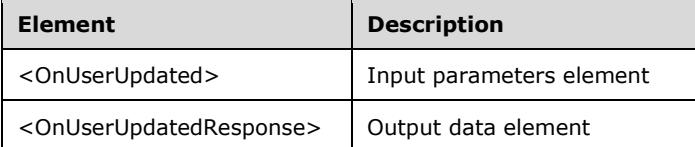

### **3.3.4.34.2.13.3.4.35.2.1 OnUserUpdated**

```
<xsd:element name="OnUserUpdated" nillable="true">
   <xsd:complexType>
     <xsd:sequence>
       <xsd:element minOccurs="1" maxOccurs="1" name="wsUserName" nillable="true" 
type="xsd:string"/>
     </xsd:sequence>
   </xsd:complexType>
</xsd:element>
```
**wsUserName:** Contains the updated user name.

#### **3.3.4.34.2.23.3.4.35.2.2 OnUserUpdatedResponse**

```
<xsd:element name="OnUserUpdatedResponse" nillable="true">
  <xsd:complexType/>
</xsd:element>
```
# **3.3.4.34.33.3.4.35.3 Complex Types**

None.

#### **3.3.4.353.3.4.36 OnUserDeleted Operation**

The **OnUserDeleted** operation event occurs when a user is deleted. This operation MUST be authenticated by using Notification Sink Management Credentials (section 3.4.1).

```
<wsdl:operation name="OnUserDeleted">
   <wsdl:input 
wsaw:Action="http://MultiPoint/RemoteManagement/IMultiPointCoreEventSink/OnUserDeleted" 
name="IMultiPointCoreEventSink_OnUserDeleted_InputMessage" 
message="tns:IMultiPointCoreEventSink_OnUserDeleted_InputMessage"/>
  <wsdl:output 
wsaw:Action="http://MultiPoint/RemoteManagement/IMultiPointCoreEventSink/OnUserDeletedRespons
e" name="IMultiPointCoreEventSink_OnUserDeleted_OutputMessage" 
message="tns:IMultiPointCoreEventSink_OnUserDeleted_OutputMessage"/>
  <wsdl:fault wsaw:Action="http://MultiPoint/RemoteManagement/WmsFault" name="WmsFaultType" 
message="tns:IMultiPointCoreEventSink_OnUserDeleted_WmsFaultType_FaultMessage"/>
```
## **3.3.4.35.13.3.4.36.1 Messages**

The following table summarizes the set of WSDL message definitions that are specific to this operation.

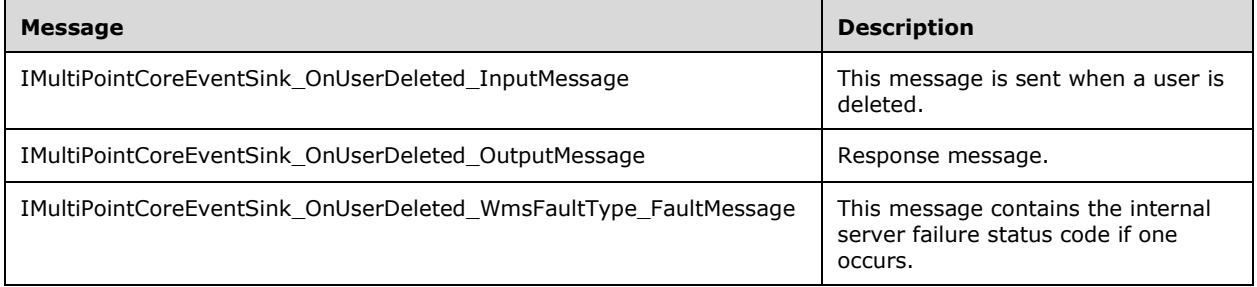

### **3.3.4.35.1.13.3.4.36.1.1 IMultiPointCoreEventSink\_OnUserDeleted\_InputMessage Message**

A WSDL message containing the request for the **OnUserDeleted** WSDL operation.

The SOAP action value is:

```
http://MultiPoint/RemoteManagement/IMultiPointCoreEventSink/OnUserDeleted
<wsdl:message name="IMultiPointCoreEventSink_OnUserDeleted_InputMessage">
   <wsdl:part name="OnUserDeleted" element="tns:OnUserDeleted"/>
</wsdl:message>
```
### **3.3.4.35.1.23.3.4.36.1.2 IMultiPointCoreEventSink\_OnUserDeleted\_OutputMessage Message**

A WSDL message containing the response for the **OnUserDeleted** WSDL operation.

The SOAP action value is:

```
http://MultiPoint/RemoteManagement/IMultiPointCoreEventSink/OnUserDeletedResponse
<wsdl:message name="IMultiPointCoreEventSink_OnUserDeleted_OutputMessage">
   <wsdl:part name="OnUserDeletedResponse" element="tns:OnUserDeletedResponse"/>
</wsdl:message>
```
### **3.3.4.35.1.33.3.4.36.1.3 IMultiPointCoreEventSink\_OnUserDeleted\_WmsFaultType\_ FaultMessage Message**

A WSDL message containing a fault for the **OnUserDeleted** WSDL operation.

The SOAP action value is:

```
http://MultiPoint/RemoteManagement/WmsFault
<wsdl:message name="IMultiPointCoreEventSink_OnUserDeleted_WmsFaultType_FaultMessage">
   <wsdl:part name="detail" element="tns:WmsFaultType"/>
</wsdl:message>
```
#### **3.3.4.35.23.3.4.36.2 Elements**

The following table summarizes the XML Schema element definitions that are specific to this operation.

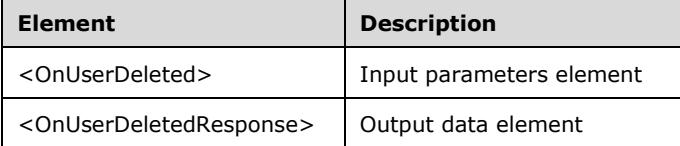

### **3.3.4.35.2.13.3.4.36.2.1 OnUserDeleted**

```
<xsd:element name="OnUserDeleted" nillable="true">
  <xsd:complexType>
     <xsd:sequence>
       <xsd:element minOccurs="1" maxOccurs="1" name="wsUserName" nillable="true" 
type="xsd:string"/>
    </xsd:sequence>
   </xsd:complexType>
</xsd:element>
```
**wsUserName:** Contains the user name that was deleted.

#### **3.3.4.35.2.23.3.4.36.2.2 OnUserDeletedResponse**

```
<xsd:element name="OnUserDeletedResponse" nillable="true">
  <xsd:complexType/>
</xsd:element>
```
### **3.3.4.35.33.3.4.36.3 Complex Types**

None.

### **3.3.4.363.3.4.37 OnGroupUpdated Operation**

The **OnGroupUpdated** operation event occurs when a user group is updated. This operation MUST be authenticated by using Notification Sink Management Credentials (section 3.4.1).

```
<wsdl:operation name="OnGroupUpdated">
   <wsdl:input 
wsaw:Action="http://MultiPoint/RemoteManagement/IMultiPointCoreEventSink/OnGroupUpdated" 
name="IMultiPointCoreEventSink_OnGroupUpdated_InputMessage" 
message="tns:IMultiPointCoreEventSink_OnGroupUpdated_InputMessage"/>
   <wsdl:output 
wsaw:Action="http://MultiPoint/RemoteManagement/IMultiPointCoreEventSink/OnGroupUpdatedRespon
se" name="IMultiPointCoreEventSink_OnGroupUpdated_OutputMessage" 
message="tns:IMultiPointCoreEventSink_OnGroupUpdated_OutputMessage"/>
   <wsdl:fault wsaw:Action="http://MultiPoint/RemoteManagement/WmsFault" name="WmsFaultType" 
message="tns:IMultiPointCoreEventSink_OnGroupUpdated_WmsFaultType_FaultMessage"/>
</wsdl:operation>
```
#### **3.3.4.36.13.3.4.37.1 Messages**

The following table summarizes the set of WSDL message definitions that are specific to this operation.

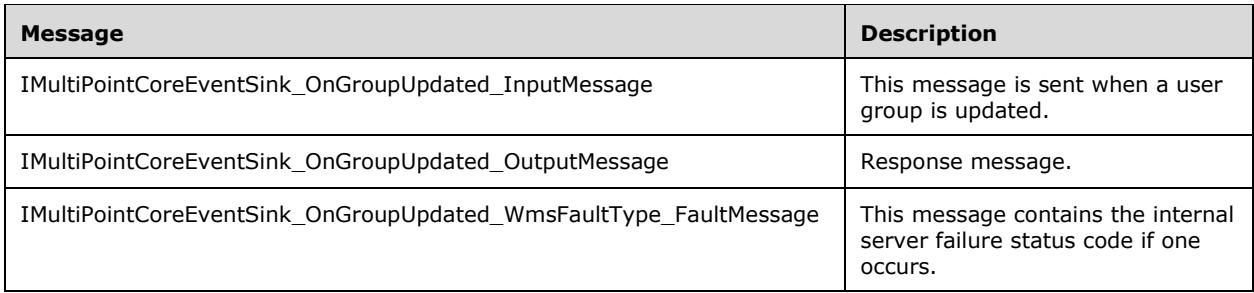

### **3.3.4.36.1.13.3.4.37.1.1 IMultiPointCoreEventSink\_OnGroupUpdated\_InputMessage Message**

A WSDL message containing the request for the **OnGroupUpdated** WSDL operation.

The SOAP action value is:

```
http://MultiPoint/RemoteManagement/IMultiPointCoreEventSink/OnGroupUpdated
<wsdl:message name="IMultiPointCoreEventSink_OnGroupUpdated_InputMessage">
   <wsdl:part name="OnGroupUpdated" element="tns:OnGroupUpdated"/>
</wsdl:message>
```
### **3.3.4.36.1.23.3.4.37.1.2 IMultiPointCoreEventSink\_OnGroupUpdated\_OutputMessag e Message**

A WSDL message containing the response for the **OnGroupUpdated** WSDL operation.

The SOAP action value is:

```
http://MultiPoint/RemoteManagement/IMultiPointCoreEventSink/OnGroupUpdatedResponse
<wsdl:message name="IMultiPointCoreEventSink_OnGroupUpdated_OutputMessage">
   <wsdl:part name="OnGroupUpdatedResponse" element="tns:OnGroupUpdatedResponse"/>
</wsdl:message>
```
### **3.3.4.36.1.33.3.4.37.1.3 IMultiPointCoreEventSink\_OnGroupUpdated\_WmsFaultTyp e\_FaultMessage Message**

A WSDL message containing a fault for the **OnGroupUpdated** WSDL operation.

The SOAP action value is:

```
http://MultiPoint/RemoteManagement/WmsFault
<wsdl:message name="IMultiPointCoreEventSink_OnGroupUpdated_WmsFaultType_FaultMessage">
  <wsdl:part name="detail" element="tns:WmsFaultType"/>
</wsdl:message>
```
### **3.3.4.36.23.3.4.37.2 Elements**

The following table summarizes the XML Schema element definitions that are specific to this operation.

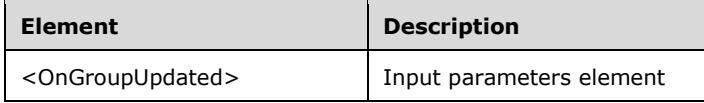

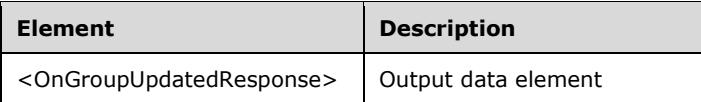

# **3.3.4.36.2.13.3.4.37.2.1 OnGroupUpdated**

```
<xsd:element name="OnGroupUpdated" nillable="true">
  <xsd:complexType/>
</xsd:element>
```
# **3.3.4.36.2.23.3.4.37.2.2 OnGroupUpdatedResponse**

```
<xsd:element name="OnGroupUpdatedResponse" nillable="true">
   <xsd:complexType/>
</xsd:element>
```
# **3.3.4.36.33.3.4.37.3 Complex Types**

None.

## **3.3.5 Timer Events**

None.

## **3.3.6 Other Local Events**

None.

### **3.4 IMultiPointCredentialRequest Server Details**

The IMultiPointCredentialRequest endpoint is used to process encrypted SOAP messages related to the binding of the client/server machines. This endpoint allows the client to request the server's randomly generated **WmsControl password**, randomly generated **WmsManagement password**, and to supply the client's X.509 certificate, which is used to encrypt event notifications sent by the server to the client. (section 3.4.1).

# **3.4.1 Abstract Data Model**

This section describes a conceptual model of possible data organization that an implementation maintains to participate in this algorithm. The described organization is provided to facilitate the explanation of how the algorithm behaves. This document does not mandate that implementations adhere to this model as long as their external behavior is consistent with that described in this document.

The server MUST supply an X.509 certificate for the purpose of server identification and to be used by the client and server to encrypt SOAP requests/responses.

The server MUST create and securely store atwo random passwordpasswords to be used to authenticate API requests-:

**WmsControl password**: The WmsControl password is used to authenticate regular or non-elevated (do not require administrator privileges) API requests.

**WmsManagement password**: The WmsManagement password is used to authenticate elevated (require administrator privileges) API requests.

The following credentials types are used by the protocol:

**Server Administrator Credentials**: User name and password combination for a user that has administrator privileges on the server. These credentials are used in the onboarding process only.

**Server Management Credentials**: The specific user name "WmsManagement" and the WmsManagement password returned from RequestWmsControlCredentials Operation (section 3.4.4.2). These credentials can be used to authenticate all non-onboarding API calls to the server.

**Server Control Credentials**: The specific user name "WmsControl" and the WmsControl password returned from RequestWmsControlCredentials Operation (section 3.4.4.2). These credentials can be used to authenticate a subset of the non-onboarding API calls to the server.

**Notification Sink Management Credentials**: The user name is the hostname of the client and the password is the client's WmsManagement password. These credentials are used to authenticate the methods on the IMultiPointSystemOnlineEventSink endpoint (section 3.9).

**Notification Sink Control Credentials**: The user name is the hostname of the client, and the password is the client's WmsControl password. These credentials are used to authenticate the methods on the IMultiPointChat (section 3.2) and the IMultiPointCoreEventSink (section 3.3) endpoints.

### **3.4.2 Timers**

None.

### **3.4.3 Initialization**

None.

### **3.4.4 Message Processing Events and Sequencing Rules**

This protocol includes the following WSDL operations.

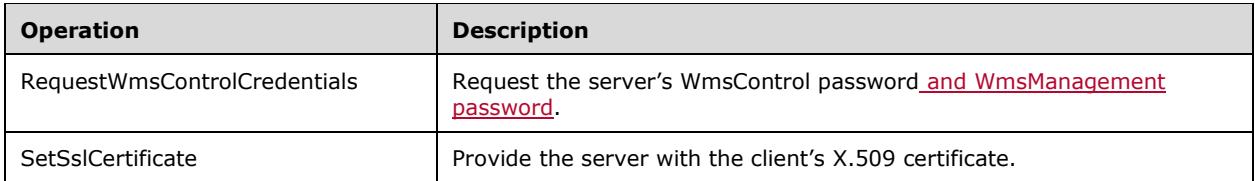

### **3.4.4.1 SetSslCertificate Operation**

The **SetSslCertificate** method provides the server with the client's X.509 certificate. This operation MUST be authenticated by using the administrator-level credentials valid on the server.

```
<wsdl:operation name="SetSslCertificate">
      <wsdl:input 
wsaw:Action="http://MultiPoint/RemoteManagement/IMultiPointCredentialRequest/SetSslCertificat
e" name="IMultiPointCredentialRequest_SetSslCertificate_InputMessage" 
message="tns:IMultiPointCredentialRequest_SetSslCertificate_InputMessage"/>
       <wsdl:output 
wsaw:Action="http://MultiPoint/RemoteManagement/IMultiPointCredentialRequest/SetSslCertificat
```

```
eResponse" name="IMultiPointCredentialRequest_SetSslCertificate_OutputMessage" 
message="tns:IMultiPointCredentialRequest_SetSslCertificate_OutputMessage"/>
     <wsdl:fault wsaw:Action="http://MultiPoint/RemoteManagement/WmsFault" 
name="WmsFaultType" 
message="tns:IMultiPointCredentialRequest_SetSslCertificate_WmsFaultType_FaultMessage"/>
   </wsdl:operation>
```
# **3.4.4.1.1 Messages**

The following table summarizes the set of WSDL message definitions that are specific to this operation.

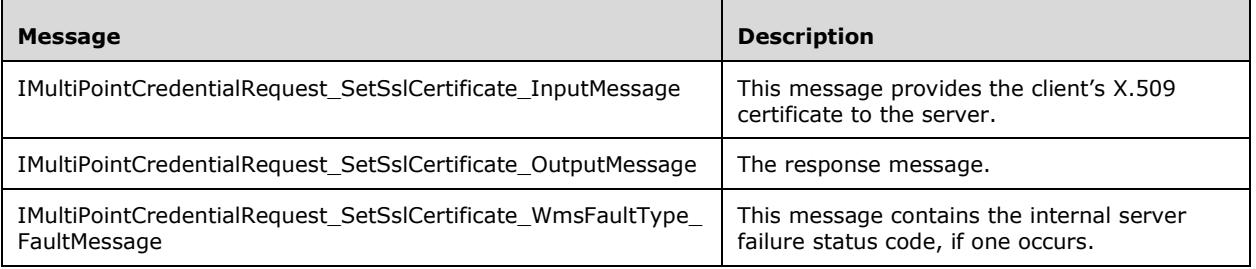

# **3.4.4.1.1.1 IMultiPointCredentialRequest\_SetSslCertificate\_InputMessage Message**

A WSDL message containing the request for the **SetSslCertificate** WSDL operation.

The SOAP action value is as follows:

```
http://MultiPoint/RemoteManagement/IMultiPointCredentialRequest/SetSslCertificate
<wsdl:message name="IMultiPointCredentialRequest_SetSslCertificate_InputMessage">
   <wsdl:part name="SetSslCertificate" element="tns:SetSslCertificate"/>
</wsdl:message>
```
# **3.4.4.1.1.2 IMultiPointCredentialRequest\_SetSslCertificate\_OutputMessage Message**

A WSDL message containing the response for the **SetSslCertificate** WSDL operation.

The SOAP action value is as follows:

```
http://MultiPoint/RemoteManagement/IMultiPointCredentialRequest/SetSslCertificateResponse
<wsdl:message name="IMultiPointCredentialRequest_SetSslCertificate_OutputMessage">
   <wsdl:part name="SetSslCertificateResponse" element="tns:SetSslCertificateResponse"/>
</wsdl:message>
```
### **3.4.4.1.1.3 IMultiPointCredentialRequest\_SetSslCertificate\_WmsFaultType\_FaultMe ssage Message**

A WSDL message containing a fault for the **SetSslCertificate** WSDL operation.

The SOAP action value is as follows:

```
http://MultiPoint/RemoteManagement/WmsFault
<wsdl:message 
name="IMultiPointCredentialRequest_SetSslCertificate_WmsFaultType_FaultMessage">
   <wsdl:part name="detail" element="tns:WmsFaultType"/>
```
#### **3.4.4.1.2 Elements**

The following table summarizes the XML Schema element definitions that are specific to this operation.

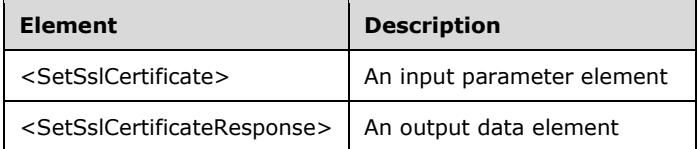

### **3.4.4.1.2.1 SetSslCertificate**

```
<xsd:element name="SetSslCertificate" nillable="true" 
type="tns:SetSslCertificateRequestBody"/>
```
#### **3.4.4.1.2.2 SetSslCertificateResponse**

```
<xsd:element name="SetSslCertificateResponse" nillable="true" 
type="q1:SetSslCertificateResponseBody"/>
```
#### **3.4.4.1.3 Complex Types**

The following table summarizes the XML Schema complex type definitions that are specific to this operation.

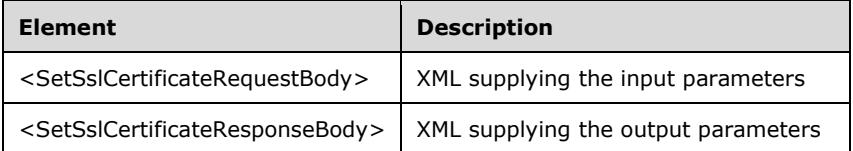

#### **3.4.4.1.3.1 SetSslCertificateRequestBody**

Note: Some of the information in this section is subject to change because it applies to a preliminary product version, and thus may differ from the final version of the software when released. All behavior notes that pertain to the preliminary product version contain specific references to it in the Product Behavior appendix.

```
<xsd:complexType name="SetSslCertificateRequestBody">
  <xsd:sequence>
    <xsd:element minOccurs="1" maxOccurs="1" name="wsHostName" nillable="true" 
type="xsd:string"/>
    <xsd:element minOccurs="1" maxOccurs="1" name="SslPort" type="xsd:unsignedInt"/>
     <xsd:element minOccurs="1" maxOccurs="1" name="wsSslCertificateThumbprint" 
nillable="true" type="xsd:string"/>
    <xsd:element minOccurs="1" maxOccurs="1" name="pSslCertificate" type="tns:ArrayOfBytes"/>
   </xsd:sequence>
</xsd:complexType>
```
#### **wsHostName:** Contains the host name of the client.

**SslPort:** Contains the **Secure Sockets Layer (SSL)** port that the client listens on for event notifications.

**wsSslCertificateThumbprint:** Contains the **thumbprint** of the client'sclient's SSL certificate.

**pSslCertificate:** Contains the client'sclient's X.509 certificate used for SSL. The eertificate'scertificate's subject name MUST match the client'sclient's hostname. Servers MUST verify that the subject name of the certificate matches the hostname of the client. Servers MUST also verify that the certificate'scertificate's enhanced key usage (EKU) supports only Server Authentication.

## **3.4.4.1.3.2 SetSslCertificateResponseBody**

<xsd:complexType name="SetSslCertificateResponseBody"/>

## **3.4.4.1.4 Simple Types**

None.

### **3.4.4.1.5 Attributes**

None.

### **3.4.4.1.6 Groups**

None.

### **3.4.4.1.7 Attribute Groups**

None.

# **3.4.4.2 RequestWmsControlCredentials Operation**

The **RequestWmsControlCredentials** method requests the server's WmsControl password. and WmsManagement password. This operation MUST be authenticated by using administrator credentials valid on the server.

```
<wsdl:operation name="RequestWmsControlCredentials">
      <wsdl:input 
wsaw:Action="http://MultiPoint/RemoteManagement/IMultiPointCredentialRequest/RequestWmsContro
lCredentials" name="IMultiPointCredentialRequest_RequestWmsControlCredentials_InputMessage" 
message="tns:IMultiPointCredentialRequest_RequestWmsControlCredentials_InputMessage"/>
       <wsdl:output 
wsaw:Action="http://MultiPoint/RemoteManagement/IMultiPointCredentialRequest/RequestWmsContro
lCredentialsResponse" 
name="IMultiPointCredentialRequest_RequestWmsControlCredentials_OutputMessage" 
message="tns:IMultiPointCredentialRequest_RequestWmsControlCredentials_OutputMessage"/>
      <wsdl:fault wsaw:Action="http://MultiPoint/RemoteManagement/WmsFault" 
name="WmsFaultType" 
message="tns:IMultiPointCredentialRequest_RequestWmsControlCredentials_WmsFaultType_FaultMess
age"/>
   </wsdl:operation>
```
# **3.4.4.2.1 Messages**

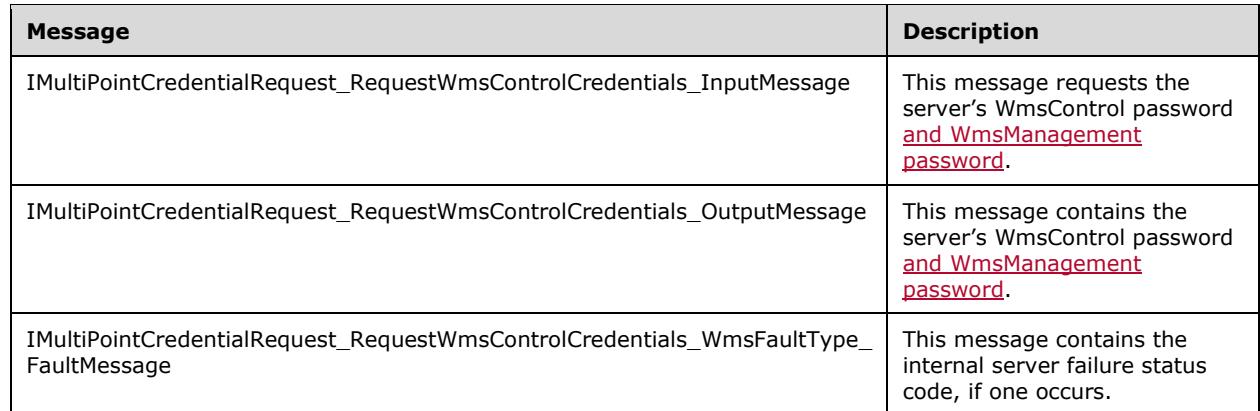

### **3.4.4.2.1.1 IMultiPointCredentialRequest\_RequestWmsControlCredentials\_InputMes sage Message**

A WSDL message containing the request for the **RequestWmsControlCredentials** WSDL operation.

The SOAP action value is as follows:

```
http://MultiPoint/RemoteManagement/IMultiPointCredentialRequest/RequestWmsControlCredentials
<wsdl:message name="IMultiPointCredentialRequest_RequestWmsControlCredentials_InputMessage">
   <wsdl:part name="RequestWmsControlCredentials" element="tns:RequestWmsControlCredentials"/>
</wsdl:message>
```
### **3.4.4.2.1.2 IMultiPointCredentialRequest\_RequestWmsControlCredentials\_OutputM essage Message**

A WSDL message containing the response for the **RequestWmsControlCredentials** WSDL operation.

The SOAP action value is as follows:

```
http://MultiPoint/RemoteManagement/IMultiPointCredentialRequest/RequestWmsControlCredentialsR
esponse
<wsdl:message name="IMultiPointCredentialRequest_RequestWmsControlCredentials_OutputMessage">
  <wsdl:part name="RequestWmsControlCredentialsResponse" 
element="tns:RequestWmsControlCredentialsResponse"/>
</wsdl:message>
```
### **3.4.4.2.1.3 IMultiPointCredentialRequest\_RequestWmsControlCredentials\_WmsFaul tType\_FaultMessage Message**

A WSDL message containing a fault for the **RequestWmsControlCredentials** WSDL operation.

The SOAP action value is as follows:

```
http://MultiPoint/RemoteManagement/WmsFault
<wsdl:message 
name="IMultiPointCredentialRequest RequestWmsControlCredentials WmsFaultType FaultMessage">
  <wsdl:part name="detail" element="tns:WmsFaultType"/>
</wsdl:message>
```
### **3.4.4.2.2 Elements**

The following table summarizes the XML Schema element definitions that are specific to this operation.

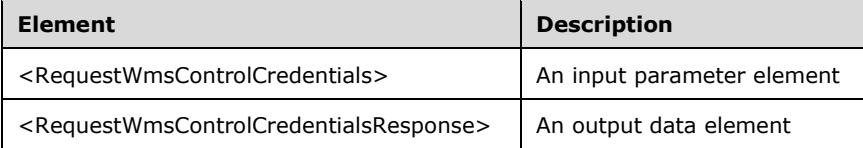

### **3.4.4.2.2.1 RequestWmsControlCredentials**

```
<xsd:element name="RequestWmsControlCredentials" nillable="true" 
type="q1:RequestWmsControlCredentialsRequestBody"/>
```
#### **3.4.4.2.2.2 RequestWmsControlCredentialsResponse**

```
<xsd:element name="RequestWmsControlCredentialsResponse" nillable="true" 
type="tns:RequestWmsControlCredentialsResponseBody"/>
```
## **3.4.4.2.3 Complex Types**

The following table summarizes the XML Schema complex type definitions that are specific to this operation.

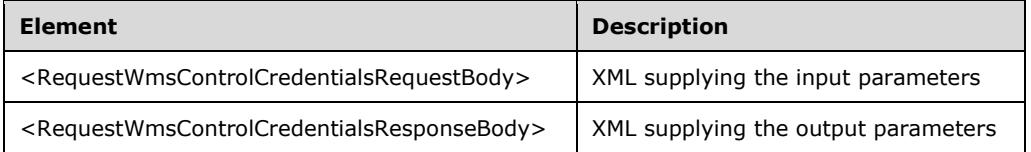

## **3.4.4.2.3.1 RequestWmsControlCredentialsRequestBody**

<xsd:complexType name="RequestWmsControlCredentialsRequestBody"/>

## **3.4.4.2.3.2 RequestWmsControlCredentialsResponseBody**

```
<xsd:complexType name="RequestWmsControlCredentialsResponseBody">
  <xsd:sequence>
     <xsd:element minOccurs="1" maxOccurs="1" name="pwsWmsControlPassword" nillable="true" 
type="xsd:string"/>
    <xsd:element minOccurs="1" maxOccurs="1" name="pwsWmsManagementPassword" 
type="xsd:string"/>
   </xsd:sequence>
</xsd:complexType>
```
**pwsWmsControlPassword**: A string containing the WmsControl password.

**pwsWmsManagementPassword**: A string containing the WmsManagement password.

#### **3.4.4.2.4 Simple Types**

None.

## **3.4.4.2.5 Attributes**

None.

### **3.4.4.2.6 Groups**

None.

## **3.4.4.2.7 Attribute Groups**

None.

## **3.4.5 Timer Events**

None.

### **3.4.6 Other Local Events**

None.

### **3.5 IMultiPointDiskProtection Server Details**

The IMultiPointDiskProtection endpoint is a collection of APIs that allow the caller to manipulate the settings of the MultiPoint Services disk protection feature. When the disk protection feature is enabled, it caches all writes to the system disk and discards them when the server is rebooted essentially providing protection against any long-term changes to the server.

### **3.5.1 Abstract Data Model**

This section describes a conceptual model of possible data organization that an implementation maintains to participate in this algorithm. The described organization is provided to facilitate the explanation of how the algorithm behaves. This document does not mandate that implementations adhere to this model as long as their external behavior is consistent with that described in this document.

The server MUST supply an X.509 certificate for the purpose of server identification and to be used by the client and server to encrypt SOAP requests/responses.

The server MUST create and securely store a random password to be used to authenticate API requests.

#### **3.5.2 Timers**

None.

## **3.5.3 Initialization**

None.

#### **3.5.4 Message Processing Events and Sequencing Rules**

This specification includes the following WSDL operations.

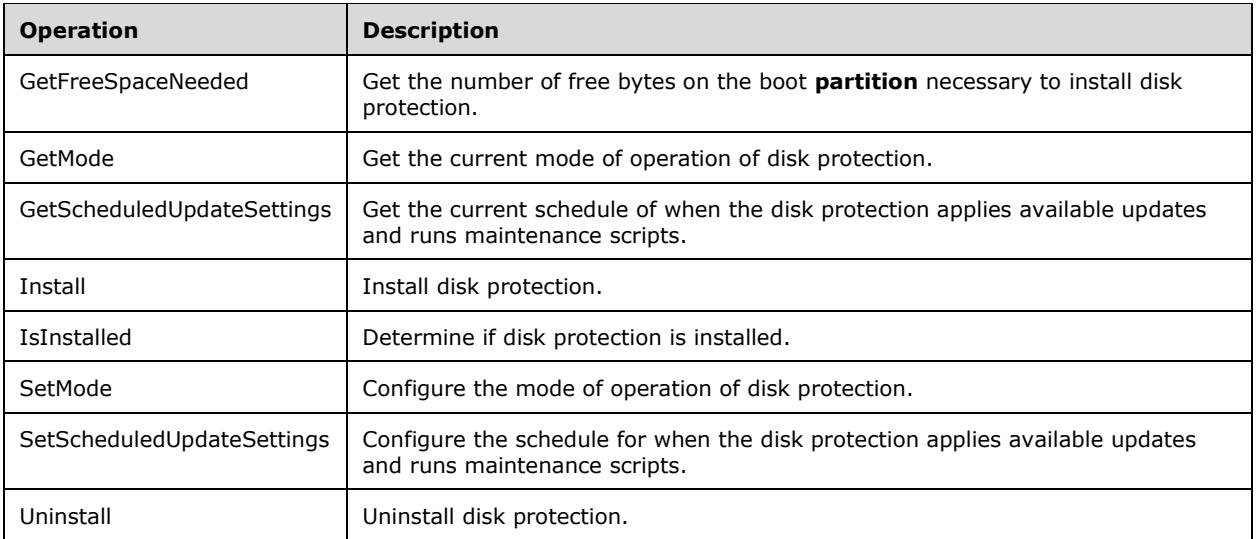

## **3.5.4.1 GetFreeSpaceNeeded Operation**

The **GetFreeSpaceNeeded** method requests the number of bytes free on the boot partition that need to be available in order to install disk protection. This operation MUST be authenticated by using Server Management Credentials (section 3.4.1).

```
<wsdl:operation name="GetFreeSpaceNeeded">
      <wsdl:input 
wsaw:Action="http://MultiPoint/RemoteManagement/IMultiPointDiskProtection/GetFreeSpaceNeeded" 
name="IMultiPointDiskProtection_GetFreeSpaceNeeded_InputMessage" 
message="tns:IMultiPointDiskProtection_GetFreeSpaceNeeded_InputMessage"/>
      <wsdl:output 
wsaw:Action="http://MultiPoint/RemoteManagement/IMultiPointDiskProtection/GetFreeSpaceNeededR
esponse" name="IMultiPointDiskProtection_GetFreeSpaceNeeded_OutputMessage" 
message="tns:IMultiPointDiskProtection_GetFreeSpaceNeeded_OutputMessage"/>
      <wsdl:fault wsaw:Action="http://MultiPoint/RemoteManagement/WmsFault" 
name="WmsFaultType" 
message="tns:IMultiPointDiskProtection_GetFreeSpaceNeeded_WmsFaultType_FaultMessage"/>
   </wsdl:operation>
```
# **3.5.4.1.1 Messages**

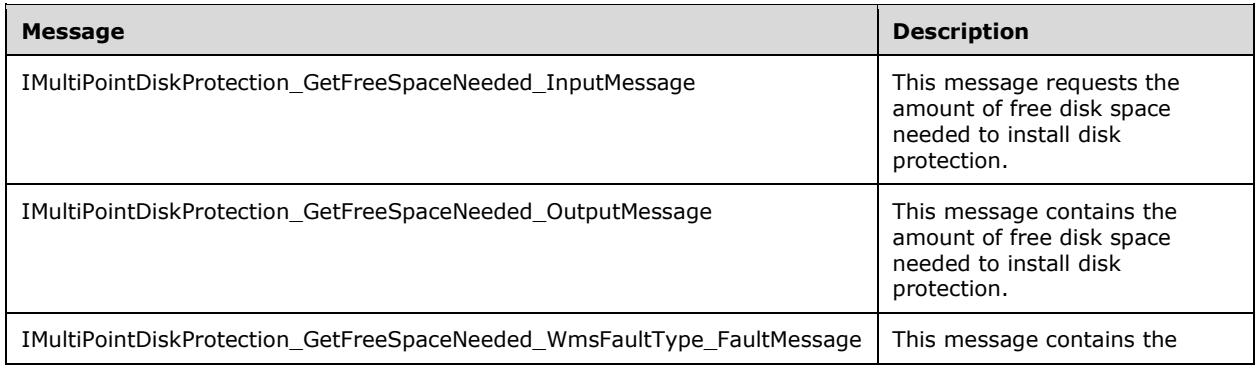

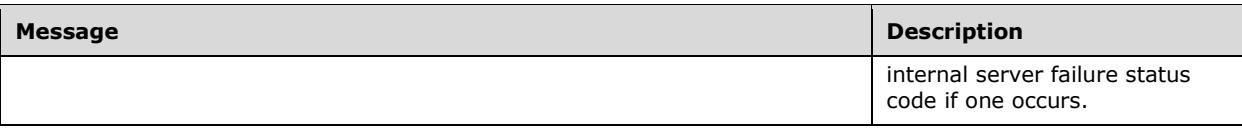

## **3.5.4.1.1.1 IMultiPointDiskProtection\_GetFreeSpaceNeeded\_InputMessage Message**

A WSDL message containing the request for the **GetFreeSpaceNeeded** WSDL operation.

The SOAP action value is:

```
http://MultiPoint/RemoteManagement/IMultiPointDiskProtection/GetFreeSpaceNeeded
<wsdl:message name="IMultiPointDiskProtection_GetFreeSpaceNeeded_InputMessage">
   <wsdl:part name="GetFreeSpaceNeeded" element="tns:GetFreeSpaceNeeded"/>
</wsdl:message>
```
### **3.5.4.1.1.2 IMultiPointDiskProtection\_GetFreeSpaceNeeded\_OutputMessage Message**

A WSDL message containing the response for the **GetFreeSpaceNeeded** WSDL operation.

The SOAP action value is:

```
http://MultiPoint/RemoteManagement/IMultiPointDiskProtection/GetFreeSpaceNeededResponse
<wsdl:message name="IMultiPointDiskProtection_GetFreeSpaceNeeded_OutputMessage">
  <wsdl:part name="GetFreeSpaceNeededResponse" element="tns:GetFreeSpaceNeededResponse"/>
</wsdl:message>
```
### **3.5.4.1.1.3 IMultiPointDiskProtection\_GetFreeSpaceNeeded\_WmsFaultType\_FaultM essage Message**

A WSDL message containing a fault for the **GetFreeSpaceNeeded** WSDL operation.

The SOAP action value is:

```
http://MultiPoint/RemoteManagement/WmsFault
   <wsdl:message 
name="IMultiPointDiskProtection GetFreeSpaceNeeded WmsFaultType FaultMessage">
      <wsdl:part name="detail" element="tns:WmsFaultType"/>
   </wsdl:message>
```
## **3.5.4.1.2 Elements**

The following table summarizes the XML Schema element definitions that are specific to this operation.

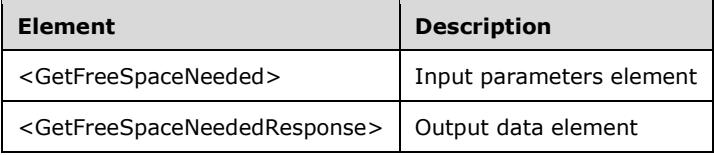

#### **3.5.4.1.2.1 GetFreeSpaceNeeded**

```
<xsd:element name="GetFreeSpaceNeeded" nillable="true">
  <xsd:complexType/>
</xsd:element>
```
# **3.5.4.1.2.2 GetFreeSpaceNeededResponse**

```
<xsd:element name="GetFreeSpaceNeededResponse" nillable="true">
      <xsd:complexType>
        <xsd:sequence>
          <xsd:element minOccurs="1" maxOccurs="1" name="pullFreeSpaceNeeded" 
type="xsd:unsignedLong"/>
        </xsd:sequence>
      </xsd:complexType>
</xsd:element>
```
**pullFreeSpaceNeeded**: The amount of free space on the boot partition required to install disk protection.

# **3.5.4.1.3 Complex Types**

None.

## **3.5.4.2 GetMode Operation**

The **GetMode** method requests the current disk protection mode from the server. This operation MUST be authenticated by using either the Server Management Credentials or the Server Control Credentials (section 3.4.1).

```
<wsdl:operation name="GetMode">
      <wsdl:input 
wsaw:Action="http://MultiPoint/RemoteManagement/IMultiPointDiskProtection/GetMode" 
name="IMultiPointDiskProtection_GetMode_InputMessage" 
message="tns:IMultiPointDiskProtection_GetMode_InputMessage"/>
      <wsdl:output 
wsaw:Action="http://MultiPoint/RemoteManagement/IMultiPointDiskProtection/GetModeResponse" 
name="IMultiPointDiskProtection_GetMode_OutputMessage" 
message="tns:IMultiPointDiskProtection_GetMode_OutputMessage"/>
      <wsdl:fault wsaw:Action="http://MultiPoint/RemoteManagement/WmsFault" 
name="WmsFaultType" 
message="tns:IMultiPointDiskProtection_GetMode_WmsFaultType_FaultMessage"/>
   </wsdl:operation>
```
# **3.5.4.2.1 Messages**

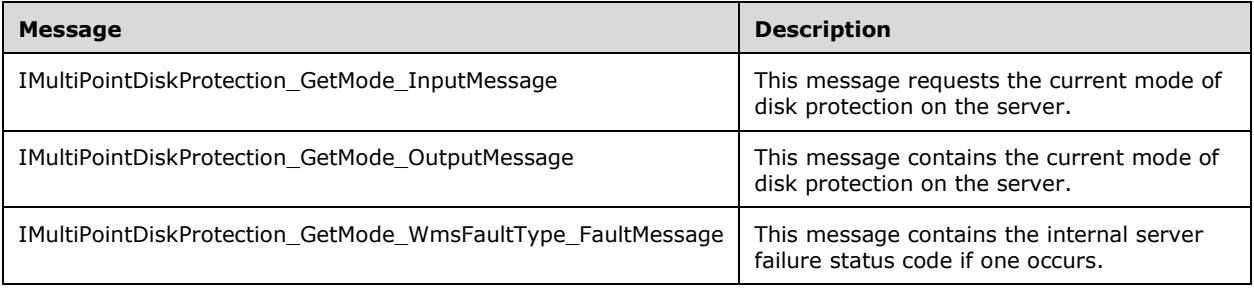

#### **3.5.4.2.1.1 IMultiPointDiskProtection\_GetMode\_InputMessage Message**

A WSDL message containing the request for the **GetMode** WSDL operation.

The SOAP action value is:

```
http://MultiPoint/RemoteManagement/IMultiPointDiskProtection/GetMode
<wsdl:message name="IMultiPointDiskProtection_GetMode_InputMessage">
   <wsdl:part name="GetMode" element="tns:GetMode"/>
</wsdl:message>
```
## **3.5.4.2.1.2 IMultiPointDiskProtection\_GetMode\_OutputMessage Message**

A WSDL message containing the response for the **GetMode** WSDL operation.

The SOAP action value is:

```
http://MultiPoint/RemoteManagement/IMultiPointDiskProtection/GetModeResponse
<wsdl:message name="IMultiPointDiskProtection_GetMode_OutputMessage">
   <wsdl:part name="GetModeResponse" element="tns:GetModeResponse"/>
</wsdl:message>
```
#### **3.5.4.2.1.3 IMultiPointDiskProtection\_GetMode\_WmsFaultType\_FaultMessage Message**

A WSDL message containing a fault for the **GetMode** WSDL operation.

The SOAP action value is:

```
http://MultiPoint/RemoteManagement/WmsFault
<wsdl:message name="IMultiPointDiskProtection_GetMode_WmsFaultType_FaultMessage">
  <wsdl:part name="detail" element="tns:WmsFaultType"/>
</wsdl:message>
```
## **3.5.4.2.2 Elements**

The following table summarizes the XML Schema element definitions that are specific to this operation.

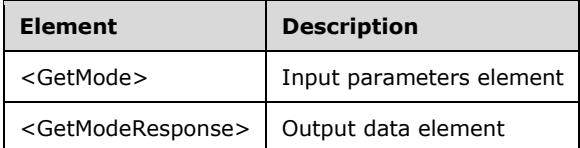

#### **3.5.4.2.2.1 GetMode**

```
<xsd:element name="GetMode" nillable="true">
      <xsd:complexType/>
</xsd:element>
```
# **3.5.4.2.2.2 GetModeResponse**

```
<xsd:element name="GetModeResponse" nillable="true">
      <xsd:complexType>
        <xsd:sequence>
```

```
 <xsd:element minOccurs="1" maxOccurs="1" name="pdpm" type="xsd:unsignedInt"/>
        </xsd:sequence>
      </xsd:complexType>
</xsd:element>
```
**pdpm**: Disk protection mode is an unsigned integer with the following possible values: 1 = Passive; 2 = Discard.

# **3.5.4.2.3 Complex Types**

None.

## **3.5.4.3 GetScheduledUpdateSettings Operation**

The **GetScheduledUpdateSettings** method gets the current configuration when updates are applied and maintenance is performed while disk protection is enabled. This operation MUST be authenticated by using Server Management Credentials (section 3.4.1).

```
<wsdl:operation name="GetScheduledUpdateSettings">
      <wsdl:input 
wsaw:Action="http://MultiPoint/RemoteManagement/IMultiPointDiskProtection/GetScheduledUpdateS
ettings" name="IMultiPointDiskProtection GetScheduledUpdateSettings InputMessage"
message="tns:IMultiPointDiskProtection_GetScheduledUpdateSettings_InputMessage"/>
      <wsdl:output 
wsaw:Action="http://MultiPoint/RemoteManagement/IMultiPointDiskProtection/GetScheduledUpdateS
ettingsResponse" name="IMultiPointDiskProtection_GetScheduledUpdateSettings_OutputMessage" 
message="tns:IMultiPointDiskProtection_GetScheduledUpdateSettings_OutputMessage"/>
       <wsdl:fault wsaw:Action="http://MultiPoint/RemoteManagement/WmsFault" 
name="WmsFaultType" 
message="tns:IMultiPointDiskProtection GetScheduledUpdateSettings WmsFaultType FaultMessage"/
>
   </wsdl:operation>
```
# **3.5.4.3.1 Messages**

The following table summarizes the set of WSDL message definitions that are specific to this operation.

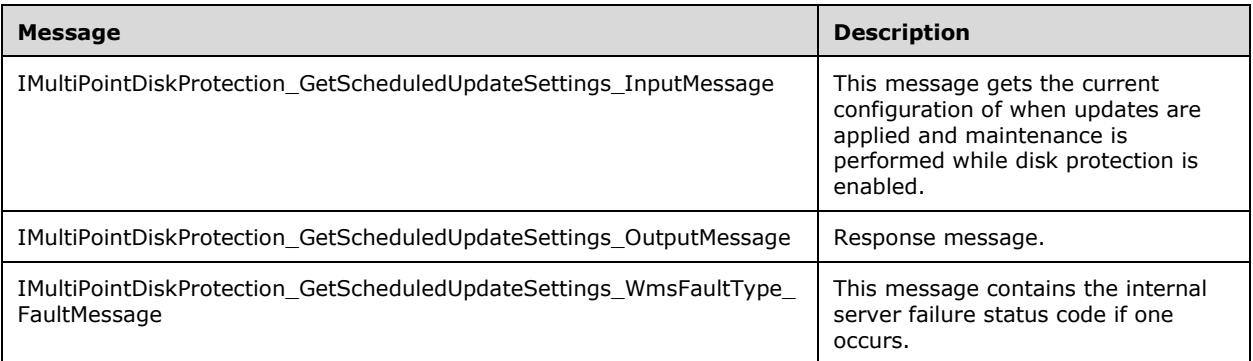

## **3.5.4.3.1.1 IMultiPointDiskProtection\_GetScheduledUpdateSettings\_InputMessage Message**

A WSDL message containing the request for the **GetScheduledUpdateSettings** WSDL operation.

The SOAP action value is:

```
http://MultiPoint/RemoteManagement/IMultiPointDiskProtection/GetScheduledUpdateSettings
<wsdl:message name="IMultiPointDiskProtection_GetScheduledUpdateSettings_InputMessage">
   <wsdl:part name="GetScheduledUpdateSettings" element="tns:GetScheduledUpdateSettings"/>
</wsdl:message>
```
### **3.5.4.3.1.2 IMultiPointDiskProtection\_GetScheduledUpdateSettings\_OutputMessage Message**

A WSDL message containing the response for the **GetScheduledUpdateSettings** WSDL operation.

The SOAP action value is:

```
http://MultiPoint/RemoteManagement/IMultiPointDiskProtection/GetScheduledUpdateSettingsRe
sponse
   <wsdl:message name="IMultiPointDiskProtection_GetScheduledUpdateSettings_OutputMessage">
      <wsdl:part name="GetScheduledUpdateSettingsResponse" 
element="tns:GetScheduledUpdateSettingsResponse"/>
   </wsdl:message>
```
### **3.5.4.3.1.3 IMultiPointDiskProtection\_GetScheduledUpdateSettings\_WmsFaultType \_FaultMessage Message**

A WSDL message containing a fault for the **GetScheduledUpdateSettings** WSDL operation.

The SOAP action value is:

```
http://MultiPoint/RemoteManagement/WmsFault
   <wsdl:message 
name="IMultiPointDiskProtection GetScheduledUpdateSettings WmsFaultType FaultMessage">
      <wsdl:part name="detail" element="tns:WmsFaultType"/>
   </wsdl:message>
```
#### **3.5.4.3.2 Elements**

The following table summarizes the XML Schema element definitions that are specific to this operation.

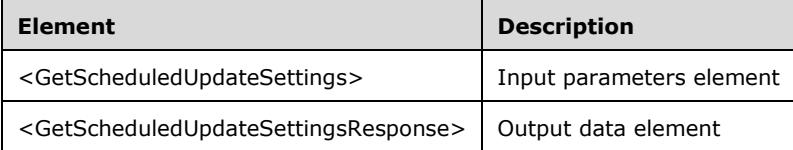

## **3.5.4.3.2.1 GetScheduledUpdateSettings**

```
<xsd:element name="GetScheduledUpdateSettings" nillable="true" 
type="q1:GetScheduledUpdateSettingsRequestBody"/>
```
## **3.5.4.3.2.2 GetScheduledUpdateSettingsResponse**

<xsd:element name="GetScheduledUpdateSettingsResponse" nillable="true" type="tns:GetScheduledUpdateSettingsResponseBody"/>

## **3.5.4.3.3 Complex Types**

The following table summarizes the XML Schema complex type definitions that are specific to this operation.

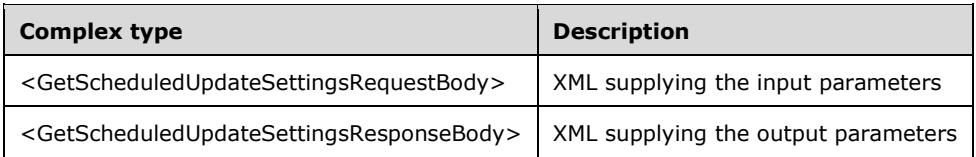

## **3.5.4.3.3.1 GetScheduledUpdateSettingsRequestBody**

<xsd:complexType name="GetScheduledUpdateSettingsRequestBody"/>

# **3.5.4.3.3.2 GetScheduledUpdateSettingsResponseBody**

```
<xsd:complexType name="GetScheduledUpdateSettingsResponseBody">
      <xsd:sequence>
     <xsd:element minOccurs="1" maxOccurs="1" name="peMode" type="xsd:unsignedInt"/>
     <xsd:element minOccurs="1" maxOccurs="1" name="piScheduledUpdateStartHour" 
type="xsd:unsignedInt"/>
        <xsd:element minOccurs="1" maxOccurs="1" name="pwsCustomScriptFullPath" 
nillable="true" type="xsd:string"/>
        <xsd:element minOccurs="1" maxOccurs="1" name="pcMaxMinutesAllowedForCustomScript" 
type="xsd:unsignedInt"/>
        <xsd:element minOccurs="1" maxOccurs="1" name="peReturnState" 
type="xsd:unsignedInt"/>
      </xsd:sequence>
   </xsd:complexType>
```
#### **peMode**: Contains the following possible values:

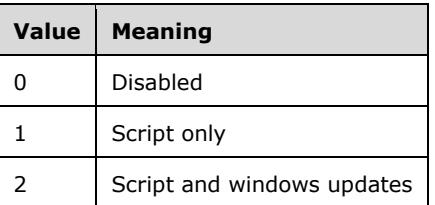

**piScheduledUpdateStartHour**: Contains the hour to start update process; possible values are 0-23.

**pwsCustomScriptFullPath**: Contains the path name of the maintenance script to run.

**pcMaxMinutesAllowedForCustomScript**: Contains the total number of minutes the script is allowed to run.

**peReturnState**: Contains the following possible values:

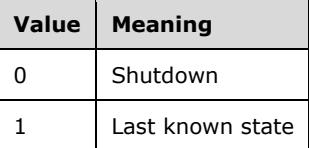

## **3.5.4.4 Install Operation**

The **Install** method requests that the server install disk protection. This operation MUST be authenticated by using Server Management Credentials (section 3.4.1).

```
<wsdl:operation name="Install">
      <wsdl:input 
wsaw:Action="http://MultiPoint/RemoteManagement/IMultiPointDiskProtection/Install" 
name="IMultiPointDiskProtection_Install_InputMessage" 
message="tns:IMultiPointDiskProtection_Install_InputMessage"/>
      <wsdl:output 
wsaw:Action="http://MultiPoint/RemoteManagement/IMultiPointDiskProtection/InstallResponse" 
name="IMultiPointDiskProtection_Install_OutputMessage" 
message="tns:IMultiPointDiskProtection_Install_OutputMessage"/>
      <wsdl:fault wsaw:Action="http://MultiPoint/RemoteManagement/WmsFault" 
name="WmsFaultType" 
message="tns:IMultiPointDiskProtection_Install_WmsFaultType_FaultMessage"/>
   </wsdl:operation>
```
### **3.5.4.4.1 Messages**

The following table summarizes the set of WSDL message definitions that are specific to this operation.

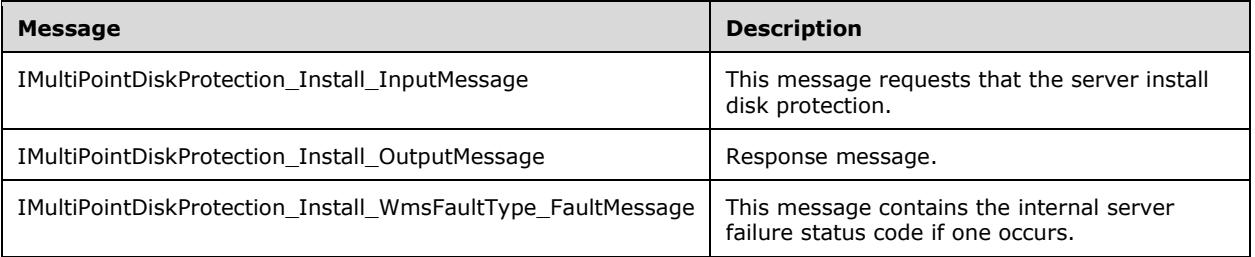

## **3.5.4.4.1.1 IMultiPointDiskProtection\_Install\_InputMessage Message**

A WSDL message containing the request for the **Install** WSDL operation.

The SOAP action value is:

```
http://MultiPoint/RemoteManagement/IMultiPointDiskProtection/Install
<wsdl:message name="IMultiPointDiskProtection_Install_InputMessage">
  <wsdl:part name="Install" element="tns:Install"/>
</wsdl:message>
```
#### **3.5.4.4.1.2 IMultiPointDiskProtection\_Install\_OutputMessage Message**

A WSDL message containing the response for the **Install** WSDL operation.

The SOAP action value is:

```
http://MultiPoint/RemoteManagement/IMultiPointDiskProtection/InstallResponse
<wsdl:message name="IMultiPointDiskProtection_Install_OutputMessage">
   <wsdl:part name="InstallResponse" element="tns:InstallResponse"/>
</wsdl:message>
```
## **3.5.4.4.1.3 IMultiPointDiskProtection\_Install\_WmsFaultType\_FaultMessage Message**

A WSDL message containing a fault for the **Install** WSDL operation.

The SOAP action value is:

```
http://MultiPoint/RemoteManagement/WmsFault
<wsdl:message name="IMultiPointDiskProtection_Install_WmsFaultType_FaultMessage">
  <wsdl:part name="detail" element="tns:WmsFaultType"/>
</wsdl:message>
```
## **3.5.4.4.2 Elements**

The following table summarizes the XML Schema element definitions that are specific to this operation.

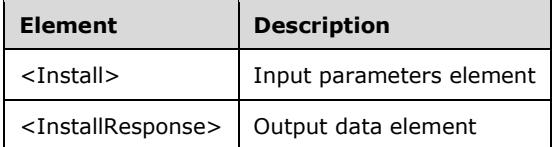

## **3.5.4.4.2.1 Install**

```
<xsd:element name="Install" nillable="true">
      <xsd:complexType/>
</xsd:element>
```
## **3.5.4.4.2.2 InstallResponse**

```
<xsd:element name="InstallResponse" nillable="true">
      <xsd:complexType/>
</xsd:element>
```
# **3.5.4.4.3 Complex Types**

None.

## **3.5.4.5 IsInstalled Operation**

The **IsInstalled** method requests the current install state of disk protection on the server. This operation MUST be authenticated by using either the Server Management Credentials or the Server Control Credentials (section 3.4.1).

```
<wsdl:operation name="IsInstalled">
      <wsdl:input 
wsaw:Action="http://MultiPoint/RemoteManagement/IMultiPointDiskProtection/IsInstalled" 
name="IMultiPointDiskProtection_IsInstalled_InputMessage" 
message="tns:IMultiPointDiskProtection_IsInstalled_InputMessage"/>
      <wsdl:output 
wsaw:Action="http://MultiPoint/RemoteManagement/IMultiPointDiskProtection/IsInstalledResponse
" name="IMultiPointDiskProtection_IsInstalled_OutputMessage" 
message="tns:IMultiPointDiskProtection_IsInstalled_OutputMessage"/>
      <wsdl:fault wsaw:Action="http://MultiPoint/RemoteManagement/WmsFault" 
name="WmsFaultType" 
message="tns:IMultiPointDiskProtection_IsInstalled_WmsFaultType_FaultMessage"/>
```
#### **3.5.4.5.1 Messages**

The following table summarizes the set of WSDL message definitions that are specific to this operation.

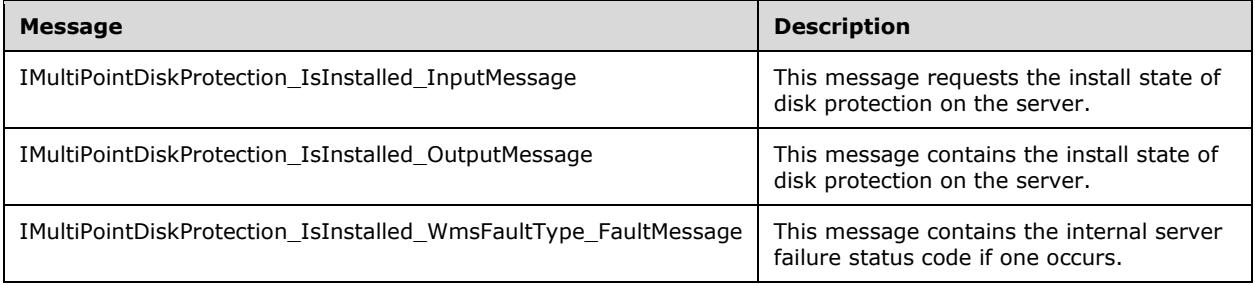

#### **3.5.4.5.1.1 IMultiPointDiskProtection\_IsInstalled\_InputMessage Message**

A WSDL message containing the request for the **IsInstalled** WSDL operation.

The SOAP action value is:

```
http://MultiPoint/RemoteManagement/IMultiPointDiskProtection/IsInstalled
<wsdl:message name="IMultiPointDiskProtection_IsInstalled_InputMessage">
  <wsdl:part name="IsInstalled" element="tns:IsInstalled"/>
</wsdl:message>
```
#### **3.5.4.5.1.2 IMultiPointDiskProtection\_IsInstalled\_OutputMessage Message**

A WSDL message containing the response for the **IsInstalled** WSDL operation.

The SOAP action value is:

```
http://MultiPoint/RemoteManagement/IMultiPointDiskProtection/IsInstalledResponse
<wsdl:message name="IMultiPointDiskProtection_IsInstalled_OutputMessage">
   <wsdl:part name="IsInstalledResponse" element="tns:IsInstalledResponse"/>
</wsdl:message>
```
#### **3.5.4.5.1.3 IMultiPointDiskProtection\_IsInstalled\_WmsFaultType\_FaultMessage Message**

A WSDL message containing a fault for the **IsInstalled** WSDL operation.

The SOAP action value is:

```
http://MultiPoint/RemoteManagement/WmsFault
<wsdl:message name="IMultiPointDiskProtection_IsInstalled_WmsFaultType_FaultMessage">
   <wsdl:part name="detail" element="tns:WmsFaultType"/>
</wsdl:message>
```
#### **3.5.4.5.2 Elements**

The following table summarizes the XML Schema element definitions that are specific to this operation.

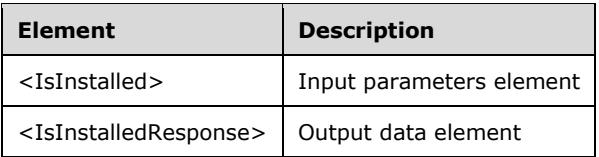

# **3.5.4.5.2.1 IsInstalled**

```
<xsd:element name="IsInstalled" nillable="true">
      <xsd:complexType/>
   </xsd:element>
```
# **3.5.4.5.2.2 IsInstalledResponse**

```
<xsd:element name="IsInstalledResponse" nillable="true">
      <xsd:complexType>
        <xsd:sequence>
          <xsd:element minOccurs="1" maxOccurs="1" name="pfIsInstalled" type="xsd:boolean"/>
        </xsd:sequence>
      </xsd:complexType>
   </xsd:element>
```
**pfIsInstalled**: Contains "true" if disk protection is installed on the server; otherwise "false".

## **3.5.4.5.3 Complex Types**

None.

 $\overline{\phantom{a}}$ 

## **3.5.4.6 SetMode Operation**

The **SetMode** method allows the disk protection mode of the server to be configured. This operation MUST be authenticated by using Server Management Credentials (section 3.4.1).

```
<wsdl:operation name="SetMode">
      <wsdl:input 
wsaw:Action="http://MultiPoint/RemoteManagement/IMultiPointDiskProtection/SetMode" 
name="IMultiPointDiskProtection_SetMode_InputMessage" 
message="tns:IMultiPointDiskProtection_SetMode_InputMessage"/>
      <wsdl:output 
wsaw:Action="http://MultiPoint/RemoteManagement/IMultiPointDiskProtection/SetModeResponse" 
name="IMultiPointDiskProtection SetMode OutputMessage"
message="tns:IMultiPointDiskProtection_SetMode_OutputMessage"/>
      <wsdl:fault wsaw:Action="http://MultiPoint/RemoteManagement/WmsFault"
name="WmsFaultType" 
message="tns:IMultiPointDiskProtection_SetMode_WmsFaultType_FaultMessage"/>
   </wsdl:operation>
```
## **3.5.4.6.1 Messages**

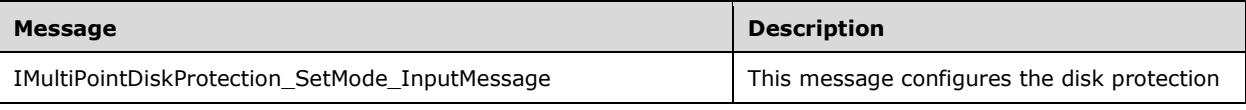

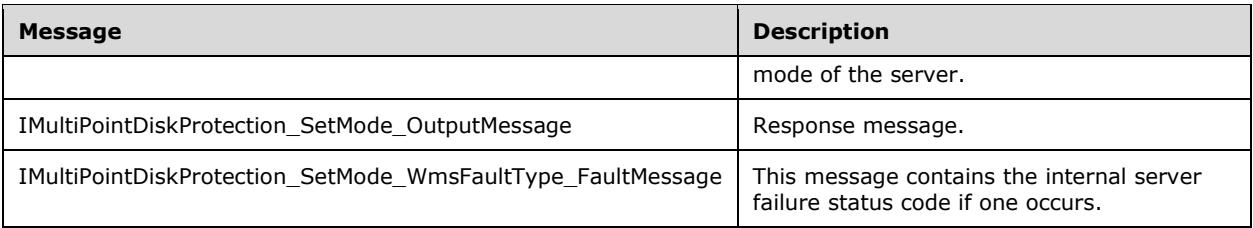

## **3.5.4.6.1.1 IMultiPointDiskProtection\_SetMode\_InputMessage Message**

A WSDL message containing the request for the **SetMode** WSDL operation.

The SOAP action value is:

```
http://MultiPoint/RemoteManagement/IMultiPointDiskProtection/SetMode
<wsdl:message name="IMultiPointDiskProtection_SetMode_InputMessage">
   <wsdl:part name="SetMode" element="tns:SetMode"/>
</wsdl:message>
```
## **3.5.4.6.1.2 IMultiPointDiskProtection\_SetMode\_OutputMessage Message**

A WSDL message containing the response for the **SetMode** WSDL operation.

The SOAP action value is:

```
http://MultiPoint/RemoteManagement/IMultiPointDiskProtection/SetModeResponse
<wsdl:message name="IMultiPointDiskProtection_SetMode_OutputMessage">
  <wsdl:part name="SetModeResponse" element="tns:SetModeResponse"/>
</wsdl:message>
```
#### **3.5.4.6.1.3 IMultiPointDiskProtection\_SetMode\_WmsFaultType\_FaultMessage Message**

A WSDL message containing a fault for the **SetMode** WSDL operation.

The SOAP action value is:

```
http://MultiPoint/RemoteManagement/WmsFault
<wsdl:message name="IMultiPointDiskProtection_SetMode_WmsFaultType_FaultMessage">
  <wsdl:part name="detail" element="tns:WmsFaultType"/>
</wsdl:message>
```
## **3.5.4.6.2 Elements**

The following table summarizes the XML Schema element definitions that are specific to this operation.

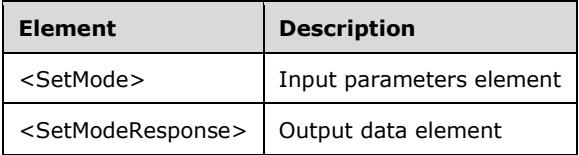

### **3.5.4.6.2.1 SetMode**

```
<xsd:element name="SetMode" nillable="true">
      <xsd:complexType>
        <xsd:sequence>
          <xsd:element minOccurs="1" maxOccurs="1" name="dpm" type="xsd:unsignedInt"/>
        </xsd:sequence>
      </xsd:complexType>
   </xsd:element>
```
**dpm**: Disk protection mode is an unsigned integer with the following possible values: 1 = Passive; 2 = Discard.

### **3.5.4.6.2.2 SetModeResponse**

```
<xsd:element name="SetModeResponse" nillable="true">
      <xsd:complexType/>
   </xsd:element>
```
# **3.5.4.6.3 Complex Types**

None.

### **3.5.4.7 SetScheduledUpdateSettings Operation**

The **SetScheduledUpdateSettings** method configures when updates are applied and maintenance is performed while disk protection is enabled. This operation MUST be authenticated by using Server Management Credentials (section 3.4.1).

```
<wsdl:operation name="SetScheduledUpdateSettings">
   <wsdl:input 
wsaw:Action="http://MultiPoint/RemoteManagement/IMultiPointDiskProtection/SetScheduledUpdateS
ettings" name="IMultiPointDiskProtection_SetScheduledUpdateSettings_InputMessage" 
message="tns:IMultiPointDiskProtection_SetScheduledUpdateSettings_InputMessage"/>
   <wsdl:output 
wsaw:Action="http://MultiPoint/RemoteManagement/IMultiPointDiskProtection/SetScheduledUpdateS
ettingsResponse" name="IMultiPointDiskProtection_SetScheduledUpdateSettings_OutputMessage" 
message="tns:IMultiPointDiskProtection_SetScheduledUpdateSettings_OutputMessage"/>
  <wsdl:fault wsaw:Action="http://MultiPoint/RemoteManagement/WmsFault" name="WmsFaultType" 
message="tns:IMultiPointDiskProtection SetScheduledUpdateSettings WmsFaultType FaultMessage"/
>
</wsdl:operation>
```
## **3.5.4.7.1 Messages**

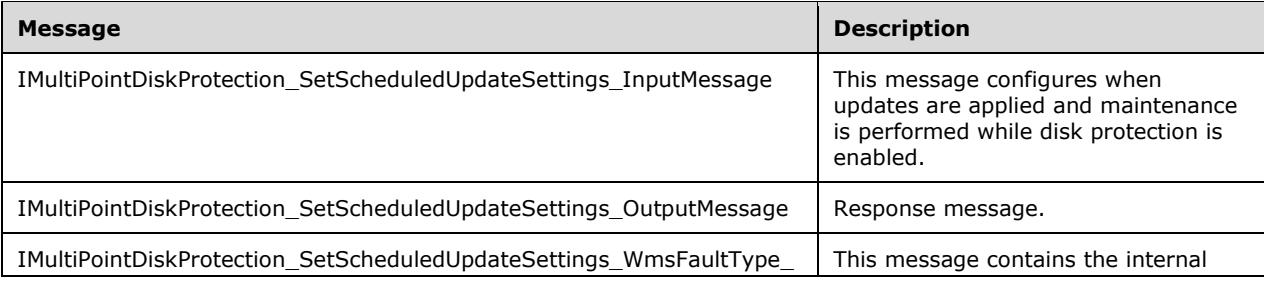

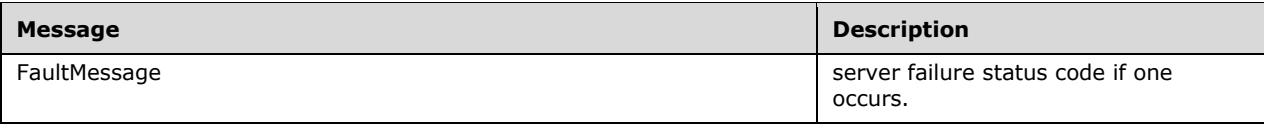

### **3.5.4.7.1.1 IMultiPointDiskProtection\_SetScheduledUpdateSettings\_InputMessage Message**

A WSDL message containing the request for the **SetScheduledUpdateSettings** WSDL operation.

The SOAP action value is:

```
http://MultiPoint/RemoteManagement/IMultiPointDiskProtection/SetScheduledUpdateSettings
<wsdl:message name="IMultiPointDiskProtection_SetScheduledUpdateSettings_InputMessage">
   <wsdl:part name="SetScheduledUpdateSettings" element="tns:SetScheduledUpdateSettings"/>
</wsdl:message>
```
### **3.5.4.7.1.2 IMultiPointDiskProtection\_SetScheduledUpdateSettings\_OutputMessage Message**

A WSDL message containing the response for the **SetScheduledUpdateSettings** WSDL operation.

The SOAP action value is:

```
http://MultiPoint/RemoteManagement/IMultiPointDiskProtection/SetScheduledUpdateSettingsRe
sponse
   <wsdl:message name="IMultiPointDiskProtection_SetScheduledUpdateSettings_OutputMessage">
      <wsdl:part name="SetScheduledUpdateSettingsResponse" 
element="tns:SetScheduledUpdateSettingsResponse"/>
   </wsdl:message>
```
#### **3.5.4.7.1.3 IMultiPointDiskProtection\_SetScheduledUpdateSettings\_WmsFaultType\_ FaultMessage Message**

A WSDL message containing a fault for the **SetScheduledUpdateSettings** WSDL operation.

The SOAP action value is:

```
http://MultiPoint/RemoteManagement/WmsFault
   <wsdl:message 
name="IMultiPointDiskProtection SetScheduledUpdateSettings WmsFaultType FaultMessage">
      <wsdl:part name="detail" element="tns:WmsFaultType"/>
   </wsdl:message>
```
## **3.5.4.7.2 Elements**

The following table summarizes the XML Schema element definitions that are specific to this operation.

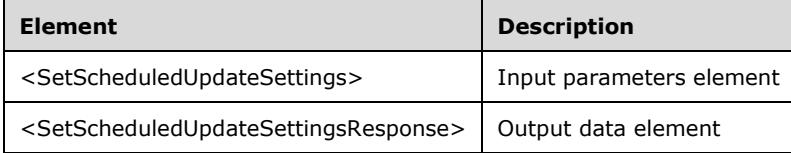

## **3.5.4.7.2.1 SetScheduledUpdateSettings**

```
<xsd:element name="SetScheduledUpdateSettings" nillable="true" 
type="tns:SetScheduledUpdateSettingsRequestBody"/>
```
## **3.5.4.7.2.2 SetScheduledUpdateSettingsResponse**

```
<xsd:element name="SetScheduledUpdateSettingsResponse" nillable="true" 
type="q1:SetScheduledUpdateSettingsResponseBody"/>
```
## **3.5.4.7.3 Complex Types**

The following table summarizes the XML Schema complex type definitions that are specific to this operation.

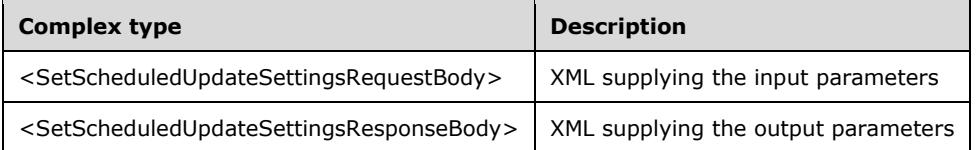

## **3.5.4.7.3.1 SetScheduledUpdateSettingsRequestBody**

```
<xsd:complexType name="SetScheduledUpdateSettingsRequestBody">
      <xsd:sequence>
        <xsd:element minOccurs="1" maxOccurs="1" name="eMode" type="xsd:unsignedInt"/>
        <xsd:element minOccurs="1" maxOccurs="1" name="iScheduledUpdateStartHour" 
type="xsd:unsignedInt"/>
        <xsd:element minOccurs="1" maxOccurs="1" name="wsCustomScriptFullPath" 
nillable="true" type="xsd:string"/>
        <xsd:element minOccurs="1" maxOccurs="1" name="cMaxMinutesAllowedForCustomScript" 
type="xsd:unsignedInt"/>
        <xsd:element minOccurs="1" maxOccurs="1" name="eReturnState" type="xsd:unsignedInt"/>
      </xsd:sequence>
   </xsd:complexType>
```
#### **eMode**: Contains the following possible values:

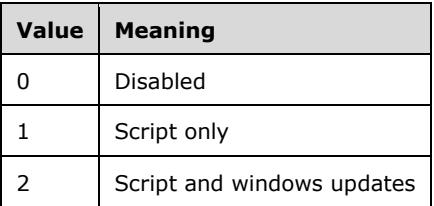

**iScheduledUpdateStartHour**: Contains the hour to start the update process; possible values are 0– 23.

**wsCustomScriptFullPath**: Contains the path name of the maintenance script to run.

**cMaxMinutesAllowedForCustomScript**: Contains the total number of minutes the script is allowed to run.

**eReturnState**: Contains the following possible values:

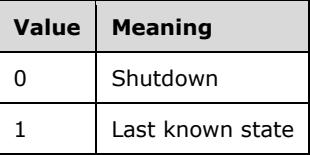

### **3.5.4.7.3.2 SetScheduledUpdateSettingsResponseBody**

<xsd:complexType name="SetScheduledUpdateSettingsResponseBody"/>

# **3.5.4.8 Uninstall Operation**

The **Uninstall** method requests that the server to uninstall disk protection. This operation MUST be authenticated by using Server Management Credentials (section 3.4.1).

```
<wsdl:operation name="Uninstall">
      <wsdl:input 
wsaw:Action="http://MultiPoint/RemoteManagement/IMultiPointDiskProtection/Uninstall" 
name="IMultiPointDiskProtection_Uninstall_InputMessage" 
message="tns:IMultiPointDiskProtection_Uninstall_InputMessage"/>
      <wsdl:output 
wsaw:Action="http://MultiPoint/RemoteManagement/IMultiPointDiskProtection/UninstallResponse" 
name="IMultiPointDiskProtection_Uninstall_OutputMessage" 
message="tns:IMultiPointDiskProtection_Uninstall_OutputMessage"/>
      <wsdl:fault wsaw:Action="http://MultiPoint/RemoteManagement/WmsFault" 
name="WmsFaultType" 
message="tns:IMultiPointDiskProtection_Uninstall_WmsFaultType_FaultMessage"/>
   </wsdl:operation>
```
## **3.5.4.8.1 Messages**

The following table summarizes the set of WSDL message definitions that are specific to this operation.

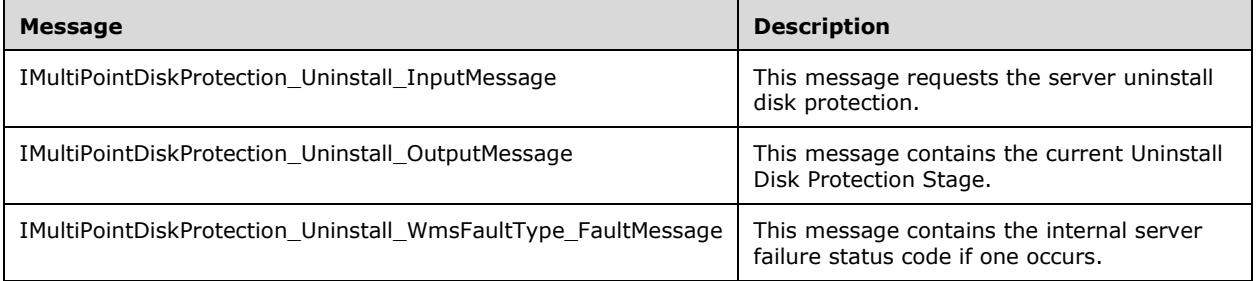

## **3.5.4.8.1.1 IMultiPointDiskProtection\_Uninstall\_InputMessage Message**

A WSDL message containing the request for Uninstall WSDL operation.

The SOAP action value is:

```
http://MultiPoint/RemoteManagement/IMultiPointDiskProtection/Uninstall
<wsdl:message name="IMultiPointDiskProtection_Uninstall_InputMessage">
  <wsdl:part name="Uninstall" element="tns:Uninstall"/>
```
</wsdl:message>

## **3.5.4.8.1.2 IMultiPointDiskProtection\_Uninstall\_OutputMessage Message**

A WSDL message containing the response for Uninstall WSDL operation.

The SOAP action value is:

```
http://MultiPoint/RemoteManagement/IMultiPointDiskProtection/UninstallResponse
<wsdl:message name="IMultiPointDiskProtection_Uninstall_OutputMessage">
   <wsdl:part name="UninstallResponse" element="tns:UninstallResponse"/>
</wsdl:message>
```
#### **3.5.4.8.1.3 IMultiPointDiskProtection\_Uninstall\_WmsFaultType\_FaultMessage Message**

A WSDL message containing a fault for Uninstall WSDL operation.

The SOAP action value is:

```
http://MultiPoint/RemoteManagement/WmsFault
<wsdl:message name="IMultiPointDiskProtection_Uninstall_WmsFaultType_FaultMessage">
  <wsdl:part name="detail" element="tns:WmsFaultType"/>
</wsdl:message>
```
#### **3.5.4.8.2 Elements**

The following table summarizes the XML Schema element definitions that are specific to this operation.

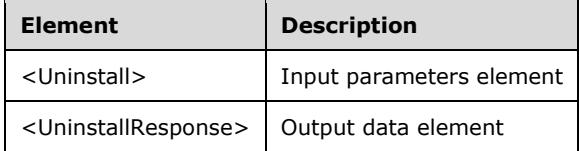

## **3.5.4.8.2.1 Uninstall**

```
<xsd:element name="Uninstall" nillable="true">
      <xsd:complexType>
        <xsd:sequence>
          <xsd:element minOccurs="1" maxOccurs="1" name="udps" type="xsd:unsignedInt"/>
        </xsd:sequence>
      </xsd:complexType>
</xsd:element>
```
**udps:** The uninstall disk protection stage is an unsigned integer with the following possible values: 1  $=$  Uninstall, 2 = Post Uninstall, or 3 = Delayed Uninstall Allowed.

#### **3.5.4.8.2.2 UninstallResponse**

```
<xsd:element name="UninstallResponse" nillable="true">
      <xsd:complexType/>
</xsd:element>
```
## **3.5.4.8.3 Complex Types**

None.

## **3.5.5 Timer Events**

None.

#### **3.5.6 Other Local Events**

None.

#### **3.6 IMultiPointServer Server Details**

The IMultiPointServer endpoint is a collection of APIs that apply to the server as a whole, not a specific station or session.

#### **3.6.1 Abstract Data Model**

This section describes a conceptual model of possible data organization that an implementation maintains to participate in this algorithm. The described organization is provided to facilitate the explanation of how the algorithm behaves. This document does not mandate that implementations adhere to this model as long as their external behavior is consistent with that described in this document.

The server MUST supply an X.509 certificate for the purpose of server identification and to be used by the client and server to encrypt SOAP requests/responses.

The server MUST create and securely store a random password to be used to authenticate API requests.

#### **3.6.2 Timers**

None.

#### **3.6.3 Initialization**

None.

#### **3.6.4 Message Processing Events and Sequencing Rules**

Note: Some of the information in this section is subject to change because it applies to a preliminary product version, and thus may differ from the final version of the software when released. All behavior notes that pertain to the preliminary product version contain specific references to it in the Product Behavior appendix.

The following table summarizes the list of operations as defined by this protocol.

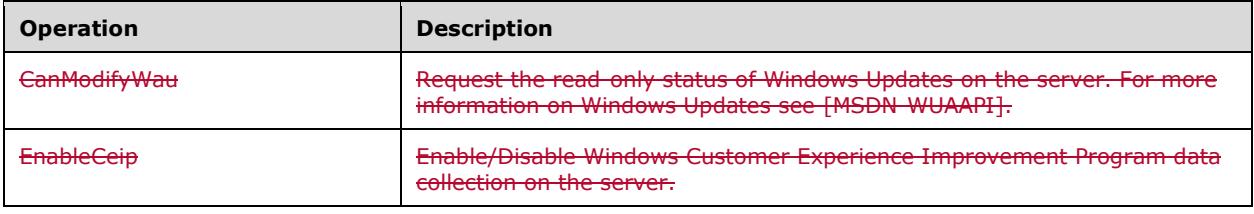

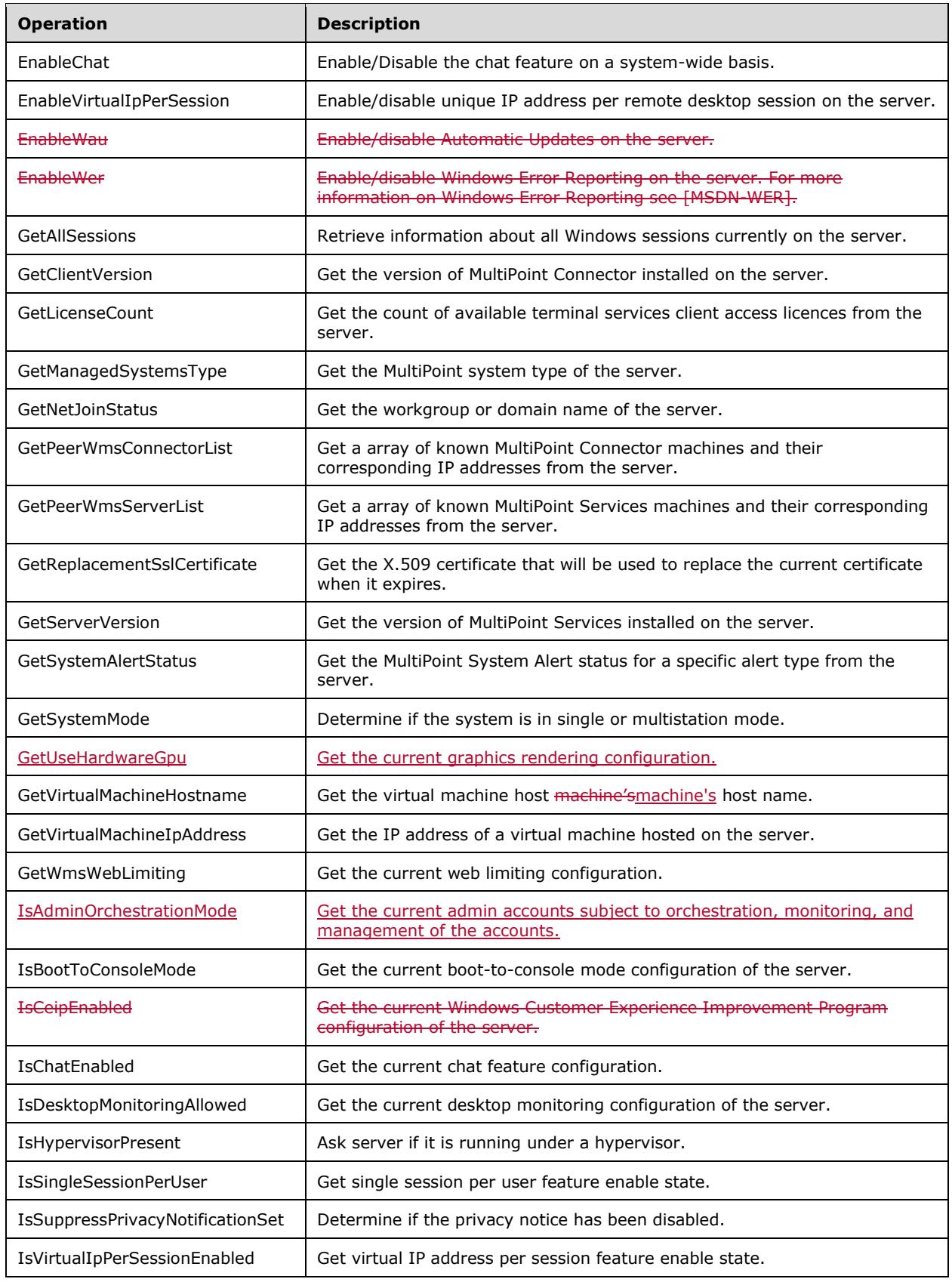

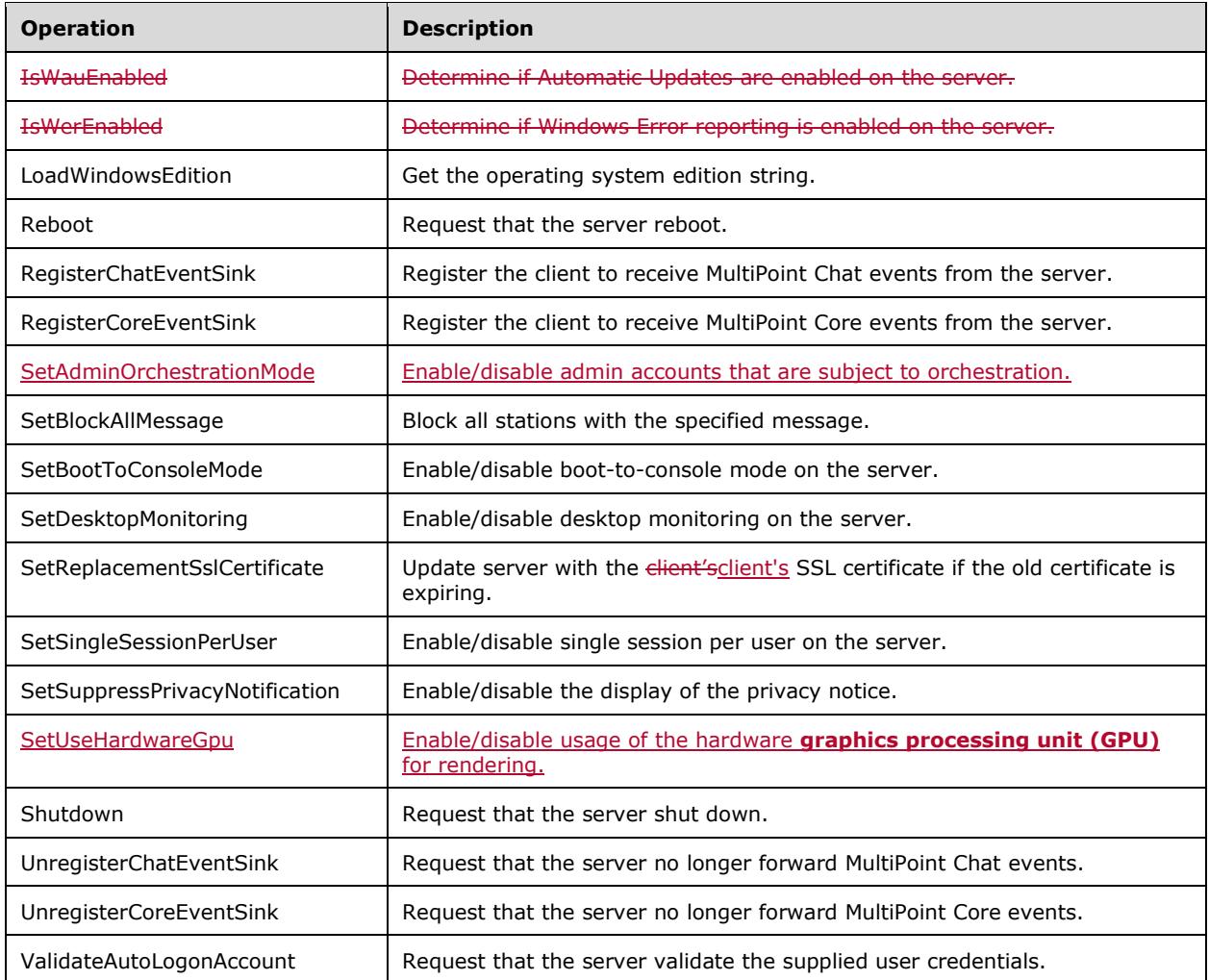

#### **3.6.4.1 GetAllSessions Operation**

The **GetAllSessions** method requests information about all Windows sessions on the server. This operation MUST be authenticated by using either the Server Management Credentials or the Server Control Credentials (section 3.4.1).

```
<wsdl:operation name="GetAllSessions">
   <wsdl:input 
wsaw:Action="http://MultiPoint/RemoteManagement/IMultiPointServer/GetAllSessions" 
name="IMultiPointServer_GetAllSessions_InputMessage" 
message="tns:IMultiPointServer GetAllSessions InputMessage"/>
   <wsdl:output 
wsaw:Action="http://MultiPoint/RemoteManagement/IMultiPointServer/GetAllSessionsResponse" 
name="IMultiPointServer_GetAllSessions_OutputMessage" 
message="tns:IMultiPointServer GetAllSessions OutputMessage"/>
   <wsdl:fault wsaw:Action="http://MultiPoint/RemoteManagement/WmsFault" name="WmsFaultType" 
message="tns:IMultiPointServer_GetAllSessions_WmsFaultType_FaultMessage"/>
</wsdl:operation>
```
#### **3.6.4.1.1 Messages**

The following table summarizes the set of WSDL message definitions that are specific to this operation.

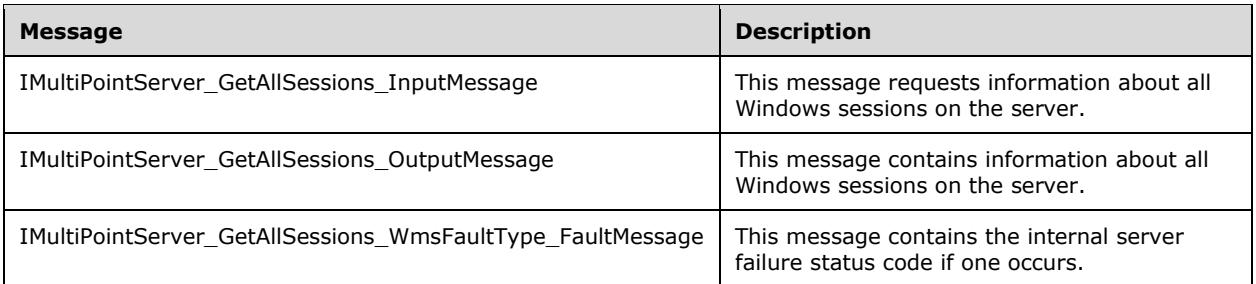

### **3.6.4.1.1.1 IMultiPointServer\_GetAllSessions\_InputMessage Message**

A WSDL message containing the request for the **GetAllSessions** WSDL operation.

The SOAP action value is:

```
http://MultiPoint/RemoteManagement/IMultiPointServer/GetAllSessions
<wsdl:message name="IMultiPointServer_GetAllSessions_InputMessage">
   <wsdl:part name="GetAllSessions" element="tns:GetAllSessions"/>
</wsdl:message>
```
### **3.6.4.1.1.2 IMultiPointServer\_GetAllSessions\_OutputMessage Message**

A WSDL message containing the response for the **GetAllSessions** WSDL operation.

The SOAP action value is:

```
http://MultiPoint/RemoteManagement/IMultiPointServer/GetAllSessionsResponse
<wsdl:message name="IMultiPointServer GetAllSessions_OutputMessage">
   <wsdl:part name="GetAllSessionsResponse" element="tns:GetAllSessionsResponse"/>
</wsdl:message>
```
#### **3.6.4.1.1.3 IMultiPointServer\_GetAllSessions\_WmsFaultType\_FaultMessage Message**

A WSDL message containing a fault for the **GetAllSessions** WSDL operation.

The SOAP action value is:

```
http://MultiPoint/RemoteManagement/WmsFault
<wsdl:message name="IMultiPointServer_GetAllSessions_WmsFaultType_FaultMessage">
   <wsdl:part name="detail" element="tns:WmsFaultType"/>
</wsdl:message>
```
#### **3.6.4.1.2 Elements**

The following table summarizes the XML Schema element definitions that are specific to this operation.

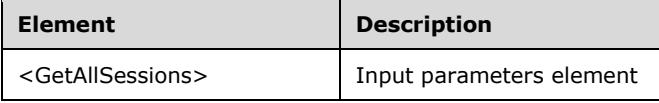

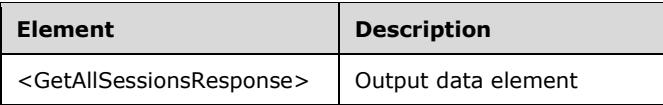

## **3.6.4.1.2.1 GetAllSessions**

<xsd:element name="GetAllSessions" nillable="true" type="q1:GetAllSessionsRequestBody"/>

### **3.6.4.1.2.2 GetAllSessionsResponse**

```
<xsd:element name="GetAllSessionsResponse" nillable="true" 
type="tns:GetAllSessionsResponseBody"/>
```
## **3.6.4.1.3 Complex Types**

Note: Some of the information in this section is subject to change because it applies to a preliminary product version, and thus may differ from the final version of the software when released. All behavior notes that pertain to the preliminary product version contain specific references to it in the Product Behavior appendix.

The following table summarizes the XML Schema complex type definitions that are specific to this operation.

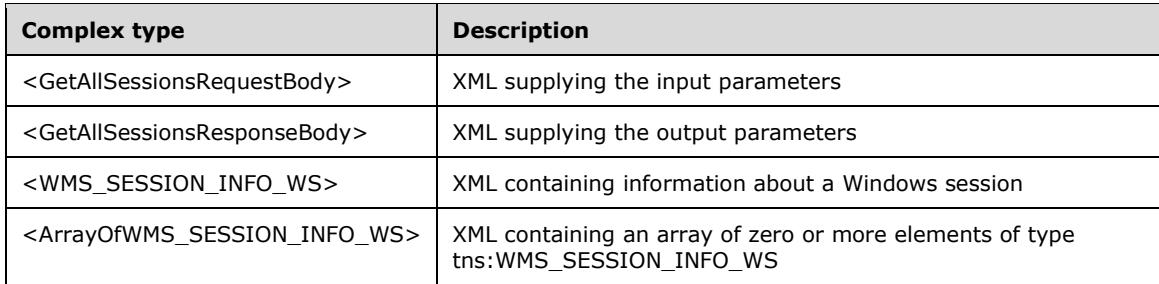

#### **3.6.4.1.3.1 GetAllSessionsRequestBody**

<xsd:complexType name="GetAllSessionsRequestBody"/>

## **3.6.4.1.3.2 GetAllSessionsResponseBody**

Note: Some of the information in this section is subject to change because it applies to a preliminary product version, and thus may differ from the final version of the software when released. All behavior notes that pertain to the preliminary product version contain specific references to it in the Product Behavior appendix.

```
<xsd:complexType name="GetAllSessionsResponseBody">
   <xsd:sequence>
    <xsd:element minOccurs="1" maxOccurs="1" name="pcSessionInfo" type="xsd:int"/>
    <xsd:element minOccurs="1" maxOccurs="1" name="pprgWmsSessionInfoWs" 
type="tns:ArrayOfWMS_SESSION_INFO_WS"/>
   </xsd:sequence>
</xsd:complexType>
```
**pcSessionInfo:** Contains the count of session info structures returned.

**pprgWmsSessionInfoWs:** Contains an array of **WMS\_SESSION\_INFO\_WS** structures (section 3.6.4.1.3.3).

### **3.6.4.1.3.3 WMS\_SESSION\_INFO\_WS**

The **WMS\_SESSION\_INFO\_WS** complex type is XML containing data about a Windows session.

```
<xsd:complexType name="WMS_SESSION_INFO_WS">
  <xsd:sequence>
    <xsd:element minOccurs="1" maxOccurs="1" name="id" type="xsd:unsignedLong"/>
    <xsd:element minOccurs="1" maxOccurs="1" name="state" type="xsd:unsignedInt"/>
   <xsd:element minOccurs="1" maxOccurs="1" name="wsUserName" nillable
type="xsd:string"/>
    <xsd:element minOccurs="1" maxOccurs="1" name="wsDomain" nillable="true" 
type="xsd:string"/>
    <xsd:element minOccurs="1" maxOccurs="1" name="wsWinStation" nillable="true" 
type="xsd:string"/>
    <xsd:element minOccurs="1" maxOccurs="1" name="fIsRail" type="xsd:boolean"/>
   </xsd:sequence>
</xsd:complexType>
```
**id:** Contains the remote desktop session ID.

 $\mathsf{l}$ 

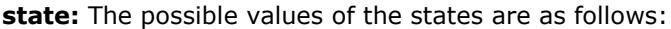

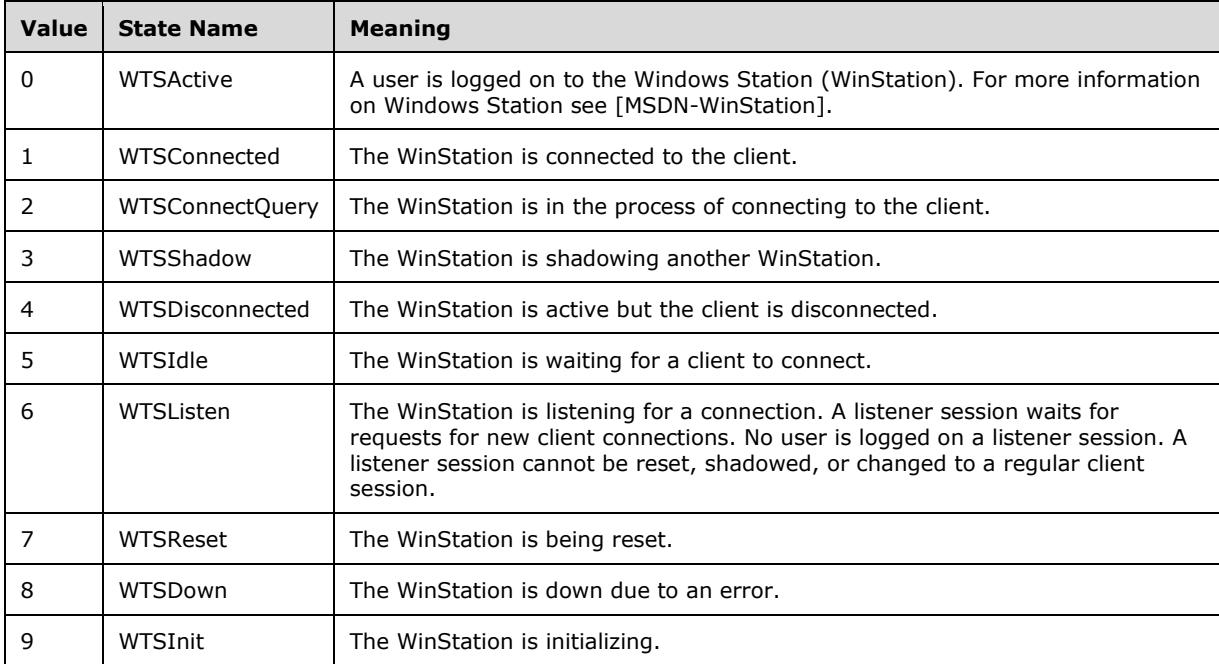

**wsUserName:** Contains the user name of the user logged in to the session.

**wsDomain:** Contains the domain name of the session.

**wsWinStation:** Contains the WinStation ID of the session.

**fIsRail:** Contains "true" if the session is a RAIL session.

## **3.6.4.1.3.4 ArrayOfWMS\_SESSION\_INFO\_WS**

Note: All of the information in this section is subject to change because it applies to a preliminary product version, and thus may differ from the final version of the software when released. All behavior notes that pertain to the preliminary product version contain specific references to it as an aid to the reader.

The **ArrayOfWMS\_SESSION\_INFO\_WS** complex type is an array of zero or more elements of type tns:WMS\_SESSION\_INFO\_WS.<<del>2</del>3>

```
<xsd:complexType name="ArrayOfWMS_SESSION_INFO_WS">
           <xsd:sequence>
             <xsd:element minOccurs="0" maxOccurs="unbounded" name="prgWmsSessionInfoWs" 
type="tns:WMS_SESSION_INFO_WS" />
          \langle x \ranglexsd: sequence>
       </xsd:complexType>
```
**prgWmsSessionInfoWs:** Array of zero or more WMS\_SESSION\_INFO\_WS structures.

### **3.6.4.1.4 Simple Types**

None.

## **3.6.4.2 GetClientVersion Operation**

The **GetClientVersion** method requests the version string of the MultiPoint Connector installed on the server. This operation MUST be authenticated by using either the Server Management Credentials or the Server Control Credentials (section 3.4.1).

```
<wsdl:operation name="GetClientVersion">
  <wsdl:input 
wsaw:Action="http://MultiPoint/RemoteManagement/IMultiPointServer/GetClientVersion" 
name="IMultiPointServer_GetClientVersion_InputMessage" 
message="tns:IMultiPointServer_GetClientVersion_InputMessage"/>
  <wsdl:output 
wsaw:Action="http://MultiPoint/RemoteManagement/IMultiPointServer/GetClientVersionResponse" 
name="IMultiPointServer_GetClientVersion_OutputMessage" 
message="tns:IMultiPointServer_GetClientVersion_OutputMessage"/>
  <wsdl:fault wsaw:Action="http://MultiPoint/RemoteManagement/WmsFault" name="WmsFaultType" 
message="tns:IMultiPointServer_GetClientVersion_WmsFaultType_FaultMessage"/>
</wsdl:operation>
```
# **3.6.4.2.1 Messages**

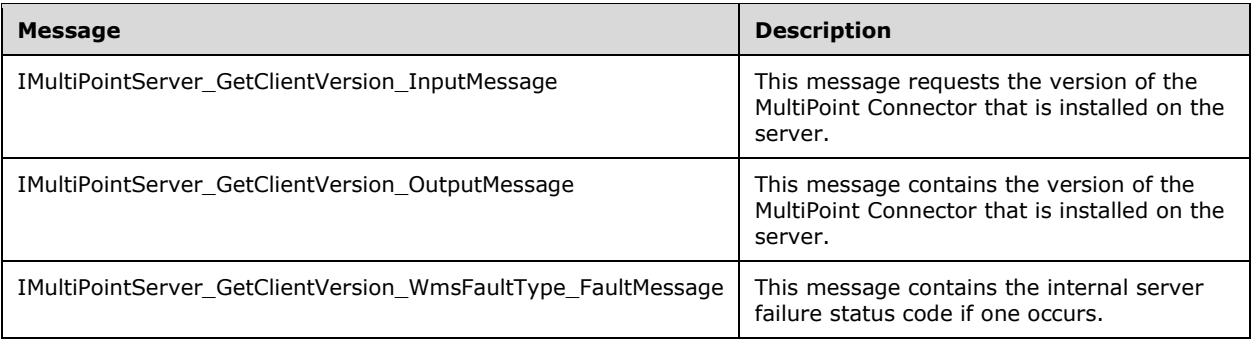

#### **3.6.4.2.1.1 IMultiPointServer\_GetClientVersion\_InputMessage Message**

A WSDL message containing the request for the **GetClientVersion** WSDL operation.

The SOAP action value is:

```
http://MultiPoint/RemoteManagement/IMultiPointServer/GetClientVersion
<wsdl:message name="IMultiPointServer_GetClientVersion_InputMessage">
   <wsdl:part name="GetClientVersion" element="tns:GetClientVersion"/>
</wsdl:message>
```
## **3.6.4.2.1.2 IMultiPointServer\_GetClientVersion\_OutputMessage Message**

A WSDL message containing the response for the **GetClientVersion** WSDL operation.

The SOAP action value is:

```
http://MultiPoint/RemoteManagement/IMultiPointServer/GetClientVersionResponse
<wsdl:message name="IMultiPointServer_GetClientVersion_OutputMessage">
   <wsdl:part name="GetClientVersionResponse" element="tns:GetClientVersionResponse"/>
</wsdl:message>
```
#### **3.6.4.2.1.3 IMultiPointServer\_GetClientVersion\_WmsFaultType\_FaultMessage Message**

A WSDL message containing a fault for the **GetClientVersion** WSDL operation.

The SOAP action value is:

```
http://MultiPoint/RemoteManagement/WmsFault
<wsdl:message name="IMultiPointServer_GetClientVersion_WmsFaultType_FaultMessage">
   <wsdl:part name="detail" element="tns:WmsFaultType"/>
</wsdl:message>
```
## **3.6.4.2.2 Elements**

The following table summarizes the XML Schema element definitions that are specific to this operation.

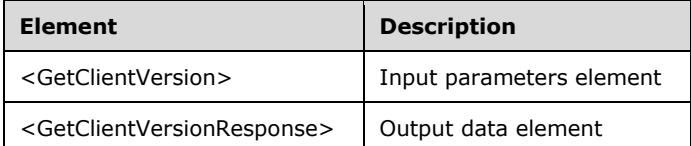

#### **3.6.4.2.2.1 GetClientVersion**

<xsd:element name="GetClientVersion" nillable="true"-type="q1:GetClientVersionRequestBody"/>

## **3.6.4.2.2.2 GetClientVersionResponse**

```
<xsd:element name="GetClientVersionResponse" nillable="true" 
type="tns:GetClientVersionResponseBody"/>
```
## **3.6.4.2.3 Complex Types**

The following table summarizes the XML Schema complex type definitions that are specific to this operation.

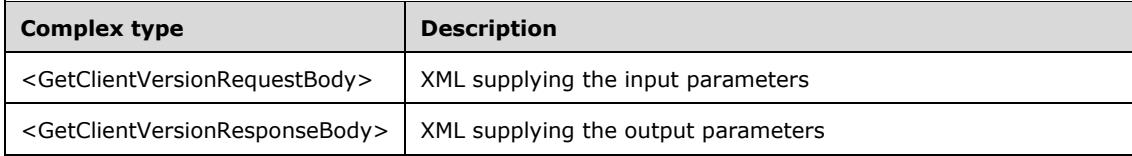

### **3.6.4.2.3.1 GetClientVersionRequestBody**

```
<xsd:complexType name="GetClientVersionRequestBody"/>
```
## **3.6.4.2.3.2 GetClientVersionResponseBody**

```
<xsd:complexType name="GetClientVersionResponseBody">
  <xsd:sequence>
     <xsd:element minOccurs="0" maxOccurs="1" name="pwsVersion" nillable="true" 
type="xsd:string"/>
  </xsd:sequence>
</xsd:complexType>
```
**pwsVersion:** Contains the version string of the MultiPoint Connector.

## **3.6.4.3 GetPeerWmsServerList Operation**

The **GetPeerWmsServerList** method requests a list of MultiPoint Services host names, and their corresponding IP addresses from the server. This operation MUST be authenticated by using Server Management Credentials (section 3.4.1).

```
<wsdl:operation name="GetPeerWmsServerList">
  <wsdl:input 
wsaw:Action="http://MultiPoint/RemoteManagement/IMultiPointServer/GetPeerWmsServerList" 
name="IMultiPointServer_GetPeerWmsServerList_InputMessage" 
message="tns:IMultiPointServer_GetPeerWmsServerList_InputMessage"/>
   <wsdl:output 
wsaw:Action="http://MultiPoint/RemoteManagement/IMultiPointServer/GetPeerWmsServerListRespons
e" name="IMultiPointServer_GetPeerWmsServerList_OutputMessage" 
message="tns:IMultiPointServer_GetPeerWmsServerList_OutputMessage"/>
  <wsdl:fault wsaw:Action="http://MultiPoint/RemoteManagement/WmsFault" name="WmsFaultType" 
message="tns:IMultiPointServer_GetPeerWmsServerList_WmsFaultType_FaultMessage"/>
</wsdl:operation>
```
## **3.6.4.3.1 Messages**

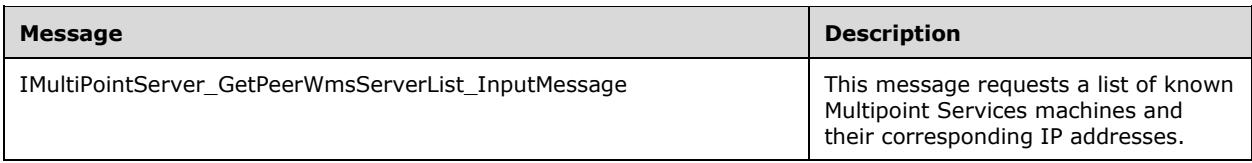

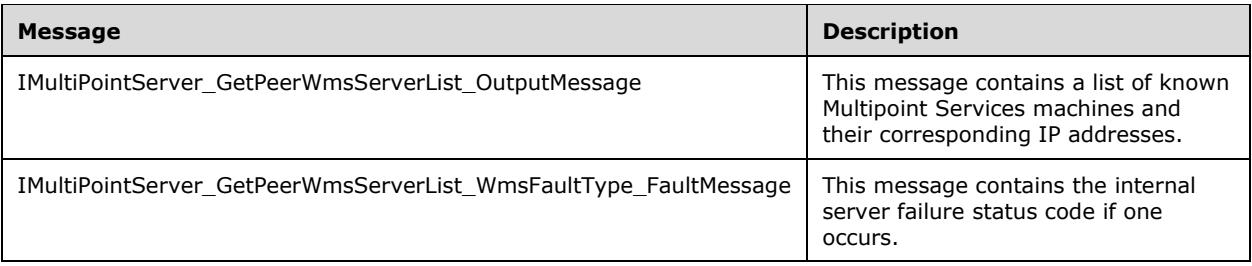

## **3.6.4.3.1.1 IMultiPointServer\_GetPeerWmsServerList\_InputMessage Message**

A WSDL message containing the request for the **GetPeerWmsServerList** WSDL operation.

The SOAP action value is:

```
http://MultiPoint/RemoteManagement/IMultiPointServer/GetPeerWmsServerList
<wsdl:message name="IMultiPointServer_GetPeerWmsServerList_InputMessage">
   <wsdl:part name="GetPeerWmsServerList" element="tns:GetPeerWmsServerList"/>
</wsdl:message>
```
## **3.6.4.3.1.2 IMultiPointServer\_GetPeerWmsServerList\_OutputMessage Message**

A WSDL message containing the response for the **GetPeerWmsServerList** WSDL operation.

The SOAP action value is:

```
http://MultiPoint/RemoteManagement/IMultiPointServer/GetPeerWmsServerListResponse
<wsdl:message name="IMultiPointServer_GetPeerWmsServerList_OutputMessage">
   <wsdl:part name="GetPeerWmsServerListResponse" element="tns:GetPeerWmsServerListResponse"/>
</wsdl:message>
```
#### **3.6.4.3.1.3 IMultiPointServer\_GetPeerWmsServerList\_WmsFaultType\_FaultMessage Message**

A WSDL message containing a fault for the **GetPeerWmsServerList** WSDL operation.

The SOAP action value is:

```
http://MultiPoint/RemoteManagement/WmsFault
<wsdl:message name="IMultiPointServer_GetPeerWmsServerList_WmsFaultType_FaultMessage">
   <wsdl:part name="detail" element="tns:WmsFaultType"/>
</wsdl:message>
```
#### **3.6.4.3.2 Elements**

The following table summarizes the XML Schema element definitions that are specific to this operation.

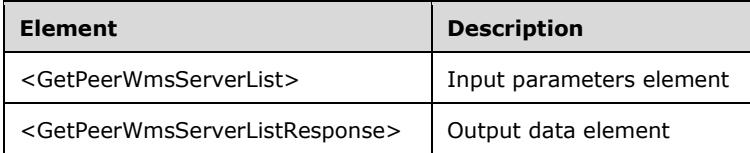

#### **3.6.4.3.2.1 GetPeerWmsServerList**

```
<xsd:element name="GetPeerWmsServerList" nillable="true" 
type="q1:GetPeerWmsServerListRequestBody"/>
```
## **3.6.4.3.2.2 GetPeerWmsServerListResponse**

```
<xsd:element name="GetPeerWmsServerListResponse" nillable="true" 
type="tns:GetPeerWmsServerListResponseBody"/>
```
## **3.6.4.3.3 Complex Types**

The following table summarizes the XML Schema complex type definitions that are specific to this operation.

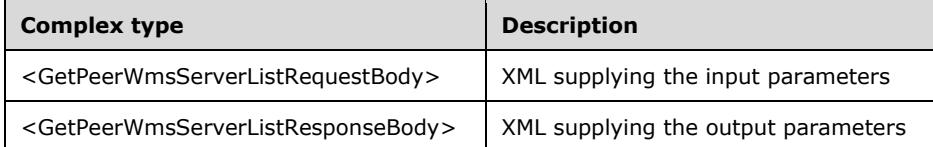

## **3.6.4.3.3.1 GetPeerWmsServerListRequestBody**

<xsd:complexType name="GetPeerWmsServerListRequestBody"/>

## **3.6.4.3.3.2 GetPeerWmsServerListResponseBody**

```
<xsd:complexType name="GetPeerWmsServerListResponseBody">
   <xsd:sequence>
    <xsd:element minOccurs="0" maxOccurs="unbounded1" name="prgwsIpAddressList" 
nillable="true" type="xsd:stringArrayOfStrings"/>
    <xsd:element minOccurs="0" maxOccurs="unbounded1" name="prgwsServerList" nillable="true" 
type="xsd:string ArrayOfStrings "/>
   </xsd:sequence>
</xsd:complexType>
```
**prgwsIpAddressList:** Contains an array of IP address strings.

**prgwsServerList:** Contains a list of host names with the MultiPoint Services installed.

## **3.6.4.4 GetPeerWmsConnectorList Operation**

The GetPeerWmsConnectorList method requests a list of MultiPoint Connector host names<sub>7</sub> and their corresponding IP addresses from the server. This operation MUST be authenticated by using Server Management Credentials (section 3.4.1).

```
<wsdl:operation name="GetPeerWmsConnectorList">
  <wsdl:input 
wsaw:Action="http://MultiPoint/RemoteManagement/IMultiPointServer/GetPeerWmsConnectorList" 
name="IMultiPointServer_GetPeerWmsConnectorList_InputMessage" 
message="tns:IMultiPointServer_GetPeerWmsConnectorList_InputMessage"/>
   <wsdl:output 
wsaw:Action="http://MultiPoint/RemoteManagement/IMultiPointServer/GetPeerWmsConnectorListResp
onse" name="IMultiPointServer GetPeerWmsConnectorList OutputMessage"
message="tns:IMultiPointServer_GetPeerWmsConnectorList_OutputMessage"/>
```

```
 <wsdl:fault wsaw:Action="http://MultiPoint/RemoteManagement/WmsFault" name="WmsFaultType" 
message="tns:IMultiPointServer_GetPeerWmsConnectorList_WmsFaultType_FaultMessage"/>
</wsdl:operation>
```
## **3.6.4.4.1 Messages**

The following table summarizes the set of WSDL message definitions that are specific to this operation.

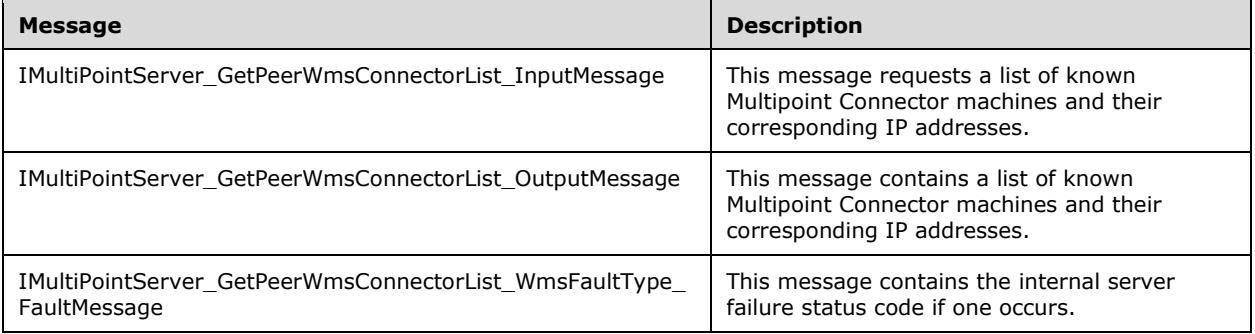

#### **3.6.4.4.1.1 IMultiPointServer\_GetPeerWmsConnectorList\_InputMessage Message**

A WSDL message containing the request for the **GetPeerWmsConnectorList** WSDL operation.

The SOAP action value is:

```
http://MultiPoint/RemoteManagement/IMultiPointServer/GetPeerWmsConnectorList
<wsdl:message name="IMultiPointServer_GetPeerWmsConnectorList_InputMessage">
  <wsdl:part name="GetPeerWmsConnectorList" element="tns:GetPeerWmsConnectorList"/>
</wsdl:message>
```
#### **3.6.4.4.1.2 IMultiPointServer\_GetPeerWmsConnectorList\_OutputMessage Message**

A WSDL message containing the response for the **GetPeerWmsConnectorList** WSDL operation.

The SOAP action value is:

```
http://MultiPoint/RemoteManagement/IMultiPointServer/GetPeerWmsConnectorListResponse
<wsdl:message name="IMultiPointServer_GetPeerWmsConnectorList_OutputMessage">
  <wsdl:part name="GetPeerWmsConnectorListResponse" 
element="tns:GetPeerWmsConnectorListResponse"/>
</wsdl:message>
```
#### **3.6.4.4.1.3 IMultiPointServer\_GetPeerWmsConnectorList\_WmsFaultType\_FaultMess age Message**

A WSDL message containing a fault for the **GetPeerWmsConnectorList** WSDL operation.

The SOAP action value is:

```
http://MultiPoint/RemoteManagement/WmsFault
<wsdl:message name="IMultiPointServer_GetPeerWmsConnectorList_WmsFaultType_FaultMessage">
   <wsdl:part name="detail" element="tns:WmsFaultType"/>
```
#### **3.6.4.4.2 Elements**

The following table summarizes the XML Schema element definitions that are specific to this operation.

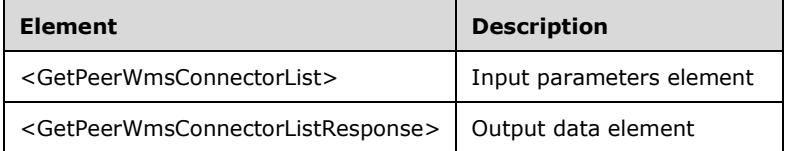

### **3.6.4.4.2.1 GetPeerWmsConnectorList**

```
<xsd:element name="GetPeerWmsConnectorList" nillable="true" 
type="q1:GetPeerWmsConnectorListRequestBody"/>
```
#### **3.6.4.4.2.2 GetPeerWmsConnectorListResponse**

```
<xsd:element name="GetPeerWmsConnectorListResponse" nillable="true" 
type="tns:GetPeerWmsConnectorListResponseBody"/>
```
#### **3.6.4.4.3 Complex Types**

The following table summarizes the XML Schema complex type definitions that are specific to this operation.

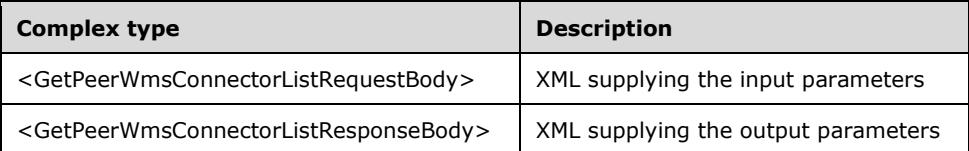

#### **3.6.4.4.3.1 GetPeerWmsConnectorListRequestBody**

<xsd:complexType name="GetPeerWmsConnectorListRequestBody"/>

#### **3.6.4.4.3.2 GetPeerWmsConnectorListResponseBody**

```
<xsd:complexType name="GetPeerWmsConnectorListResponseBody">
  <xsd:sequence>
    <xsd:element minOccurs="0" maxOccurs="unbounded1" name="prgwsIpAddressList" 
nillable="true" type="xsd:stringArrayOfStrings"/>
    <xsd:element minOccurs="0" maxOccurs="unbounded1" name="prgwsConnectorList" 
nillable="true" type="xsd:string ArrayOfStrings"/>
   </xsd:sequence>
</xsd:complexType>
```
**prgwsIpAddressList:** Contains an array of IP address strings.

**prgwsConnectorList:** Contains an array of MultiPoint Connector host names.

### **3.6.4.5 GetServerVersion Operation**

The **GetServerVersion** method requests the version of MultiPoint Services installed on the server. This operation MUST be authenticated by using either the Server Management Credentials or the Server Control Credentials (section 3.4.1).

```
<wsdl:operation name="GetServerVersion">
  <wsdl:input 
wsaw:Action="http://MultiPoint/RemoteManagement/IMultiPointServer/GetServerVersion" 
name="IMultiPointServer GetServerVersion InputMessage"
message="tns:IMultiPointServer_GetServerVersion_InputMessage"/>
   <wsdl:output 
wsaw:Action="http://MultiPoint/RemoteManagement/IMultiPointServer/GetServerVersionResponse" 
name="IMultiPointServer_GetServerVersion_OutputMessage" 
message="tns:IMultiPointServer_GetServerVersion_OutputMessage"/>
  <wsdl:fault wsaw:Action="http://MultiPoint/RemoteManagement/WmsFault" name="WmsFaultType" 
message="tns:IMultiPointServer_GetServerVersion_WmsFaultType_FaultMessage"/>
</wsdl:operation>
```
### **3.6.4.5.1 Messages**

The following table summarizes the set of WSDL message definitions that are specific to this operation.

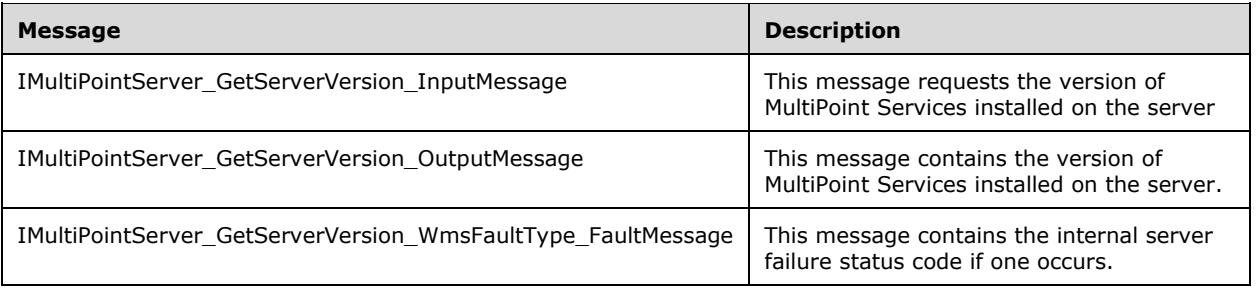

#### **3.6.4.5.1.1 IMultiPointServer\_GetServerVersion\_InputMessage Message**

A WSDL message containing the request for the **GetServerVersion** WSDL operation.

The SOAP action value is:

```
http://MultiPoint/RemoteManagement/IMultiPointServer/GetServerVersion
<wsdl:message name="IMultiPointServer_GetServerVersion_InputMessage">
   <wsdl:part name="GetServerVersion" element="tns:GetServerVersion"/>
</wsdl:message>
```
#### **3.6.4.5.1.2 IMultiPointServer\_GetServerVersion\_OutputMessage Message**

A WSDL message containing the response for the **GetServerVersion** WSDL operation.

The SOAP action value is:

```
http://MultiPoint/RemoteManagement/IMultiPointServer/GetServerVersionResponse
<wsdl:message name="IMultiPointServer_GetServerVersion_OutputMessage">
   <wsdl:part name="GetServerVersionResponse" element="tns:GetServerVersionResponse"/>
</wsdl:message>
```
# **3.6.4.5.1.3 IMultiPointServer\_GetServerVersion\_WmsFaultType\_FaultMessage Message**

A WSDL message containing a fault for the **GetServerVersion** WSDL operation.

The SOAP action value is:

```
http://MultiPoint/RemoteManagement/WmsFault
<wsdl:message name="IMultiPointServer_GetServerVersion_WmsFaultType_FaultMessage">
  <wsdl:part name="detail" element="tns:WmsFaultType"/>
</wsdl:message>
```
# **3.6.4.5.2 Elements**

The following table summarizes the XML Schema element definitions that are specific to this operation.

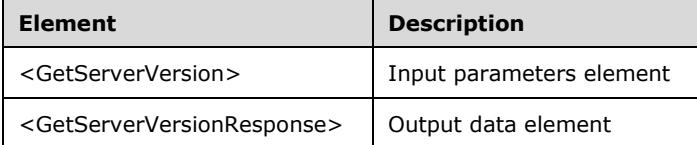

# **3.6.4.5.2.1 GetServerVersion**

<xsd:element name="GetServerVersion" nillable="true" type="q1:GetServerVersionRequestBody"/>

# **3.6.4.5.2.2 GetServerVersionResponse**

```
<xsd:element name="GetServerVersionResponse" nillable="true" 
type="tns:GetServerVersionResponseBody"/>
```
# **3.6.4.5.3 Complex Types**

The following table summarizes the XML Schema complex type definitions that are specific to this operation.

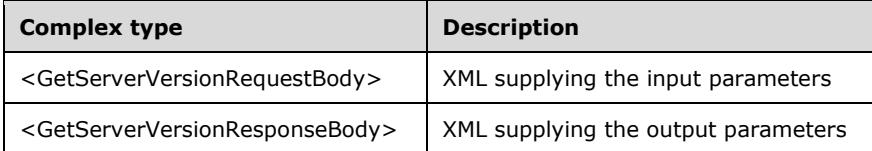

## **3.6.4.5.3.1 GetServerVersionRequestBody**

<xsd:complexType name="GetServerVersionRequestBody"/>

## **3.6.4.5.3.2 GetServerVersionResponseBody**

```
<xsd:complexType name="GetServerVersionResponseBody">
  <xsd:sequence>
    <xsd:element minOccurs="0" maxOccurs="1" name="pwsVersion" nillable="true" 
type="xsd:string"/>
```

```
 </xsd:sequence>
</xsd:complexType>
```
**pwsVersion:** Contains the version of the MultiPoint Services installed on the server.

## **3.6.4.6 GetSystemAlertStatus Operation**

The **GetSystemAlertStatus** method requests the status of a particular MultiPoint System Alert from the server. This operation MUST be authenticated by using the Server Management Credentials (section 3.4.1).

```
<wsdl:operation name="GetSystemAlertStatus">
   <wsdl:input 
wsaw:Action="http://MultiPoint/RemoteManagement/IMultiPointServer/GetSystemAlertStatus" 
name="IMultiPointServer GetSystemAlertStatus InputMessage"
message="tns:IMultiPointServer_GetSystemAlertStatus_InputMessage"/>
  <wsdl:output 
wsaw:Action="http://MultiPoint/RemoteManagement/IMultiPointServer/GetSystemAlertStatusRespons
e" name="IMultiPointServer_GetSystemAlertStatus_OutputMessage" 
message="tns:IMultiPointServer_GetSystemAlertStatus_OutputMessage"/>
  <wsdl:fault wsaw:Action="http://MultiPoint/RemoteManagement/WmsFault" name="WmsFaultType" 
message="tns:IMultiPointServer_GetSystemAlertStatus_WmsFaultType_FaultMessage"/>
</wsdl:operation>
```
# **3.6.4.6.1 Messages**

The following table summarizes the set of WSDL message definitions that are specific to this operation.

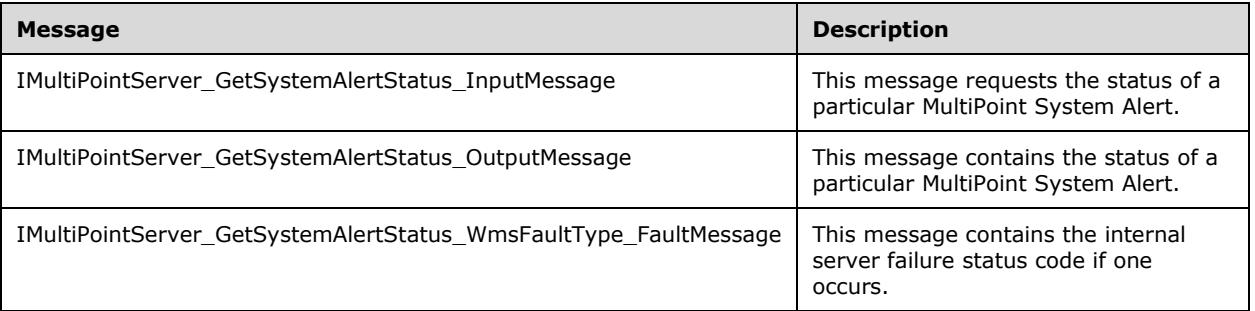

## **3.6.4.6.1.1 IMultiPointServer\_GetSystemAlertStatus\_InputMessage Message**

A WSDL message containing the request for the **GetSystemAlertStatus** WSDL operation.

The SOAP action value is:

```
http://MultiPoint/RemoteManagement/IMultiPointServer/GetSystemAlertStatus
<wsdl:message name="IMultiPointServer_GetSystemAlertStatus_InputMessage">
   <wsdl:part name="GetSystemAlertStatus" element="tns:GetSystemAlertStatus"/>
</wsdl:message>
```
## **3.6.4.6.1.2 IMultiPointServer\_GetSystemAlertStatus\_OutputMessage Message**

A WSDL message containing the response for the **GetSystemAlertStatus** WSDL operation.

The SOAP action value is:

```
http://MultiPoint/RemoteManagement/IMultiPointServer/GetSystemAlertStatusResponse
<wsdl:message name="IMultiPointServer_GetSystemAlertStatus_OutputMessage">
   <wsdl:part name="GetSystemAlertStatusResponse" element="tns:GetSystemAlertStatusResponse"/>
</wsdl:message>
```
# **3.6.4.6.1.3 IMultiPointServer\_GetSystemAlertStatus\_WmsFaultType\_FaultMessage Message**

A WSDL message containing a fault for the **GetSystemAlertStatus** WSDL operation.

The SOAP action value is:

```
http://MultiPoint/RemoteManagement/WmsFault
<wsdl:message name="IMultiPointServer_GetSystemAlertStatus_WmsFaultType_FaultMessage">
   <wsdl:part name="detail" element="tns:WmsFaultType"/>
</wsdl:message>
```
# **3.6.4.6.2 Elements**

The following table summarizes the XML Schema element definitions that are specific to this operation.

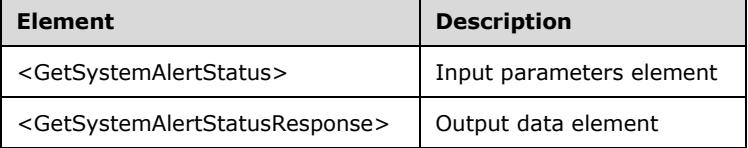

# **3.6.4.6.2.1 GetSystemAlertStatus**

```
<xsd:element name="GetSystemAlertStatus" nillable="true">
  <xsd:complexType>
    <xsd:sequence>
      <xsd:element minOccurs="1" maxOccurs="1" name="eType" type="xsd:unsignedInt"/>
    </xsd:sequence>
  </xsd:complexType>
</xsd:element>
```
**eType:** Contains an unsigned integer with the following possible values:

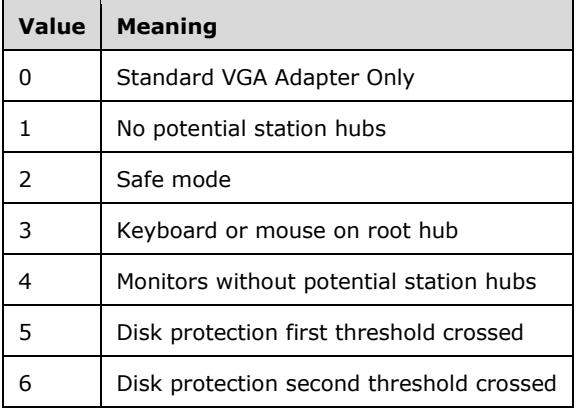

## **3.6.4.6.2.2 GetSystemAlertStatusResponse**

```
<xsd:element name="GetSystemAlertStatusResponse" nillable="true">
  <xsd:complexType>
     <xsd:sequence>
       <xsd:element minOccurs="0" maxOccurs="1" name="peSeverity" type="xsd:unsignedInt"/>
       <xsd:element minOccurs="0" maxOccurs="1" name="peStatus" type="xsd:unsignedInt"/>
    </xsd:sequence>
  </xsd:complexType>
</xsd:element>
```
**peSeverity:** An unsigned integer with the following possible values:

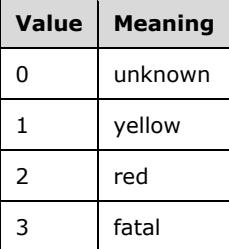

**peStatus:** An unsigned integer with the following possible values:

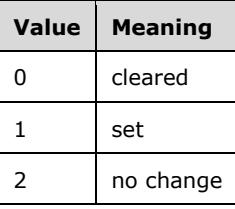

# **3.6.4.6.3 Complex Types**

None.

# **3.6.4.7 GetSystemMode Operation**

The **GetSystemMode** method requests the server's current mode of operation. This operation MUST be authenticated by using either the Server Management Credentials or the Server Control Credentials (section 3.4.1).

```
<wsdl:operation name="GetSystemMode">
   <wsdl:input 
wsaw:Action="http://MultiPoint/RemoteManagement/IMultiPointServer/GetSystemMode" 
name="IMultiPointServer_GetSystemMode_InputMessage" 
message="tns:IMultiPointServer_GetSystemMode_InputMessage"/>
  <wsdl:output 
wsaw:Action="http://MultiPoint/RemoteManagement/IMultiPointServer/GetSystemModeResponse" 
name="IMultiPointServer GetSystemMode OutputMessage"
message="tns:IMultiPointServer_GetSystemMode_OutputMessage"/>
  <wsdl:fault wsaw:Action="http://MultiPoint/RemoteManagement/WmsFault" name="WmsFaultType" 
message="tns:IMultiPointServer_GetSystemMode_WmsFaultType_FaultMessage"/>
</wsdl:operation>
```
# **3.6.4.7.1 Messages**

The following table summarizes the set of WSDL message definitions that are specific to this operation.

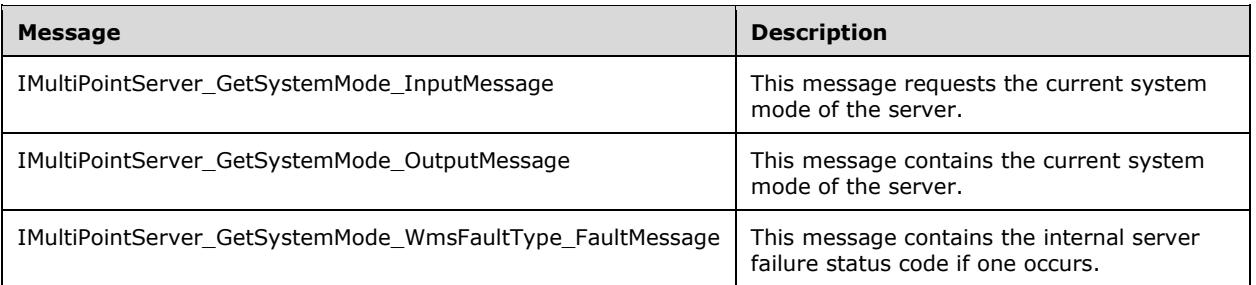

# **3.6.4.7.1.1 IMultiPointServer\_GetSystemMode\_InputMessage Message**

A WSDL message containing the request for the **GetSystemMode** WSDL operation.

The SOAP action value is:

```
http://MultiPoint/RemoteManagement/IMultiPointServer/GetSystemMode
<wsdl:message name="IMultiPointServer_GetSystemMode_InputMessage">
   <wsdl:part name="GetSystemMode" element="tns:GetSystemMode"/>
</wsdl:message>
```
# **3.6.4.7.1.2 IMultiPointServer\_GetSystemMode\_OutputMessage Message**

A WSDL message containing the response for the **GetSystemMode** WSDL operation.

The SOAP action value is:

```
http://MultiPoint/RemoteManagement/IMultiPointServer/GetSystemModeResponse
<wsdl:message name="IMultiPointServer_GetSystemMode_OutputMessage">
   <wsdl:part name="GetSystemModeResponse" element="tns:GetSystemModeResponse"/>
</wsdl:message>
```
# **3.6.4.7.1.3 IMultiPointServer\_GetSystemMode\_WmsFaultType\_FaultMessage Message**

A WSDL message containing a fault for the **GetSystemMode** WSDL operation.

The SOAP action value is:

```
http://MultiPoint/RemoteManagement/WmsFault
<wsdl:message name="IMultiPointServer_GetSystemMode_WmsFaultType_FaultMessage">
   <wsdl:part name="detail" element="tns:WmsFaultType"/>
</wsdl:message>
```
# **3.6.4.7.2 Elements**

The following table summarizes the XML Schema element definitions that are specific to this operation.

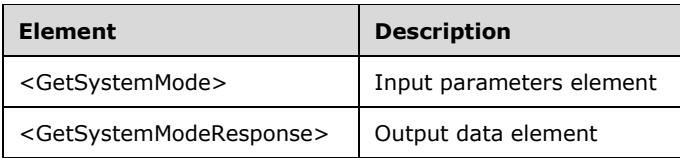

# **3.6.4.7.2.1 GetSystemMode**

```
<xsd:element name="GetSystemMode" nillable="true">
   <xsd:complexType/>
</xsd:element>
```
# **3.6.4.7.2.2 GetSystemModeResponse**

```
<xsd:element name="GetSystemModeResponse" nillable="true">
  <xsd:complexType>
    <xsd:sequence>
      <xsd:element minOccurs="0" maxOccurs="1" name="peType" type="xsd:unsignedInt"/>
    </xsd:sequence>
  </xsd:complexType>
</xsd:element>
```
**peType:** Contains an unsigned integer with the following possible values:

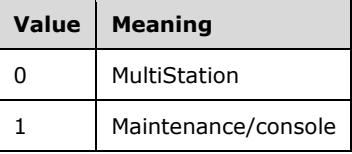

# **3.6.4.7.3 Complex Types**

None.

# **3.6.4.8 GetUseHardwareGpu Operation**

The **GetUseHardwareGpu<4>** method requests that the server return its current GPU for graphics rendering configuration. This operation MUST be authenticated by using either the Server Management Credentials or the Server Control Credentials (section 3.4.1).

<wsdl:operation name="GetUseHardwareGpu">

<wsdl:input

wsaw:Action="http://MultiPoint/RemoteManagement/IMultiPointServer/GetUseHardwareGpu "

```
name="IMultiPointServer_GetUseHardwareGpu_InputMessage" message="tns:IMultiPointServer
GetUseHardwareGpu _InputMessage"/>
```
<wsdl:output

```
wsaw:Action="http://MultiPoint/RemoteManagement/IMultiPointServer/GetUseHardwareGpuResponse" 
name="IMultiPointServer_GetUseHardwareGpu_OutputMessage"
```
message="tns:IMultiPointServer\_GetUseHardwareGpu\_OutputMessage"/>

</wsdl:operation>

# **3.6.4.8.1 Messages**

 <sup>&</sup>lt;wsdl:fault wsaw:Action="http://MultiPoint/RemoteManagement/WmsFault" name="WmsFaultType" message="tns:IMultiPointServer\_GetUseHardwareGpu\_WmsFaultType\_FaultMessage"/>

The following table summarizes the set of WSDL message definitions that are specific to this operation.

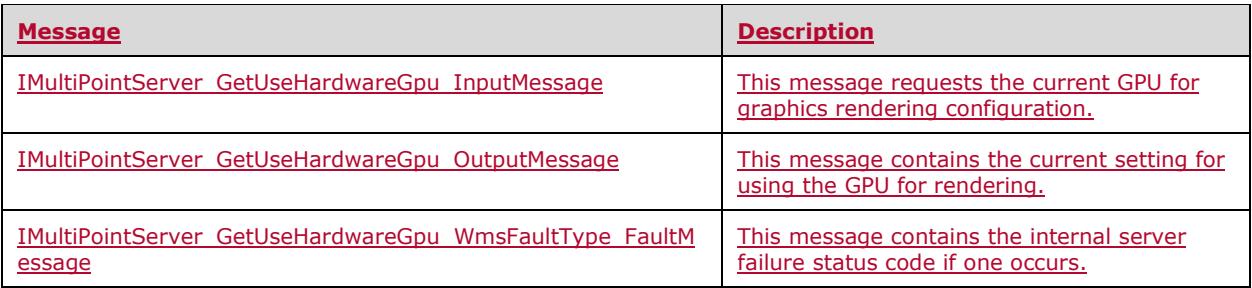

# **3.6.4.8.1.1 IMultiPointServer\_GetUseHardwareGpu\_InputMessage**

A WSDL message containing the request for the **GetUseHardwareGpu** WSDL operation.

The SOAP action value is:

http://MultiPoint/RemoteManagement/IMultiPointServer/GetUseHardwareGpu <wsdl:message name="IMultiPointServer\_GetUseHardwareGpu\_InputMessage"> <wsdl:part name="GetUseHardwareGpu" element="tns:GetUseHardwareGpu"/> </wsdl:message>

# **3.6.4.8.1.2 IMultiPointServer\_GetUseHardwareGpu\_OutputMessage**

A WSDL message containing the response for the **GetUseHardwareGpu** WSDL operation.

The SOAP action value is:

http://MultiPoint/RemoteManagement/IMultiPointServer/GetUseHardwareGpuResponse <wsdl:message name="IMultiPointServer GetUseHardwareGpu OutputMessage"> <wsdl:part name="GetUseHardwareGpu" element="tns:GetUseHardwareGpuResponse"/> </wsdl:message>

## **3.6.4.8.1.3 IMultiPointServer\_GetUseHardwareGpu\_WmsFaultType\_FaultMessage**

A WSDL message containing a fault for the **GetUseHardwareGpu** WSDL operation.

The SOAP action value is:

http://MultiPoint/RemoteManagement/WmsFault <wsdl:message name="IMultiPointServer\_GetUseHardwareGpu\_WmsFaultType\_FaultMessage"> <wsdl:part name="detail" element="tns:WmsFaultType"/> </wsdl:message>

# **3.6.4.8.2 Elements**

The following table summarizes the XML Schema element definitions that are specific to this operation.

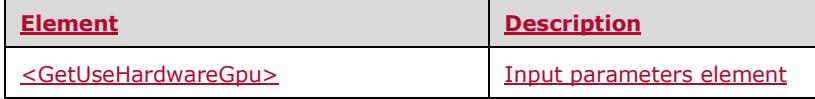

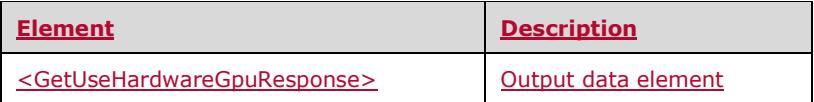

# **3.6.4.8.2.1 GetUseHardwareGpu**

<xsd:element name="GetUseHardwareGpu" type="tns:GetUseHardwareGpuRequestBody"/>

# **3.6.4.8.2.2 GetUseHardwareGpuResponse**

<xsd:element name="GetUseHardwareGpuResponse" type="tns:GetUseHardwareGpuResponseBody"/>

## **3.6.4.8.3 Complex Types**

The following table summarizes the XML Schema complex type definitions that are specific to this operation.

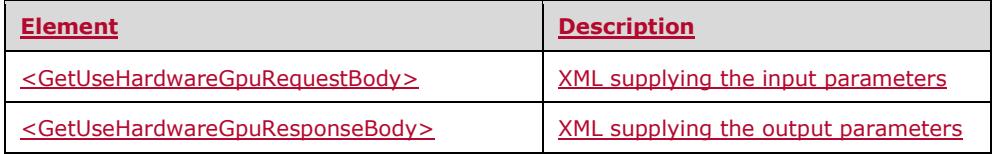

# **3.6.4.8.3.1 GetUseHardwareGpuRequestBody**

<xsd:complexType name="GetUseHardwareGpuRequestBody"/>

# **3.6.4.8.3.2 GetUseHardwareGpuResponseBody**

<xsd:complexType name="GetUseHardwareGpuResponseBody"> <xsd:sequence> <xsd:element minOccurs="1" maxOccurs="1" name="pfUseHardwareGpu" type="xsd:boolean" /> </xsd:sequence> </xsd:complexType>

**pfUseHardwareGpu**: Contains "true" if the server is using the hardware GPU for rendering.

## **3.6.4.83.6.4.9 GetVirtualMachineIpAddress Operation**

The **GetVirtualMachineIpAddress** method requests the IP address of a specific virtual machine hosted on the server. This operation MUST be authenticated by using Server Management Credentials (section 3.4.1).

```
<wsdl:operation name="GetVirtualMachineIpAddress">
   <wsdl:input 
wsaw:Action="http://MultiPoint/RemoteManagement/IMultiPointServer/GetVirtualMachineIpAddress" 
name="IMultiPointServer_GetVirtualMachineIpAddress_InputMessage" 
message="tns:IMultiPointServer_GetVirtualMachineIpAddress_InputMessage"/>
  <wsdl:output 
wsaw:Action="http://MultiPoint/RemoteManagement/IMultiPointServer/GetVirtualMachineIpAddressR
esponse" name="IMultiPointServer_GetVirtualMachineIpAddress_OutputMessage" 
message="tns:IMultiPointServer_GetVirtualMachineIpAddress_OutputMessage"/>
```

```
 <wsdl:fault wsaw:Action="http://MultiPoint/RemoteManagement/WmsFault" name="WmsFaultType" 
message="tns:IMultiPointServer GetVirtualMachineIpAddress WmsFaultType FaultMessage"/>
</wsdl:operation>
```
## **3.6.4.8.13.6.4.9.1 Messages**

The following table summarizes the set of WSDL message definitions that are specific to this operation.

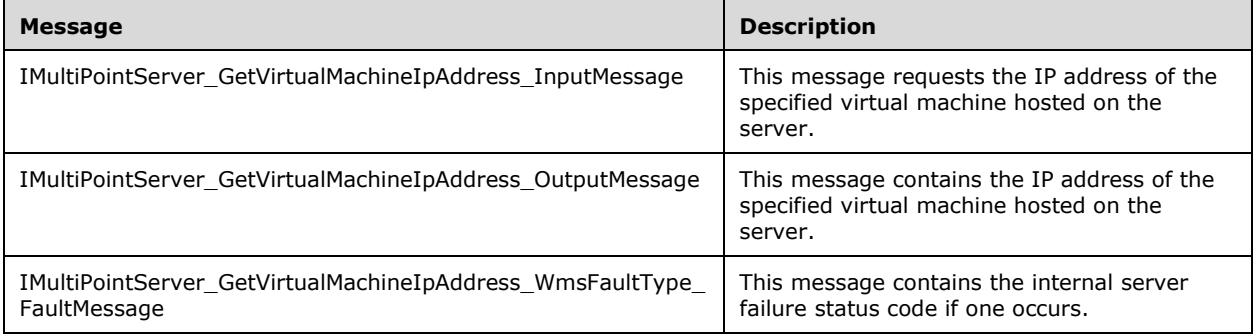

## **3.6.4.8.1.13.6.4.9.1.1 IMultiPointServer\_GetVirtualMachineIpAddress\_InputMess age Message**

A WSDL message containing the request for the **GetVirtualMachineIpAddress** WSDL operation.

The SOAP action value is:

```
http://MultiPoint/RemoteManagement/IMultiPointServer/GetVirtualMachineIpAddress
<wsdl:message name="IMultiPointServer_GetVirtualMachineIpAddress_InputMessage">
   <wsdl:part name="GetVirtualMachineIpAddress" element="tns:GetVirtualMachineIpAddress"/>
</wsdl:message>
```
#### **3.6.4.8.1.23.6.4.9.1.2 IMultiPointServer\_GetVirtualMachineIpAddress\_OutputMes sage Message**

A WSDL message containing the response for the **GetVirtualMachineIpAddress** WSDL operation.

The SOAP action value is:

```
http://MultiPoint/RemoteManagement/IMultiPointServer/GetVirtualMachineIpAddressResponse
<wsdl:message name="IMultiPointServer_GetVirtualMachineIpAddress_OutputMessage">
  <wsdl:part name="GetVirtualMachineIpAddressResponse" 
element="tns:GetVirtualMachineIpAddressResponse"/>
</wsdl:message>
```
# **3.6.4.8.1.33.6.4.9.1.3 IMultiPointServer\_GetVirtualMachineIpAddress\_WmsFault Type\_FaultMessage Message**

A WSDL message containing a fault for the **GetVirtualMachineIpAddress** WSDL operation.

The SOAP action value is:

```
http://MultiPoint/RemoteManagement/WmsFault
<wsdl:message name="IMultiPointServer_GetVirtualMachineIpAddress_WmsFaultType_FaultMessage">
```

```
 <wsdl:part name="detail" element="tns:WmsFaultType"/>
</wsdl:message>
```
# **3.6.4.8.23.6.4.9.2 Elements**

The following table summarizes the XML Schema element definitions that are specific to this operation.

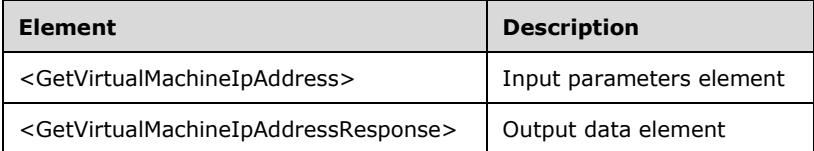

# **3.6.4.8.2.13.6.4.9.2.1 GetVirtualMachineIpAddress**

```
<xsd:element name="GetVirtualMachineIpAddress" nillable="true" 
type="tns:GetVirtualMachineIpAddressRequestBody"/>
```
#### **3.6.4.8.2.23.6.4.9.2.2 GetVirtualMachineIpAddressResponse**

```
<xsd:element name="GetVirtualMachineIpAddressResponse" nillable="true" 
type="tns:GetVirtualMachineIpAddressResponseBody"/>
```
## **3.6.4.8.33.6.4.9.3 Complex Types**

 $\mathsf{l}$ 

 $\overline{\phantom{a}}$ 

The following table summarizes the XML Schema complex type definitions that are specific to this operation.

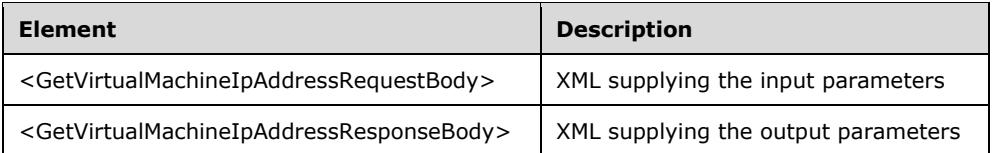

## **3.6.4.8.3.13.6.4.9.3.1 GetVirtualMachineIpAddressRequestBody**

```
<xsd:complexType name="GetVirtualMachineIpAddressRequestBody">
  <xsd:sequence>
    <xsd:element minOccurs="1" maxOccurs="1" name="bstrVirtualMachineHostName" 
         -"true" type="xsd:string"/>
  </xsd:sequence>
</xsd:complexType>
```
**bstrVirtualMachineHostName:** Contains the name of a virtual machine hosted on the server.

## **3.6.4.8.3.23.6.4.9.3.2 GetVirtualMachineIpAddressResponseBody**

```
<xsd:complexType name="GetVirtualMachineIpAddressResponseBody">
  <xsd:sequence>
    <xsd:element minOccurs="0" maxOccurs="1" name="pbstrVirtualMachineIpAddress" 
nillable="true" type="xsd:string"/>
  </xsd:sequence>
</xsd:complexType>
```
**pbstrVirtualMachineIpAddress:** Contains the IP address of the specified virtual machine hosted by the server.

## **3.6.4.93.6.4.10 Reboot Operation**

The **Reboot** method requests that the server reboot. This operation MUST be authenticated by using either the Server Management Credentials or the Server Control Credentials (section 3.4.1).

```
<wsdl:operation name="Reboot">
   <wsdl:input wsaw:Action="http://MultiPoint/RemoteManagement/IMultiPointServer/Reboot" 
name="IMultiPointServer_Reboot_InputMessage" 
message="tns:IMultiPointServer_Reboot_InputMessage"/>
   <wsdl:output 
wsaw:Action="http://MultiPoint/RemoteManagement/IMultiPointServer/RebootResponse" 
name="IMultiPointServer_Reboot_OutputMessage" 
message="tns:IMultiPointServer_Reboot_OutputMessage"/>
   <wsdl:fault wsaw:Action="http://MultiPoint/RemoteManagement/WmsFault" name="WmsFaultType" 
message="tns:IMultiPointServer_Reboot_WmsFaultType_FaultMessage"/>
</wsdl:operation>
```
#### **3.6.4.9.13.6.4.10.1 Messages**

The following table summarizes the set of WSDL message definitions that are specific to this operation.

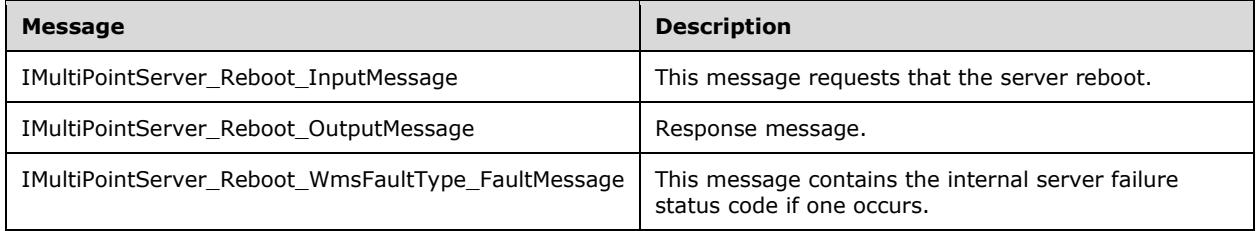

## **3.6.4.9.1.13.6.4.10.1.1 IMultiPointServer\_Reboot\_InputMessage Message**

A WSDL message containing the request for the **Reboot** WSDL operation.

The SOAP action value is:

```
http://MultiPoint/RemoteManagement/IMultiPointServer/Reboot
<wsdl:message name="IMultiPointServer_Reboot_InputMessage">
   <wsdl:part name="Reboot" element="tns:Reboot"/>
</wsdl:message>
```
#### **3.6.4.9.1.23.6.4.10.1.2 IMultiPointServer\_Reboot\_OutputMessage Message**

A WSDL message containing the response for the **Reboot** WSDL operation.

The SOAP action value is:

```
http://MultiPoint/RemoteManagement/IMultiPointServer/RebootResponse
<wsdl:message name="IMultiPointServer_Reboot_OutputMessage">
  <wsdl:part name="RebootResponse" element="tns:RebootResponse"/>
</wsdl:message>
```
## **3.6.4.9.1.33.6.4.10.1.3 IMultiPointServer\_Reboot\_WmsFaultType\_FaultMessage Message**

A WSDL message containing a fault for the **Reboot** WSDL operation.

The SOAP action value is:

```
http://MultiPoint/RemoteManagement/WmsFault
<wsdl:message name="IMultiPointServer_Reboot_WmsFaultType_FaultMessage">
  <wsdl:part name="detail" element="tns:WmsFaultType"/>
</wsdl:message>
```
## **3.6.4.9.23.6.4.10.2 Elements**

The following table summarizes the XML Schema element definitions that are specific to this operation.

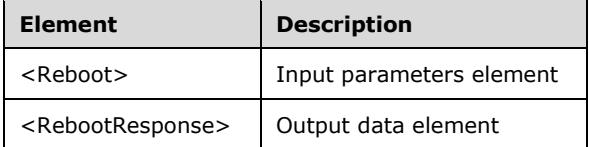

# **3.6.4.9.2.13.6.4.10.2.1 Reboot**

```
<xsd:element name="Reboot" nillable="true">
  <xsd:complexType/>
</xsd:element>
```

```
3.6.4.9.2.23.6.4.10.2.2 RebootResponse
```

```
<xsd:element name="RebootResponse" nillable="true">
  <xsd:complexType/>
</xsd:element>
```
# **3.6.4.9.33.6.4.10.3 Complex Types**

None.

## **3.6.4.103.6.4.11 RegisterChatEventSink Operation**

The **RegisterChatEventSink** method requests that the server to forward MultiPoint Chat events to the supplied web service. This operation MUST be authenticated by using either the Server Management Credentials or the Server Control Credentials (section 3.4.1).

```
<wsdl:operation name="RegisterChatEventSink">
  <wsdl:input 
wsaw:Action="http://MultiPoint/RemoteManagement/IMultiPointServer/RegisterChatEventSink" 
name="IMultiPointServer_RegisterChatEventSink_InputMessage" 
message="tns:IMultiPointServer_RegisterChatEventSink_InputMessage"/>
  <wsdl:output 
wsaw:Action="http://MultiPoint/RemoteManagement/IMultiPointServer/RegisterChatEventSinkRespon
se" name="IMultiPointServer RegisterChatEventSink OutputMessage"
message="tns:IMultiPointServer_RegisterChatEventSink_OutputMessage"/>
  <wsdl:fault wsaw:Action="http://MultiPoint/RemoteManagement/WmsFault" name="WmsFaultType" 
message="tns:IMultiPointServer_RegisterChatEventSink_WmsFaultType_FaultMessage"/>
```
### **3.6.4.10.13.6.4.11.1 Messages**

The following table summarizes the set of WSDL message definitions that are specific to this operation.

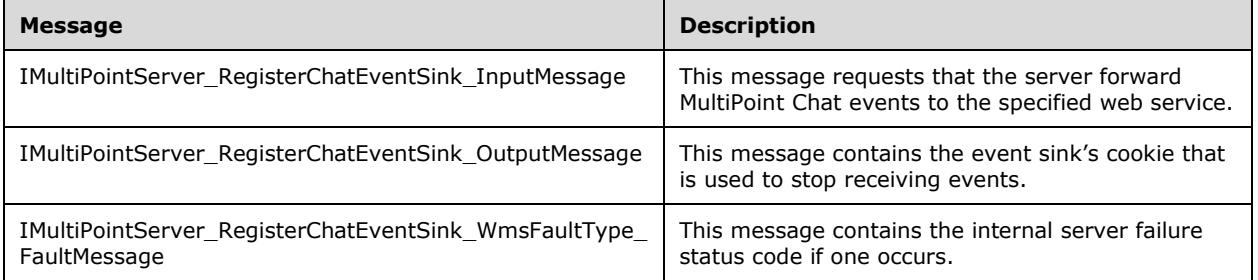

### **3.6.4.10.1.13.6.4.11.1.1 IMultiPointServer\_RegisterChatEventSink\_InputMessage Message**

A WSDL message containing the request for the **RegisterChatEventSink** WSDL operation.

The SOAP action value is:

```
http://MultiPoint/RemoteManagement/IMultiPointServer/RegisterChatEventSink
<wsdl:message name="IMultiPointServer_RegisterChatEventSink_InputMessage">
   <wsdl:part name="RegisterChatEventSink" element="tns:RegisterChatEventSink"/>
</wsdl:message>
```
#### **3.6.4.10.1.23.6.4.11.1.2 IMultiPointServer\_RegisterChatEventSink\_OutputMessage Message**

A WSDL message containing the response for the **RegisterChatEventSink** WSDL operation.

The SOAP action value is:

```
http://MultiPoint/RemoteManagement/IMultiPointServer/RegisterChatEventSinkResponse
<wsdl:message name="IMultiPointServer_RegisterChatEventSink_OutputMessage">
   <wsdl:part name="RegisterChatEventSinkResponse" 
element="tns:RegisterChatEventSinkResponse"/>
</wsdl:message>
```
#### **3.6.4.10.1.33.6.4.11.1.3 IMultiPointServer\_RegisterChatEventSink\_WmsFaultType\_ FaultMessage Message**

A WSDL message containing a fault for the **RegisterChatEventSink** WSDL operation.

The SOAP action value is:

```
http://MultiPoint/RemoteManagement/WmsFault
<wsdl:message name="IMultiPointServer_RegisterChatEventSink_WmsFaultType_FaultMessage">
  <wsdl:part name="detail" element="tns:WmsFaultType"/>
</wsdl:message>
```
#### **3.6.4.10.23.6.4.11.2 Elements**

The following table summarizes the XML Schema element definitions that are specific to this operation.

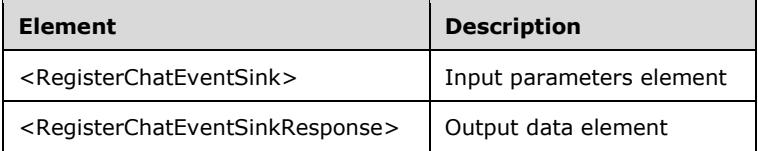

## **3.6.4.10.2.13.6.4.11.2.1 RegisterChatEventSink**

```
<xsd:element name="RegisterChatEventSink" nillable="true" 
type="tns:RegisterChatEventSinkRequestBody"/>
```
# **3.6.4.10.2.23.6.4.11.2.2 RegisterChatEventSinkResponse**

```
<xsd:element name="RegisterChatEventSinkResponse" nillable="true" 
type="tns:RegisterChatEventSinkResponseBody"/>
```
# **3.6.4.10.33.6.4.11.3 Complex Types**

The following table summarizes the XML Schema complex type definitions that are specific to this operation.

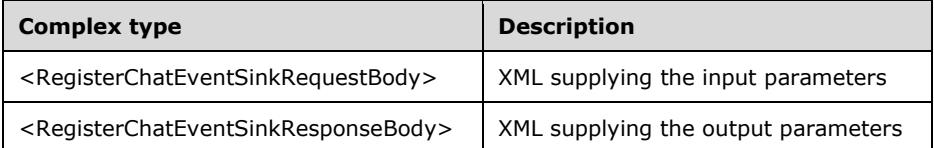

## **3.6.4.10.3.13.6.4.11.3.1 RegisterChatEventSinkRequestBody**

```
<xsd:complexType name="RegisterChatEventSinkRequestBody">
  <xsd:sequence>
    <xsd:element minOccurs="1" maxOccurs="1" name="bstrUriSinkEndpoint" nillable="true" 
type="xsd:string"/>
    <xsd:element minOccurs="1" maxOccurs="1" name="bstrServerName" nillable="true" 
type="xsd:string"/>
    <xsd:element minOccurs="1" maxOccurs="1" name="idSession" type="xsd:unsignedInt"/>
    <xsd:element minOccurs="1" maxOccurs="1" name="bstrTeacherName" nillable="true" 
type="xsd:string"/>
   </xsd:sequence>
</xsd:complexType>
```
**bstrUriSinkEndpoint:** Contains URI of chat event sink.

**bstrServerName:** Contains the name of the chat server.

**idSession:** Contains the ID of the remote desktop session being associated with the station.

**bstrTeacherName:** Contains the name of the chat master.

#### **3.6.4.10.3.23.6.4.11.3.2 RegisterChatEventSinkResponseBody**

 $\mathsf{l}$ 

```
<xsd:complexType name="RegisterChatEventSinkResponseBody">
   <xsd:sequence>
     <xsd:element minOccurs="0" maxOccurs="1" name="pullCookie" type="xsd:unsignedLong"/>
   </xsd:sequence>
</xsd:complexType>
```
**pullCookie:** Contains a unique identifier to be used to unregister at a later time.

# **3.6.4.113.6.4.12 RegisterCoreEventSink Operation**

The **RegisterCoreEventSink** method requests that the server forward MultiPoint Core events to the supplied web service. This operation MUST be authenticated by using either the Server Management Credentials or the Server Control Credentials (section 3.4.1).

```
<wsdl:operation name="RegisterCoreEventSink">
  <wsdl:input 
wsaw:Action="http://MultiPoint/RemoteManagement/IMultiPointServer/RegisterCoreEventSink" 
name="IMultiPointServer_RegisterCoreEventSink_InputMessage" 
message="tns:IMultiPointServer_RegisterCoreEventSink_InputMessage"/>
  <wsdl:output 
wsaw:Action="http://MultiPoint/RemoteManagement/IMultiPointServer/RegisterCoreEventSinkRespon
se" name="IMultiPointServer_RegisterCoreEventSink_OutputMessage"
message="tns:IMultiPointServer_RegisterCoreEventSink_OutputMessage"/>
  <wsdl:fault wsaw:Action="http://MultiPoint/RemoteManagement/WmsFault" name="WmsFaultType" 
message="tns:IMultiPointServer_RegisterCoreEventSink_WmsFaultType_FaultMessage"/>
</wsdl:operation>
```
#### **3.6.4.11.13.6.4.12.1 Messages**

The following table summarizes the set of WSDL message definitions that are specific to this operation.

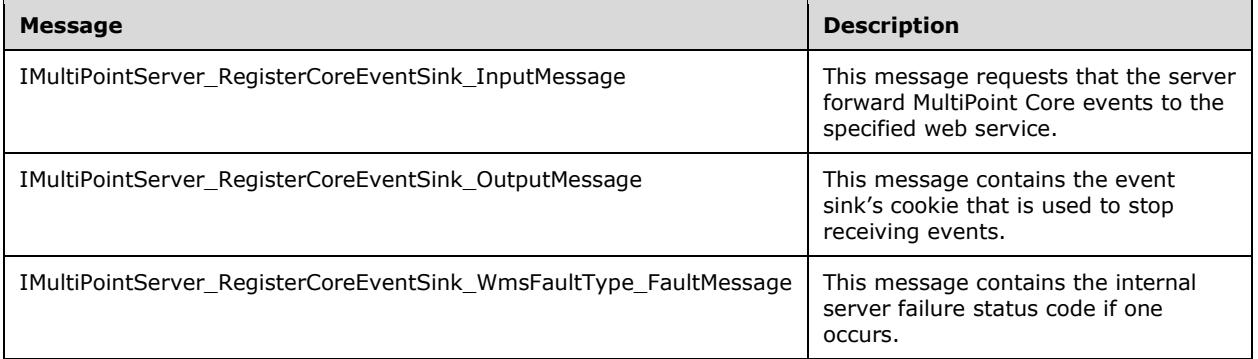

#### **3.6.4.11.1.13.6.4.12.1.1 IMultiPointServer\_RegisterCoreEventSink\_InputMessage Message**

A WSDL message containing the request for the **RegisterCoreEventSink** WSDL operation.

The SOAP action value is:

```
http://MultiPoint/RemoteManagement/IMultiPointServer/RegisterCoreEventSink
<wsdl:message name="IMultiPointServer_RegisterCoreEventSink_InputMessage">
  <wsdl:part name="RegisterCoreEventSink" element="tns:RegisterCoreEventSink"/>
```
</wsdl:message>

# **3.6.4.11.1.23.6.4.12.1.2 IMultiPointServer\_RegisterCoreEventSink\_OutputMessage Message**

A WSDL message containing the response for the **RegisterCoreEventSink** WSDL operation.

The SOAP action value is:

```
http://MultiPoint/RemoteManagement/IMultiPointServer/RegisterCoreEventSinkResponse
<wsdl:message name="IMultiPointServer_RegisterCoreEventSink_OutputMessage">
   <wsdl:part name="RegisterCoreEventSinkResponse" 
element="tns:RegisterCoreEventSinkResponse"/>
</wsdl:message>
```
### **3.6.4.11.1.33.6.4.12.1.3 IMultiPointServer\_RegisterCoreEventSink\_WmsFaultType\_ FaultMessage Message**

A WSDL message containing a fault for the **RegisterCoreEventSink** WSDL operation.

The SOAP action value is:

```
http://MultiPoint/RemoteManagement/WmsFault
<wsdl:message name="IMultiPointServer_RegisterCoreEventSink_WmsFaultType_FaultMessage">
   <wsdl:part name="detail" element="tns:WmsFaultType"/>
</wsdl:message>
```
## **3.6.4.11.23.6.4.12.2 Elements**

The following table summarizes the XML Schema element definitions that are specific to this operation.

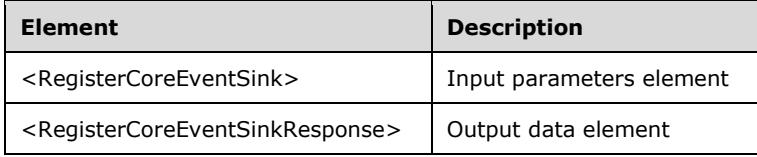

## **3.6.4.11.2.13.6.4.12.2.1 RegisterCoreEventSink**

```
<xsd:element name="RegisterCoreEventSink" nillable="true"
type="tns:RegisterCoreEventSinkRequestBody"/>
```
## **3.6.4.11.2.23.6.4.12.2.2 RegisterCoreEventSinkResponse**

```
<xsd:element name="RegisterCoreEventSinkResponse" nillable="true" 
type="tns:RegisterCoreEventSinkResponseBody"/>
```
## **3.6.4.11.33.6.4.12.3 Complex Types**

The following table summarizes the XML Schema complex type definitions that are specific to this operation.

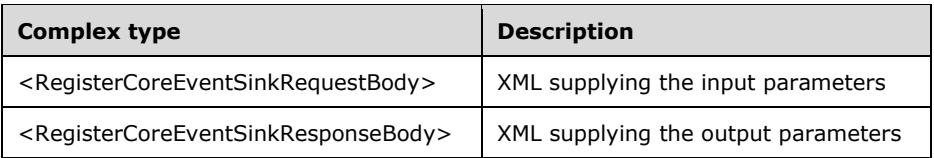

# **3.6.4.11.3.13.6.4.12.3.1 RegisterCoreEventSinkRequestBody**

```
<xsd:complexType name="RegisterCoreEventSinkRequestBody">
  <xsd:sequence>
    <xsd:element minOccurs="1" maxOccurs="1" name="bstrUriSinkEndpoint" nillable="true" 
type="xsd:string"/>
   </xsd:sequence>
</xsd:complexType>
```
**bstrUriSinkEndpoint:** Contains the URI of the client-provided web service that receives the events.

# **3.6.4.11.3.23.6.4.12.3.2 RegisterCoreEventSinkResponseBody**

```
<xsd:complexType name="RegisterCoreEventSinkResponseBody">
  <xsd:sequence>
     <xsd:element minOccurs="0" maxOccurs="1" name="pullCookie" type="xsd:unsignedLong"/>
   </xsd:sequence>
</xsd:complexType>
```
**pullCookie:** Contains a unique identifier to be used to unregister at a later time.

# **3.6.4.123.6.4.13 Shutdown Operation**

The **Shutdown** method requests that the server operating system shut down. This operation MUST be authenticated by using either the Server Management Credentials or the Server Control Credentials (section 3.4.1).

```
<wsdl:operation name="Shutdown">
   <wsdl:input wsaw:Action="http://MultiPoint/RemoteManagement/IMultiPointServer/Shutdown" 
name="IMultiPointServer_Shutdown_InputMessage" 
message="tns:IMultiPointServer_Shutdown_InputMessage"/>
   <wsdl:output 
wsaw:Action="http://MultiPoint/RemoteManagement/IMultiPointServer/ShutdownResponse" 
name="IMultiPointServer_Shutdown_OutputMessage" 
message="tns:IMultiPointServer_Shutdown_OutputMessage"/>
   <wsdl:fault wsaw:Action="http://MultiPoint/RemoteManagement/WmsFault" name="WmsFaultType" 
message="tns:IMultiPointServer_Shutdown_WmsFaultType_FaultMessage"/>
</wsdl:operation>
```
# **3.6.4.12.13.6.4.13.1 Messages**

The following table summarizes the set of WSDL message definitions that are specific to this operation.

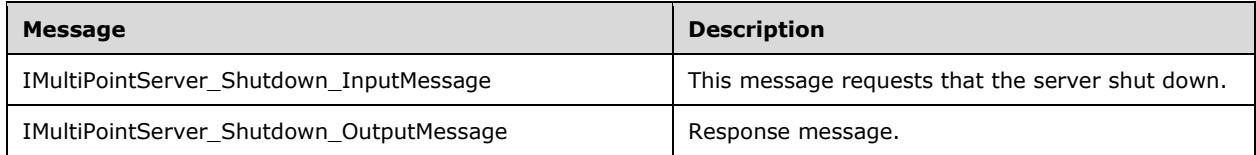

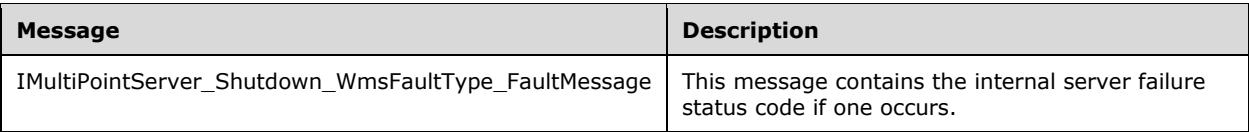

## **3.6.4.12.1.13.6.4.13.1.1 IMultiPointServer\_Shutdown\_InputMessage Message**

A WSDL message containing the request for the **Shutdown** WSDL operation.

The SOAP action value is:

```
http://MultiPoint/RemoteManagement/IMultiPointServer/Shutdown
<wsdl:message name="IMultiPointServer_Shutdown_InputMessage">
  <wsdl:part name="Shutdown" element="tns:Shutdown"/>
</wsdl:message>
```
#### **3.6.4.12.1.23.6.4.13.1.2 IMultiPointServer\_Shutdown\_OutputMessage Message**

A WSDL message containing the request for the **Shutdown** WSDL operation.

The SOAP action value is:

```
http://MultiPoint/RemoteManagement/IMultiPointServer/Shutdown
<wsdl:message name="IMultiPointServer_Shutdown_InputMessage">
   <wsdl:part name="Shutdown" element="tns:Shutdown"/>
</wsdl:message>
```
#### **3.6.4.12.1.33.6.4.13.1.3 IMultiPointServer\_Shutdown\_WmsFaultType\_FaultMessag e Message**

A WSDL message containing a fault for the **Shutdown** WSDL operation.

The SOAP action value is:

```
http://MultiPoint/RemoteManagement/WmsFault
<wsdl:message name="IMultiPointServer_Shutdown_WmsFaultType_FaultMessage">
   <wsdl:part name="detail" element="tns:WmsFaultType"/>
</wsdl:message>
```
## **3.6.4.12.23.6.4.13.2 Elements**

The following table summarizes the XML Schema element definitions that are specific to this operation.

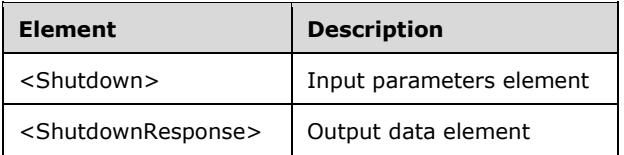

## **3.6.4.12.2.13.6.4.13.2.1 Shutdown**

<xsd:element name="Shutdown" nillable="true"> <xsd:complexType/>

```
</xsd:element>
```
# **3.6.4.12.2.23.6.4.13.2.2 ShutdownResponse**

```
<xsd:element name="ShutdownResponse" nillable="true">
   <xsd:complexType/>
</xsd:element>
```
# **3.6.4.12.33.6.4.13.3 Complex Types**

None.

# **3.6.4.133.6.4.14 UnregisterChatEventSink Operation**

The **UnregisterChatEventSink** method informs the server that the client no longer wishes to receive MultiPoint Chat events. This operation MUST be authenticated by using either the Server Management Credentials or the Server Control Credentials (section 3.4.1).

```
<wsdl:operation name="UnregisterChatEventSink">
  <wsdl:input 
wsaw:Action="http://MultiPoint/RemoteManagement/IMultiPointServer/UnregisterChatEventSink" 
name="IMultiPointServer_UnregisterChatEventSink_InputMessage"
message="tns:IMultiPointServer_UnregisterChatEventSink_InputMessage"/>
  <wsdl:output 
wsaw:Action="http://MultiPoint/RemoteManagement/IMultiPointServer/UnregisterChatEventSinkResp
onse" name="IMultiPointServer_UnregisterChatEventSink_OutputMessage" 
message="tns:IMultiPointServer_UnregisterChatEventSink_OutputMessage"/>
  <wsdl:fault wsaw:Action="http://MultiPoint/RemoteManagement/WmsFault" name="WmsFaultType" 
message="tns:IMultiPointServer_UnregisterChatEventSink_WmsFaultType_FaultMessage"/>
</wsdl:operation>
```
## **3.6.4.13.13.6.4.14.1 Messages**

The following table summarizes the set of WSDL message definitions that are specific to this operation.

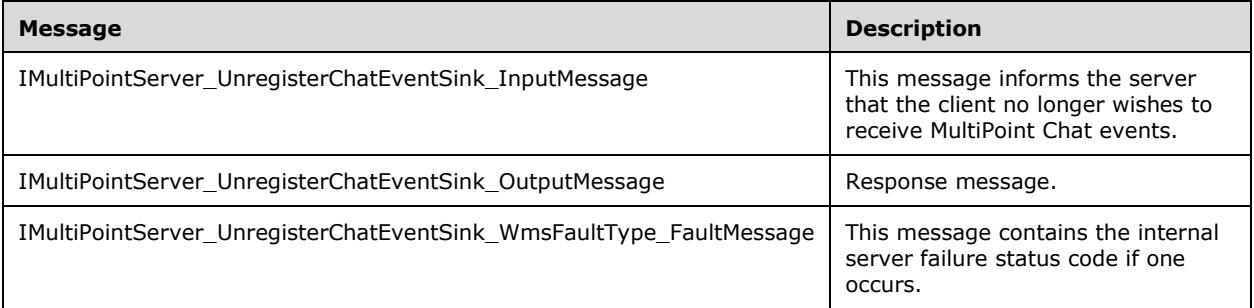

# **3.6.4.13.1.13.6.4.14.1.1 IMultiPointServer\_UnregisterChatEventSink\_InputMessage Message**

A WSDL message containing the request for the **UnregisterChatEventSink** WSDL operation.

The SOAP action value is:

http://MultiPoint/RemoteManagement/IMultiPointServer/UnregisterChatEventSink

```
<wsdl:message name="IMultiPointServer_UnregisterChatEventSink_InputMessage">
  <wsdl:part name="UnregisterChatEventSink" element="tns:UnregisterChatEventSink"/>
</wsdl:message>
```
## **3.6.4.13.1.23.6.4.14.1.2 IMultiPointServer\_UnregisterChatEventSink\_OutputMessag e Message**

A WSDL message containing the response for the **UnregisterChatEventSink** WSDL operation.

The SOAP action value is:

```
http://MultiPoint/RemoteManagement/IMultiPointServer/UnregisterChatEventSinkResponse
<wsdl:message name="IMultiPointServer_UnregisterChatEventSink_OutputMessage">
  <wsdl:part name="UnregisterChatEventSinkResponse" 
element="tns:UnregisterChatEventSinkResponse"/>
</wsdl:message>
```
### **3.6.4.13.1.33.6.4.14.1.3 IMultiPointServer\_UnregisterChatEventSink\_WmsFaultTyp e\_FaultMessage Message**

A WSDL message containing a fault for the **UnregisterChatEventSink** WSDL operation.

The SOAP action value is:

```
http://MultiPoint/RemoteManagement/WmsFault
<wsdl:message name="IMultiPointServer_UnregisterChatEventSink_WmsFaultType_FaultMessage">
   <wsdl:part name="detail" element="tns:WmsFaultType"/>
</wsdl:message>
```
# **3.6.4.13.23.6.4.14.2 Elements**

The following table summarizes the XML Schema element definitions that are specific to this operation.

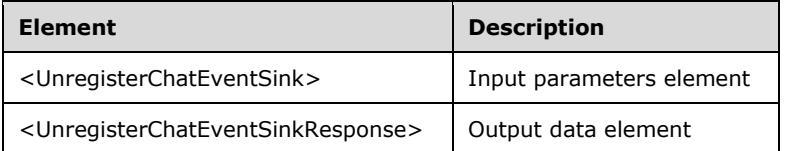

## **3.6.4.13.2.13.6.4.14.2.1 UnregisterChatEventSink**

```
<xsd:element name="UnregisterChatEventSink" nillable="true">
  <xsd:complexType>
    <xsd:sequence>
      <xsd:element minOccurs="1" maxOccurs="1" name="ullCookie" type="xsd:unsignedLong"/>
    </xsd:sequence>
   </xsd:complexType>
</xsd:element>
```
**ullCookie:** Contains the cookie string returned when the event sink was registered.

## **3.6.4.13.2.23.6.4.14.2.2 UnregisterChatEventSinkResponse**

<xsd:element name="UnregisterChatEventSinkResponse" nillable="true"> <xsd:complexType/>

## **3.6.4.13.33.6.4.14.3 Complex Types**

None.

## **3.6.4.143.6.4.15 UnregisterCoreEventSink Operation**

The **UnregisterCoreEventSink** method informs the server that the client no longer wishes to receive MultiPoint Core events. This operation MUST be authenticated by using either the Server Management Credentials or the Server Control Credentials (section 3.4.1).

```
<wsdl:operation name="UnregisterCoreEventSink">
   <wsdl:input 
wsaw:Action="http://MultiPoint/RemoteManagement/IMultiPointServer/UnregisterCoreEventSink" 
name="IMultiPointServer_UnregisterCoreEventSink_InputMessage" 
message="tns:IMultiPointServer_UnregisterCoreEventSink_InputMessage"/>
  <wsdl:output 
wsaw:Action="http://MultiPoint/RemoteManagement/IMultiPointServer/UnregisterCoreEventSinkResp
onse" name="IMultiPointServer_UnregisterCoreEventSink_OutputMessage" 
message="tns:IMultiPointServer_UnregisterCoreEventSink_OutputMessage"/>
   <wsdl:fault wsaw:Action="http://MultiPoint/RemoteManagement/WmsFault" name="WmsFaultType" 
message="tns:IMultiPointServer_UnregisterCoreEventSink_WmsFaultType_FaultMessage"/>
</wsdl:operation>
```
# **3.6.4.14.13.6.4.15.1 Messages**

The following table summarizes the set of WSDL message definitions that are specific to this operation.

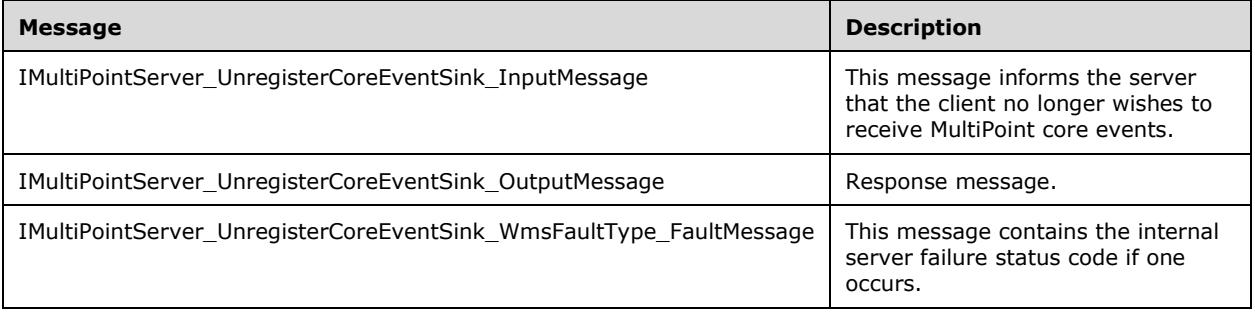

#### **3.6.4.14.1.13.6.4.15.1.1 IMultiPointServer\_UnregisterCoreEventSink\_InputMessage Message**

A WSDL message containing the request for the **UnregisterCoreEventSink** WSDL operation.

The SOAP action value is:

```
http://MultiPoint/RemoteManagement/IMultiPointServer/UnregisterCoreEventSink
<wsdl:message name="IMultiPointServer_UnregisterCoreEventSink_InputMessage">
   <wsdl:part name="UnregisterCoreEventSink" element="tns:UnregisterCoreEventSink"/>
</wsdl:message>
```
# **3.6.4.14.1.23.6.4.15.1.2 IMultiPointServer\_UnregisterCoreEventSink\_OutputMessag e Message**

A WSDL message containing the response for the **UnregisterCoreEventSink** WSDL operation.

The SOAP action value is:

```
http://MultiPoint/RemoteManagement/IMultiPointServer/UnregisterCoreEventSinkResponse
<wsdl:message name="IMultiPointServer_UnregisterCoreEventSink_OutputMessage">
   <wsdl:part name="UnregisterCoreEventSinkResponse" 
element="tns:UnregisterCoreEventSinkResponse"/>
</wsdl:message>
```
### **3.6.4.14.1.33.6.4.15.1.3 IMultiPointServer\_UnregisterCoreEventSink\_WmsFaultTyp e\_FaultMessage Message**

A WSDL message containing a fault for the **UnregisterCoreEventSink** WSDL operation.

The SOAP action value is:

```
http://MultiPoint/RemoteManagement/WmsFault
<wsdl:message name="IMultiPointServer_UnregisterCoreEventSink_WmsFaultType_FaultMessage">
   <wsdl:part name="detail" element="tns:WmsFaultType"/>
</wsdl:message>
```
#### **3.6.4.14.23.6.4.15.2 Elements**

The following table summarizes the XML Schema element definitions that are specific to this operation.

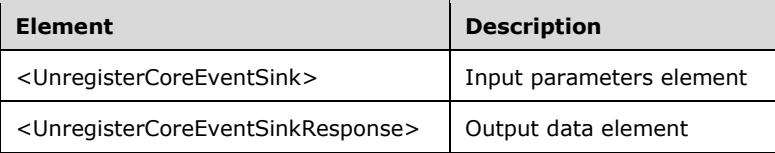

## **3.6.4.14.2.13.6.4.15.2.1 UnregisterCoreEventSink**

```
<xsd:element name="UnregisterCoreEventSink" nillable="true">
  <xsd:complexType>
    <xsd:sequence>
       <xsd:element minOccurs="1" maxOccurs="1" name="ullCookie" type="xsd:unsignedLong"/>
     </xsd:sequence>
  </xsd:complexType>
</xsd:element>
```
**ullCookie:** Contains the cookie string returned when the event sink was registered.

#### **3.6.4.14.2.23.6.4.15.2.2 UnregisterCoreEventSinkResponse**

```
<xsd:element name="UnregisterCoreEventSinkResponse" nillable="true">
   <xsd:complexType/>
</xsd:element>
```
# **3.6.4.14.33.6.4.15.3 Complex Types**

None.

## **3.6.4.153.6.4.16 CanModifyWau Operation**

The **CanModifyWau** method queries the server to determine if the Automatic Update settings can be modified.<35> For more information on Windows Updates see [MSDN-WUAAPI]. This operation MUST be authenticated by using Server Control Credentials (section 3.4.1).

```
<wsdl:operation name="CanModifyWau">
  <wsdl:input wsaw:Action="http://MultiPoint/RemoteManagement/IMultiPointServer/CanModifyWau" 
name="IMultiPointServer_CanModifyWau_InputMessage" 
message="tns:IMultiPointServer_CanModifyWau_InputMessage"/>
   <wsdl:output 
wsaw:Action="http://MultiPoint/RemoteManagement/IMultiPointServer/CanModifyWauResponse" 
name="IMultiPointServer_CanModifyWau_OutputMessage"
message="tns:IMultiPointServer_CanModifyWau_OutputMessage"/>
  <wsdl:fault wsaw:Action="http://MultiPoint/RemoteManagement/WmsFault" name="WmsFaultType" 
message="tns:IMultiPointServer_CanModifyWau_WmsFaultType_FaultMessage"/>
</wsdl:operation>
```
#### **3.6.4.15.13.6.4.16.1 Messages**

The following table summarizes the set of WSDL message definitions that are specific to this operation.

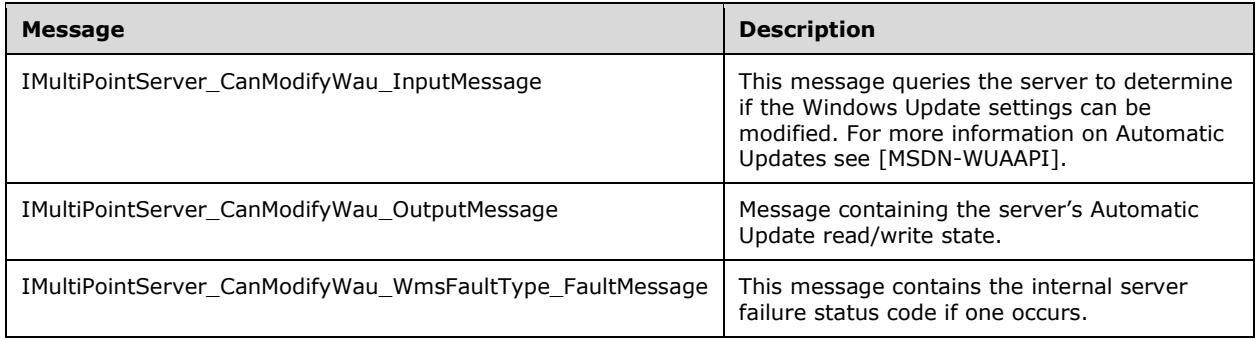

#### **3.6.4.15.1.13.6.4.16.1.1 IMultiPointServer\_CanModifyWau\_InputMessage Message**

A WSDL message containing the request for the **CanModifyWau** WSDL operation.

The SOAP action value is:

```
http://MultiPoint/RemoteManagement/IMultiPointServer/CanModifyWau
<wsdl:message name="IMultiPointServer_CanModifyWau_InputMessage">
   <wsdl:part name="CanModifyWau" element="tns:CanModifyWau"/>
</wsdl:message>
```
## **3.6.4.15.1.23.6.4.16.1.2 IMultiPointServer\_CanModifyWau\_OutputMessage Message**

A WSDL message containing the response for the **CanModifyWau** WSDL operation.

The SOAP action value is:

```
http://MultiPoint/RemoteManagement/IMultiPointServer/CanModifyWauResponse
<wsdl:message name="IMultiPointServer_CanModifyWau_OutputMessage">
  <wsdl:part name="CanModifyWauResponse" element="tns:CanModifyWauResponse"/>
</wsdl:message>
```
## **3.6.4.15.1.33.6.4.16.1.3 IMultiPointServer\_CanModifyWau\_WmsFaultType\_FaultMe ssage Message**

A WSDL message containing a fault for the **CanModifyWau** WSDL operation.

The SOAP action value is:

```
http://MultiPoint/RemoteManagement/WmsFault
<wsdl:message name="IMultiPointServer_CanModifyWau_WmsFaultType_FaultMessage">
  <wsdl:part name="detail" element="tns:WmsFaultType"/>
</wsdl:message>
```
## **3.6.4.15.23.6.4.16.2 Elements**

The following table summarizes the XML Schema element definitions that are specific to this operation.

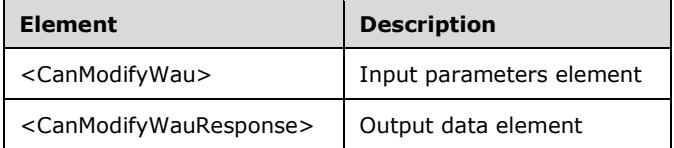

# **3.6.4.15.2.13.6.4.16.2.1 CanModifyWau**

```
<xsd:element name="CanModifyWau" nillable="true">
   <xsd:complexType/>
</xsd:element>
```
## **3.6.4.15.2.23.6.4.16.2.2 CanModifyWauResponse**

```
<xsd:element name="CanModifyWauResponse" nillable="true">
  <xsd:complexType>
    <xsd:sequence>
       <xsd:element minOccurs="1" maxOccurs="1" name="pfCanModifyWau" type="xsd:boolean"/>
    </xsd:sequence>
  </xsd:complexType>
</xsd:element>
```
**pfCanModifyWau:** Contains "true" if the Automatic Update settings can be modified, or "false" if they are read-only. For more information on Windows Updates see [MSDN-WUAAPI].

## **3.6.4.15.33.6.4.16.3 Complex Types**

None.

## **3.6.4.163.6.4.17 EnableCeip Operation**

The **EnableCeip** method configures the server'sserver's Windows Customer Experience Improvement Program setting-.< 6> This operation MUST be authenticated by using Server Control Credentials (section 3.4.1).

```
<wsdl:operation name="EnableCeip">
   <wsdl:input wsaw:Action="http://MultiPoint/RemoteManagement/IMultiPointServer/EnableCeip" 
name="IMultiPointServer_EnableCeip_InputMessage" 
message="tns:IMultiPointServer_EnableCeip_InputMessage"/>
```

```
 <wsdl:output 
wsaw:Action="http://MultiPoint/RemoteManagement/IMultiPointServer/EnableCeipResponse" 
name="IMultiPointServer_EnableCeip_OutputMessage" 
message="tns:IMultiPointServer_EnableCeip_OutputMessage"/>
  <wsdl:fault wsaw:Action="http://MultiPoint/RemoteManagement/WmsFault" name="WmsFaultType" 
message="tns:IMultiPointServer_EnableCeip_WmsFaultType_FaultMessage"/>
</wsdl:operation>
```
#### **3.6.4.16.13.6.4.17.1 Messages**

The following table summarizes the set of WSDL message definitions that are specific to this operation.

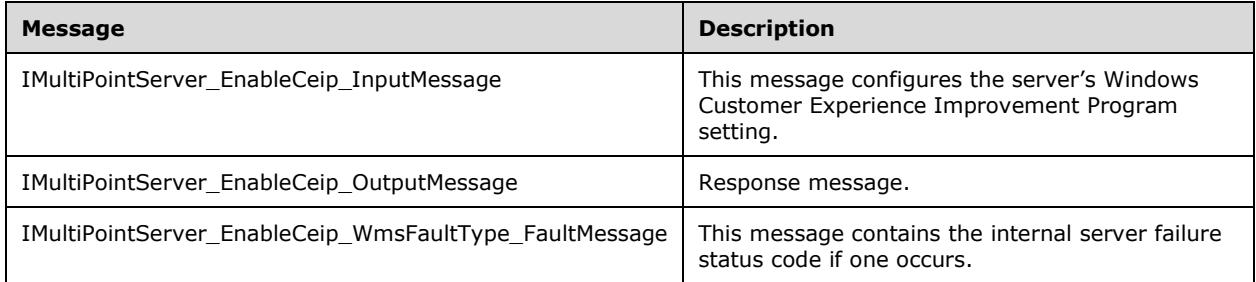

# **3.6.4.16.1.13.6.4.17.1.1 IMultiPointServer\_EnableCeip\_InputMessage Message**

A WSDL message containing the request for the **EnableCeip** WSDL operation.

The SOAP action value is:

```
http://MultiPoint/RemoteManagement/IMultiPointServer/EnableCeip
<wsdl:message name="IMultiPointServer_EnableCeip_InputMessage">
   <wsdl:part name="EnableCeip" element="tns:EnableCeip"/>
</wsdl:message>
```
## **3.6.4.16.1.23.6.4.17.1.2 IMultiPointServer\_EnableCeip\_OutputMessage Message**

A WSDL message containing the response for the **EnableCeip** WSDL operation.

The SOAP action value is:

```
http://MultiPoint/RemoteManagement/IMultiPointServer/EnableCeipResponse
<wsdl:message name="IMultiPointServer_EnableCeip_OutputMessage">
  <wsdl:part name="EnableCeipResponse" element="tns:EnableCeipResponse"/>
</wsdl:message>
```
#### **3.6.4.16.1.33.6.4.17.1.3 IMultiPointServer\_EnableCeip\_WmsFaultType\_FaultMessag e Message**

A WSDL message containing a fault for the **EnableCeip** WSDL operation.

The SOAP action value is:

```
http://MultiPoint/RemoteManagement/WmsFault
<wsdl:message name="IMultiPointServer_EnableCeip_WmsFaultType_FaultMessage">
  <wsdl:part name="detail" element="tns:WmsFaultType"/>
```
#### **3.6.4.16.23.6.4.17.2 Elements**

The following table summarizes the XML Schema element definitions that are specific to this operation.

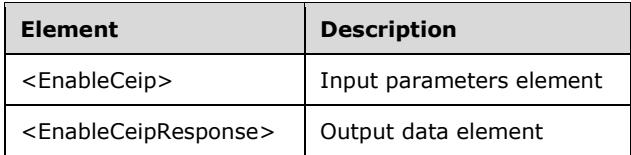

## **3.6.4.16.2.13.6.4.17.2.1 EnableCeip**

```
<xsd:element name="EnableCeip" nillable="true">
  <xsd:complexType>
     <xsd:sequence>
      <xsd:element minOccurs="1" maxOccurs="1" name="fEnable" type="xsd:boolean"/>
    </xsd:sequence>
  </xsd:complexType>
</xsd:element>
```
**fEnable:** Contains "true" to enable Windows Customer Experience Improvement Program, or "false" to disable it.

#### **3.6.4.16.2.23.6.4.17.2.2 EnableCeipResponse**

```
<xsd:element name="EnableCeipResponse" nillable="true">
  <xsd:complexType/>
</xsd:element>
```
#### **3.6.4.16.33.6.4.17.3 Complex Types**

None.

#### **3.6.4.173.6.4.18 Enable Chat Operation**

Note: All of the information in this section is subject to change because it applies to a preliminary product version, and thus may differ from the final version of the software when released. All behavior notes that pertain to the preliminary product version contain specific references to it as an aid to the reader.

The **EnableChat** method allows the Server'sserver's chat feature to be enabled or disabled.<7>This operation MUST be authenticated by using Server Management Credentials (section  $3.4 \rightarrow .1$ ).

```
<wsdl:operation name="EnableChat">
   <wsdl:input wsaw:Action="http://MultiPoint/RemoteManagement/IMultiPointServer/EnableChat" 
name="IMultiPointServer_EnableChat_InputMessage" 
message="tns:IMultiPointServer_EnableChat_InputMessage"/>
  <wsdl:output 
wsaw:Action="http://MultiPoint/RemoteManagement/IMultiPointServer/EnableChatResponse" 
name="IMultiPointServer_EnableChat_OutputMessage" 
message="tns:IMultiPointServer_EnableChat_OutputMessage"/>
   <wsdl:fault wsaw:Action="http://MultiPoint/RemoteManagement/WmsFault" name="WmsFaultType" 
message="tns:IMultiPointServer_EnableChat_WmsFaultType_FaultMessage"/></wsdl:operation>
```
#### **3.6.4.17.13.6.4.18.1 Messages**

Note: All of the information in this section is subject to change because it applies to a preliminary product version, and thus may differ from the final version of the software when released. All behavior notes that pertain to the preliminary product version contain specific references to it as an aid to the reader.

The following table summarizes the set of WSDL message definitions that are specific to this operation.

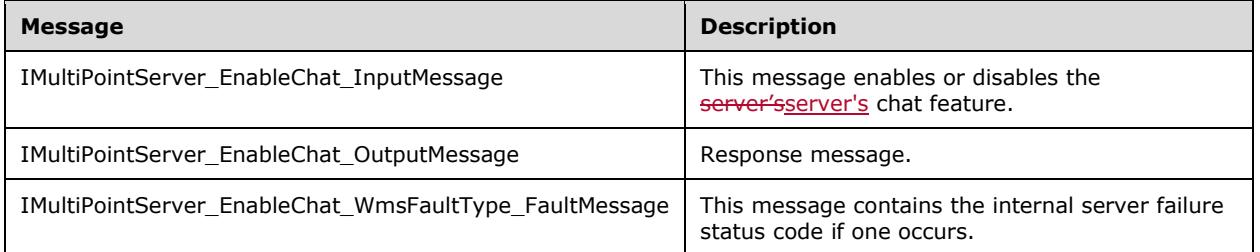

## **3.6.4.17.1.13.6.4.18.1.1 IMultiPointServer\_EnableChat\_InputMessage Message**

Note: All of the information in this section is subject to change because it applies to a preliminary product version, and thus may differ from the final version of the software when released. All behavior notes that pertain to the preliminary product version contain specific references to it as an aid to the reader.

A WSDL message containing the request for the **EnableChat** WSDL operation.

The SOAP action value is:

http://MultiPoint/RemoteManagement/IMultiPointServer/EnableChat <wsdl:message name="IMultiPointServer\_EnableChat\_InputMessage"> <wsdl:part name="EnableChat" element="tns:EnableChat"/>

</wsdl:message>

# **3.6.4.17.1.23.6.4.18.1.2 IMultiPointServer\_EnableChat\_OutputMessage Message**

Note: All of the information in this section is subject to change because it applies to a preliminary product version, and thus may differ from the final version of the software when released. All behavior notes that pertain to the preliminary product version contain specific references to it as an aid to the reader.

A WSDL message containing the response for the **EnableChat** WSDL operation.

The SOAP action value is:

```
http://MultiPoint/RemoteManagement/IMultiPointServer/EnableChatResponse
<wsdl:message name="IMultiPointServer_EnableChat_OutputMessage">
   <wsdl:part name="EnableChatResponse" element="tns:EnableChatResponse"/>
```
</wsdl:message>

## **3.6.4.17.1.33.6.4.18.1.3 IMultiPointServer\_EnableChat\_WmsFaultType\_FaultMessag e Message**

Note: All of the information in this section is subject to change because it applies to a preliminary product version, and thus may differ from the final version of the software when released. All behavior notes that pertain to the preliminary product version contain specific references to it as an aid to the reader.

A WSDL message containing a fault for the **EnableChat** WSDL operation.

The SOAP action value is:

```
http://MultiPoint/RemoteManagement/WmsFault
<wsdl:message name="IMultiPointServer_EnableChat_WmsFaultType_FaultMessage">
   <wsdl:part name="detail" element="tns:WmsFaultType"/>
```
</wsdl:message>

#### **3.6.4.17.23.6.4.18.2 Elements**

Note: All of the information in this section is subject to change because it applies to a preliminary product version, and thus may differ from the final version of the software when released. All behavior notes that pertain to the preliminary product version contain specific references to it as an aid to the reader.

The following table summarizes the XML Schema element definitions that are specific to this operation.

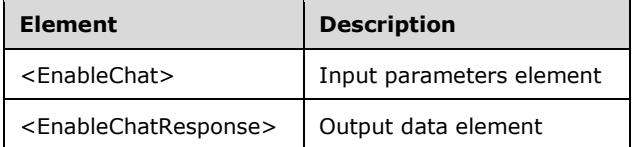

## **3.6.4.17.2.13.6.4.18.2.1 EnableChat**

Note: All of the information in this section is subject to change because it applies to a preliminary product version, and thus may differ from the final version of the software when released. All behavior notes that pertain to the preliminary product version contain specific references to it as an aid to the reader.

```
<xsd:element name="EnableChat">
   <xsd:complexType>
     <xsd:sequence>
       <xsd:element minOccurs="1" maxOccurs="1" name="fEnable" type="xsd:boolean" />
     </xsd:sequence>
   </xsd:complexType>
</xsd:element>
```
**fEnable:** Contains "true" to enable the chat feature, or "false" to disable it.

## **3.6.4.17.2.23.6.4.18.2.2 EnableChatResponse**

Note: All of the information in this section is subject to change because it applies to a preliminary product version, and thus may differ from the final version of the software when released. All behavior notes that pertain to the preliminary product version contain specific references to it as an aid to the reader.

```
<xsd:element name="EnableChatResponse">
   <xsd:complexType/>
</xsd:element>
```
# **3.6.4.17.33.6.4.18.3 Complex Types**

Note: All of the information in this section is subject to change because it applies to a preliminary product version, and thus may differ from the final version of the software when released. All behavior notes that pertain to the preliminary product version contain specific references to it as an aid to the reader.

None.

## **3.6.4.183.6.4.19 EnableWau Operation**

The **EnableWau** method allows Automatic Updates to be configured on the server.<58> For more information on Automatic Updates, see [MSDN-WUAAPI]. This operation MUST be authenticated by using Server Control Credentials (section 3.4.1).

```
<wsdl:operation name="EnableWau">
  <wsdl:input wsaw:Action="http://MultiPoint/RemoteManagement/IMultiPointServer/EnableWau" 
name="IMultiPointServer_EnableWau_InputMessage" 
message="tns:IMultiPointServer_EnableWau_InputMessage"/>
   <wsdl:output 
wsaw:Action="http://MultiPoint/RemoteManagement/IMultiPointServer/EnableWauResponse" 
name="IMultiPointServer_EnableWau_OutputMessage" 
message="tns:IMultiPointServer_EnableWau_OutputMessage"/>
   <wsdl:fault wsaw:Action="http://MultiPoint/RemoteManagement/WmsFault" name="WmsFaultType" 
message="tns:IMultiPointServer_EnableWau_WmsFaultType_FaultMessage"/>
</wsdl:operation>
```
## **3.6.4.18.13.6.4.19.1 Messages**

The following table summarizes the set of WSDL message definitions that are specific to this operation.

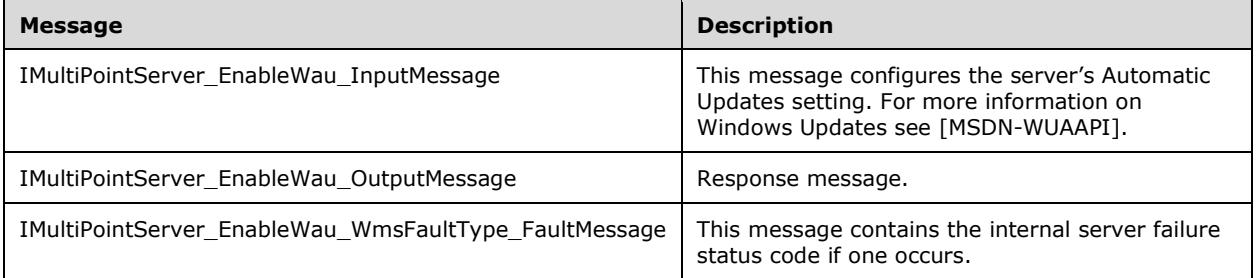

# **3.6.4.18.1.13.6.4.19.1.1 IMultiPointServer\_EnableWau\_InputMessage Message**

A WSDL message containing the request for the **EnableWau** WSDL operation.

The SOAP action value is:

```
http://MultiPoint/RemoteManagement/IMultiPointServer/EnableWau
<wsdl:message name="IMultiPointServer_EnableWau_InputMessage">
  <wsdl:part name="EnableWau" element="tns:EnableWau"/>
</wsdl:message>
```
## **3.6.4.18.1.23.6.4.19.1.2 IMultiPointServer\_EnableWau\_OutputMessage Message**

A WSDL message containing the response for the **EnableWau** WSDL operation.

The SOAP action value is:

```
http://MultiPoint/RemoteManagement/IMultiPointServer/EnableWauResponse
<wsdl:message name="IMultiPointServer_EnableWau_OutputMessage">
   <wsdl:part name="EnableWauResponse" element="tns:EnableWauResponse"/>
</wsdl:message>
```
#### **3.6.4.18.1.33.6.4.19.1.3 IMultiPointServer\_EnableWau\_WmsFaultType\_FaultMessag e Message**

A WSDL message containing a fault for the **EnableWau** WSDL operation.

The SOAP action value is:

```
http://MultiPoint/RemoteManagement/WmsFault
<wsdl:message name="IMultiPointServer_EnableWau_WmsFaultType_FaultMessage">
   <wsdl:part name="detail" element="tns:WmsFaultType"/>
</wsdl:message>
```
# **3.6.4.18.23.6.4.19.2 Elements**

The following table summarizes the XML Schema element definitions that are specific to this operation.

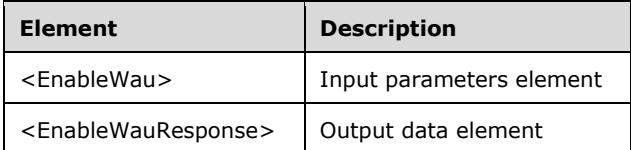

## **3.6.4.18.2.13.6.4.19.2.1 EnableWau**

```
<xsd:element name="EnableWau" nillable="true">
  <xsd:complexType>
    <xsd:sequence>
      <xsd:element minOccurs="1" maxOccurs="1" name="eWauSetting" type="xsd:unsignedInt"/>
    </xsd:sequence>
   </xsd:complexType>
</xsd:element>
```
**eWauSetting:** Unsigned integer with the following possible values:

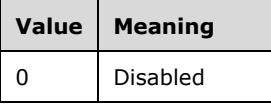

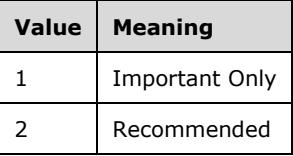

# **3.6.4.18.2.23.6.4.19.2.2 EnableWauResponse**

```
<xsd:element name="EnableWauResponse" nillable="true">
   <xsd:complexType/>
</xsd:element>
```
# **3.6.4.18.33.6.4.19.3 Complex Types**

None.

# **3.6.4.193.6.4.20 EnableWer Operation**

The **EnableWer** method allows Windows Error Reporting to be enabled or disabled on the server... < 9> For more information on Windows Error Reporting see [MSDN-WER]. This operation MUST be authenticated by using Server Control Credentials (section 3.4.1).

```
<wsdl:operation name="EnableWer">
   <wsdl:input wsaw:Action="http://MultiPoint/RemoteManagement/IMultiPointServer/EnableWer" 
name="IMultiPointServer_EnableWer_InputMessage" 
message="tns:IMultiPointServer_EnableWer_InputMessage"/>
   <wsdl:output 
wsaw:Action="http://MultiPoint/RemoteManagement/IMultiPointServer/EnableWerResponse" 
name="IMultiPointServer_EnableWer_OutputMessage"
message="tns:IMultiPointServer_EnableWer_OutputMessage"/>
   <wsdl:fault wsaw:Action="http://MultiPoint/RemoteManagement/WmsFault" name="WmsFaultType" 
message="tns:IMultiPointServer_EnableWer_WmsFaultType_FaultMessage"/>
</wsdl:operation>
```
## **3.6.4.19.13.6.4.20.1 Messages**

The following table summarizes the set of WSDL message definitions that are specific to this operation.

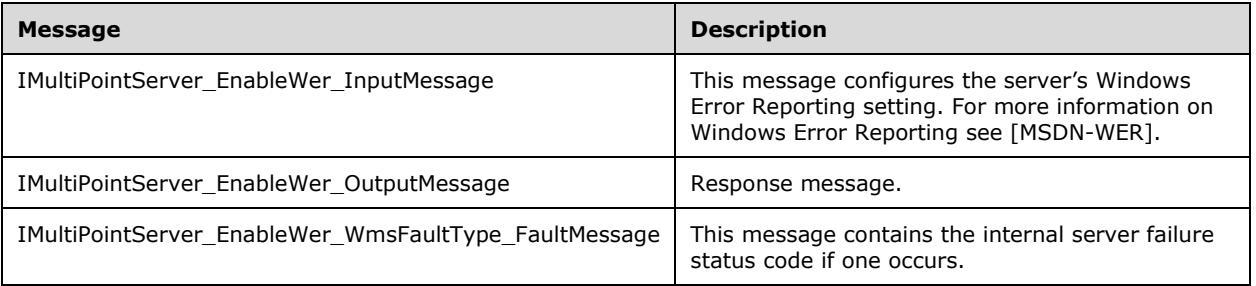

# **3.6.4.19.1.13.6.4.20.1.1 IMultiPointServer\_EnableWer\_InputMessage Message**

A WSDL message containing the request for the **EnableWer** WSDL operation.

The SOAP action value is:

```
http://MultiPoint/RemoteManagement/IMultiPointServer/EnableWer
<wsdl:message name="IMultiPointServer_EnableWer_InputMessage">
   <wsdl:part name="EnableWer" element="tns:EnableWer"/>
</wsdl:message>
```
## **3.6.4.19.1.23.6.4.20.1.2 IMultiPointServer\_EnableWer\_OutputMessage Message**

A WSDL message containing the response for the **EnableWer** WSDL operation.

The SOAP action value is:

```
http://MultiPoint/RemoteManagement/IMultiPointServer/EnableWerResponse
<wsdl:message name="IMultiPointServer_EnableWer_OutputMessage">
   <wsdl:part name="EnableWerResponse" element="tns:EnableWerResponse"/>
</wsdl:message>
```
### **3.6.4.19.1.33.6.4.20.1.3 IMultiPointServer\_EnableWer\_WmsFaultType\_FaultMessag e Message**

A WSDL message containing a fault for the **EnableWer** WSDL operation.

The SOAP action value is:

```
http://MultiPoint/RemoteManagement/WmsFault
<wsdl:message name="IMultiPointServer_EnableWer_WmsFaultType_FaultMessage">
   <wsdl:part name="detail" element="tns:WmsFaultType"/>
</wsdl:message>
```
#### **3.6.4.19.23.6.4.20.2 Elements**

The following table summarizes the XML Schema element definitions that are specific to this operation.

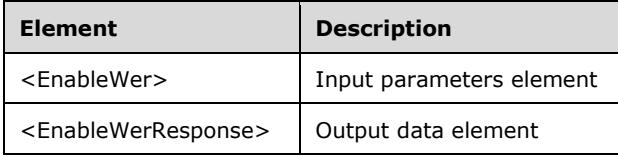

## **3.6.4.19.2.13.6.4.20.2.1 EnableWer**

```
<xsd:element name="EnableWer" nillable="true">
   <xsd:complexType>
    <xsd:sequence>
       <xsd:element minOccurs="1" maxOccurs="1" name="fEnable" type="xsd:boolean"/>
     </xsd:sequence>
   </xsd:complexType>
</xsd:element>
```
**fEnable:** Contains "true" to enable Windows Error Reporting, or "false" to disable it. For more information on Windows Error Reporting see [MSDN-WER].

#### **3.6.4.19.2.23.6.4.20.2.2 EnableWerResponse**

<xsd:element name="EnableWerResponse" nillable="true"> <xsd:complexType/> </xsd:element>

```
3.6.4.19.33.6.4.20.3 Complex Types
```
None.

# **3.6.4.203.6.4.21 GetLicenseCount Operation**

The **GetLicenseCount** method requests the server's current count of terminal services client access licenses. This operation MUST be authenticated by using either Server Management Credentials or the Server Control Credentials (section 3.4.1).

```
<wsdl:operation name="GetLicenseCount">
   <wsdl:input 
wsaw:Action="http://MultiPoint/RemoteManagement/IMultiPointServer/GetLicenseCount" 
name="IMultiPointServer_GetLicenseCount_InputMessage" 
message="tns:IMultiPointServer_GetLicenseCount_InputMessage"/>
  <wsdl:output 
wsaw:Action="http://MultiPoint/RemoteManagement/IMultiPointServer/GetLicenseCountResponse" 
name="IMultiPointServer_GetLicenseCount_OutputMessage"
message="tns:IMultiPointServer_GetLicenseCount_OutputMessage"/>
  <wsdl:fault wsaw:Action="http://MultiPoint/RemoteManagement/WmsFault" name="WmsFaultType" 
message="tns:IMultiPointServer_GetLicenseCount_WmsFaultType_FaultMessage"/>
</wsdl:operation>
```
## **3.6.4.20.13.6.4.21.1 Messages**

The following table summarizes the set of WSDL message definitions that are specific to this operation.

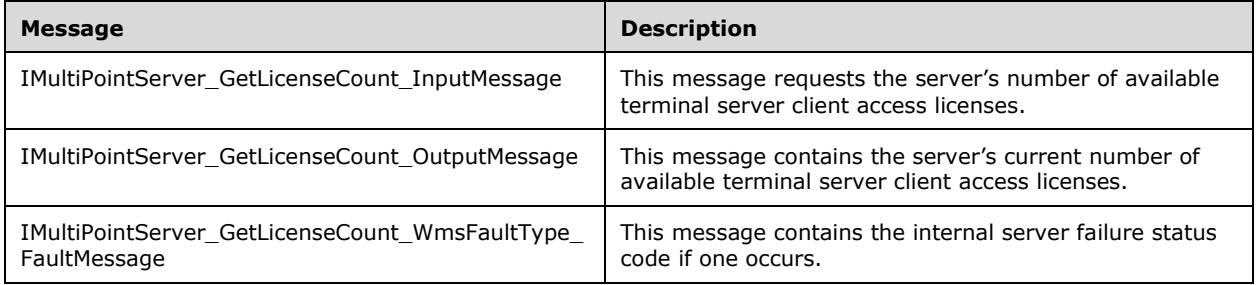

# **3.6.4.20.1.13.6.4.21.1.1 IMultiPointServer\_GetLicenseCount\_InputMessage Message**

A WSDL message containing the request for the **GetLicenseCount** WSDL operation.

The SOAP action value is:

```
http://MultiPoint/RemoteManagement/IMultiPointServer/GetLicenseCount
<wsdl:message name="IMultiPointServer_GetLicenseCount_InputMessage">
  <wsdl:part name="GetLicenseCount" element="tns:GetLicenseCount"/>
</wsdl:message>
```
## **3.6.4.20.1.23.6.4.21.1.2 IMultiPointServer\_GetLicenseCount\_OutputMessage Message**

A WSDL message containing the response for the **GetLicenseCount** WSDL operation.

The SOAP action value is:

```
http://MultiPoint/RemoteManagement/IMultiPointServer/GetLicenseCountResponse
<wsdl:message name="IMultiPointServer_GetLicenseCount_OutputMessage">
  <wsdl:part name="GetLicenseCountResponse" element="tns:GetLicenseCountResponse"/>
</wsdl:message>
```
### **3.6.4.20.1.33.6.4.21.1.3 IMultiPointServer\_GetLicenseCount\_WmsFaultType\_FaultM essage Message**

A WSDL message containing a fault for the **GetLicenseCount** WSDL operation.

The SOAP action value is:

```
http://MultiPoint/RemoteManagement/WmsFault
<wsdl:message name="IMultiPointServer_GetLicenseCount_WmsFaultType_FaultMessage">
   <wsdl:part name="detail" element="tns:WmsFaultType"/>
</wsdl:message>
```
# **3.6.4.20.23.6.4.21.2 Elements**

The following table summarizes the XML Schema element definitions that are specific to this operation.

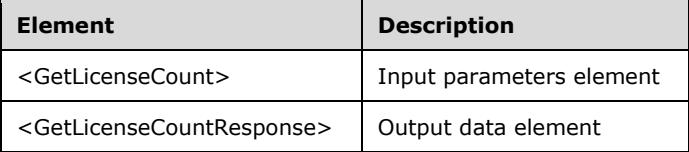

# **3.6.4.20.2.13.6.4.21.2.1 GetLicenseCount**

```
<xsd:element name="GetLicenseCount" nillable="true">
  <xsd:complexType/>
</xsd:element>
```
# **3.6.4.20.2.23.6.4.21.2.2 GetLicenseCountResponse**

```
<xsd:element name="GetLicenseCountResponse" nillable="true">
   <xsd:complexType>
     <xsd:sequence>
       <xsd:element minOccurs="1" maxOccurs="1" name="pcLicenses" type="xsd:unsignedInt"/>
    </xsd:sequence>
   </xsd:complexType>
</xsd:element>
```
**pcLicenses:** Contains the number of terminal server client access licenses available.

## **3.6.4.20.33.6.4.21.3 Complex Types**

None.

### **3.6.4.213.6.4.22 GetManagedSystemsType Operation**

The **GetManagedSystemsType** method requests the server's system type. A server can be either a MultiPoint Server or a Personal Computer. This operation MUST be authenticated by using either the Server Management Credentials or the Server Control Credentials (section 3.4.1).

```
<wsdl:operation name="GetManagedSystemsType">
  <wsdl:input 
wsaw:Action="http://MultiPoint/RemoteManagement/IMultiPointServer/GetManagedSystemsType" 
name="IMultiPointServer_GetManagedSystemsType_InputMessage" 
message="tns:IMultiPointServer GetManagedSystemsType InputMessage"/>
   <wsdl:output 
wsaw:Action="http://MultiPoint/RemoteManagement/IMultiPointServer/GetManagedSystemsTypeRespon
se" name="IMultiPointServer GetManagedSystemsType OutputMessage"
message="tns:IMultiPointServer_GetManagedSystemsType_OutputMessage"/>
  <wsdl:fault wsaw:Action="http://MultiPoint/RemoteManagement/WmsFault" name="WmsFaultType" 
message="tns:IMultiPointServer_GetManagedSystemsType_WmsFaultType_FaultMessage"/>
</wsdl:operation>
```
#### **3.6.4.21.13.6.4.22.1 Messages**

The following table summarizes the set of WSDL message definitions that are specific to this operation.

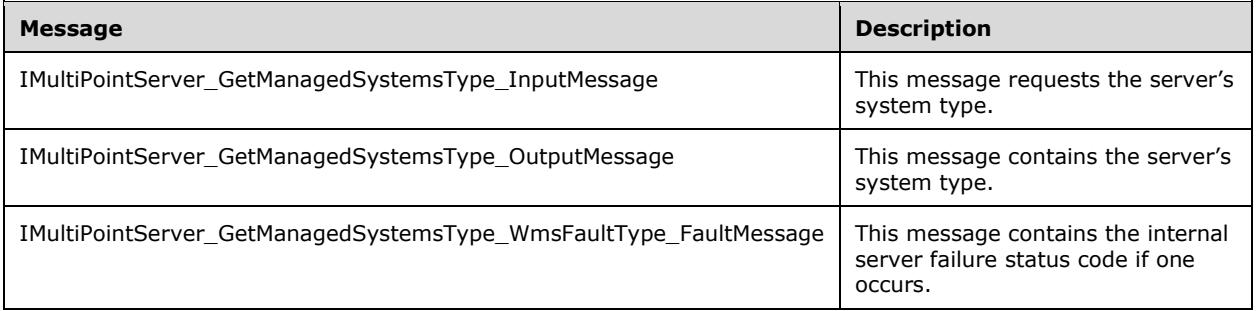

#### **3.6.4.21.1.13.6.4.22.1.1 IMultiPointServer\_GetManagedSystemsType\_InputMessag e Message**

A WSDL message containing the request for the **GetManagedSystemsType** WSDL operation.

The SOAP action value is:

```
http://MultiPoint/RemoteManagement/IMultiPointServer/GetManagedSystemsType
<wsdl:message name="IMultiPointServer_GetManagedSystemsType_InputMessage">
   <wsdl:part name="GetManagedSystemsType" element="tns:GetManagedSystemsType"/>
</wsdl:message>
```
### **3.6.4.21.1.23.6.4.22.1.2 IMultiPointServer\_GetManagedSystemsType\_OutputMessa ge Message**

A WSDL message containing the response for the **GetManagedSystemsType** WSDL operation.

The SOAP action value is:

```
http://MultiPoint/RemoteManagement/IMultiPointServer/GetManagedSystemsTypeResponse
<wsdl:message name="IMultiPointServer_GetManagedSystemsType_OutputMessage">
```

```
 <wsdl:part name="GetManagedSystemsTypeResponse" 
element="tns:GetManagedSystemsTypeResponse"/>
</wsdl:message>
```
# **3.6.4.21.1.33.6.4.22.1.3 IMultiPointServer\_GetManagedSystemsType\_WmsFaultTyp e\_FaultMessage Message**

A WSDL message containing a fault for the **GetManagedSystemsType** WSDL operation.

The SOAP action value is:

```
http://MultiPoint/RemoteManagement/WmsFault
<wsdl:message name="IMultiPointServer_GetManagedSystemsType_WmsFaultType_FaultMessage">
   <wsdl:part name="detail" element="tns:WmsFaultType"/>
</wsdl:message>
```
#### **3.6.4.21.23.6.4.22.2 Elements**

The following table summarizes the XML Schema element definitions that are specific to this operation.

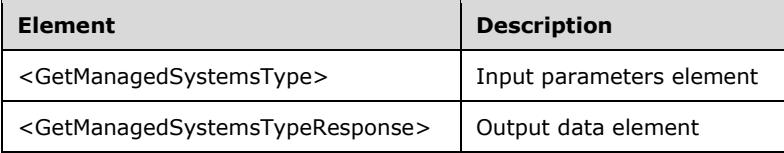

#### **3.6.4.21.2.13.6.4.22.2.1 GetManagedSystemsType**

```
<xsd:element name="GetManagedSystemsType" nillable="true">
  <xsd:complexType/>
</xsd:element>
```
## **3.6.4.21.2.23.6.4.22.2.2 GetManagedSystemsTypeResponse**

```
<xsd:element name="GetManagedSystemsTypeResponse" nillable="true">
  <xsd:complexType>
    <xsd:sequence>
       <xsd:element minOccurs="1" maxOccurs="1" name="pEWmsRemoteManagementHostType" 
type="xsd:unsignedInt"/>
    </xsd:sequence>
  </xsd:complexType>
</xsd:element>
```
**pEWmsRemoteManagementHostType:** Contains an unsigned integer with the following possible values: 2 = MultiPoint Server, or 3 = Personal Computer.

#### **3.6.4.21.33.6.4.22.3 Complex Types**

None.

#### **3.6.4.223.6.4.23 GetNetJoinStatus Operation**

The **GetNetJoinStatus** method requests infromationinformation about the server's current domain/workgroup membership. This operation MUST be authenticated by using either the Server Management Credentials or the Server Control Credentials (section 3.4.1).
```
<wsdl:operation name="GetNetJoinStatus">
   <wsdl:input 
wsaw:Action="http://MultiPoint/RemoteManagement/IMultiPointServer/GetNetJoinStatus" 
name="IMultiPointServer_GetNetJoinStatus_InputMessage" 
message="tns:IMultiPointServer_GetNetJoinStatus_InputMessage"/>
   <wsdl:output 
wsaw:Action="http://MultiPoint/RemoteManagement/IMultiPointServer/GetNetJoinStatusResponse" 
name="IMultiPointServer_GetNetJoinStatus_OutputMessage" 
message="tns:IMultiPointServer GetNetJoinStatus OutputMessage"/>
  <wsdl:fault wsaw:Action="http://MultiPoint/RemoteManagement/WmsFault" name="WmsFaultType" 
message="tns:IMultiPointServer_GetNetJoinStatus_WmsFaultType_FaultMessage"/>
</wsdl:operation>
```
### **3.6.4.22.13.6.4.23.1 Messages**

The following table summarizes the set of WSDL message definitions that are specific to this operation.

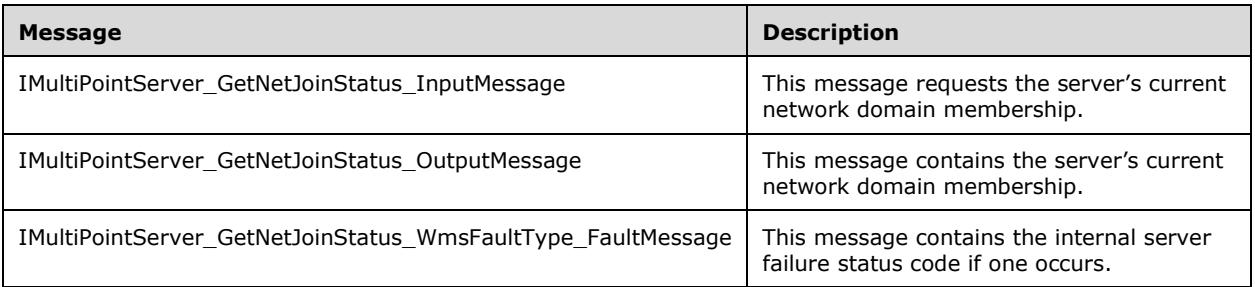

### **3.6.4.22.1.13.6.4.23.1.1 IMultiPointServer\_GetNetJoinStatus\_InputMessage Message**

A WSDL message containing the request for the **GetNetJoinStatus** WSDL operation.

The SOAP action value is:

```
http://MultiPoint/RemoteManagement/IMultiPointServer/GetNetJoinStatus
<wsdl:message name="IMultiPointServer_GetNetJoinStatus_InputMessage">
   <wsdl:part name="GetNetJoinStatus" element="tns:GetNetJoinStatus"/>
</wsdl:message>
```
### **3.6.4.22.1.23.6.4.23.1.2 IMultiPointServer\_GetNetJoinStatus\_OutputMessage Message**

A WSDL message containing the response for the **GetNetJoinStatus** WSDL operation.

The SOAP action value is:

```
http://MultiPoint/RemoteManagement/IMultiPointServer/GetNetJoinStatusResponse
<wsdl:message name="IMultiPointServer_GetNetJoinStatus_OutputMessage">
   <wsdl:part name="GetNetJoinStatusResponse" element="tns:GetNetJoinStatusResponse"/>
</wsdl:message>
```
### **3.6.4.22.1.33.6.4.23.1.3 IMultiPointServer\_GetNetJoinStatus\_WmsFaultType\_Fault Message Message**

A WSDL message containing a fault for the **GetNetJoinStatus** WSDL operation.

The SOAP action value is:

```
http://MultiPoint/RemoteManagement/WmsFault
<wsdl:message name="IMultiPointServer_GetNetJoinStatus_WmsFaultType_FaultMessage">
   <wsdl:part name="detail" element="tns:WmsFaultType"/>
</wsdl:message>
```
### **3.6.4.22.23.6.4.23.2 Elements**

The following table summarizes the XML Schema element definitions that are specific to this operation.

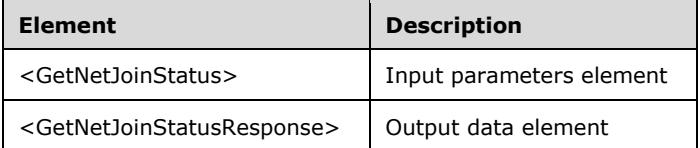

# **3.6.4.22.2.13.6.4.23.2.1 GetNetJoinStatus**

<xsd:element name="GetNetJoinStatus" nillable="true"-type="q1:GetNetJoinStatusRequestBody"/>

# **3.6.4.22.2.23.6.4.23.2.2 GetNetJoinStatusResponse**

```
<xsd:element name="GetNetJoinStatusResponse" nillable="true" 
type="tns:GetNetJoinStatusResponseBody"/>
```
### **3.6.4.22.33.6.4.23.3 Complex Types**

The following table summarizes the XML Schema complex type definitions that are specific to this operation.

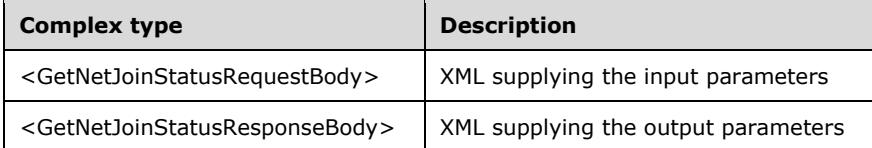

# **3.6.4.22.3.13.6.4.23.3.1 GetNetJoinStatusRequestBody**

<xsd:complexType name="GetNetJoinStatusRequestBody"/>

# **3.6.4.22.3.23.6.4.23.3.2 GetNetJoinStatusResponseBody**

```
<xsd:complexType name="GetNetJoinStatusResponseBody">
   <xsd:sequence>
    <xsd:element minOccurs="1" maxOccurs="1" name="peNetJoinStatus" type="xsd:unsignedInt"/>
    <xsd:element minOccurs="1" maxOccurs="1" name="pwsDomainName" nillable="true" 
type="xsd:string"/>
   </xsd:sequence>
</xsd:complexType>
```
**peNetJoinStatus:** Contains an unsigned integer with the following possible values:

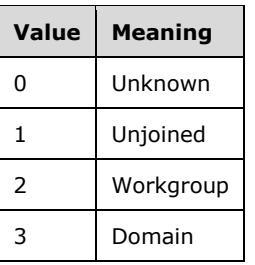

**pwsDomainName:** The domain name or workgroup name of the domain or workgroup the server is a member of.

### **3.6.4.233.6.4.24 GetReplacementSslCertificate Operation**

Note: All of the information in this section is subject to change because it applies to a preliminary product version, and thus may differ from the final version of the software when released. All behavior notes that pertain to the preliminary product version contain specific references to it as an aid to the reader.

The **GetReplacementSslCertificate** operation is used to request the server identification certificate, which is used to secure communication with the server.  $< 6 \rightarrow 10$  This operation MUST be authenticated by using Server Management Credentials (section 3.4.1).

```
<wsdl:operation name="GetReplacementSslCertificate">
  <wsdl:input 
wsaw:Action="http://MultiPoint/RemoteManagement/IMultiPointServer/GetReplacementSslCertificat
e" name=" IMultiPointServer GetReplacementSslCertificate InputMessage" message="tns:
IMultiPointServer_GetReplacementSslCertificate_InputMessage"/>
  <wsdl:output 
wsaw:Action="http://MultiPoint/RemoteManagement/IMultiPointServer/GetReplacementSslCertificat
eResponse" name="IMultiPointServer_GetReplacementSslCertificate_OutputMessage" 
message="tns:IMultiPointServer_GetReplacementSslCertificate_OutputMessage"/>
  <wsdl:fault wsaw:Action="http://MultiPoint/RemoteManagement/WmsFault" name="WmsFaultType" 
message="tns:IMultiPointServer_GetReplacementSslCertificate_WmsFaultType_FaultMessage"/>
</wsdl:operation>
```
# **3.6.4.23.13.6.4.24.1 Messages**

Note: All of the information in this section is subject to change because it applies to a preliminary product version, and thus may differ from the final version of the software when released. All behavior notes that pertain to the preliminary product version contain specific references to it as an aid to the reader.

The following table summarizes the set of WSDL message definitions that are specific to this operation.

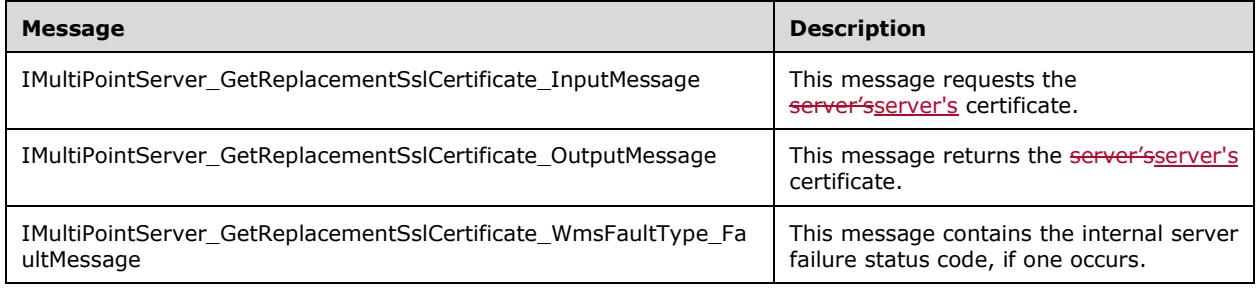

### **3.6.4.23.1.13.6.4.24.1.1 IMultiPointServer\_GetReplacementSslCertificate\_InputMes sage Message**

Note: All of the information in this section is subject to change because it applies to a preliminary product version, and thus may differ from the final version of the software when released. All behavior notes that pertain to the preliminary product version contain specific references to it as an aid to the reader.

A WSDL message containing the request for the **GetReplacementSslCertificate** WSDL operation.

The SOAP action value is as follows:

```
http://MultiPoint/RemoteManagement/IMultiPointServer/GetReplacementSslCertificate
<wsdl:message name="IMultiPointServer_GetReplacementSslCertificate_InputMessage">
   <wsdl:part name="GetReplacementSslCertificate" element="tns:GetReplacementSslCertificate"/>
</wsdl:message>
```
#### **3.6.4.23.1.23.6.4.24.1.2 IMultiPointServer\_GetReplacementSslCertificate\_OutputMe ssage Message**

Note: All of the information in this section is subject to change because it applies to a preliminary product version, and thus may differ from the final version of the software when released. All behavior notes that pertain to the preliminary product version contain specific references to it as an aid to the reader.

A WSDL message containing the response for the **GetReplacementSslCertificate** WSDL operation.

The SOAP action value is as follows:

```
http://MultiPoint/RemoteManagement/IMultiPointServer/GetReplacementSslCertificateResponse
<wsdl:message name="IMultiPointServer_GetReplacementSslCertificate_OutputMessage">
  <wsdl:part name="GetReplacementSslCertificate" element="tns:GetReplacementSslCertificate"/>
</wsdl:message>
```
#### **3.6.4.23.1.33.6.4.24.1.3 IMultiPointServer\_GetReplacementSslCertificate\_WmsFault Type\_FaultMessage Message**

Note: All of the information in this section is subject to change because it applies to a preliminary product version, and thus may differ from the final version of the software when released. All behavior notes that pertain to the preliminary product version contain specific references to it as an aid to the reader.

A WSDL message containing a fault for the **GetReplacementSslCertificate** WSDL operation.

The SOAP action value is as follows:

```
http://MultiPoint/RemoteManagement/WmsFault
<wsdl:message 
name="IMultiPointServer GetReplacementSslCertificate WmsFaultType FaultMessage">
   <wsdl:part name="detail" element="tns:WmsFaultType"/>
</wsdl:message>
```
**3.6.4.23.23.6.4.24.2 Elements**

Note: All of the information in this section is subject to change because it applies to a preliminary product version, and thus may differ from the final version of the software when released. All behavior notes that pertain to the preliminary product version contain specific references to it as an aid to the reader.

The following table summarizes the XML Schema element definitions that are specific to this operation.

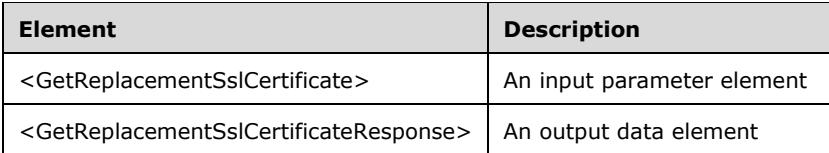

### **3.6.4.23.2.13.6.4.24.2.1 GetReplacementSslCertificate**

Note: All of the information in this section is subject to change because it applies to a preliminary product version, and thus may differ from the final version of the software when released. All behavior notes that pertain to the preliminary product version contain specific references to it as an aid to the reader.

```
<xsd:element name="GetReplacementSslCertificate">
  <xsd:complexType/>
</xsd:element>
```
# **3.6.4.23.2.23.6.4.24.2.2 GetReplacementSslCertificateResponse**

Note: All of the information in this section is subject to change because it applies to a preliminary product version, and thus may differ from the final version of the software when released. All behavior notes that pertain to the preliminary product version contain specific references to it as an aid to the reader.

```
<xsd:element name="GetReplacementSslCertificateResponse">
  <xsd:complexType>
    <xsd:sequence>
       <xsd:element minOccurs="1" maxOccurs="1" name="ppSslCertificate" 
type="tns:ArrayOfBytes" />
    </xsd:sequence>
   </xsd:complexType>
</xsd:element>
```
**ppSslCertificate:** Contains the server'sserver's binary X.509 certificate. Clients MUST verify that the subject name of the certificate matches the host name of the server. Clients MUST also verify that the certificate'scertificate's enhanced key usage (EKU) supports only Server Authentication.

### **3.6.4.23.33.6.4.24.3 Complex Types**

Note: All of the information in this section is subject to change because it applies to a preliminary product version, and thus may differ from the final version of the software when released. All behavior notes that pertain to the preliminary product version contain specific references to it as an aid to the reader.

None.

#### **3.6.4.243.6.4.25 GetVirtualMachineHostname Operation**

The **GetVirtualMachineHostname** method returns the host name of the machine running the server when it is running in a virtual machine. This operation MUST be authenticated by using Server Management Credentials (section 3.4.1).

```
<wsdl:operation name="GetVirtualMachineHostname">
  <wsdl:input 
wsaw:Action="http://MultiPoint/RemoteManagement/IMultiPointServer/GetVirtualMachineHostname" 
name="IMultiPointServer_GetVirtualMachineHostname_InputMessage" 
message="tns:IMultiPointServer_GetVirtualMachineHostname_InputMessage"/>
   <wsdl:output 
wsaw:Action="http://MultiPoint/RemoteManagement/IMultiPointServer/GetVirtualMachineHostnameRe
sponse" name="IMultiPointServer_GetVirtualMachineHostname_OutputMessage" 
message="tns:IMultiPointServer_GetVirtualMachineHostname_OutputMessage"/>
  <wsdl:fault wsaw:Action="http://MultiPoint/RemoteManagement/WmsFault" name="WmsFaultType" 
message="tns:IMultiPointServer_GetVirtualMachineHostname_WmsFaultType_FaultMessage"/>
</wsdl:operation>
```
### **3.6.4.24.13.6.4.25.1 Messages**

The following table summarizes the set of WSDL message definitions that are specific to this operation.

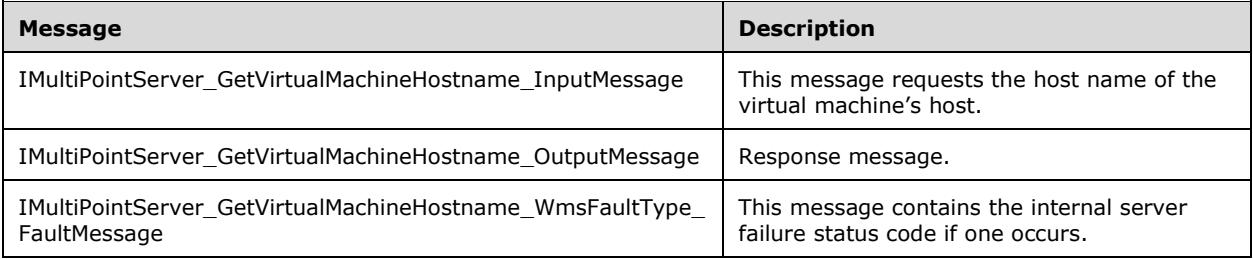

#### **3.6.4.24.1.13.6.4.25.1.1 IMultiPointServer\_GetVirtualMachineHostname\_InputMess age Message**

A WSDL message containing the request for the **GetVirtualMachineHostname** WSDL operation.

The SOAP action value is:

```
http://MultiPoint/RemoteManagement/IMultiPointServer/GetVirtualMachineHostname
<wsdl:message name="IMultiPointServer_GetVirtualMachineHostname_InputMessage">
   <wsdl:part name="GetVirtualMachineHostname" element="tns:GetVirtualMachineHostname"/>
</wsdl:message>
```
#### **3.6.4.24.1.23.6.4.25.1.2 IMultiPointServer\_GetVirtualMachineHostname\_OutputMes sage Message**

A WSDL message containing the response for the **GetVirtualMachineHostname** WSDL operation.

The SOAP action value is:

```
http://MultiPoint/RemoteManagement/IMultiPointServer/GetVirtualMachineHostnameResponse
<wsdl:message name="IMultiPointServer_GetVirtualMachineHostname_OutputMessage">
   <wsdl:part name="GetVirtualMachineHostnameResponse" 
element="tns:GetVirtualMachineHostnameResponse"/>
```
</wsdl:message>

### **3.6.4.24.1.33.6.4.25.1.3 IMultiPointServer\_GetVirtualMachineHostname\_WmsFaultT ype\_FaultMessage Message**

A WSDL message containing a fault for the **GetVirtualMachineHostname** WSDL operation.

The SOAP action value is:

```
http://MultiPoint/RemoteManagement/WmsFault
<wsdl:message name="IMultiPointServer_GetVirtualMachineHostname_WmsFaultType_FaultMessage">
   <wsdl:part name="detail" element="tns:WmsFaultType"/>
</wsdl:message>
```
### **3.6.4.24.23.6.4.25.2 Elements**

The following table summarizes the XML Schema element definitions that are specific to this operation.

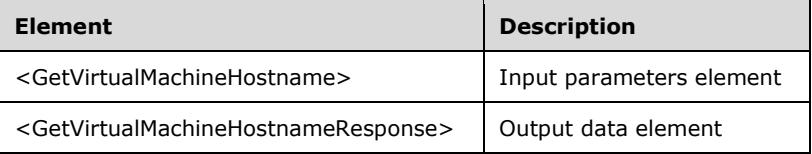

### **3.6.4.24.2.13.6.4.25.2.1 GetVirtualMachineHostname**

<xsd:element name="GetVirtualMachineHostname" nillable="true" type="q1:GetVirtualMachineHostnameRequestBody"/>

### **3.6.4.24.2.23.6.4.25.2.2 GetVirtualMachineHostnameResponse**

```
<xsd:element name="GetVirtualMachineHostnameResponse" nillable="true" 
type="tns:GetVirtualMachineHostnameResponseBody"/>
```
### **3.6.4.24.33.6.4.25.3 Complex Types**

The following table summarizes the XML Schema complex type definitions that are specific to this operation.

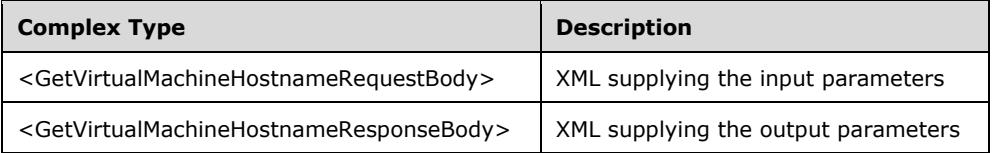

### **3.6.4.24.3.13.6.4.25.3.1 GetVirtualMachineHostnameRequestBody**

<xsd:complexType name="GetVirtualMachineHostnameRequestBody"/>

# **3.6.4.24.3.23.6.4.25.3.2 GetVirtualMachineHostnameResponseBody**

```
<xsd:complexType name="GetVirtualMachineHostnameResponseBody">
  <xsd:sequence>
    <xsd:element minOccurs="1" maxOccurs="1" name="pwsVirtualMachineHostname" nillable="true" 
type="xsd:string"/>
   </xsd:sequence>
</xsd:complexType>
```
**pwsVirtualMachineHostname:** Contains the host name of the virtual machine.

### **3.6.4.253.6.4.26 GetWmsWebLimiting Operation**

The **GetWmsWebLimiting** method requests that the server return the current web limiting configuration. This operation MUST be authenticated by using either the Server Management Credentials or the Server Control Credentials (section 3.4.1).

```
<wsdl:operation name="GetWmsWebLimiting">
   <wsdl:input 
wsaw:Action="http://MultiPoint/RemoteManagement/IMultiPointServer/GetWmsWebLimiting" 
name="IMultiPointServer_GetWmsWebLimiting_InputMessage" 
message="tns:IMultiPointServer GetWmsWebLimiting InputMessage"/>
   <wsdl:output 
wsaw:Action="http://MultiPoint/RemoteManagement/IMultiPointServer/GetWmsWebLimitingResponse" 
name="IMultiPointServer_GetWmsWebLimiting_OutputMessage" 
message="tns:IMultiPointServer_GetWmsWebLimiting_OutputMessage"/>
   <wsdl:fault wsaw:Action="http://MultiPoint/RemoteManagement/WmsFault" name="WmsFaultType" 
message="tns:IMultiPointServer_GetWmsWebLimiting_WmsFaultType_FaultMessage"/>
</wsdl:operation>
```
### **3.6.4.25.13.6.4.26.1 Messages**

The following table summarizes the set of WSDL message definitions that are specific to this operation.

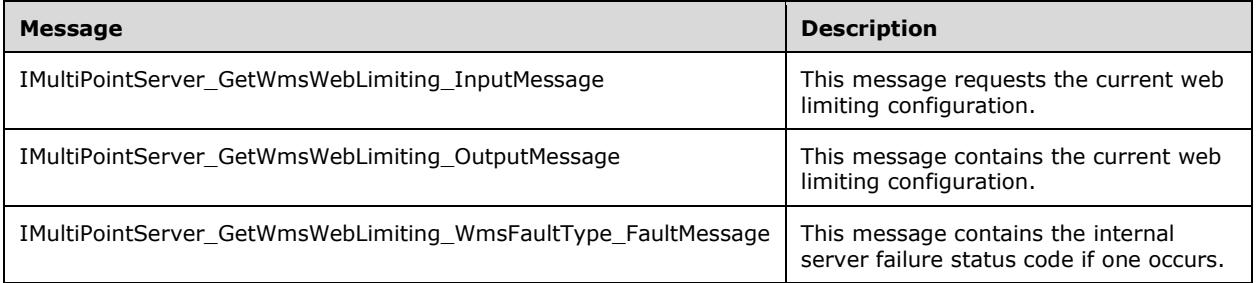

# **3.6.4.25.1.13.6.4.26.1.1 IMultiPointServer\_GetWmsWebLimiting\_InputMessage Message**

A WSDL message containing the request for the **GetWmsWebLimiting** WSDL operation.

The SOAP action value is:

```
http://MultiPoint/RemoteManagement/IMultiPointServer/GetWmsWebLimiting
<wsdl:message name="IMultiPointServer_GetWmsWebLimiting_InputMessage">
 <wsdl:part name="GetWmsWebLimiting" element="tns:GetWmsWebLimiting"/>
</wsdl:message>
```
### **3.6.4.25.1.23.6.4.26.1.2 IMultiPointServer\_GetWmsWebLimiting\_OutputMessage Message**

A WSDL message containing the response for the **GetWmsWebLimiting** WSDL operation.

The SOAP action value is:

```
http://MultiPoint/RemoteManagement/IMultiPointServer/GetWmsWebLimitingResponse
<wsdl:message name="IMultiPointServer_GetWmsWebLimiting_OutputMessage">
  <wsdl:part name="GetWmsWebLimitingResponse" element="tns:GetWmsWebLimitingResponse"/>
</wsdl:message>
```
#### **3.6.4.25.1.33.6.4.26.1.3 IMultiPointServer\_GetWmsWebLimiting\_WmsFaultType\_Fa ultMessage Message**

A WSDL message containing a fault for the **GetWmsWebLimiting** WSDL operation.

The SOAP action value is:

```
http://MultiPoint/RemoteManagement/WmsFault
<wsdl:message name="IMultiPointServer_GetWmsWebLimiting_WmsFaultType_FaultMessage">
   <wsdl:part name="detail" element="tns:WmsFaultType"/>
</wsdl:message>
```
### **3.6.4.25.23.6.4.26.2 Elements**

The following table summarizes the XML Schema element definitions that are specific to this operation.

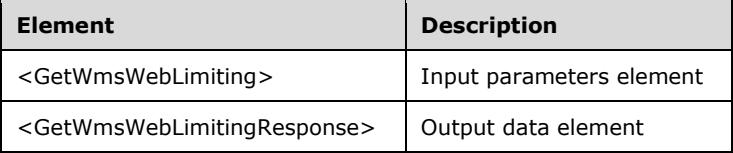

# **3.6.4.25.2.13.6.4.26.2.1 GetWmsWebLimiting**

<xsd:element name="GetWmsWebLimiting" nillable="true" type="q1:GetWmsWebLimitingRequestBody"/>

### **3.6.4.25.2.23.6.4.26.2.2 GetWmsWebLimitingResponse**

```
<xsd:element name="GetWmsWebLimitingResponse" nillable="true" 
type="tns:GetWmsWebLimitingResponseBody"/>
```
### **3.6.4.25.33.6.4.26.3 Complex Types**

The following table summarizes the XML Schema complex type definitions that are specific to this operation.

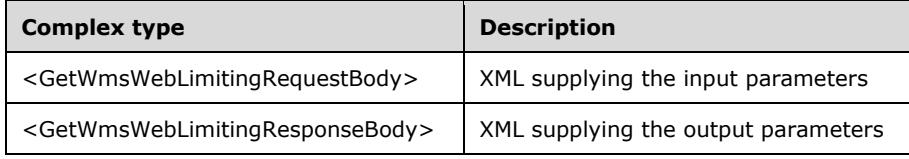

### **3.6.4.25.3.13.6.4.26.3.1 GetWmsWebLimitingRequestBody**

<xsd:complexType name="GetWmsWebLimitingRequestBody"/>

### **3.6.4.25.3.23.6.4.26.3.2 GetWmsWebLimitingResponseBody**

```
<xsd:complexType name="GetWmsWebLimitingResponseBody">
   <xsd:sequence>
     <xsd:element minOccurs="1" maxOccurs="1" name="pfIsInLimiting" type="xsd:boolean"/>
     <xsd:element minOccurs="1" maxOccurs="1" name="pfIsAllowList" type="xsd:boolean"/>
    <xsd:element minOccurs="1" maxOccurs="1" name="pwsAllowList" nillable="true" 
type="xsd:string"/>
    <xsd:element minOccurs="1" maxOccurs="1" name="pwsBlockList" nillable="true" 
type="xsd:string"/>
   </xsd:sequence>
</xsd:complexType>
```
**pfIsInLimiting:** Contains "true" if web limiting is enabled.

**pfIsAllowList:** Contains "true" if white list is enabled.

**pwsAllowList:** Contains a list of allowed web sites.

**pwsBlockList:** Contains a list of blocked web sites.

# **3.6.4.27 IsAdminOrchestrationMode Operation**

The **IsAdminOrchestrationMode** method queries the server to determine if orchestration, monitoring, and management of user sessions are currently enabled for administrator users.<11> This operation MUST be authenticated by using either the Server Management Credentials or the Server Control Credentials (section 3.4.1).

<wsdl:operation name="IsAdminOrchestrationMode">

 $\overline{\left\langle}$ wsdl:input

wsaw:Action="http://MultiPoint/RemoteManagement/IMultiPointServer/IsAdminOrchestrationMode" name="IMultiPointServer\_IsAdminOrchestrationMode\_InputMessage"

message="tns:IMultiPointServer\_IsAdminOrchestrationMode\_InputMessage"/>

<wsdl:output

wsaw:Action="http://MultiPoint/RemoteManagement/IMultiPointServer/IsAdminOrchestrationModeRes ponse" name="IMultiPointServer\_IsAdminOrchestrationMode\_OutputMessage"

message="tns:IMultiPointServer\_IsAdminOrchestrationMode\_OutputMessage"/>

 <wsdl:fault wsaw:Action="http://MultiPoint/RemoteManagement/WmsFault" name="WmsFaultType" message="tns:IMultiPointServer\_IsAdminOrchestrationMode\_WmsFaultType\_FaultMessage"/>

</wsdl:operation>

# **3.6.4.27.1 Messages**

The following table summarizes the set of WSDL message definitions that are specific to this operation.

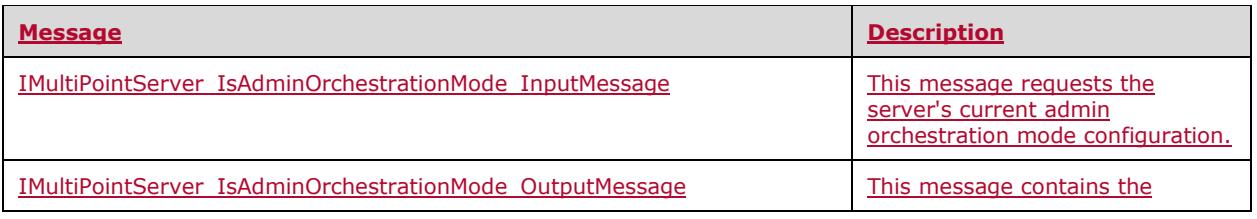

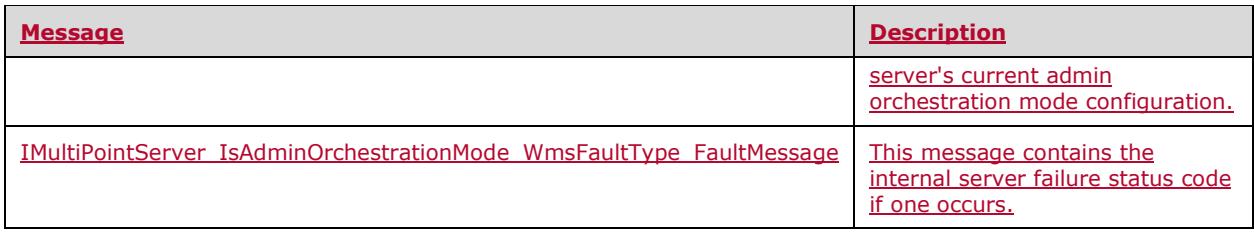

# **3.6.4.27.1.1 IMultiPointServer\_IsAdminOrchestrationMode\_InputMessage**

A WSDL message containing the request for the **IsAdminOrchestrationMode** WSDL operation.

The SOAP action value is:

http://MultiPoint/RemoteManagement/IMultiPointServer/IsAdminOrchestrationMode

<wsdl:message name="IMultiPointServer\_IsAdminOrchestrationMode\_InputMessage"> <wsdl:part name="IsAdminOrchestrationMode" element="tns:IsAdminOrchestrationMode"/> </wsdl:message>

# **3.6.4.27.1.2 IMultiPointServer\_IsAdminOrchestrationMode\_OutputMessage**

A WSDL message containing the response for the **IsAdminOrchestrationMode** WSDL operation.

The SOAP action value is:

http://MultiPoint/RemoteManagement/IMultiPointServer/IsAdminOrchestrationModeResponse <wsdl:message name="IMultiPointServer\_IsAdminOrchestrationMode\_OutputMessage"> <wsdl:part name="IsAdminOrchestrationMode" element="tns:IsAdminOrchestrationModeResponse"/> </wsdl:message>

### **3.6.4.27.1.3 IMultiPointServer\_IsAdminOrchestrationMode\_WmsFaultType\_FaultMes sage**

A WSDL message containing a fault for the **IsAdminOrchestrationMode** WSDL operation.

The SOAP action value is:

```
http://MultiPoint/RemoteManagement/WmsFault
<wsdl:message name="IMultiPointServer_IsAdminOrchestrationMode_WmsFaultType_FaultMessage">
   <wsdl:part name="detail" element="tns:WmsFaultType"/>
</wsdl:message>
```
# **3.6.4.27.2 Elements**

The following table summarizes the XML Schema element definitions that are specific to this operation.

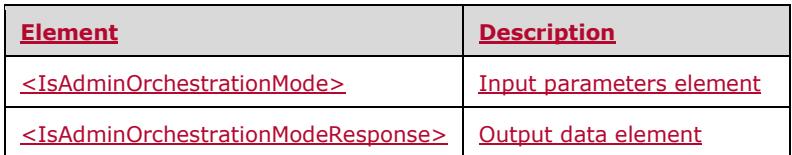

# **3.6.4.27.2.1 IsAdminOrchestrationMode**

<xsd:element name="IsAdminOrchestrationMode" type="tns:IsAdminOrchestrationModeRequestBody"/>

# **3.6.4.27.2.2 IsAdminOrchestrationModeResponse**

<xsd:element name="IsAdminOrchestrationModeResponse" type="q1:IsAdminOrchestrationModeResponseBody"/>

# **3.6.4.27.3 Complex Types**

The following table summarizes the XML Schema complex type definitions that are specific to this operation.

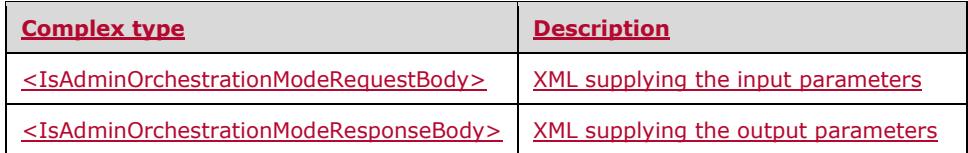

# **3.6.4.27.3.1 IsAdminOrchestrationModeRequestBody**

<xsd:complexType name="IsAdminOrchestrationModeRequestBody" />

# **3.6.4.27.3.2 IsAdminOrchestrationModeResponseBody**

<xsd:complexType name="IsAdminOrchestrationModeResponseBody"> <xsd:sequence> <xsd:element minOccurs="1" maxOccurs="1" name="pfAdminOrchestrationMode" type="xsd:boolean" /> </xsd:sequence>

</xsd:complexType>

**pfAdminOrchestrationMode**: Contains "true", if administrator users can be monitored and managed.

# **3.6.4.263.6.4.28 IsBootToConsoleMode Operation**

The **IsBootToConsoleMode** method queries the server for its current boot-to-console mode configuration. This operation MUST be authenticated by using either the Server Management Credentials or the Server Control Credentials (section 3.4.1).

```
<wsdl:operation name="IsBootToConsoleMode">
   <wsdl:input 
wsaw:Action="http://MultiPoint/RemoteManagement/IMultiPointServer/IsBootToConsoleMode" 
name="IMultiPointServer_IsBootToConsoleMode_InputMessage" 
message="tns:IMultiPointServer_IsBootToConsoleMode_InputMessage"/>
   <wsdl:output 
wsaw:Action="http://MultiPoint/RemoteManagement/IMultiPointServer/IsBootToConsoleModeResponse
" name="IMultiPointServer_IsBootToConsoleMode_OutputMessage" 
message="tns:IMultiPointServer_IsBootToConsoleMode_OutputMessage"/>
   <wsdl:fault wsaw:Action="http://MultiPoint/RemoteManagement/WmsFault" name="WmsFaultType" 
message="tns:IMultiPointServer_IsBootToConsoleMode_WmsFaultType_FaultMessage"/>
```
### **3.6.4.26.13.6.4.28.1 Messages**

The following table summarizes the set of WSDL message definitions that are specific to this operation.

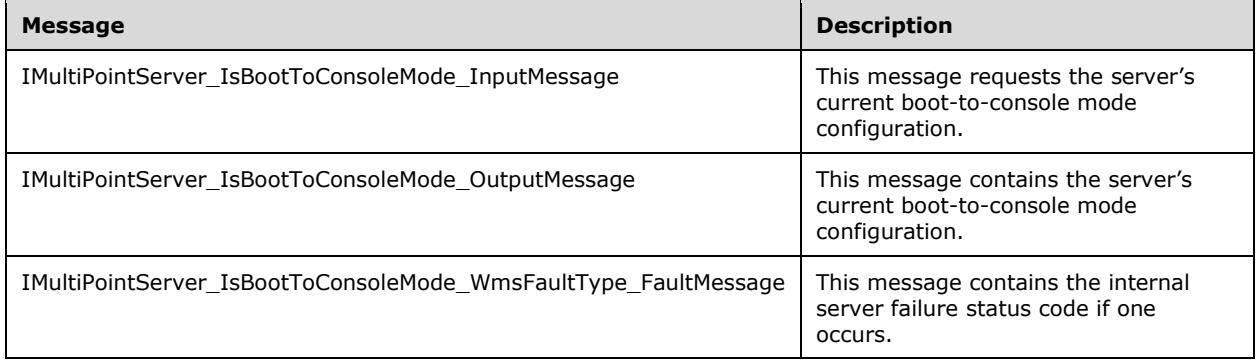

### **3.6.4.26.1.13.6.4.28.1.1 IMultiPointServer\_IsBootToConsoleMode\_InputMessage Message**

A WSDL message containing the request for the **IsBootToConsoleMode** WSDL operation.

The SOAP action value is:

```
http://MultiPoint/RemoteManagement/IMultiPointServer/IsBootToConsoleMode
<wsdl:message name="IMultiPointServer_IsBootToConsoleMode_InputMessage">
  <wsdl:part name="IsBootToConsoleMode" element="tns:IsBootToConsoleMode"/>
</wsdl:message>
```
#### **3.6.4.26.1.23.6.4.28.1.2 IMultiPointServer\_IsBootToConsoleMode\_OutputMessage Message**

A WSDL message containing the response for the **IsBootToConsoleMode** WSDL operation.

The SOAP action value is:

```
http://MultiPoint/RemoteManagement/IMultiPointServer/IsBootToConsoleModeResponse
<wsdl:message name="IMultiPointServer_IsBootToConsoleMode_OutputMessage">
  <wsdl:part name="IsBootToConsoleModeResponse" element="tns:IsBootToConsoleModeResponse"/>
</wsdl:message>
```
#### **3.6.4.26.1.33.6.4.28.1.3 IMultiPointServer\_IsBootToConsoleMode\_WmsFaultType\_F aultMessage Message**

A WSDL message containing a fault for the **IsBootToConsoleMode** WSDL operation.

The SOAP action value is:

```
http://MultiPoint/RemoteManagement/WmsFault
<wsdl:message name="IMultiPointServer_IsBootToConsoleMode_WmsFaultType_FaultMessage">
  <wsdl:part name="detail" element="tns:WmsFaultType"/>
```
#### **3.6.4.26.23.6.4.28.2 Elements**

The following table summarizes the XML Schema element definitions that are specific to this operation.

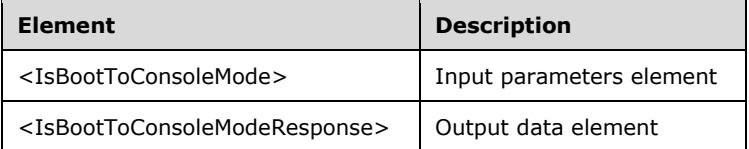

### **3.6.4.26.2.13.6.4.28.2.1 IsBootToConsoleMode**

```
<xsd:element name="IsBootToConsoleMode" nillable="true">
  <xsd:complexType/>
</xsd:element>
```
#### **3.6.4.26.2.23.6.4.28.2.2 IsBootToConsoleModeResponse**

```
<xsd:element name="IsBootToConsoleModeResponse" nillable="true">
   <xsd:complexType>
    <xsd:sequence>
       <xsd:element minOccurs="1" maxOccurs="1" name="pfBootToConsoleMode" 
type="xsd:boolean"/>
    </xsd:sequence>
   </xsd:complexType>
</xsd:element>
```
**pfBootToConsoleMode:** Contains "true" if boot-to-console mode is enabled, or "false" if multi-station mode is enabled.

### **3.6.4.26.33.6.4.28.3 Complex Types**

None.

### **3.6.4.273.6.4.29 IsCeipEnabled Operation**

The **IsCeipEnabled** method queries the server's server's current Windows Customer Experience Improvement Program configuration- $\kappa$  < 12> This operation MUST be authenticated by using Server Control Credentials (section 3.4.1).

```
<wsdl:operation name="IsCeipEnabled">
  <wsdl:input 
wsaw:Action="http://MultiPoint/RemoteManagement/IMultiPointServer/IsCeipEnabled" 
name="IMultiPointServer_IsCeipEnabled_InputMessage" 
message="tns:IMultiPointServer_IsCeipEnabled_InputMessage"/>
  <wsdl:output 
wsaw:Action="http://MultiPoint/RemoteManagement/IMultiPointServer/IsCeipEnabledResponse" 
name="IMultiPointServer_IsCeipEnabled_OutputMessage" 
message="tns:IMultiPointServer_IsCeipEnabled_OutputMessage"/>
  <wsdl:fault wsaw:Action="http://MultiPoint/RemoteManagement/WmsFault" name="WmsFaultType" 
message="tns:IMultiPointServer_IsCeipEnabled_WmsFaultType_FaultMessage"/>
</wsdl:operation>
```
#### **3.6.4.27.13.6.4.29.1 Messages**

The following table summarizes the set of WSDL message definitions that are specific to this operation.

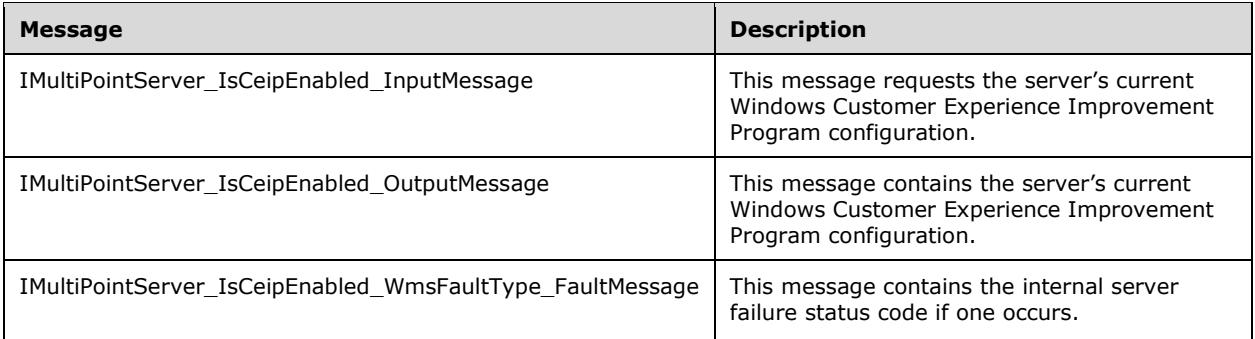

# **3.6.4.27.1.13.6.4.29.1.1 IMultiPointServer\_IsCeipEnabled\_InputMessage Message**

A WSDL message containing the request for the **IsCeipEnabled** WSDL operation.

The SOAP action value is:

```
http://MultiPoint/RemoteManagement/IMultiPointServer/IsCeipEnabled
<wsdl:message name="IMultiPointServer_IsCeipEnabled_InputMessage">
   <wsdl:part name="IsCeipEnabled" element="tns:IsCeipEnabled"/>
</wsdl:message>
```
# **3.6.4.27.1.23.6.4.29.1.2 IMultiPointServer\_IsCeipEnabled\_OutputMessage Message**

A WSDL message containing the response for the **IsCeipEnabled** WSDL operation.

The SOAP action value is:

```
http://MultiPoint/RemoteManagement/IMultiPointServer/IsCeipEnabledResponse
<wsdl:message name="IMultiPointServer_IsCeipEnabled_OutputMessage">
   <wsdl:part name="IsCeipEnabledResponse" element="tns:IsCeipEnabledResponse"/>
</wsdl:message>
```
### **3.6.4.27.1.33.6.4.29.1.3 IMultiPointServer\_IsCeipEnabled\_WmsFaultType\_FaultMes sage Message**

A WSDL message containing a fault for the **IsCeipEnabled** WSDL operation.

The SOAP action value is:

```
http://MultiPoint/RemoteManagement/WmsFault
<wsdl:message name="IMultiPointServer_IsCeipEnabled_WmsFaultType_FaultMessage">
   <wsdl:part name="detail" element="tns:WmsFaultType"/>
</wsdl:message>
```
#### **3.6.4.27.23.6.4.29.2 Elements**

The following table summarizes the XML Schema element definitions that are specific to this operation.

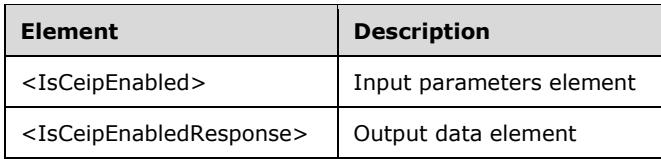

# **3.6.4.27.2.13.6.4.29.2.1 IsCeipEnabled**

```
<xsd:element name="IsCeipEnabled" nillable="true">
   <xsd:complexType/>
</xsd:element>
```
# **3.6.4.27.2.23.6.4.29.2.2 IsCeipEnabledResponse**

```
<xsd:element name="IsCeipEnabledResponse" nillable="true">
  <xsd:complexType>
     <xsd:sequence>
       <xsd:element minOccurs="1" maxOccurs="1" name="pfEnabled" type="xsd:boolean"/>
    </xsd:sequence>
  </xsd:complexType>
</xsd:element>
```
**pfEnabled:** Contains "true" if the Windows Customer Experience Improvement Program is enabled, or "false" if it is disabled.

### **3.6.4.27.33.6.4.29.3 Complex Types**

None.

# **3.6.4.283.6.4.30 IsChatEnabled Operation**

Note: All of the information in this section is subject to change because it applies to a preliminary product version, and thus may differ from the final version of the software when released. All behavior notes that pertain to the preliminary product version contain specific references to it as an aid to the reader.

The **IsChatEnabled** method queries the server's server's current chat feature configuration. <7>13> This operation MUST be authenticated by using either the Server Management Credentials or the Server Control Credentials (section 3.4.1).

```
<wsdl:operation name="IsChatEnabled">
      <wsdl:input 
wsaw:Action="http://MultiPoint/RemoteManagement/IMultiPointServer/IsChatEnabled" 
name="IMultiPointServer_IsChatEnabled_InputMessage" 
message="tns:IMultiPointServer_IsChatEnabled_InputMessage"/>
      <wsdl:output 
wsaw:Action="http://MultiPoint/RemoteManagement/IMultiPointServer/IsChatEnabledResp
onse" name="IMultiPointServer IsChatEnabled OutputMessage"
message="tns:IMultiPointServer_IsChatEnabled_OutputMessage"/>
      <wsdl:fault wsaw:Action="http://MultiPoint/RemoteManagement/WmsFault" 
name="WmsFaultType" 
message="tns:IMultiPointServer_IsChatEnabled_WmsFaultType_FaultMessage"/>
   </wsdl:operation>
```
### **3.6.4.28.13.6.4.30.1 Messages**

Note: All of the information in this section is subject to change because it applies to a preliminary product version, and thus may differ from the final version of the software when released. All behavior notes that pertain to the preliminary product version contain specific references to it as an aid to the reader.

The following table summarizes the set of WSDL message definitions that are specific to this operation.

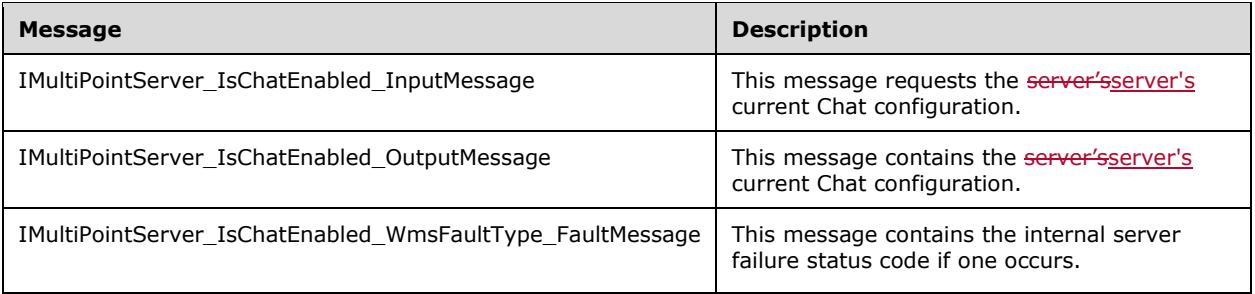

# **3.6.4.28.1.13.6.4.30.1.1 IMultiPointServer\_IsChatEnabled\_InputMessage Message**

Note: All of the information in this section is subject to change because it applies to a preliminary product version, and thus may differ from the final version of the software when released. All behavior notes that pertain to the preliminary product version contain specific references to it as an aid to the reader.

A WSDL message containing the request for the **IsChatEnabled** WSDL operation.

The SOAP action value is:

```
http://MultiPoint/RemoteManagement/IMultiPointServer/IsChatEnabled
<wsdl:message name="IMultiPointServer_IsChatEnabled_InputMessage">
  <wsdl:part name="IsChatEnabled" element="tns:IsChatEnabled"/>
</wsdl:message>
```
# **3.6.4.28.1.23.6.4.30.1.2 IMultiPointServer\_IsChatEnabled\_OutputMessage Message**

Note: All of the information in this section is subject to change because it applies to a preliminary product version, and thus may differ from the final version of the software when released. All behavior notes that pertain to the preliminary product version contain specific references to it as an aid to the reader.

A WSDL message containing the response for the **IsChatEnabled** WSDL operation.

The SOAP action value is:

```
http://MultiPoint/RemoteManagement/IMultiPointServer/IsChatEnabledResponse
<wsdl:message name="IMultiPointServer_IsChatEnabled_OutputMessage">
   <wsdl:part name="IsChatEnabledResponse" element="tns:IsChatEnabledResponse"/>
</wsdl:message>
```
### **3.6.4.28.1.33.6.4.30.1.3 IMultiPointServer\_IsChatEnabled\_WmsFaultType\_FaultMes sage Message**

Note: All of the information in this section is subject to change because it applies to a preliminary product version, and thus may differ from the final version of the software when released. All behavior notes that pertain to the preliminary product version contain specific references to it as an aid to the reader.

A WSDL message containing a fault for the **IsChatEnabled** WSDL operation.

The SOAP action value is:

```
http://MultiPoint/RemoteManagement/WmsFault
<wsdl:message name="IMultiPointServer_IsChatEnabled_WmsFaultType_FaultMessage">
   <wsdl:part name="detail" element="tns:WmsFaultType"/>
</wsdl:message>
```
**3.6.4.28.23.6.4.30.2 Elements**

Note: All of the information in this section is subject to change because it applies to a preliminary product version, and thus may differ from the final version of the software when released. All behavior notes that pertain to the preliminary product version contain specific references to it as an aid to the reader.

The following table summarizes the XML Schema element definitions that are specific to this operation.

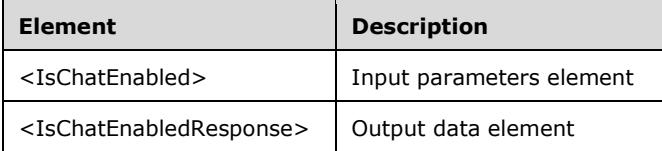

### **3.6.4.28.2.13.6.4.30.2.1 IsChatEnabled**

Note: All of the information in this section is subject to change because it applies to a preliminary product version, and thus may differ from the final version of the software when released. All behavior notes that pertain to the preliminary product version contain specific references to it as an aid to the reader.

```
<xsd:element name="IsChatEnabled">
   <xsd:complexType/>
</xsd:element>
```
### **3.6.4.28.2.23.6.4.30.2.2 IsChatEnabledResponse**

Note: All of the information in this section is subject to change because it applies to a preliminary product version, and thus may differ from the final version of the software when released. All behavior notes that pertain to the preliminary product version contain specific references to it as an aid to the reader.

```
<xsd:element name="IsChatEnabledResponse">
  <xsd:complexType>
    <xsd:sequence>
      <xsd:element minOccurs="1" maxOccurs="1" name="pfEnabled" type="xsd:boolean"/>
    </xsd:sequence>
   </xsd:complexType>
</xsd:element>
```
#### **pfEnabled**: Contains "true" if the chat system is enabled or "false" if it is disabled.

#### **3.6.4.28.33.6.4.30.3 Complex Types**

Note: All of the information in this section is subject to change because it applies to a preliminary product version, and thus may differ from the final version of the software when released. All behavior notes that pertain to the preliminary product version contain specific references to it as an aid to the reader.

None.

### **3.6.4.293.6.4.31 IsDesktopMonitoringAllowed Operation**

The **IsDesktopMonitoringAllowed** method requests the server's current desktop monitoring configuration. This operation MUST be authenticated by using either the Server Management Credentials or the Server Control Credentials (section 3.4.1).

```
<wsdl:operation name="IsDesktopMonitoringAllowed">
   <wsdl:input 
wsaw:Action="http://MultiPoint/RemoteManagement/IMultiPointServer/IsDesktopMonitoringAllowed" 
name="IMultiPointServer_IsDesktopMonitoringAllowed_InputMessage" 
message="tns:IMultiPointServer_IsDesktopMonitoringAllowed_InputMessage"/>
   <wsdl:output 
wsaw:Action="http://MultiPoint/RemoteManagement/IMultiPointServer/IsDesktopMonitoringAllowedR
esponse" name="IMultiPointServer_IsDesktopMonitoringAllowed_OutputMessage" 
message="tns:IMultiPointServer_IsDesktopMonitoringAllowed_OutputMessage"/>
   <wsdl:fault wsaw:Action="http://MultiPoint/RemoteManagement/WmsFault" name="WmsFaultType" 
message="tns:IMultiPointServer_IsDesktopMonitoringAllowed_WmsFaultType_FaultMessage"/>
</wsdl:operation>
```
### **3.6.4.29.13.6.4.31.1 Messages**

The following table summarizes the set of WSDL message definitions that are specific to this operation.

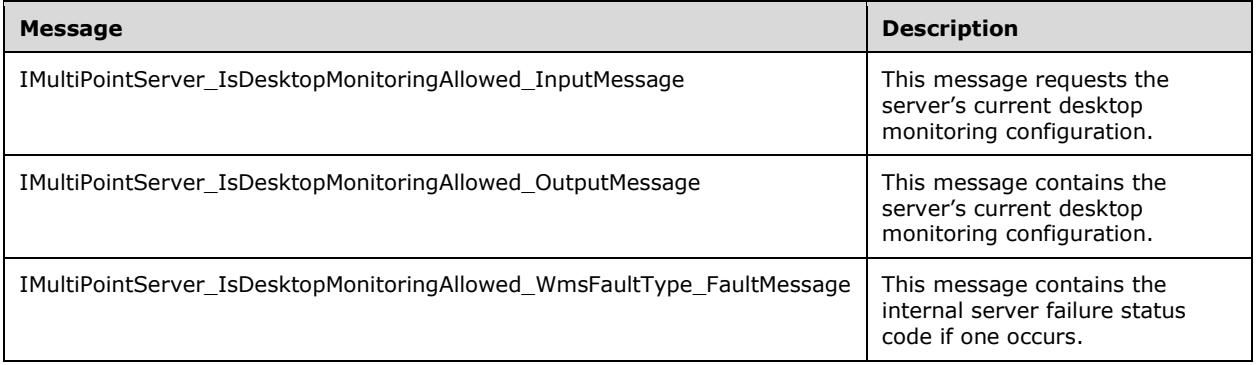

### **3.6.4.29.1.13.6.4.31.1.1 IMultiPointServer\_IsDesktopMonitoringAllowed\_InputMess age Message**

A WSDL message containing the request for the **IsDesktopMonitoringAllowed** WSDL operation.

The SOAP action value is:

```
http://MultiPoint/RemoteManagement/IMultiPointServer/IsDesktopMonitoringAllowed
<wsdl:message name="IMultiPointServer_IsDesktopMonitoringAllowed_InputMessage">
  <wsdl:part name="IsDesktopMonitoringAllowed" element="tns:IsDesktopMonitoringAllowed"/>
```
</wsdl:message>

### **3.6.4.29.1.23.6.4.31.1.2 IMultiPointServer\_IsDesktopMonitoringAllowed\_OutputMe ssage Message**

A WSDL message containing the response for the **IsDesktopMonitoringAllowed** WSDL operation.

The SOAP action value is:

```
http://MultiPoint/RemoteManagement/IMultiPointServer/IsDesktopMonitoringAllowedResponse
<wsdl:message name="IMultiPointServer_IsDesktopMonitoringAllowed_OutputMessage">
   <wsdl:part name="IsDesktopMonitoringAllowedResponse" 
element="tns:IsDesktopMonitoringAllowedResponse"/>
</wsdl:message>
```
#### **3.6.4.29.1.33.6.4.31.1.3 IMultiPointServer\_IsDesktopMonitoringAllowed\_WmsFault Type\_FaultMessage Message**

A WSDL message containing a fault for the **IsDesktopMonitoringAllowed** WSDL operation.

The SOAP action value is:

```
http://MultiPoint/RemoteManagement/WmsFault
<wsdl:message name="IMultiPointServer_IsDesktopMonitoringAllowed_WmsFaultType_FaultMessage">
   <wsdl:part name="detail" element="tns:WmsFaultType"/>
</wsdl:message>
```
### **3.6.4.29.23.6.4.31.2 Elements**

The following table summarizes the XML Schema element definitions that are specific to this operation.

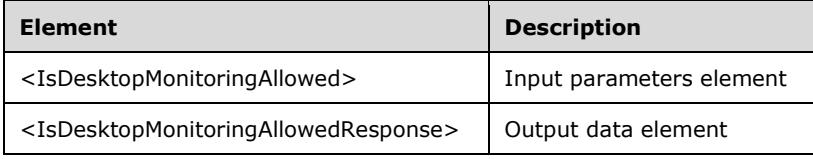

# **3.6.4.29.2.13.6.4.31.2.1 IsDesktopMonitoringAllowed**

```
<xsd:element name="IsDesktopMonitoringAllowed" nillable="true">
  <xsd:complexType/>
</xsd:element>
```
### **3.6.4.29.2.23.6.4.31.2.2 IsDesktopMonitoringAllowedResponse**

```
<xsd:element name="IsDesktopMonitoringAllowedResponse" nillable="true">
  <xsd:complexType>
    <xsd:sequence>
       <xsd:element minOccurs="1" maxOccurs="1" name="pfDesktopMonitoringAllowed" 
type="xsd:boolean"/>
    </xsd:sequence>
  </xsd:complexType>
</xsd:element>
```
**pfDesktopMonitoringAllowed:** Contains "true" if desktop monitoring is allowed, or "false" if it is not.

#### **3.6.4.29.33.6.4.31.3 Complex Types**

None.

### **3.6.4.303.6.4.32 IsHypervisorPresent Operation**

The **IsHypervisorPresent** method queries the server to determine if it is currently running under a hypervisor. This operation MUST be authenticated by using either the Server Management Credentials or the Server Control Credentials (section 3.4.1).

```
<wsdl:operation name="IsHypervisorPresent">
  <wsdl:input 
wsaw:Action="http://MultiPoint/RemoteManagement/IMultiPointServer/IsHypervisorPresent" 
name="IMultiPointServer_IsHypervisorPresent_InputMessage" 
message="tns:IMultiPointServer_IsHypervisorPresent_InputMessage"/>
   <wsdl:output 
wsaw:Action="http://MultiPoint/RemoteManagement/IMultiPointServer/IsHypervisorPresentResponse
" name="IMultiPointServer_IsHypervisorPresent_OutputMessage" 
message="tns:IMultiPointServer_IsHypervisorPresent_OutputMessage"/>
   <wsdl:fault wsaw:Action="http://MultiPoint/RemoteManagement/WmsFault" name="WmsFaultType" 
message="tns:IMultiPointServer_IsHypervisorPresent_WmsFaultType_FaultMessage"/>
</wsdl:operation>
```
### **3.6.4.30.13.6.4.32.1 Messages**

The following table summarizes the set of WSDL message definitions that are specific to this operation.

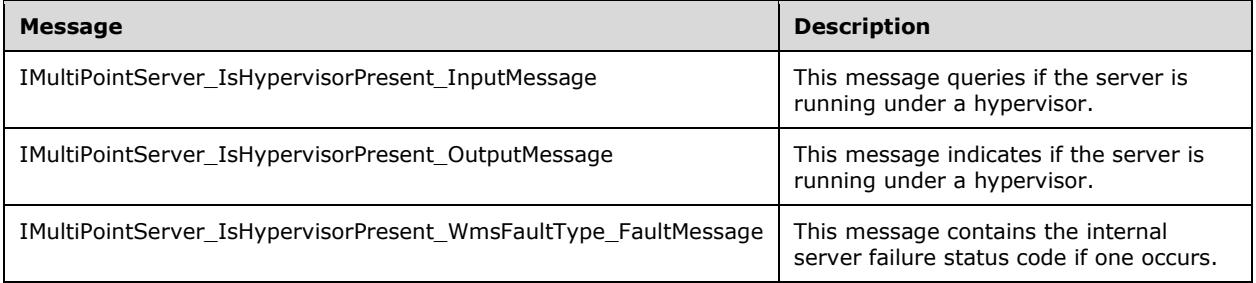

### **3.6.4.30.1.13.6.4.32.1.1 IMultiPointServer\_IsHypervisorPresent\_InputMessage Message**

A WSDL message containing the request for the **IsHypervisorPresent** WSDL operation.

The SOAP action value is:

```
http://MultiPoint/RemoteManagement/IMultiPointServer/IsHypervisorPresent
<wsdl:message name="IMultiPointServer_IsHypervisorPresent_InputMessage">
  <wsdl:part name="IsHypervisorPresent" element="tns:IsHypervisorPresent"/>
</wsdl:message>
```
### **3.6.4.30.1.23.6.4.32.1.2 IMultiPointServer\_IsHypervisorPresent\_OutputMessage Message**

A WSDL message containing the response for the **IsHypervisorPresent** WSDL operation.

The SOAP action value is:

```
http://MultiPoint/RemoteManagement/IMultiPointServer/IsHypervisorPresentResponse
<wsdl:message name="IMultiPointServer_IsHypervisorPresent_OutputMessage">
   <wsdl:part name="IsHypervisorPresentResponse" element="tns:IsHypervisorPresentResponse"/>
</wsdl:message>
```
#### **3.6.4.30.1.33.6.4.32.1.3 IMultiPointServer\_IsHypervisorPresent\_WmsFaultType\_Fa ultMessage Message**

A WSDL message containing a fault for the **IsHypervisorPresent** WSDL operation.

The SOAP action value is:

```
http://MultiPoint/RemoteManagement/WmsFault
<wsdl:message name="IMultiPointServer_IsHypervisorPresent_WmsFaultType_FaultMessage">
   <wsdl:part name="detail" element="tns:WmsFaultType"/>
</wsdl:message>
```
# **3.6.4.30.23.6.4.32.2 Elements**

The following table summarizes the XML Schema element definitions that are specific to this operation.

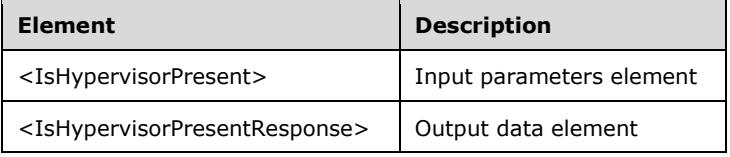

# **3.6.4.30.2.13.6.4.32.2.1 IsHypervisorPresent**

```
<xsd:element name="IsHypervisorPresent" nillable="true">
  <xsd:complexType/>
</xsd:element>
```
# **3.6.4.30.2.23.6.4.32.2.2 IsHypervisorPresentResponse**

```
<xsd:element name="IsHypervisorPresentResponse" nillable="true">
  <xsd:complexType>
    <xsd:sequence>
       <xsd:element minOccurs="1" maxOccurs="1" name="pfHypervisorPresent" 
type="xsd:boolean"/>
    </xsd:sequence>
   </xsd:complexType>
</xsd:element>
```
**pfHypervisorPresent:** Contains "true" if the server is running under a hypervisor, or "false" if it is not.

```
3.6.4.30.33.6.4.32.3 Complex Types
```
None.

### **3.6.4.313.6.4.33 IsSingleSessionPerUser Operation**

The **IsSingleSessionPerUser** method gets the single session per user feature enable state.-feature enable state. This operation MUST be authenticated by using either the Server Management Credentials or the Server Control Credentials (section 3.4.1).

```
<wsdl:operation name="IsSingleSessionPerUser">
  <wsdl:input 
wsaw:Action="http://MultiPoint/RemoteManagement/IMultiPointServer/IsSingleSessionPerUser" 
name="IMultiPointServer_IsSingleSessionPerUser_InputMessage" 
message="tns:IMultiPointServer_IsSingleSessionPerUser_InputMessage"/>
   <wsdl:output 
wsaw:Action="http://MultiPoint/RemoteManagement/IMultiPointServer/IsSingleSessionPerUserRespo
nse" name="IMultiPointServer_IsSingleSessionPerUser_OutputMessage" 
message="tns:IMultiPointServer_IsSingleSessionPerUser_OutputMessage"/>
  <wsdl:fault wsaw:Action="http://MultiPoint/RemoteManagement/WmsFault" name="WmsFaultType" 
message="tns:IMultiPointServer_IsSingleSessionPerUser_WmsFaultType_FaultMessage"/>
</wsdl:operation>
```
#### **3.6.4.31.13.6.4.33.1 Messages**

The following table summarizes the set of WSDL message definitions that are specific to this operation.

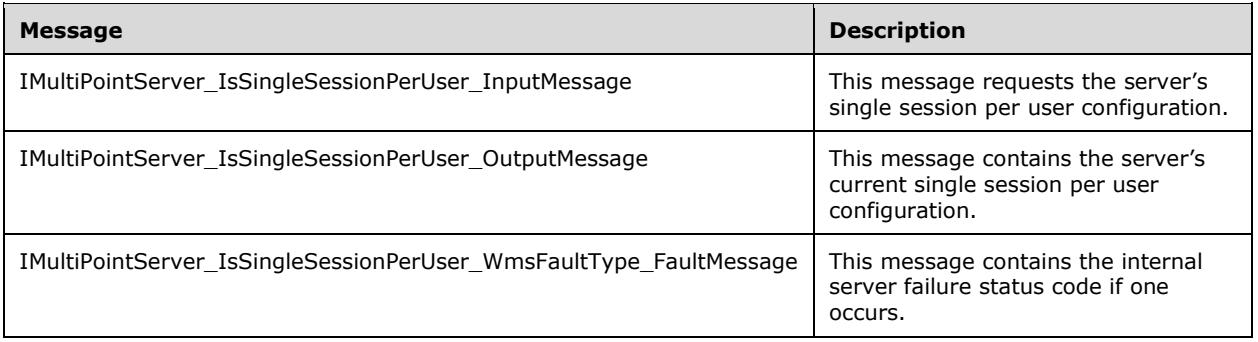

#### **3.6.4.31.1.13.6.4.33.1.1 IMultiPointServer\_IsSingleSessionPerUser\_InputMessage Message**

A WSDL message containing the request for the **IsSingleSessionPerUser** WSDL operation.

The SOAP action value is:

```
http://MultiPoint/RemoteManagement/IMultiPointServer/IsSingleSessionPerUser
<wsdl:message name="IMultiPointServer_IsSingleSessionPerUser_InputMessage">
   <wsdl:part name="IsSingleSessionPerUser" element="tns:IsSingleSessionPerUser"/>
</wsdl:message>
```
### **3.6.4.31.1.23.6.4.33.1.2 IMultiPointServer\_IsSingleSessionPerUser\_OutputMessage Message**

A WSDL message containing the response for the **IsSingleSessionPerUser** WSDL operation.

The SOAP action value is:

http://MultiPoint/RemoteManagement/IMultiPointServer/IsSingleSessionPerUserResponse

```
<wsdl:message name="IMultiPointServer_IsSingleSessionPerUser_OutputMessage">
   <wsdl:part name="IsSingleSessionPerUserResponse" 
element="tns:IsSingleSessionPerUserResponse"/>
</wsdl:message>
```
### **3.6.4.31.1.33.6.4.33.1.3 IMultiPointServer\_IsSingleSessionPerUser\_WmsFaultType \_FaultMessage Message**

A WSDL message containing a fault for the **IsSingleSessionPerUser** WSDL operation.

The SOAP action value is:

```
http://MultiPoint/RemoteManagement/WmsFault
<wsdl:message name="IMultiPointServer_IsSingleSessionPerUser_WmsFaultType_FaultMessage">
   <wsdl:part name="detail" element="tns:WmsFaultType"/>
</wsdl:message>
```
### **3.6.4.31.23.6.4.33.2 Elements**

The following table summarizes the XML Schema element definitions that are specific to this operation.

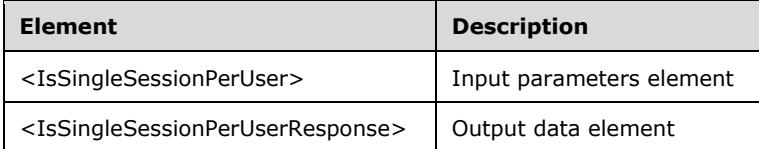

### **3.6.4.31.2.13.6.4.33.2.1 IsSingleSessionPerUser**

```
<xsd:element name="IsSingleSessionPerUser" nillable="true">
   <xsd:complexType/>
</xsd:element>
```
### **3.6.4.31.2.23.6.4.33.2.2 IsSingleSessionPerUserResponse**

```
<xsd:element name="IsSingleSessionPerUserResponse" nillable="true">
  <xsd:complexType>
    <xsd:sequence>
       <xsd:element minOccurs="1" maxOccurs="1" name="pfSingleSessionPerUser" 
type="xsd:boolean"/>
    </xsd:sequence>
   </xsd:complexType>
</xsd:element>
```
**pfSingleSessionPerUser:** Contains "true" if each user can have only a single session, or "false" if users can have multiple sessions.

#### **3.6.4.31.33.6.4.33.3 Complex Types**

None.

### **3.6.4.323.6.4.34 IsSuppressPrivacyNotificationSet Operation**

The **IsSuppressPrivacyNotificationSet** method requests the server's current privacy notice configuration. It can be currently suppressed or enabled. This operation MUST be authenticated by using either the Server Management Credentials or the Server Control Credentials (section 3.4.1).

```
<wsdl:operation name="IsSuppressPrivacyNotificationSet">
  <wsdl:input 
wsaw:Action="http://MultiPoint/RemoteManagement/IMultiPointServer/IsSuppressPrivacyNotificati
onSet" name="IMultiPointServer_IsSuppressPrivacyNotificationSet_InputMessage" 
message="tns:IMultiPointServer_IsSuppressPrivacyNotificationSet_InputMessage"/>
   <wsdl:output 
wsaw:Action="http://MultiPoint/RemoteManagement/IMultiPointServer/IsSuppressPrivacyNotificati
onSetResponse" name="IMultiPointServer_IsSuppressPrivacyNotificationSet_OutputMessage" 
message="tns:IMultiPointServer_IsSuppressPrivacyNotificationSet_OutputMessage"/>
  <wsdl:fault wsaw:Action="http://MultiPoint/RemoteManagement/WmsFault" name="WmsFaultType" 
message="tns:IMultiPointServer_IsSuppressPrivacyNotificationSet_WmsFaultType_FaultMessage"/>
</wsdl:operation>
```
### **3.6.4.32.13.6.4.34.1 Messages**

The following table summarizes the set of WSDL message definitions that are specific to this operation.

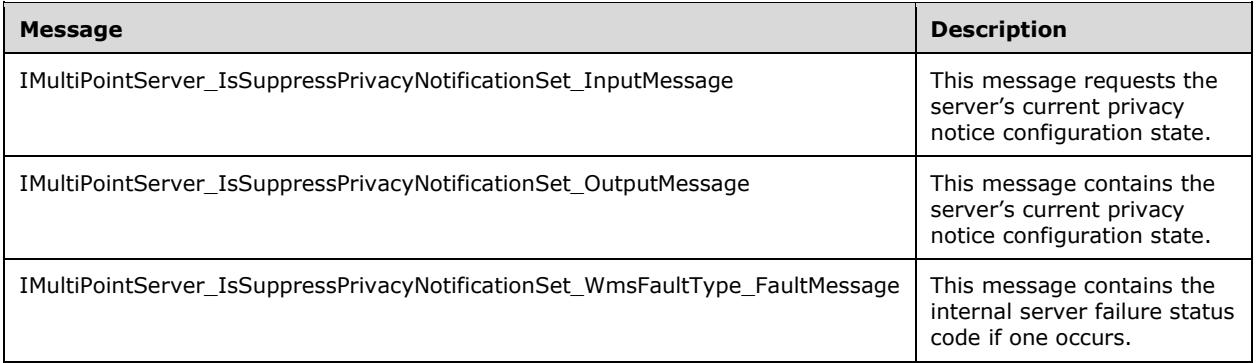

### **3.6.4.32.1.13.6.4.34.1.1 IMultiPointServer\_IsSuppressPrivacyNotificationSet\_Input Message Message**

A WSDL message containing the request for the **IsSuppressPrivacyNotificationSet** WSDL operation.

The SOAP action value is:

```
http://MultiPoint/RemoteManagement/IMultiPointServer/IsSuppressPrivacyNotificationSet
<wsdl:message name="IMultiPointServer_IsSuppressPrivacyNotificationSet_InputMessage">
   <wsdl:part name="IsSuppressPrivacyNotificationSet" 
element="tns:IsSuppressPrivacyNotificationSet"/>
</wsdl:message>
```
# **3.6.4.32.1.23.6.4.34.1.2 IMultiPointServer\_IsSuppressPrivacyNotificationSet\_Outpu tMessage Message**

A WSDL message containing the response for **IsSuppressPrivacyNotificationSet** WSDL operation.

The SOAP action value is:

```
http://MultiPoint/RemoteManagement/IMultiPointServer/IsSuppressPrivacyNotificationSetResponse
<wsdl:message name="IMultiPointServer_IsSuppressPrivacyNotificationSet_OutputMessage">
   <wsdl:part name="IsSuppressPrivacyNotificationSetResponse" 
element="tns:IsSuppressPrivacyNotificationSetResponse"/>
</wsdl:message>
```
#### **3.6.4.32.1.33.6.4.34.1.3 IMultiPointServer\_IsSuppressPrivacyNotificationSet\_WmsF aultType\_FaultMessage Message**

A WSDL message containing a fault for the **IsSuppressPrivacyNotificationSet** WSDL operation.

The SOAP action value is:

```
http://MultiPoint/RemoteManagement/WmsFault
<wsdl:message 
name="IMultiPointServer_IsSuppressPrivacyNotificationSet_WmsFaultType_FaultMessage">
   <wsdl:part name="detail" element="tns:WmsFaultType"/>
</wsdl:message>
```
### **3.6.4.32.23.6.4.34.2 Elements**

The following table summarizes the XML Schema element definitions that are specific to this operation.

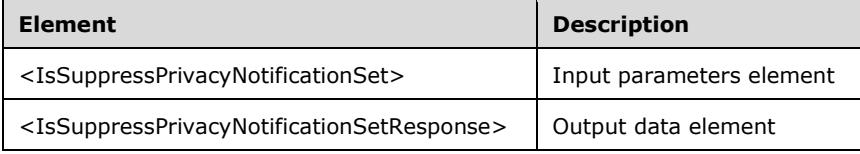

# **3.6.4.32.2.13.6.4.34.2.1 IsSuppressPrivacyNotificationSet**

```
<xsd:element name="IsSuppressPrivacyNotificationSet" nillable="true">
  <xsd:complexType/>
</xsd:element>
```
### **3.6.4.32.2.23.6.4.34.2.2 IsSuppressPrivacyNotificationSetResponse**

```
<xsd:element name="IsSuppressPrivacyNotificationSetResponse" nillable="true">
  <xsd:complexType>
    <xsd:sequence>
       <xsd:element minOccurs="1" maxOccurs="1" name="pfSuppressPrivacyNotificationSet" 
type="xsd:boolean"/>
    </xsd:sequence>
   </xsd:complexType>
</xsd:element>
```
**pfSuppressPrivacyNotificationSet:** Contains "true" if the privacy notice is currently set to disabled, or "false" if it is currently enabled.

#### **3.6.4.32.33.6.4.34.3 Complex Types**

None.

### **3.6.4.333.6.4.35 IsVirtualIpPerSessionEnabled Operation**

The **IsVirturalIpPerSessionEnabled** method requests the server's current virtual IP per session configuration. This operation MUST be authenticated by using either the Server Management Credentials or the Server Control Credentials (section 3.4.1).

```
<wsdl:operation name="IsVirtualIpPerSessionEnabled">
  <wsdl:input 
wsaw:Action="http://MultiPoint/RemoteManagement/IMultiPointServer/IsVirtualIpPerSessionEnable
d" name="IMultiPointServer_IsVirtualIpPerSessionEnabled_InputMessage" 
message="tns:IMultiPointServer_IsVirtualIpPerSessionEnabled_InputMessage"/>
   <wsdl:output 
wsaw:Action="http://MultiPoint/RemoteManagement/IMultiPointServer/IsVirtualIpPerSessionEnable
dResponse" name="IMultiPointServer_IsVirtualIpPerSessionEnabled_OutputMessage" 
message="tns:IMultiPointServer_IsVirtualIpPerSessionEnabled_OutputMessage"/>
  <wsdl:fault wsaw:Action="http://MultiPoint/RemoteManagement/WmsFault" name="WmsFaultType" 
message="tns:IMultiPointServer_IsVirtualIpPerSessionEnabled_WmsFaultType_FaultMessage"/>
</wsdl:operation>
```
#### **3.6.4.33.13.6.4.35.1 Messages**

The following table summarizes the set of WSDL message definitions that are specific to this operation.

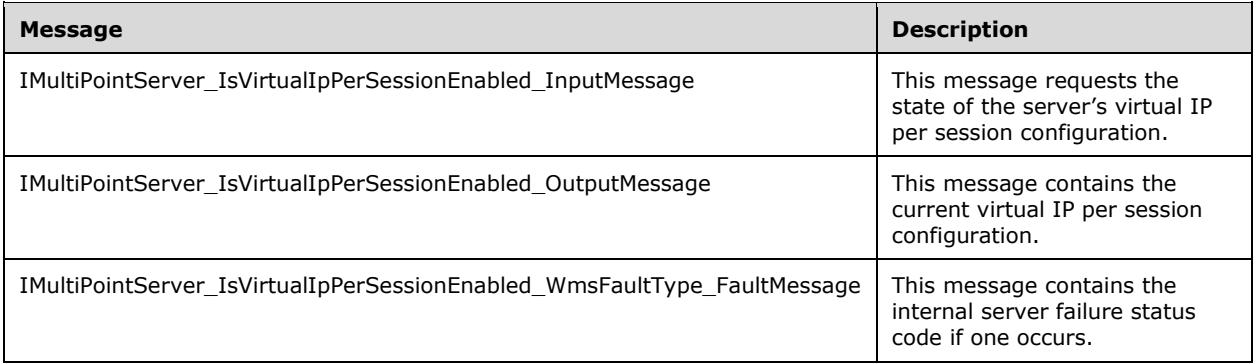

### **3.6.4.33.1.13.6.4.35.1.1 IMultiPointServer\_IsVirtualIpPerSessionEnabled\_InputMes sage Message**

A WSDL message containing the request for the **IsVirtualIpPerSessionEnabled** WSDL operation.

The SOAP action value is:

```
http://MultiPoint/RemoteManagement/IMultiPointServer/IsVirtualIpPerSessionEnabled
<wsdl:message name="IMultiPointServer_IsVirtualIpPerSessionEnabled_InputMessage">
   <wsdl:part name="IsVirtualIpPerSessionEnabled" element="tns:IsVirtualIpPerSessionEnabled"/>
</wsdl:message>
```
### **3.6.4.33.1.23.6.4.35.1.2 IMultiPointServer\_IsVirtualIpPerSessionEnabled\_OutputMe ssage Message**

A WSDL message containing the response for the **IsVirtualIpPerSessionEnabled** WSDL operation.

The SOAP action value is:

```
http://MultiPoint/RemoteManagement/IMultiPointServer/IsVirtualIpPerSessionEnabledResponse
<wsdl:message name="IMultiPointServer_IsVirtualIpPerSessionEnabled_OutputMessage">
   <wsdl:part name="IsVirtualIpPerSessionEnabledResponse" 
element="tns:IsVirtualIpPerSessionEnabledResponse"/>
</wsdl:message>
```
#### **3.6.4.33.1.33.6.4.35.1.3 IMultiPointServer\_IsVirtualIpPerSessionEnabled\_WmsFaul tType\_FaultMessage Message**

A WSDL message containing a fault for the **IsVirtualIpPerSessionEnabled** WSDL operation.

The SOAP action value is:

```
http://MultiPoint/RemoteManagement/WmsFault
<wsdl:message 
name="IMultiPointServer_IsVirtualIpPerSessionEnabled_WmsFaultType_FaultMessage">
   <wsdl:part name="detail" element="tns:WmsFaultType"/>
</wsdl:message>
```
### **3.6.4.33.23.6.4.35.2 Elements**

The following table summarizes the XML Schema element definitions that are specific to this operation.

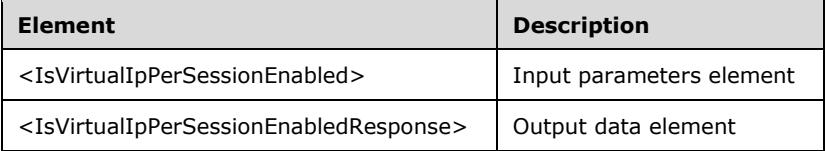

# **3.6.4.33.2.13.6.4.35.2.1 IsVirtualIpPerSessionEnabled**

```
<xsd:element name="IsVirtualIpPerSessionEnabled" nillable="true">
   <xsd:complexType/>
</xsd:element>
```
### **3.6.4.33.2.23.6.4.35.2.2 IsVirtualIpPerSessionEnabledResponse**

```
<xsd:element name="IsVirtualIpPerSessionEnabledResponse" nillable="true">
  <xsd:complexType>
    <xsd:sequence>
      <xsd:element minOccurs="1" maxOccurs="1" name="pfEnabled" type="xsd:boolean"/>
    </xsd:sequence>
   </xsd:complexType>
</xsd:element>
```
**pfEnabled:** Contains "true" if a unique IP address is being used for each session, or "false" if all sessions are sharing the server'sserver's IP address.

```
3.6.4.33.33.6.4.35.3 Complex Types
```
None.

#### **3.6.4.343.6.4.36 IsWauEnabled Operation**

The **IsWauEnabled** method queries the type of Windows Updates allowed on the server.<814> For more information on Windows Updates, see [MSDN-WUAAPI]. This operation MUST be authenticated by using Server Control Credentials (section 3.4.1).

```
<wsdl:operation name="IsWauEnabled">
   <wsdl:input wsaw:Action="http://MultiPoint/RemoteManagement/IMultiPointServer/IsWauEnabled" 
name="IMultiPointServer_IsWauEnabled_InputMessage" 
message="tns:IMultiPointServer_IsWauEnabled_InputMessage"/>
   <wsdl:output 
wsaw:Action="http://MultiPoint/RemoteManagement/IMultiPointServer/IsWauEnabledResponse" 
name="IMultiPointServer_IsWauEnabled_OutputMessage" 
message="tns:IMultiPointServer_IsWauEnabled_OutputMessage"/>
  <wsdl:fault wsaw:Action="http://MultiPoint/RemoteManagement/WmsFault" name="WmsFaultType" 
message="tns:IMultiPointServer_IsWauEnabled_WmsFaultType_FaultMessage"/>
</wsdl:operation>
```
#### **3.6.4.34.13.6.4.36.1 Messages**

The following table summarizes the set of WSDL message definitions that are specific to this operation.

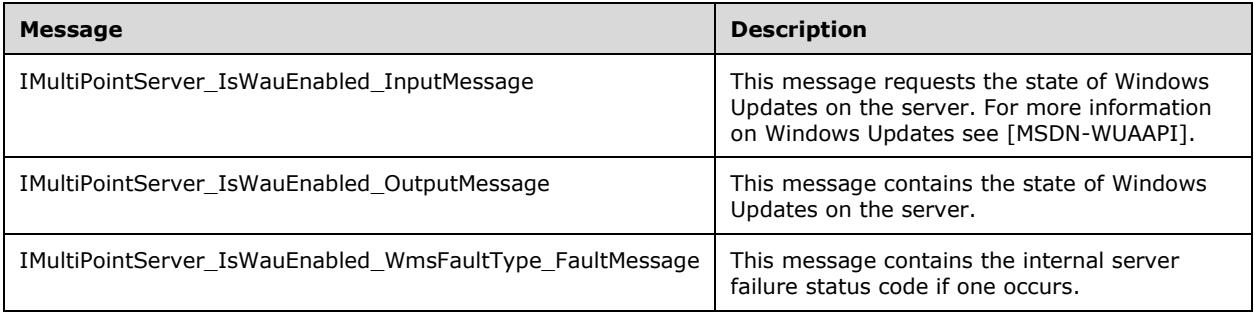

### **3.6.4.34.1.13.6.4.36.1.1 IMultiPointServer\_IsWauEnabled\_InputMessage Message**

A WSDL message containing the request for the **IsWauEnabled** WSDL operation.

The SOAP action value is:

```
http://MultiPoint/RemoteManagement/IMultiPointServer/IsWauEnabled
<wsdl:message name="IMultiPointServer_IsWauEnabled_InputMessage">
   <wsdl:part name="IsWauEnabled" element="tns:IsWauEnabled"/>
</wsdl:message>
```
### **3.6.4.34.1.23.6.4.36.1.2 IMultiPointServer\_IsWauEnabled\_OutputMessage Message**

A WSDL message containing the response for the **IsWauEnabled** WSDL operation.

The SOAP action value is:

```
http://MultiPoint/RemoteManagement/IMultiPointServer/IsWauEnabledResponse
<wsdl:message name="IMultiPointServer_IsWauEnabled_OutputMessage">
   <wsdl:part name="IsWauEnabledResponse" element="tns:IsWauEnabledResponse"/>
</wsdl:message>
```
### **3.6.4.34.1.33.6.4.36.1.3 IMultiPointServer\_IsWauEnabled\_WmsFaultType\_FaultMes sage Message**

A WSDL message containing a fault for the **IsWauEnabled** WSDL operation.

The SOAP action value is:

```
http://MultiPoint/RemoteManagement/WmsFault
<wsdl:message name="IMultiPointServer_IsWauEnabled_WmsFaultType_FaultMessage">
  <wsdl:part name="detail" element="tns:WmsFaultType"/>
</wsdl:message>
```
### **3.6.4.34.23.6.4.36.2 Elements**

The following table summarizes the XML Schema element definitions that are specific to this operation.

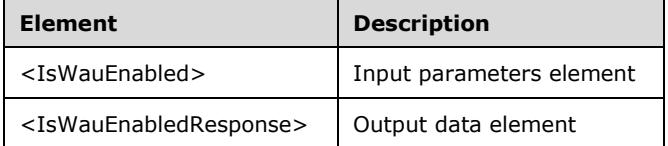

### **3.6.4.34.2.13.6.4.36.2.1 IsWauEnabled**

```
<xsd:element name="IsWauEnabled" nillable="true">
  <xsd:complexType/>
</xsd:element>
```
### **3.6.4.34.2.23.6.4.36.2.2 IsWauEnabledResponse**

```
<xsd:element name="IsWauEnabledResponse" nillable="true">
  <xsd:complexType>
    <xsd:sequence>
       <xsd:element minOccurs="1" maxOccurs="1" name="peWauSetting" type="xsd:unsignedInt"/>
    </xsd:sequence>
  </xsd:complexType>
</xsd:element>
```
#### **peWauSetting:** Contains an unsigned integer with the following possible values:

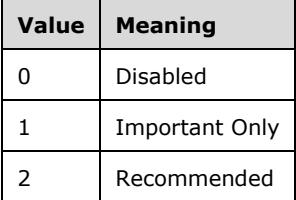

#### **3.6.4.34.33.6.4.36.3 Complex Types**

None.

### **3.6.4.353.6.4.37 IsWerEnabled Operation**

The **IsWerEnabled** method returns the enable state of Windows Error Reporting on the server..<15> For more information on Windows Error Reporting, see [MSDN-WER]. This operation MUST be authenticated by using Server Control Credentials (section 3.4.1).

```
<wsdl:operation name="IsWerEnabled">
  <wsdl:input wsaw:Action="http://MultiPoint/RemoteManagement/IMultiPointServer/IsWerEnabled" 
name="IMultiPointServer_IsWerEnabled_InputMessage" 
message="tns:IMultiPointServer_IsWerEnabled_InputMessage"/>
   <wsdl:output 
wsaw:Action="http://MultiPoint/RemoteManagement/IMultiPointServer/IsWerEnabledResponse" 
name="IMultiPointServer_IsWerEnabled_OutputMessage" 
message="tns:IMultiPointServer_IsWerEnabled_OutputMessage"/>
  <wsdl:fault wsaw:Action="http://MultiPoint/RemoteManagement/WmsFault" name="WmsFaultType" 
message="tns:IMultiPointServer_IsWerEnabled_WmsFaultType_FaultMessage"/>
</wsdl:operation>
```
#### **3.6.4.35.13.6.4.37.1 Messages**

The following table summarizes the set of WSDL message definitions that are specific to this operation.

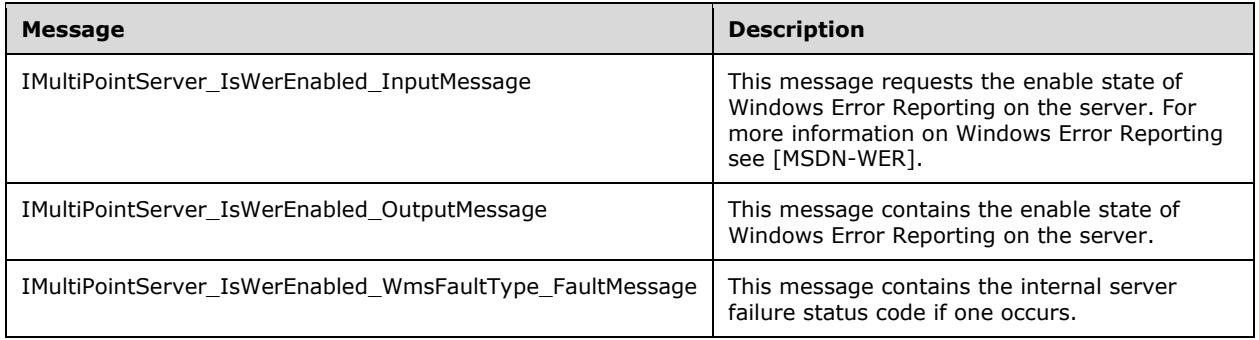

### **3.6.4.35.1.13.6.4.37.1.1 IMultiPointServer\_IsWerEnabled\_InputMessage Message**

A WSDL message containing the request for the **IsWerEnabled** WSDL operation.

The SOAP action value is:

```
http://MultiPoint/RemoteManagement/IMultiPointServer/IsWerEnabled
<wsdl:message name="IMultiPointServer_IsWerEnabled_InputMessage">
   <wsdl:part name="IsWerEnabled" element="tns:IsWerEnabled"/>
</wsdl:message>
```
### **3.6.4.35.1.23.6.4.37.1.2 IMultiPointServer\_IsWerEnabled\_OutputMessage Message**

A WSDL message containing the response for the **IsWerEnabled** WSDL operation.

The SOAP action value is:

```
http://MultiPoint/RemoteManagement/IMultiPointServer/IsWerEnabledResponse
<wsdl:message name="IMultiPointServer_IsWerEnabled_OutputMessage">
   <wsdl:part name="IsWerEnabledResponse" element="tns:IsWerEnabledResponse"/>
</wsdl:message>
```
### **3.6.4.35.1.33.6.4.37.1.3 IMultiPointServer\_IsWerEnabled\_WmsFaultType\_FaultMes sage Message**

A WSDL message containing a fault for the **IsWerEnabled** WSDL operation.

The SOAP action value is:

```
http://MultiPoint/RemoteManagement/WmsFault
<wsdl:message name="IMultiPointServer_IsWerEnabled_WmsFaultType_FaultMessage">
  <wsdl:part name="detail" element="tns:WmsFaultType"/>
</wsdl:message>
```
### **3.6.4.35.23.6.4.37.2 Elements**

The following table summarizes the XML Schema element definitions that are specific to this operation.

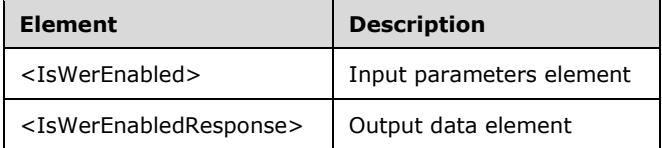

# **3.6.4.35.2.13.6.4.37.2.1 IsWerEnabled**

```
<xsd:element name="IsWerEnabled" nillable="true">
   <xsd:complexType/>
</xsd:element>
```
### **3.6.4.35.2.23.6.4.37.2.2 IsWerEnabledResponse**

```
<xsd:element name="IsWerEnabledResponse" nillable="true">
  <xsd:complexType>
    <xsd:sequence>
       <xsd:element minOccurs="1" maxOccurs="1" name="pfEnabled" type="xsd:boolean"/>
    </xsd:sequence>
  </xsd:complexType>
</xsd:element>
```
**pfEnabled:** Contains "true" if Windows Error Reporting is enabled, or "false" if it is disabled. For more information on Windows Error Reporting see [MSDN-WER].

### **3.6.4.35.33.6.4.37.3 Complex Types**

None.

### **3.6.4.363.6.4.38 LoadWindowsEdition Operation**

The **LoadWindowsEdition** method requests the server's operating system edition name. This operation MUST be authenticated by using either the Server Management Credentials or the Server Control Credentials (section 3.4.1).

```
<wsdl:operation name="LoadWindowsEdition">
  <wsdl:input 
wsaw:Action="http://MultiPoint/RemoteManagement/IMultiPointServer/LoadWindowsEdition"
```

```
name="IMultiPointServer_LoadWindowsEdition_InputMessage" 
message="tns:IMultiPointServer LoadWindowsEdition InputMessage"/>
   <wsdl:output 
wsaw:Action="http://MultiPoint/RemoteManagement/IMultiPointServer/LoadWindowsEditionResponse" 
name="IMultiPointServer_LoadWindowsEdition_OutputMessage" 
message="tns:IMultiPointServer_LoadWindowsEdition_OutputMessage"/>
  <wsdl:fault wsaw:Action="http://MultiPoint/RemoteManagement/WmsFault" name="WmsFaultType" 
message="tns:IMultiPointServer_LoadWindowsEdition_WmsFaultType_FaultMessage"/>
</wsdl:operation>
```
### **3.6.4.36.13.6.4.38.1 Messages**

The following table summarizes the set of WSDL message definitions that are specific to this operation.

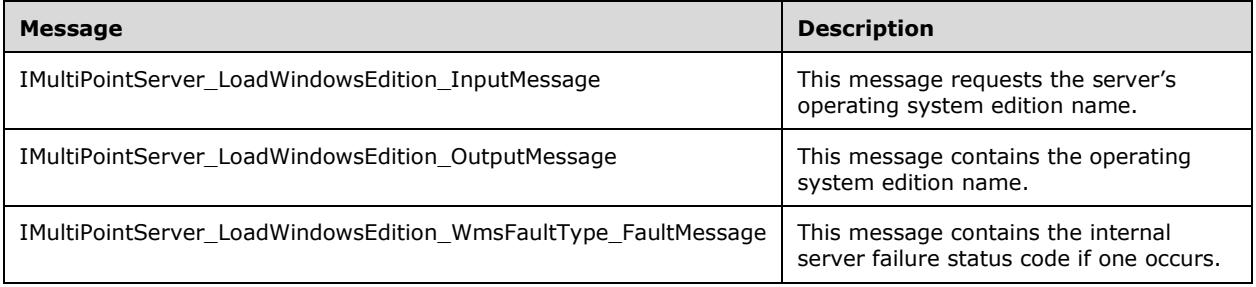

### **3.6.4.36.1.13.6.4.38.1.1 IMultiPointServer\_LoadWindowsEdition\_InputMessage Message**

A WSDL message containing the request for the **LoadWindowsEdition** WSDL operation.

The SOAP action value is:

```
http://MultiPoint/RemoteManagement/IMultiPointServer/LoadWindowsEdition
<wsdl:message name="IMultiPointServer_LoadWindowsEdition_InputMessage">
 <wsdl:part name="LoadWindowsEdition" element="tns:LoadWindowsEdition"/>
</wsdl:message>
```
### **3.6.4.36.1.23.6.4.38.1.2 IMultiPointServer\_LoadWindowsEdition\_OutputMessage Message**

A WSDL message containing the response for the **LoadWindowsEdition** WSDL operation.

The SOAP action value is:

```
http://MultiPoint/RemoteManagement/IMultiPointServer/LoadWindowsEditionResponse
<wsdl:message name="IMultiPointServer_LoadWindowsEdition_OutputMessage">
   <wsdl:part name="LoadWindowsEditionResponse" element="tns:LoadWindowsEditionResponse"/>
</wsdl:message>
```
### **3.6.4.36.1.33.6.4.38.1.3 IMultiPointServer\_LoadWindowsEdition\_WmsFaultType\_Fa ultMessage Message**

A WSDL message containing a fault for the **LoadWindowsEdition** WSDL operation.

The SOAP action value is:

```
http://MultiPoint/RemoteManagement/WmsFault
<wsdl:message name="IMultiPointServer_LoadWindowsEdition_WmsFaultType_FaultMessage">
   <wsdl:part name="detail" element="tns:WmsFaultType"/>
</wsdl:message>
```
#### **3.6.4.36.23.6.4.38.2 Elements**

The following table summarizes the XML Schema element definitions that are specific to this operation.

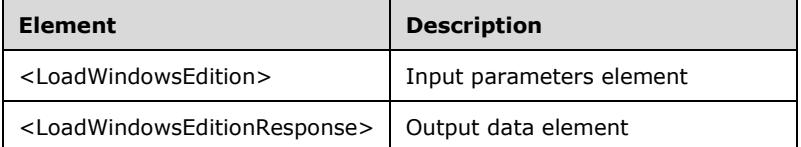

#### **3.6.4.36.2.13.6.4.38.2.1 LoadWindowsEdition**

```
<xsd:element name="LoadWindowsEdition" nillable="true" 
type="q1:LoadWindowsEditionRequestBody"/>
```
#### **3.6.4.36.2.23.6.4.38.2.2 LoadWindowsEditionResponse**

```
<xsd:element name="LoadWindowsEditionResponse" nillable="true"
type="tns:LoadWindowsEditionResponseBody"/>
```
#### **3.6.4.36.33.6.4.38.3 Complex Types**

The following table summarizes the XML Schema complex type definitions that are specific to this operation.

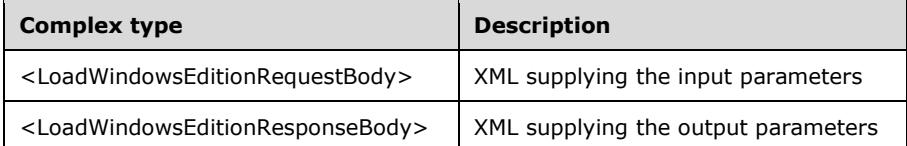

### **3.6.4.36.3.13.6.4.38.3.1 LoadWindowsEditionRequestBody**

<xsd:complexType name="LoadWindowsEditionRequestBody"/>

### **3.6.4.36.3.23.6.4.38.3.2 LoadWindowsEditionResponseBody**

```
<xsd:complexType name="LoadWindowsEditionResponseBody">
   <xsd:sequence>
    <xsd:element minOccurs="1" maxOccurs="1" name="pwsWindowsEdition" nillable="true" 
type="xsd:string"/>
   </xsd:sequence>
</xsd:complexType>
```
**pwsWindowsEdition:** Contains the edition name of the server operating system.

 $\mathsf{l}$ 

# **3.6.4.39 OnboardVirtualDesktop Operation**

The **OnboardVirtualDesktop** method requests that the server bind the client to the specified virtual machine hosted by the server so that the client can manage the virtual machine. <16> This operation MUST be authenticated by using Server Management Credentials (section 3.4.1).

<wsdl:operation name="OnboardVirtualDesktop"> <wsdl:input wsaw:Action="http://MultiPoint/RemoteManagement/IMultiPointServer/OnboardVirtualDesktop" name="IMultiPointServer\_OnboardVirtualDesktop\_InputMessage" message="tns:IMultiPointServer\_OnboardVirtualDesktop\_InputMessage"/> <wsdl:output wsaw:Action="http://MultiPoint/RemoteManagement/IMultiPointServer/OnboardVirtualDesktopRespon se" name="IMultiPointServer OnboardVirtualDesktop OutputMessage" message="tns:IMultiPointServer\_OnboardVirtualDesktop\_OutputMessage"/> <wsdl:fault wsaw:Action="http://MultiPoint/RemoteManagement/WmsFault" name="WmsFaultType" message="tns:IMultiPointServer\_OnboardVirtualDesktop\_WmsFaultType\_FaultMessage"/> </wsdl:operation>

# **3.6.4.39.1 Messages**

The following table summarizes the set of WSDL message definitions that are specific to this operation.

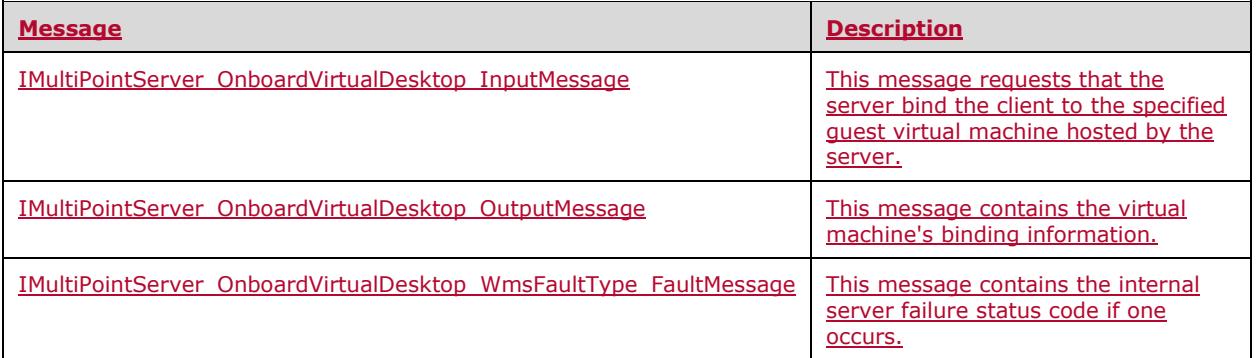

### **3.6.4.39.1.1 IMultiPointServer\_OnboardVirtualDesktop\_InputMessage Message**

A WSDL message containing the request for the **OnboardVirtualDesktop** WSDL operation.

The SOAP action value is:

http://MultiPoint/RemoteManagement/IMultiPointServer/OnboardVirtualDesktop <wsdl:message name="IMultiPointServer\_OnboardVirtualDesktop\_InputMessage"> <wsdl:part name="OnboardVirtualDesktop" element="tns:OnboardVirtualDesktop"/> </wsdl:message>

### **3.6.4.39.1.2 IMultiPointServer\_OnboardVirtualDesktop\_OutputMessage Message**

A WSDL message containing the response for the **OnboardVirtualDesktop** WSDL operation.

The SOAP action value is:

http://MultiPoint/RemoteManagement/IMultiPointServer/OnboardVirtualDesktopResponse <wsdl:message name="IMultiPointServer\_OnboardVirtualDesktop\_OutputMessage">

 <wsdl:part name="OnboardVirtualDesktopResponse" element="tns: OnboardVirtualDesktopResponse"/> </wsdl:message>

### **3.6.4.39.1.3 IMultiPointServer\_OnboardVirtualDesktop\_WmsFaultType\_FaultMessag e Message**

A WSDL message containing a fault for the **OnboardVirtualDesktop** WSDL operation.

The SOAP action value is:

```
http://MultiPoint/RemoteManagement/WmsFault
<wsdl:message name="IMultiPointServer_OnboardVirtualDesktop_WmsFaultType_FaultMessage">
  <wsdl:part name="detail" element="tns:WmsFaultType"/>
</wsdl:message>
```
### **3.6.4.39.2 Elements**

The following table summarizes the XML Schema element definitions that are specific to this operation.

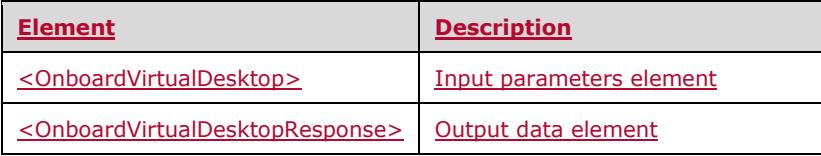

### **3.6.4.39.2.1 OnboardVirtualDesktop**

<xsd:element name="OnboardVirtualDesktop" type="q1:OnboardVirtualDesktop RequestBody"/>

# **3.6.4.39.2.2 OnboardVirtualDesktopResponse**

<xsd:element name="OnboardVirtualDesktopResponse" type="tns:OnboardVirtualDesktopResponseBody"/>

# **3.6.4.39.3 Complex Types**

The following table summarizes the XML Schema complex type definitions that are specific to this operation.

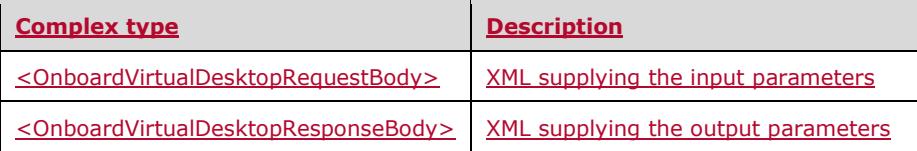

### **3.6.4.39.3.1 OnboardVirtualDesktopRequestBody**

<xsd:complexType name="OnboardVirtualDesktopRequestBody"> <xsd:sequence> <xsd:element minOccurs="1" maxOccurs="1" name="wsVirtualMachineId" type="xsd:string" /> <xsd:element minOccurs="1" maxOccurs="1" name="wsRemoteFqdn" type="xsd:string" />  $\overline{\langle x \rangle}$  / xsd: sequence>
</xsd:complexType>

**wsVirtualMachineId**: Contains the virtual machine ID of the virtual machine to be onboarded.

**wsRemoteFadn**: Contains the fully qualified domain name (FODN) of the computer requesting to be onboarded (client).

# **3.6.4.39.3.2 OnboardVirtualDesktopResponseBody**

<xsd:complexType name="OnboardVirtualDesktopResponseBody"> <xsd:sequence> <xsd:element minOccurs="1" maxOccurs="1" name="pSslPort" type="xsd:unsignedInt" /> <xsd:element minOccurs="1" maxOccurs="1" name="pwsSslCertificateThumbprint" type="xsd:string" /> <xsd:element minOccurs="1" maxOccurs="1" name="ppSslCertificate" type="tns:ArrayOfBytes"  $\sqrt{2}$  <xsd:element minOccurs="1" maxOccurs="1" name="pwsWmsControlPassword" type="xsd:string"  $\frac{1}{2}$  <xsd:element minOccurs="1" maxOccurs="1" name="pwsWmsManagementPassword" type="xsd:string" /> </xsd:sequence> </xsd:complexType>

**pSslPort**: Contains the port number that the virtual machine listens on for secure requests.

**pwsSslCertificateThumbprint**: Contains the virtual machine's certificate thumbprint.

**ppSslCertificate**: Contains the virtual machine's binary X.509 certificate. Clients MUST verify that the subject name of the certificate matches the host name of the virtual machine. Clients MUST also verify that the certificate's enhanced key usage (EKU) supports only Server Authentication.

**pwsWmsControlPassword**: A string containing the WmsControl password for the virtual machine.

**pwsWmsManagementPassword**: A string containing the WmsManagement password for the virtual machine.

## **3.6.4.40 SetAdminOrchestrationMode Operation**

The **SetAdminOrchestrationMode** method requests that the server change its configuration regarding administrator sessions and whether they can be monitored and managed.<17> This operation MUST be authenticated by using Server Management Credentials (section 3.4.1).

<wsdl:operation name="SetAdminOrchestrationMode">  $\overline{\left\langle \text{wsdl:input} \right\rangle}$ 

wsaw:Action="http://MultiPoint/RemoteManagement/IMultiPointServer/SetAdminOrchestrationMode" name="IMultiPointServer\_SetAdminOrchestrationMode\_InputMessage"

message="tns:IMultiPointServer\_SetAdminOrchestrationMode\_InputMessage"/> <wsdl:output

wsaw:Action="http://MultiPoint/RemoteManagement/IMultiPointServer/SetAdminOrchestrationModeRe sponse" name="IMultiPointServer\_SetAdminOrchestrationMode\_OutputMessage"

message="tns:IMultiPointServer\_SetAdminOrchestrationMode\_OutputMessage"/>

 <wsdl:fault wsaw:Action="http://MultiPoint/RemoteManagement/WmsFault" name="WmsFaultType" message="tns:IMultiPointServer\_SetAdminOrchestrationMode\_WmsFaultType\_FaultMessage"/> </wsdl:operation>

# **3.6.4.40.1 Messages**

The following table summarizes the set of WSDL message definitions that are specific to this operation.

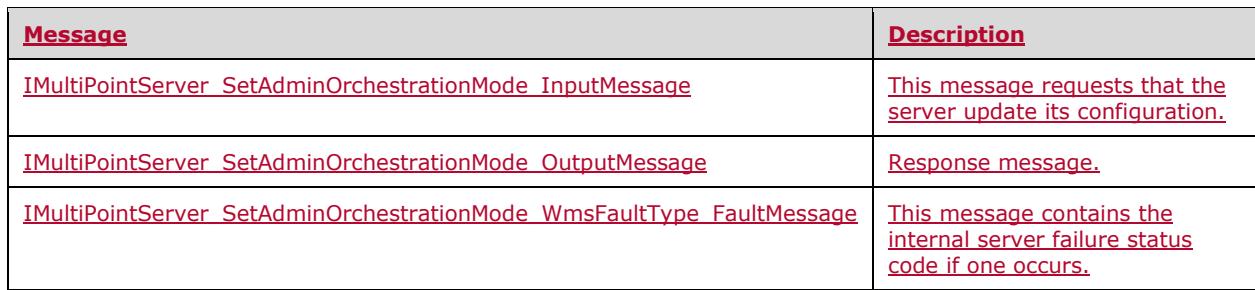

# **3.6.4.40.1.1 IMultiPointServer\_SetAdminOrchestrationMode\_InputMessage**

A WSDL message containing the request for the **SetAdminOrchestrationMode** WSDL operation.

The SOAP action value is:

http://MultiPoint/RemoteManagement/IMultiPointServer/SetAdminOrchestrationMode <wsdl:message name="IMultiPointServer\_SetAdminOrchestrationMode\_InputMessage"> <wsdl:part name="SetAdminOrchestrationMode" element="tns:SetAdminOrchestrationMode"/> </wsdl:message>

# **3.6.4.40.1.2 IMultiPointServer\_SetAdminOrchestrationMode\_OutputMessage**

A WSDL message containing the response for the **SetAdminOrchestrationMode** WSDL operation.

The SOAP action value is:

http://MultiPoint/RemoteManagement/IMultiPointServer/SetAdminOrchestrationModeResponse <wsdl:message name="IMultiPointServer\_SetAdminOrchestrationMode\_OutputMessage"> <wsdl:part name="SetAdminOrchestrationMode" element="tns:SetAdminOrchestrationModeResponse"/>

</wsdl:message>

## **3.6.4.40.1.3 IMultiPointServer\_SetAdminOrchestrationMode\_WmsFaultType\_FaultMe ssage**

A WSDL message containing a fault for the **SetAdminOrchestrationMode** WSDL operation.

The SOAP action value is:

http://MultiPoint/RemoteManagement/WmsFault <wsdl:message name="IMultiPointServer\_SetAdminOrchestrationMode\_WmsFaultType\_FaultMessage"> <wsdl:part name="detail" element="tns:WmsFaultType"/>  $\sqrt{\text{wsd}}$ :message>

# **3.6.4.40.2 Elements**

The following table summarizes the XML Schema element definitions that are specific to this operation.

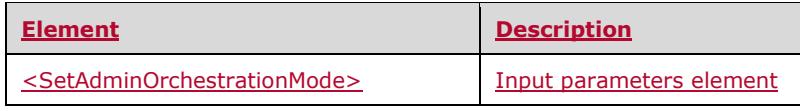

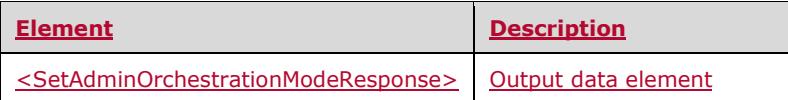

# **3.6.4.40.2.1 SetAdminOrchestrationMode**

<xsd:element name="SetAdminOrchestrationMode" type="tns:SetAdminOrchestrationModeRequestBody"/>

# **3.6.4.40.2.2 SetAdminOrchestrationModeResponse**

<xsd:element name="SetAdminOrchestrationModeResponse" type="q1:SetAdminOrchestrationModeResponseBody"/>

## **3.6.4.40.3 Complex Types**

The following table summarizes the XML Schema complex type definitions that are specific to this operation.

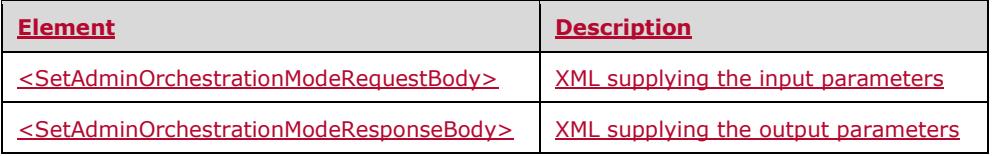

# **3.6.4.40.3.1 SetAdminOrchestrationModeRequestBody**

<xsd:complexType name="SetAdminOrchestrationModeRequestBody">

 <xsd:sequence> <xsd:element minOccurs="1" maxOccurs="1" name="fEnable" type="xsd:boolean" /> </xsd:sequence>

</xsd:complexType>

**fEnable**: Contains "true" if administrator users can be monitored and managed.

#### **3.6.4.40.3.2 SetAdminOrchestrationModeResponseBody**

<xsd:complexType name="SetAdminOrchestrationModeResponseBody" />

# **3.6.4.373.6.4.41 SetBlockAllMessage Operation**

The **SetBlockAllMessage** method requests that the server display a specific message when all the stations are blocked. This operation MUST be authenticated by using either the Server Management Credentials or the Server Control Credentials (section 3.4.1).

```
<wsdl:operation name="SetBlockAllMessage">
   <wsdl:input 
wsaw:Action="http://MultiPoint/RemoteManagement/IMultiPointServer/SetBlockAllMessage" 
name="IMultiPointServer_SetBlockAllMessage_InputMessage" 
message="tns:IMultiPointServer_SetBlockAllMessage_InputMessage"/>
   <wsdl:output 
wsaw:Action="http://MultiPoint/RemoteManagement/IMultiPointServer/SetBlockAllMessageResponse"
```

```
name="IMultiPointServer_SetBlockAllMessage_OutputMessage" 
message="tns:IMultiPointServer_SetBlockAllMessage_OutputMessage"/>
  <wsdl:fault wsaw:Action="http://MultiPoint/RemoteManagement/WmsFault" name="WmsFaultType" 
message="tns:IMultiPointServer_SetBlockAllMessage_WmsFaultType_FaultMessage"/>
</wsdl:operation>
```
### **3.6.4.37.13.6.4.41.1 Messages**

The following table summarizes the set of WSDL message definitions that are specific to this operation.

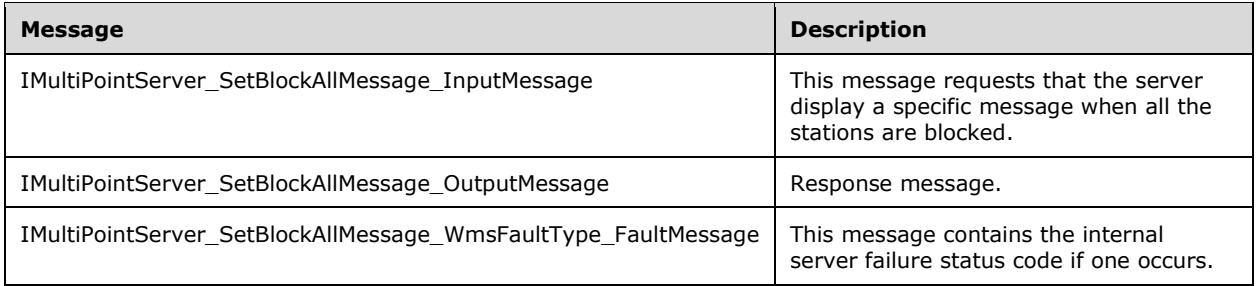

## **3.6.4.37.1.13.6.4.41.1.1 IMultiPointServer\_SetBlockAllMessage\_InputMessage Message**

A WSDL message containing the request for the **SetBlockAllMessage** WSDL operation.

The SOAP action value is:

```
http://MultiPoint/RemoteManagement/IMultiPointServer/SetBlockAllMessage
<wsdl:message name="IMultiPointServer_SetBlockAllMessage_InputMessage">
   <wsdl:part name="SetBlockAllMessage" element="tns:SetBlockAllMessage"/>
</wsdl:message>
```
### **3.6.4.37.1.23.6.4.41.1.2 IMultiPointServer\_SetBlockAllMessage\_OutputMessage Message**

A WSDL message containing the response for the **SetBlockAllMessage** WSDL operation.

The SOAP action value is:

```
http://MultiPoint/RemoteManagement/IMultiPointServer/SetBlockAllMessageResponse
<wsdl:message name="IMultiPointServer SetBlockAllMessage OutputMessage">
   <wsdl:part name="SetBlockAllMessageResponse" element="tns:SetBlockAllMessageResponse"/>
</wsdl:message>
```
#### **3.6.4.37.1.33.6.4.41.1.3 IMultiPointServer\_SetBlockAllMessage\_WmsFaultType\_Fau ltMessage Message**

A WSDL message containing a fault for the **SetBlockAllMessage** WSDL operation.

The SOAP action value is:

```
http://MultiPoint/RemoteManagement/WmsFault
<wsdl:message name="IMultiPointServer_SetBlockAllMessage_WmsFaultType_FaultMessage">
   <wsdl:part name="detail" element="tns:WmsFaultType"/>
```
#### **3.6.4.37.23.6.4.41.2 Elements**

The following table summarizes the XML Schema element definitions that are specific to this operation.

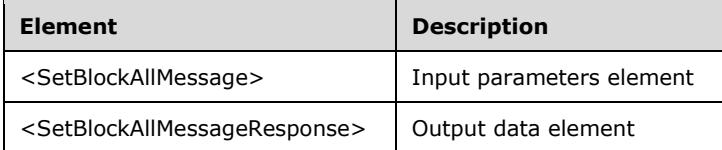

## **3.6.4.37.2.13.6.4.41.2.1 SetBlockAllMessage**

```
<xsd:element name="SetBlockAllMessage" nillable="true">
  <xsd:complexType>
     <xsd:sequence>
      <xsd:element minOccurs="1" maxOccurs="1" name="wsMessage" nillable="true" 
type="xsd:string"/>
    </xsd:sequence>
   </xsd:complexType>
</xsd:element>
```
**wsMessage:** Contains the message to be displayed on each station while it is blocked; if the message length is 0 or NULL, then any existing message is discarded.

#### **3.6.4.37.2.23.6.4.41.2.2 SetBlockAllMessageResponse**

```
<xsd:element name="SetBlockAllMessageResponse" nillable="true">
   <xsd:complexType/>
</xsd:element>
```
#### **3.6.4.37.33.6.4.41.3 Complex Types**

None.

#### **3.6.4.383.6.4.42 SetBootToConsoleMode Operation**

The **SetBootToConsoleMode** method allows the configuration of server behavior when itthe server boots. The server can be in a boot-to-console mode, which consists of a single station, or in a multistation mode. This operation MUST be authenticated by using Server Management Credentials (section 3.4.1).

```
<wsdl:operation name="SetBootToConsoleMode">
   <wsdl:input 
wsaw:Action="http://MultiPoint/RemoteManagement/IMultiPointServer/SetBootToConsoleMode" 
name="IMultiPointServer_SetBootToConsoleMode_InputMessage" 
message="tns:IMultiPointServer_SetBootToConsoleMode_InputMessage"/>
  <wsdl:output 
wsaw:Action="http://MultiPoint/RemoteManagement/IMultiPointServer/SetBootToConsoleModeRespons
e" name="IMultiPointServer_SetBootToConsoleMode_OutputMessage" 
message="tns:IMultiPointServer_SetBootToConsoleMode_OutputMessage"/>
  <wsdl:fault wsaw:Action="http://MultiPoint/RemoteManagement/WmsFault" name="WmsFaultType" 
message="tns:IMultiPointServer_SetBootToConsoleMode_WmsFaultType_FaultMessage"/>
</wsdl:operation>
```
#### **3.6.4.38.13.6.4.42.1 Messages**

The following table summarizes the set of WSDL message definitions that are specific to this operation.

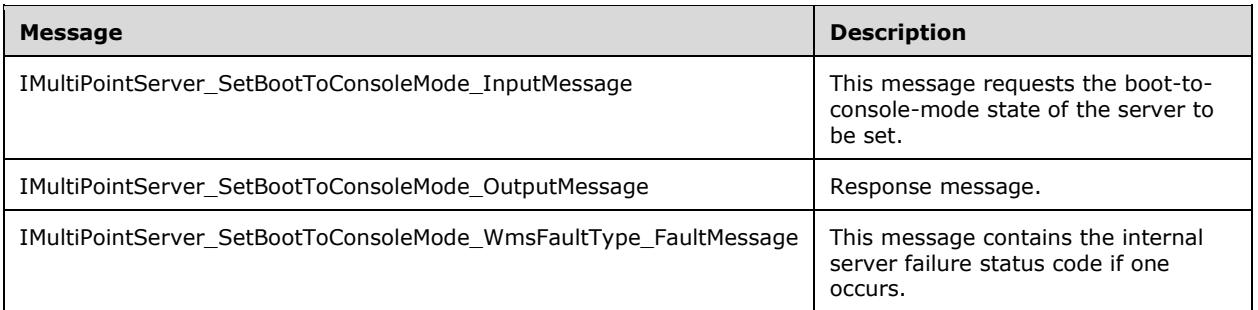

## **3.6.4.38.1.13.6.4.42.1.1 IMultiPointServer\_SetBootToConsoleMode\_InputMessage Message**

A WSDL message containing the request for the **SetBootToConsoleMode** WSDL operation.

The SOAP action value is:

```
http://MultiPoint/RemoteManagement/IMultiPointServer/SetBootToConsoleMode
<wsdl:message name="IMultiPointServer_SetBootToConsoleMode_InputMessage">
   <wsdl:part name="SetBootToConsoleMode" element="tns:SetBootToConsoleMode"/>
</wsdl:message>
```
#### **3.6.4.38.1.23.6.4.42.1.2 IMultiPointServer\_SetBootToConsoleMode\_OutputMessage Message**

A WSDL message containing the response for the **SetBootToConsoleMode** WSDL operation.

The SOAP action value is:

```
http://MultiPoint/RemoteManagement/IMultiPointServer/SetBootToConsoleModeResponse
<wsdl:message name="IMultiPointServer_SetBootToConsoleMode_OutputMessage">
   <wsdl:part name="SetBootToConsoleModeResponse" element="tns:SetBootToConsoleModeResponse"/>
</wsdl:message>
```
#### **3.6.4.38.1.33.6.4.42.1.3 IMultiPointServer\_SetBootToConsoleMode\_WmsFaultType\_ FaultMessage Message**

A WSDL message containing a fault for the **SetBootToConsoleMode** WSDL operation.

The SOAP action value is:

```
http://MultiPoint/RemoteManagement/WmsFault
<wsdl:message name="IMultiPointServer_SetBootToConsoleMode_WmsFaultType_FaultMessage">
   <wsdl:part name="detail" element="tns:WmsFaultType"/>
</wsdl:message>
```

```
3.6.4.38.23.6.4.42.2 Elements
```
The following table summarizes the XML Schema element definitions that are specific to this operation.

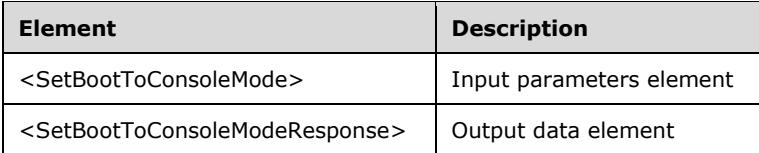

# **3.6.4.38.2.13.6.4.42.2.1 SetBootToConsoleMode**

```
<xsd:element name="SetBootToConsoleMode" nillable="true">
  <xsd:complexType>
     <xsd:sequence>
       <xsd:element minOccurs="1" maxOccurs="1" name="fEnable" type="xsd:boolean"/>
     </xsd:sequence>
  </xsd:complexType>
</xsd:element>
```
**fEnable:** Contains "true" to enable boot-to-console mode, or "false" to enable boot-to-multistation mode.

## **3.6.4.38.2.23.6.4.42.2.2 SetBootToConsoleModeResponse**

```
<xsd:element name="SetBootToConsoleModeResponse" nillable="true">
   <xsd:complexType/>
</xsd:element>
```
# **3.6.4.38.33.6.4.42.3 Complex Types**

None.

# **3.6.4.393.6.4.43 SetReplacementSslCertificate Operation**

Note: All of the information in this section is subject to change because it applies to a preliminary product version, and thus may differ from the final version of the software when released. All behavior notes that pertain to the preliminary product version contain specific references to it as an aid to the reader.

The **SetReplacementSslCertificate** method allows the client to update the server with a newly generated X.509 certificate when the current certificate is near its expiration. <918> The server MUST add this certificate to its **Trusted Root Certification Authorities store**. This operation MUST be authenticated by using Server Management Credentials (section 3.4.1).

```
<wsdl:operation name="SetReplacementSslCertificate">
   <wsdl:input 
wsaw:Action="http://MultiPoint/RemoteManagement/IMultiPointServer/SetReplacementSslCertificat
e" name="IMultiPointServer_SetReplacementSslCertificate_InputMessage" 
message="tns:IMultiPointServer_SetReplacementSslCertificate_InputMessage"/>
   <wsdl:output 
wsaw:Action="http://MultiPoint/RemoteManagement/IMultiPointServer/SetReplacementSslCertificat
eResponse" name="IMultiPointServer_SetReplacementSslCertificate_OutputMessage" 
message="tns:IMultiPointServer_SetReplacementSslCertificate_OutputMessage"/>
   <wsdl:fault wsaw:Action="http://MultiPoint/RemoteManagement/WmsFault" name="WmsFaultType" 
message="tns:IMultiPointServer_SetReplacementSslCertificate_WmsFaultType_FaultMessage"/>
</wsdl:operation>
```
#### **3.6.4.39.13.6.4.43.1 Messages**

Note: All of the information in this section is subject to change because it applies to a preliminary product version, and thus may differ from the final version of the software when released. All behavior notes that pertain to the preliminary product version contain specific references to it as an aid to the reader.

The following table summarizes the set of WSDL message definitions that are specific to this operation.

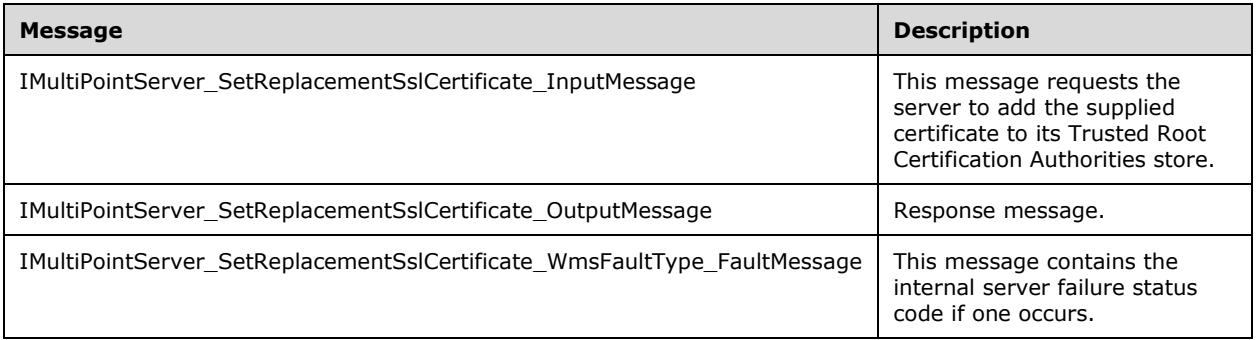

## **3.6.4.39.1.13.6.4.43.1.1 IMultiPointServer\_SetReplacementSslCertificate\_InputMes sage Message**

Note: All of the information in this section is subject to change because it applies to a preliminary product version, and thus may differ from the final version of the software when released. All behavior notes that pertain to the preliminary product version contain specific references to it as an aid to the reader.

A WSDL message containing the request for the **SetReplacementSslCertificate** WSDL operation.

The SOAP action value is:

```
http://MultiPoint/RemoteManagement/IMultiPointServer/SetReplacementSslCertificate
<wsdl:message name="IMultiPointServer_SetReplacementSslCertificate_InputMessage">
   <wsdl:part name="SetReplacementSslCertificate" element="tns:SetReplacementSslCertificate"/>
</wsdl:message>
```
#### **3.6.4.39.1.23.6.4.43.1.2 IMultiPointServer\_SetReplacementSslCertificate\_OutputMe ssage Message**

Note: All of the information in this section is subject to change because it applies to a preliminary product version, and thus may differ from the final version of the software when released. All behavior notes that pertain to the preliminary product version contain specific references to it as an aid to the reader.

A WSDL message containing the response for the **SetReplacementSslCertificate** WSDL operation.

The SOAP action value is:

```
http://MultiPoint/RemoteManagement/IMultiPointServer/SetReplacementSslCertificateResponse
<wsdl:message name="IMultiPointServer_SetReplacementSslCertificate_OutputMessage">
   <wsdl:part name="SetReplacementSslCertificate" element="tns:SetReplacementSslCertificate"/>
</wsdl:message>
```
## **3.6.4.39.1.33.6.4.43.1.3 IMultiPointServer\_SetReplacementSslCertificate\_WmsFault Type\_FaultMessage Message**

Note: All of the information in this section is subject to change because it applies to a preliminary product version, and thus may differ from the final version of the software when released. All behavior notes that pertain to the preliminary product version contain specific references to it as an aid to the reader.

A WSDL message containing a fault for the **SetReplacementSslCertificate** WSDL operation.

The SOAP action value is:

```
http://MultiPoint/RemoteManagement/WmsFault
<wsdl:message 
name="IMultiPointServer_SetReplacementSslCertificate_WmsFaultType_FaultMessage">
   <wsdl:part name="detail" element="tns:WmsFaultType"/>
</wsdl:message>
```
## **3.6.4.39.23.6.4.43.2 Elements**

Note: All of the information in this section is subject to change because it applies to a preliminary product version, and thus may differ from the final version of the software when released. All behavior notes that pertain to the preliminary product version contain specific references to it as an aid to the reader.

The following table summarizes the XML Schema element definitions that are specific to this operation.

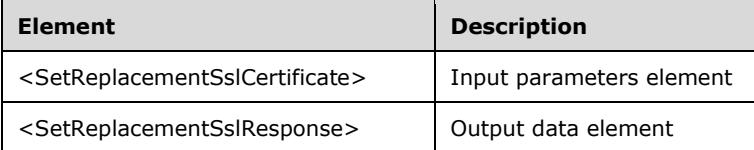

# **3.6.4.39.2.13.6.4.43.2.1 SetReplacementSslCertificate**

Note: All of the information in this section is subject to change because it applies to a preliminary product version, and thus may differ from the final version of the software when released. All behavior notes that pertain to the preliminary product version contain specific references to it as an aid to the reader.

```
<xsd:element name="SetReplacementSslCertificate">
   <xsd:complexType>
     <xsd:sequence>
       <xsd:element minOccurs="1" maxOccurs="1" name="wsFqdnManagingServer" type="xsd:string" 
/>
       <xsd:element minOccurs="1" maxOccurs="1" name="pSslCertificate" type="tns:ArrayOfBytes" 
/>
     </xsd:sequence>
   </xsd:complexType>
</xsd:element>
```
**wsFqdnManagingServer:** Contains the host name of the client.

**pSslCertificate:** Contains the client's Client's X.509 certificate used for SSL. The eertificate'scertificate's subject name MUST match the client'sclient's host name. Servers MUST verify that the subject name of the certificate matches the host name of the client. Servers MUST also verify that the certificate'scertificate's enhanced key usage (EKU) supports only Server Authentication.

# **3.6.4.39.2.23.6.4.43.2.2 SetReplacementSslCertificateResponse**

Note: All of the information in this section is subject to change because it applies to a preliminary product version, and thus may differ from the final version of the software when released. All behavior notes that pertain to the preliminary product version contain specific references to it as an aid to the reader.

```
<xsd:element name="SetReplacementSslCertificateResponse">
   <xsd:complexType/>
</xsd:element>
```
# **3.6.4.39.33.6.4.43.3 Complex Types**

Note: All of the information in this section is subject to change because it applies to a preliminary product version, and thus may differ from the final version of the software when released. All behavior notes that pertain to the preliminary product version contain specific references to it as an aid to the reader.

None.

# **3.6.4.403.6.4.44 SetSuppressPrivacyNotification Operation**

The **SetSuppressPrivacyNotifictaion**The **SetSuppressPrivacyNotification** method allows the configuration of the display of a privacy notice to each user the first time they log on to the server. "Enabled" means "do not show the privacy notice". This operation MUST be authenticated by using Server Management Credentials (section 3.4.1).

```
<wsdl:operation name="SetSuppressPrivacyNotification">
   <wsdl:input 
wsaw:Action="http://MultiPoint/RemoteManagement/IMultiPointServer/SetSuppressPrivacyNotificat
ion" name="IMultiPointServer_SetSuppressPrivacyNotification_InputMessage" 
message="tns:IMultiPointServer_SetSuppressPrivacyNotification_InputMessage"/>
   <wsdl:output 
wsaw:Action="http://MultiPoint/RemoteManagement/IMultiPointServer/SetSuppressPrivacyNotificat
ionResponse" name="IMultiPointServer_SetSuppressPrivacyNotification_OutputMessage" 
message="tns:IMultiPointServer_SetSuppressPrivacyNotification_OutputMessage"/>
   <wsdl:fault wsaw:Action="http://MultiPoint/RemoteManagement/WmsFault" name="WmsFaultType" 
message="tns:IMultiPointServer_SetSuppressPrivacyNotification_WmsFaultType_FaultMessage"/>
</wsdl:operation>
```
## **3.6.4.40.13.6.4.44.1 Messages**

The following table summarizes the set of WSDL message definitions that are specific to this operation.

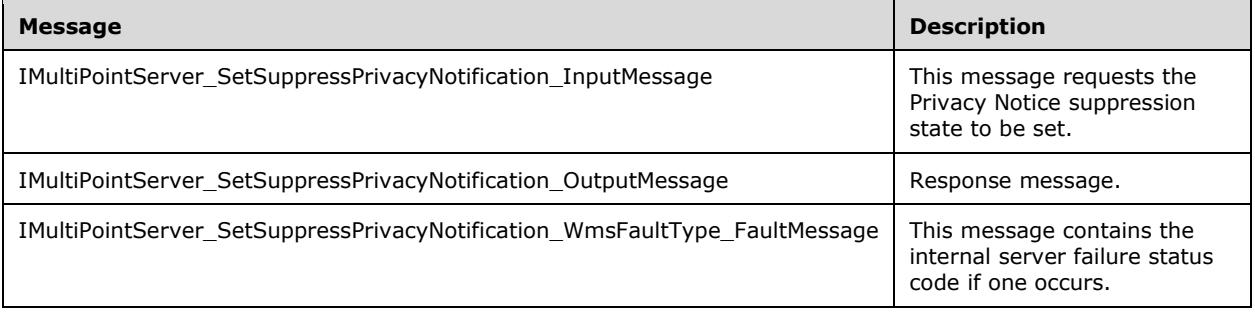

### **3.6.4.40.1.13.6.4.44.1.1 IMultiPointServer\_SetSuppressPrivacyNotification\_InputMe ssage Message**

A WSDL message containing the request for the **SetSuppressPrivacyNotification** WSDL operation.

The SOAP action value is:

```
http://MultiPoint/RemoteManagement/IMultiPointServer/SetSuppressPrivacyNotification
<wsdl:message name="IMultiPointServer_SetSuppressPrivacyNotification_InputMessage">
  <wsdl:part name="SetSuppressPrivacyNotification" 
element="tns:SetSuppressPrivacyNotification"/>
</wsdl:message>
```
## **3.6.4.40.1.23.6.4.44.1.2 IMultiPointServer\_SetSuppressPrivacyNotification\_Output Message Message**

A WSDL message containing the response for the **SetSuppressPrivacyNotification** WSDL operation.

The SOAP action value is:

```
http://MultiPoint/RemoteManagement/IMultiPointServer/SetSuppressPrivacyNotificationResponse
<wsdl:message name="IMultiPointServer_SetSuppressPrivacyNotification_OutputMessage">
   <wsdl:part name="SetSuppressPrivacyNotificationResponse" 
element="tns:SetSuppressPrivacyNotificationResponse"/>
</wsdl:message>
```
## **3.6.4.40.1.33.6.4.44.1.3 IMultiPointServer\_SetSuppressPrivacyNotification\_WmsFa ultType\_FaultMessage Message**

A WSDL message containing a fault for the **SetSuppressPrivacyNotification** WSDL operation.

The SOAP action value is:

```
http://MultiPoint/RemoteManagement/WmsFault
<wsdl:message 
name="IMultiPointServer_SetSuppressPrivacyNotification_WmsFaultType_FaultMessage">
   <wsdl:part name="detail" element="tns:WmsFaultType"/>
</wsdl:message>
```
#### **3.6.4.40.23.6.4.44.2 Elements**

The following table summarizes the XML Schema element definitions that are specific to this operation.

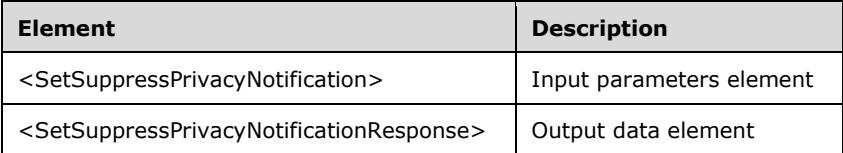

## **3.6.4.40.2.13.6.4.44.2.1 SetSuppressPrivacyNotification**

```
<xsd:element name="SetSuppressPrivacyNotification" nillable="true">
  <xsd:complexType>
    <xsd:sequence>
       <xsd:element minOccurs="1" maxOccurs="1" name="fEnable" type="xsd:boolean"/>
    </xsd:sequence>
```
 </xsd:complexType> </xsd:element>

**fEnable:** Contains "true" to suppress the privacy notice, or "false" to enable the privacy notice.

## **3.6.4.40.2.23.6.4.44.2.2 SetSuppressPrivacyNotificationResponse**

```
<xsd:element name="SetSuppressPrivacyNotificationResponse" nillable="true">
  <xsd:complexType/>
</xsd:element>
```
### **3.6.4.40.33.6.4.44.3 Complex Types**

None.

# **3.6.4.45 SetUseHardwareGpu Operation**

**The SetUseHardwareGpu** method requests that the server enable/disable the use of the hardware GPU for rendering.<19> This operation MUST be authenticated by using Server Management Credentials (section 3.4.1).

```
<wsdl:operation name="SetUseHardwareGpu">
   <wsdl:input 
wsaw:Action="http://MultiPoint/RemoteManagement/IMultiPointServer/SetUseHardwareGpu" 
name="IMultiPointServer_SetUseHardwareGpu_InputMessage" 
message="tns:IMultiPointServer_SetUseHardwareGpu_InputMessage"/>
   <wsdl:output 
wsaw:Action="http://MultiPoint/RemoteManagement/IMultiPointServer/SetUseHardwareGpuResponse" 
name="IMultiPointServer_SetUseHardwareGpu_OutputMessage"
message="tns:IMultiPointServer_SetUseHardwareGpu_OutputMessage"/>
   <wsdl:fault wsaw:Action="http://MultiPoint/RemoteManagement/WmsFault" name="WmsFaultType" 
message="tns:IMultiPointServer_SetUseHardwareGpu_WmsFaultType_FaultMessage"/>
</wsdl:operation>
```
# **3.6.4.45.1 Messages**

The following table summarizes the set of WSDL message definitions that are specific to this operation.

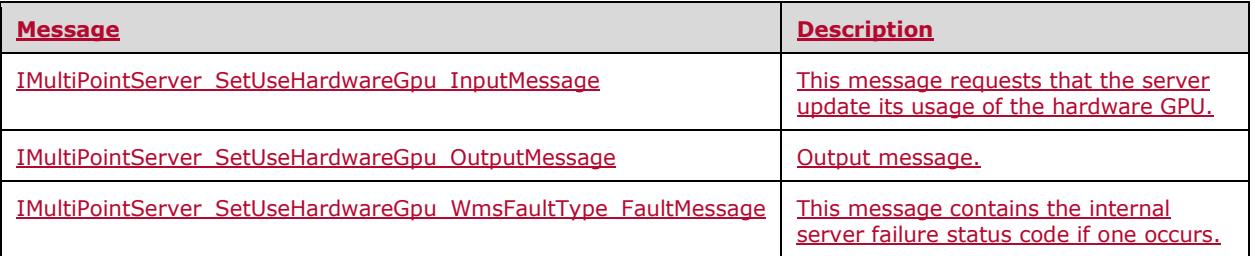

## **3.6.4.45.1.1 IMultiPointServer\_SetUseHardwareGpu\_InputMessage**

A WSDL messages containing the request for the **SetUseHardwareGpu** WSDL operation.

The SOAP action value is:

http://MultiPoint/RemoteManagement/IMultiPointServer/SetUseHardwareGpu

<wsdl:message name="IMultiPointServer\_SetUseHardwareGpu\_InputMessage"> <wsdl:part name="SetUseHardwareGpu" element="tns:SetUseHardwareGpu"/> </wsdl:message>

# **3.6.4.45.1.2 IMultiPointServer\_SetUseHardwareGpu\_OutputMessage**

A WSDL message containing the response for the **SetUseHardwareGpu** WSDL operation.

The SOAP action value is:

http://MultiPoint/RemoteManagement/IMultiPointServer/SetUseHardwareGpuResponse

<wsdl:message name="IMultiPointServer SetUseHardwareGpu OutputMessage">

<wsdl:part name="SetUseHardwareGpu" element="tns:SetUseHardwareGpuResponse"/>

## </wsdl:message>

#### **3.6.4.45.1.3 IMultiPointServer\_SetUseHardwareGpu\_WmsFaultType\_FaultMessage**

A WSDL message containing a fault for the **SetUseHardwareGpu** WSDL operation.

The SOAP action value is:

http://MultiPoint/RemoteManagement/WmsFault <wsdl:message name="IMultiPointServer\_SetUseHardwareGpu\_WmsFaultType\_FaultMessage"> <wsdl:part name="detail" element="tns:WmsFaultType"/> </wsdl:message>

# **3.6.4.45.2 Elements**

The following table summarizes the XML Schema element definitions that are specific to this operation.

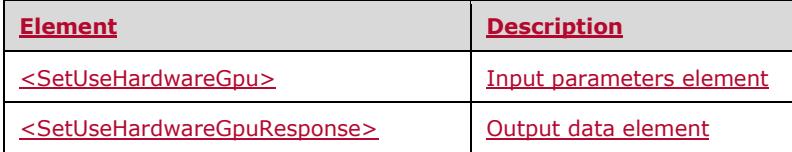

# **3.6.4.45.2.1 SetUseHardwareGpu**

<xsd:element name="SetUseHardwareGpu" type="tns:SetUseHardwareGpuRequestBody"/>

## **3.6.4.45.2.2 SetUseHardwareGpuResponse**

<xsd:element name="SetUseHardwareGpuResponse" type="q1:SetUseHardwareGpuResponseBody"/>

## **3.6.4.45.3 Complex Types**

The following table summarizes the XML Schema complex type definitions that are specific to this operation.

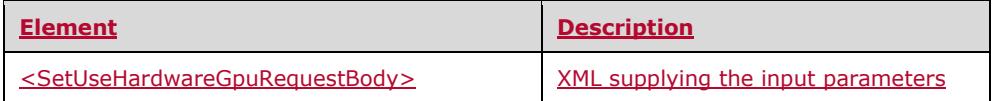

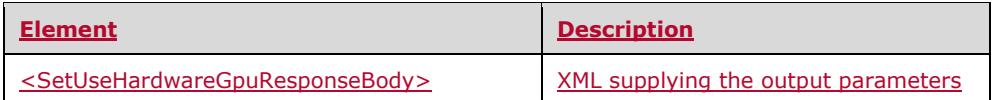

# **3.6.4.45.3.1 SetUseHardwareGpuRequestBody**

<xsd:complexType name="SetUseHardwareGpuRequestBody">

- <xsd:sequence>
	- <xsd:element minOccurs="1" maxOccurs="1" name="fUseHardwareGpu" type="xsd:boolean" /> </xsd:sequence>
- </xsd:complexType>

**fUseHardwareGpu**: Contains "true" if the hardware GPU is to be used.

# **3.6.4.45.3.2 SetUseHardwareGpuResponseBody**

<xsd:complexType name="SetUseHardwareGpuResponseBody" />

# **3.6.4.413.6.4.46 ValidateAutoLogonAccount Operation**

The **ValidateAutoLogonAccount** method has the server validate the supplied user credentials and return whether they are valid, invalid, or valid for an admin account. This operation MUST be authenticated by using Server Management Credentials (section 3.4.1).

```
<wsdl:operation name="ValidateAutoLogonAccount">
   <wsdl:input 
wsaw:Action="http://MultiPoint/RemoteManagement/IMultiPointServer/ValidateAutoLogonAccount" 
name="IMultiPointServer_ValidateAutoLogonAccount_InputMessage" 
message="tns:IMultiPointServer_ValidateAutoLogonAccount_InputMessage"/>
  <wsdl:output 
wsaw:Action="http://MultiPoint/RemoteManagement/IMultiPointServer/ValidateAutoLogonAccountRes
ponse" name="IMultiPointServer_ValidateAutoLogonAccount_OutputMessage" 
message="tns:IMultiPointServer_ValidateAutoLogonAccount_OutputMessage"/>
  <wsdl:fault wsaw:Action="http://MultiPoint/RemoteManagement/WmsFault" name="WmsFaultType" 
message="tns:IMultiPointServer_ValidateAutoLogonAccount_WmsFaultType_FaultMessage"/>
</wsdl:operation>
```
# **3.6.4.41.13.6.4.46.1 Messages**

The following table summarizes the set of WSDL message definitions that are specific to this operation.

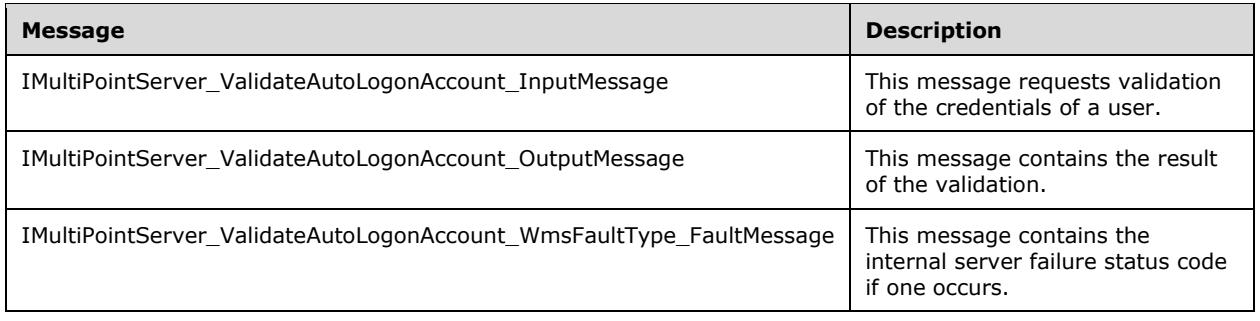

## **3.6.4.41.1.13.6.4.46.1.1 IMultiPointServer\_ValidateAutoLogonAccount\_InputMessa ge Message**

A WSDL message containing the request for the **ValidateAutoLogonAccount** WSDL operation.

The SOAP action value is:

```
http://MultiPoint/RemoteManagement/IMultiPointServer/ValidateAutoLogonAccount
<wsdl:message name="IMultiPointServer_ValidateAutoLogonAccount_InputMessage">
  <wsdl:part name="ValidateAutoLogonAccount" element="tns:ValidateAutoLogonAccount"/>
</wsdl:message>
```
### **3.6.4.41.1.23.6.4.46.1.2 IMultiPointServer\_ValidateAutoLogonAccount\_OutputMess age Message**

A WSDL message containing the response for the **ValidateAutoLogonAccount** WSDL operation.

The SOAP action value is:

```
http://MultiPoint/RemoteManagement/IMultiPointServer/ValidateAutoLogonAccountResponse
<wsdl:message name="IMultiPointServer_ValidateAutoLogonAccount_OutputMessage">
   <wsdl:part name="ValidateAutoLogonAccountResponse" 
element="tns:ValidateAutoLogonAccountResponse"/>
</wsdl:message>
```
# **3.6.4.41.1.33.6.4.46.1.3 IMultiPointServer\_ValidateAutoLogonAccount\_WmsFaultTy pe\_FaultMessage Message**

A WSDL message containing a fault for the **ValidateAutoLogonAccount** WSDL operation.

The SOAP action value is:

```
http://MultiPoint/RemoteManagement/WmsFault
<wsdl:message name="IMultiPointServer_ValidateAutoLogonAccount_WmsFaultType_FaultMessage">
   <wsdl:part name="detail" element="tns:WmsFaultType"/>
</wsdl:message>
```
#### **3.6.4.41.23.6.4.46.2 Elements**

The following table summarizes the XML Schema element definitions that are specific to this operation.

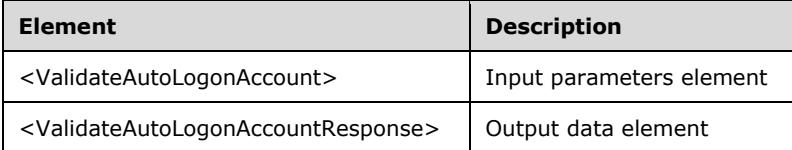

## **3.6.4.41.2.13.6.4.46.2.1 ValidateAutoLogonAccount**

<xsd:element name="ValidateAutoLogonAccount" nillable="true" type="tns:ValidateAutoLogonAccountRequestBody"/>

## **3.6.4.41.2.23.6.4.46.2.2 ValidateAutoLogonAccountResponse**

<xsd:element name="ValidateAutoLogonAccountResponse" nillable="true" type="tns:ValidateAutoLogonAccountResponseBody"/>

## **3.6.4.41.33.6.4.46.3 Complex Types**

The following table summarizes the XML Schema complex type definitions that are specific to this operation.

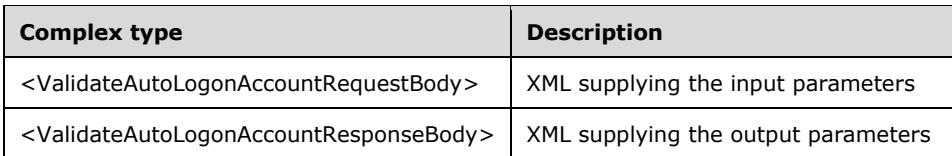

# **3.6.4.41.3.13.6.4.46.3.1 ValidateAutoLogonAccountRequestBody**

```
<xsd:complexType name="ValidateAutoLogonAccountRequestBody">
   <xsd:sequence>
   <xsd:element minOccurs="1" maxOccurs="1" name="wsDomain" nillable
type="xsd:string"/>
    <xsd:element minOccurs="1" maxOccurs="1" name="wsUserName" nillable="true" 
type="xsd:string"/>
    <xsd:element minOccurs="1" maxOccurs="1" name="wsPassword" nillable="true" 
type="xsd:string"/>
   </xsd:sequence>
</xsd:complexType>
```
**wsDomain:** Contains the user domain name.

 $\mathsf{l}$ 

 $\overline{\phantom{a}}$ 

**wsUserName:** Contains the user account name.

**wsPassword:** Contains the user password.

## **3.6.4.41.3.23.6.4.46.3.2 ValidateAutoLogonAccountResponseBody**

```
<xsd:complexType name="ValidateAutoLogonAccountResponseBody">
  <xsd:sequence>
    <xsd:element minOccurs="1" maxOccurs="1" name="eAccountStatus" type="xsd:unsignedInt"/>
  </xsd:sequence>
</xsd:complexType>
```
**eAccountStatus:** Contains an unsigned integer with the following possible values:

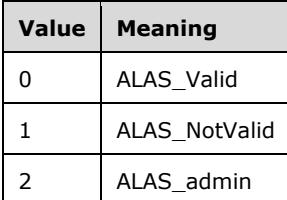

## **3.6.4.423.6.4.47 EnableVirtualIpPerSession Operation**

The **EnableVirtualIpPerSession** method allows the enabling/disabling of the use of a virtual IP address per session. If enabled, each session hosted by the server has a unique IP address; if disabled, each session shares the server's IP address. This operation MUST be authenticated by using Server Management Credentials (section 3.4.1).

```
<wsdl:operation name="EnableVirtualIpPerSession">
   <wsdl:input 
wsaw:Action="http://MultiPoint/RemoteManagement/IMultiPointServer/EnableVirtualIpPerSession" 
name="IMultiPointServer_EnableVirtualIpPerSession_InputMessage" 
message="tns:IMultiPointServer_EnableVirtualIpPerSession_InputMessage"/>
  <wsdl:output 
wsaw:Action="http://MultiPoint/RemoteManagement/IMultiPointServer/EnableVirtualIpPerSessionRe
sponse" name="IMultiPointServer_EnableVirtualIpPerSession_OutputMessage" 
message="tns:IMultiPointServer_EnableVirtualIpPerSession_OutputMessage"/>
  <wsdl:fault wsaw:Action="http://MultiPoint/RemoteManagement/WmsFault" name="WmsFaultType" 
message="tns:IMultiPointServer_EnableVirtualIpPerSession_WmsFaultType_FaultMessage"/>
</wsdl:operation>
```
#### **3.6.4.42.13.6.4.47.1 Messages**

The following table summarizes the set of WSDL message definitions that are specific to this operation.

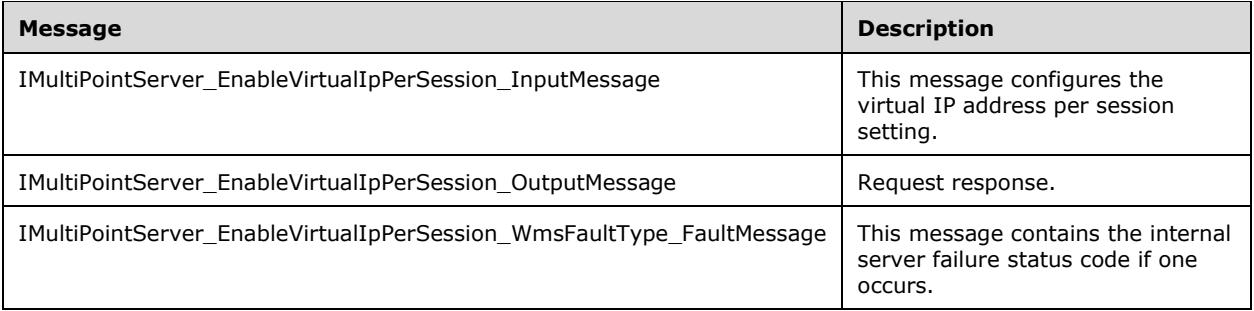

## **3.6.4.42.1.13.6.4.47.1.1 IMultiPointServer\_EnableVirtualIpPerSession\_InputMessag e Message**

A WSDL message containing the request for the **EnableVirtualIpPerSession** WSDL operation.

The SOAP action value is:

```
http://MultiPoint/RemoteManagement/IMultiPointServer/EnableVirtualIpPerSession
<wsdl:message name="IMultiPointServer_EnableVirtualIpPerSession_InputMessage">
   <wsdl:part name="EnableVirtualIpPerSession" element="tns:EnableVirtualIpPerSession"/>
</wsdl:message>
```
# **3.6.4.42.1.23.6.4.47.1.2 IMultiPointServer\_EnableVirtualIpPerSession\_OutputMessa ge Message**

A WSDL message containing the response for the **EnableVirtualIpPerSession** WSDL operation.

The SOAP action value is:

http://MultiPoint/RemoteManagement/IMultiPointServer/EnableVirtualIpPerSessionResponse

```
<wsdl:message name="IMultiPointServer_EnableVirtualIpPerSession_OutputMessage">
  <wsdl:part name="EnableVirtualIpPerSessionResponse" 
element="tns:EnableVirtualIpPerSessionResponse"/>
</wsdl:message>
```
### **3.6.4.42.1.33.6.4.47.1.3 IMultiPointServer\_EnableVirtualIpPerSession\_WmsFaultTy pe\_FaultMessage Message**

A WSDL message containing a fault for the **EnableVirtualIpPerSession** WSDL operation.

The SOAP action value is:

```
http://MultiPoint/RemoteManagement/WmsFault
<wsdl:message name="IMultiPointServer_EnableVirtualIpPerSession_WmsFaultType_FaultMessage">
   <wsdl:part name="detail" element="tns:WmsFaultType"/>
</wsdl:message>
```
# **3.6.4.42.23.6.4.47.2 Elements**

The following table summarizes the XML Schema element definitions that are specific to this operation.

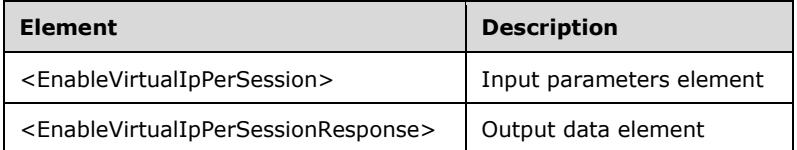

# **3.6.4.42.2.13.6.4.47.2.1 EnableVirtualIpPerSession**

```
<xsd:element name="EnableVirtualIpPerSession" nillable="true">
  <xsd:complexType>
     <xsd:sequence>
      <xsd:element minOccurs="1" maxOccurs="1" name="fEnable" type="xsd:boolean"/>
    </xsd:sequence>
  </xsd:complexType>
</xsd:element>
```
**fEnable:** Contains "true" to enable a unique IP address per session, or "false" to share the server'sserver's IP address across all sessions.

## **3.6.4.42.2.23.6.4.47.2.2 EnableVirtualIpPerSessionResponse**

```
<xsd:element name="EnableVirtualIpPerSessionResponse" nillable="true">
  <xsd:complexType/>
</xsd:element>
```
# **3.6.4.42.33.6.4.47.3 Complex Types**

None.

## **3.6.4.433.6.4.48 SetDesktopMonitoring Operation**

The **SetDesktopMonitoring** method enables/disables desktop monitoring on the server. This operation MUST be authenticated by using Server Management Credentials (section 3.4.1).

```
<wsdl:operation name="SetDesktopMonitoring">
   <wsdl:input 
wsaw:Action="http://MultiPoint/RemoteManagement/IMultiPointServer/SetDesktopMonitoring" 
name="IMultiPointServer_SetDesktopMonitoring_InputMessage" 
message="tns:IMultiPointServer_SetDesktopMonitoring_InputMessage"/>
   <wsdl:output 
wsaw:Action="http://MultiPoint/RemoteManagement/IMultiPointServer/SetDesktopMonitoringRespons
e" name="IMultiPointServer_SetDesktopMonitoring_OutputMessage" 
message="tns:IMultiPointServer_SetDesktopMonitoring_OutputMessage"/>
  <wsdl:fault wsaw:Action="http://MultiPoint/RemoteManagement/WmsFault" name="WmsFaultType" 
message="tns:IMultiPointServer_SetDesktopMonitoring_WmsFaultType_FaultMessage"/>
</wsdl:operation>
```
## **3.6.4.43.13.6.4.48.1 Messages**

The following table summarizes the set of WSDL message definitions that are specific to this operation.

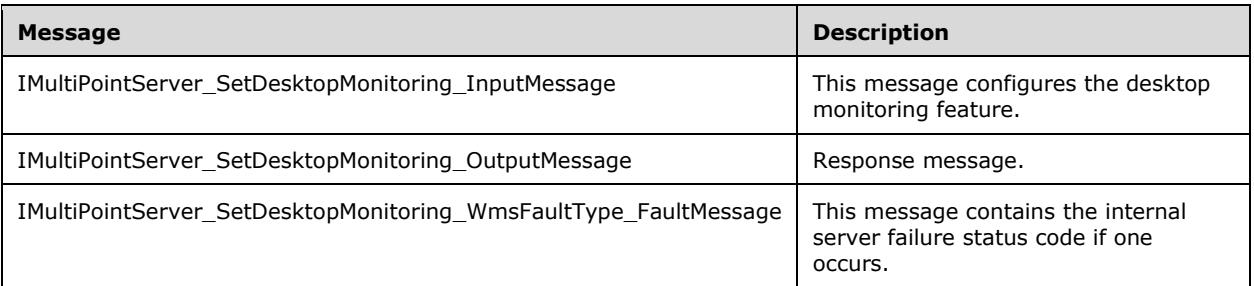

## **3.6.4.43.1.13.6.4.48.1.1 IMultiPointServer\_SetDesktopMonitoring\_InputMessage Message**

A WSDL message containing the request for the **SetDesktopMonitoring** WSDL operation.

The SOAP action value is:

```
http://MultiPoint/RemoteManagement/IMultiPointServer/SetDesktopMonitoring
<wsdl:message name="IMultiPointServer_SetDesktopMonitoring_InputMessage">
   <wsdl:part name="SetDesktopMonitoring" element="tns:SetDesktopMonitoring"/>
</wsdl:message>
```
## **3.6.4.43.1.23.6.4.48.1.2 IMultiPointServer\_SetDesktopMonitoring\_OutputMessage Message**

A WSDL message containing the response for the **SetDesktopMonitoring** WSDL operation.

The SOAP action value is:

```
http://MultiPoint/RemoteManagement/IMultiPointServer/SetDesktopMonitoringResponse
<wsdl:message name="IMultiPointServer_SetDesktopMonitoring_OutputMessage">
   <wsdl:part name="SetDesktopMonitoringResponse" element="tns:SetDesktopMonitoringResponse"/>
</wsdl:message>
```
## **3.6.4.43.1.33.6.4.48.1.3 IMultiPointServer\_SetDesktopMonitoring\_WmsFaultType\_F aultMessage Message**

#### A WSDL message containing a fault for the **SetDesktopMonitoring** WSDL operation.

The SOAP action value is:

```
http://MultiPoint/RemoteManagement/WmsFault
<wsdl:message name="IMultiPointServer_SetDesktopMonitoring_WmsFaultType_FaultMessage">
   <wsdl:part name="detail" element="tns:WmsFaultType"/>
</wsdl:message>
```
## **3.6.4.43.23.6.4.48.2 Elements**

The following table summarizes the XML Schema element definitions that are specific to this operation.

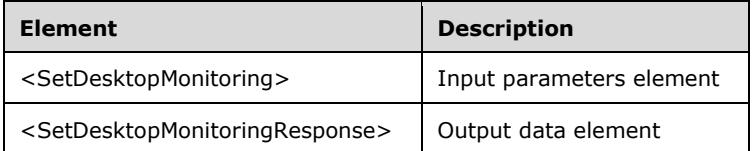

# **3.6.4.43.2.13.6.4.48.2.1 SetDesktopMonitoring**

```
<xsd:element name="SetDesktopMonitoring" nillable="true">
  <xsd:complexType>
    <xsd:sequence>
      <xsd:element minOccurs="1" maxOccurs="1" name="fEnable" type="xsd:boolean"/>
     </xsd:sequence>
  </xsd:complexType>
</xsd:element>
```
**fEnable:** Contains "true" if desktop monitoring is enabled.

#### **3.6.4.43.2.23.6.4.48.2.2 SetDesktopMonitoringResponse**

```
<xsd:element name="SetDesktopMonitoringResponse" nillable="true">
  <xsd:complexType/>
</xsd:element>
```
## **3.6.4.43.33.6.4.48.3 Complex Types**

None.

#### **3.6.4.443.6.4.49 SetSingleSessionPerUser Operation**

The **SetSingleSessionPerUser** method configures whether the server allows a user to log in only once or multiple times. This operation MUST be authenticated by using Server Management Credentials (section 3.4.1).

```
<wsdl:operation name="SetSingleSessionPerUser">
   <wsdl:input 
wsaw:Action="http://MultiPoint/RemoteManagement/IMultiPointServer/SetSingleSessionPerUser" 
name="IMultiPointServer_SetSingleSessionPerUser_InputMessage" 
message="tns:IMultiPointServer_SetSingleSessionPerUser_InputMessage"/>
  <wsdl:output 
wsaw:Action="http://MultiPoint/RemoteManagement/IMultiPointServer/SetSingleSessionPerUserResp
onse" name="IMultiPointServer_SetSingleSessionPerUser_OutputMessage" 
message="tns:IMultiPointServer_SetSingleSessionPerUser_OutputMessage"/>
```
 <wsdl:fault wsaw:Action="http://MultiPoint/RemoteManagement/WmsFault" name="WmsFaultType" message="tns:IMultiPointServer\_SetSingleSessionPerUser\_WmsFaultType\_FaultMessage"/> </wsdl:operation>

#### **3.6.4.44.13.6.4.49.1 Messages**

The following table summarizes the set of WSDL message definitions that are specific to this operation.

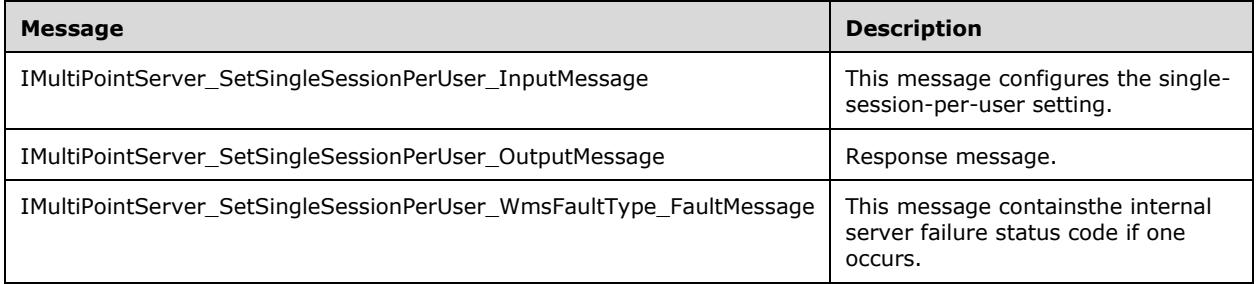

### **3.6.4.44.1.13.6.4.49.1.1 IMultiPointServer\_SetSingleSessionPerUser\_InputMessage Message**

A WSDL message containing the request for **SetSingleSessionPerUser** WSDL operation.

The SOAP action value is:

```
http://MultiPoint/RemoteManagement/IMultiPointServer/SetSingleSessionPerUser
<wsdl:message name="IMultiPointServer_SetSingleSessionPerUser_InputMessage">
  <wsdl:part name="SetSingleSessionPerUser" element="tns:SetSingleSessionPerUser"/>
</wsdl:message>
```
## **3.6.4.44.1.23.6.4.49.1.2 IMultiPointServer\_SetSingleSessionPerUser\_OutputMessag e Message**

A WSDL message containing the response for **SetSingleSessionPerUser** WSDL operation.

The SOAP action value is:

```
http://MultiPoint/RemoteManagement/IMultiPointServer/SetSingleSessionPerUserResponse
<wsdl:message name="IMultiPointServer SetSingleSessionPerUser OutputMessage">
   <wsdl:part name="SetSingleSessionPerUserResponse" 
element="tns:SetSingleSessionPerUserResponse"/>
</wsdl:message>
```
#### **3.6.4.44.1.33.6.4.49.1.3 IMultiPointServer\_SetSingleSessionPerUser\_WmsFaultType \_FaultMessage Message**

A WSDL message containing a fault for **SetSingleSessionPerUser** WSDL operation.

The SOAP action value is:

```
http://MultiPoint/RemoteManagement/WmsFault
<wsdl:message name="IMultiPointServer_SetSingleSessionPerUser_WmsFaultType_FaultMessage">
  <wsdl:part name="detail" element="tns:WmsFaultType"/>
```
## **3.6.4.44.23.6.4.49.2 Elements**

The following table summarizes the XML Schema element definitions that are specific to this operation.

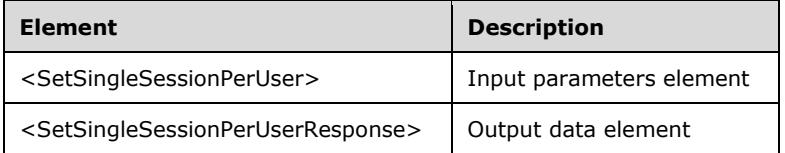

# **3.6.4.44.2.13.6.4.49.2.1 SetSingleSessionPerUser**

```
<xsd:element name="SetSingleSessionPerUser" nillable="true">
  <xsd:complexType>
    <xsd:sequence>
      <xsd:element minOccurs="1" maxOccurs="1" name="fEnable" type="xsd:boolean"/>
    </xsd:sequence>
  </xsd:complexType>
</xsd:element>
```
**fEnable:** Contains "true" if a user can only be logged into a single session at a time.

# **3.6.4.44.2.23.6.4.49.2.2 SetSingleSessionPerUserResponse**

```
<xsd:element name="SetSingleSessionPerUserResponse" nillable="true">
   <xsd:complexType/>
</xsd:element>
```
# **3.6.4.44.33.6.4.49.3 Complex Types**

None.

## **3.6.5 Timer Events**

None.

## **3.6.6 Other Local Events**

None.

#### **3.7 IMultiPointSession Server Details**

The IMultiPointSession endpoint provides a set of APIs used to manipulate a specific Windows session on the server.

## **3.7.1 Abstract Data Model**

This section describes a conceptual model of possible data organization that an implementation maintains to participate in this algorithm. The described organization is provided to facilitate the explanation of how the algorithm behaves. This document does not mandate that implementations adhere to this model as long as their external behavior is consistent with that described in this document.

The server MUST supply an X.509 certificate for the purpose of server identification and to be used by the client and server to encrypt SOAP requests/responses.

The server MUST create and securely store a random password to be used to authenticate API requests.

# **3.7.2 Timers**

None.

# **3.7.3 Initialization**

None.

# **3.7.4 Message Processing Events and Sequencing Rules**

This specification includes the following WSDL operations:

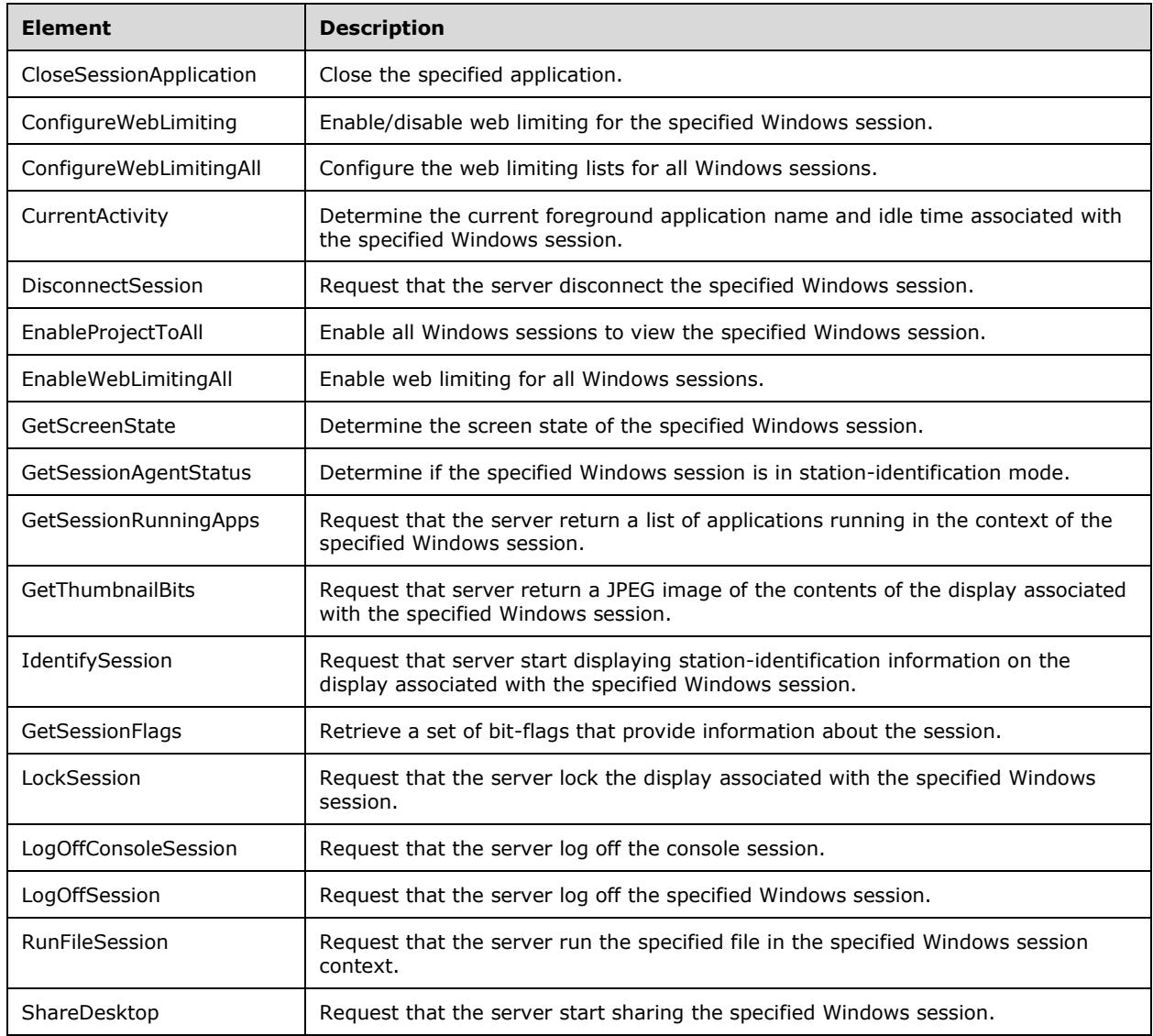

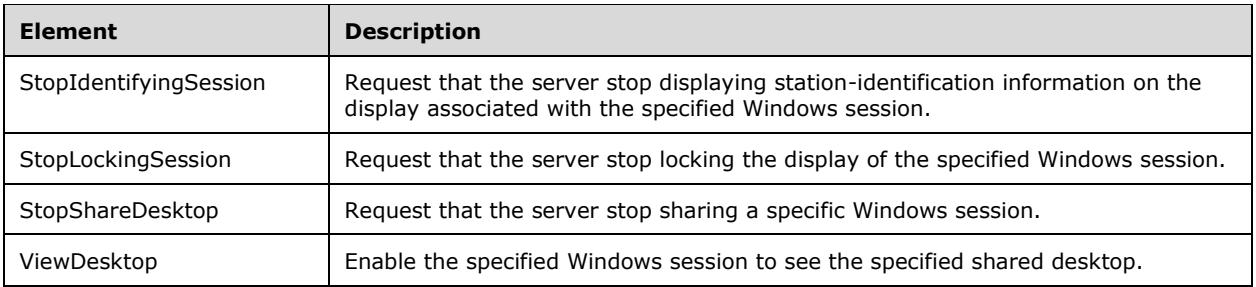

# **3.7.4.1 CurrentActivity Operation**

The **CurrentActivity** method requests that the server return information about the currently used application in the specified Windows session. This operation MUST be authenticated by Server Management Credentials or Server Control Credentials (section 3.4.1).

```
<wsdl:operation name="CurrentActivity">
   <wsdl:input 
wsaw:Action="http://MultiPoint/RemoteManagement/IMultiPointSession/CurrentActivity" 
name="IMultiPointSession_CurrentActivity_InputMessage" 
message="tns:IMultiPointSession_CurrentActivity_InputMessage"/>
  <wsdl:output 
wsaw:Action="http://MultiPoint/RemoteManagement/IMultiPointSession/CurrentActivityResponse" 
name="IMultiPointSession_CurrentActivity_OutputMessage" 
message="tns:IMultiPointSession_CurrentActivity_OutputMessage"/>
  <wsdl:fault wsaw:Action="http://MultiPoint/RemoteManagement/WmsFault" name="WmsFaultType" 
message="tns:IMultiPointSession_CurrentActivity_WmsFaultType_FaultMessage"/>
</wsdl:operation>
```
# **3.7.4.1.1 Messages**

The following table summarizes the set of WSDL message definitions that are specific to this operation.

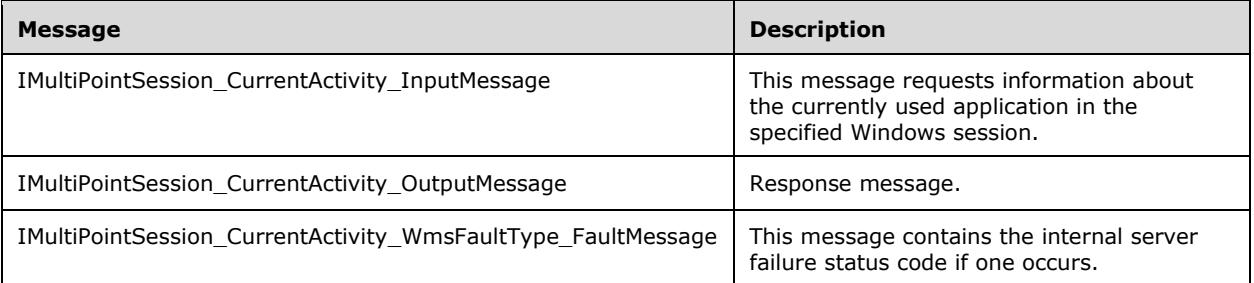

# **3.7.4.1.1.1 IMultiPointSession\_CurrentActivity\_InputMessage Message**

A WSDL message containing the request for the **CurrentActivity** WSDL operation.

The SOAP action value is:

```
http://MultiPoint/RemoteManagement/IMultiPointSession/CurrentActivity
<wsdl:message name="IMultiPointSession_CurrentActivity_InputMessage">
   <wsdl:part name="CurrentActivity" element="tns:CurrentActivity"/>
```
# **3.7.4.1.1.2 IMultiPointSession\_CurrentActivity\_OutputMessage Message**

A WSDL message containing the response for the **CurrentActivity** WSDL operation.

The SOAP action value is:

```
http://MultiPoint/RemoteManagement/IMultiPointSession/CurrentActivityResponse
<wsdl:message name="IMultiPointSession_CurrentActivity_OutputMessage">
   <wsdl:part name="CurrentActivityResponse" element="tns:CurrentActivityResponse"/>
</wsdl:message>
```
### **3.7.4.1.1.3 IMultiPointSession\_CurrentActivity\_WmsFaultType\_FaultMessage Message**

A WSDL message containing a fault for the **CurrentActivity** WSDL operation.

The SOAP action value is:

```
http://MultiPoint/RemoteManagement/WmsFault
<wsdl:message name="IMultiPointSession_CurrentActivity_WmsFaultType_FaultMessage">
   <wsdl:part name="detail" element="tns:WmsFaultType"/>
</wsdl:message>
```
# **3.7.4.1.2 Elements**

The following table summarizes the XML Schema element definitions that are specific to this operation.

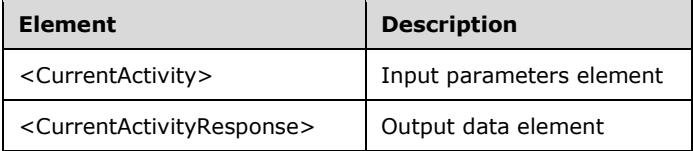

# **3.7.4.1.2.1 CurrentActivity**

```
<xsd:element name="CurrentActivity" nillable="true" 
type="tns:CurrentActivityRequestBody"/>
```
# **3.7.4.1.2.2 CurrentActivityResponse**

```
<xsd:element name="CurrentActivityResponse" nillable="true" 
type="tns:CurrentActivityResponseBody"/>
```
## **3.7.4.1.3 Complex Types**

The following table summarizes the XML Schema complex type definitions that are specific to this operation.

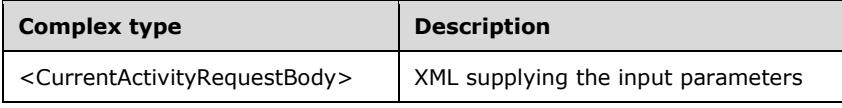

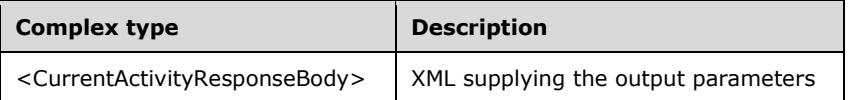

# **3.7.4.1.3.1 CurrentActivityRequestBody**

```
<xsd:complexType name="CurrentActivityRequestBody">
   <xsd:sequence>
     <xsd:element minOccurs="1" maxOccurs="1" name="idSession" type="xsd:unsignedInt"/>
  </xsd:sequence>
</xsd:complexType>
```
**idSession:** Contains the ID of the remote desktop session being associated with the station.

# **3.7.4.1.3.2 CurrentActivityResponseBody**

```
<xsd:complexType name="CurrentActivityResponseBody">
   <xsd:sequence>
     <xsd:element minOccurs="0" maxOccurs="1" name="pdwInactiveTicks" type="xsd:unsignedInt"/>
    <xsd:element minOccurs="0" maxOccurs="1" name="pwsCurrentActivity" nillable=
type="xsd:string"/>
   </xsd:sequence>
</xsd:complexType>
```
**pdwInactiveTicks:** Contains how long the session has been idle.

**pwsCurrentActivity:** Contains the window title or process ID of the current foreground application.

# **3.7.4.2 CloseSessionApplication Operation**

The **CloseSessionApplication** method requests that the server close a specific application. This operation MUST be authenticated by using either Server Management Credentials or Server Control Credentials (section 3.4.1).

```
<wsdl:operation name="CloseSessionApplication">
   <wsdl:input 
wsaw:Action="http://MultiPoint/RemoteManagement/IMultiPointSession/CloseSessionApplication" 
name="IMultiPointSession_CloseSessionApplication_InputMessage" 
message="tns:IMultiPointSession_CloseSessionApplication_InputMessage"/>
  <wsdl:output 
wsaw:Action="http://MultiPoint/RemoteManagement/IMultiPointSession/CloseSessionApplicationRes
ponse" name="IMultiPointSession_CloseSessionApplication_OutputMessage" 
message="tns:IMultiPointSession_CloseSessionApplication_OutputMessage"/>
   <wsdl:fault wsaw:Action="http://MultiPoint/RemoteManagement/WmsFault" name="WmsFaultType" 
message="tns:IMultiPointSession_CloseSessionApplication_WmsFaultType_FaultMessage"/>
</wsdl:operation>
```
# **3.7.4.2.1 Messages**

The following table summarizes the set of WSDL message definitions that are specific to this operation.

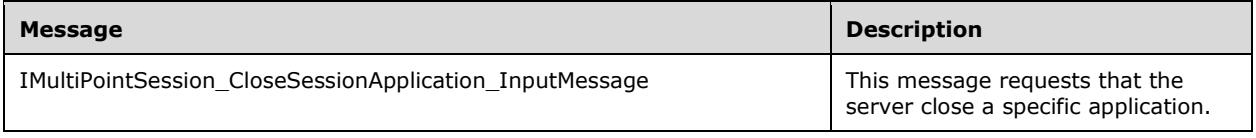

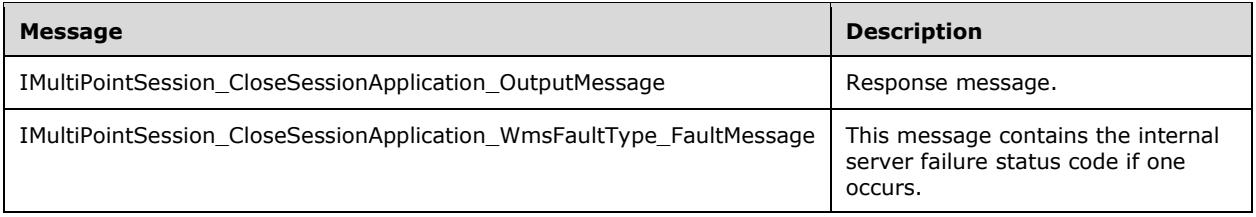

# **3.7.4.2.1.1 IMultiPointSession\_CloseSessionApplication\_InputMessage Message**

A WSDL message containing the request for the **CloseSessionApplication** WSDL operation.

The SOAP action value is:

```
http://MultiPoint/RemoteManagement/IMultiPointSession/CloseSessionApplication
<wsdl:message name="IMultiPointSession_CloseSessionApplication_InputMessage">
   <wsdl:part name="CloseSessionApplication" element="tns:CloseSessionApplication"/>
</wsdl:message>
```
# **3.7.4.2.1.2 IMultiPointSession\_CloseSessionApplication\_OutputMessage Message**

A WSDL message containing the response for the **CloseSessionApplication** WSDL operation.

The SOAP action value is:

```
http://MultiPoint/RemoteManagement/IMultiPointSession/CloseSessionApplicationResponse
<wsdl:message name="IMultiPointSession_CloseSessionApplication_OutputMessage">
   <wsdl:part name="CloseSessionApplicationResponse" 
element="tns:CloseSessionApplicationResponse"/>
</wsdl:message>
```
## **3.7.4.2.1.3 IMultiPointSession\_CloseSessionApplication\_WmsFaultType\_FaultMessa ge Message**

A WSDL message containing a fault for the **CloseSessionApplication** WSDL operation.

The SOAP action value is:

```
http://MultiPoint/RemoteManagement/WmsFault
<wsdl:message name="IMultiPointSession_CloseSessionApplication_WmsFaultType_FaultMessage">
   <wsdl:part name="detail" element="tns:WmsFaultType"/>
</wsdl:message>
```
# **3.7.4.2.2 Elements**

The following table summarizes the XML Schema element definitions that are specific to this operation.

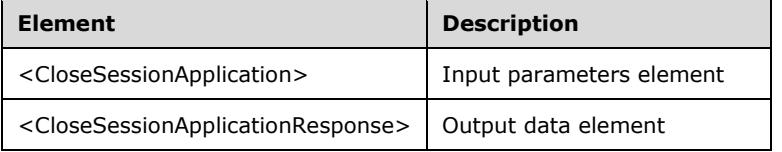

# **3.7.4.2.2.1 CloseSessionApplication**

```
<xsd:element name="CloseSessionApplication" nillable="true">
   <xsd:complexType>
    <xsd:sequence>
       <xsd:element minOccurs="1" maxOccurs="1" name="idSession" type="xsd:unsignedInt"/>
 <xsd:element minOccurs="1" maxOccurs="1" name="idProcess" type="xsd:unsignedInt"/>
 <xsd:element minOccurs="1" maxOccurs="1" name="ullCreateTime" type="xsd:unsignedLong"/>
      <xsd:element minOccurs="1" maxOccurs="1" name="idWindow" type="xsd:unsignedLong"/>
    </xsd:sequence>
   </xsd:complexType>
</xsd:element>
```
**idSession:** Contains the ID of the remote desktop session being associated with the station.

**idProcess:** Contains the process ID of the process.

**ullCreateTime:** Contains the creation time of the process.

**idWindow:** Contains the ID of the window associated with the process.

## **3.7.4.2.2.2 CloseSessionApplicationResponse**

```
<xsd:element name="CloseSessionApplicationResponse" nillable="true">
  <xsd:complexType/>
</xsd:element>
```
# **3.7.4.2.3 Complex Types**

None.

# **3.7.4.3 ConfigureWebLimiting Operation**

The **ConfigureWebLimiting** method requests that the server enable/disable web limiting for the specified remote desktop session. This operation MUST be authenticated by using either Server Management Credentials or Server Control Credentials (section 3.4.1).

```
<wsdl:operation name="ConfigureWebLimiting">
   <wsdl:input 
wsaw:Action="http://MultiPoint/RemoteManagement/IMultiPointSession/ConfigureWebLimiting" 
name="IMultiPointSession_ConfigureWebLimiting_InputMessage" 
message="tns:IMultiPointSession_ConfigureWebLimiting_InputMessage"/>
  <wsdl:output 
wsaw:Action="http://MultiPoint/RemoteManagement/IMultiPointSession/ConfigureWebLimitingRespon
se" name="IMultiPointSession_ConfigureWebLimiting_OutputMessage" 
message="tns:IMultiPointSession_ConfigureWebLimiting_OutputMessage"/>
  <wsdl:fault wsaw:Action="http://MultiPoint/RemoteManagement/WmsFault" name="WmsFaultType" 
message="tns:IMultiPointSession_ConfigureWebLimiting_WmsFaultType_FaultMessage"/>
</wsdl:operation>
```
# **3.7.4.3.1 Messages**

The following table summarizes the set of WSDL message definitions that are specific to this operation.

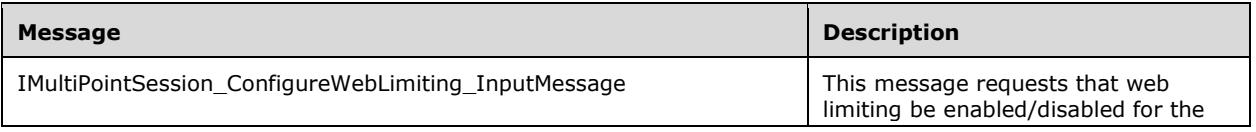

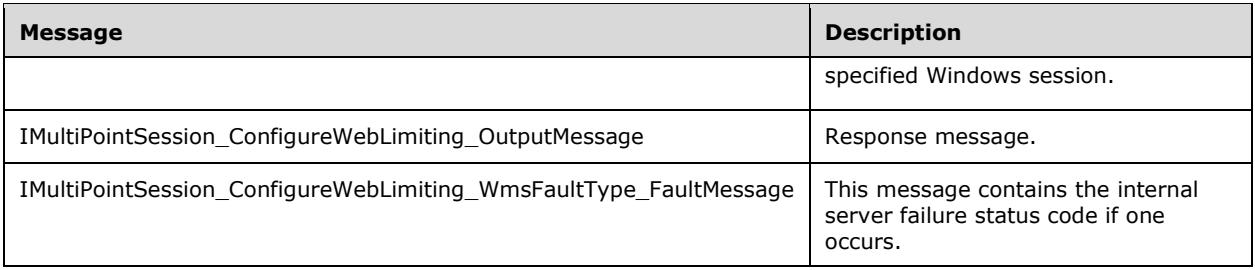

# **3.7.4.3.1.1 IMultiPointSession\_ConfigureWebLimiting\_InputMessage Message**

A WSDL message containing the request for the **ConfigureWebLimiting** WSDL operation.

The SOAP action value is:

```
http://MultiPoint/RemoteManagement/IMultiPointSession/ConfigureWebLimiting
<wsdl:message name="IMultiPointSession_ConfigureWebLimiting_InputMessage">
   <wsdl:part name="ConfigureWebLimiting" element="tns:ConfigureWebLimiting"/>
</wsdl:message>
```
# **3.7.4.3.1.2 IMultiPointSession\_ConfigureWebLimiting\_OutputMessage Message**

A WSDL message containing the response for the **ConfigureWebLimiting** WSDL operation.

The SOAP action value is:

```
http://MultiPoint/RemoteManagement/IMultiPointSession/ConfigureWebLimitingResponse
<wsdl:message name="IMultiPointSession_ConfigureWebLimiting_OutputMessage">
  <wsdl:part name="ConfigureWebLimitingResponse" element="tns:ConfigureWebLimitingResponse"/>
</wsdl:message>
```
## **3.7.4.3.1.3 IMultiPointSession\_ConfigureWebLimiting\_WmsFaultType\_FaultMessage Message**

A WSDL message containing a fault for the **ConfigureWebLimiting** WSDL operation.

The SOAP action value is:

```
http://MultiPoint/RemoteManagement/WmsFault
<wsdl:message name="IMultiPointSession_ConfigureWebLimiting_WmsFaultType_FaultMessage">
  <wsdl:part name="detail" element="tns:WmsFaultType"/>
</wsdl:message>
```
## **3.7.4.3.2 Elements**

The following table summarizes the XML Schema element definitions that are specific to this operation.

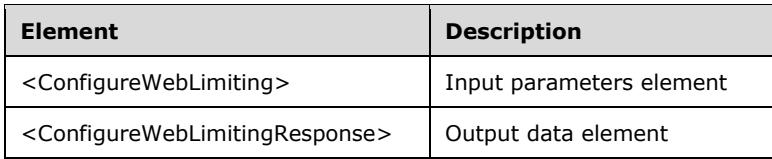

# **3.7.4.3.2.1 ConfigureWebLimiting**

```
<xsd:element name="ConfigureWebLimiting" nillable="true">
   <xsd:complexType>
     <xsd:sequence>
       <xsd:element minOccurs="1" maxOccurs="1" name="idSession" type="xsd:unsignedInt"/>
       <xsd:element minOccurs="1" maxOccurs="1" name="fIsInLimiting" type="xsd:boolean"/>
     </xsd:sequence>
   </xsd:complexType>
</xsd:element>
```
**idSession:** Contains the ID of the Windows session.

**fIsInLimiting:** Contains "true" if web limiting is enabled.

## **3.7.4.3.2.2 ConfigureWebLimitingResponse**

```
<xsd:element name="ConfigureWebLimitingResponse" nillable="true">
   <xsd:complexType/>
</xsd:element>
```
# **3.7.4.3.3 Complex Types**

None.

# **3.7.4.4 ConfigureWebLimitingAll Operation**

The **ConfigureWebLimitingAll** method requests that the server configure the web limiting feature for all Windows sessions. This operation MUST be authenticated by using either Server Management Credentials or Server Control Credentials (section 3.4.1).

```
<wsdl:operation name="ConfigureWebLimitingAll">
  <wsdl:input 
wsaw:Action="http://MultiPoint/RemoteManagement/IMultiPointSession/ConfigureWebLimitingAll" 
name="IMultiPointSession_ConfigureWebLimitingAll_InputMessage" 
message="tns:IMultiPointSession_ConfigureWebLimitingAll_InputMessage"/>
   <wsdl:output 
wsaw:Action="http://MultiPoint/RemoteManagement/IMultiPointSession/ConfigureWebLimitingAllRes
ponse" name="IMultiPointSession_ConfigureWebLimitingAll_OutputMessage" 
message="tns:IMultiPointSession_ConfigureWebLimitingAll_OutputMessage"/>
  <wsdl:fault wsaw:Action="http://MultiPoint/RemoteManagement/WmsFault" name="WmsFaultType" 
message="tns:IMultiPointSession_ConfigureWebLimitingAll_WmsFaultType_FaultMessage"/>
</wsdl:operation>
```
# **3.7.4.4.1 Messages**

The following table summarizes the set of WSDL message definitions that are specific to this operation.

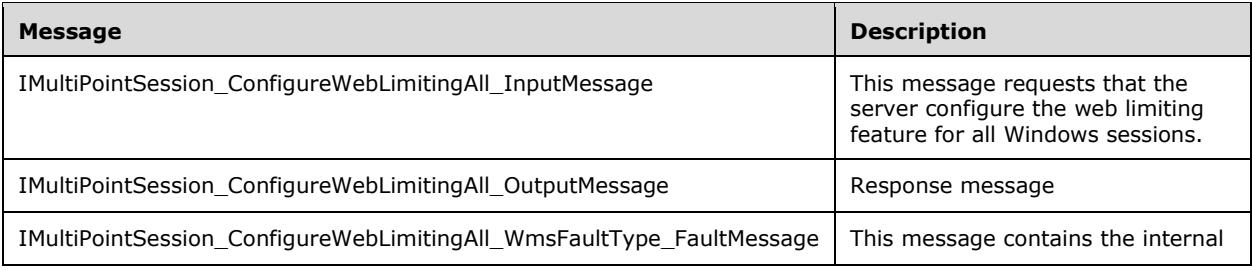

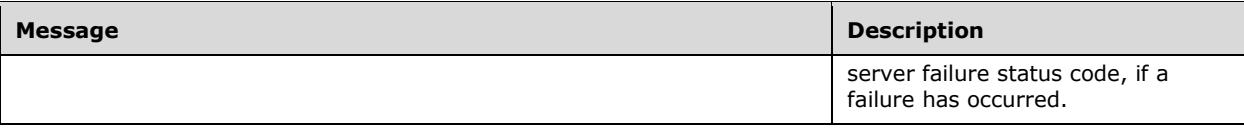

# **3.7.4.4.1.1 IMultiPointSession\_ConfigureWebLimitingAll\_InputMessage Message**

A WSDL message containing the request for the **ConfigureWebLimitingAll** WSDL operation.

The SOAP action value is:

```
http://MultiPoint/RemoteManagement/IMultiPointSession/ConfigureWebLimitingAll
<wsdl:message name="IMultiPointSession_ConfigureWebLimitingAll_InputMessage">
   <wsdl:part name="ConfigureWebLimitingAll" element="tns:ConfigureWebLimitingAll"/>
</wsdl:message>
```
# **3.7.4.4.1.2 IMultiPointSession\_ConfigureWebLimitingAll\_OutputMessage Message**

A WSDL message containing the response for the **ConfigureWebLimitingAll** WSDL operation.

The SOAP action value is:

```
http://MultiPoint/RemoteManagement/IMultiPointSession/ConfigureWebLimitingAllResponse
<wsdl:message name="IMultiPointSession_ConfigureWebLimitingAll_OutputMessage">
  <wsdl:part name="ConfigureWebLimitingAllResponse" 
element="tns:ConfigureWebLimitingAllResponse"/>
</wsdl:message>
```
## **3.7.4.4.1.3 IMultiPointSession\_ConfigureWebLimitingAll\_WmsFaultType\_FaultMess age Message**

A WSDL message containing a fault for the **ConfigureWebLimitingAll** WSDL operation.

The SOAP action value is:

```
http://MultiPoint/RemoteManagement/WmsFault
<wsdl:message name="IMultiPointSession_ConfigureWebLimitingAll_WmsFaultType_FaultMessage">
   <wsdl:part name="detail" element="tns:WmsFaultType"/>
</wsdl:message>
```
# **3.7.4.4.2 Elements**

The following table summarizes the XML Schema element definitions that are specific to this operation.

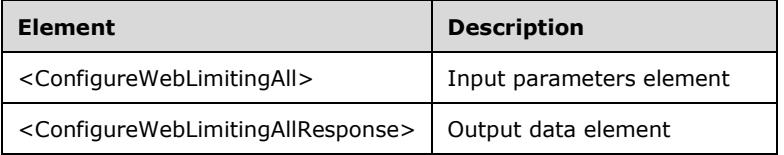

# **3.7.4.4.2.1 ConfigureWebLimitingAll**

```
<xsd:element name="ConfigureWebLimitingAll" nillable="true" 
type="tns:ConfigureWebLimitingAllRequestBody"/>
```
## **3.7.4.4.2.2 ConfigureWebLimitingAllResponse**

```
<xsd:element name="ConfigureWebLimitingAllResponse" nillable="true" 
type="q1:ConfigureWebLimitingAllResponseBody"/>
```
# **3.7.4.4.3 Complex Types**

 $\overline{\phantom{a}}$ 

The following table summarizes the XML Schema complex type definitions that are specific to this operation.

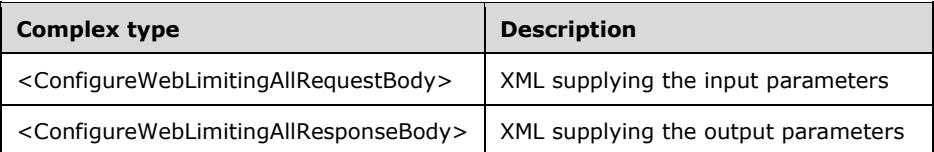

# **3.7.4.4.3.1 ConfigureWebLimitingAllRequestBody**

```
<xsd:complexType name="ConfigureWebLimitingAllRequestBody">
   <xsd:sequence>
    <xsd:element minOccurs="1" maxOccurs="1" name="wsAllowList" nillable="true" 
type="xsd:string"/>
     <xsd:element minOccurs="1" maxOccurs="1" name="wsBlockList" nillable="true" 
type="xsd:string"/>
     <xsd:element minOccurs="1" maxOccurs="1" name="fIsAllowedList" type="xsd:boolean"/>
   </xsd:sequence>
</xsd:complexType>
```
**wsAllowList:** Contains a list of websites that are allowed.

**wsBlockList:** Contains a list of websites that are blocked.

**fIsAllowedList:** Contains "true" if white list is enabled.

## **3.7.4.4.3.2 ConfigureWebLimitingAllResponseBody**

<xsd:complexType name="ConfigureWebLimitingAllResponseBody"/>

# **3.7.4.5 EnableProjectToAll Operation**

The **EnableProjectToAll** method requests that the server have every Windows session view the specified shared desktop. This operation MUST be authenticated by using either the Server Management Credentials or the Server Control Credentials (section 3.4.1).

```
<wsdl:operation name="EnableProjectToAll">
  <wsdl:input 
wsaw:Action="http://MultiPoint/RemoteManagement/IMultiPointSession/EnableProjectToAll" 
name="IMultiPointSession_EnableProjectToAll_InputMessage" 
message="tns:IMultiPointSession_EnableProjectToAll_InputMessage"/>
  <wsdl:output 
wsaw:Action="http://MultiPoint/RemoteManagement/IMultiPointSession/EnableProjectToAllResponse
```

```
" name="IMultiPointSession_EnableProjectToAll_OutputMessage" 
message="tns:IMultiPointSession_EnableProjectToAll_OutputMessage"/>
  <wsdl:fault wsaw:Action="http://MultiPoint/RemoteManagement/WmsFault" name="WmsFaultType" 
message="tns:IMultiPointSession_EnableProjectToAll_WmsFaultType_FaultMessage"/>
</wsdl:operation>
```
# **3.7.4.5.1 Messages**

The following table summarizes the set of WSDL message definitions that are specific to this operation.

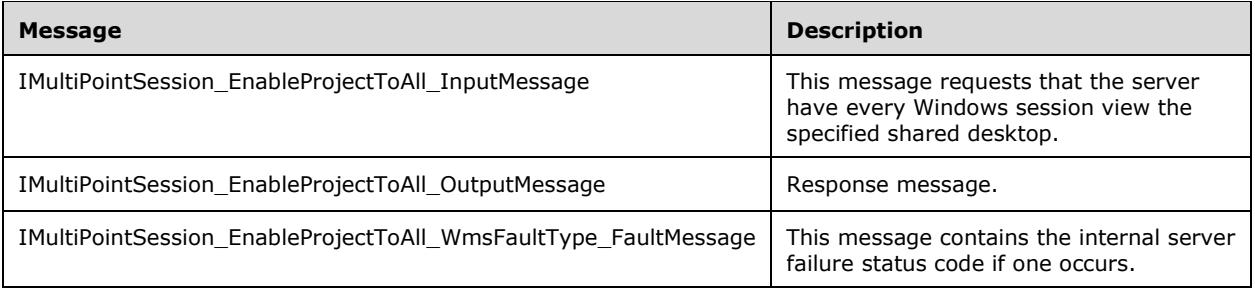

# **3.7.4.5.1.1 IMultiPointSession\_EnableProjectToAll\_InputMessage Message**

A WSDL message containing the request for the **EnableProjectToAll** WSDL operation.

The SOAP action value is:

```
http://MultiPoint/RemoteManagement/IMultiPointSession/EnableProjectToAll
<wsdl:message name="IMultiPointSession_EnableProjectToAll_InputMessage">
   <wsdl:part name="EnableProjectToAll" element="tns:EnableProjectToAll"/>
</wsdl:message>
```
# **3.7.4.5.1.2 IMultiPointSession\_EnableProjectToAll\_OutputMessage Message**

A WSDL message containing the response for the **EnableProjectToAll** WSDL operation.

The SOAP action value is:

```
http://MultiPoint/RemoteManagement/IMultiPointSession/EnableProjectToAllResponse
<wsdl:message name="IMultiPointSession_EnableProjectToAll_OutputMessage">
  <wsdl:part name="EnableProjectToAllResponse" element="tns:EnableProjectToAllResponse"/>
</wsdl:message>
```
## **3.7.4.5.1.3 IMultiPointSession\_EnableProjectToAll\_WmsFaultType\_FaultMessage Message**

A WSDL message containing a fault for the **EnableProjectToAll** WSDL operation.

The SOAP action value is:

```
http://MultiPoint/RemoteManagement/WmsFault
<wsdl:message name="IMultiPointSession_EnableProjectToAll_WmsFaultType_FaultMessage">
   <wsdl:part name="detail" element="tns:WmsFaultType"/>
</wsdl:message>
```
# **3.7.4.5.2 Elements**

The following table summarizes the XML Schema element definitions that are specific to this operation.

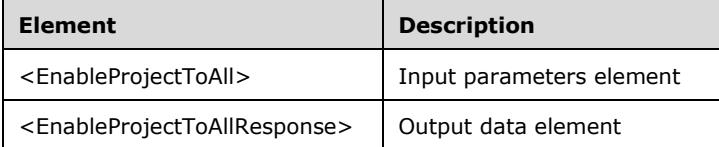

# **3.7.4.5.2.1 EnableProjectToAll**

```
<xsd:element name="EnableProjectToAll" nillable="true" 
type="tns:EnableProjectToAllRequestBody"/>
```
# **3.7.4.5.2.2 EnableProjectToAllResponse**

```
<xsd:element name="EnableProjectToAllResponse" nillable="true" 
type="q1:EnableProjectToAllResponseBody"/>
```
# **3.7.4.5.3 Complex Types**

The following table summarizes the XML Schema complex type definitions that are specific to this operation.

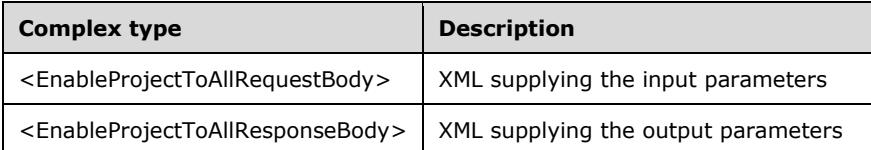

# **3.7.4.5.3.1 EnableProjectToAllRequestBody**

```
<xsd:complexType name="EnableProjectToAllRequestBody">
   <xsd:sequence>
    <xsd:element minOccurs="1" maxOccurs="1" name="wsInvitation" nillable="true" 
type="xsd:string"/>
   </xsd:sequence>
</xsd:complexType>
```
**wsInvitation:** Contains an invitation string for each session to view.

## **3.7.4.5.3.2 EnableProjectToAllResponseBody**

<xsd:complexType name="EnableProjectToAllResponseBody"/>

## **3.7.4.6 EnableWebLimitingAll Operation**

The **EnableWebLimitingAll** method requests that the server enable web limiting for all Windows sessions. This operation MUST be authenticated by using either the Server Management Credentials or the Server Control Credentials (section 3.4.1).

```
<wsdl:operation name="EnableWebLimitingAll">
  <wsdl:input 
wsaw:Action="http://MultiPoint/RemoteManagement/IMultiPointSession/EnableWebLimitingAll" 
name="IMultiPointSession_EnableWebLimitingAll_InputMessage" 
message="tns:IMultiPointSession_EnableWebLimitingAll_InputMessage"/>
  <wsdl:output 
wsaw:Action="http://MultiPoint/RemoteManagement/IMultiPointSession/EnableWebLimitingAllRespon
se" name="IMultiPointSession_EnableWebLimitingAll_OutputMessage" 
message="tns:IMultiPointSession_EnableWebLimitingAll_OutputMessage"/>
  <wsdl:fault wsaw:Action="http://MultiPoint/RemoteManagement/WmsFault" name="WmsFaultType" 
message="tns:IMultiPointSession_EnableWebLimitingAll_WmsFaultType_FaultMessage"/>
</wsdl:operation>
```
# **3.7.4.6.1 Messages**

The following table summarizes the set of WSDL message definitions that are specific to this operation.

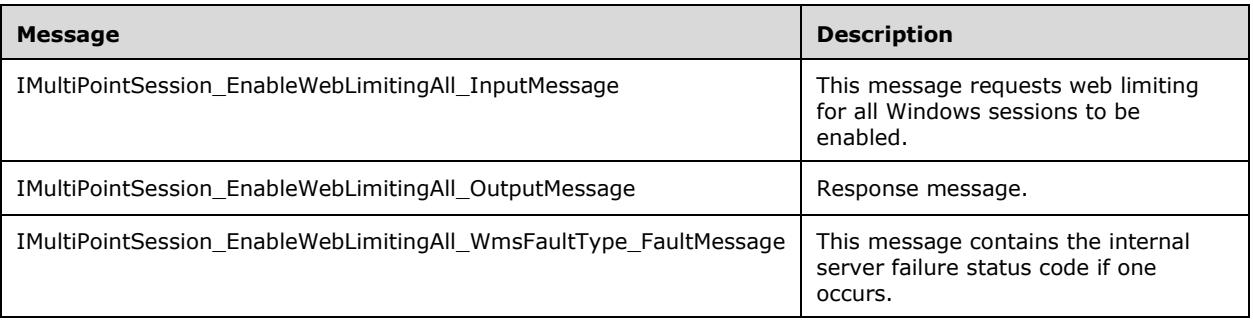

# **3.7.4.6.1.1 IMultiPointSession\_EnableWebLimitingAll\_InputMessage Message**

A WSDL message containing the request for the **EnableWebLimitingAll** WSDL operation.

The SOAP action value is:

```
http://MultiPoint/RemoteManagement/IMultiPointSession/EnableWebLimitingAll
<wsdl:message name="IMultiPointSession_EnableWebLimitingAll_InputMessage">
   <wsdl:part name="EnableWebLimitingAll" element="tns:EnableWebLimitingAll"/>
</wsdl:message>
```
# **3.7.4.6.1.2 IMultiPointSession\_EnableWebLimitingAll\_OutputMessage Message**

A WSDL message containing the response for the **EnableWebLimitingAll** WSDL operation.

The SOAP action value is:

```
http://MultiPoint/RemoteManagement/IMultiPointSession/EnableWebLimitingAllResponse
<wsdl:message name="IMultiPointSession_EnableWebLimitingAll_OutputMessage">
   <wsdl:part name="EnableWebLimitingAllResponse" element="tns:EnableWebLimitingAllResponse"/>
</wsdl:message>
```
# **3.7.4.6.1.3 IMultiPointSession\_EnableWebLimitingAll\_WmsFaultType\_FaultMessage Message**

A WSDL message containing a fault for the **EnableWebLimitingAll** WSDL operation.

The SOAP action value is:

```
http://MultiPoint/RemoteManagement/WmsFault
<wsdl:message name="IMultiPointSession_EnableWebLimitingAll_WmsFaultType_FaultMessage">
   <wsdl:part name="detail" element="tns:WmsFaultType"/>
</wsdl:message>
```
# **3.7.4.6.2 Elements**

The following table summarizes the XML Schema element definitions that are specific to this operation.

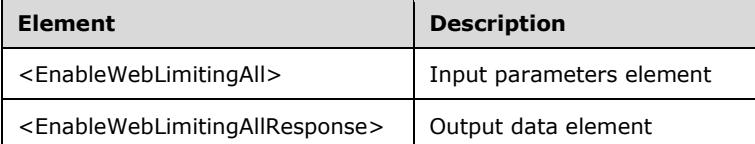

# **3.7.4.6.2.1 EnableWebLimitingAll**

```
<xsd:element name="EnableWebLimitingAll" nillable="true">
  <xsd:complexType>
     <xsd:sequence>
       <xsd:element minOccurs="1" maxOccurs="1" name="fIsInLimiting" type="xsd:boolean"/>
     </xsd:sequence>
   </xsd:complexType>
</xsd:element>
```
**fIsInLimiting:** Contains "true" if web limiting is enabled.

#### **3.7.4.6.2.2 EnableWebLimitingAllResponse**

```
<xsd:element name="EnableWebLimitingAllResponse" nillable="true">
  <xsd:complexType/>
</xsd:element>
```
# **3.7.4.6.3 Complex Types**

None.

# **3.7.4.7 GetScreenState Operation**

The **GetScreenState** method requests that the server return the current screen state associated with the specified Windows session. This operation MUST be authenticated by using either the Server Management Credentials or the Server Control Credentials (section 3.4.1).

```
<wsdl:operation name="GetScreenState">
   <wsdl:input 
wsaw:Action="http://MultiPoint/RemoteManagement/IMultiPointSession/GetScreenState" 
name="IMultiPointSession_GetScreenState_InputMessage" 
message="tns:IMultiPointSession_GetScreenState_InputMessage"/>
  <wsdl:output 
wsaw:Action="http://MultiPoint/RemoteManagement/IMultiPointSession/GetScreenStateResponse" 
name="IMultiPointSession_GetScreenState_OutputMessage" 
message="tns:IMultiPointSession_GetScreenState_OutputMessage"/>
   <wsdl:fault wsaw:Action="http://MultiPoint/RemoteManagement/WmsFault" name="WmsFaultType" 
message="tns:IMultiPointSession_GetScreenState_WmsFaultType_FaultMessage"/>
```
#### **3.7.4.7.1 Messages**

The following table summarizes the set of WSDL message definitions that are specific to this operation.

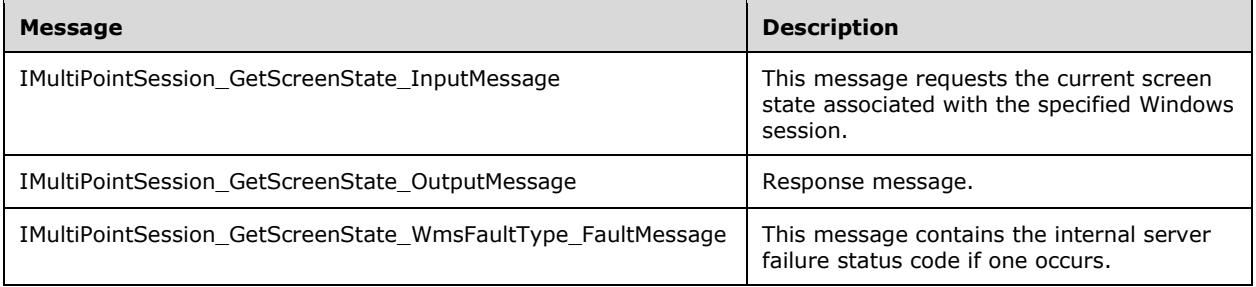

#### **3.7.4.7.1.1 IMultiPointSession\_GetScreenState\_InputMessage Message**

A WSDL message containing the request for the **GetScreenState** WSDL operation.

The SOAP action value is:

```
http://MultiPoint/RemoteManagement/IMultiPointSession/GetScreenState
<wsdl:message name="IMultiPointSession_GetScreenState_InputMessage">
   <wsdl:part name="GetScreenState" element="tns:GetScreenState"/>
</wsdl:message>
```
#### **3.7.4.7.1.2 IMultiPointSession\_GetScreenState\_OutputMessage Message**

A WSDL message containing the response for the **GetScreenState** WSDL operation.

The SOAP action value is:

```
http://MultiPoint/RemoteManagement/IMultiPointSession/GetScreenStateResponse
<wsdl:message name="IMultiPointSession_GetScreenState_OutputMessage">
  <wsdl:part name="GetScreenStateResponse" element="tns:GetScreenStateResponse"/>
</wsdl:message>
```
#### **3.7.4.7.1.3 IMultiPointSession\_GetScreenState\_WmsFaultType\_FaultMessage Message**

A WSDL message containing a fault for the **GetScreenState** WSDL operation.

The SOAP action value is:

```
http://MultiPoint/RemoteManagement/WmsFault
<wsdl:message name="IMultiPointSession_GetScreenState_WmsFaultType_FaultMessage">
  <wsdl:part name="detail" element="tns:WmsFaultType"/>
</wsdl:message>
```
#### **3.7.4.7.2 Elements**

The following table summarizes the XML Schema element definitions that are specific to this operation.

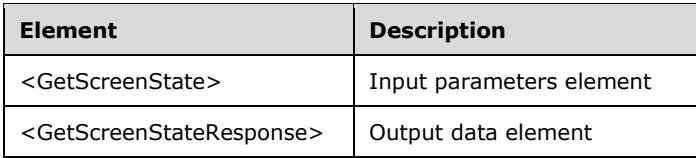

# **3.7.4.7.2.1 GetScreenState**

```
<xsd:element name="GetScreenState" nillable="true">
   <xsd:complexType>
     <xsd:sequence>
       <xsd:element minOccurs="1" maxOccurs="1" name="idSession" type="xsd:unsignedInt"/>
     </xsd:sequence>
   </xsd:complexType>
</xsd:element>
```
**idSession:** Contains the ID of the remote desktop session.

# **3.7.4.7.2.2 GetScreenStateResponse**

```
<xsd:element name="GetScreenStateResponse" nillable="true">
   <xsd:complexType>
     <xsd:sequence>
      <xsd:element minOccurs="1" maxOccurs="1" name="peCurrentBroadCastState" 
type="xsd:unsignedInt"/>
       <xsd:element minOccurs="1" maxOccurs="1" name="pfIsLocked" type="xsd:boolean"/>
       <xsd:element minOccurs="1" maxOccurs="1" name="pfIsDisconnected" type="xsd:boolean"/>
       <xsd:element minOccurs="1" maxOccurs="1" name="pfIsPrivate" type="xsd:boolean"/>
     </xsd:sequence>
   </xsd:complexType>
</xsd:element>
```
**peCurrentBroadCastState:** Contains the following possible values:

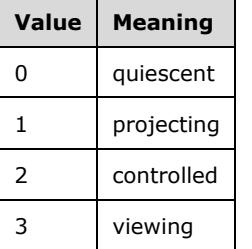

**pfIsLocked:** Contains "true" if screen is locked.

**pfIsDisconnected:** Contains "true" if session is disconnected.

**pfIsPrivate:** Contains "true" if session is private.

# **3.7.4.7.3 Complex Types**

None.

### **3.7.4.8 GetSessionAgentStatus Operation**

The **GetSessionAgentStatus** method requests that the server return the current identify-stationmode state of the specified Windows session. This operation MUST be authenticated by using Server Management Credentials (section 3.4.1).

```
<wsdl:operation name="GetSessionAgentStatus">
  <wsdl:input 
wsaw:Action="http://MultiPoint/RemoteManagement/IMultiPointSession/GetSessionAgentStatus" 
name="IMultiPointSession_GetSessionAgentStatus_InputMessage" 
message="tns:IMultiPointSession_GetSessionAgentStatus_InputMessage"/>
   <wsdl:output 
wsaw:Action="http://MultiPoint/RemoteManagement/IMultiPointSession/GetSessionAgentStatusRespo
nse" name="IMultiPointSession_GetSessionAgentStatus_OutputMessage" 
message="tns:IMultiPointSession_GetSessionAgentStatus_OutputMessage"/>
  <wsdl:fault wsaw:Action="http://MultiPoint/RemoteManagement/WmsFault" name="WmsFaultType" 
message="tns:IMultiPointSession_GetSessionAgentStatus_WmsFaultType_FaultMessage"/>
</wsdl:operation>
```
### **3.7.4.8.1 Messages**

The following table summarizes the set of WSDL message definitions that are specific to this operation.

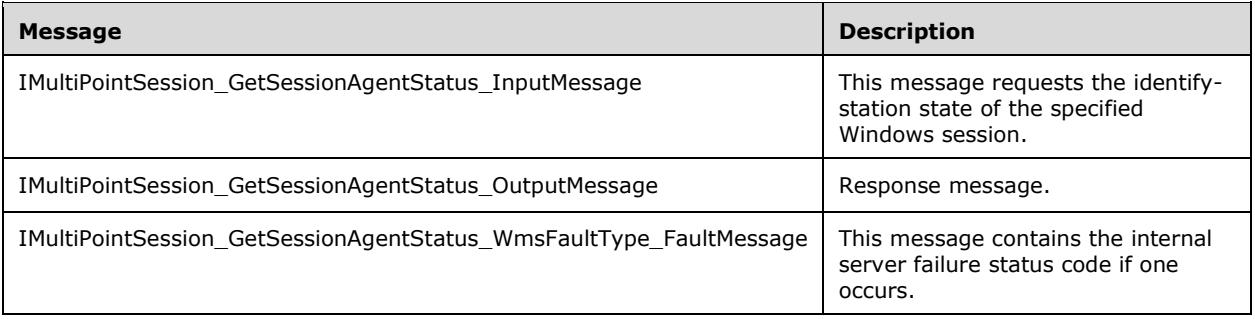

#### **3.7.4.8.1.1 IMultiPointSession\_GetSessionAgentStatus\_InputMessage Message**

A WSDL message containing the request for the **GetSessionAgentStatus** WSDL operation.

The SOAP action value is:

```
http://MultiPoint/RemoteManagement/IMultiPointSession/GetSessionAgentStatus
<wsdl:message name="IMultiPointSession_GetSessionAgentStatus_InputMessage">
   <wsdl:part name="GetSessionAgentStatus" element="tns:GetSessionAgentStatus"/>
</wsdl:message>
```
#### **3.7.4.8.1.2 IMultiPointSession\_GetSessionAgentStatus\_OutputMessage Message**

A WSDL message containing the response for the **GetSessionAgentStatus** WSDL operation.

The SOAP action value is:

```
http://MultiPoint/RemoteManagement/IMultiPointSession/GetSessionAgentStatusResponse
<wsdl:message name="IMultiPointSession_GetSessionAgentStatus_OutputMessage">
  <wsdl:part name="GetSessionAgentStatusResponse" 
element="tns:GetSessionAgentStatusResponse"/>
```
*[MS-RSMC-Diff] - v20160714 Remote Session Monitoring and Control Protocol Copyright © 2016 Microsoft Corporation Release: July 14, 2016*

#### **3.7.4.8.1.3 IMultiPointSession\_GetSessionAgentStatus\_WmsFaultType\_FaultMessag e Message**

A WSDL message containing a fault for the **GetSessionAgentStatus** WSDL operation.

The SOAP action value is:

```
http://MultiPoint/RemoteManagement/WmsFault
<wsdl:message name="IMultiPointSession_GetSessionAgentStatus_WmsFaultType_FaultMessage">
   <wsdl:part name="detail" element="tns:WmsFaultType"/>
</wsdl:message>
```
## **3.7.4.8.2 Elements**

The following table summarizes the XML Schema element definitions that are specific to this operation.

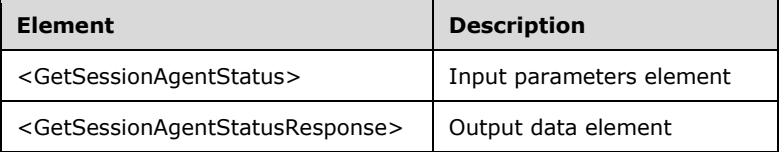

## **3.7.4.8.2.1 GetSessionAgentStatus**

```
<xsd:element name="GetSessionAgentStatus" nillable="true">
  <xsd:complexType>
     <xsd:sequence>
      <xsd:element minOccurs="1" maxOccurs="1" name="idSession" type="xsd:unsignedInt"/>
    </xsd:sequence>
  </xsd:complexType>
</xsd:element>
```
**idSession:** Contains the ID of the remote desktop session.

#### **3.7.4.8.2.2 GetSessionAgentStatusResponse**

```
<xsd:element name="GetSessionAgentStatusResponse" nillable="true">
   <xsd:complexType>
    <xsd:sequence>
       <xsd:element minOccurs="1" maxOccurs="1" name="peIdentifyStationState" 
type="xsd:unsignedInt"/>
     </xsd:sequence>
   </xsd:complexType>
</xsd:element>
```
**peIdentifyStationState:** Contains an unsigned integer with the following possible values:

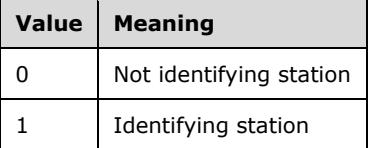

## **3.7.4.8.3 Complex Types**

None.

## **3.7.4.9 GetSessionRunningApps Operation**

The **GetSessionRunningApps** method requests that the server return a list of the applications currently running in the specified Windows session. This operation MUST be authenticated by using either the Server Management Credentials or the Server Control Credentials (section 3.4.1).

```
<wsdl:operation name="GetSessionRunningApps">
   <wsdl:input 
wsaw:Action="http://MultiPoint/RemoteManagement/IMultiPointSession/GetSessionRunningApps" 
name="IMultiPointSession_GetSessionRunningApps_InputMessage" 
message="tns:IMultiPointSession_GetSessionRunningApps_InputMessage"/>
  <wsdl:output 
wsaw:Action="http://MultiPoint/RemoteManagement/IMultiPointSession/GetSessionRunningAppsRespo
nse" name="IMultiPointSession_GetSessionRunningApps_OutputMessage" 
message="tns:IMultiPointSession_GetSessionRunningApps_OutputMessage"/>
   <wsdl:fault wsaw:Action="http://MultiPoint/RemoteManagement/WmsFault" name="WmsFaultType" 
message="tns:IMultiPointSession_GetSessionRunningApps_WmsFaultType_FaultMessage"/>
</wsdl:operation>
```
## **3.7.4.9.1 Messages**

The following table summarizes the set of WSDL message definitions that are specific to this operation.

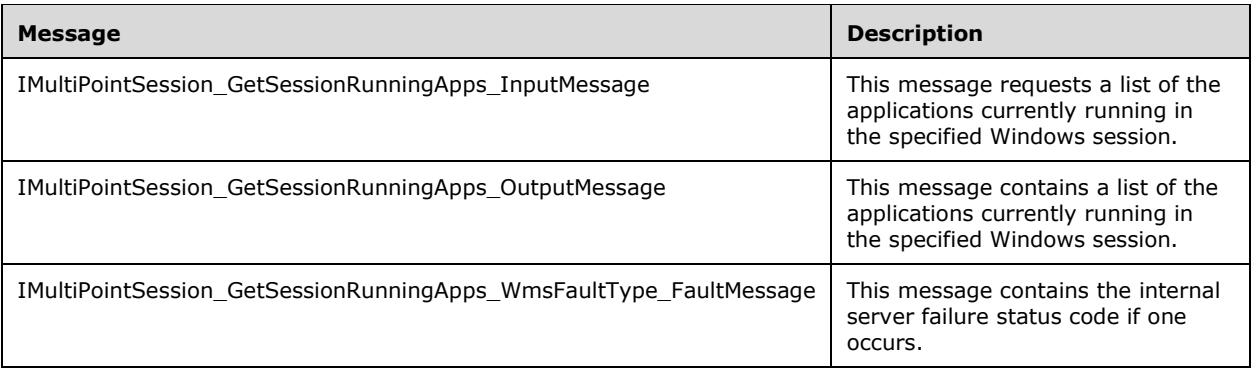

#### **3.7.4.9.1.1 IMultiPointSession\_GetSessionRunningApps\_InputMessage Message**

A WSDL message containing the request for the **GetSessionRunningApps** WSDL operation.

The SOAP action value is:

```
http://MultiPoint/RemoteManagement/IMultiPointSession/GetSessionRunningApps
<wsdl:message name="IMultiPointSession_GetSessionRunningApps_InputMessage">
  <wsdl:part name="GetSessionRunningApps" element="tns:GetSessionRunningApps"/>
</wsdl:message>
```
# **3.7.4.9.1.2 IMultiPointSession\_GetSessionRunningApps\_OutputMessage Message**

A WSDL message containing the response for the **GetSessionRunningApps** WSDL operation.

The SOAP action value is:

```
http://MultiPoint/RemoteManagement/IMultiPointSession/GetSessionRunningAppsResponse
<wsdl:message name="IMultiPointSession_GetSessionRunningApps_OutputMessage">
   <wsdl:part name="GetSessionRunningAppsResponse" 
element="tns:GetSessionRunningAppsResponse"/>
</wsdl:message>
```
#### **3.7.4.9.1.3 IMultiPointSession\_GetSessionRunningApps\_WmsFaultType\_FaultMessa ge Message**

A WSDL message containing a fault for the **GetSessionRunningApps** WSDL operation.

The SOAP action value is:

```
http://MultiPoint/RemoteManagement/WmsFault
<wsdl:message name="IMultiPointSession_GetSessionRunningApps_WmsFaultType_FaultMessage">
   <wsdl:part name="detail" element="tns:WmsFaultType"/>
</wsdl:message>
```
#### **3.7.4.9.2 Elements**

The following table summarizes the XML Schema element definitions that are specific to this operation.

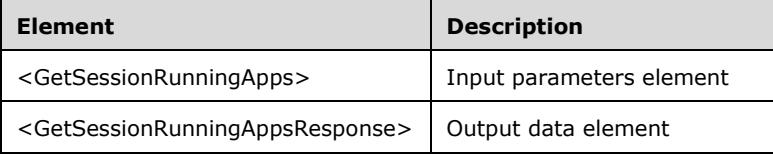

## **3.7.4.9.2.1 GetSessionRunningApps**

```
<xsd:element name="GetSessionRunningApps" nillable="true" 
type="tns:GetSessionRunningAppsRequestBody"/>
```
## **3.7.4.9.2.2 GetSessionRunningAppsResponse**

<xsd:element name="GetSessionRunningAppsResponse" nillable="true" type="tns:GetSessionRunningAppsResponseBody"/>

## **3.7.4.9.3 Complex Types**

The following table summarizes the XML Schema complex type definitions that are specific to this operation.

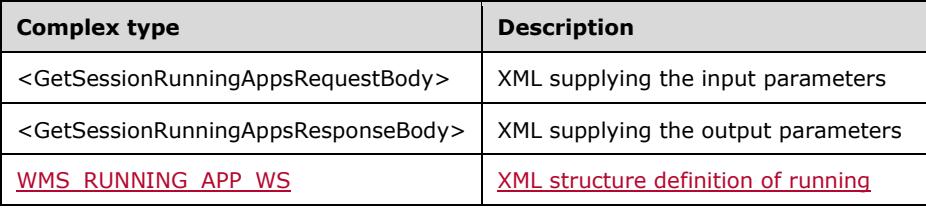

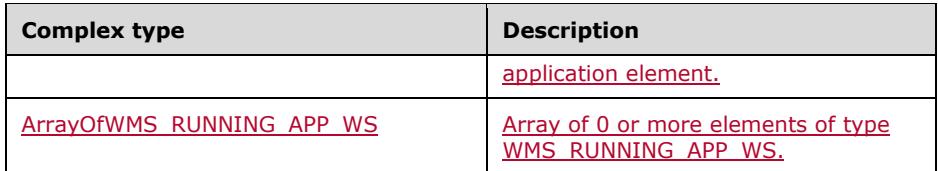

## **3.7.4.9.3.1 GetSessionRunningAppsRequestBody**

```
<xsd:complexType name="GetSessionRunningAppsRequestBody">
  <xsd:sequence>
     <xsd:element minOccurs="1" maxOccurs="1" name="idSession" type="xsd:unsignedInt"/>
  </xsd:sequence>
</xsd:complexType>
```
**idSession:** Contains the ID of the remote desktop session.

## **3.7.4.9.3.2 GetSessionRunningAppsResponseBody**

```
<xsd:complexType name="GetSessionRunningAppsResponseBody">
  <xsd:sequence>
    <xsd:element minOccurs="01" maxOccurs="1" name="pwsCurrentRunningApps" 
nillable="truepprgwsWmsRunningAppWs" type="xsd:stringArrayOfWMS_RUNNING_APPWS"/>
  </xsd:sequence>
</xsd:complexType>
```
**pwsCurrentRunningAppspprgwsWmsRunningAppWs:** Contains a list of applications currently running in the session.

## **3.7.4.9.3.3 WMS\_RUNNING\_APP\_WS**

The **WMS\_RUNNING\_APP\_WS** complex type contains data about a single application currently running on the server.<20>

```
<xsd:complexType name=" WMS_RUNNING_APP_WS">
   <xsd:sequence>
     <xsd:element minOccurs="1" maxOccurs="1" name="wsName" type="xsd:string"/>
 <xsd:element minOccurs="1" maxOccurs="1" name="ProcessId" type="xsd:unsignedInt"/>
 <xsd:element minOccurs="1" maxOccurs="1" name="WindowId" type="xsd:unsignedInt"/>
    <xsd:element minOccurs="1" maxOccurs="1" name="CreateTime" type="xsd:unsignedLong"/>
  </xsd:sequence>
</xsd:complexType>
```
**wsName**: Contains the application name.

**ProcessId:** Contains the process ID of the application.

**WindowId**: Contains the window ID of the main application window.

**CreateTime**: Contains the process creation time.

# **3.7.4.9.3.4 ArrayOfWMS\_RUNNING\_APP\_WS**

The **ArrayOfWMS\_RUNNING\_WS** complex type is an array of zero or more elements of type tns:WMS\_RUNNING\_APP\_WS.<21>

```
<xsd:complexType name="ArrayOfWMS_RUNNING_APP_WS">
  <xsd:sequence>
        <xsd:element minOccurs="0" maxOccurs="unbounded" name="prgWmsRunningAppWs" 
type="tns:WMS_RUNNING_APP_WS" />
      </xsd:sequence>
    </xsd:complexType>
```
**prgWmsRunningAppWs**: Contains an array of zero or more **WMS\_RUNNING\_APP\_WS** structures (section 3.7.4.9.3.3).

## **3.7.4.10 GetThumbnailBits Operation**

The **GetThumbnailBits** method requests that the server return a JPEG image of the contents of the specified Windows session. This operation MUST be authenticated by using either the Server Management Credentials or the Server Control Credentials (section 3.4.1).

```
<wsdl:operation name="GetThumbnailBits">
  <wsdl:input 
wsaw:Action="http://MultiPoint/RemoteManagement/IMultiPointSession/GetThumbnailBits" 
name="IMultiPointSession_GetThumbnailBits_InputMessage" 
message="tns:IMultiPointSession_GetThumbnailBits_InputMessage"/>
  <wsdl:output 
wsaw:Action="http://MultiPoint/RemoteManagement/IMultiPointSession/GetThumbnailBitsResponse" 
name="IMultiPointSession_GetThumbnailBits_OutputMessage" 
message="tns:IMultiPointSession GetThumbnailBits OutputMessage"/>
   <wsdl:fault wsaw:Action="http://MultiPoint/RemoteManagement/WmsFault" name="WmsFaultType" 
message="tns:IMultiPointSession_GetThumbnailBits_WmsFaultType_FaultMessage"/>
</wsdl:operation>
```
## **3.7.4.10.1 Messages**

The following table summarizes the set of WSDL message definitions that are specific to this operation.

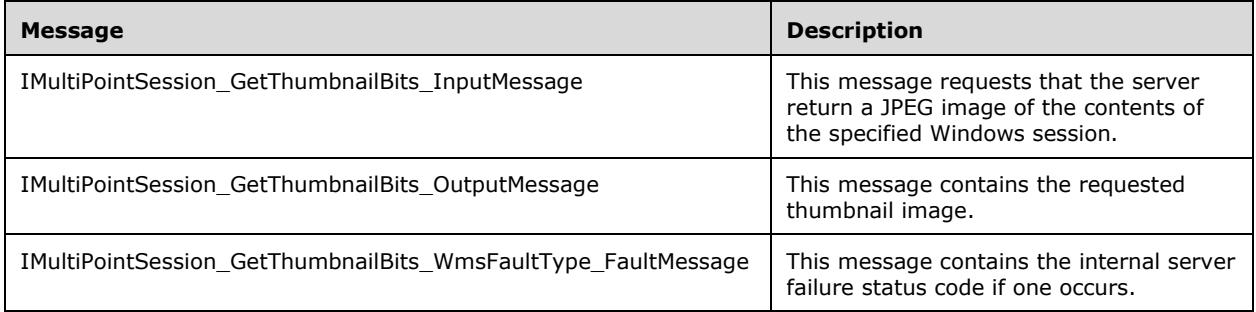

## **3.7.4.10.1.1 IMultiPointSession\_GetThumbnailBits\_InputMessage Message**

A WSDL message containing the request for the **GetThumbnailBits** WSDL operation.

The SOAP action value is:

```
http://MultiPoint/RemoteManagement/IMultiPointSession/GetThumbnailBits
<wsdl:message name="IMultiPointSession_GetThumbnailBits_InputMessage">
  <wsdl:part name="GetThumbnailBits" element="tns:GetThumbnailBits"/>
</wsdl:message>
```
## **3.7.4.10.1.2 IMultiPointSession\_GetThumbnailBits\_OutputMessage Message**

A WSDL message containing the request for the **GetThumbnailBits** WSDL operation.

The SOAP action value is:

```
http://MultiPoint/RemoteManagement/IMultiPointSession/GetThumbnailBits
<wsdl:message name="IMultiPointSession_GetThumbnailBits_InputMessage">
   <wsdl:part name="GetThumbnailBits" element="tns:GetThumbnailBits"/>
</wsdl:message>
```
#### **3.7.4.10.1.3 IMultiPointSession\_GetThumbnailBits\_WmsFaultType\_FaultMessage Message**

A WSDL message containing a fault for the **GetThumbnailBits** WSDL operation.

The SOAP action value is:

```
http://MultiPoint/RemoteManagement/WmsFault
<wsdl:message name="IMultiPointSession_GetThumbnailBits_WmsFaultType_FaultMessage">
   <wsdl:part name="detail" element="tns:WmsFaultType"/>
</wsdl:message>
```
## **3.7.4.10.2 Elements**

The following table summarizes the XML Schema element definitions that are specific to this operation.

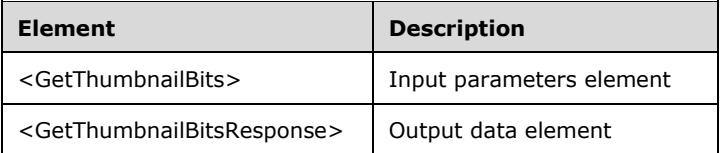

#### **3.7.4.10.2.1 GetThumbnailBits**

<xsd:element name="GetThumbnailBits" nillable="true" type="tns:GetThumbnailBitsRequestBody"/>

#### **3.7.4.10.2.2 GetThumbnailBitsResponse**

<xsd:element name="GetThumbnailBitsResponse" nillable="true" type="tns:GetThumbnailBitsResponseBody"/>

#### **3.7.4.10.3 Complex Types**

The following table summarizes the XML Schema complex type definitions that are specific to this operation.

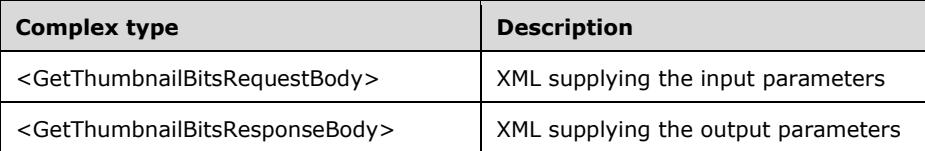

## **3.7.4.10.3.1 GetThumbnailBitsRequestBody**

```
<xsd:complexType name="GetThumbnailBitsRequestBody">
   <xsd:sequence>
     <xsd:element minOccurs="1" maxOccurs="1" name="idSession" type="xsd:unsignedInt"/>
     <xsd:element minOccurs="1" maxOccurs="1" name="eBitmapSize" type="xsd:unsignedInt"/>
   </xsd:sequence>
</xsd:complexType>
```
**idSession:** Contains the ID of the remote desktop session being associated with the station.

**eBitmapSize:** Contains an unsigned integer with the following possible values:

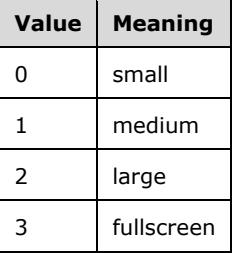

### **3.7.4.10.3.2 GetThumbnailBitsResponseBody**

```
<xsd:complexType name="GetThumbnailBitsResponseBody">
   <xsd:sequence>
    <xsd:element minOccurs="0" maxOccurs="1" name="ppbDataBits" nillable="true" 
type="xsd:base64Binary" xmime:expectedContentTypes="image/jpeg" 
xmlns:xmime="http://www.w3.org/2005/05/xmlmime"/>
   </xsd:sequence>
</xsd:complexType>
```
**ppbDataBits:** Contains base64-encoded JPEG image of the session's session's desktop.

## **3.7.4.11 IdentifySession Operation**

The **IdentifySession** method requests that the server display station-identification information on the station associated with the specified remote desktop session. This operation MUST be authenticated by using Server Management Credentials (section 3.4.1).

```
<wsdl:operation name="IdentifySession">
   <wsdl:input 
wsaw:Action="http://MultiPoint/RemoteManagement/IMultiPointSession/IdentifySession" 
name="IMultiPointSession_IdentifySession_InputMessage" 
message="tns:IMultiPointSession_IdentifySession_InputMessage"/>
  <wsdl:output 
wsaw:Action="http://MultiPoint/RemoteManagement/IMultiPointSession/IdentifySessionResponse" 
name="IMultiPointSession_IdentifySession_OutputMessage" 
message="tns:IMultiPointSession_IdentifySession_OutputMessage"/>
   <wsdl:fault wsaw:Action="http://MultiPoint/RemoteManagement/WmsFault" name="WmsFaultType" 
message="tns:IMultiPointSession_IdentifySession_WmsFaultType_FaultMessage"/>
</wsdl:operation>
```
#### **3.7.4.11.1 Messages**

The following table summarizes the set of WSDL message definitions that are specific to this operation.

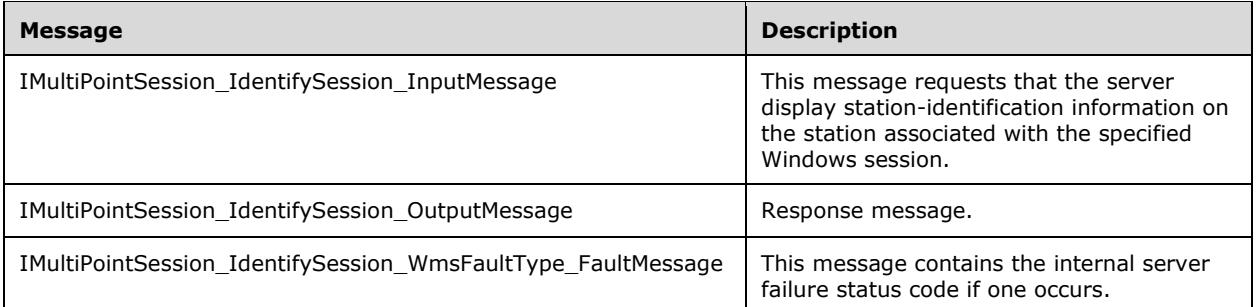

## **3.7.4.11.1.1 IMultiPointSession\_IdentifySession\_InputMessage Message**

A WSDL message containing the request for the **IdentifySession** WSDL operation.

The SOAP action value is:

```
http://MultiPoint/RemoteManagement/IMultiPointSession/IdentifySession
<wsdl:message name="IMultiPointSession_IdentifySession_InputMessage">
  <wsdl:part name="IdentifySession" element="tns:IdentifySession"/>
</wsdl:message>
```
## **3.7.4.11.1.2 IMultiPointSession\_IdentifySession\_OutputMessage Message**

A WSDL message containing the response for the **IdentifySession** WSDL operation.

The SOAP action value is:

```
http://MultiPoint/RemoteManagement/IMultiPointSession/IdentifySessionResponse
<wsdl:message name="IMultiPointSession_IdentifySession_OutputMessage">
   <wsdl:part name="IdentifySessionResponse" element="tns:IdentifySessionResponse"/>
</wsdl:message>
```
### **3.7.4.11.1.3 IMultiPointSession\_IdentifySession\_WmsFaultType\_FaultMessage Message**

A WSDL message containing a fault for the **IdentifySession** WSDL operation.

The SOAP action value is:

```
http://MultiPoint/RemoteManagement/WmsFault
<wsdl:message name="IMultiPointSession_IdentifySession_WmsFaultType_FaultMessage">
   <wsdl:part name="detail" element="tns:WmsFaultType"/>
</wsdl:message>
```
## **3.7.4.11.2 Elements**

The following table summarizes the XML Schema element definitions that are specific to this operation.

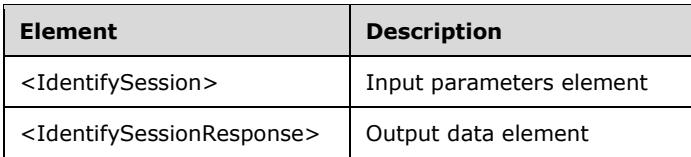

## **3.7.4.11.2.1 IdentifySession**

<xsd:element name="IdentifySession" nillable="true" type="tns:IdentifySessionRequestBody"/>

## **3.7.4.11.2.2 IdentifySessionResponse**

<xsd:element name="IdentifySessionResponse<del>" nillable="true</del>" type="q1:IdentifySessionResponseBody"/>

## **3.7.4.11.3 Complex Types**

 $\mathsf{l}$ 

The following table summarizes the XML Schema complex type definitions that are specific to this operation.

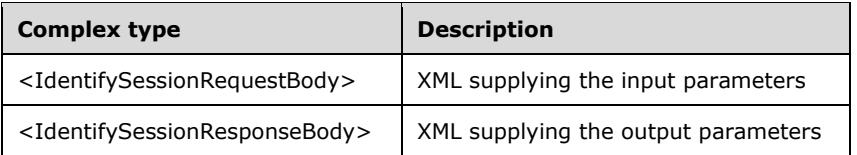

## **3.7.4.11.3.1 IdentifySessionRequestBody**

```
<xsd:complexType name="IdentifySessionRequestBody">
   <xsd:sequence>
     <xsd:element minOccurs="1" maxOccurs="1" name="idSession" type="xsd:unsignedInt"/>
    <xsd:element minOccurs="1" maxOccurs="1" name="wsStationName" nillable="true" 
type="xsd:string"/>
   <xsd:element minOccurs="1" maxOccurs="1" name="wsStationHost" nillable
type="xsd:string"/>
    <xsd:element minOccurs="1" maxOccurs="1" name="wsSessionHost" nillable="true" 
type="xsd:string"/>
     <xsd:element minOccurs="1" maxOccurs="1" name="eAction" type="xsd:unsignedInt"/>
   </xsd:sequence>
</xsd:complexType>
```
**idSession:** Contains the ID of the Windows session.

**wsStationName:** Contains the name of the station associated with the Windows session.

**wsStationHost:** Contains the host name of the station host.

**wsSessionHost:** Contains the host name of the session host.

**eAction:** Contains the action:  $0 =$  update;  $1 =$  identify.

## **3.7.4.11.3.2 IdentifySessionResponseBody**

<xsd:complexType name="IdentifySessionResponseBody"/>

## **3.7.4.12 GetSessionFlags**

The **GetSessionFlags** method retrieves a set of bit -flags that provide information about the session. This operation MUST be authenticated by using either the Server Management Credentials or the Server Control Credentials (section 3.4.1).

```
<wsdl:operation name="GetSessionFlags">
   <wsdl:input wsaw:Action="http://MultiPoint/RemoteManagement/IMultiPointSession/ 
GetSessionFlags" name="IMultiPointSession_GetSessionFlags_InputMessage" 
message="tns:IMultiPointSession_GetSessionFlags_InputMessage"/>
  <wsdl:output wsaw:Action="http://MultiPoint/RemoteManagement/IMultiPointSession/ 
GetSessionFlagsResponse" name="IMultiPointSession_GetSessionFlags_OutputMessage" 
message="tns:IMultiPointSession_GetSessionFlags_OutputMessage"/>
   <wsdl:fault wsaw:Action="http://MultiPoint/RemoteManagement/WmsFault" name="WmsFaultType" 
message="tns:IMultiPointSession_GetSessionFlags_WmsFaultType_FaultMessage"/>
</wsdl:operation>
```
## **3.7.4.12.1 Messages**

The following table summarizes the set of WSDL message definitions that are specific to this operation.

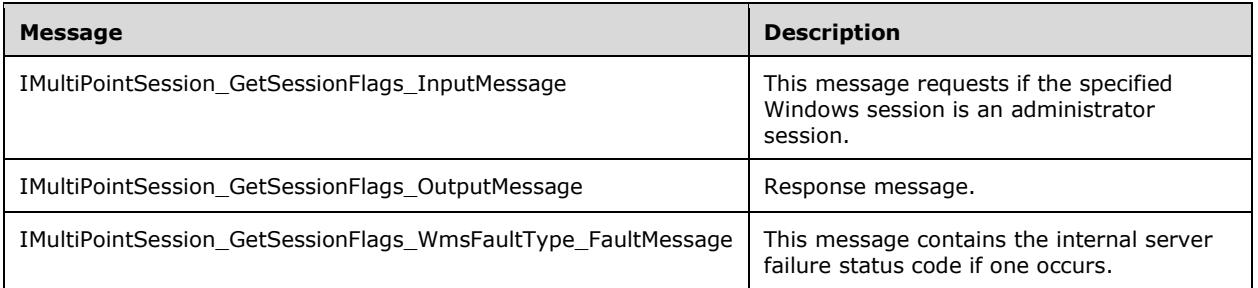

## **3.7.4.12.1.1 IMultiPointSession\_GetSessionFlags\_InputMessage Message**

A WSDL message containing the request for the **GetSessionFlags** WSDL operation.

The SOAP action value is:

```
http://MultiPoint/RemoteManagement/IMultiPointSession/GetSessionFlags
<wsdl:message name="IMultiPointSession_GetSessionFlags_InputMessage">
   <wsdl:part name="GetSessionFlags" element="tns:GetSessionFlags"/>
</wsdl:message>
```
## **3.7.4.12.1.2 IMultiPointSession\_GetSessionFlags\_OutputMessage Message**

A WSDL message containing the response for the **GetSessionFlags** WSDL operation.

The SOAP action value is:

http://MultiPoint/RemoteManagement/IMultiPointSession/GetSessionFlagsResponse

```
<wsdl:message name="IMultiPointSession_GetSessionFlags_OutputMessage">
  <wsdl:part name="GetSessionFlagsResponse" element="tns:GetSessionFlagsResponse"/>
</wsdl:message>
```
## **3.7.4.12.1.3 IMultiPointSession\_GetSessionFlags\_WmsFaultType\_FaultMessage Message**

A WSDL message containing a fault for the **GetSessionFlags** WSDL operation.

The SOAP action value is:

```
http://MultiPoint/RemoteManagement/WmsFault
<wsdl:message name="IMultiPointSession_GetSessionFlags_WmsFaultType_FaultMessage">
   <wsdl:part name="detail" element="tns:WmsFaultType"/>
</wsdl:message>
```
## **3.7.4.12.2 Elements**

The following table summarizes the XML Schema element definitions that are specific to this operation.

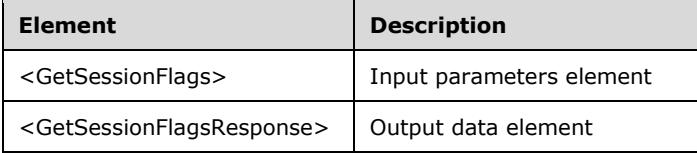

## **3.7.4.12.2.1 GetSessionFlagsSession**

```
<xsd:element name="GetSessionFlags">
   <xsd:complexType>
    <xsd:sequence>
       <xsd:element minOccurs="1" maxOccurs="1" name="idSession" type="xsd:unsignedInt"/>
    </xsd:sequence>
   </xsd:complexType>
</xsd:element>
```
**idSession:** Contains the ID of the Windows session being associated with the station.

## **3.7.4.12.2.2 GetSessionFlagsSessionResponse**

```
<xsd:element name="GetSessionFlagsResponse">
  <xsd:complexType>
    <xsd:sequence>
       <xsd:element minOccurs="0" maxOccurs="1" name="pfgrSession" type="xsd:unsignedInt"/>
     </xsd:sequence>
  </xsd:complexType>
</xsd:element>
```
#### **pfgrSession:** The defined flags are:

Name - Description - Bitfield value

WSF\_Admin - User logged into session is an administrator - 0x0001

WSF Mog - User logged into session is a member of the MultiPoint Operators Group - 0x0002

WSF\_Student - User logged into session is a standard user - 0x0004

WSF\_Locked - Session is locked - 0x0008

WSF\_WebLimited - Session has web access limitations enabled - 0x0010

WSF\_Orchestratable - Session can be managed - 0x0020

### **3.7.4.12.3 Complex Types**

None.

#### **3.7.4.13 LockSession Operation**

The **LockSession** method requests that the server lock the specified Windows session. This operation MUST be authenticated by using either the Server Management Credentials or the Server Control Credentials (section 3.4.1).

```
<wsdl:operation name="LockSession">
   <wsdl:input wsaw:Action="http://MultiPoint/RemoteManagement/IMultiPointSession/LockSession" 
name="IMultiPointSession_LockSession_InputMessage" 
message="tns:IMultiPointSession_LockSession_InputMessage"/>
  <wsdl:output 
wsaw:Action="http://MultiPoint/RemoteManagement/IMultiPointSession/LockSessionResponse" 
name="IMultiPointSession_LockSession_OutputMessage" 
message="tns:IMultiPointSession_LockSession_OutputMessage"/>
   <wsdl:fault wsaw:Action="http://MultiPoint/RemoteManagement/WmsFault" name="WmsFaultType" 
message="tns:IMultiPointSession_LockSession_WmsFaultType_FaultMessage"/>
</wsdl:operation>
```
### **3.7.4.13.1 Messages**

The following table summarizes the set of WSDL message definitions that are specific to this operation.

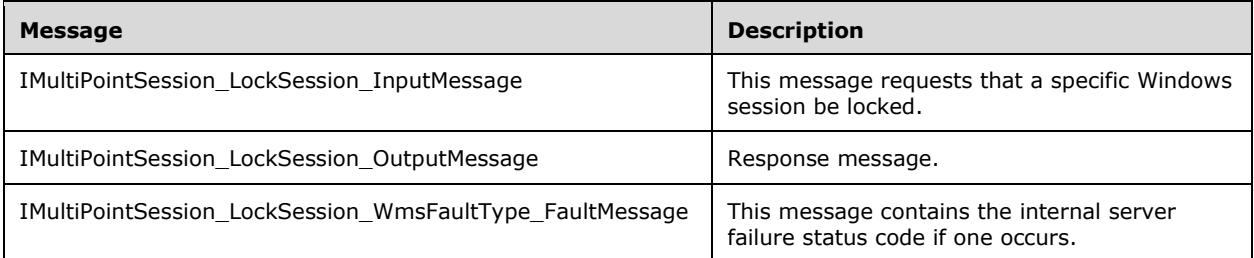

#### **3.7.4.13.1.1 IMultiPointSession\_LockSession\_InputMessage Message**

A WSDL message containing the request for the **LockSession** WSDL operation.

The SOAP action value is:

```
http://MultiPoint/RemoteManagement/IMultiPointSession/LockSession
<wsdl:message name="IMultiPointSession_LockSession_InputMessage">
   <wsdl:part name="LockSession" element="tns:LockSession"/>
</wsdl:message>
```
## **3.7.4.13.1.2 IMultiPointSession\_LockSession\_OutputMessage Message**

A WSDL message containing the response for the **LockSession** WSDL operation.

The SOAP action value is:

```
http://MultiPoint/RemoteManagement/IMultiPointSession/LockSessionResponse
<wsdl:message name="IMultiPointSession_LockSession_OutputMessage">
   <wsdl:part name="LockSessionResponse" element="tns:LockSessionResponse"/>
</wsdl:message>
```
### **3.7.4.13.1.3 IMultiPointSession\_LockSession\_WmsFaultType\_FaultMessage Message**

A WSDL message containing a fault for the **LockSession** WSDL operation.

The SOAP action value is:

```
http://MultiPoint/RemoteManagement/WmsFault
<wsdl:message name="IMultiPointSession_LockSession_WmsFaultType_FaultMessage">
   <wsdl:part name="detail" element="tns:WmsFaultType"/>
</wsdl:message>
```
### **3.7.4.13.2 Elements**

The following table summarizes the XML Schema element definitions that are specific to this operation.

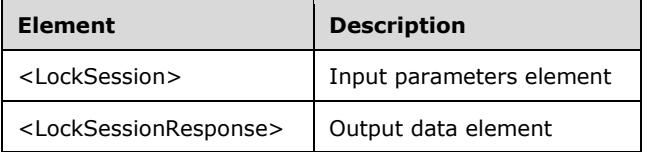

## **3.7.4.13.2.1 LockSession**

<xsd:element name="LockSession" nillable="true" type="tns:LockSessionRequestBody"/>

#### **3.7.4.13.2.2 LockSessionResponse**

<xsd:element name="LockSessionResponse" nillable="true" type="q1:LockSessionResponseBody"/>

## **3.7.4.13.3 Complex Types**

The following table summarizes the XML Schema complex type definitions that are specific to this operation.

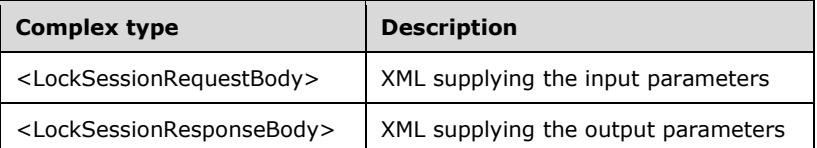

#### **3.7.4.13.3.1 LockSessionRequestBody**

```
<xsd:complexType name="LockSessionRequestBody">
  <xsd:sequence>
     <xsd:element minOccurs="1" maxOccurs="1" name="idSession" type="xsd:unsignedInt"/>
     <xsd:element minOccurs="1" maxOccurs="1" name="wsLockMessage" nillable="true" 
type="xsd:string"/>
   </xsd:sequence>
</xsd:complexType>
```
**idSession:** Contains the ID of the Windows session being associated with the station.

**wsLockMessage:** Contains the message to be displayed while the session is locked.

### **3.7.4.13.3.2 LockSessionResponseBody**

 $\mathsf{l}$ 

<xsd:complexType name="LockSessionResponseBody"/>

## **3.7.4.14 LogOffSession Operation**

The **LogOffSession** method requests that the server log off the specified Windows session. This operation MUST be authenticated by using either the Server Management Credentials or the Server Control Credentials (section 3.4.1).

```
<wsdl:operation name="LogOffSession">
  <wsdl:input 
wsaw:Action="http://MultiPoint/RemoteManagement/IMultiPointSession/LogOffSession" 
name="IMultiPointSession_LogOffSession_InputMessage" 
message="tns:IMultiPointSession_LogOffSession_InputMessage"/>
  <wsdl:output 
wsaw:Action="http://MultiPoint/RemoteManagement/IMultiPointSession/LogOffSessionResponse" 
name="IMultiPointSession_LogOffSession_OutputMessage" 
message="tns:IMultiPointSession_LogOffSession_OutputMessage"/>
  <wsdl:fault wsaw:Action="http://MultiPoint/RemoteManagement/WmsFault" name="WmsFaultType" 
message="tns:IMultiPointSession_LogOffSession_WmsFaultType_FaultMessage"/>
</wsdl:operation>
```
# **3.7.4.14.1 Messages**

The following table summarizes the set of WSDL message definitions that are specific to this operation.

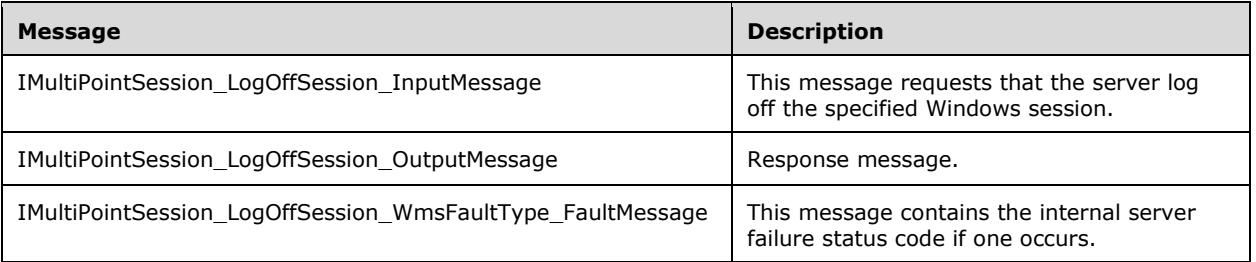

# **3.7.4.14.1.1 IMultiPointSession\_LogOffSession\_InputMessage Message**

A WSDL message containing the request for the **LogOffSession** WSDL operation.

The SOAP action value is:

```
http://MultiPoint/RemoteManagement/IMultiPointSession/LogOffSession
<wsdl:message name="IMultiPointSession_LogOffSession_InputMessage">
  <wsdl:part name="LogOffSession" element="tns:LogOffSession"/>
</wsdl:message>
```
## **3.7.4.14.1.2 IMultiPointSession\_LogOffSession\_OutputMessage Message**

A WSDL message containing the response for the **LogOffSession** WSDL operation.

The SOAP action value is:

```
http://MultiPoint/RemoteManagement/IMultiPointSession/LogOffSessionResponse
<wsdl:message name="IMultiPointSession_LogOffSession_OutputMessage">
   <wsdl:part name="LogOffSessionResponse" element="tns:LogOffSessionResponse"/>
</wsdl:message>
```
#### **3.7.4.14.1.3 IMultiPointSession\_LogOffSession\_WmsFaultType\_FaultMessage Message**

A WSDL message containing a fault for the **LogOffSession** WSDL operation.

The SOAP action value is:

```
http://MultiPoint/RemoteManagement/WmsFault
<wsdl:message name="IMultiPointSession_LogOffSession_WmsFaultType_FaultMessage">
   <wsdl:part name="detail" element="tns:WmsFaultType"/>
</wsdl:message>
```
# **3.7.4.14.2 Elements**

The following table summarizes the XML Schema element definitions that are specific to this operation.

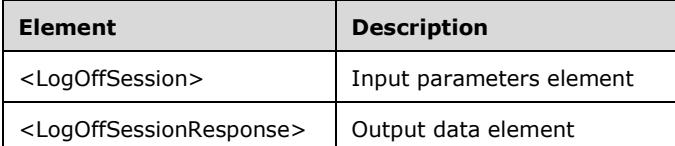

## **3.7.4.14.2.1 LogOffSession**

```
<xsd:element name="LogOffSession" nillable="true">
  <xsd:complexType>
    <xsd:sequence>
      <xsd:element minOccurs="1" maxOccurs="1" name="idSession" type="xsd:unsignedInt"/>
    </xsd:sequence>
   </xsd:complexType>
</xsd:element>
```
**idSession:** Contains the ID of the remote desktop session.

## **3.7.4.14.2.2 LogOffSessionResponse**

```
<xsd:element name="LogOffSessionResponse" nillable="true">
  <xsd:complexType/>
```
## **3.7.4.14.3 Complex Types**

None.

### **3.7.4.15 RunFileSession Operation**

The **RunFileSession** method requests that the server run the specified file in the specified Windows session. This operation MUST be authenticated by using either the Server Management Credentials or the Server Control Credentials (section 3.4.1).

```
<wsdl:operation name="RunFileSession">
  <wsdl:input 
wsaw:Action="http://MultiPoint/RemoteManagement/IMultiPointSession/RunFileSession" 
name="IMultiPointSession_RunFileSession_InputMessage" 
message="tns:IMultiPointSession_RunFileSession_InputMessage"/>
  <wsdl:output 
wsaw:Action="http://MultiPoint/RemoteManagement/IMultiPointSession/RunFileSessionResponse" 
name="IMultiPointSession_RunFileSession_OutputMessage" 
message="tns:IMultiPointSession_RunFileSession_OutputMessage"/>
   <wsdl:fault wsaw:Action="http://MultiPoint/RemoteManagement/WmsFault" name="WmsFaultType" 
message="tns:IMultiPointSession_RunFileSession_WmsFaultType_FaultMessage"/>
</wsdl:operation>
```
### **3.7.4.15.1 Messages**

The following table summarizes the set of WSDL message definitions that are specific to this operation.

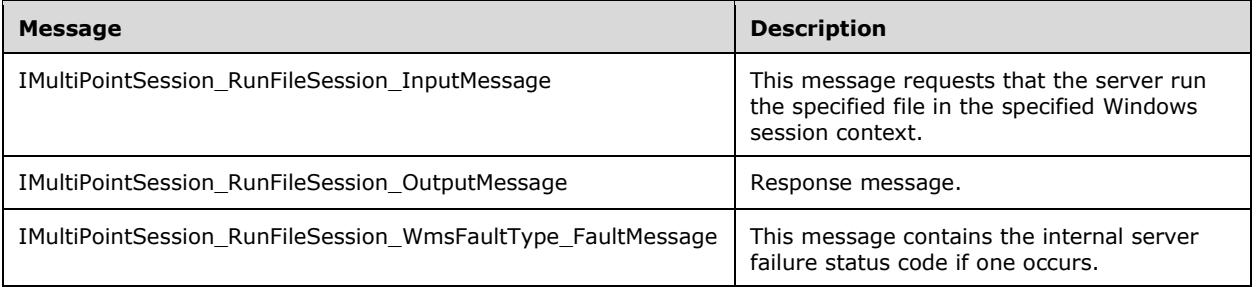

#### **3.7.4.15.1.1 IMultiPointSession\_RunFileSession\_InputMessage Message**

A WSDL message containing the request for the **RunFileSession** WSDL operation.

The SOAP action value is:

```
http://MultiPoint/RemoteManagement/IMultiPointSession/RunFileSession
<wsdl:message name="IMultiPointSession_RunFileSession_InputMessage">
  <wsdl:part name="RunFileSession" element="tns:RunFileSession"/>
</wsdl:message>
```
## **3.7.4.15.1.2 IMultiPointSession\_RunFileSession\_OutputMessage Message**

A WSDL message containing the response for the **RunFileSession** WSDL operation.

The SOAP action value is:

```
http://MultiPoint/RemoteManagement/IMultiPointSession/RunFileSessionResponse
<wsdl:message name="IMultiPointSession_RunFileSession_OutputMessage">
   <wsdl:part name="RunFileSessionResponse" element="tns:RunFileSessionResponse"/>
</wsdl:message>
```
#### **3.7.4.15.1.3 IMultiPointSession\_RunFileSession\_WmsFaultType\_FaultMessage Message**

A WSDL message containing a fault for the **RunFileSession** WSDL operation.

The SOAP action value is:

```
http://MultiPoint/RemoteManagement/WmsFault
<wsdl:message name="IMultiPointSession_RunFileSession_WmsFaultType_FaultMessage">
   <wsdl:part name="detail" element="tns:WmsFaultType"/>
</wsdl:message>
```
## **3.7.4.15.2 Elements**

The following table summarizes the XML Schema element definitions that are specific to this operation.

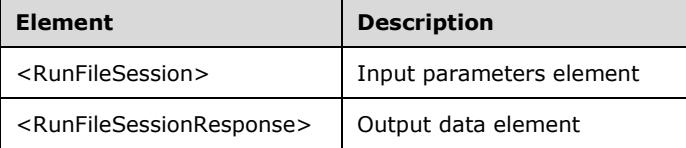

#### **3.7.4.15.2.1 RunFileSession**

<xsd:element name="RunFileSession" nillable="true" type="tns:RunFileSessionRequestBody"/>

#### **3.7.4.15.2.2 RunFileSessionResponse**

```
<xsd:element name="RunFileSessionResponse" nillable="true" 
type="tns:RunFileSessionResponseBody"/>
```
# **3.7.4.15.3 Complex Types**

The following table summarizes the XML Schema complex type definitions that are specific to this operation.

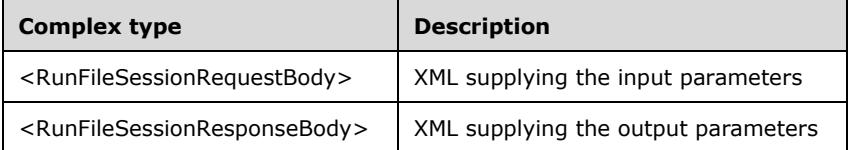

## **3.7.4.15.3.1 RunFileSessionRequestBody**

<xsd:complexType name="RunFileSessionRequestBody">

```
 <xsd:sequence>
     <xsd:element minOccurs="1" maxOccurs="1" name="idSession" type="xsd:unsignedInt"/>
     <xsd:element minOccurs="1" maxOccurs="1" name="wsFileToRun" nillable="true" 
type="xsd:string"/>
   </xsd:sequence>
</xsd:complexType>
```
**idSession:** Contains the ID of the Windows session being associated with the station.

**wsFileToRun:** Contains the file name of the file to be executed.

#### **3.7.4.15.3.2 RunFileSessionResponseBody**

 $\overline{\phantom{a}}$ 

```
<xsd:complexType name="RunFileSessionResponseBody">
   <xsd:sequence>
     <xsd:element minOccurs="0" maxOccurs="1" name="pdwResult" type="xsd:unsignedInt"/>
   </xsd:sequence>
</xsd:complexType>
```
**pdwResult:** Contains the result code of the executed process.

## **3.7.4.16 ShareDesktop Operation**

The **ShareDesktop** method requests that the server share the specified Windows session so that it can be viewed by other Windows sessions. This operation MUST be authenticated by using either the Server Management Credentials or the Server Control Credentials (section 3.4.1).

```
<wsdl:operation name="ShareDesktop">
  <wsdl:input 
wsaw:Action="http://MultiPoint/RemoteManagement/IMultiPointSession/ShareDesktop" 
name="IMultiPointSession_ShareDesktop_InputMessage" 
message="tns:IMultiPointSession_ShareDesktop_InputMessage"/>
   <wsdl:output 
wsaw:Action="http://MultiPoint/RemoteManagement/IMultiPointSession/ShareDesktopResponse" 
name="IMultiPointSession_ShareDesktop_OutputMessage" 
message="tns:IMultiPointSession_ShareDesktop_OutputMessage"/>
  <wsdl:fault wsaw:Action="http://MultiPoint/RemoteManagement/WmsFault" name="WmsFaultType" 
message="tns:IMultiPointSession_ShareDesktop_WmsFaultType_FaultMessage"/>
</wsdl:operation>
```
## **3.7.4.16.1 Messages**

The following table summarizes the set of WSDL message definitions that are specific to this operation.

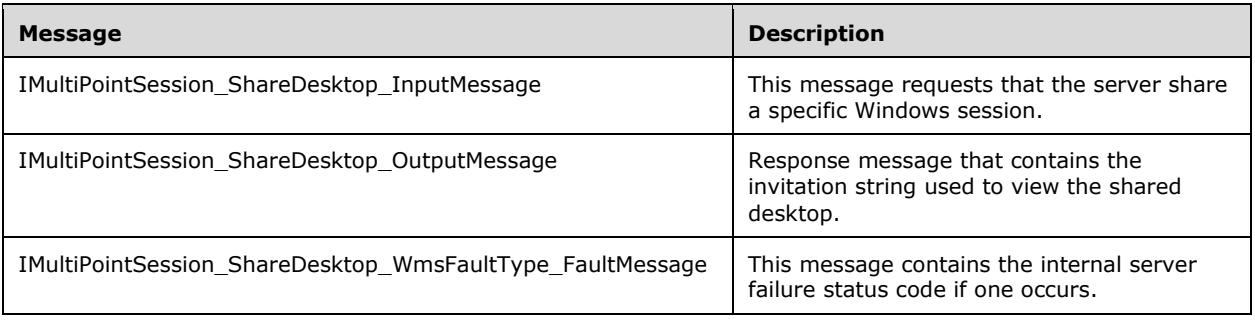

#### **3.7.4.16.1.1 IMultiPointSession\_ShareDesktop\_InputMessage Message**

A WSDL message containing the request for the **ShareDesktop** WSDL operation.

The SOAP action value is:

```
http://MultiPoint/RemoteManagement/IMultiPointSession/ShareDesktop
<wsdl:message name="IMultiPointSession_ShareDesktop_InputMessage">
   <wsdl:part name="ShareDesktop" element="tns:ShareDesktop"/>
</wsdl:message>
```
### **3.7.4.16.1.2 IMultiPointSession\_ShareDesktop\_OutputMessage Message**

A WSDL message containing the response for the **ShareDesktop** WSDL operation.

The SOAP action value is:

```
http://MultiPoint/RemoteManagement/IMultiPointSession/ShareDesktopResponse
<wsdl:message name="IMultiPointSession_ShareDesktop_OutputMessage">
   <wsdl:part name="ShareDesktopResponse" element="tns:ShareDesktopResponse"/>
</wsdl:message>
```
#### **3.7.4.16.1.3 IMultiPointSession\_ShareDesktop\_WmsFaultType\_FaultMessage Message**

A WSDL message containing a fault for the **ShareDesktop** WSDL operation.

The SOAP action value is:

```
http://MultiPoint/RemoteManagement/WmsFault
<wsdl:message name="IMultiPointSession_ShareDesktop_WmsFaultType_FaultMessage">
   <wsdl:part name="detail" element="tns:WmsFaultType"/>
</wsdl:message>
```
## **3.7.4.16.2 Elements**

The following table summarizes the XML Schema element definitions that are specific to this operation.

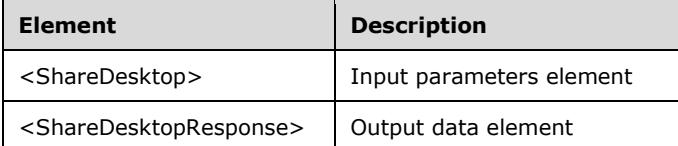

#### **3.7.4.16.2.1 ShareDesktop**

<xsd:element name="ShareDesktop"-nillable="true"-type="tns:ShareDesktopRequestBody"/>

#### **3.7.4.16.2.2 ShareDesktopResponse**

```
<xsd:element name="ShareDesktopResponse" nillable="true" 
type="tns:ShareDesktopResponseBody"/>
```
## **3.7.4.16.3 Complex Types**

The following table summarizes the XML Schema complex type definitions that are specific to this operation.

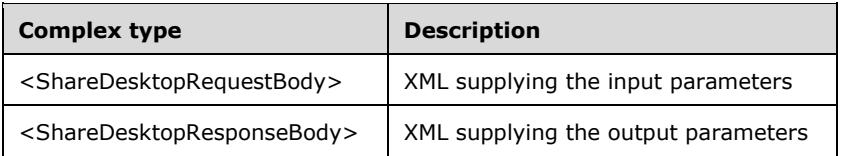

## **3.7.4.16.3.1 ShareDesktopRequestBody**

```
<xsd:complexType name="ShareDesktopRequestBody">
   <xsd:sequence>
     <xsd:element minOccurs="1" maxOccurs="1" name="idSession" type="xsd:unsignedInt"/>
     <xsd:element minOccurs="0" maxOccurs="1" name="eMode" type="xsd:unsignedInt"/>
     <xsd:element minOccurs="1" maxOccurs="1" name="iMaxViewers" type="xsd:int"/>
    <xsd:element minOccurs="0" maxOccurs="1" name="wsTeacherName" nillable="true" 
type="xsd:string"/>
   </xsd:sequence>
</xsd:complexType>
```
**idSession:** Contains the ID of the Windows session being associated with the station.

**eMode:** The remote control mode<sub>7</sub>:  $0 =$  allow remote control, and  $1 =$  project session.

*iMaxViewers: Contains the number of viewers allowed.* 

**wsTeacherName:** Contains the name of the person thatwho shared the desktop.

#### **3.7.4.16.3.2 ShareDesktopResponseBody**

```
<xsd:complexType name="ShareDesktopResponseBody">
   <xsd:sequence>
    <xsd:element minOccurs="0" maxOccurs="1" name="pwsInvitation" nillable="true" 
type="xsd:string"/>
   </xsd:sequence>
</xsd:complexType>
```
**pwsInvitation:** Contains the Windows Desktop Sharing invitation string to be used to enable other sessions to view the shared desktop.

#### **3.7.4.17 StopIdentifyingSession Operation**

The **StopIdentifyingSession** method requests that the specified Windows session stop displaying station-identification information. This operation MUST be authenticated by using Server Management Credentials (section 3.4.1).

```
<wsdl:operation name="StopIdentifyingSession">
   <wsdl:input 
wsaw:Action="http://MultiPoint/RemoteManagement/IMultiPointSession/StopIdentifyingSession" 
name="IMultiPointSession_StopIdentifyingSession_InputMessage" 
message="tns:IMultiPointSession_StopIdentifyingSession_InputMessage"/>
   <wsdl:output 
wsaw:Action="http://MultiPoint/RemoteManagement/IMultiPointSession/StopIdentifyingSessionResp
onse" name="IMultiPointSession_StopIdentifyingSession_OutputMessage" 
message="tns:IMultiPointSession_StopIdentifyingSession_OutputMessage"/>
```
*[MS-RSMC-Diff] - v20160714 Remote Session Monitoring and Control Protocol Copyright © 2016 Microsoft Corporation Release: July 14, 2016*

```
 <wsdl:fault wsaw:Action="http://MultiPoint/RemoteManagement/WmsFault" name="WmsFaultType" 
message="tns:IMultiPointSession_StopIdentifyingSession_WmsFaultType_FaultMessage"/>
</wsdl:operation>
```
## **3.7.4.17.1 Messages**

The following table summarizes the set of WSDL message definitions that are specific to this operation.

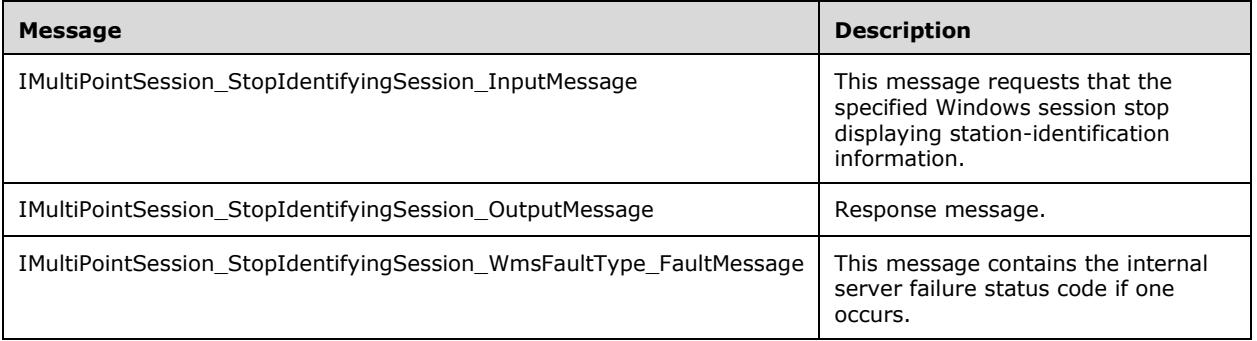

## **3.7.4.17.1.1 IMultiPointSession\_StopIdentifyingSession\_InputMessage Message**

A WSDL message containing the request for the **StopIdentifyingSession** WSDL operation.

The SOAP action value is:

```
http://MultiPoint/RemoteManagement/IMultiPointSession/StopIdentifyingSession
<wsdl:message name="IMultiPointSession_StopIdentifyingSession_InputMessage">
   <wsdl:part name="StopIdentifyingSession" element="tns:StopIdentifyingSession"/>
</wsdl:message>
```
## **3.7.4.17.1.2 IMultiPointSession\_StopIdentifyingSession\_OutputMessage Message**

A WSDL message containing the response for the **StopIdentifyingSession** WSDL operation.

The SOAP action value is:

```
http://MultiPoint/RemoteManagement/IMultiPointSession/StopIdentifyingSessionResponse
<wsdl:message name="IMultiPointSession_StopIdentifyingSession_OutputMessage">
  <wsdl:part name="StopIdentifyingSessionResponse" 
element="tns:StopIdentifyingSessionResponse"/>
</wsdl:message>
```
#### **3.7.4.17.1.3 IMultiPointSession\_StopIdentifyingSession\_WmsFaultType\_FaultMessag e Message**

A WSDL message containing a fault for the **StopIdentifyingSession** WSDL operation.

The SOAP action value is:

```
http://MultiPoint/RemoteManagement/WmsFault
<wsdl:message name="IMultiPointSession_StopIdentifyingSession_WmsFaultType_FaultMessage">
  <wsdl:part name="detail" element="tns:WmsFaultType"/>
```
#### **3.7.4.17.2 Elements**

The following table summarizes the XML Schema element definitions that are specific to this operation.

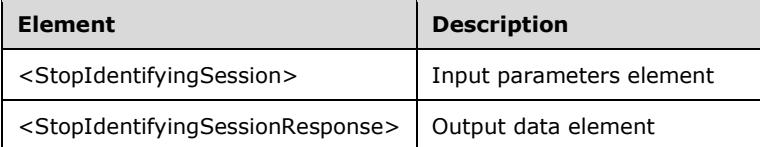

### **3.7.4.17.2.1 StopIdentifyingSession**

```
<xsd:element name="StopIdentifyingSession" nillable="true">
   <xsd:complexType>
     <xsd:sequence>
      <xsd:element minOccurs="1" maxOccurs="1" name="idSession" type="xsd:unsignedInt"/>
    </xsd:sequence>
   </xsd:complexType>
</xsd:element>
```
**idSession:** Contains the ID of the Windows session.

#### **3.7.4.17.2.2 StopIdentifyingSessionResponse**

```
<xsd:element name="StopIdentifyingSessionResponse" nillable="true">
  <xsd:complexType/>
</xsd:element>
```
## **3.7.4.17.3 Complex Types**

None.

#### **3.7.4.18 StopLockingSession Operation**

The **StopLockingSession** method requests that the server unlock the specified Windows session. This operation MUST be authenticated by using either the Server Management Credentials or the Server Control Credentials (section 3.4.1).

```
<wsdl:operation name="StopLockingSession">
   <wsdl:input 
wsaw:Action="http://MultiPoint/RemoteManagement/IMultiPointSession/StopLockingSession" 
name="IMultiPointSession_StopLockingSession_InputMessage" 
message="tns:IMultiPointSession_StopLockingSession_InputMessage"/>
  <wsdl:output 
wsaw:Action="http://MultiPoint/RemoteManagement/IMultiPointSession/StopLockingSessionResponse
" name="IMultiPointSession_StopLockingSession_OutputMessage" 
message="tns:IMultiPointSession_StopLockingSession_OutputMessage"/>
  <wsdl:fault wsaw:Action="http://MultiPoint/RemoteManagement/WmsFault" name="WmsFaultType" 
message="tns:IMultiPointSession_StopLockingSession_WmsFaultType_FaultMessage"/>
</wsdl:operation>
```
#### **3.7.4.18.1 Messages**

The following table summarizes the set of WSDL message definitions that are specific to this operation.

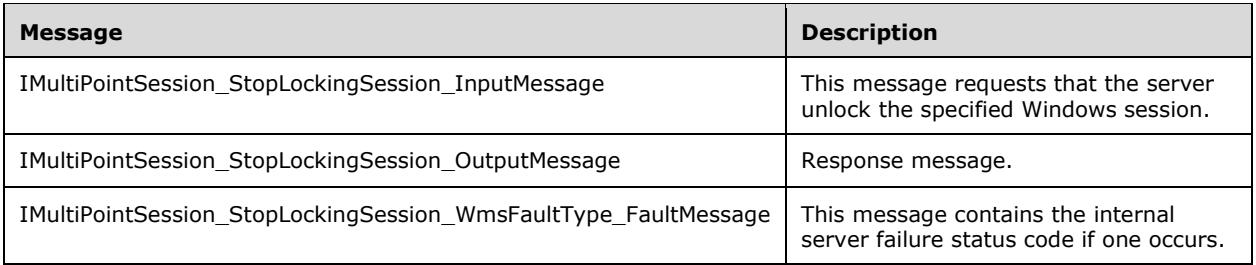

### **3.7.4.18.1.1 IMultiPointSession\_StopLockingSession\_InputMessage Message**

A WSDL message containing the request for the **StopLockingSession** WSDL operation.

The SOAP action value is:

```
http://MultiPoint/RemoteManagement/IMultiPointSession/StopLockingSession
<wsdl:message name="IMultiPointSession_StopLockingSession_InputMessage">
   <wsdl:part name="StopLockingSession" element="tns:StopLockingSession"/>
</wsdl:message>
```
## **3.7.4.18.1.2 IMultiPointSession\_StopLockingSession\_OutputMessage Message**

A WSDL message containing the response for the **StopLockingSession** WSDL operation.

The SOAP action value is:

```
http://MultiPoint/RemoteManagement/IMultiPointSession/StopLockingSessionResponse
<wsdl:message name="IMultiPointSession_StopLockingSession_OutputMessage">
   <wsdl:part name="StopLockingSessionResponse" element="tns:StopLockingSessionResponse"/>
</wsdl:message>
```
#### **3.7.4.18.1.3 IMultiPointSession\_StopLockingSession\_WmsFaultType\_FaultMessage Message**

A WSDL message containing a fault for the **StopLockingSession** WSDL operation.

The SOAP action value is:

```
http://MultiPoint/RemoteManagement/WmsFault
<wsdl:message name="IMultiPointSession_StopLockingSession_WmsFaultType_FaultMessage">
   <wsdl:part name="detail" element="tns:WmsFaultType"/>
</wsdl:message>
```
#### **3.7.4.18.2 Elements**

The following table summarizes the XML Schema element definitions that are specific to this operation.

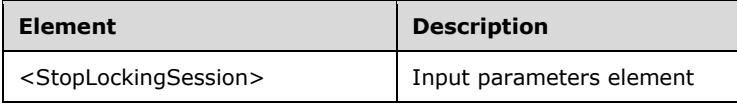

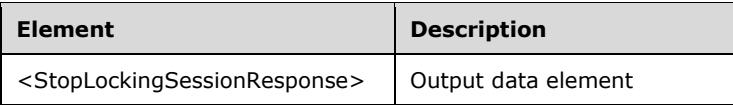

## **3.7.4.18.2.1 StopLockingSession**

```
<xsd:element name="StopLockingSession" nillable="true">
   <xsd:complexType>
     <xsd:sequence>
      <xsd:element minOccurs="1" maxOccurs="1" name="idSession" type="xsd:unsignedInt"/>
     </xsd:sequence>
  </xsd:complexType>
</xsd:element>
```
**idSession:** Contains the ID of the Windows session.

#### **3.7.4.18.2.2 StopLockingSessionResponse**

```
<xsd:element name="StopLockingSessionResponse" nillable="true">
  <xsd:complexType/>
</xsd:element>
```
# **3.7.4.18.3 Complex Types**

None.

## **3.7.4.19 StopShareDesktop Operation**

The **StopShareDesktop** method requests that the server stop sharing the desktop of the specified Windows session. This operation MUST be authenticated by using either the Server Management Credentials or the Server Control Credentials (section 3.4.1).

```
<wsdl:operation name="StopShareDesktop">
   <wsdl:input 
wsaw:Action="http://MultiPoint/RemoteManagement/IMultiPointSession/StopShareDesktop" 
name="IMultiPointSession_StopShareDesktop_InputMessage" 
message="tns:IMultiPointSession_StopShareDesktop_InputMessage"/>
   <wsdl:output 
wsaw:Action="http://MultiPoint/RemoteManagement/IMultiPointSession/StopShareDesktopResponse" 
name="IMultiPointSession_StopShareDesktop_OutputMessage" 
message="tns:IMultiPointSession_StopShareDesktop_OutputMessage"/>
  <wsdl:fault wsaw:Action="http://MultiPoint/RemoteManagement/WmsFault" name="WmsFaultType" 
message="tns:IMultiPointSession_StopShareDesktop_WmsFaultType_FaultMessage"/>
</wsdl:operation>
```
## **3.7.4.19.1 Messages**

The following table summarizes the set of WSDL message definitions that are specific to this operation.

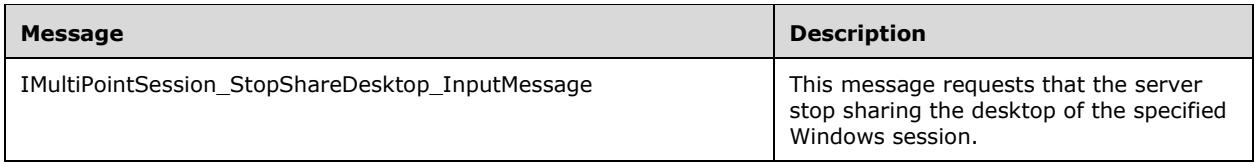

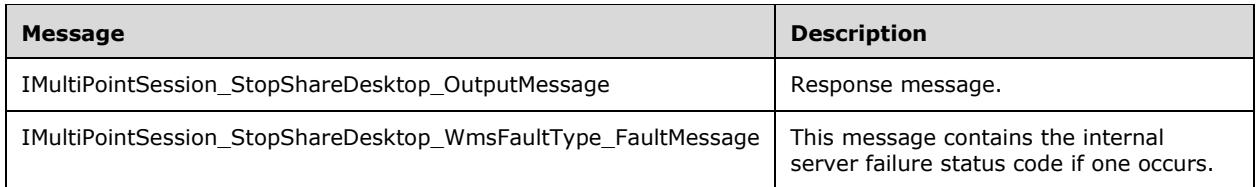

## **3.7.4.19.1.1 IMultiPointSession\_StopShareDesktop\_InputMessage Message**

A WSDL message containing the request for the **StopShareDesktop** WSDL operation.

The SOAP action value is:

```
http://MultiPoint/RemoteManagement/IMultiPointSession/StopShareDesktop
<wsdl:message name="IMultiPointSession_StopShareDesktop_InputMessage">
   <wsdl:part name="StopShareDesktop" element="tns:StopShareDesktop"/>
</wsdl:message>
```
## **3.7.4.19.1.2 IMultiPointSession\_StopShareDesktop\_OutputMessage Message**

A WSDL message containing the response for the **StopShareDesktop** WSDL operation.

The SOAP action value is:

```
http://MultiPoint/RemoteManagement/IMultiPointSession/StopShareDesktopResponse
<wsdl:message name="IMultiPointSession_StopShareDesktop_OutputMessage">
   <wsdl:part name="StopShareDesktopResponse" element="tns:StopShareDesktopResponse"/>
</wsdl:message>
```
#### **3.7.4.19.1.3 IMultiPointSession\_StopShareDesktop\_WmsFaultType\_FaultMessage Message**

A WSDL message containing a fault for the **StopShareDesktop** WSDL operation.

The SOAP action value is:

```
http://MultiPoint/RemoteManagement/WmsFault
<wsdl:message name="IMultiPointSession_StopShareDesktop_WmsFaultType_FaultMessage">
   <wsdl:part name="detail" element="tns:WmsFaultType"/>
</wsdl:message>
```
# **3.7.4.19.2 Elements**

The following table summarizes the XML Schema element definitions that are specific to this operation.

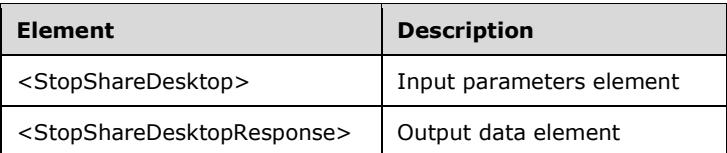

## **3.7.4.19.2.1 StopShareDesktop**

```
<xsd:element name="StopShareDesktop" nillable="true">
  <xsd:complexType>
    <xsd:sequence>
      <xsd:element minOccurs="1" maxOccurs="1" name="idSession" type="xsd:unsignedInt"/>
    </xsd:sequence>
   </xsd:complexType>
</xsd:element>
```
**idSession:** Contains the ID of the Windows session.

## **3.7.4.19.2.2 StopShareDesktopResponse**

```
<xsd:element name="StopShareDesktopResponse" nillable="true">
   <xsd:complexType/>
</xsd:element>
```
# **3.7.4.19.3 Complex Types**

None.

# **3.7.4.20 ViewDesktop Operation**

The **ViewDesktop** method requests that the server cause a specific Windows session to view another shared Windows session. This operation MUST be authenticated by using either the Server Management Credentials or the Server Control Credentials (section 3.4.1).

```
<wsdl:operation name="ViewDesktop">
  <wsdl:input wsaw:Action="http://MultiPoint/RemoteManagement/IMultiPointSession/ViewDesktop" 
name="IMultiPointSession_ViewDesktop_InputMessage" 
message="tns:IMultiPointSession_ViewDesktop_InputMessage"/>
   <wsdl:output 
wsaw:Action="http://MultiPoint/RemoteManagement/IMultiPointSession/ViewDesktopResponse" 
name="IMultiPointSession_ViewDesktop_OutputMessage" 
message="tns:IMultiPointSession_ViewDesktop_OutputMessage"/>
  <wsdl:fault wsaw:Action="http://MultiPoint/RemoteManagement/WmsFault" name="WmsFaultType" 
message="tns:IMultiPointSession_ViewDesktop_WmsFaultType_FaultMessage"/>
</wsdl:operation>
```
# **3.7.4.20.1 Messages**

The following table summarizes the set of WSDL message definitions that are specific to this operation.

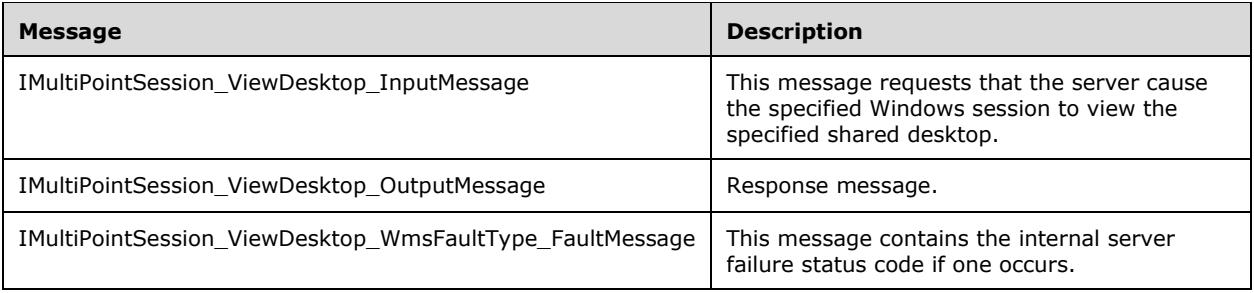

# **3.7.4.20.1.1 IMultiPointSession\_ViewDesktop\_InputMessage Message**

A WSDL message containing the request for the **ViewDesktop** WSDL operation.

The SOAP action value is:

```
http://MultiPoint/RemoteManagement/IMultiPointSession/ViewDesktop
<wsdl:message name="IMultiPointSession_ViewDesktop_InputMessage">
   <wsdl:part name="ViewDesktop" element="tns:ViewDesktop"/>
</wsdl:message>
```
### **3.7.4.20.1.2 IMultiPointSession\_ViewDesktop\_OutputMessage Message**

A WSDL message containing the response for the **ViewDesktop** WSDL operation.

The SOAP action value is:

```
http://MultiPoint/RemoteManagement/IMultiPointSession/ViewDesktopResponse
<wsdl:message name="IMultiPointSession_ViewDesktop_OutputMessage">
 <wsdl:part name="ViewDesktopResponse" element="tns:ViewDesktopResponse"/>
</wsdl:message>
```
### **3.7.4.20.1.3 IMultiPointSession\_ViewDesktop\_WmsFaultType\_FaultMessage Message**

A WSDL message containing a fault for the **ViewDesktop** WSDL operation.

The SOAP action value is:

```
http://MultiPoint/RemoteManagement/WmsFault
<wsdl:message name="IMultiPointSession_ViewDesktop_WmsFaultType_FaultMessage">
   <wsdl:part name="detail" element="tns:WmsFaultType"/>
</wsdl:message>
```
## **3.7.4.20.2 Elements**

The following table summarizes the XML Schema element definitions that are specific to this operation.

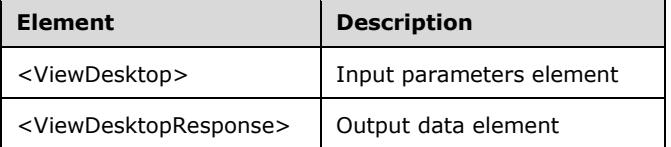

#### **3.7.4.20.2.1 ViewDesktop**

<xsd:element name="ViewDesktop" nillable="true" type="tns:ViewDesktopRequestBody"/>

## **3.7.4.20.2.2 ViewDesktopResponse**

<xsd:element name="ViewDesktopResponse" nillable="true" type="q1:ViewDesktopResponseBody"/>

## **3.7.4.20.3 Complex Types**

The following table summarizes the XML Schema complex type definitions that are specific to this operation.

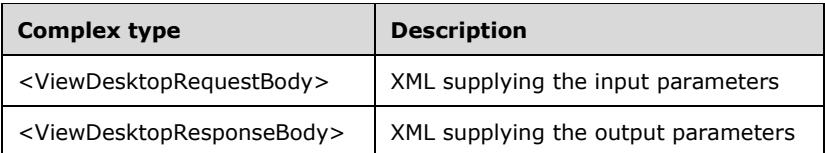

## **3.7.4.20.3.1 ViewDesktopRequestBody**

```
<xsd:complexType name="ViewDesktopRequestBody">
   <xsd:sequence>
     <xsd:element minOccurs="1" maxOccurs="1" name="idSession" type="xsd:unsignedInt"/>
     <xsd:element minOccurs="0" maxOccurs="1" name="eMode" type="xsd:unsignedInt" />
    <xsd:element minOccurs="0" maxOccurs="1" name="wsInvitation" nillabl
type="xsd:string"/>
     <xsd:element minOccurs="0" maxOccurs="1" name="wsTitle" nillable="true" 
type="xsd:string"/>
   </xsd:sequence>
</xsd:complexType>
```
**idSession:** Contains the ID of the Windows session to view the desktop indicated by the invitation string.

**eMode:** The remote control mode<sub>7</sub>:  $0 =$  allow remote control, and  $1 =$  project session.

**wsInvitation:** Contains the Windows Desktop Sharing invitation string.

**wsTitle:** Contains the title of the shared desktop.

#### **3.7.4.20.3.2 ViewDesktopResponseBody**

```
<xsd:complexType name="ViewDesktopResponseBody"/>
```
# **3.7.4.21 DisconnectSession Operation**

The **DisconnectSession** method requests that the server disconnect a specific Windows session from its associated station. This operation MUST be authenticated by using either the Server Management Credentials or the Server Control Credentials (section 3.4.1).

```
<wsdl:operation name="DisconnectSession">
   <wsdl:input 
wsaw:Action="http://MultiPoint/RemoteManagement/IMultiPointSession/DisconnectSession" 
name="IMultiPointSession_DisconnectSession_InputMessage" 
message="tns:IMultiPointSession_DisconnectSession_InputMessage"/>
   <wsdl:output 
wsaw:Action="http://MultiPoint/RemoteManagement/IMultiPointSession/DisconnectSessionResponse" 
name="IMultiPointSession_DisconnectSession_OutputMessage"
message="tns:IMultiPointSession_DisconnectSession_OutputMessage"/>
   <wsdl:fault wsaw:Action="http://MultiPoint/RemoteManagement/WmsFault" name="WmsFaultType" 
message="tns:IMultiPointSession_DisconnectSession_WmsFaultType_FaultMessage"/>
</wsdl:operation>
```
## **3.7.4.21.1 Messages**

The following table summarizes the set of WSDL message definitions that are specific to this operation.

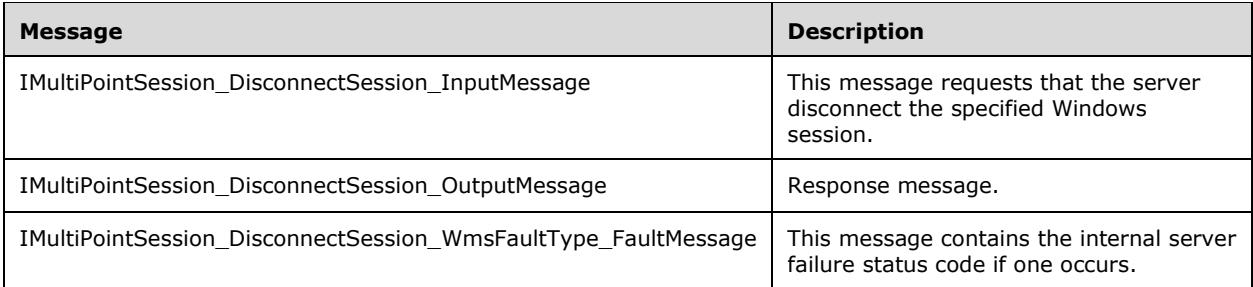

## **3.7.4.21.1.1 IMultiPointSession\_DisconnectSession\_InputMessage Message**

A WSDL message containing the request for the **DisconnectSession** WSDL operation.

The SOAP action value is:

```
http://MultiPoint/RemoteManagement/IMultiPointSession/DisconnectSession
<wsdl:message name="IMultiPointSession_DisconnectSession_InputMessage">
   <wsdl:part name="DisconnectSession" element="tns:DisconnectSession"/>
</wsdl:message>
```
### **3.7.4.21.1.2 IMultiPointSession\_DisconnectSession\_OutputMessage Message**

A WSDL message containing the response for the **DisconnectSession** WSDL operation.

The SOAP action value is:

```
http://MultiPoint/RemoteManagement/IMultiPointSession/DisconnectSessionResponse
<wsdl:message name="IMultiPointSession_DisconnectSession_OutputMessage">
   <wsdl:part name="DisconnectSessionResponse" element="tns:DisconnectSessionResponse"/>
</wsdl:message>
```
#### **3.7.4.21.1.3 IMultiPointSession\_DisconnectSession\_WmsFaultType\_FaultMessage Message**

A WSDL message containing a fault for the **DisconnectSession** WSDL operation.

The SOAP action value is:

```
http://MultiPoint/RemoteManagement/WmsFault
<wsdl:message name="IMultiPointSession_DisconnectSession_WmsFaultType_FaultMessage">
   <wsdl:part name="detail" element="tns:WmsFaultType"/>
</wsdl:message>
```
## **3.7.4.21.2 Elements**

The following table summarizes the XML Schema element definitions that are specific to this operation.

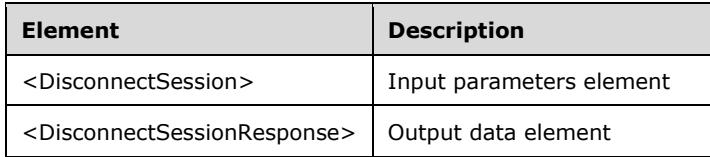

## **3.7.4.21.2.1 DisconnectSession**

```
<xsd:element name="DisconnectSession" nillable="true">
  <xsd:complexType>
     <xsd:sequence>
       <xsd:element minOccurs="1" maxOccurs="1" name="idSession" type="xsd:unsignedInt"/>
     </xsd:sequence>
   </xsd:complexType>
</xsd:element>
```
**idSession:** Contains the ID of the Windows session being disconnected from its station.

### **3.7.4.21.2.2 DisconnectSessionResponse**

```
<xsd:element name="DisconnectSessionResponse" nillable="true">
  <xsd:complexType/>
</xsd:element>
```
# **3.7.4.21.3 Complex Types**

None.

## **3.7.4.22 LogOffConsoleSession Operation**

The **LogOffConsoleSession** method requests that the server log off the console session. This operation MUST be authenticated by using Server Management Credentials (section 3.4.1).

```
<wsdl:operation name="LogOffConsoleSession">
   <wsdl:input 
wsaw:Action="http://MultiPoint/RemoteManagement/IMultiPointSession/LogOffConsoleSession" 
name="IMultiPointSession_LogOffConsoleSession_InputMessage" 
message="tns:IMultiPointSession_LogOffConsoleSession_InputMessage"/>
  <wsdl:output 
wsaw:Action="http://MultiPoint/RemoteManagement/IMultiPointSession/LogOffConsoleSessionRespon
se" name="IMultiPointSession_LogOffConsoleSession_OutputMessage" 
message="tns:IMultiPointSession_LogOffConsoleSession_OutputMessage"/>
  <wsdl:fault wsaw:Action="http://MultiPoint/RemoteManagement/WmsFault" name="WmsFaultType" 
message="tns:IMultiPointSession_LogOffConsoleSession_WmsFaultType_FaultMessage"/>
</wsdl:operation>
```
# **3.7.4.22.1 Messages**

The following table summarizes the set of WSDL message definitions that are specific to this operation.

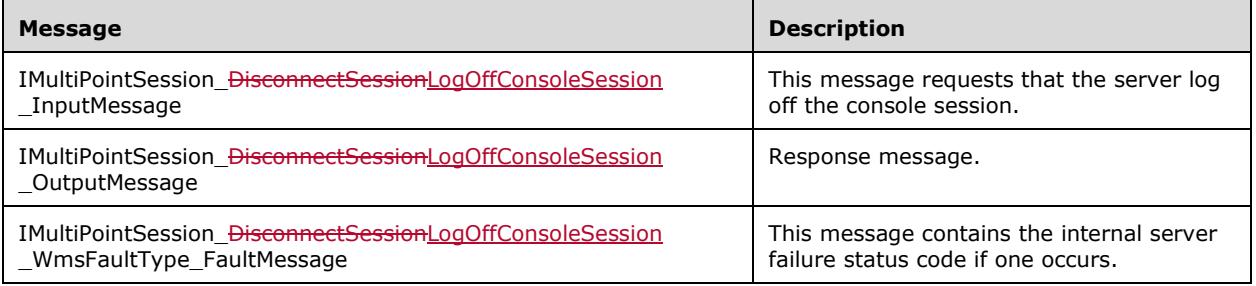

#### **3.7.4.22.1.1 IMultiPointSession\_LogOffConsoleSession\_InputMessage Message**

A WSDL message containing the request for the **LogOffConsoleSession** WSDL operation.

The SOAP action value is:

```
http://MultiPoint/RemoteManagement/IMultiPointSession/LogOffConsoleSession
<wsdl:message name="IMultiPointSession_LogOffConsoleSession_InputMessage">
   <wsdl:part name="LogOffConsoleSession" element="tns:LogOffConsoleSession"/>
</wsdl:message>
```
### **3.7.4.22.1.2 IMultiPointSession\_LogOffConsoleSession\_OutputMessage Message**

A WSDL message containing the response for the **LogOffConsoleSession** WSDL operation.

The SOAP action value is:

```
http://MultiPoint/RemoteManagement/IMultiPointSession/LogOffConsoleSessionResponse
<wsdl:message name="IMultiPointSession_LogOffConsoleSession_OutputMessage">
   <wsdl:part name="LogOffConsoleSessionResponse" element="tns:LogOffConsoleSessionResponse"/>
</wsdl:message>
```
#### **3.7.4.22.1.3 IMultiPointSession\_LogOffConsoleSession\_WmsFaultType\_FaultMessage Message**

A WSDL message containing a fault for the **LogOffConsoleSession** WSDL operation.

The SOAP action value is:

```
http://MultiPoint/RemoteManagement/WmsFault
<wsdl:message name="IMultiPointSession_LogOffConsoleSession_WmsFaultType_FaultMessage">
   <wsdl:part name="detail" element="tns:WmsFaultType"/>
</wsdl:message>
```
## **3.7.4.22.2 Elements**

The following table summarizes the XML Schema element definitions that are specific to this operation.

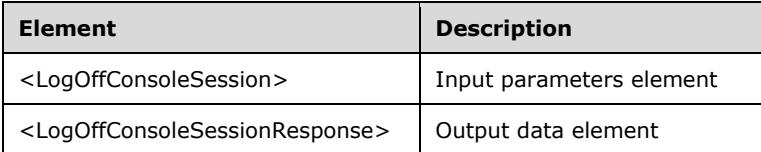

#### **3.7.4.22.2.1 LogOffConsoleSession**

```
<xsd:element name="LogOffConsoleSession" nillable="true">
  <xsd:complexType/>
</xsd:element>
```
#### **3.7.4.22.2.2 LogOffConsoleSessionResponse**

```
<xsd:element name="LogOffConsoleSessionResponse" nillable="true">
  <xsd:complexType/>
```
*[MS-RSMC-Diff] - v20160714 Remote Session Monitoring and Control Protocol Copyright © 2016 Microsoft Corporation Release: July 14, 2016*

</xsd:element>

### **3.7.4.22.3 Complex Types**

None.

#### **3.7.5 Timer Events**

None.

#### **3.7.6 Other Local Events**

None.

#### **3.8 IMultiPointStation Server Details**

The IMultiPointStation endpoint provides a set of APIs that allow specific stations to be manipulated or modified.

#### **3.8.1 Abstract Data Model**

This section describes a conceptual model of possible data organization that an implementation maintains to participate in this algorithm. The described organization is provided to facilitate the explanation of how the algorithm behaves. This document does not mandate that implementations adhere to this model as long as their external behavior is consistent with that described in this document.

The server MUST supply an X.509 certificate for the purpose of server identification and to be used by the client and server to encrypt SOAP requests/responses.

The server MUST create and securely store a random password to be used to authenticate API requests.

#### **3.8.2 Timers**

None.

#### **3.8.3 Initialization**

None.

#### **3.8.4 Message Processing Events and Sequencing Rules**

Note: Some of the information in this section is subject to change because it applies to a preliminary product version, and thus may differ from the final version of the software when released. All behavior notes that pertain to the preliminary product version contain specific references to it in the Product Behavior appendix.

This protocol includes the following WSDL operations.

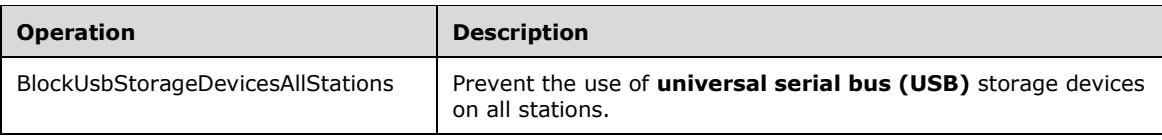

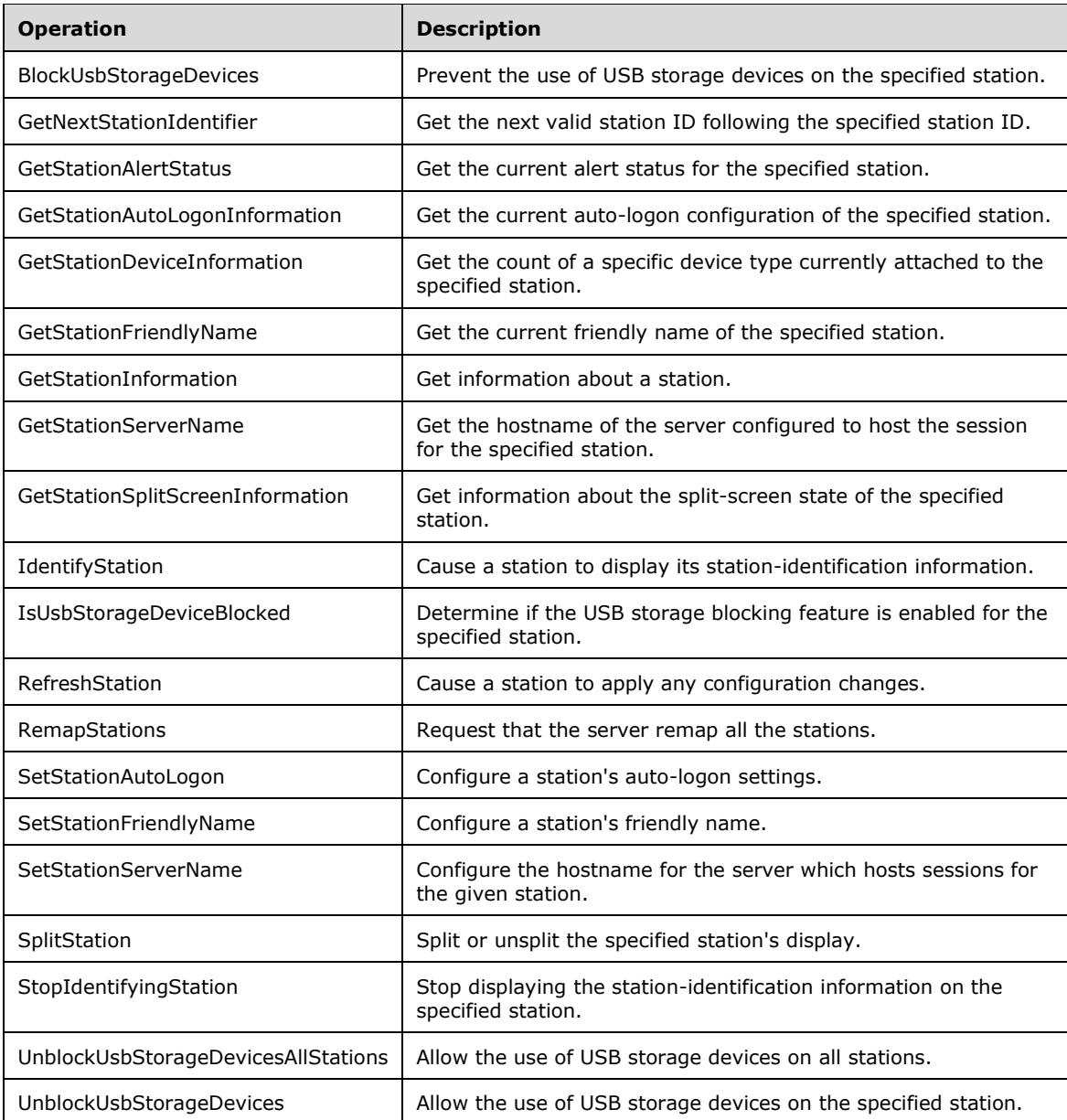

## **3.8.4.1 BlockUsbStorageDevicesAllStations**

Note: All of the information in this section is subject to change because it applies to a preliminary product version, and thus may differ from the final version of the software when released. All behavior notes that pertain to the preliminary product version contain specific references to it as an aid to the reader.

The **BlockUsbStorageDevicesAllStations** method requests that the server prevent USB storage devices from being accessed on all stations.<<del>10>22> This operation MUST be authenticated by using</del> either the Server Management Credentials or the Server Control Credentials (section 3.4.1).

<wsdl:operation name="BlockUsbStorageDevicesAllStations">
```
 <wsdl:input 
wsaw:Action="http://MultiPoint/RemoteManagement/IMultiPointStation/BlockUsbStorageDevicesAllS
tations" name="IMultiPointStation BlockUsbStorageDevicesAllStations InputMessage"
message="tns:IMultiPointStation_BlockUsbStorageDevicesAllStations_InputMessage"/>
   <wsdl:output 
wsaw:Action="http://MultiPoint/RemoteManagement/IMultiPointStation/BlockUsbStorageDevicesAllS
tationsResponse" name="IMultiPointStation_BlockUsbStorageDevicesAllStations_OutputMessage" 
message="tns:IMultiPointStation_BlockUsbStorageDevicesAllStations_OutputMessage"/>
  <wsdl:fault wsaw:Action="http://MultiPoint/RemoteManagement/WmsFault" name="WmsFaultType" 
message="tns:IMultiPointStation_BlockUsbStorageDevicesAllStations_WmsFaultType_FaultMessage"/
>
</wsdl:operation>
```
### **3.8.4.1.1 Messages**

Note: All of the information in this section is subject to change because it applies to a preliminary product version, and thus may differ from the final version of the software when released. All behavior notes that pertain to the preliminary product version contain specific references to it as an aid to the reader.

The following table summarizes the set of WSDL message definitions that are specific to this operation.

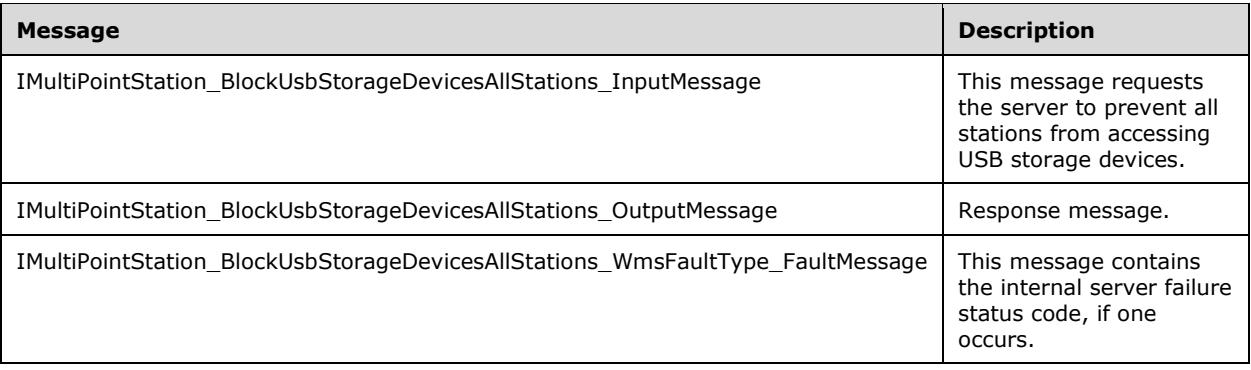

### **3.8.4.1.1.1 IMultiPointStation\_BlockUsbStorageDevicesAllStations\_InputMessage Message**

Note: All of the information in this section is subject to change because it applies to a preliminary product version, and thus may differ from the final version of the software when released. All behavior notes that pertain to the preliminary product version contain specific references to it as an aid to the reader.

A WSDL message containing the request for the **BlockUsbStorageDevicesAllStations** WSDL operation.

The SOAP action value is as follows:

```
http://MultiPoint/RemoteManagement/IMultiPointStation/BlockUsbStorageDevicesAllStations
<wsdl:message name="IMultiPointStation_BlockUsbStorageDevicesAllStations_InputMessage">
   <wsdl:part name="BlockUsbStorageDevicesAllStations" 
element="tns:BlockUsbStorageDevicesAllStations"/>
</wsdl:message>
```
*[MS-RSMC-Diff] - v20160714 Remote Session Monitoring and Control Protocol Copyright © 2016 Microsoft Corporation Release: July 14, 2016*

### **3.8.4.1.1.2 IMultiPointStation\_BlockUsbStorageDevicesAllStations\_OutputMessage Message**

Note: All of the information in this section is subject to change because it applies to a preliminary product version, and thus may differ from the final version of the software when released. All behavior notes that pertain to the preliminary product version contain specific references to it as an aid to the reader.

A WSDL message containing the response for the **BlockUsbStorageDevicesAllStations** WSDL operation.

The SOAP action value is as follows:

```
http://MultiPoint/RemoteManagement/IMultiPointStation/BlockUsbStorageDevicesAllStationsRespon
se
<wsdl:message name="IMultiPointStation_BlockUsbStorageDevicesAllStations_OutputMessage">
  <wsdl:part name="BlockUsbStorageDevicesAllStationsResponse" element="tns: 
BlockUsbStorageDevicesAllStationsResponse"/>
</wsdl:message>
```
### **3.8.4.1.1.3 IMultiPointStation\_BlockUsbStorageDevicesAllStations\_WmsFaultType\_ FaultMessage Message**

Note: All of the information in this section is subject to change because it applies to a preliminary product version, and thus may differ from the final version of the software when released. All behavior notes that pertain to the preliminary product version contain specific references to it as an aid to the reader.

A WSDL message containing a fault for the **BlockUsbStorageDevicesAllStations** WSDL operation.

The SOAP action value is as follows:

```
http://MultiPoint/RemoteManagement/WmsFault
<wsdl:message 
name="IMultiPointStation_BlockUsbStorageDevicesAllStations_WmsFaultType_FaultMessage">
   <wsdl:part name="detail" element="tns:WmsFaultType"/>
</wsdl:message>
```
## **3.8.4.1.2 Elements**

Note: All of the information in this section is subject to change because it applies to a preliminary product version, and thus may differ from the final version of the software when released. All behavior notes that pertain to the preliminary product version contain specific references to it as an aid to the reader.

The following table summarizes the XML Schema element definitions that are specific to this operation.

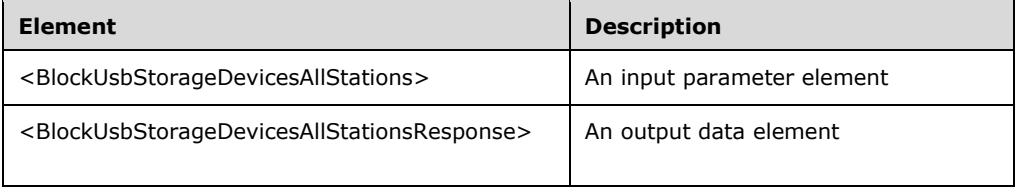

# **3.8.4.1.2.1 BlockUsbStorageDevicesAllStations**

Note: All of the information in this section is subject to change because it applies to a preliminary product version, and thus may differ from the final version of the software when released. All behavior notes that pertain to the preliminary product version contain specific references to it as an aid to the reader.

```
<xsd:element name="BlockUsbStorageDevicesAllStations">
   <xsd:complexType/>
</xsd:element>
```
## **3.8.4.1.2.2 BlockUsbStorageDevicesAllStationsResponse**

```
<xsd:element name="BlockUsbStorageDevicesAllStationsResponse">
   <xsd:complexType/>
</xsd:element>
```
## **3.8.4.1.3 Complex Types**

Note: All of the information in this section is subject to change because it applies to a preliminary product version, and thus may differ from the final version of the software when released. All behavior notes that pertain to the preliminary product version contain specific references to it as an aid to the reader.

None.

### **3.8.4.2 BlockUsbStorageDevices**

Note: All of the information in this section is subject to change because it applies to a preliminary product version, and thus may differ from the final version of the software when released. All behavior notes that pertain to the preliminary product version contain specific references to it as an aid to the reader.

The **BlockUsbStorageDevices** method requests that the server prevent USB storage devices from being accessed on from the specified station.  $\langle 11 \rangle$  23> This operation MUST be authenticated by using either the Server Management Credentials or the Server Control Credentials (section 3.4.1).

```
<wsdl:operation name="BlockUsbStorageDevices">
   <wsdl:input 
wsaw:Action="http://MultiPoint/RemoteManagement/IMultiPointStation/BlockUsbStorageDevices" 
name="IMultiPointStation_BlockUsbStorageDevices_InputMessage" 
message="tns:IMultiPointStation_BlockUsbStorageDevices_InputMessage"/>
   <wsdl:output 
wsaw:Action="http://MultiPoint/RemoteManagement/IMultiPointStation/BlockUsbStorageDevicesResp
onse" name="IMultiPointStation BlockUsbStorageDevices_OutputMessage"
message="tns:IMultiPointStation_BlockUsbStorageDevices_OutputMessage"/>
   <wsdl:fault wsaw:Action="http://MultiPoint/RemoteManagement/WmsFault" name="WmsFaultType" 
message="tns:IMultiPointStation_BlockUsbStorageDevices_WmsFaultType_FaultMessage"/>
</wsdl:operation>
```
### **3.8.4.2.1 Messages**

Note: All of the information in this section is subject to change because it applies to a preliminary product version, and thus may differ from the final version of the software when released. All behavior notes that pertain to the preliminary product version contain specific references to it as an aid to the reader.

The following table summarizes the set of WSDL message definitions that are specific to this operation.

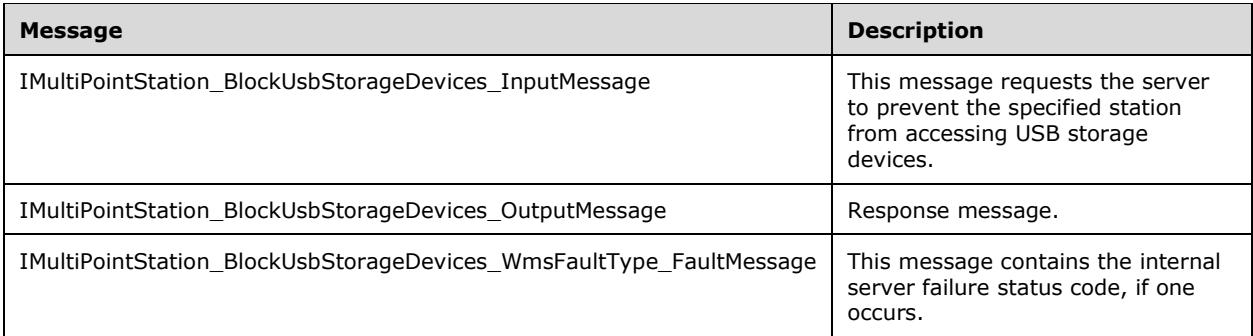

### **3.8.4.2.1.1 IMultiPointStation\_BlockUsbStorageDevices\_InputMessage Message**

Note: All of the information in this section is subject to change because it applies to a preliminary product version, and thus may differ from the final version of the software when released. All behavior notes that pertain to the preliminary product version contain specific references to it as an aid to the reader.

A WSDL message containing the request for the **BlockUsbStorageDevices** WSDL operation.

The SOAP action value is as follows:

```
http://MultiPoint/RemoteManagement/IMultiPointStation/BlockUsbStorageDevices
<wsdl:message name="IMultiPointStation_BlockUsbStorageDevices_InputMessage">
   <wsdl:part name="BlockUsbStorageDevices" element="tns:BlockUsbStorageDevices"/>
</wsdl:message>
```
### **3.8.4.2.1.2 IMultiPointStation\_BlockUsbStorageDevices\_OutputMessage Message**

Note: All of the information in this section is subject to change because it applies to a preliminary product version, and thus may differ from the final version of the software when released. All behavior notes that pertain to the preliminary product version contain specific references to it as an aid to the reader.

A WSDL message containing the response for the **BlockUsbStorageDevices** WSDL operation.

The SOAP action value is as follows:

```
http://MultiPoint/RemoteManagement/IMultiPointStation/BlockUsbStorageDevicesResponse
<wsdl:message name="IMultiPointStation_BlockUsbStorageDevices_OutputMessage">
   <wsdl:part name="BlockUsbStorageDevicesResponse" 
element="tns:BlockUsbStorageDevicesResponse"/>
</wsdl:message>
```
#### **3.8.4.2.1.3 IMultiPointStation\_BlockUsbStorageDevices\_WmsFaultType\_FaultMessa ge Message**

Note: All of the information in this section is subject to change because it applies to a preliminary product version, and thus may differ from the final version of the software when released. All behavior notes that pertain to the preliminary product version contain specific references to it as an aid to the reader.

A WSDL message containing a fault for the **BlockUsbStorageDevices** WSDL operation.

The SOAP action value is as follows:

```
http://MultiPoint/RemoteManagement/WmsFault
<wsdl:message name="IMultiPointStation_BlockUsbStorageDevices_WmsFaultType_FaultMessage">
   <wsdl:part name="detail" element="tns:WmsFaultType"/>
</wsdl:message>
```
## **3.8.4.2.2 Elements**

Note: All of the information in this section is subject to change because it applies to a preliminary product version, and thus may differ from the final version of the software when released. All behavior notes that pertain to the preliminary product version contain specific references to it as an aid to the reader.

The following table summarizes the XML Schema element definitions that are specific to this operation.

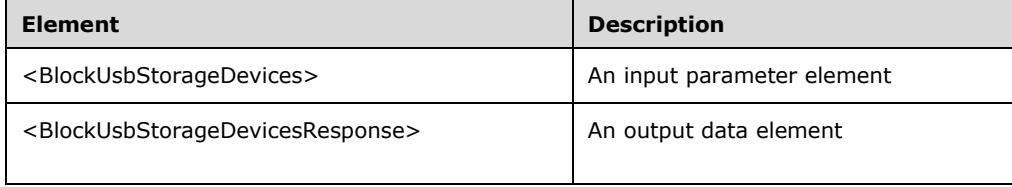

## **3.8.4.2.2.1 BlockUsbStorageDevices**

Note: All of the information in this section is subject to change because it applies to a preliminary product version, and thus may differ from the final version of the software when released. All behavior notes that pertain to the preliminary product version contain specific references to it as an aid to the reader.

```
<xsd:element name="BlockUsbStorageDevices">
  <xsd:complexType>
     <xsd:sequence>
      <xsd:element minOccurs="1" maxOccurs="1" name="idStation" type="xsd:unsignedInt" />
    </xsd:sequence>
   </xsd:complexType>
</xsd:element>
```
**idStation:** Contains the ID of the MultiPoint Station. This is an unsigned integer with a range of 1-n, where n is the number of stations currently available on the server.

### **3.8.4.2.2.2 BlockUsbStorageDevicesResponse**

Note: All of the information in this section is subject to change because it applies to a preliminary product version, and thus may differ from the final version of the software when released. All behavior notes that pertain to the preliminary product version contain specific references to it as an aid to the reader.

```
<xsd:element name="BlockUsbStorageDevicesResponse">
  <xsd:complexType/>
</xsd:element>
```
### **3.8.4.2.3 Complex Types**

Note: All of the information in this section is subject to change because it applies to a preliminary product version, and thus may differ from the final version of the software when released. All behavior notes that pertain to the preliminary product version contain specific references to it as an aid to the reader.

None.

# **3.8.4.3 GetDisplayRotation Operation**

Note: All of the information in this section is subject to change because it applies to a preliminary product version, and thus may differ from the final version of the software when released. All behavior notes that pertain to the preliminary product version contain specific references to it as an aid to the reader.

The **GetDisplayRotation** method requests that the server return the current display rotation position for the display attached to the specified station.  $\langle 12 \rangle$  24> This operation MUST be authenticated by using either the Server Management Credentials or the Server Control Credentials (section 3.4.1).

```
<wsdl:operation name="GetDisplayRotation">
   <wsdl:input 
wsaw:Action="http://MultiPoint/RemoteManagement/IMultiPointStation/GetDisplayRotation" 
name="IMultiPointStation GetDisplayRotation InputMessage"
message="tns:IMultiPointStation_GetDisplayRotation_InputMessage"/>
   <wsdl:output 
wsaw:Action="http://MultiPoint/RemoteManagement/IMultiPointStation/GetDisplayRotationResponse
" name="IMultiPointStation_GetDisplayRotation_OutputMessage" 
message="tns:IMultiPointStation_GetDisplayRotation_OutputMessage"/>
   <wsdl:fault wsaw:Action="http://MultiPoint/RemoteManagement/WmsFault" name="WmsFaultType" 
message="tns:IMultiPointStation_GetDisplayRotation_WmsFaultType_FaultMessage"/>
</wsdl:operation>
```
## **3.8.4.3.1 Messages**

Note: All of the information in this section is subject to change because it applies to a preliminary product version, and thus may differ from the final version of the software when released. All behavior notes that pertain to the preliminary product version contain specific references to it as an aid to the reader.

The following table summarizes the set of WSDL message definitions that are specific to this operation.

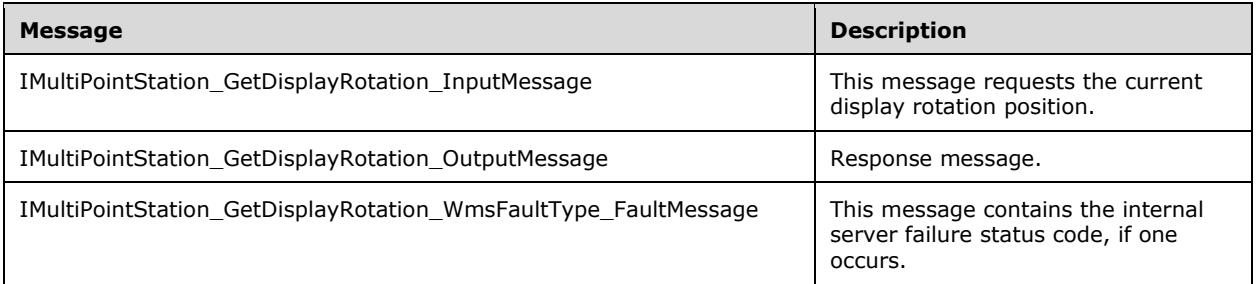

# **3.8.4.3.1.1 IMultiPointStation\_GetDisplayRotation\_InputMessage Message**

Note: All of the information in this section is subject to change because it applies to a preliminary product version, and thus may differ from the final version of the software when released. All behavior notes that pertain to the preliminary product version contain specific references to it as an aid to the reader.

A WSDL message containing the request for the **GetDisplayRotation** WSDL operation.

The SOAP action value is as follows:

```
http://MultiPoint/RemoteManagement/IMultiPointStation/GetDisplayRotation
<wsdl:message name="IMultiPointStation_GetDisplayRotation_InputMessage">
   <wsdl:part name="GetDisplayRotation" element="tns:GetDisplayRotation"/>
</wsdl:message>
```
### **3.8.4.3.1.2 IMultiPointStation\_GetDisplayRotation\_OutputMessage Message**

Note: All of the information in this section is subject to change because it applies to a preliminary product version, and thus may differ from the final version of the software when released. All behavior notes that pertain to the preliminary product version contain specific references to it as an aid to the reader.

A WSDL message containing the response for the **GetDisplayRotation** WSDL operation.

The SOAP action value is as follows:

```
http://MultiPoint/RemoteManagement/IMultiPointStation/GetDisplayRotationResponse
<wsdl:message name="IMultiPointStation_GetDisplayRotation_OutputMessage">
  <wsdl:part name="GetDisplayRotationResponse" element="tns:GetDisplayRotationResponse"/>
</wsdl:message>
```
#### **3.8.4.3.1.3 IMultiPointStation\_GetDisplayRotation\_WmsFaultType\_FaultMessage Message**

Note: All of the information in this section is subject to change because it applies to a preliminary product version, and thus may differ from the final version of the software when released. All behavior notes that pertain to the preliminary product version contain specific references to it as an aid to the reader.

A WSDL message containing a fault for the **GetDisplayRotation** WSDL operation.

The SOAP action value is as follows:

```
http://MultiPoint/RemoteManagement/WmsFault
<wsdl:message name="IMultiPointStation_GetDisplayRotation_WmsFaultType_FaultMessage">
  <wsdl:part name="detail" element="tns:WmsFaultType"/>
</wsdl:message>
```
#### **3.8.4.3.2 Elements**

Note: All of the information in this section is subject to change because it applies to a preliminary product version, and thus may differ from the final version of the software when released. All behavior notes that pertain to the preliminary product version contain specific references to it as an aid to the reader.

The following table summarizes the XML Schema element definitions that are specific to this operation.

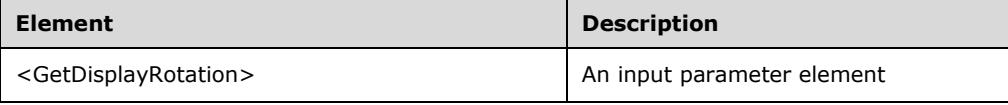

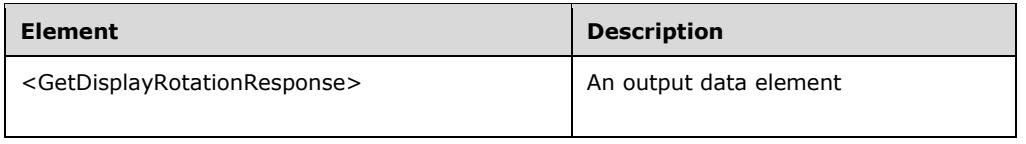

# **3.8.4.3.2.1 GetDisplayRotation**

Note: All of the information in this section is subject to change because it applies to a preliminary product version, and thus may differ from the final version of the software when released. All behavior notes that pertain to the preliminary product version contain specific references to it as an aid to the reader.

```
<xsd:element name="GetDisplayRotation">
   <xsd:complexType>
    <xsd:sequence>
       <xsd:element minOccurs="1" maxOccurs="1" name="idStation" type="xsd:unsignedInt" />
     </xsd:sequence>
    </xsd:complexType>
</xsd:element>
```
**idStation**: Contains the ID of the MultiPoint Station. This is an unsigned integer with a range of 1-n, where n is the number of stations currently available on the server

## **3.8.4.3.2.2 GetDisplayRotationResponse**

Note: All of the information in this section is subject to change because it applies to a preliminary product version, and thus may differ from the final version of the software when released. All behavior notes that pertain to the preliminary product version contain specific references to it as an aid to the reader.

```
<xsd:element name="GetDisplayRotationResponse">
   <xsd:complexType>
    <xsd:sequence>
       <xsd:element minOccurs="1" maxOccurs="1" name="peDisplayRotation" 
type="xsd:unsignedInt" />
    </xsd:sequence>
   </xsd:complexType>
</xsd:element>
```
**peDisplayRotation:** Specifies the degrees to rotate. This is an unsigned integer; valid values are 0, 90, 180, and 270.

# **3.8.4.3.3 Complex Types**

Note: All of the information in this section is subject to change because it applies to a preliminary product version, and thus may differ from the final version of the software when released. All behavior notes that pertain to the preliminary product version contain specific references to it as an aid to the reader.

None.

### **3.8.4.4 GetNextStationIdentifier Operation**

The **GetNextStationIdentifier** method requests the next valid station ID following the specified station ID. This operation MUST be authenticated by using either the Server Management Credentials or the Server Control Credentials (section 3.4.1).

```
<wsdl:operation name="GetNextStationIdentifier">
  <wsdl:input 
wsaw:Action="http://MultiPoint/RemoteManagement/IMultiPointStation/GetNextStationIdentifier" 
name="IMultiPointStation_GetNextStationIdentifier_InputMessage" 
message="tns:IMultiPointStation_GetNextStationIdentifier_InputMessage"/>
   <wsdl:output 
wsaw:Action="http://MultiPoint/RemoteManagement/IMultiPointStation/GetNextStationIdentifierRe
sponse" name="IMultiPointStation_GetNextStationIdentifier_OutputMessage" 
message="tns:IMultiPointStation_GetNextStationIdentifier_OutputMessage"/>
  <wsdl:fault wsaw:Action="http://MultiPoint/RemoteManagement/WmsFault" name="WmsFaultType" 
message="tns:IMultiPointStation_GetNextStationIdentifier_WmsFaultType_FaultMessage"/>
</wsdl:operation>
```
### **3.8.4.4.1 Messages**

The following table summarizes the set of WSDL message definitions that are specific to this operation.

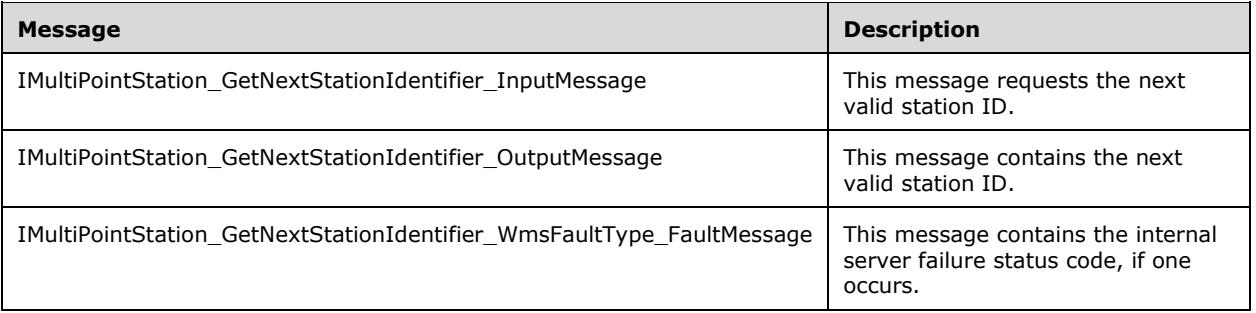

### **3.8.4.4.1.1 IMultiPointStation\_GetNextStationIdentifier\_InputMessage Message**

A WSDL message containing the request for the **GetNextStationIdentifier** WSDL operation.

The SOAP action value is as follows:

```
http://MultiPoint/RemoteManagement/IMultiPointStation/GetNextStationIdentifier
<wsdl:message name="IMultiPointStation_GetNextStationIdentifier_InputMessage">
   <wsdl:part name="GetNextStationIdentifier" element="tns:GetNextStationIdentifier"/>
</wsdl:message>
```
### **3.8.4.4.1.2 IMultiPointStation\_GetNextStationIdentifier\_OutputMessage Message**

A WSDL message containing the response for the **GetNextStationIdentifier** WSDL operation.

The SOAP action value is as follows:

```
http://MultiPoint/RemoteManagement/IMultiPointStation/GetNextStationIdentifierResponse
<wsdl:message name="IMultiPointStation_GetNextStationIdentifier_OutputMessage">
   <wsdl:part name="GetNextStationIdentifierResponse" 
element="tns:GetNextStationIdentifierResponse"/>
```
### **3.8.4.4.1.3 IMultiPointStation\_GetNextStationIdentifier\_WmsFaultType\_FaultMessa ge Message**

A WSDL message containing a fault for the **GetNextStationIdentifier** WSDL operation.

The SOAP action value is as follows:

```
http://MultiPoint/RemoteManagement/WmsFault
<wsdl:message name="IMultiPointStation_GetNextStationIdentifier_WmsFaultType_FaultMessage">
   <wsdl:part name="detail" element="tns:WmsFaultType"/>
</wsdl:message>
```
### **3.8.4.4.2 Elements**

The following table summarizes the XML Schema element definitions that are specific to this operation.

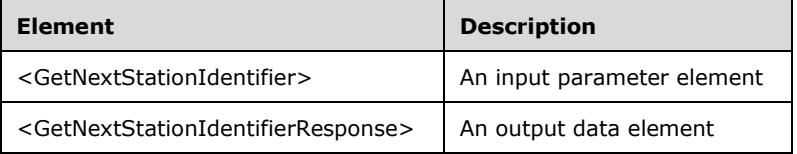

## **3.8.4.4.2.1 GetNextStationIdentifier**

```
<xsd:element name="GetNextStationIdentifier" nillable="true">
  <xsd:complexType>
     <xsd:sequence>
       <xsd:element minOccurs="1" maxOccurs="1" name="idStation" type="xsd:unsignedInt"/>
     </xsd:sequence>
   </xsd:complexType>
</xsd:element>
```
**idStation:** Contains the ID of the MultiPoint Station. This is an unsigned integer with a range of 1-n, where n is the number of stations currently available on the server.

### **3.8.4.4.2.2 GetNextStationIdentifierResponse**

```
<xsd:element name="GetNextStationIdentifierResponse" nillable="true">
  <xsd:complexType>
    <xsd:sequence>
       <xsd:element minOccurs="0" maxOccurs="1" name="pidNextStation" type="xsd:unsignedInt"/>
    </xsd:sequence>
  </xsd:complexType>
</xsd:element>
```
**pidNextStation**: Contains the next available station ID.

### **3.8.4.4.3 Complex Types**

None.

### **3.8.4.5 GetStationAlertStatus Operation**

The **GetStationAlertStatus** method requests the current alert status for a specific station. This operation MUST be authenticated by using Server Management Credentials (section 3.4.1).

```
<wsdl:operation name="GetStationAlertStatus">
   <wsdl:input 
wsaw:Action="http://MultiPoint/RemoteManagement/IMultiPointStation/GetStationAlertStatus" 
name="IMultiPointStation_GetStationAlertStatus_InputMessage" 
message="tns:IMultiPointStation_GetStationAlertStatus_InputMessage"/>
  <wsdl:output 
wsaw:Action="http://MultiPoint/RemoteManagement/IMultiPointStation/GetStationAlertStatusRespo
nse" name="IMultiPointStation_GetStationAlertStatus_OutputMessage" 
message="tns:IMultiPointStation_GetStationAlertStatus_OutputMessage"/>
  <wsdl:fault wsaw:Action="http://MultiPoint/RemoteManagement/WmsFault" name="WmsFaultType" 
message="tns:IMultiPointStation_GetStationAlertStatus_WmsFaultType_FaultMessage"/>
</wsdl:operation>
```
### **3.8.4.5.1 Messages**

The following table summarizes the set of WSDL message definitions that are specific to this operation.

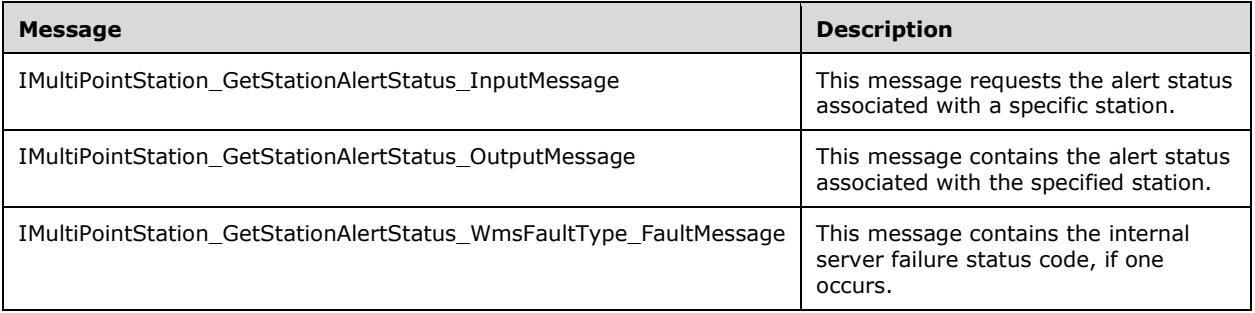

### **3.8.4.5.1.1 IMultiPointStation\_GetStationAlertStatus\_InputMessage Message**

A WSDL message containing the request for the **GetStationAlertStatus** WSDL operation.

The SOAP action value is as follows:

```
http://MultiPoint/RemoteManagement/IMultiPointStation/GetStationAlertStatus
<wsdl:message name="IMultiPointStation_GetStationAlertStatus_InputMessage">
   <wsdl:part name="GetStationAlertStatus" element="tns:GetStationAlertStatus"/>
</wsdl:message>
```
### **3.8.4.5.1.2 IMultiPointStation\_GetStationAlertStatus\_OutputMessage Message**

A WSDL message containing the response for the **GetStationAlertStatus** WSDL operation.

The SOAP action value is as follows:

```
http://MultiPoint/RemoteManagement/IMultiPointStation/GetStationAlertStatusResponse
<wsdl:message name="IMultiPointStation_GetStationAlertStatus_OutputMessage">
   <wsdl:part name="GetStationAlertStatusResponse" 
element="tns:GetStationAlertStatusResponse"/>
</wsdl:message>
```
*[MS-RSMC-Diff] - v20160714 Remote Session Monitoring and Control Protocol Copyright © 2016 Microsoft Corporation Release: July 14, 2016*

### **3.8.4.5.1.3 IMultiPointStation\_GetStationAlertStatus\_WmsFaultType\_FaultMessage Message**

A WSDL message containing a fault for the **GetStationAlertStatus** WSDL operation.

The SOAP action value is as follows:

```
http://MultiPoint/RemoteManagement/WmsFault
<wsdl:message name="IMultiPointStation_GetStationAlertStatus_WmsFaultType_FaultMessage">
  <wsdl:part name="detail" element="tns:WmsFaultType"/>
</wsdl:message>
```
### **3.8.4.5.2 Elements**

The following table summarizes the XML Schema element definitions that are specific to this operation.

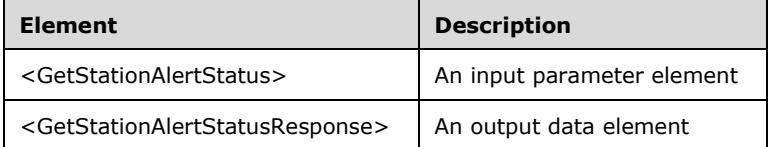

## **3.8.4.5.2.1 GetStationAlertStatus**

```
<xsd:element name="GetStationAlertStatus" nillable="true">
  <xsd:complexType>
    <xsd:sequence>
       <xsd:element minOccurs="1" maxOccurs="1" name="idStation" type="xsd:unsignedInt"/>
       <xsd:element minOccurs="1" maxOccurs="1" name="eType" type="xsd:unsignedInt"/>
    </xsd:sequence>
   </xsd:complexType>
</xsd:element>
```
**idStation:** Contains the ID of the MultiPoint Station. This is an unsigned integer with a range of 1-n, where n is the number of stations currently available on the server.

**eType:** Contains the type of alert; the following are possible values:

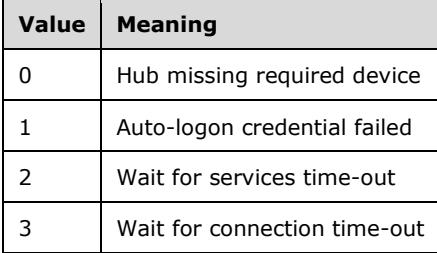

#### **3.8.4.5.2.2 GetStationAlertStatusResponse**

```
<xsd:element name="GetStationAlertStatusResponse" nillable="true">
  <xsd:complexType>
    <xsd:sequence>
```
*[MS-RSMC-Diff] - v20160714 Remote Session Monitoring and Control Protocol Copyright © 2016 Microsoft Corporation Release: July 14, 2016*

```
 <xsd:element minOccurs="0" maxOccurs="1" name="peSeverity" type="xsd:unsignedInt"/>
       <xsd:element minOccurs="0" maxOccurs="1" name="peStatus" type="xsd:unsignedInt"/>
     </xsd:sequence>
  </xsd:complexType>
</xsd:element>
```
**peSeverity**: Contains the alert severity; the following are possible values:

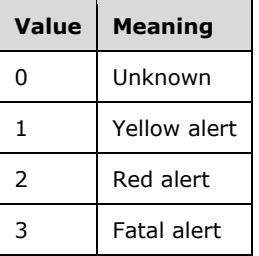

**peStatus**: Contains the status of the alert; the following are possible values:

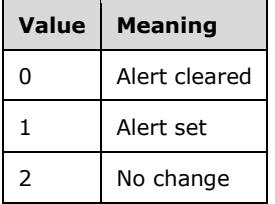

### **3.8.4.5.3 Complex Types**

None.

### **3.8.4.6 GetStationAutoLogonInformation Operation**

The **GetStationAutoLogonInformation** method requests the current auto-logon configuration settings for a specific station. This operation MUST be authenticated by using either the Server Management Credentials or the Server Control Credentials (section 3.4.1).

```
<wsdl:operation name="GetStationAutoLogonInformation">
  <wsdl:input 
wsaw:Action="http://MultiPoint/RemoteManagement/IMultiPointStation/GetStationAutoLogonInforma
tion" name="IMultiPointStation_GetStationAutoLogonInformation_InputMessage" 
message="tns:IMultiPointStation_GetStationAutoLogonInformation_InputMessage"/>
  <wsdl:output 
wsaw:Action="http://MultiPoint/RemoteManagement/IMultiPointStation/GetStationAutoLogonInforma
tionResponse" name="IMultiPointStation_GetStationAutoLogonInformation_OutputMessage" 
message="tns:IMultiPointStation_GetStationAutoLogonInformation_OutputMessage"/>
   <wsdl:fault wsaw:Action="http://MultiPoint/RemoteManagement/WmsFault" name="WmsFaultType" 
message="tns:IMultiPointStation GetStationAutoLogonInformation WmsFaultType FaultMessage"/>
</wsdl:operation>
```
### **3.8.4.6.1 Messages**

The following table summarizes the set of WSDL message definitions that are specific to this operation.

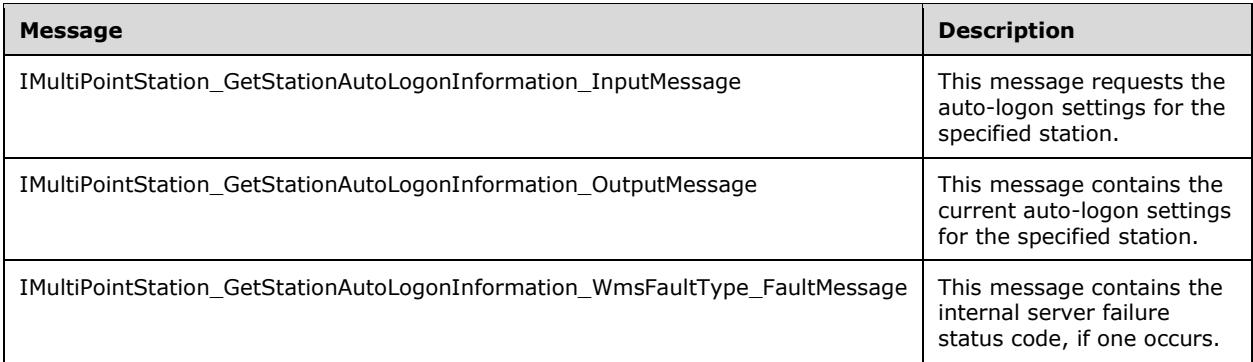

### **3.8.4.6.1.1 IMultiPointStation\_GetStationAutoLogonInformation\_InputMessage Message**

A WSDL message containing the request for the **GetStationAutoLogonInformation** WSDL operation.

The SOAP action value is as follows:

```
http://MultiPoint/RemoteManagement/IMultiPointStation/GetStationAutoLogonInformation
<wsdl:message name="IMultiPointStation_GetStationAutoLogonInformation_InputMessage">
   <wsdl:part name="GetStationAutoLogonInformation" 
element="tns:GetStationAutoLogonInformation"/>
</wsdl:message>
```
### **3.8.4.6.1.2 IMultiPointStation\_GetStationAutoLogonInformation\_OutputMessage Message**

A WSDL message containing the response for the **GetStationAutoLogonInformation** WSDL operation.

The SOAP action value is as follows:

```
http://MultiPoint/RemoteManagement/IMultiPointStation/GetStationAutoLogonInformationResponse
<wsdl:message name="IMultiPointStation_GetStationAutoLogonInformation_OutputMessage">
   <wsdl:part name="GetStationAutoLogonInformationResponse" 
element="tns:GetStationAutoLogonInformationResponse"/>
</wsdl:message>
```
### **3.8.4.6.1.3 IMultiPointStation\_GetStationAutoLogonInformation\_WmsFaultType\_Fa ultMessage Message**

A WSDL message containing a fault for the **GetStationAutoLogonInformation** WSDL operation.

The SOAP action value is as follows:

```
http://MultiPoint/RemoteManagement/WmsFault
<wsdl:message 
name="IMultiPointStation_GetStationAutoLogonInformation_WmsFaultType_FaultMessage">
   <wsdl:part name="detail" element="tns:WmsFaultType"/>
</wsdl:message>
```
*[MS-RSMC-Diff] - v20160714 Remote Session Monitoring and Control Protocol Copyright © 2016 Microsoft Corporation Release: July 14, 2016*

### **3.8.4.6.2 Elements**

The following table summarizes the XML Schema element definitions that are specific to this operation.

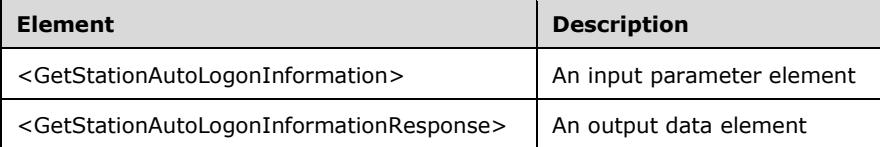

#### **3.8.4.6.2.1 GetStationAutoLogonInformation**

```
<xsd:element name="GetStationAutoLogonInformation" nillable="true" 
type="tns:GetStationAutoLogonInformationRequestBody"/>
```
#### **3.8.4.6.2.2 GetStationAutoLogonInformationResponse**

```
<xsd:element name="GetStationAutoLogonInformationResponse" nillable="true" 
type="tns:GetStationAutoLogonInformationResponseBody"/>
```
### **3.8.4.6.3 Complex Types**

The following table summarizes the XML Schema complex type element definitions that are specific to this operation.

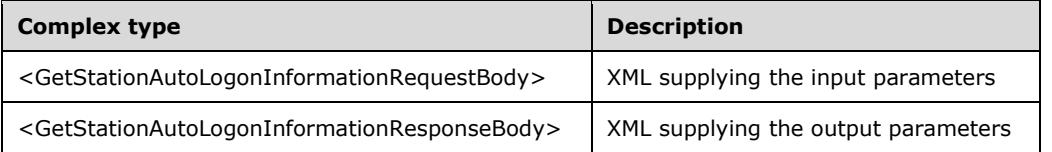

### **3.8.4.6.3.1 GetStationAutoLogonInformationRequestBody**

```
<xsd:complexType name="GetStationAutoLogonInformationRequestBody">
  <xsd:sequence>
     <xsd:element minOccurs="1" maxOccurs="1" name="idStation" type="xsd:unsignedInt"/>
  </xsd:sequence>
</xsd:complexType>
```
**idStation:** Contains the ID of the MultiPoint Station. This is an unsigned integer with a range of 1-n, where n is the number of stations currently available on the server.

### **3.8.4.6.3.2 GetStationAutoLogonInformationResponseBody**

```
<xsd:complexType name="GetStationAutoLogonInformationResponseBody">
   <xsd:sequence>
     <xsd:element minOccurs="0" maxOccurs="1" name="peConfiguration" type="xsd:unsignedInt"/>
     <xsd:element minOccurs="0" maxOccurs="1" name="pbstrUserName" nillable="true" 
type="xsd:string"/>
     <xsd:element minOccurs="0" maxOccurs="1" name="pbstrDomain" nillable="true" 
type="xsd:string"/>
   </xsd:sequence>
</xsd:complexType>
```
*[MS-RSMC-Diff] - v20160714 Remote Session Monitoring and Control Protocol Copyright © 2016 Microsoft Corporation Release: July 14, 2016*

**peConfiguration:** Contains the logon setting: 0 = manual logon, or 1 = auto-logon.

**pbstrUserName:** Contains the user name to be used to auto-logon to the station.

**pbstrDomain:** Contains the domain to be used to auto-logon to the station.

### **3.8.4.7 GetStationDeviceInformation Operation**

The **GetStationDeviceInformation** method requests the count of a specific type of device that is currently attached to the specified station. This operation MUST be authenticated by using either the Server Management Credentials or the Server Control Credentials (section 3.4.1).

```
<wsdl:operation name="GetStationDeviceInformation">
  <wsdl:input 
wsaw:Action="http://MultiPoint/RemoteManagement/IMultiPointStation/GetStationDeviceInformatio
n" name="IMultiPointStation_GetStationDeviceInformation_InputMessage" 
message="tns:IMultiPointStation_GetStationDeviceInformation_InputMessage"/>
  <wsdl:output 
wsaw:Action="http://MultiPoint/RemoteManagement/IMultiPointStation/GetStationDeviceInformatio
nResponse" name="IMultiPointStation_GetStationDeviceInformation_OutputMessage" 
message="tns:IMultiPointStation_GetStationDeviceInformation_OutputMessage"/>
   <wsdl:fault wsaw:Action="http://MultiPoint/RemoteManagement/WmsFault" name="WmsFaultType" 
message="tns:IMultiPointStation GetStationDeviceInformation WmsFaultType FaultMessage"/>
</wsdl:operation>
```
### **3.8.4.7.1 Messages**

The following table summarizes the set of WSDL message definitions that are specific to this operation.

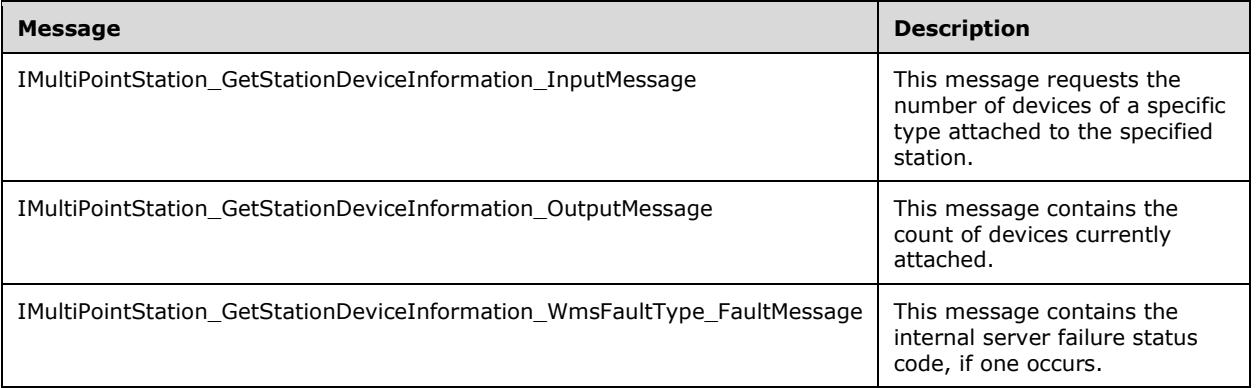

### **3.8.4.7.1.1 IMultiPointStation\_GetStationDeviceInformation\_InputMessage Message**

A WSDL message containing the request for the **GetStationDeviceInformation** WSDL operation.

The SOAP action value is as follows:

```
http://MultiPoint/RemoteManagement/IMultiPointStation/GetStationDeviceInformation
<wsdl:message name="IMultiPointStation_GetStationDeviceInformation_InputMessage">
   <wsdl:part name="GetStationDeviceInformation" element="tns:GetStationDeviceInformation"/>
</wsdl:message>
```
### **3.8.4.7.1.2 IMultiPointStation\_GetStationDeviceInformation\_OutputMessage Message**

A WSDL message containing the response for the **GetStationDeviceInformation** WSDL operation.

The SOAP action value is as follows:

```
http://MultiPoint/RemoteManagement/IMultiPointStation/GetStationDeviceInformationResponse
<wsdl:message name="IMultiPointStation_GetStationDeviceInformation_OutputMessage">
  <wsdl:part name="GetStationDeviceInformationResponse" 
element="tns:GetStationDeviceInformationResponse"/>
</wsdl:message>
```
### **3.8.4.7.1.3 IMultiPointStation\_GetStationDeviceInformation\_WmsFaultType\_FaultM essage Message**

A WSDL message containing a fault for the **GetStationDeviceInformation** WSDL operation.

The SOAP action value is as follows:

```
http://MultiPoint/RemoteManagement/WmsFault
<wsdl:message 
name="IMultiPointStation GetStationDeviceInformation WmsFaultType FaultMessage">
   <wsdl:part name="detail" element="tns:WmsFaultType"/>
</wsdl:message>
```
## **3.8.4.7.2 Elements**

The following table summarizes the XML Schema element definitions that are specific to this operation.

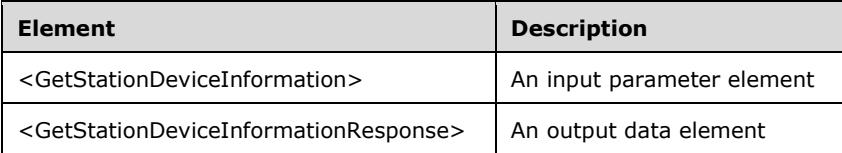

### **3.8.4.7.2.1 GetStationDeviceInformation**

```
<xsd:element name="GetStationDeviceInformation" nillable="true">
   <xsd:complexType>
     <xsd:sequence>
       <xsd:element minOccurs="1" maxOccurs="1" name="idStation" type="xsd:unsignedInt"/>
       <xsd:element minOccurs="1" maxOccurs="1" name="eType" type="xsd:unsignedInt"/>
    </xsd:sequence>
   </xsd:complexType>
</xsd:element>
```
**idStation:** Contains the ID of the MultiPoint Station. This is an unsigned integer with a range of 1-n, where n is the number of stations currently available on the server.

**eType:** Contains the type of device the request is for, with the following possible values:

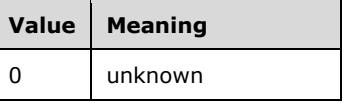

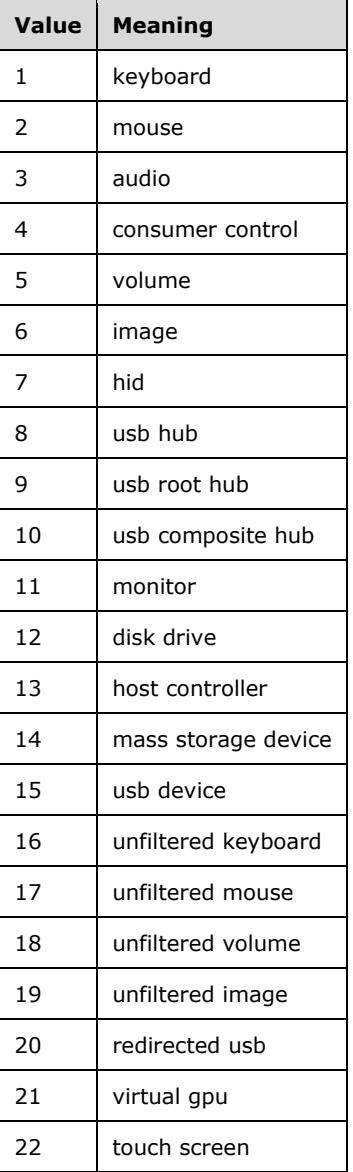

## **3.8.4.7.2.2 GetStationDeviceInformationResponse**

```
<xsd:element name="GetStationDeviceInformationResponse" nillable="true">
  <xsd:complexType>
    <xsd:sequence>
      <xsd:element minOccurs="0" maxOccurs="1" name="pdwDeviceCount" type="xsd:unsignedInt"/>
    </xsd:sequence>
   </xsd:complexType>
</xsd:element>
```
**pdwDeviceCount**: Contains the number of devices of the specified type attached to the station.

## **3.8.4.7.3 Complex Types**

None.

### **3.8.4.8 GetStationFriendlyName Operation**

The **GetStationFriendlyName** method requests the friendly name associated with the specified station. This operation MUST be authenticated by using either the Server Management Credentials or the Server Control Credentials (section 3.4.1).

```
<wsdl:operation name="GetStationFriendlyName">
  <wsdl:input 
wsaw:Action="http://MultiPoint/RemoteManagement/IMultiPointStation/GetStationFriendlyName" 
name="IMultiPointStation_GetStationFriendlyName_InputMessage" 
message="tns:IMultiPointStation GetStationFriendlyName InputMessage"/>
   <wsdl:output 
wsaw:Action="http://MultiPoint/RemoteManagement/IMultiPointStation/GetStationFriendlyNameResp
onse" name="IMultiPointStation_GetStationFriendlyName_OutputMessage" 
message="tns:IMultiPointStation GetStationFriendlyName OutputMessage"/>
  <wsdl:fault wsaw:Action="http://MultiPoint/RemoteManagement/WmsFault" name="WmsFaultType" 
message="tns:IMultiPointStation_GetStationFriendlyName_WmsFaultType_FaultMessage"/>
</wsdl:operation>
```
### **3.8.4.8.1 Messages**

The following table summarizes the set of WSDL message definitions that are specific to this operation.

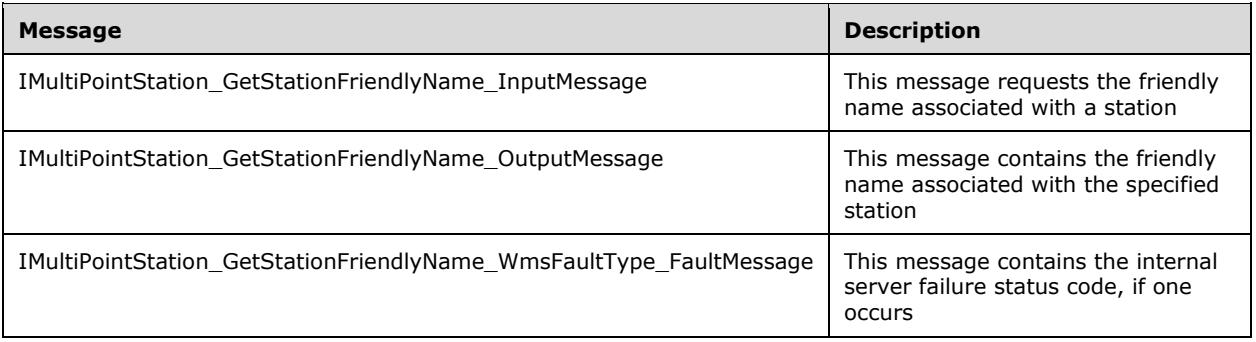

### **3.8.4.8.1.1 IMultiPointStation\_GetStationFriendlyName\_InputMessage Message**

A WSDL message containing the request for the **GetStationFriendlyName** WSDL operation.

The SOAP action value is as follows:

```
http://MultiPoint/RemoteManagement/IMultiPointStation/GetStationFriendlyName
<wsdl:message name="IMultiPointStation_GetStationFriendlyName_InputMessage">
  <wsdl:part name="GetStationFriendlyName" element="tns:GetStationFriendlyName"/>
</wsdl:message>
```
### **3.8.4.8.1.2 IMultiPointStation\_GetStationFriendlyName\_OutputMessage Message**

A WSDL message containing the response for the **GetStationFriendlyName** WSDL operation.

The SOAP action value is as follows:

```
http://MultiPoint/RemoteManagement/IMultiPointStation/GetStationFriendlyNameResponse
<wsdl:message name="IMultiPointStation_GetStationFriendlyName_OutputMessage">
   <wsdl:part name="GetStationFriendlyNameResponse" 
element="tns:GetStationFriendlyNameResponse"/>
```
### **3.8.4.8.1.3 IMultiPointStation\_GetStationFriendlyName\_WmsFaultType\_FaultMessa ge Message**

A WSDL message containing a fault for the **GetStationFriendlyName** WSDL operation.

The SOAP action value is as follows:

```
http://MultiPoint/RemoteManagement/WmsFault
<wsdl:message name="IMultiPointStation_GetStationFriendlyName_WmsFaultType_FaultMessage">
   <wsdl:part name="detail" element="tns:WmsFaultType"/>
</wsdl:message>
```
### **3.8.4.8.2 Elements**

The following table summarizes the XML Schema element definitions that are specific to this operation.

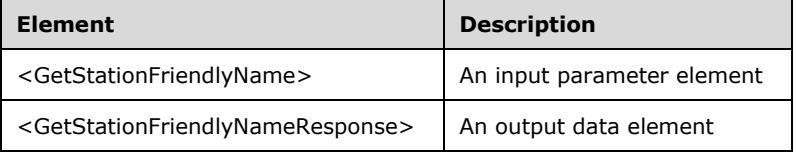

## **3.8.4.8.2.1 GetStationFriendlyName**

```
<xsd:element name="GetStationFriendlyName" nillable="true" 
type="tns:GetStationFriendlyNameRequestBody"/>
```
### **3.8.4.8.2.2 GetStationFriendlyNameResponse**

```
<xsd:element name="GetStationFriendlyNameResponse" nillable="true" 
type="tns:GetStationFriendlyNameResponseBody"/>
```
## **3.8.4.8.3 Complex Types**

The following table summarizes the XML Schema complex type element definitions that are specific to this operation.

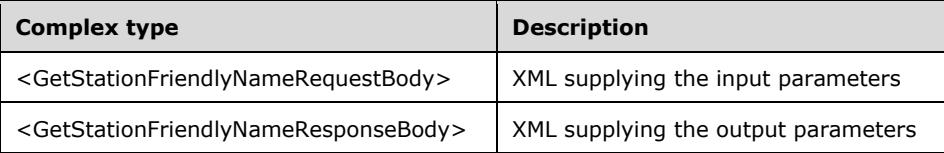

## **3.8.4.8.3.1 GetStationFriendlyNameRequestBody**

```
<xsd:complexType name="GetStationFriendlyNameRequestBody">
   <xsd:sequence>
    <xsd:element minOccurs="1" maxOccurs="1" name="idStation" type="xsd:unsignedInt"/>
   </xsd:sequence>
</xsd:complexType>
```
**idStation:** Contains the ID of the MultiPoint Station. This is an unsigned integer with a range of 1-n, where n is the number of stations currently available on the server.

### **3.8.4.8.3.2 GetStationFriendlyNameResponseBody**

```
<xsd:complexType name="GetStationFriendlyNameResponseBody">
   <xsd:sequence>
    <xsd:element minOccurs="0" maxOccurs="1" name="pwsFriendlyName" nillable="true" 
type="xsd:string"/>
   </xsd:sequence>
</xsd:complexType>
```
**pwsFriendlyName**: Contains the friendly name associated with the station.

## **3.8.4.9 GetStationInformation Operation**

The **GetStationInformation** method requests information from the server about the specified station. This operation MUST be authenticated by using either the Server Management Credentials or the Server Control Credentials (section 3.4.1).

```
<wsdl:operation name="GetStationInformation">
  <wsdl:input 
wsaw:Action="http://MultiPoint/RemoteManagement/IMultiPointStation/GetStationInformation" 
name="IMultiPointStation_GetStationInformation_InputMessage" 
message="tns:IMultiPointStation_GetStationInformation_InputMessage"/>
   <wsdl:output 
wsaw:Action="http://MultiPoint/RemoteManagement/IMultiPointStation/GetStationInformationRespo
nse" name="IMultiPointStation_GetStationInformation_OutputMessage" 
message="tns:IMultiPointStation_GetStationInformation OutputMessage"/>
  <wsdl:fault wsaw:Action="http://MultiPoint/RemoteManagement/WmsFault" name="WmsFaultType" 
message="tns:IMultiPointStation_GetStationInformation_WmsFaultType_FaultMessage"/>
</wsdl:operation>
```
## **3.8.4.9.1 Messages**

The following table summarizes the set of WSDL message definitions that are specific to this operation.

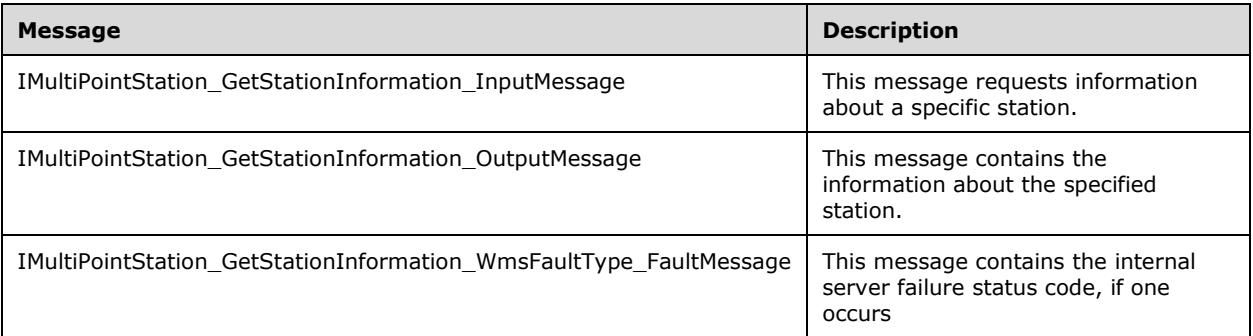

# **3.8.4.9.1.1 IMultiPointStation\_GetStationInformation\_InputMessage Message**

A WSDL message containing the request for the **GetStationInformation** WSDL operation.

The SOAP action value is as follows:

```
http://MultiPoint/RemoteManagement/IMultiPointStation/GetStationInformation
<wsdl:message name="IMultiPointStation_GetStationInformation_InputMessage">
   <wsdl:part name="GetStationInformation" element="tns:GetStationInformation"/>
</wsdl:message>
```
### **3.8.4.9.1.2 IMultiPointStation\_GetStationInformation\_OutputMessage Message**

A WSDL message containing the response for the **GetStationInformation** WSDL operation.

The SOAP action value is as follows:

```
http://MultiPoint/RemoteManagement/IMultiPointStation/GetStationInformationResponse
<wsdl:message name="IMultiPointStation_GetStationInformation_OutputMessage">
   <wsdl:part name="GetStationInformationResponse" 
element="tns:GetStationInformationResponse"/>
</wsdl:message>
```
#### **3.8.4.9.1.3 IMultiPointStation\_GetStationInformation\_WmsFaultType\_FaultMessage Message**

A WSDL message containing a fault for the **GetStationInformation** WSDL operation.

The SOAP action value is as follows:

```
http://MultiPoint/RemoteManagement/WmsFault
<wsdl:message name="IMultiPointStation_GetStationInformation_WmsFaultType_FaultMessage">
   <wsdl:part name="detail" element="tns:WmsFaultType"/>
</wsdl:message>
```
### **3.8.4.9.2 Elements**

The following table summarizes the XML Schema element definitions that are specific to this operation.

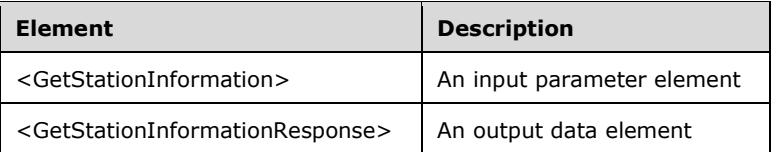

#### **3.8.4.9.2.1 GetStationInformation**

```
<xsd:element name="GetStationInformation" nillable="true" 
type="tns:GetStationInformationRequestBody"/>
```
### **3.8.4.9.2.2 GetStationInformationResponse**

```
<xsd:element name="GetStationInformationResponse" nillable="true" 
type="tns:GetStationInformationResponseBody"/>
```
### **3.8.4.9.3 Complex Types**

The following table summarizes the XML Schema complex type element definitions that are specific to this operation.

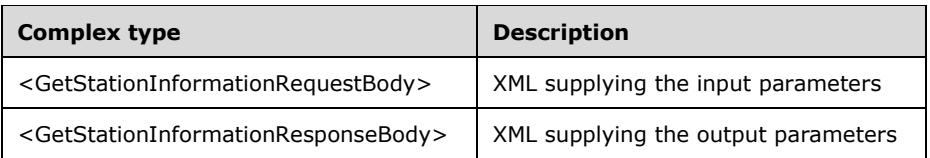

### **3.8.4.9.3.1 GetStationInformationRequestBody**

```
<xsd:complexType name="GetStationInformationRequestBody">
   <xsd:sequence>
     <xsd:element minOccurs="1" maxOccurs="1" name="idStation" type="xsd:unsignedInt"/>
   </xsd:sequence>
</xsd:complexType>
```
**idStation:** Contains the ID of the MultiPoint Station. This is an unsigned integer with a range of 1-n, where n is the number of stations currently available on the server.

### **3.8.4.9.3.2 GetStationInformationResponseBody**

```
<xsd:complexType name="GetStationInformationResponseBody">
   <xsd:sequence>
     <xsd:element minOccurs="0" maxOccurs="1" name="pidSession" type="xsd:unsignedInt"/>
     <xsd:element minOccurs="0" maxOccurs="1" name="pwsSessionHost" nillable="true" 
type="xsd:string"/>
     <xsd:element minOccurs="0" maxOccurs="1" name="pwsVirtualMachineId" nillable="true" 
type="xsd:string"/>
     <xsd:element minOccurs="0" maxOccurs="1" name="peIdentifyStationState" 
type="xsd:unsignedInt"/>
    <xsd:element minOccurs="0" maxOccurs="1" name="peState" type="xsd:unsignedInt"/>
   </xsd:sequence>
</xsd:complexType>
```
**pidSession:** Contains the ID of the remote desktop session being associated with the station.

**pwsSessionHost:** Contains the host name of the machine hosting the session associated with the station.

**pwsVirtualMachineId:** Contains the host name of the virtual machine hosting the session (if any).

**peIdentifyStationState:** Contains the station-identification state: 0 = normal session displayed, or  $1 =$  station-identification information displayed.

**peState:** Contains the state, with the following possible values:

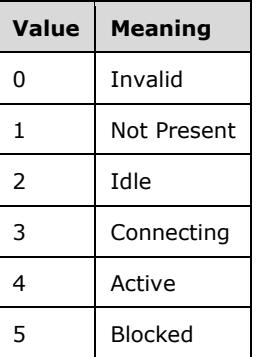

 $\overline{\phantom{a}}$  $\overline{\phantom{a}}$ 

### **3.8.4.10 GetStationServerName Operation**

The **GetStationServerName** method requests that the server return the server names associated with the specified station. This operation MUST be authenticated by using either the Server Management Credentials or the Server Control Credentials (section 3.4.1).

```
<wsdl:operation name="GetStationServerName">
   <wsdl:input 
wsaw:Action="http://MultiPoint/RemoteManagement/IMultiPointStation/GetStationServerName" 
name="IMultiPointStation_GetStationServerName_InputMessage" 
message="tns:IMultiPointStation_GetStationServerName_InputMessage"/>
  <wsdl:output 
wsaw:Action="http://MultiPoint/RemoteManagement/IMultiPointStation/GetStationServerNameRespon
se" name="IMultiPointStation GetStationServerName OutputMessage"
message="tns:IMultiPointStation_GetStationServerName_OutputMessage"/>
  <wsdl:fault wsaw:Action="http://MultiPoint/RemoteManagement/WmsFault" name="WmsFaultType" 
message="tns:IMultiPointStation_GetStationServerName_WmsFaultType_FaultMessage"/>
</wsdl:operation>
```
## **3.8.4.10.1 Messages**

The following table summarizes the set of WSDL message definitions that are specific to this operation.

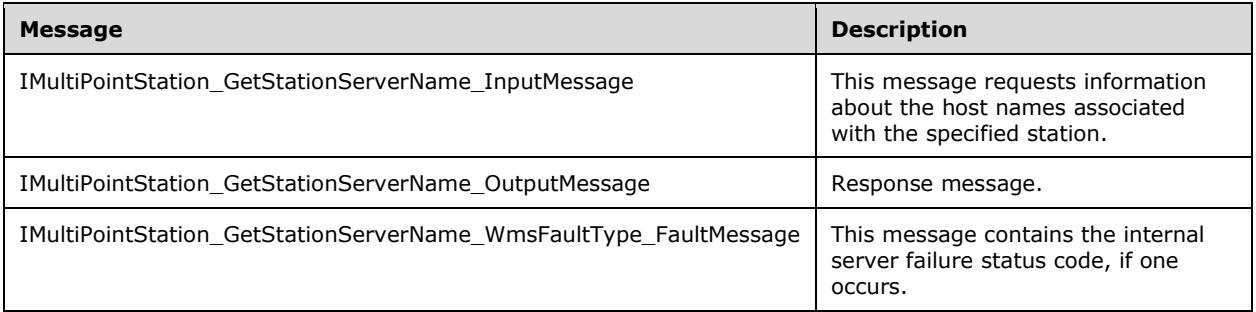

### **3.8.4.10.1.1 IMultiPointStation\_GetStationServerName\_InputMessage Message**

A WSDL message containing the request for the **GetStationServerName** WSDL operation.

The SOAP action value is as follows:

```
http://MultiPoint/RemoteManagement/IMultiPointStation/GetStationServerName
<wsdl:message name="IMultiPointStation GetStationServerName InputMessage">
   <wsdl:part name="GetStationServerName" element="tns:GetStationServerName"/>
</wsdl:message>
```
## **3.8.4.10.1.2 IMultiPointStation\_GetStationServerName\_OutputMessage Message**

A WSDL message containing the response for the **GetStationServerName** WSDL operation.

The SOAP action value is as follows:

```
http://MultiPoint/RemoteManagement/IMultiPointStation/GetStationServerNameResponse
<wsdl:message name="IMultiPointStation_GetStationServerName_OutputMessage">
```
 <wsdl:part name="GetStationServerNameResponse" element="tns:GetStationServerNameResponse"/> </wsdl:message>

### **3.8.4.10.1.3 IMultiPointStation\_GetStationServerName\_WmsFaultType\_FaultMessag e Message**

A WSDL message containing a fault for the **GetStationServerName** WSDL operation.

The SOAP action value is as follows:

```
http://MultiPoint/RemoteManagement/WmsFault
<wsdl:message name="IMultiPointStation_GetStationServerName_WmsFaultType_FaultMessage">
   <wsdl:part name="detail" element="tns:WmsFaultType"/>
</wsdl:message>
```
#### **3.8.4.10.2 Elements**

The following table summarizes the XML Schema element definitions that are specific to this operation.

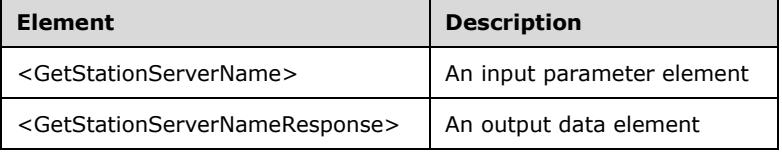

### **3.8.4.10.2.1 GetStationServerName**

```
<xsd:element name="GetStationServerName" nillable="true" 
type="tns:GetStationServerNameRequestBody"/>
```
### **3.8.4.10.2.2 GetStationServerNameResponse**

```
<xsd:element name="GetStationServerNameResponse" nillable="true" 
type="tns:GetStationServerNameResponseBody"/>
```
## **3.8.4.10.3 Complex Types**

The following table summarizes the XML Schema complex type element definitions that are specific to this operation.

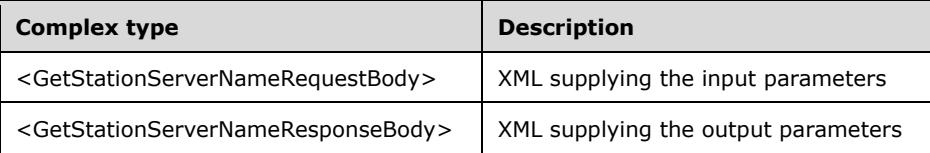

#### **3.8.4.10.3.1 GetStationServerNameRequestBody**

```
<xsd:complexType name="GetStationServerNameRequestBody">
  <xsd:sequence>
    <xsd:element minOccurs="1" maxOccurs="1" name="idStation" type="xsd:unsignedInt"/>
  </xsd:sequence>
```
</xsd:complexType>

**idStation:** Contains the ID of the MultiPoint Station. This is an unsigned integer with a range of 1-n, where n is the number of stations currently available on the server.

#### **3.8.4.10.3.2 GetStationServerNameResponseBody**

Note: Some of the information in this section is subject to change because it applies to a preliminary product version, and thus may differ from the final version of the software when released. All behavior notes that pertain to the preliminary product version contain specific references to it in the Product Behavior appendix.

```
<xsd:complexType name="GetStationServerNameResponseBody">
   <xsd:sequence>
     <xsd:element minOccurs="0" maxOccurs="1" name="pwsServerName" nillable="true" 
type="xsd:string"/>
    <xsd:element minOccurs="0" maxOccurs="1" name="pwsVirtualMachineName" nillable="true" 
type="xsd:string"/>
   </xsd:sequence>
</xsd:complexType>
```
**pwsServerName:** Contains the host name of the server hosting the station.

**pwsVirtualMachineName:** Contains the host name of a virtual machine hosting the station (if any).

### **3.8.4.11 GetStationSplitScreenInformation Operation**

The **GetStationSplitScreenInformation** method gets information about the split-screen state of the specified station. This operation MUST be authenticated by using either the Server Management Credentials or the Server Control Credentials (section 3.4.1).

```
<wsdl:operation name="GetStationSplitScreenInformation">
   <wsdl:input 
wsaw:Action="http://MultiPoint/RemoteManagement/IMultiPointStation/GetStationSplitScreenInfor
mation" name="IMultiPointStation GetStationSplitScreenInformation InputMessage"
message="tns:IMultiPointStation_GetStationSplitScreenInformation_InputMessage"/>
   <wsdl:output 
wsaw:Action="http://MultiPoint/RemoteManagement/IMultiPointStation/GetStationSplitScreenInfor
mationResponse" name="IMultiPointStation_GetStationSplitScreenInformation_OutputMessage" 
message="tns:IMultiPointStation_GetStationSplitScreenInformation_OutputMessage"/>
   <wsdl:fault wsaw:Action="http://MultiPoint/RemoteManagement/WmsFault" name="WmsFaultType" 
message="tns:IMultiPointStation GetStationSplitScreenInformation WmsFaultType FaultMessage"/>
</wsdl:operation>
```
### **3.8.4.11.1 Messages**

The following table summarizes the set of WSDL message definitions that are specific to this operation.

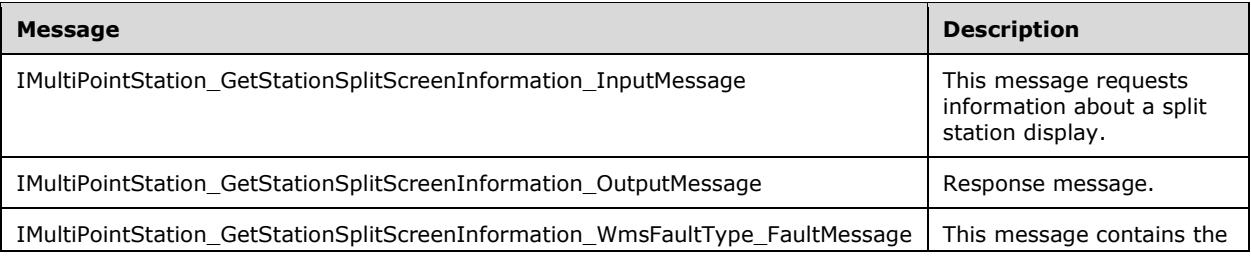

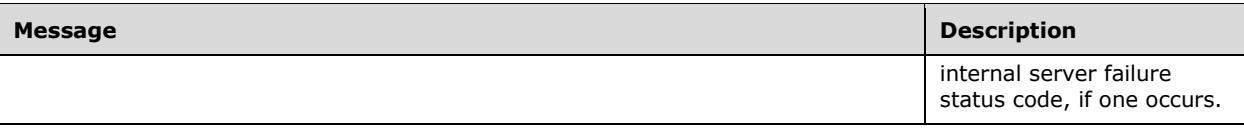

#### **3.8.4.11.1.1 IMultiPointStation\_GetStationSplitScreenInformation\_InputMessage Message**

A WSDL message containing the request for the **GetStationSplitScreenInformation** WSDL operation.

The SOAP action value is as follows:

```
http://MultiPoint/RemoteManagement/IMultiPointStation/GetStationSplitScreenInformation
<wsdl:message name="IMultiPointStation_GetStationSplitScreenInformation_InputMessage">
   <wsdl:part name="GetStationSplitScreenInformation" 
element="tns:GetStationSplitScreenInformation"/>
</wsdl:message>
```
### **3.8.4.11.1.2 IMultiPointStation\_GetStationSplitScreenInformation\_OutputMessage Message**

A WSDL message containing the response for the **GetStationSplitScreenInformation** WSDL operation.

The SOAP action value is as follows:

```
http://MultiPoint/RemoteManagement/IMultiPointStation/GetStationSplitScreenInformationRespons
e
<wsdl:message name="IMultiPointStation_GetStationSplitScreenInformation_OutputMessage">
   <wsdl:part name="GetStationSplitScreenInformationResponse" 
element="tns:GetStationSplitScreenInformationResponse"/>
</wsdl:message>
```
#### **3.8.4.11.1.3 IMultiPointStation\_GetStationSplitScreenInformation\_WmsFaultType\_Fa ultMessage Message**

A WSDL message containing a fault for the **GetStationSplitScreenInformation** WSDL operation.

The SOAP action value is as follows:

```
http://MultiPoint/RemoteManagement/WmsFault
<wsdl:message 
name="IMultiPointStation_GetStationSplitScreenInformation_WmsFaultType_FaultMessage">
   <wsdl:part name="detail" element="tns:WmsFaultType"/>
</wsdl:message>
```
### **3.8.4.11.2 Elements**

The following table summarizes the XML Schema element definitions that are specific to this operation.

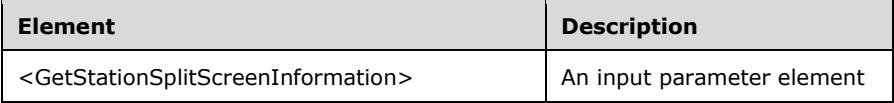

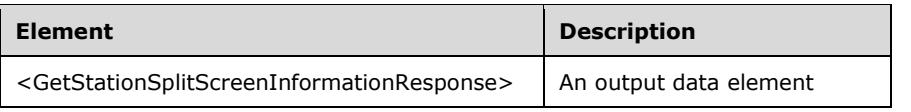

# **3.8.4.11.2.1 GetStationSplitScreenInformation**

```
<xsd:element name="GetStationSplitScreenInformation" nillable="true">
   <xsd:complexType>
     <xsd:sequence>
      <xsd:element minOccurs="1" maxOccurs="1" name="idStation" type="xsd:unsignedInt"/>
     </xsd:sequence>
  </xsd:complexType>
</xsd:element>
```
**idStation:** Contains the ID of the MultiPoint Station. This is an unsigned integer with a range of 1-n, where n is the number of stations currently available on the server.

### **3.8.4.11.2.2 GetStationSplitScreenInformationResponse**

```
<xsd:element name="GetStationSplitScreenInformationResponse" nillable="true">
   <xsd:complexType>
     <xsd:sequence>
       <xsd:element minOccurs="0" maxOccurs="1" name="pidPrimaryStation" 
type="xsd:unsignedInt"/>
       <xsd:element minOccurs="0" maxOccurs="1" name="pidxSplitScreen" 
type="xsd:unsignedInt"/>
       <xsd:element minOccurs="0" maxOccurs="1" name="peSplitScreenState" 
type="xsd:unsignedInt"/>
     </xsd:sequence>
   </xsd:complexType>
</xsd:element>
```
**pidPrimaryStation:** Contains the ID of the station that was used to create the split.

**pidxSplitScreen:** Contains the index of the display created by the split.

**peSplitScreenState:** Contains the state of the display: 0 = Normal; 1 = Split.

## **3.8.4.11.3 Complex Types**

None.

## **3.8.4.12 IdentifyStation Operation**

The **IdentifyStation** method requests that the server display station-identification information on the display associated with the station. This operation MUST be authenticated by using Server Management Credentials (section 3.4.1).

```
<wsdl:operation name="IdentifyStation">
   <wsdl:input 
wsaw:Action="http://MultiPoint/RemoteManagement/IMultiPointStation/IdentifyStation" 
name="IMultiPointStation_IdentifyStation_InputMessage" 
message="tns:IMultiPointStation_IdentifyStation_InputMessage"/>
   <wsdl:output 
wsaw:Action="http://MultiPoint/RemoteManagement/IMultiPointStation/IdentifyStationResponse" 
name="IMultiPointStation_IdentifyStation_OutputMessage" 
message="tns:IMultiPointStation_IdentifyStation_OutputMessage"/>
```
*[MS-RSMC-Diff] - v20160714 Remote Session Monitoring and Control Protocol Copyright © 2016 Microsoft Corporation Release: July 14, 2016*

```
 <wsdl:fault wsaw:Action="http://MultiPoint/RemoteManagement/WmsFault" name="WmsFaultType" 
message="tns:IMultiPointStation_IdentifyStation_WmsFaultType_FaultMessage"/>
</wsdl:operation>
```
### **3.8.4.12.1 Messages**

The following table summarizes the set of WSDL message definitions that are specific to this operation.

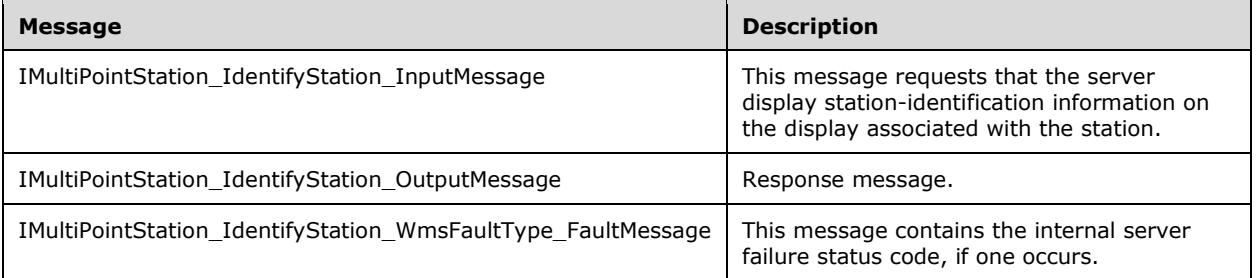

### **3.8.4.12.1.1 IMultiPointStation\_IdentifyStation\_InputMessage Message**

A WSDL message containing the request for the **IdentifyStation** WSDL operation.

The SOAP action value is:

```
http://MultiPoint/RemoteManagement/IMultiPointStation/IdentifyStation
<wsdl:message name="IMultiPointStation_IdentifyStation_InputMessage">
  <wsdl:part name="IdentifyStation" element="tns:IdentifyStation"/>
</wsdl:message>
```
## **3.8.4.12.1.2 IMultiPointStation\_IdentifyStation\_OutputMessage Message**

A WSDL message containing the response for the **IdentifyStation** WSDL operation.

The SOAP action value is:

```
http://MultiPoint/RemoteManagement/IMultiPointStation/IdentifyStationResponse
<wsdl:message name="IMultiPointStation_IdentifyStation_OutputMessage">
  <wsdl:part name="IdentifyStationResponse" element="tns:IdentifyStationResponse"/>
</wsdl:message>
```
### **3.8.4.12.1.3 IMultiPointStation\_IdentifyStation\_WmsFaultType\_FaultMessage Message**

A WSDL message containing a fault for the **IdentifyStation** WSDL operation.

The SOAP action value is:

```
http://MultiPoint/RemoteManagement/WmsFault
<wsdl:message name="IMultiPointStation_IdentifyStation_WmsFaultType_FaultMessage">
  <wsdl:part name="detail" element="tns:WmsFaultType"/>
</wsdl:message>
```
### **3.8.4.12.2 Elements**

*[MS-RSMC-Diff] - v20160714 Remote Session Monitoring and Control Protocol Copyright © 2016 Microsoft Corporation Release: July 14, 2016*

The following table summarizes the XML Schema element definitions that are specific to this operation.

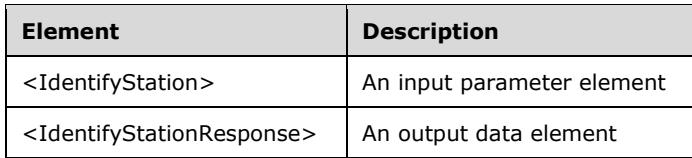

# **3.8.4.12.2.1 IdentifyStation**

<xsd:element name="IdentifyStation" nillable="true" type="tns:IdentifyStationRequestBody"/>

### **3.8.4.12.2.2 IdentifyStationResponse**

```
<xsd:element name="IdentifyStationResponse" nillable="true" 
type="q1:IdentifyStationResponseBody"/>
```
### **3.8.4.12.3 Complex Types**

 $\mathsf{l}$ 

The following table summarizes the XML Schema complex type element definitions that are specific to this operation.

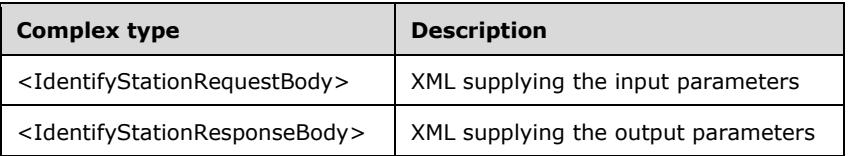

## **3.8.4.12.3.1 IdentifyStationRequestBody**

```
<xsd:complexType name="IdentifyStationRequestBody">
   <xsd:sequence>
    <xsd:element minOccurs="1" maxOccurs="1" name="idStation" type="xsd:unsignedInt"/>
     <xsd:element minOccurs="1" maxOccurs="1" name="wsStationName" nillable="true" 
type="xsd:string"/>
    <xsd:element minOccurs="1" maxOccurs="1" name="wsStationHost" nillable="true" 
type="xsd:string"/>
    <xsd:element minOccurs="1" maxOccurs="1" name="wsSessionHost" nillable="true" 
type="xsd:string"/>
    <xsd:element minOccurs="1" maxOccurs="1" name="eAction" type="xsd:unsignedInt"/>
   </xsd:sequence>
</xsd:complexType>
```
**idStation:** Contains the ID of the MultiPoint Station. This is an unsigned integer with a range of 1-n, where n is the number of stations currently available on the server.

**wsStationName:** Contains the friendly name of the station.

**wsStationHost:** Contains the host name of machine hosting the station.

**wsSessionHost:** Contains the host name of the machine hosting the session associated with the station.

**eAction:** Contains the action to perform; 0: update station information, or 1: display stationidentification on associated display.

### **3.8.4.12.3.2 IdentifyStationResponseBody**

<xsd:complexType name="IdentifyStationResponseBody"/>

# **3.8.4.13 IsUsbStorageDeviceBlocked Operation**

Note: All of the information in this section is subject to change because it applies to a preliminary product version, and thus may differ from the final version of the software when released. All behavior notes that pertain to the preliminary product version contain specific references to it as an aid to the reader.

The **IsUsbStorageDeviceBlocked** method requests that the server return the state of USB storageblocking  $\theta$ -from the specified station. < $\frac{13}{25}$  This operation MUST be authenticated by using either the Server Management Credentials or the Server Control Credentials (section 3.4.1).

```
<wsdl:operation name="IsUsbStorageDeviceBlocked">
   <wsdl:input 
wsaw:Action="http://MultiPoint/RemoteManagement/IMultiPointStation/IsUsbStorageDeviceBlocked"
name="IMultiPointStation_IsUsbStorageDeviceBlocked_InputMessage" 
message="tns:IMultiPointStation_IsUsbStorageDeviceBlocked_InputMessage"/>
  <wsdl:output 
wsaw:Action="http://MultiPoint/RemoteManagement/IMultiPointStation/IsUsbStorageDeviceBlockedR
esponse" name="IMultiPointStation_IsUsbStorageDeviceBlocked_OutputMessage" 
message="tns:IMultiPointStation_IsUsbStorageDeviceBlocked_OutputMessage"/>
  <wsdl:fault wsaw:Action="http://MultiPoint/RemoteManagement/WmsFault" name="WmsFaultType" 
message="tns:IMultiPointStation_IsUsbStorageDeviceBlocked_WmsFaultType_FaultMessage"/></wsdl:
operation>
```
## **3.8.4.13.1 Messages**

Note: All of the information in this section is subject to change because it applies to a preliminary product version, and thus may differ from the final version of the software when released. All behavior notes that pertain to the preliminary product version contain specific references to it as an aid to the reader.

The following table summarizes the set of WSDL message definitions that are specific to this operation.

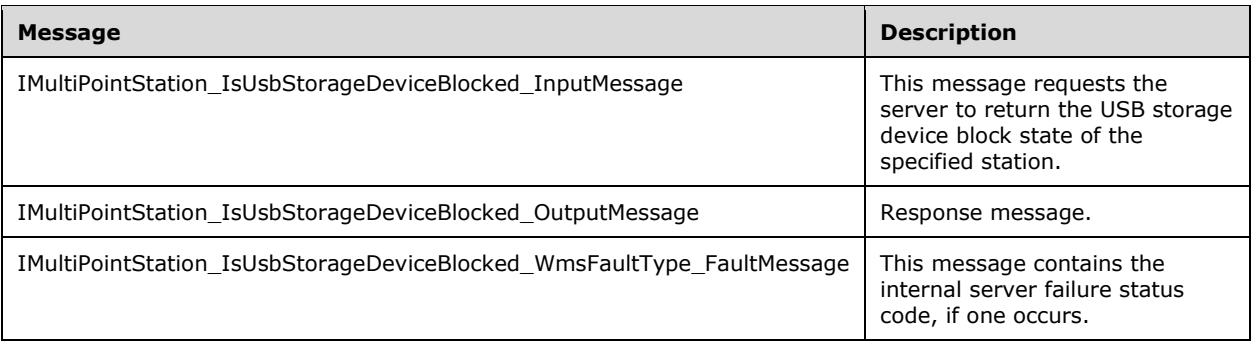

# **3.8.4.13.1.1 IMultiPointStation\_IsUsbStorageDeviceBlocked\_InputMessage Message**

Note: All of the information in this section is subject to change because it applies to a preliminary product version, and thus may differ from the final version of the software when released. All behavior notes that pertain to the preliminary product version contain specific references to it as an aid to the reader.

A WSDL message containing the request for the **IsUsbStorageDeviceBlocked** WSDL operation.

The SOAP action value is as follows:

```
http://MultiPoint/RemoteManagement/IMultiPointStation/IsUsbStorageDeviceBlocked
<wsdl:message name="IMultiPointStation_IsUsbStorageDeviceBlocked_InputMessage">
   <wsdl:part name="IsUsbStorageDeviceBlocked" element="tns:IsUsbStorageDeviceBlocked"/>
</wsdl:message>
```
### **3.8.4.13.1.2 IMultiPointStation\_IsUsbStorageDeviceBlocked\_OutputMessage Message**

Note: All of the information in this section is subject to change because it applies to a preliminary product version, and thus may differ from the final version of the software when released. All behavior notes that pertain to the preliminary product version contain specific references to it as an aid to the reader.

A WSDL message containing the response for the **IsUsbStorageDeviceBlocked** WSDL operation.

The SOAP action value is as follows:

```
http://MultiPoint/RemoteManagement/IMultiPointStation/IsUsbStorageDeviceBlockedResponse
<wsdl:message name="IMultiPointStation_IsUsbStorageDeviceBlocked_OutputMessage">
   <wsdl:part name="IsUsbStorageDeviceBlockedResponse" 
element="tns:IsUsbStorageDeviceBlockedResponse"/>
</wsdl:message>
```
### **3.8.4.13.1.3 IMultiPointStation\_IsUsbStorageDeviceBlocked\_WmsFaultType\_FaultMe ssage Message**

Note: All of the information in this section is subject to change because it applies to a preliminary product version, and thus may differ from the final version of the software when released. All behavior notes that pertain to the preliminary product version contain specific references to it as an aid to the reader.

A WSDL message containing a fault for the **IsUsbStorageDeviceBlocked** WSDL operation.

The SOAP action value is as follows:

```
http://MultiPoint/RemoteManagement/WmsFault
<wsdl:message name="IMultiPointStation_IsUsbStorageDeviceBlocked_WmsFaultType_FaultMessage">
  <wsdl:part name="detail" element="tns:WmsFaultType"/>
</wsdl:message>
```
## **3.8.4.13.2 Elements**

Note: All of the information in this section is subject to change because it applies to a preliminary product version, and thus may differ from the final version of the software when released. All behavior notes that pertain to the preliminary product version contain specific references to it as an aid to the reader.

The following table summarizes the XML Schema element definitions that are specific to this operation.

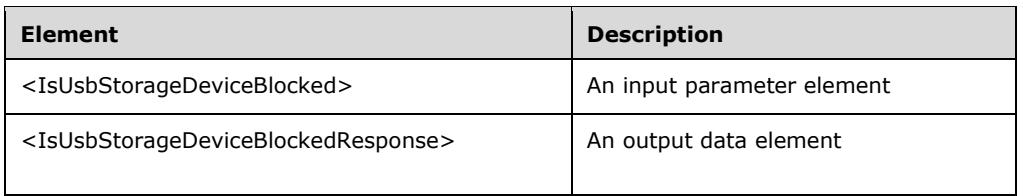

## **3.8.4.13.2.1 IsUsbStorageDeviceBlocked**

Note: All of the information in this section is subject to change because it applies to a preliminary product version, and thus may differ from the final version of the software when released. All behavior notes that pertain to the preliminary product version contain specific references to it as an aid to the reader.

```
<xsd:element name="IsUsbStorageDeviceBlocked">
   <xsd:complexType>
     <xsd:sequence>
       <xsd:element minOccurs="1" maxOccurs="1" name="idStation" type="xsd:unsignedInt" />
     </xsd:sequence>
   </xsd:complexType>
</xsd:element>
```
**idStation:** Contains the ID of the MultiPoint Station. This is an unsigned integer with a range of 1-n, where n is the number of stations currently available on the server.

## **3.8.4.13.2.2 IsUsbStorageDeviceBlockedResponse**

Note: All of the information in this section is subject to change because it applies to a preliminary product version, and thus may differ from the final version of the software when released. All behavior notes that pertain to the preliminary product version contain specific references to it as an aid to the reader.

```
<xsd:element name="IsUsbStorageDeviceBlockedResponse">
  <xsd:complexType>
    <xsd:sequence>
       <xsd:element minOccurs="1" maxOccurs="1" name="peUsbStorageDeviceBlocked" 
type="xsd:unsignedInt" />
     </xsd:sequence>
   </xsd:complexType>
</xsd:element>
```
**peUsbStorageDeviceBlocked:** Contains the current state of the MultiPoint Station. Possible values are:  $0 =$  USDB\_Unblocked,  $1 =$  USDB\_Blocked.

## **3.8.4.13.3 Complex Types**

Note: All of the information in this section is subject to change because it applies to a preliminary product version, and thus may differ from the final version of the software when released. All behavior notes that pertain to the preliminary product version contain specific references to it as an aid to the reader.

None.

### **3.8.4.14 RefreshStation Operation**

The **RefreshStation** method requests that the server refresh a station to reflect configuration changes, if any have been made. If an active session is open, then the refresh operation is deferred until the existing session ends.

This operation MUST be authenticated by using Server Management Credentials (section 3.4.1).

```
<wsdl:operation name="RefreshStation">
  <wsdl:input 
wsaw:Action="http://MultiPoint/RemoteManagement/IMultiPointStation/RefreshStation" 
name="IMultiPointStation_RefreshStation_InputMessage" 
message="tns:IMultiPointStation_RefreshStation_InputMessage"/>
  <wsdl:output 
wsaw:Action="http://MultiPoint/RemoteManagement/IMultiPointStation/RefreshStationResponse" 
name="IMultiPointStation_RefreshStation_OutputMessage" 
message="tns:IMultiPointStation_RefreshStation_OutputMessage"/>
  <wsdl:fault wsaw:Action="http://MultiPoint/RemoteManagement/WmsFault" name="WmsFaultType" 
message="tns:IMultiPointStation_RefreshStation_WmsFaultType_FaultMessage"/>
</wsdl:operation>
```
### **3.8.4.14.1 Messages**

The following table summarizes the set of WSDL message definitions that are specific to this operation.

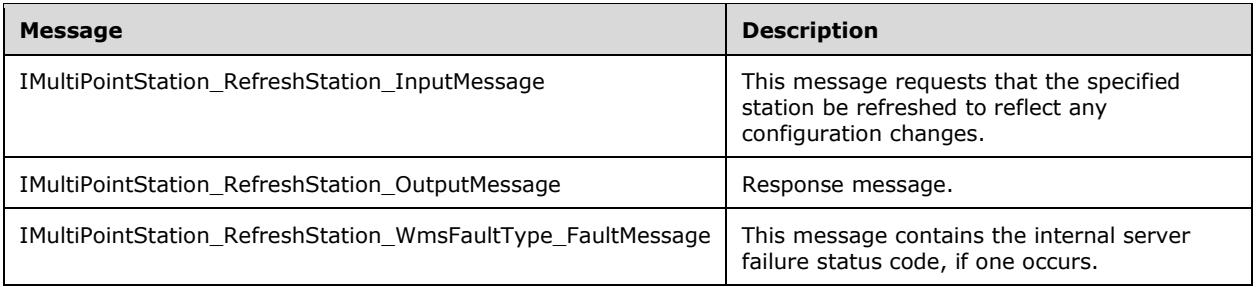

## **3.8.4.14.1.1 IMultiPointStation\_RefreshStation\_InputMessage Message**

A WSDL message containing the request for the **RefreshStation** WSDL operation.

The SOAP action value is as follows:

```
http://MultiPoint/RemoteManagement/IMultiPointStation/RefreshStation
<wsdl:message name="IMultiPointStation_RefreshStation_InputMessage">
  <wsdl:part name="RefreshStation" element="tns:RefreshStation"/>
</wsdl:message>
```
### **3.8.4.14.1.2 IMultiPointStation\_RefreshStation\_OutputMessage Message**

A WSDL message containing the response for the **RefreshStation** WSDL operation.

The SOAP action value is as follows:

```
http://MultiPoint/RemoteManagement/IMultiPointStation/RefreshStationResponse
<wsdl:message name="IMultiPointStation_RefreshStation_OutputMessage">
   <wsdl:part name="RefreshStationResponse" element="tns:RefreshStationResponse"/>
```
### **3.8.4.14.1.3 IMultiPointStation\_RefreshStation\_WmsFaultType\_FaultMessage Message**

A WSDL message containing a fault for the **RefreshStation** WSDL operation.

The SOAP action value is as follows:

```
http://MultiPoint/RemoteManagement/WmsFault
<wsdl:message name="IMultiPointStation_RefreshStation_WmsFaultType_FaultMessage">
   <wsdl:part name="detail" element="tns:WmsFaultType"/>
</wsdl:message>
```
## **3.8.4.14.2 Elements**

The following table summarizes the XML Schema element definitions that are specific to this operation.

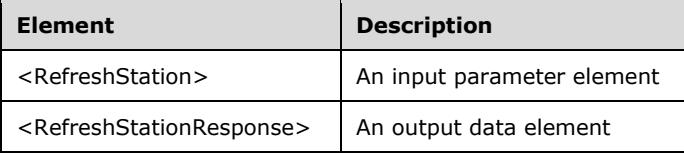

## **3.8.4.14.2.1 RefreshStation**

```
<xsd:element name="RefreshStation" nillable="true">
  <xsd:complexType>
     <xsd:sequence>
      <xsd:element minOccurs="1" maxOccurs="1" name="idStation" type="xsd:unsignedInt"/>
    </xsd:sequence>
  </xsd:complexType>
</xsd:element>
```
**idStation:** Contains the ID of the MultiPoint Station. This is an unsigned integer with a range of 1-n, where n is the number of stations currently available on the server.

### **3.8.4.14.2.2 RefreshStationResponse**

```
<xsd:element name="RefreshStationResponse" nillable="true">
  <xsd:complexType/>
</xsd:element>
```
## **3.8.4.14.3 Complex Types**

None.

## **3.8.4.15 RemapStations Operation**

The **RemapStations** method requests that the server discard the existing mapping of stations. All non-automap stations return to the mapping display. This operation MUST be authenticated by using either the Server Management Credentials or the Server Control Credentials (section 3.4.1).

<wsdl:operation name="RemapStations">

```
 <wsdl:input 
wsaw:Action="http://MultiPoint/RemoteManagement/IMultiPointStation/RemapStations" 
name="IMultiPointStation RemapStations InputMessage"
message="tns:IMultiPointStation RemapStations InputMessage"/>
  <wsdl:output 
wsaw:Action="http://MultiPoint/RemoteManagement/IMultiPointStation/RemapStationsResponse" 
name="IMultiPointStation_RemapStations_OutputMessage" 
message="tns:IMultiPointStation_RemapStations_OutputMessage"/>
  <wsdl:fault wsaw:Action="http://MultiPoint/RemoteManagement/WmsFault" name="WmsFaultType" 
message="tns:IMultiPointStation_RemapStations_WmsFaultType_FaultMessage"/>
</wsdl:operation>
```
## **3.8.4.15.1 Messages**

The following table summarizes the set of WSDL message definitions that are specific to this operation.

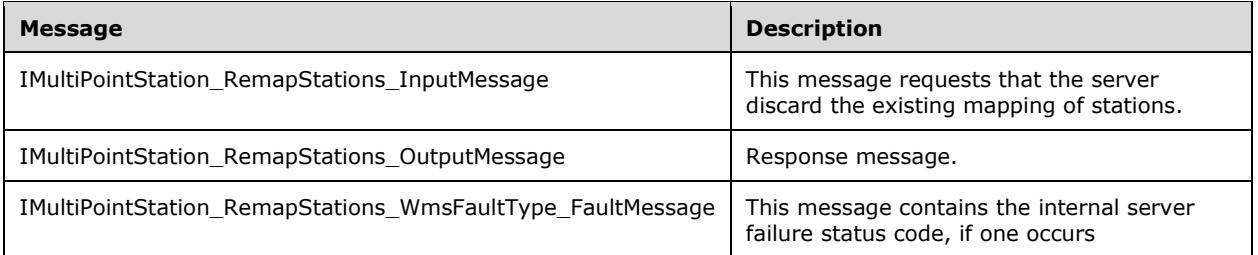

# **3.8.4.15.1.1 IMultiPointStation\_RemapStations\_InputMessage Message**

A WSDL message containing the request for the **RemapStations** WSDL operation.

The SOAP action value is:

```
http://MultiPoint/RemoteManagement/IMultiPointStation/RemapStations
<wsdl:message name="IMultiPointStation_RemapStations_InputMessage">
   <wsdl:part name="RemapStations" element="tns:RemapStations"/>
</wsdl:message>
```
## **3.8.4.15.1.2 IMultiPointStation\_RemapStations\_OutputMessage Message**

A WSDL message containing the response for the **RemapStations** WSDL operation.

The SOAP action value is:

```
http://MultiPoint/RemoteManagement/IMultiPointStation/RemapStationsResponse
<wsdl:message name="IMultiPointStation_RemapStations_OutputMessage">
  <wsdl:part name="RemapStationsResponse" element="tns:RemapStationsResponse"/>
</wsdl:message>
```
### **3.8.4.15.1.3 IMultiPointStation\_RemapStations\_WmsFaultType\_FaultMessage Message**

A WSDL message containing a fault for the **RemapStations** WSDL operation.

The SOAP action value is:
```
http://MultiPoint/RemoteManagement/WmsFault
<wsdl:message name="IMultiPointStation_RemapStations_WmsFaultType_FaultMessage">
  <wsdl:part name="detail" element="tns:WmsFaultType"/>
</wsdl:message>
```
# **3.8.4.15.2 Elements**

The following table summarizes the XML Schema element definitions that are specific to this operation.

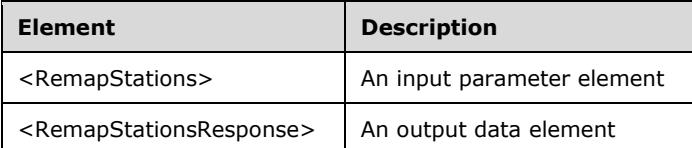

### **3.8.4.15.2.1 RemapStations**

```
<xsd:element name="RemapStations" nillable="true">
  <xsd:complexType/>
</xsd:element>
```
# **3.8.4.15.2.2 RemapStationsResponse**

```
<xsd:element name="RemapStationsResponse" nillable="true">
   <xsd:complexType/>
</xsd:element>
```
# **3.8.4.15.3 Complex Types**

None.

#### **3.8.4.16 SetDisplayRotation Operation**

Note: All of the information in this section is subject to change because it applies to a preliminary product version, and thus may differ from the final version of the software when released. All behavior notes that pertain to the preliminary product version contain specific references to it as an aid to the reader.

The **SetDisplayRotation** method requests that the server change the current display rotation position for the display attached to the specified station.  $<$   $+4$   $>$  26  $>$ 

This operation MUST be authenticated by using Server Management Credentials (section 3.4.1).

```
<wsdl:operation name="SetDisplayRotation">
   <wsdl:input 
wsaw:Action="http://MultiPoint/RemoteManagement/IMultiPointStation/SetDisplayRotation" 
name="IMultiPointStation_SetDisplayRotation_InputMessage" 
message="tns:IMultiPointStation_SetDisplayRotation_InputMessage"/>
  <wsdl:output 
wsaw:Action="http://MultiPoint/RemoteManagement/IMultiPointStation/SetDisplayRotationResponse
" name="IMultiPointStation_SetDisplayRotation_OutputMessage" 
message="tns:IMultiPointStation_SetDisplayRotation_OutputMessage"/>
  <wsdl:fault wsaw:Action="http://MultiPoint/RemoteManagement/WmsFault" name="WmsFaultType" 
message="tns:IMultiPointStation_SetDisplayRotation_WmsFaultType_FaultMessage"/>
</wsdl:operation>
```
*[MS-RSMC-Diff] - v20160714 Remote Session Monitoring and Control Protocol Copyright © 2016 Microsoft Corporation Release: July 14, 2016*

### **3.8.4.16.1 Messages**

Note: All of the information in this section is subject to change because it applies to a preliminary product version, and thus may differ from the final version of the software when released. All behavior notes that pertain to the preliminary product version contain specific references to it as an aid to the reader.

The following table summarizes the set of WSDL message definitions that are specific to this operation.

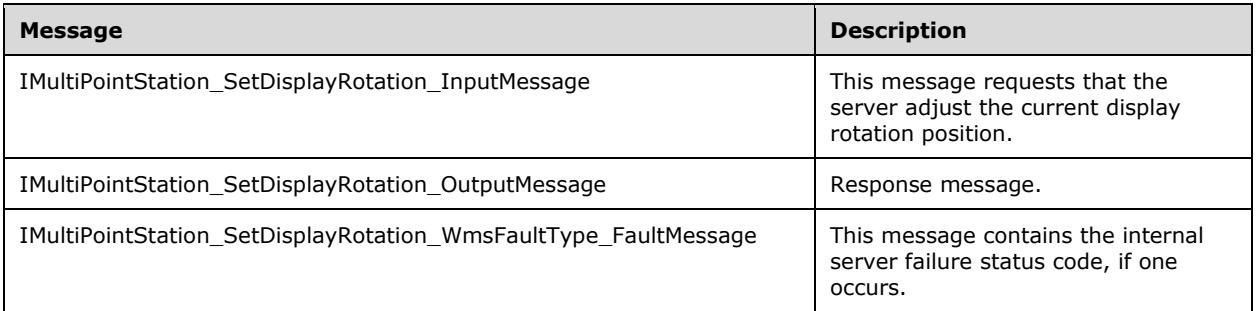

### **3.8.4.16.1.1 IMultiPointStation\_SetDisplayRotation\_InputMessage Message**

Note: All of the information in this section is subject to change because it applies to a preliminary product version, and thus may differ from the final version of the software when released. All behavior notes that pertain to the preliminary product version contain specific references to it as an aid to the reader.

A WSDL message containing the request for the **SetDisplayRotation** WSDL operation.

The SOAP action value is as follows:

```
http://MultiPoint/RemoteManagement/IMultiPointStation/SetDisplayRotation
<wsdl:message name="IMultiPointStation_SetDisplayRotation_InputMessage">
   <wsdl:part name="SetDisplayRotation" element="tns:SetDisplayRotation"/>
</wsdl:message>
```
#### **3.8.4.16.1.2 IMultiPointStation\_SetDisplayRotation\_OutputMessage Message**

Note: All of the information in this section is subject to change because it applies to a preliminary product version, and thus may differ from the final version of the software when released. All behavior notes that pertain to the preliminary product version contain specific references to it as an aid to the reader.

A WSDL message containing the response for the **SetDisplayRotation** WSDL operation.

The SOAP action value is as follows:

```
http://MultiPoint/RemoteManagement/IMultiPointStation/SetDisplayRotationResponse
<wsdl:message name="IMultiPointStation_SetDisplayRotation_OutputMessage">
   <wsdl:part name="SetDisplayRotationResponse" element="tns:SetDisplayRotationResponse"/>
</wsdl:message>
```
### **3.8.4.16.1.3 IMultiPointStation\_SetDisplayRotation\_WmsFaultType\_FaultMessage Message**

Note: All of the information in this section is subject to change because it applies to a preliminary product version, and thus may differ from the final version of the software when released. All behavior notes that pertain to the preliminary product version contain specific references to it as an aid to the reader.

A WSDL message containing a fault for the **SetDisplayRotation** WSDL operation.

The SOAP action value is as follows:

```
http://MultiPoint/RemoteManagement/WmsFault
<wsdl:message name="IMultiPointStation_SetDisplayRotation_WmsFaultType_FaultMessage">
   <wsdl:part name="detail" element="tns:WmsFaultType"/>
</wsdl:message>
```
# **3.8.4.16.2 Elements**

Note: All of the information in this section is subject to change because it applies to a preliminary product version, and thus may differ from the final version of the software when released. All behavior notes that pertain to the preliminary product version contain specific references to it as an aid to the reader.

The following table summarizes the XML Schema element definitions that are specific to this operation.

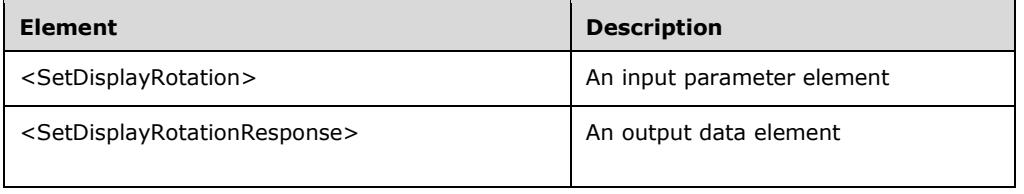

# **3.8.4.16.2.1 SetDisplayRotation**

Note: All of the information in this section is subject to change because it applies to a preliminary product version, and thus may differ from the final version of the software when released. All behavior notes that pertain to the preliminary product version contain specific references to it as an aid to the reader.

```
<xsd:element name="SetDisplayRotation">
  <xsd:complexType>
     <xsd:sequence>
       <xsd:element minOccurs="1" maxOccurs="1" name="idStation" type="xsd:unsignedInt" />
       <xsd:element minOccurs="1" maxOccurs="1" name="eDisplayRotation" type="xsd:unsignedInt" 
/>
     </xsd:sequence>
   </xsd:complexType>
</xsd:element>
```
**idStation:** Contains the ID of the MultiPoint Station. This is an unsigned integer with a range of 1-n, where n is the number of stations currently available on the server

**eDisplayRotation:** Specifies the degrees to rotate. This is an unsigned integer; valid values are 0, 90, 180, and 270.

# **3.8.4.16.2.2 SetDisplayRotationResponse**

Note: All of the information in this section is subject to change because it applies to a preliminary product version, and thus may differ from the final version of the software when released. All behavior notes that pertain to the preliminary product version contain specific references to it as an aid to the reader.

```
<xsd:element name="SetDisplayRotationResponse">
   <xsd:complexType/>
</xsd:element>
```
# **3.8.4.16.3 Complex Types**

Note: All of the information in this section is subject to change because it applies to a preliminary product version, and thus may differ from the final version of the software when released. All behavior notes that pertain to the preliminary product version contain specific references to it as an aid to the reader.

None.

# **3.8.4.17 SetStationAutoLogon Operation**

The **SetStationAutoLogon** method enables/disables the auto-logon of a particular station. When enabled, the server uses the specified user credentials to automatically log on to a session when the specified station becomes ready.

This operation MUST be authenticated by using Server Management Credentials (section 3.4.1).

```
<wsdl:operation name="SetStationAutoLogon">
   <wsdl:input 
wsaw:Action="http://MultiPoint/RemoteManagement/IMultiPointStation/SetStationAutoLogon" 
name="IMultiPointStation_SetStationAutoLogon_InputMessage" 
message="tns:IMultiPointStation_SetStationAutoLogon_InputMessage"/>
  <wsdl:output 
wsaw:Action="http://MultiPoint/RemoteManagement/IMultiPointStation/SetStationAutoLogonRespons
e" name="IMultiPointStation SetStationAutoLogon_OutputMessage"
message="tns:IMultiPointStation_SetStationAutoLogon_OutputMessage"/>
   <wsdl:fault wsaw:Action="http://MultiPoint/RemoteManagement/WmsFault" name="WmsFaultType" 
message="tns:IMultiPointStation_SetStationAutoLogon_WmsFaultType_FaultMessage"/>
</wsdl:operation>
```
# **3.8.4.17.1 Messages**

The following table summarizes the set of WSDL message definitions that are specific to this operation.

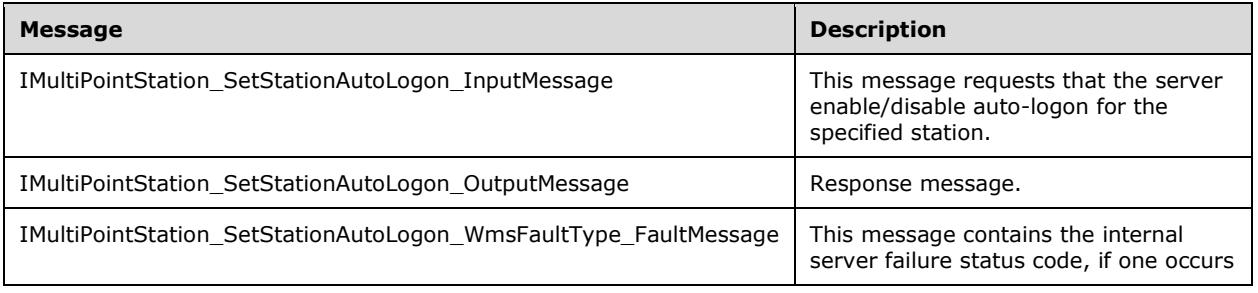

#### **3.8.4.17.1.1 IMultiPointStation\_SetStationAutoLogon\_InputMessage Message**

A WSDL message containing the request for the **SetStationAutoLogon** WSDL operation.

The SOAP action value is:

```
http://MultiPoint/RemoteManagement/IMultiPointStation/SetStationAutoLogon
<wsdl:message name="IMultiPointStation_SetStationAutoLogon_InputMessage">
   <wsdl:part name="SetStationAutoLogon" element="tns:SetStationAutoLogon"/>
</wsdl:message>
```
### **3.8.4.17.1.2 IMultiPointStation\_SetStationAutoLogon\_OutputMessage Message**

A WSDL message containing the response for the **SetStationAutoLogon** WSDL operation.

The SOAP action value is:

```
http://MultiPoint/RemoteManagement/IMultiPointStation/SetStationAutoLogonResponse
<wsdl:message name="IMultiPointStation_SetStationAutoLogon_OutputMessage">
   <wsdl:part name="SetStationAutoLogonResponse" element="tns:SetStationAutoLogonResponse"/>
</wsdl:message>
```
#### **3.8.4.17.1.3 IMultiPointStation\_SetStationAutoLogon\_WmsFaultType\_FaultMessage Message**

A WSDL message containing a fault for the **SetStationAutoLogon** WSDL operation.

The SOAP action value is:

```
http://MultiPoint/RemoteManagement/WmsFault
<wsdl:message name="IMultiPointStation_SetStationAutoLogon_WmsFaultType_FaultMessage">
   <wsdl:part name="detail" element="tns:WmsFaultType"/>
</wsdl:message>
```
#### **3.8.4.17.2 Elements**

The following table summarizes the XML Schema element definitions that are specific to this operation.

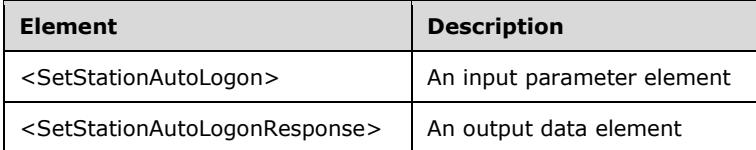

#### **3.8.4.17.2.1 SetStationAutoLogon**

```
<xsd:element name="SetStationAutoLogon" nillable="true">
   <xsd:complexType>
     <xsd:sequence>
       <xsd:element minOccurs="1" maxOccurs="1" name="idStation" type="xsd:unsignedInt"/>
       <xsd:element minOccurs="1" maxOccurs="1" name="eConfiguration" type="xsd:unsignedInt"/>
       <xsd:element minOccurs="1" maxOccurs="1" name="wsUser" nillable="true" 
type="xsd:string"/>
       <xsd:element minOccurs="1" maxOccurs="1" name="wsDomain" nillable="true" 
type="xsd:string"/>
```
*[MS-RSMC-Diff] - v20160714 Remote Session Monitoring and Control Protocol Copyright © 2016 Microsoft Corporation Release: July 14, 2016*

```
 <xsd:element minOccurs="1" maxOccurs="1" name="wsPassword" nillable="true" 
type="xsd:string"/>
     </xsd:sequence>
  </xsd:complexType>
</xsd:element>
```
**idStation:** Contains the ID of the MultiPoint Station. This is an unsigned integer with a range of 1-n, where n is the number of stations currently available on the server.

**eConfiguration:** Contains the logon configuration:  $0 =$  manual logon;  $1 =$  auto-logon.

**wsUser:** Contains the user name to be used for auto-logon.

**wsDomain:** Contains the domain to be used for auto-logon.

**wsPassword:** Contains the password to be used for auto-logon.

#### **3.8.4.17.2.2 SetStationAutoLogonResponse**

```
<xsd:element name="SetStationAutoLogonResponse" nillable="true">
   <xsd:complexType/>
</xsd:element>
```
### **3.8.4.17.3 Complex Types**

None.

### **3.8.4.18 SetStationFriendlyName Operation**

The **SetStationFriendlyName** method associates a friendly name with a station, which is displayed in place of a numeric station ID.

This operation MUST be authenticated by using Server Management Credentials (section 3.4.1).

```
<wsdl:operation name="SetStationFriendlyName">
   <wsdl:input 
wsaw:Action="http://MultiPoint/RemoteManagement/IMultiPointStation/SetStationFriendlyName" 
name="IMultiPointStation_SetStationFriendlyName_InputMessage" 
message="tns:IMultiPointStation_SetStationFriendlyName_InputMessage"/>
  <wsdl:output 
wsaw:Action="http://MultiPoint/RemoteManagement/IMultiPointStation/SetStationFriendlyNameResp
onse" name="IMultiPointStation_SetStationFriendlyName_OutputMessage" 
message="tns:IMultiPointStation_SetStationFriendlyName_OutputMessage"/>
  <wsdl:fault wsaw:Action="http://MultiPoint/RemoteManagement/WmsFault" name="WmsFaultType" 
message="tns:IMultiPointStation_SetStationFriendlyName_WmsFaultType_FaultMessage"/>
</wsdl:operation>
```
#### **3.8.4.18.1 Messages**

The following table summarizes the set of WSDL message definitions that are specific to this operation.

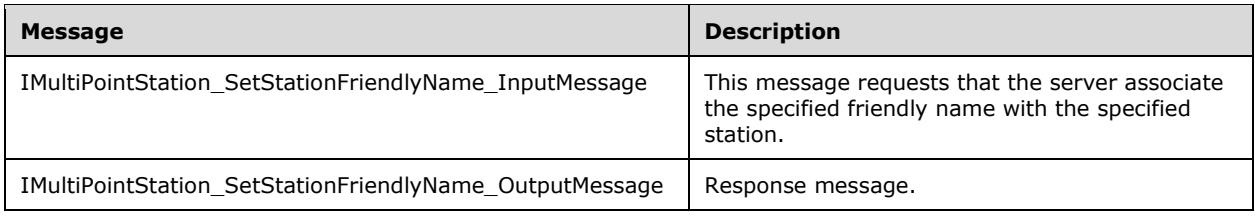

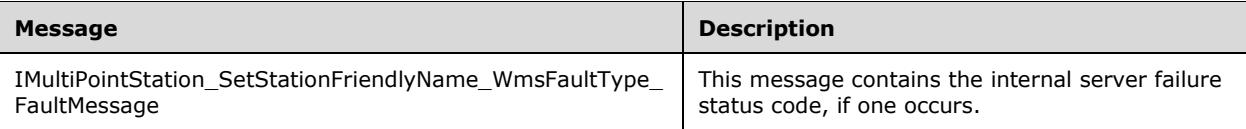

# **3.8.4.18.1.1 IMultiPointStation\_SetStationFriendlyName\_InputMessage Message**

A WSDL message containing the request for the **SetStationFriendlyName** WSDL operation.

The SOAP action value is as follows:

```
http://MultiPoint/RemoteManagement/IMultiPointStation/SetStationFriendlyName
<wsdl:message name="IMultiPointStation_SetStationFriendlyName_InputMessage">
  <wsdl:part name="SetStationFriendlyName" element="tns:SetStationFriendlyName"/>
</wsdl:message>
```
### **3.8.4.18.1.2 IMultiPointStation\_SetStationFriendlyName\_OutputMessage Message**

A WSDL message containing the response for the **SetStationFriendlyName** WSDL operation.

The SOAP action value is as follows:

```
http://MultiPoint/RemoteManagement/IMultiPointStation/SetStationFriendlyNameResponse
<wsdl:message name="IMultiPointStation_SetStationFriendlyName_OutputMessage">
   <wsdl:part name="SetStationFriendlyNameResponse" 
element="tns:SetStationFriendlyNameResponse"/>
</wsdl:message>
```
### **3.8.4.18.1.3 IMultiPointStation\_SetStationFriendlyName\_WmsFaultType\_FaultMessa ge Message**

A WSDL message containing a fault for the **SetStationFriendlyName** WSDL operation.

The SOAP action value is as follows:

```
http://MultiPoint/RemoteManagement/WmsFault
<wsdl:message name="IMultiPointStation_SetStationFriendlyName_WmsFaultType_FaultMessage">
   <wsdl:part name="detail" element="tns:WmsFaultType"/>
</wsdl:message>
```
#### **3.8.4.18.2 Elements**

The following table summarizes the XML Schema element definitions that are specific to this operation.

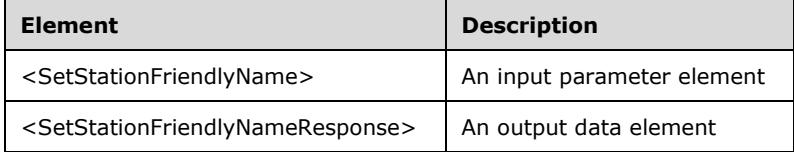

#### **3.8.4.18.2.1 SetStationFriendlyName**

```
<xsd:element name="SetStationFriendlyName" nillable="true" 
type="tns:SetStationFriendlyNameRequestBody"/>
```
### **3.8.4.18.2.2 SetStationFriendlyNameResponse**

```
<xsd:element name="SetStationFriendlyNameResponse" nillable="true" 
type="q1:SetStationFriendlyNameResponseBody"/>
```
### **3.8.4.18.3 Complex Types**

The following table summarizes the XML Schema complex type element definitions that are specific to this operation.

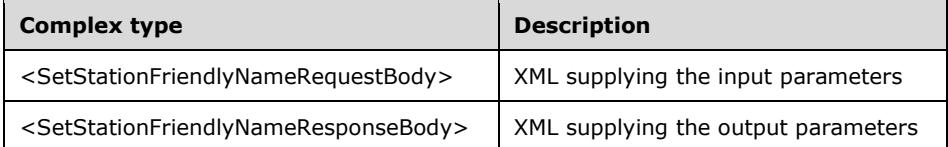

#### **3.8.4.18.3.1 SetStationFriendlyNameRequestBody**

```
<xsd:complexType name="SetStationFriendlyNameRequestBody">
   <xsd:sequence>
     <xsd:element minOccurs="1" maxOccurs="1" name="idStation" type="xsd:unsignedInt"/>
    <xsd:element minOccurs="1" maxOccurs="1" name="wsFriendlyName" nillable=
type="xsd:string"/>
   </xsd:sequence>
</xsd:complexType>
```
**idStation:** Contains the ID of the MultiPoint Station. This is an unsigned integer with a range of 1-n, where n is the number of stations currently available on the server.

**wsFriendlyName:** Contains the friendly name of the station.

#### **3.8.4.18.3.2 SetStationFriendlyNameResponseBody**

<xsd:complexType name="SetStationFriendlyNameResponseBody"/>

#### **3.8.4.19 SetStationServerName Operation**

The **SetStationServerName** sets the host name of the session host server or virtual machine to which the given station connects.

This operation MUST be authenticated by using Server Management Credentials (section 3.4.1).

```
<wsdl:operation name="SetStationServerName">
  <wsdl:input 
wsaw:Action="http://MultiPoint/RemoteManagement/IMultiPointStation/SetStationServerName" 
name="IMultiPointStation_SetStationServerName_InputMessage" 
message="tns:IMultiPointStation_SetStationServerName_InputMessage"/>
   <wsdl:output 
wsaw:Action="http://MultiPoint/RemoteManagement/IMultiPointStation/SetStationServerNameRespon
```
*[MS-RSMC-Diff] - v20160714 Remote Session Monitoring and Control Protocol Copyright © 2016 Microsoft Corporation Release: July 14, 2016*

```
se" name="IMultiPointStation_SetStationServerName_OutputMessage" 
message="tns:IMultiPointStation SetStationServerName OutputMessage"/>
  <wsdl:fault wsaw:Action="http://MultiPoint/RemoteManagement/WmsFault" name="WmsFaultType" 
message="tns:IMultiPointStation_SetStationServerName_WmsFaultType_FaultMessage"/>
</wsdl:operation>
```
### **3.8.4.19.1 Messages**

The following table summarizes the set of WSDL message definitions that are specific to this operation.

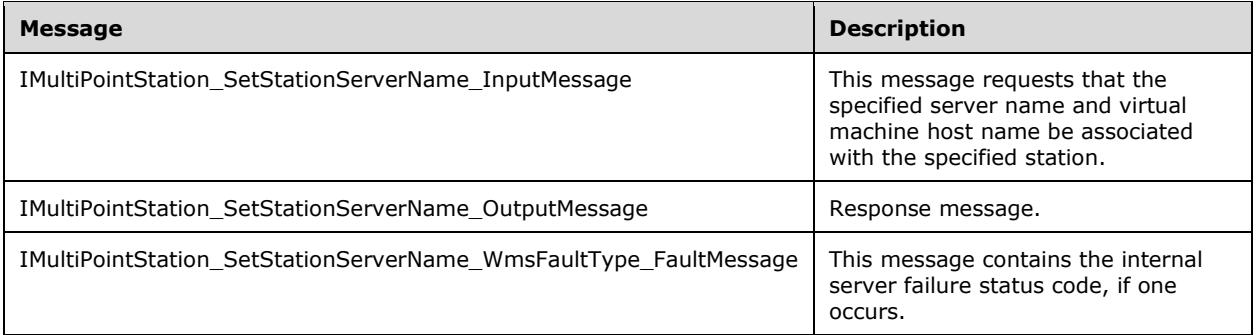

### **3.8.4.19.1.1 IMultiPointStation\_SetStationServerName\_InputMessage Message**

A WSDL message containing the request for the **SetStationServerName** WSDL operation.

The SOAP action value is as follows:

```
http://MultiPoint/RemoteManagement/IMultiPointStation/SetStationServerName
<wsdl:message name="IMultiPointStation_SetStationServerName_InputMessage">
   <wsdl:part name="SetStationServerName" element="tns:SetStationServerName"/>
</wsdl:message>
```
#### **3.8.4.19.1.2 IMultiPointStation\_SetStationServerName\_OutputMessage Message**

A WSDL message containing the response for the **SetStationServerName** WSDL operation.

The SOAP action value is as follows:

```
http://MultiPoint/RemoteManagement/IMultiPointStation/SetStationServerNameResponse
<wsdl:message name="IMultiPointStation SetStationServerName OutputMessage">
  <wsdl:part name="SetStationServerNameResponse" element="tns:SetStationServerNameResponse"/>
</wsdl:message>
```
#### **3.8.4.19.1.3 IMultiPointStation\_SetStationServerName\_WmsFaultType\_FaultMessage Message**

A WSDL message containing a fault for the **SetStationServerName** WSDL operation.

The SOAP action value is as follows:

```
http://MultiPoint/RemoteManagement/WmsFault
<wsdl:message name="IMultiPointStation_SetStationServerName_WmsFaultType_FaultMessage">
   <wsdl:part name="detail" element="tns:WmsFaultType"/>
```
#### **3.8.4.19.2 Elements**

The following table summarizes the XML Schema element definitions that are specific to this operation.

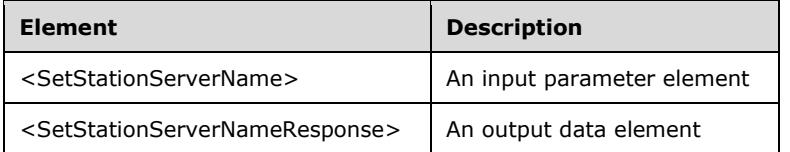

#### **3.8.4.19.2.1 SetStationServerName**

```
<xsd:element name="SetStationServerName" nillable="true" 
type="tns:SetStationServerNameRequestBody"/>
```
#### **3.8.4.19.2.2 SetStationServerNameResponse**

```
<xsd:element name="SetStationServerNameResponse" nillable="true" 
type="q1:SetStationServerNameResponseBody"/>
```
### **3.8.4.19.3 Complex Types**

The following table summarizes the XML Schema complex type element definitions that are specific to this operation.

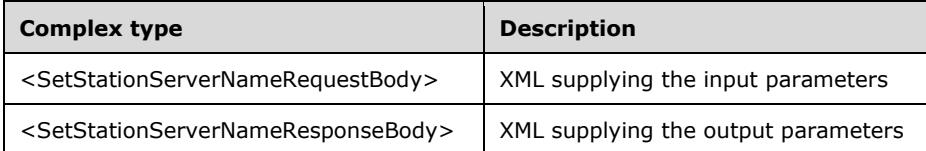

#### **3.8.4.19.3.1 SetStationServerNameRequestBody**

```
<xsd:complexType name="SetStationServerNameRequestBody">
   <xsd:sequence>
    <xsd:element minOccurs="1" maxOccurs="1" name="idStation" type="xsd:unsignedInt"/>
     <xsd:element minOccurs="1" maxOccurs="1" name="wsServerName" nillable="true" 
type="xsd:string"/>
    <xsd:element minOccurs="1" maxOccurs="1" name="wsVirtualMachineName" nillable="true" 
type="xsd:string"/>
   </xsd:sequence>
</xsd:complexType>
```
**idStation:** Contains the ID of the MultiPoint Station. This is an unsigned integer with a range of 1-n, where n is the number of stations currently available on the server.

**wsServerName:** Contains the host name of the server.

**wsVirtualMachineName:** Contains the host name of a virtual machine hosting the station (if any).

#### **3.8.4.19.3.2 SetStationServerNameResponseBody**

<xsd:complexType name="SetStationServerNameResponseBody"/>

### **3.8.4.20 SplitStation Operation**

The **SplitStation** method is called to either split the display of a single station into two virtual displays, each associated with different station hardware, or to recombine a split display into a single display.

This operation MUST be authenticated by using Server Management Credentials (section 3.4.1).

```
<wsdl:operation name="SplitStation">
  <wsdl:input 
wsaw:Action="http://MultiPoint/RemoteManagement/IMultiPointStation/SplitStation" 
name="IMultiPointStation_SplitStation_InputMessage" 
message="tns:IMultiPointStation_SplitStation_InputMessage"/>
   <wsdl:output 
wsaw:Action="http://MultiPoint/RemoteManagement/IMultiPointStation/SplitStationResponse" 
name="IMultiPointStation_SplitStation_OutputMessage" 
message="tns:IMultiPointStation_SplitStation_OutputMessage"/>
  <wsdl:fault wsaw:Action="http://MultiPoint/RemoteManagement/WmsFault" name="WmsFaultType" 
message="tns:IMultiPointStation_SplitStation_WmsFaultType_FaultMessage"/>
</wsdl:operation>
```
# **3.8.4.20.1 Messages**

The following table summarizes the set of WSDL message definitions that are specific to this operation.

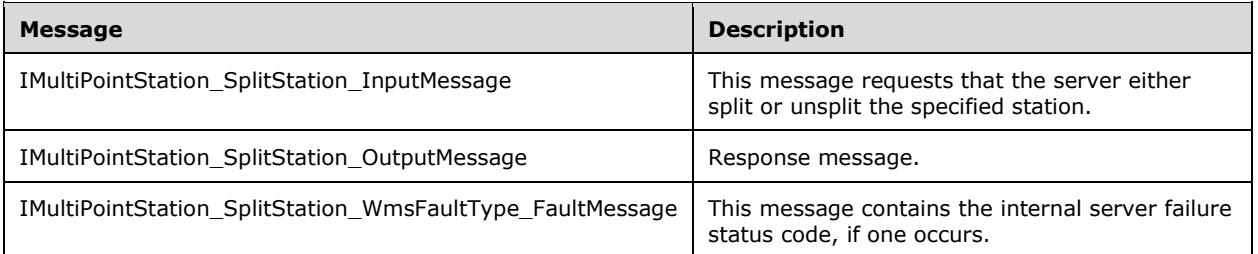

# **3.8.4.20.1.1 IMultiPointStation\_SplitStation\_InputMessage Message**

A WSDL message containing the request for the **SplitStation** WSDL operation.

The SOAP action value is as follows:

```
http://MultiPoint/RemoteManagement/IMultiPointStation/SplitStation
<wsdl:message name="IMultiPointStation_SplitStation_InputMessage">
  <wsdl:part name="SplitStation" element="tns:SplitStation"/>
</wsdl:message>
```
# **3.8.4.20.1.2 IMultiPointStation\_SplitStation\_OutputMessage Message**

A WSDL message containing the response for the **SplitStation** WSDL operation.

The SOAP action value is as follows:

```
http://MultiPoint/RemoteManagement/IMultiPointStation/SplitStationResponse
<wsdl:message name="IMultiPointStation_SplitStation_OutputMessage">
  <wsdl:part name="SplitStationResponse" element="tns:SplitStationResponse"/>
</wsdl:message>
```
# **3.8.4.20.1.3 IMultiPointStation\_SplitStation\_WmsFaultType\_FaultMessage Message**

A WSDL message containing a fault for the **SplitStation** WSDL operation.

The SOAP action value is as follows:

```
http://MultiPoint/RemoteManagement/WmsFault
<wsdl:message name="IMultiPointStation_SplitStation_WmsFaultType_FaultMessage">
   <wsdl:part name="detail" element="tns:WmsFaultType"/>
</wsdl:message>
```
# **3.8.4.20.2 Elements**

The following table summarizes the XML Schema element definitions that are specific to this operation.

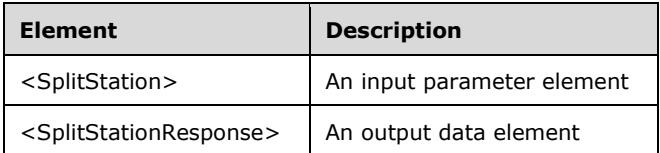

# **3.8.4.20.2.1 SplitStation**

```
<xsd:element name="SplitStation" nillable="true">
   <xsd:complexType>
     <xsd:sequence>
       <xsd:element minOccurs="1" maxOccurs="1" name="idStation" type="xsd:unsignedInt"/>
       <xsd:element minOccurs="1" maxOccurs="1" name="eOperation" type="xsd:unsignedInt"/>
    </xsd:sequence>
   </xsd:complexType>
</xsd:element>
```
**idStation:** Contains the ID of the MultiPoint Station. This is an unsigned integer with a range of 1-n, where n is the number of stations currently available on the server.

**eOperation:** Contains the split action to be performed: 0 = split, or 1 = unsplit.

#### **3.8.4.20.2.2 SplitStationResponse**

```
<xsd:element name="SplitStationResponse" nillable="true">
   <xsd:complexType/>
</xsd:element>
```
# **3.8.4.20.3 Complex Types**

None.

# **3.8.4.21 StopIdentifyingStation Operation**

The **StopIdentifyingStation** method is called to havecause the server to no longer display the station ID on the specified station's display.

```
This operation MUST be authenticated by using Server Management Credentials (section 3.4.1).
```

```
<wsdl:operation name="StopIdentifyingStation">
  <wsdl:input 
wsaw:Action="http://MultiPoint/RemoteManagement/IMultiPointStation/StopIdentifyingStation" 
name="IMultiPointStation_StopIdentifyingStation_InputMessage" 
message="tns:IMultiPointStation_StopIdentifyingStation_InputMessage"/>
  <wsdl:output 
wsaw:Action="http://MultiPoint/RemoteManagement/IMultiPointStation/StopIdentifyingStationResp
onse" name="IMultiPointStation_StopIdentifyingStation_OutputMessage" 
message="tns:IMultiPointStation_StopIdentifyingStation_OutputMessage"/>
  <wsdl:fault wsaw:Action="http://MultiPoint/RemoteManagement/WmsFault" name="WmsFaultType" 
message="tns:IMultiPointStation_StopIdentifyingStation_WmsFaultType_FaultMessage"/>
</wsdl:operation>
```
#### **3.8.4.21.1 Messages**

The following table summarizes the set of WSDL message definitions that are specific to this operation.

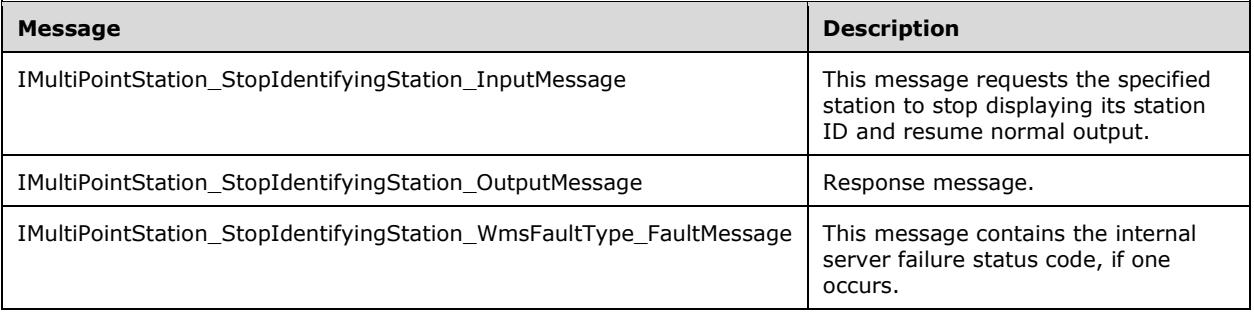

# **3.8.4.21.1.1 IMultiPointStation\_StopIdentifyingStation\_InputMessage Message**

A WSDL message containing the request for the **StopIdentifyingStation** WSDL operation.

The SOAP action value is:

```
http://MultiPoint/RemoteManagement/IMultiPointStation/StopIdentifyingStation
<wsdl:message name="IMultiPointStation_StopIdentifyingStation_InputMessage">
   <wsdl:part name="StopIdentifyingStation" element="tns:StopIdentifyingStation"/>
</wsdl:message>
```
#### **3.8.4.21.1.2 IMultiPointStation\_StopIdentifyingStation\_OutputMessage Message**

A WSDL message containing the response for the **StopIdentifyingStation** WSDL operation.

The SOAP action value is:

```
http://MultiPoint/RemoteManagement/IMultiPointStation/StopIdentifyingStationResponse
<wsdl:message name="IMultiPointStation_StopIdentifyingStation_OutputMessage">
  <wsdl:part name="StopIdentifyingStationResponse" 
element="tns:StopIdentifyingStationResponse"/>
```
### **3.8.4.21.1.3 IMultiPointStation\_StopIdentifyingStation\_WmsFaultType\_FaultMessage Message**

A WSDL message containing a fault for the **StopIdentifyingStation** WSDL operation.

The SOAP action value is:

```
http://MultiPoint/RemoteManagement/WmsFault
<wsdl:message name="IMultiPointStation_StopIdentifyingStation_WmsFaultType_FaultMessage">
   <wsdl:part name="detail" element="tns:WmsFaultType"/>
</wsdl:message>
```
# **3.8.4.21.2 Elements**

The following table summarizes the XML Schema element definitions that are specific to this operation.

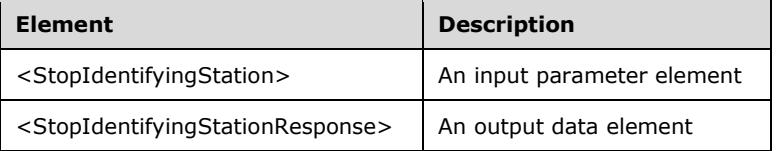

# **3.8.4.21.2.1 StopIdentifyingStation**

```
<xsd:element name="StopIdentifyingStation" nillable="true">
  <xsd:complexType>
    <xsd:sequence>
      <xsd:element minOccurs="1" maxOccurs="1" name="idStation" type="xsd:unsignedInt"/>
    </xsd:sequence>
  </xsd:complexType>
</xsd:element>
```
**idStation:** Contains the ID of the MultiPoint Station. This is an unsigned integer with a range of 1-n, where n is the number of stations currently available on the server.

#### **3.8.4.21.2.2 StopIdentifyingStationResponse**

```
<xsd:element name="StopIdentifyingStationResponse" nillable="true">
  <xsd:complexType/>
</xsd:element>
```
# **3.8.4.21.3 Complex Types**

None.

#### **3.8.4.22 UnblockUsbStorageDevicesAllStations**

Note: All of the information in this section is subject to change because it applies to a preliminary product version, and thus may differ from the final version of the software when released. All behavior notes that pertain to the preliminary product version contain specific references to it as an aid to the reader.

The **UnblockUsbStorageDevicesAllStations** method requests that the server allow access to USB storage devices on all stations.  $<$   $\frac{45}{27}$  This operation MUST be authenticated by using either the Server Management Credentials or the Server Control Credentials (section 3.4.1).

```
<wsdl:operation name="UnblockUsbStorageDevicesAllStations">
   <wsdl:input 
wsaw:Action="http://MultiPoint/RemoteManagement/IMultiPointStation/UnblockUsbStorageDevicesAl
lStations" name="IMultiPointStation_UnblockUsbStorageDevicesAllStations_InputMessage" 
message="tns:IMultiPointStation_UnblockUsbStorageDevicesAllStations_InputMessage"/>
   <wsdl:output 
wsaw:Action="http://MultiPoint/RemoteManagement/IMultiPointStation/UnblockUsbStorageDevicesAl
lStationsResponse" 
name="IMultiPointStation_UnblockUsbStorageDevicesAllStations_OutputMessage" 
message="tns:IMultiPointStation_UnblockUsbStorageDevicesAllStations_OutputMessage"/>
  <wsdl:fault wsaw:Action="http://MultiPoint/RemoteManagement/WmsFault" name="WmsFaultType" 
message="tns:IMultiPointStation_UnblockUsbStorageDevicesAllStations_WmsFaultType_FaultMessage
" />
</wsdl:operation>
```
# **3.8.4.22.1 Messages**

Note: All of the information in this section is subject to change because it applies to a preliminary product version, and thus may differ from the final version of the software when released. All behavior notes that pertain to the preliminary product version contain specific references to it as an aid to the reader.

The following table summarizes the set of WSDL message definitions that are specific to this operation.

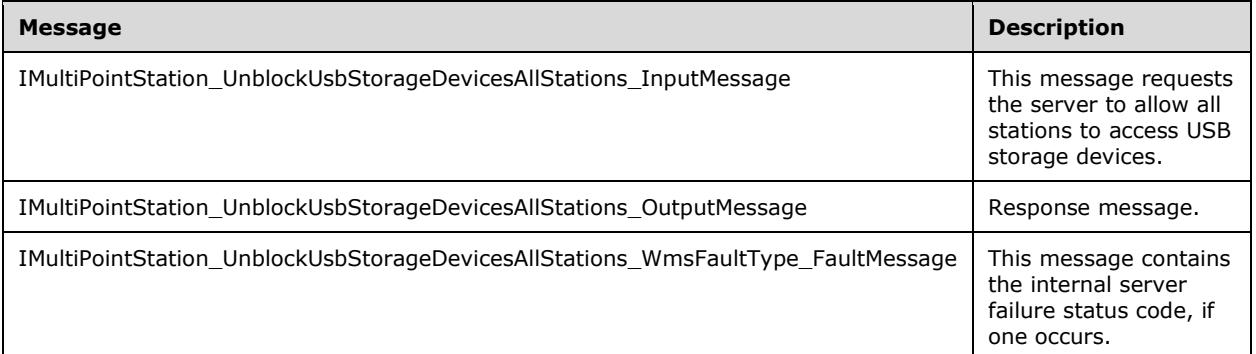

### **3.8.4.22.1.1 IMultiPointStation\_UnblockUsbStorageDevicesAllStations\_InputMessage Message**

Note: All of the information in this section is subject to change because it applies to a preliminary product version, and thus may differ from the final version of the software when released. All behavior notes that pertain to the preliminary product version contain specific references to it as an aid to the reader.

A WSDL message containing the request for the **UnblockUsbStorageDevicesAllStations** WSDL operation.

The SOAP action value is as follows:

```
http://MultiPoint/RemoteManagement/IMultiPointStation/UnblockUsbStorageDevicesAllStations
<wsdl:message name="IMultiPointStation_UnblockUsbStorageDevicesAllStations_InputMessage">
```

```
 <wsdl:part name="UnblockUsbStorageDevicesAllStations" 
element="tns:UnblockUsbStorageDevicesAllStations"/>
</wsdl:message>
```
### **3.8.4.22.1.2 IMultiPointStation\_UnblockUsbStorageDevicesAllStations\_OutputMessag e Message**

Note: All of the information in this section is subject to change because it applies to a preliminary product version, and thus may differ from the final version of the software when released. All behavior notes that pertain to the preliminary product version contain specific references to it as an aid to the reader.

A WSDL message containing the response for the **UnblockUsbStorageDevicesAllStations** WSDL operation.

The SOAP action value is as follows:

```
http://MultiPoint/RemoteManagement/IMultiPointStation/UnblockUsbStorageDevicesAllStationsResp
onse
<wsdl:message name="IMultiPointStation_UnblockUsbStorageDevicesAllStations_OutputMessage">
   <wsdl:part name="UnblockUsbStorageDevicesAllStations" 
element="tns:UnblockUsbStorageDevicesAllStations"/>
</wsdl:message>
```
### **3.8.4.22.1.3 IMultiPointStation\_UnblockUsbStorageDevicesAllStations\_WmsFaultTyp e\_FaultMessage Message**

Note: All of the information in this section is subject to change because it applies to a preliminary product version, and thus may differ from the final version of the software when released. All behavior notes that pertain to the preliminary product version contain specific references to it as an aid to the reader.

A WSDL message containing a fault for the **UnblockUsbStorageDevicesAllStations** WSDL operation.

The SOAP action value is as follows:

```
http://MultiPoint/RemoteManagement/WmsFault
<wsdl:message 
name="IMultiPointStation_UnblockUsbStorageDevicesAllStations_WmsFaultType_FaultMessage">
  <wsdl:part name="detail" element="tns:WmsFaultType"/>
</wsdl:message>
```
# **3.8.4.22.2 Elements**

Note: All of the information in this section is subject to change because it applies to a preliminary product version, and thus may differ from the final version of the software when released. All behavior notes that pertain to the preliminary product version contain specific references to it as an aid to the reader.

The following table summarizes the XML Schema element definitions that are specific to this operation.

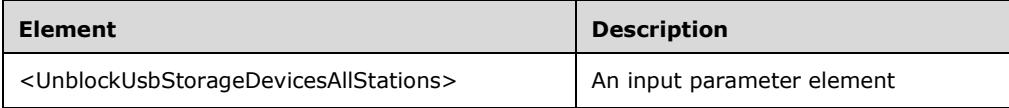

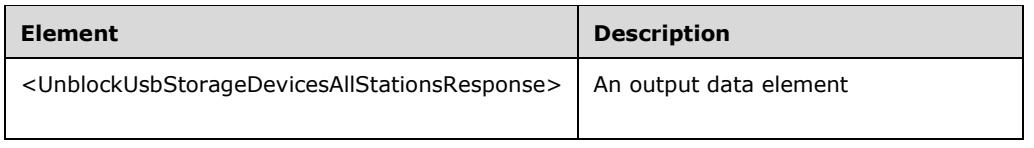

# **3.8.4.22.2.1 UnblockUsbStorageDevicesAllStations**

Note: All of the information in this section is subject to change because it applies to a preliminary product version, and thus may differ from the final version of the software when released. All behavior notes that pertain to the preliminary product version contain specific references to it as an aid to the reader.

```
<xsd:element name="UnblockUsbStorageDevicesAllStations">
   <xsd:complexType/>
</xsd:element>
```
# **3.8.4.22.2.2 UnblockUsbStorageDevicesAllStationsResponse**

Note: All of the information in this section is subject to change because it applies to a preliminary product version, and thus may differ from the final version of the software when released. All behavior notes that pertain to the preliminary product version contain specific references to it as an aid to the reader.

```
<xsd:element name="UnblockUsbStorageDevicesAllStationsResponse">
   <xsd:complexType/>
</xsd:element>
```
# **3.8.4.22.3 Complex Types**

Note: All of the information in this section is subject to change because it applies to a preliminary product version, and thus may differ from the final version of the software when released. All behavior notes that pertain to the preliminary product version contain specific references to it as an aid to the reader.

None.

#### **3.8.4.23 UnblockUsbStorageDevices**

Note: All of the information in this section is subject to change because it applies to a preliminary product version, and thus may differ from the final version of the software when released. All behavior notes that pertain to the preliminary product version contain specific references to it as an aid to the reader.

The **UnblockUsbStorageDevices** method requests that the server allow access to USB storage devices on the specified station.<<del>16>28> This operation MUST be authenticated by using either the</del> Server Management Credentials or the Server Control Credentials (section 3.4.1).

```
<wsdl:operation name="UnblockUsbStorageDevices">
  <wsdl:input 
wsaw:Action="http://MultiPoint/RemoteManagement/IMultiPointStation/UnblockUsbStorageDevices" 
name="IMultiPointStation_UnblockUsbStorageDevices_InputMessage" 
message="tns:IMultiPointStation_UnblockUsbStorageDevices_InputMessage"/>
```
*[MS-RSMC-Diff] - v20160714 Remote Session Monitoring and Control Protocol Copyright © 2016 Microsoft Corporation Release: July 14, 2016*

```
 <wsdl:output 
wsaw:Action="http://MultiPoint/RemoteManagement/IMultiPointStation/UnblockUsbStorageDevicesRe
sponse" name="IMultiPointStation_UnblockUsbStorageDevices_OutputMessage" 
message="tns:IMultiPointStation_UnblockUsbStorageDevices_OutputMessage"/>
   <wsdl:fault wsaw:Action="http://MultiPoint/RemoteManagement/WmsFault" name="WmsFaultType" 
message="tns:IMultiPointStation_UnblockUsbStorageDevices_WmsFaultType_FaultMessage"/>
</wsdl:operation>
```
### **3.8.4.23.1 Messages**

Note: All of the information in this section is subject to change because it applies to a preliminary product version, and thus may differ from the final version of the software when released. All behavior notes that pertain to the preliminary product version contain specific references to it as an aid to the reader.

The following table summarizes the set of WSDL message definitions that are specific to this operation.

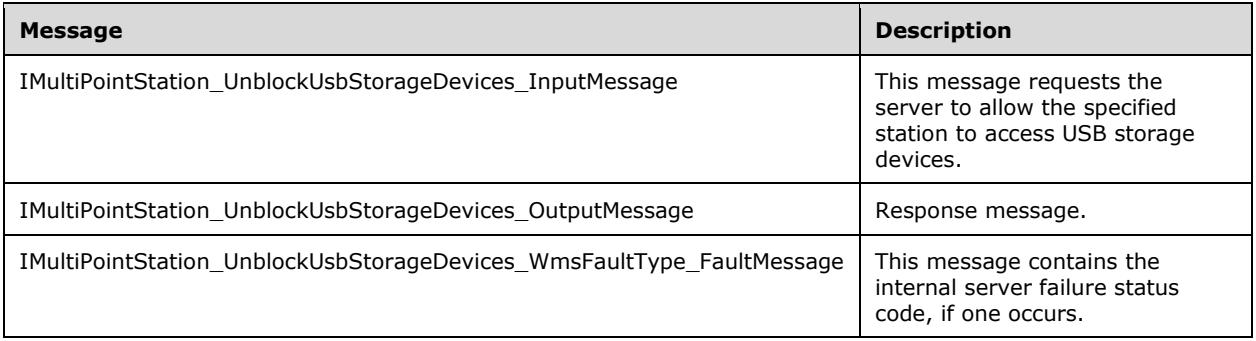

#### **3.8.4.23.1.1 IMultiPointStation\_UnblockUsbStorageDevices\_InputMessage Message**

Note: All of the information in this section is subject to change because it applies to a preliminary product version, and thus may differ from the final version of the software when released. All behavior notes that pertain to the preliminary product version contain specific references to it as an aid to the reader.

A WSDL message containing the request for the **UnblockUsbStorageDevices** WSDL operation.

The SOAP action value is as follows:

```
http://MultiPoint/RemoteManagement/IMultiPointStation/UnblockUsbStorageDevices
<wsdl:message name="IMultiPointStation_UnblockUsbStorageDevices_InputMessage">
  <wsdl:part name="UnblockUsbStorageDevices" element="tns:UnblockUsbStorageDevices"/>
</wsdl:message>
```
# **3.8.4.23.1.2 IMultiPointStation\_UnblockUsbStorageDevices\_OutputMessage Message**

Note: All of the information in this section is subject to change because it applies to a preliminary product version, and thus may differ from the final version of the software when released. All behavior notes that pertain to the preliminary product version contain specific references to it as an aid to the reader.

A WSDL message containing the response for the **UnblockUsbStorageDevices** WSDL operation.

The SOAP action value is as follows:

```
http://MultiPoint/RemoteManagement/IMultiPointStation/UnblockUsbStorageDevicesResponse
<wsdl:message name="IMultiPointStation_UnblockUsbStorageDevices_OutputMessage">
  <wsdl:part name="UnblockUsbStorageDevices" element="tns:UnblockUsbStorageDevices"/>
</wsdl:message>
```
#### **3.8.4.23.1.3 IMultiPointStation\_UnblockUsbStorageDevices\_WmsFaultType\_FaultMes sage Message**

Note: All of the information in this section is subject to change because it applies to a preliminary product version, and thus may differ from the final version of the software when released. All behavior notes that pertain to the preliminary product version contain specific references to it as an aid to the reader.

A WSDL message containing a fault for the **UnblockUsbStorageDevices** WSDL operation.

The SOAP action value is as follows:

```
http://MultiPoint/RemoteManagement/WmsFault
<wsdl:message name="IMultiPointStation_UnblockUsbStorageDevices_WmsFaultType_FaultMessage">
   <wsdl:part name="detail" element="tns:WmsFaultType"/>
</wsdl:message>
```
# **3.8.4.23.2 Elements**

Note: All of the information in this section is subject to change because it applies to a preliminary product version, and thus may differ from the final version of the software when released. All behavior notes that pertain to the preliminary product version contain specific references to it as an aid to the reader.

The following table summarizes the XML Schema element definitions that are specific to this operation.

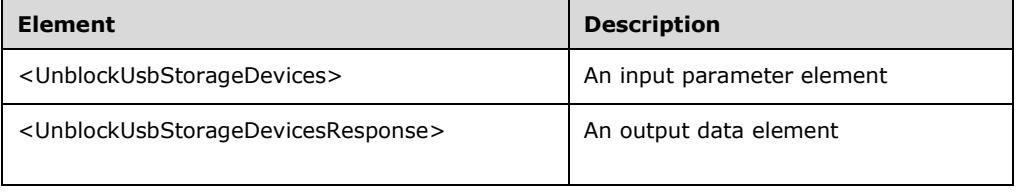

#### **3.8.4.23.2.1 UnblockUsbStorageDevices**

Note: All of the information in this section is subject to change because it applies to a preliminary product version, and thus may differ from the final version of the software when released. All behavior notes that pertain to the preliminary product version contain specific references to it as an aid to the reader.

```
<xsd:element name="UnblockUsbStorageDevices">
   <xsd:complexType>
    <xsd:sequence>
       <xsd:element minOccurs="1" maxOccurs="1" name="idStation" type="xsd:unsignedInt" />
    </xsd:sequence>
  </xsd:complexType>
</xsd:element>
```
*[MS-RSMC-Diff] - v20160714 Remote Session Monitoring and Control Protocol Copyright © 2016 Microsoft Corporation Release: July 14, 2016*

**idStation:** Contains the ID of the MultiPoint Station. This is an unsigned integer with a range of 1-n, where n is the number of stations currently available on the server.

### **3.8.4.23.2.2 UnblockUsbStorageDevicesResponse**

Note: All of the information in this section is subject to change because it applies to a preliminary product version, and thus may differ from the final version of the software when released. All behavior notes that pertain to the preliminary product version contain specific references to it as an aid to the reader.

```
<xsd:element name="UnblockUsbStorageDevicesResponse">
   <xsd:complexType/>
</xsd:element>
```
# **3.8.4.23.3 Complex Types**

Note: All of the information in this section is subject to change because it applies to a preliminary product version, and thus may differ from the final version of the software when released. All behavior notes that pertain to the preliminary product version contain specific references to it as an aid to the reader.

None.

#### **3.8.5 Timer Events**

None.

### **3.8.6 Other Local Events**

None.

#### **3.9 IMultiPointSystemOnlineEventSink Server Details**

This endpoint is a set of methods that notify the client when a server they manage has become available for management or is no longer available for management.

# **3.9.1 Abstract Data Model**

This section describes a conceptual model of possible data organization that an implementation maintains to participate in this algorithm. The described organization is provided to facilitate the explanation of how the algorithm behaves. This document does not mandate that implementations adhere to this model as long as their external behavior is consistent with that described in this document.

The server MUST supply an X.509 certificate for the purpose of server identification and to be used by the client and server to encrypt SOAP requests/responses.

The server MUST create and securely store a random password to be used to authenticate API requests.

#### **3.9.2 Timers**

None.

### **3.9.3 Initialization**

None.

# **3.9.4 Message Processing Events and Sequencing Rules**

Note: Some of the information in this section is subject to change because it applies to a preliminary product version, and thus may differ from the final version of the software when released. All behavior notes that pertain to the preliminary product version contain specific references to it in the Product Behavior appendix.

This protocol includes the following WSDL operations.

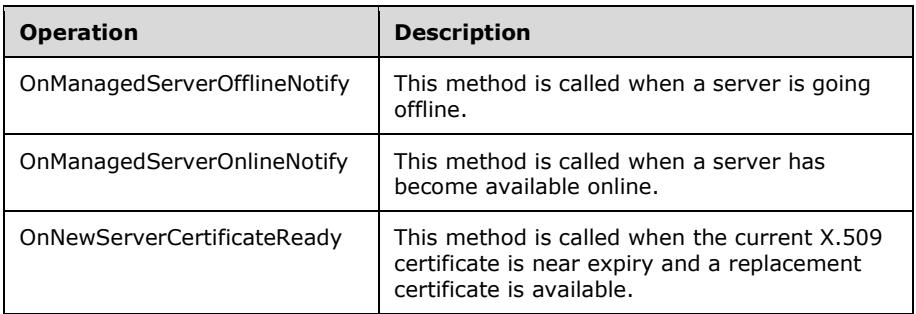

### **3.9.4.1 OnManagedServerOfflineNotify Operation**

The **OnManagedServerOfflineNotify** method is called by a server to inform all of its managing clients that it is going offline and is no longer processing management requests.

This operation MUST be authenticated by using Notification Sink Control Credentials (section 3.4.1).

```
<wsdl:operation name="OnManagedServerOfflineNotify">
   <wsdl:input 
wsaw:Action="http://MultiPoint/RemoteManagement/IMultiPointSystemOnlineEventSink/OnManagedSer
verOfflineNotify" 
name="IMultiPointSystemOnlineEventSink_OnManagedServerOfflineNotify_InputMessage" 
message="tns:IMultiPointSystemOnlineEventSink_OnManagedServerOfflineNotify_InputMessage"/>
  <wsdl:output 
wsaw:Action="http://MultiPoint/RemoteManagement/IMultiPointSystemOnlineEventSink/OnManagedSer
verOfflineNotify" 
name="IMultiPointSystemOnlineEventSink_OnManagedServerOfflineNotify_OutputMessage" 
message="tns:IMultiPointSystemOnlineEventSink_OnManagedServerOfflineNotify_OutputMessage"/>
  <wsdl:fault wsaw:Action="http://MultiPoint/RemoteManagement/WmsFault" name="WmsFaultType" 
message="tns:IMultiPointSystemOnlineEventSink_OnManagedServerOfflineNotify_WmsFaultType_Fault
Message"/>
</wsdl:operation>
```
# **3.9.4.1.1 Messages**

The following table summarizes the set of WSDL message definitions that are specific to this operation.

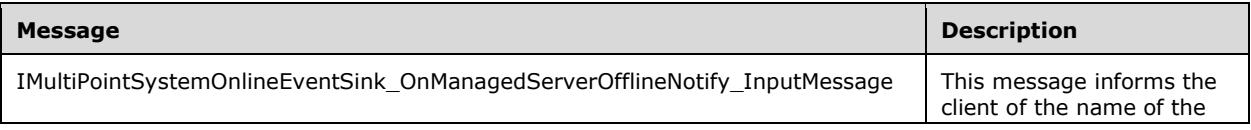

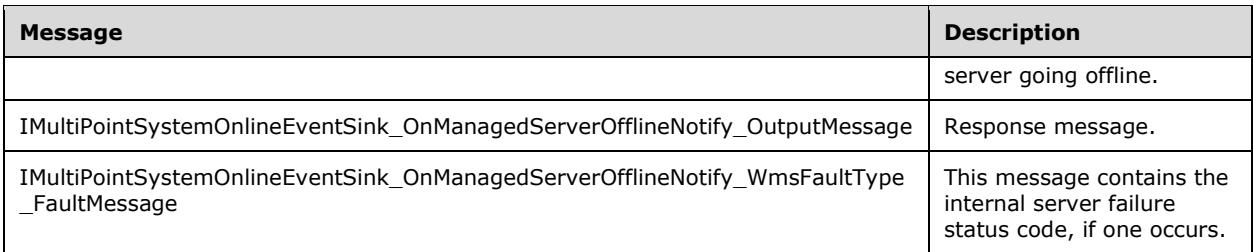

### **3.9.4.1.1.1 IMultiPointSystemOnlineEventSink\_OnManagedServerOfflineNotify\_Inpu tMessage Message**

A WSDL message containing the request for the **OnManagedServerOfflineNotify** WSDL operation.

The SOAP action value is as follows:

```
http://MultiPoint/RemoteManagement/IMultiPointSystemOnlineEventSink/OnManagedServerOfflineNot
ify
<wsdl:message 
name="IMultiPointSystemOnlineEventSink_OnManagedServerOfflineNotify_InputMessage">
  <wsdl:part name="OnManagedServerOfflineNotify" element="tns:OnManagedServerOfflineNotify"/>
</wsdl:message>
```
#### **3.9.4.1.1.2 IMultiPointSystemOnlineEventSink\_OnManagedServerOfflineNotify\_Outp utMessage Message**

A WSDL message containing the response for the **OnManagedServerOfflineNotify** WSDL operation.

The SOAP action value is as follows:

```
http://MultiPoint/RemoteManagement/IMultiPointSystemOnlineEventSink/OnManagedServerOfflineNot
ify
<wsdl:message 
name="IMultiPointSystemOnlineEventSink_OnManagedServerOfflineNotify_OutputMessage">
   <wsdl:part name="OnManagedServerOfflineNotifyResponse" 
element="tns:OnManagedServerOfflineNotifyResponse"/>
</wsdl:message>
```
### **3.9.4.1.1.3 IMultiPointSystemOnlineEventSink\_OnManagedServerOfflineNotify\_Wm sFaultType\_FaultMessage Message**

A WSDL message containing a fault for the **OnManagedServerOfflineNotify** WSDL operation.

The SOAP action value is as follows:

```
http://MultiPoint/RemoteManagement/WmsFault
<wsdl:message 
name="IMultiPointSystemOnlineEventSink_OnManagedServerOfflineNotify_WmsFaultType_FaultMessage
">
   <wsdl:part name="detail" element="tns:WmsFaultType"/>
</wsdl:message>
```
# **3.9.4.1.2 Elements**

The following table summarizes the XML Schema element definitions that are specific to this operation.

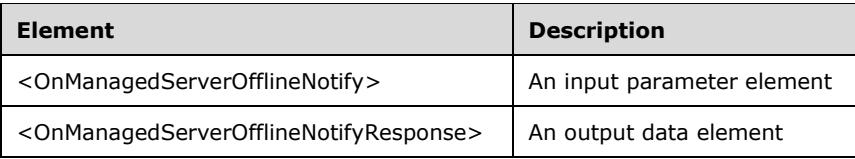

### **3.9.4.1.2.1 OnManagedServerOfflineNotify**

```
<xsd:element name="OnManagedServerOfflineNotify" nillable="true" 
type="tns:OnManagedServerOfflineNotifyRequestBody"/>
```
# **3.9.4.1.2.2 OnManagedServerOfflineNotifyResponse**

```
<xsd:element name="OnManagedServerOfflineNotifyResponse" nillable="true" 
type="q1:OnManagedServerOfflineNotifyResponseBody"/>
```
### **3.9.4.1.3 Complex Types**

The following table summarizes the XML Schema complex type element definitions that are specific to this operation.

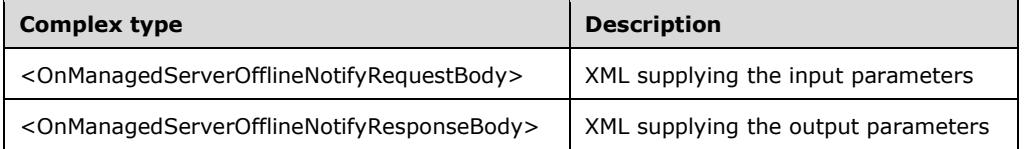

# **3.9.4.1.3.1 OnManagedServerOfflineNotifyRequestBody**

```
<xsd:complexType name="OnManagedServerOfflineNotifyRequestBody">
  <xsd:sequence>
    <xsd:element minOccurs="1" maxOccurs="1" name="wsWmsSystemHostName" nillable="true" 
type="xsd:string"/>
   </xsd:sequence>
</xsd:complexType>
```
**wsWmsSystemHostName:** Contains the host name of the server.

#### **3.9.4.1.3.2 OnManagedServerOfflineNotifyResponseBody**

<xsd:complexType name="OnManagedServerOfflineNotifyResponseBody"/>

# **3.9.4.2 OnManagedServerOnlineNotify Operation**

The **OnManagedServerOnlineNotify** method is called by a server to inform all of its managing clients that it is coming online and is available to process management requests.

This operation MUST be authenticated by using Notification Sink Control Credentials (section 3.4.1).

```
<wsdl:operation name="OnManagedServerOnlineNotify">
  <wsdl:input 
wsaw:Action="http://MultiPoint/RemoteManagement/IMultiPointSystemOnlineEventSink/OnManagedSer
```

```
verOnlineNotify" 
name="IMultiPointSystemOnlineEventSink_OnManagedServerOnlineNotify_InputMessage" 
message="tns:IMultiPointSystemOnlineEventSink_OnManagedServerOnlineNotify_InputMessage"/>
  <wsdl:output 
wsaw:Action="http://MultiPoint/RemoteManagement/IMultiPointSystemOnlineEventSink/OnManagedSer
verOnlineNotify" 
name="IMultiPointSystemOnlineEventSink_OnManagedServerOnlineNotify_OutputMessage" 
message="tns:IMultiPointSystemOnlineEventSink_OnManagedServerOnlineNotify_OutputMessage"/>
  <wsdl:fault wsaw:Action="http://MultiPoint/RemoteManagement/WmsFault" name="WmsFaultType" 
message="tns:IMultiPointSystemOnlineEventSink_OnManagedServerOnlineNotify_WmsFaultType_FaultM
essage"/>
</wsdl:operation>
```
# **3.9.4.2.1 Messages**

The following table summarizes the set of WSDL message definitions that are specific to this operation.

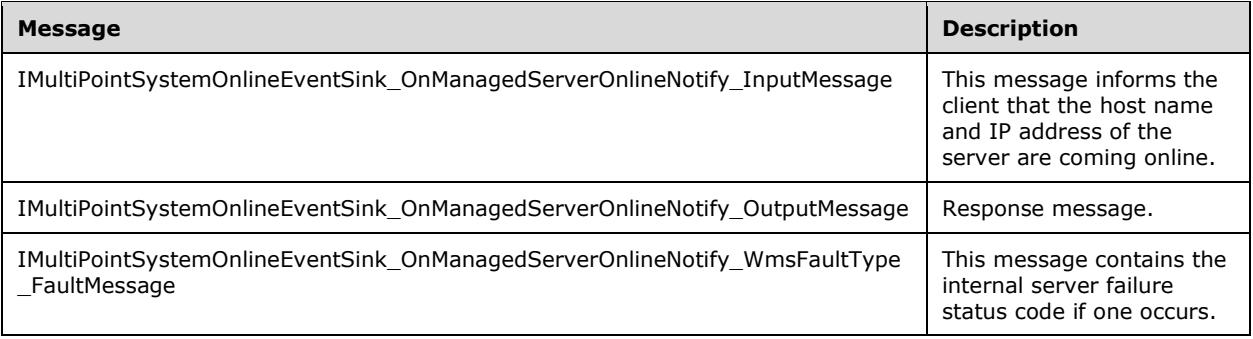

### **3.9.4.2.1.1 IMultiPointSystemOnlineEventSink\_OnManagedServerOnlineNotify\_Inpu tMessage Message**

A WSDL message containing the request for the **OnManagedServerOnlineNotify** WSDL operation.

The SOAP action value is:

```
http://MultiPoint/RemoteManagement/IMultiPointSystemOnlineEventSink/OnManagedServerOnlineNoti
fy
<wsdl:message 
name="IMultiPointSystemOnlineEventSink_OnManagedServerOnlineNotify_InputMessage">
  <wsdl:part name="OnManagedServerOnlineNotify" element="tns:OnManagedServerOnlineNotify"/>
</wsdl:message>
```
#### **3.9.4.2.1.2 IMultiPointSystemOnlineEventSink\_OnManagedServerOnlineNotify\_Outp utMessage Message**

A WSDL message containing the response for the **OnManagedServerOnlineNotify** WSDL operation.

The SOAP action value is:

```
http://MultiPoint/RemoteManagement/IMultiPointSystemOnlineEventSink/OnManagedServerOnlineNoti
fy
<wsdl:message 
name="IMultiPointSystemOnlineEventSink_OnManagedServerOnlineNotify_OutputMessage">
  <wsdl:part name="OnManagedServerOnlineNotifyResponse" 
element="tns:OnManagedServerOnlineNotifyResponse"/>
```
</wsdl:message>

### **3.9.4.2.1.3 IMultiPointSystemOnlineEventSink\_OnManagedServerOnlineNotify\_Wms FaultType\_FaultMessage Message**

A WSDL message containing a fault for the **OnManagedServerOnlineNotify** WSDL operation.

The SOAP action value is:

```
http://MultiPoint/RemoteManagement/WmsFault
<wsdl:message 
name="IMultiPointSystemOnlineEventSink OnManagedServerOnlineNotify WmsFaultType FaultMessage"
>
  <wsdl:part name="detail" element="tns:WmsFaultType"/>
</wsdl:message>
```
# **3.9.4.2.2 Elements**

The following table summarizes the XML Schema element definitions that are specific to this operation.

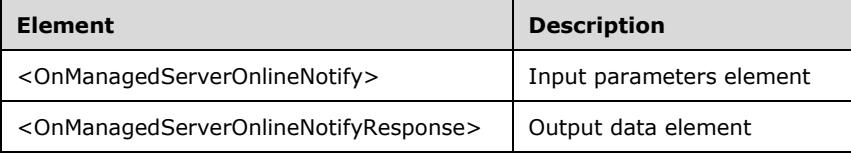

# **3.9.4.2.2.1 OnManagedServerOnlineNotify**

<xsd:element name="OnManagedServerOnlineNotify" nillable="true" type="tns:OnManagedServerOnlineNotifyRequestBody"/>

# **3.9.4.2.2.2 OnManagedServerOnlineNotifyResponse**

```
<xsd:element name="OnManagedServerOnlineNotifyResponse" nillable="true" 
type="q1:OnManagedServerOnlineNotifyResponseBody"/>
```
# **3.9.4.2.3 Complex Types**

The following table summarizes the XML Schema complex type definitions that are specific to this operation.

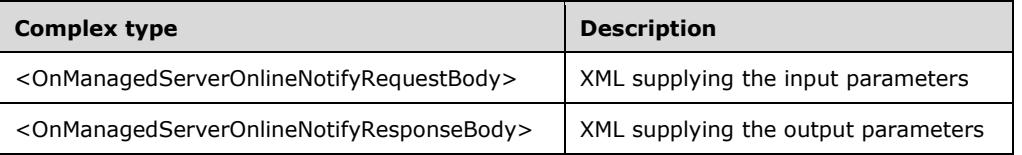

# **3.9.4.2.3.1 OnManagedServerOnlineNotifyRequestBody**

```
<xsd:complexType name="OnManagedServerOnlineNotifyRequestBody">
   <xsd:sequence>
    <xsd:element minOccurs="1" maxOccurs="1" name="wsWmsSystemHostName" nillable="true" 
type="xsd:string"/>
   <xsd:element minOccurs="1" maxOccurs="1" name="wsWmsSystemIpAddress" nillable="tr
type="xsd:string"/>
   </xsd:sequence>
</xsd:complexType>
```
**wsWmsSystemHostName:** Contains the host name of the server.

**wsWmsSystemIpAddress:** Contains the IP address of the server.

#### **3.9.4.2.3.2 OnManagedServerOnlineNotifyResponseBody**

<xsd:complexType name="OnManagedServerOnlineNotifyResponseBody"/>

# **3.9.4.3 OnNewServerCertificateReady Operation**

Note: All of the information in this section is subject to change because it applies to a preliminary product version, and thus may differ from the final version of the software when released. All behavior notes that pertain to the preliminary product version contain specific references to it as an aid to the reader.

The **OnNewServerCertificateReady** method is called by a server to provide all of its managing clients a new self-signed X.509 certificate when its current one is about to expire.  $\langle 17 \rangle 29 \rangle$ 

This operation MUST be authenticated by using Notification Sink Control Credentials (section 3.4.1).

```
<wsdl:operation name="OnNewServerCertificateReady">
  <wsdl:input 
wsaw:Action="http://MultiPoint/RemoteManagement/IMultiPointSystemOnlineEventSink/OnNewServerC
ertificateReady" 
name="IMultiPointSystemOnlineEventSink_OnNewServerCertificateReady_InputMessage" 
message="tns:IMultiPointSystemOnlineEventSink_OnNewServerCertificateReady_InputMessage"/>
  <wsdl:output 
wsaw:Action="http://MultiPoint/RemoteManagement/IMultiPointSystemOnlineEventSink/OnNewServerC
ertificateReady" 
name="IMultiPointSystemOnlineEventSink_OnNewServerCertificateReady_OutputMessage" 
message="tns:IMultiPointSystemOnlineEventSink_OnNewServerCertificateReady_OutputMessage"/>
   <wsdl:fault wsaw:Action="http://MultiPoint/RemoteManagement/WmsFault" name="WmsFaultType" 
message="tns:IMultiPointSystemOnlineEventSink_OnNewServerCertificateReady_WmsFaultType_FaultM
essage"/>
</wsdl:operation>
```
#### **3.9.4.3.1 Messages**

Note: All of the information in this section is subject to change because it applies to a preliminary product version, and thus may differ from the final version of the software when released. All behavior notes that pertain to the preliminary product version contain specific references to it as an aid to the reader.

The following table summarizes the set of WSDL message definitions that are specific to this operation.

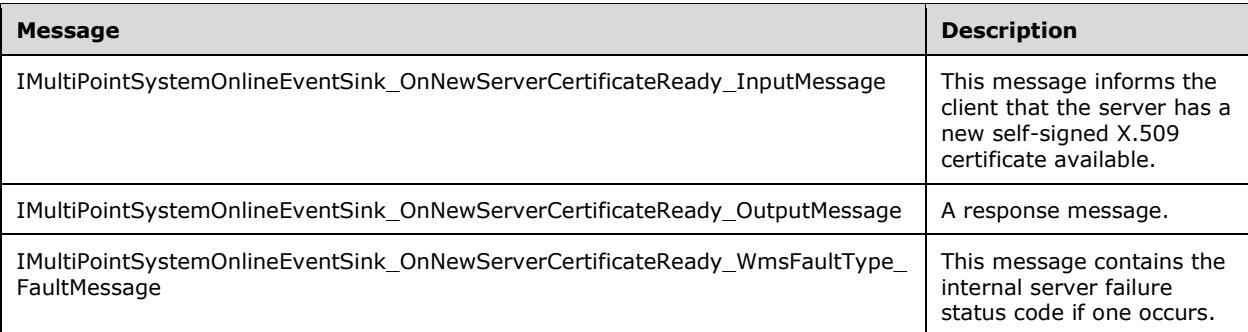

#### **3.9.4.3.1.1 IMultiPointSystemOnlineEventSink\_OnNewServerCertificateReady\_Input Message Message**

Note: All of the information in this section is subject to change because it applies to a preliminary product version, and thus may differ from the final version of the software when released. All behavior notes that pertain to the preliminary product version contain specific references to it as an aid to the reader.

A WSDL message containing the request for the **OnNewServerCertificateReady** WSDL operation.

The SOAP action value is:

```
http://MultiPoint/RemoteManagement/IMultiPointSystemOnlineEventSink/OnNewServerCertificateRea
dy
<wsdl:message 
name="IMultiPointSystemOnlineEventSink_OnNewServerCertificateReady_InputMessage">
   <wsdl:part name="OnNewServerCertificateReady" element="tns:OnNewServerCertificateReady"/>
</wsdl:message>
```
#### **3.9.4.3.1.2 IMultiPointSystemOnlineEventSink\_OnNewServerCertificateReady\_Outp utMessage Message**

Note: All of the information in this section is subject to change because it applies to a preliminary product version, and thus may differ from the final version of the software when released. All behavior notes that pertain to the preliminary product version contain specific references to it as an aid to the reader.

WSDL message containing the response for the **OnNewServerCertificateReady** WSDL operation.

The SOAP action value is:

```
http://MultiPoint/RemoteManagement/IMultiPointSystemOnlineEventSink/OnNewServerCertificateRea
dy
<wsdl:message 
name="IMultiPointSystemOnlineEventSink_OnNewServerCertificateReady_OutputMessage">
   <wsdl:part name="OnNewServerCertificateReadyResponse" 
element="tns:OnNewServerCertificateReadyResponse"/>
</wsdl:message>
```
#### **3.9.4.3.1.3 IMultiPointSystemOnlineEventSink\_OnNewServerCertificateReady\_Wms FaultType\_FaultMessage Message**

Note: All of the information in this section is subject to change because it applies to a preliminary product version, and thus may differ from the final version of the software when released. All behavior notes that pertain to the preliminary product version contain specific references to it as an aid to the reader.

WSDL message containing a fault for the **OnNewServerCertificateReady** WSDL operation.

The SOAP action value is:

```
http://MultiPoint/RemoteManagement/WmsFault
<wsdl:message 
name="IMultiPointSystemOnlineEventSink OnNewServerCertificateReady WmsFaultType FaultMessage"
>
   <wsdl:part name="detail" element="tns:WmsFaultType"/>
</wsdl:message>
```
# **3.9.4.3.2 Elements**

Note: All of the information in this section is subject to change because it applies to a preliminary product version, and thus may differ from the final version of the software when released. All behavior notes that pertain to the preliminary product version contain specific references to it as an aid to the reader.

The following table summarizes the XML Schema element definitions that are specific to this operation.

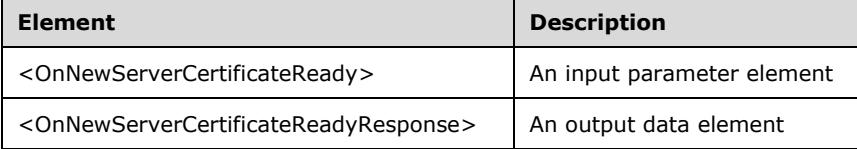

# **3.9.4.3.2.1 OnNewServerCertificateReady**

Note: All of the information in this section is subject to change because it applies to a preliminary product version, and thus may differ from the final version of the software when released. All behavior notes that pertain to the preliminary product version contain specific references to it as an aid to the reader.

```
<xsd:element name="OnNewServerCertificateReady">
  <xsd:complexType>
     <xsd:sequence>
       <xsd:element minOccurs="1" maxOccurs="1" name="wsHostName" type="xsd:string" />
       <xsd:element minOccurs="1" maxOccurs="1" name="pSslCertificate" type="tns:ArrayOfBytes" 
/>
    </xsd:sequence>
   </xsd:complexType>
</xsd:element>
```
**wsHostName:** Contains the host name of the client.

**pSslCertificate:** Contains the client's Client's X.509 certificate used for SSL. The eertificate'scertificate's subject name MUST match the client'sclient's host name. Servers MUST verify that the subject name of the certificate matches the host name of the client. Servers MUST also verify that the certificate'scertificate's enhanced key usage (EKU) supports only Server Authentication.

# **3.9.4.3.2.2 OnNewServerCertificateReadyResponse**

Note: All of the information in this section is subject to change because it applies to a preliminary product version, and thus may differ from the final version of the software when released. All behavior notes that pertain to the preliminary product version contain specific references to it as an aid to the reader.

```
<xsd:element name="OnNewServerCertificateReadyResponse">
   <xsd:complexType/>
</xsd:element>
```
# **3.9.4.3.3 Complex Types**

None.

#### **3.9.5 Timer Events**

None.

### **3.9.6 Other Local Events**

None.

#### **3.10 IMultiPointUserManager Server Details**

This endpoint provides methods that allow the creation, removal, and manipulation of user accounts on the server.

#### **3.10.1 Abstract Data Model**

This section describes a conceptual model of possible data organization that an implementation maintains to participate in this algorithm. The described organization is provided to facilitate the explanation of how the algorithm behaves. This document does not mandate that implementations adhere to this model as long as their external behavior is consistent with that described in this document.

The server MUST supply an X.509 certificate for the purpose of server identification and to be used by the client and server to encrypt SOAP requests/responses.

The server MUST create and securely store a random password to be used to authenticate API requests.

#### **3.10.2 Timers**

None.

#### **3.10.3 Initialization**

None.

#### **3.10.4 Message Processing Events and Sequencing Rules**

This specification includes the following WSDL operations.

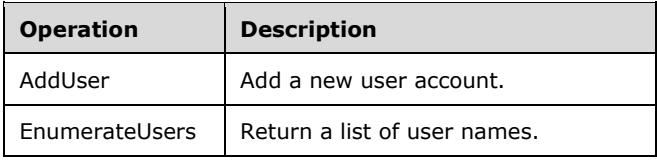

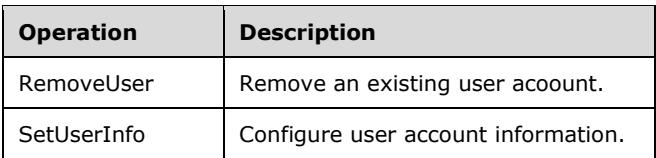

# **3.10.4.1 AddUser Operation**

The **AddUser** method requests that the server create the specified user account.

This operation MUST be authenticated by using Server Management Credentials (section 3.4.1).

```
<wsdl:operation name="AddUser">
      <wsdl:input 
wsaw:Action="http://MultiPoint/RemoteManagement/IMultiPointUserManager/AddUser" 
name="IMultiPointUserManager_AddUser_InputMessage" 
message="tns:IMultiPointUserManager_AddUser_InputMessage"/>
      <wsdl:output 
wsaw:Action="http://MultiPoint/RemoteManagement/IMultiPointUserManager/AddUserResponse" 
name="IMultiPointUserManager_AddUser_OutputMessage" 
message="tns:IMultiPointUserManager_AddUser_OutputMessage"/>
      <wsdl:fault wsaw:Action="http://MultiPoint/RemoteManagement/WmsFault" 
name="WmsFaultType" message="tns:IMultiPointUserManager AddUser WmsFaultType FaultMessage"/>
   </wsdl:operation>
```
# **3.10.4.1.1 Messages**

The following table summarizes the set of WSDL message definitions that are specific to this operation.

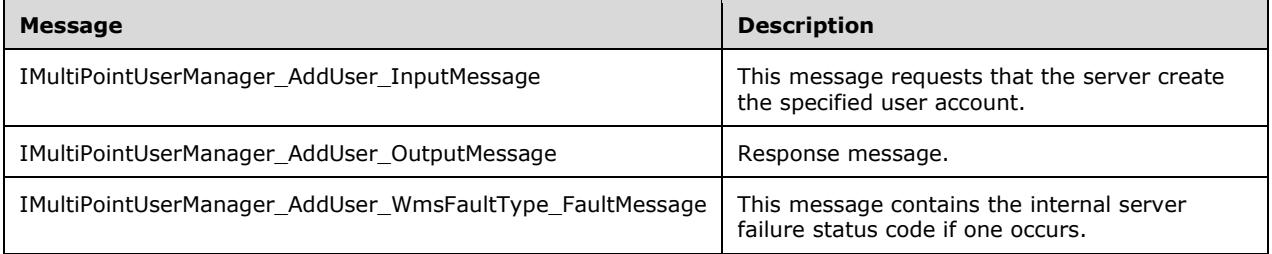

# **3.10.4.1.1.1 IMultiPointUserManager\_AddUser\_InputMessage**

A WSDL message containing the request for the **AddUser** WSDL operation.

The SOAP action value is:

```
http://MultiPoint/RemoteManagement/IMultiPointUserManager/AddUser
<wsdl:message name="IMultiPointUserManager_AddUser_InputMessage">
   <wsdl:part name="AddUser" element="tns:AddUser"/>
</wsdl:message>
```
# **3.10.4.1.1.2 IMultiPointUserManager\_AddUser\_OutputMessage**

A WSDL message containing the response for the **AddUser** WSDL operation.

The SOAP action value is:

```
http://MultiPoint/RemoteManagement/IMultiPointUserManager/AddUserResponse
<wsdl:message name="IMultiPointUserManager_AddUser_OutputMessage">
   <wsdl:part name="AddUserResponse" element="tns:AddUserResponse"/>
</wsdl:message>
```
# **3.10.4.1.1.3 IMultiPointUserManager\_AddUser\_WmsFaultType\_FaultMessage**

A WSDL message containing a fault for the **AddUser** WSDL operation.

The SOAP action value is:

```
http://MultiPoint/RemoteManagement/WmsFault
<wsdl:message name="IMultiPointUserManager_AddUser_WmsFaultType_FaultMessage">
   <wsdl:part name="detail" element="tns:WmsFaultType"/>
</wsdl:message>
```
### **3.10.4.1.2 Elements**

The following table summarizes the XML schema element definitions that are specific to this operation.

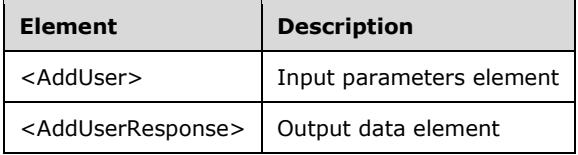

# **3.10.4.1.2.1 AddUser**

<xsd:element name="AddUser" nillable="true" type="tns:AddUserRequestBody"/>

# **3.10.4.1.2.2 AddUserResponse**

<xsd:element name="AddUserResponse" nillable="true" type="q1:AddUserResponseBody"/>

# **3.10.4.1.3 Complex Types**

The following table summarizes the XML Schema complex type definitions that are specific to this operation.

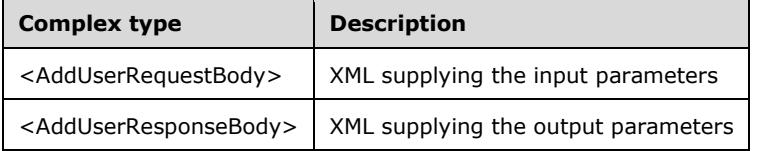

# **3.10.4.1.3.1 AddUserRequestBody**

```
<xsd:complexType name="AddUserRequestBody">
      <xsd:sequence>
        <xsd:element minOccurs="1" maxOccurs="1" name="wsName" nillable="true" 
type="xsd:string"/>
        <xsd:element minOccurs="1" maxOccurs="1" name="wsPassword" nillable="true" 
type="xsd:string"/>
        <xsd:element minOccurs="1" maxOccurs="1" name="eType" type="xsd:unsignedInt"/>
        <xsd:element minOccurs="1" maxOccurs="1" name="wsFullName" nillable="true" 
type="xsd:string"/>
        <xsd:element minOccurs="1" maxOccurs="1" name="wsDescription" nillable="true" 
type="xsd:string"/>
      </xsd:sequence>
   </xsd:complexType>
```
**wsName**: Contains the user name of the account to be created.

**wsPassword**: Contains the password to be associated with the account.

**eType**: Contains the type of account to create with the following possible values, as specified in section 3.10.4.2:

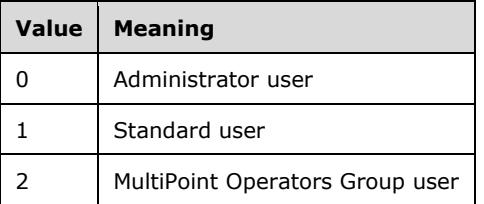

**wsFullName**: Contains the full name of the user.

**wsDescription**: Contains the account description.

#### **3.10.4.1.3.2 AddUserResponseBody**

<xsd:complexType name="AddUserResponseBody"/>

# **3.10.4.2 EnumerateUsers Operation**

The **EnumerateUsers** method requests that the server return an array of structures that contains information about each of the following classes of user account groups that currently exist on the server:

Administrator User: User accounts with administrator privileges.

Standard User: User accounts with no special privileges.

MultiPoint Operator Group User: A security group that contains the collection of users that have been assigned some elevated permissions over Standard Users. The actual differences between the groups are implementation-specific and not part of the protocol. The protocol only identifies which group a user is a member of when creating or enumerating the users on a server.

This operation MUST be authenticated by using Server Management Credentials (section 3.4.1).

```
<wsdl:operation name="EnumerateUsers">
      <wsdl:input 
wsaw:Action="http://MultiPoint/RemoteManagement/IMultiPointUserManager/EnumerateUsers" 
name="IMultiPointUserManager_EnumerateUsers_InputMessage" 
message="tns:IMultiPointUserManager_EnumerateUsers_InputMessage"/>
```

```
 <wsdl:output 
wsaw:Action="http://MultiPoint/RemoteManagement/IMultiPointUserManager/EnumerateUsersResponse
" name="IMultiPointUserManager_EnumerateUsers_OutputMessage" 
message="tns:IMultiPointUserManager_EnumerateUsers_OutputMessage"/>
      <wsdl:fault wsaw:Action="http://MultiPoint/RemoteManagement/WmsFault" 
name="WmsFaultType" 
message="tns:IMultiPointUserManager_EnumerateUsers_WmsFaultType_FaultMessage"/>
   </wsdl:operation>
```
### **3.10.4.2.1 Messages**

The following table summarizes the set of WSDL message definitions that are specific to this operation.

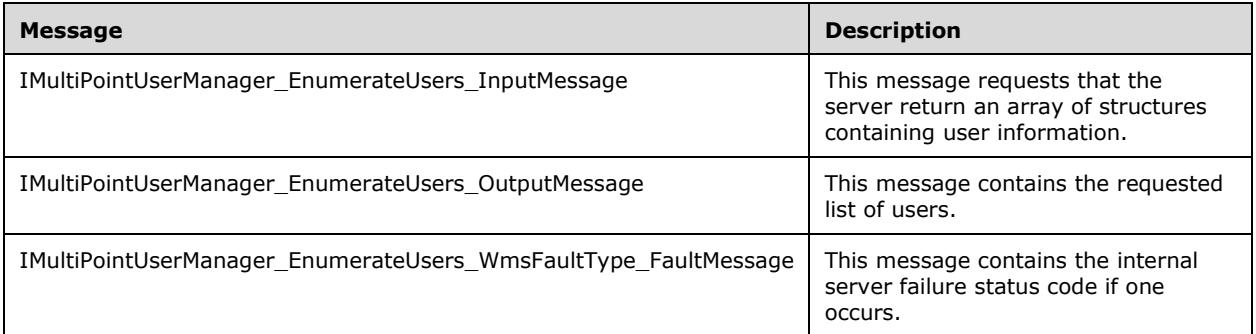

# **3.10.4.2.1.1 IMultiPointUserManager\_EnumerateUsers\_InputMessage**

A WSDL message containing the request for the **EnumerateUsers** WSDL operation.

The SOAP action value is:

```
http://MultiPoint/RemoteManagement/IMultiPointUserManager/EnumerateUsers
<wsdl:message name="IMultiPointUserManager_EnumerateUsers_InputMessage">
  <wsdl:part name="EnumerateUsers" element="tns:EnumerateUsers"/>
</wsdl:message>
```
# **3.10.4.2.1.2 IMultiPointUserManager\_EnumerateUsers\_OutputMessage**

A WSDL message containing the response for the **EnumerateUsers** WSDL operation.

The SOAP action value is:

```
http://MultiPoint/RemoteManagement/IMultiPointUserManager/EnumerateUsersResponse
<wsdl:message name="IMultiPointUserManager_EnumerateUsers_OutputMessage">
  <wsdl:part name="EnumerateUsersResponse" element="tns:EnumerateUsersResponse"/>
</wsdl:message>
```
### **3.10.4.2.1.3 IMultiPointUserManager\_EnumerateUsers\_WmsFaultType\_FaultMessage**

A WSDL message containing a fault for the **EnumerateUsers** WSDL operation.

The SOAP action value is:

```
http://MultiPoint/RemoteManagement/WmsFault
<wsdl:message name="IMultiPointUserManager_EnumerateUsers_WmsFaultType_FaultMessage">
```

```
 <wsdl:part name="detail" element="tns:WmsFaultType"/>
</wsdl:message>
```
# **3.10.4.2.2 Elements**

The following table summarizes the XML schema element definitions that are specific to this operation.

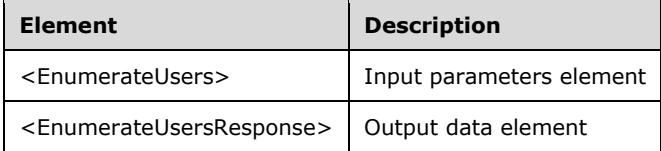

### **3.10.4.2.2.1 EnumerateUsers**

<xsd:element name="EnumerateUsers" nillable="true" type="q1:EnumerateUsersRequestBody"/>

### **3.10.4.2.2.2 EnumerateUsersResponse**

```
<xsd:element name="EnumerateUsersResponse" nillable="true" 
type="tns:EnumerateUsersResponseBody"/>
```
# **3.10.4.2.3 Complex Types**

The following table summarizes the XML Schema complex type definitions that are specific to this operation.

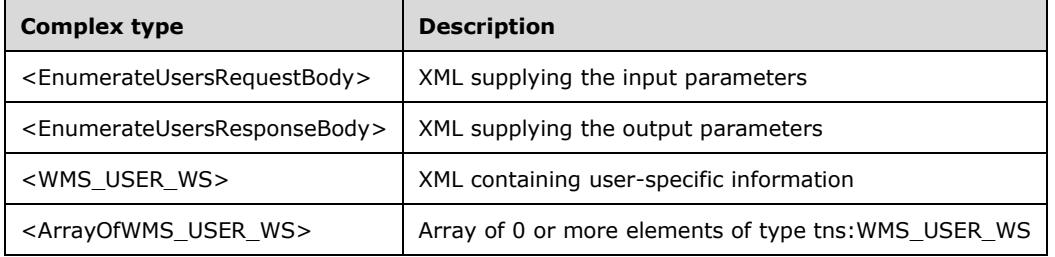

#### **3.10.4.2.3.1 EnumerateUsersRequestBody**

<xsd:complexType name="EnumerateUsersRequestBody"/>

# **3.10.4.2.3.2 EnumerateUsersResponseBody**

```
<xsd:complexType name="EnumerateUsersResponseBody">
      <xsd:sequence>
        <xsd:element minOccurs="1" maxOccurs="1" name="pprgWmsUsersWs 
type="tns:ArrayOfWMS_USER_WS"/>
      </xsd:sequence>
   </xsd:complexType>
```
**pprgWmsUsersWs**: Contains an array of WMS\_USER\_WS structures representing the entire set of user accounts.

#### **3.10.4.2.3.3 WMS\_USER\_WS**

The **WMS\_USER\_WS** complex type is XML containing containis data about a single user.

```
<xsd:complexType name="WMS_USER_WS">
      <xsd:sequence>
        <xsd:element minOccurs="1" maxOccurs="1" name="wsName" nillable="true" 
type="xsd:string"/>
        <xsd:element minOccurs="1" maxOccurs="1" name="wsFullName" nillable="true" 
type="xsd:string"/>
        <xsd:element minOccurs="1" maxOccurs="1" name="wsDescription" nillable="true" 
type="xsd:string"/>
        <xsd:element minOccurs="1" maxOccurs="1" name="UserType" type="xsd:unsignedInt"/>
      </xsd:sequence>
   </xsd:complexType>
```
**wsName**: Contains the user account name.

**wsFullName**: Contains the user full name.

**wsDescription**: Contains the user account description.

**UserType**: Contains the type of account with the following possible values, as specified in section 3.10.4.2:

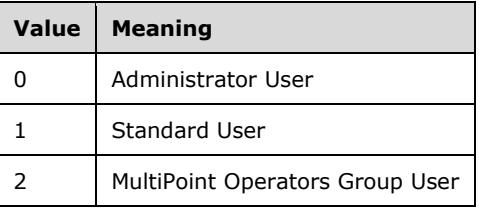

# **3.10.4.2.3.4 ArrayOfWMS\_USER\_WS**

Note: All of the information in this section is subject to change because it applies to a preliminary product version, and thus may differ from the final version of the software when released. All behavior notes that pertain to the preliminary product version contain specific references to it as an aid to the reader.

The **ArrayOfWMS\_USER\_WS** complex type is an array of 0 or more elements of type tns:WMS\_USER\_WS.<<del>18</del>30>

```
<xsd:complexType name="ArrayOfWMS_USER_WS">
           <xsd:sequence>
              <xsd:element minOccurs="0" maxOccurs="unbounded" name="prgWmsSessionInfoWs" 
type="tns:WMS_USER_WS" />
          \langle x\overline{s}d:sequence\rangle </xsd:complexType>
```
**prgWmsSessionInfoWs:** Array of 0 or more WMS\_USER\_WS structures.

#### **3.10.4.3 RemoveUser Operation**

The **RemoveUser** method requests that the server remove the specified user account.

This operation MUST be authenticated by using Server Management Credentials (section 3.4.1).

```
<wsdl:operation name="RemoveUser">
  <wsdl:input 
wsaw:Action="http://MultiPoint/RemoteManagement/IMultiPointUserManager/RemoveUser" 
name="IMultiPointUserManager_RemoveUser_InputMessage" 
message="tns:IMultiPointUserManager_RemoveUser_InputMessage"/>
  <wsdl:output 
wsaw:Action="http://MultiPoint/RemoteManagement/IMultiPointUserManager/RemoveUserResponse" 
name="IMultiPointUserManager_RemoveUser_OutputMessage" 
message="tns:IMultiPointUserManager RemoveUser OutputMessage"/>
  <wsdl:fault wsaw:Action="http://MultiPoint/RemoteManagement/WmsFault" name="WmsFaultType" 
message="tns:IMultiPointUserManager_RemoveUser_WmsFaultType_FaultMessage"/>
</wsdl:operation>
```
# **3.10.4.3.1 Messages**

The following table summarizes the set of WSDL message definitions that are specific to this operation.

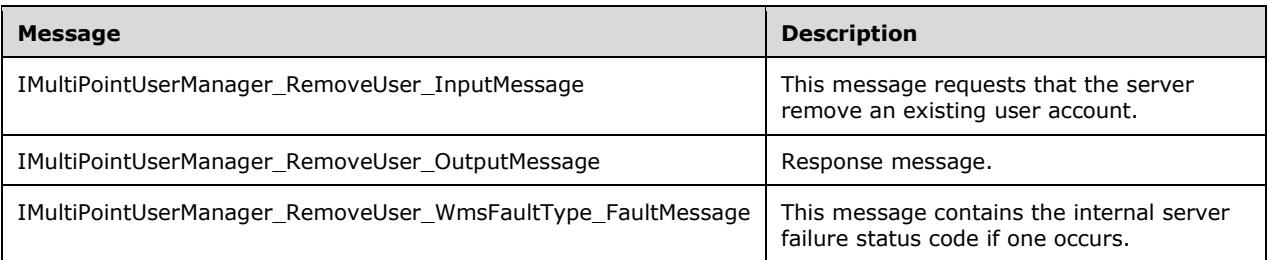

# **3.10.4.3.1.1 IMultiPointUserManager\_RemoveUser\_InputMessage**

A WSDL message containing the request for the **RemoveUser** WSDL operation.

The SOAP action value is:

```
http://MultiPoint/RemoteManagement/IMultiPointUserManager/RemoveUser
<wsdl:message name="IMultiPointUserManager_RemoveUser_InputMessage">
   <wsdl:part name="RemoveUser" element="tns:RemoveUser"/>
</wsdl:message>
```
# **3.10.4.3.1.2 IMultiPointUserManager\_RemoveUser\_OutputMessage**

A WSDL message containing the response for the **RemoveUser** WSDL operation.

The SOAP action value is:

```
http://MultiPoint/RemoteManagement/IMultiPointUserManager/RemoveUserResponse
<wsdl:message name="IMultiPointUserManager_RemoveUser_OutputMessage">
  <wsdl:part name="RemoveUserResponse" element="tns:RemoveUserResponse"/>
</wsdl:message>
```
# **3.10.4.3.1.3 IMultiPointUserManager\_RemoveUser\_WmsFaultType\_FaultMessage**

A WSDL message containing a fault for the **RemoveUser** WSDL operation.

The SOAP action value is:
```
http://MultiPoint/RemoteManagement/WmsFault
<wsdl:message name="IMultiPointUserManager_RemoveUser_WmsFaultType_FaultMessage">
  <wsdl:part name="detail" element="tns:WmsFaultType"/>
</wsdl:message>
```
## **3.10.4.3.2 Elements**

The following table summarizes the XML schema element definitions that are specific to this operation.

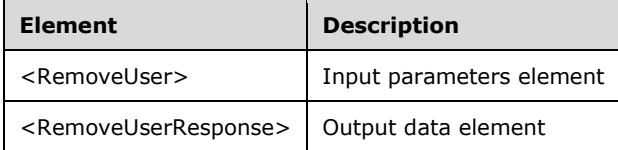

#### **3.10.4.3.2.1 RemoveUser**

<xsd:element name="RemoveUser"-nillable="true"-type="tns:RemoveUserRequestBody"/>

#### **3.10.4.3.2.2 RemoveUserResponse**

<xsd:element name="RemoveUserResponse"-nillable="true"-type="q1:RemoveUserResponseBody"/>

## **3.10.4.3.3 Complex Types**

The following table summarizes the XML Schema complex type definitions that are specific to this operation.

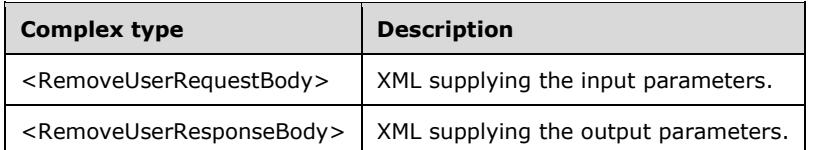

#### **3.10.4.3.3.1 RemoveUserRequestBody**

```
<xsd:complexType name="RemoveUserRequestBody">
      <xsd:sequence>
        <xsd:element minOccurs="1" maxOccurs="1" name="wsName" nillable="true" 
type="xsd:string"/>
      </xsd:sequence>
   </xsd:complexType>
```
**wsName**: Contains the user account name.

#### **3.10.4.3.3.2 RemoveUserResponseBody**

<xsd:complexType name="RemoveUserResponseBody"/>

#### **3.10.4.4 SetUserInfo Operation**

The **SetUserInfo** method requests that the server update the information associated with the specified user account.

```
This operation MUST be authenticated by using Server Management Credentials (section 3.4.1).
```

```
<wsdl:operation name="SetUserInfo">
      <wsdl:input 
wsaw:Action="http://MultiPoint/RemoteManagement/IMultiPointUserManager/SetUserInfo" 
name="IMultiPointUserManager_SetUserInfo_InputMessage" 
message="tns:IMultiPointUserManager_SetUserInfo_InputMessage"/>
      <wsdl:output 
wsaw:Action="http://MultiPoint/RemoteManagement/IMultiPointUserManager/SetUserInfoResponse" 
name="IMultiPointUserManager_SetUserInfo_OutputMessage" 
message="tns:IMultiPointUserManager SetUserInfo OutputMessage"/>
      <wsdl:fault wsaw:Action="http://MultiPoint/RemoteManagement/WmsFault" 
name="WmsFaultType" 
message="tns:IMultiPointUserManager_SetUserInfo_WmsFaultType_FaultMessage"/>
   </wsdl:operation>
```
#### **3.10.4.4.1 Messages**

The following table summarizes the set of WSDL message definitions that are specific to this operation.

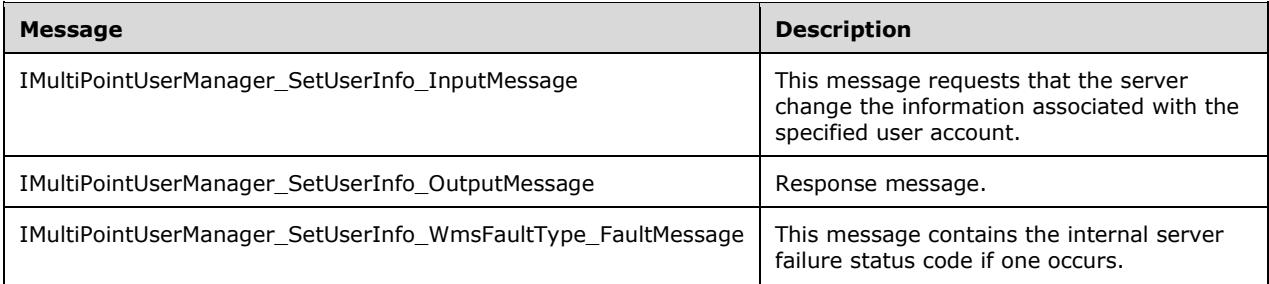

#### **3.10.4.4.1.1 IMultiPointUserManager\_SetUserInfo\_InputMessage**

A WSDL message containing the request for the **SetUserInfo** WSDL operation.

The SOAP action value is:

```
http://MultiPoint/RemoteManagement/IMultiPointUserManager/SetUserInfo
<wsdl:message name="IMultiPointUserManager_SetUserInfo_InputMessage">
   <wsdl:part name="SetUserInfo" element="tns:SetUserInfo"/>
</wsdl:message>
```
#### **3.10.4.4.1.2 IMultiPointUserManager\_SetUserInfo\_OutputMessage**

A WSDL message containing the response for the **SetUserInfo** WSDL operation.

The SOAP action value is:

```
http://MultiPoint/RemoteManagement/IMultiPointUserManager/SetUserInfoResponse
<wsdl:message name="IMultiPointUserManager_SetUserInfo_OutputMessage">
  <wsdl:part name="SetUserInfoResponse" element="tns:SetUserInfoResponse"/>
```
</wsdl:message>

## **3.10.4.4.1.3 IMultiPointUserManager\_SetUserInfo\_WmsFaultType\_FaultMessage**

A WSDL message containing a fault for the **SetUserInfo** WSDL operation.

The SOAP action value is:

```
http://MultiPoint/RemoteManagement/WmsFault
<wsdl:message name="IMultiPointUserManager_SetUserInfo_WmsFaultType_FaultMessage">
  <wsdl:part name="detail" element="tns:WmsFaultType"/>
</wsdl:message>
```
## **3.10.4.4.2 Elements**

The following table summarizes the XML Schema element definitions that are specific to this operation.

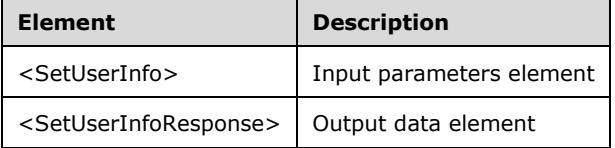

## **3.10.4.4.2.1 SetUserInfo**

<xsd:element name="SetUserInfo"-nillable="true"-type="tns:SetUserInfoRequestBody"/>

## **3.10.4.4.2.2 SetUserInfoResponse**

```
<xsd:element name="SetUserInfoResponse" nillable="true" 
type="q1:SetUserInfoResponseBody"/>
```
## **3.10.4.4.3 Complex Types**

The following table summarizes the XML Schema complex type definitions that are specific to this operation.

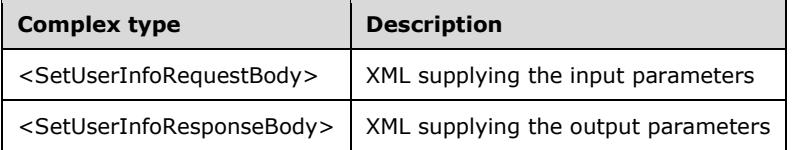

## **3.10.4.4.3.1 SetUserInfoRequestBody**

```
<xsd:complexType name="SetUserInfoRequestBody">
      <xsd:sequence>
        <xsd:element minOccurs="1" maxOccurs="1" name="peType" nillable="true" 
type="xsd:unsignedInt"/>
```

```
 <xsd:element minOccurs="1" maxOccurs="1" name="wsName" nillable="true" 
type="xsd:string"/>
        <xsd:element minOccurs="1" maxOccurs="1" name="wsFullName" nillable="true" 
type="xsd:string"/>
        <xsd:element minOccurs="1" maxOccurs="1" name="wsPassword" nillable="true" 
type="xsd:string"/>
        <xsd:element minOccurs="1" maxOccurs="1" name="wsDescription" nillable="true" 
type="xsd:string"/>
      </xsd:sequence>
   </xsd:complexType>
```
**peType**: Contains the type of account with the following possible values, as specified in section 3.10.4.2:

| Value | <b>Meaning</b>                  |
|-------|---------------------------------|
|       | Administrator User              |
|       | Standard User                   |
|       | MultiPoint Operators Group User |

**wsName**: Contains the account name to be modified.

**wsFullName**: Contains the full name of the user.

**wsPassword**: Contains the password to be associated with the account.

**wsDescription**: Contains the description to be associated with the account.

## **3.10.4.4.3.2 SetUserInfoResponseBody**

<xsd:complexType name="SetUserInfoResponseBody"/>

#### **3.10.5 Timer Events**

None.

#### **3.10.6 Other Local Events**

None.

# **4 Protocol Examples**

The following examples, in sections 4.1 and 4.2, show sequences of messages exchanged in various steps within the protocol. All protocol messages are wrapped inside the <soap:Envelope> and <soap:Body> elements. These examples use the following sample values for machine-specific values:

```
Server name: "SampleServer.microsoft.com"
Server Administrator account credentials: Username = "Administrator",
                                                              Password = "password"
Server WMSControl credentials: Username = "WMSControl", 
                                              Password = ">]A /+&
{H|WebDf; w\sim}B3?X?H$4Y<l:=q#&5"Client name: "SampleClient.microsoft.com"
```
#### **4.1 Binding Client and Server Example**

The following example message sequence shows how the binding step is performed between a client and a server (section 3.4). All requests flow from the client to the server, and all responses flow from the server to the client. This example shows the following three request-response exchanges:

- RequestSslCertificate (section 3.1.4.2)
- RequestWmsControlCredentials (section 3.4.4.2)
- SetSslCertificate (section 3.4.4.1)

```
<!-- Client/Server Binding: RequestSslCertificate() Request -->
   <soap:Envelope xmlns:a=http://www.w3.org/2005/08/addressing
                    xmlns:soap="http://www.w3.org/2003/05/soap-envelope">
      <soap:Header>
        <a:Action 
soap:mustUnderstand="1">http://MultiPoint/RemoteManagement/IMultiPointCertificateRequest/Requ
estSslCertificate</a:Action>
        <a:MessageID>urn:uuid:74b910ff-3f29-4c75-a4a5-8f7e9ada093f</a:MessageID>
       \langle a \cdot T \ranglesoap:mustUnderstand="1">http://SampleServer.microsoft.com:80/MultiPoint/IMultiPointCertificat
eRequest</a:To>
      </soap:Header>
      <soap:Body>
        <RequestSslCertificate xmlns="http://MultiPoint"/>
      </soap:Body>
   </soap:Envelope>
   <!-- Client/Server Binding: RequestSslCertificate() Response -->
   <soap:Envelope xmlns:a="http://www.w3.org/2005/08/addressing" 
xmlns:soap="http://www.w3.org/2003/05/soap-envelope">
      <soap:Header>
        <a:Action 
soap:mustUnderstand="1">http://MultiPoint/RemoteManagement/IMultiPointCertificateRequest/Requ
estSslCertificateResponse</a:Action>
        <a:RelatesTo>urn:uuid:74b910ff-3f29-4c75-a4a5-8f7e9ada093f</a:RelatesTo>
       </soap:Header>
      <soap:Body>
        <RequestSslCertificateResponse xmlns="http://MultiPoint">
          <pSslPort>8443</pSslPort>
<pwsSslCertificateThumbprint>70016EC72C20686AF4CC34488088A82E4D894BC1</pwsSslCertificateThumb
print>
           <ppSslCertificate>
             <prgData>48</prgData>
             <prgData>130</prgData>
```

```
 <prgData>3</prgData>
             <prgData>11</prgData>
             <prgData>48</prgData>
             <!--....................................... -->
             <!--.....ppSslCertificate BLOB TRIMMED..... -->
            <!--....................................... -->
            <prgData>26</prgData>
            <prgData>93</prgData>
             <prgData>8</prgData>
            <prgData>254</prgData>
            <prgData>255</prgData>
          </ppSslCertificate>
        </RequestSslCertificateResponse>
      </soap:Body>
   </soap:Envelope>
   <!-- Client/Server Binding: RequestWmsControlCredentials() Request -->
    <soap:Envelope xmlns:soap="http://www.w3.org/2003/05/soap-envelope" 
xmlns:a="http://www.w3.org/2005/08/addressing" xmlns:u="http://docs.oasis-
open.org/wss/2004/01/oasis-200401-wss-wssecurity-utility-1.0.xsd">
      <soap:Header>
        <a:Action 
soap:mustUnderstand="1">http://MultiPoint/RemoteManagement/IMultiPointCredentialRequest/Reque
stWmsControlCredentials</a:Action>
        <a:MessageID>urn:uuid:cd280096-8400-4a52-81d6-94fe31bcbd65</a:MessageID>
        <a:ReplyTo>
          <a:Address>http://www.w3.org/2005/08/addressing/anonymous</a:Address>
        </a:ReplyTo>
        <a:To 
soap:mustUnderstand="1">https://SampleServer.microsoft.com:8443/MultiPoint/IMultiPointCredent
ialRequest</a:To>
        <o:Security soap:mustUnderstand="1" xmlns:o="http://docs.oasis-
open.org/wss/2004/01/oasis-200401-wss-wssecurity-secext-1.0.xsd">
          <o:UsernameToken u:Id="uuid-b60d59a5-17c3-461d-bc22-7740bbf28418-149">
            <o:Username>Administrator</o:Username>
            <o:Password Type="http://docs.oasis-open.org/wss/2004/01/oasis-200401-wss-
username-token-profile-1.0#PasswordText">]password</o:Password>
          </o:UsernameToken>
        </o:Security>
      </soap:Header>
      <soap:Body>
        <RequestWmsControlCredentials xmlns="http://MultiPoint"/>
      </soap:Body>
   </soap:Envelope>
   <!-- Client/Server Binding: RequestWmsControlCredentials() Response -->
   <soap:Envelope xmlns:a="http://www.w3.org/2005/08/addressing" 
xmlns:soap="http://www.w3.org/2003/05/soap-envelope">
      <soap:Header>
        <a:Action 
soap:mustUnderstand="1">http://MultiPoint/RemoteManagement/IMultiPointCredentialRequest/Reque
stWmsControlCredentials</a:Action>
        <a:RelatesTo>urn:uuid:cd280096-8400-4a52-81d6-94fe31bcbd65</a:RelatesTo>
       </soap:Header>
      <soap:Body>
         <RequestWmsControlCredentialsResponse xmlns="http://MultiPoint">
          <pwsWmsControlPassword>]A 
/+& {H|WehDf;w~B3?X?H$4Y<=g#&amp;5</pwsWmsControlPassword>
         </RequestWmsControlCredentialsResponse>
      </soap:Body>
   </soap:Envelope>
   <!-- Client/Server Binding: SetSslCertificate () Request -->
   <soap:Envelope xmlns:soap="http://www.w3.org/2003/05/soap-envelope" 
xmlns:a="http://www.w3.org/2005/08/addressing" xmlns:u="http://docs.oasis-
open.org/wss/2004/01/oasis-200401-wss-wssecurity-utility-1.0.xsd">
      <soap:Header>
```

```
 <a:Action 
soap:mustUnderstand="1">http://MultiPoint/RemoteManagement/IMultiPointCredentialRequest/SetSs
lCertificate</a:Action>
        <a:MessageID>urn:uuid:a4864f84-b33e-4f64-8cc0-72092f52bf80</a:MessageID>
        <a:ReplyTo>
          <a:Address>http://www.w3.org/2005/08/addressing/anonymous</a:Address>
        </a:ReplyTo>
        <a:To 
soap:mustUnderstand="1">https://SampleServer.microsoft.com:8443/MultiPoint/IMultiPointCredent
ialRequest</a:To>
         <o:Security soap:mustUnderstand="1" xmlns:o="http://docs.oasis-
open.org/wss/2004/01/oasis-200401-wss-wssecurity-secext-1.0.xsd">
           <o:UsernameToken u:Id="uuid-b60d59a5-17c3-461d-bc22-7740bbf28418-149">
             <o:Username>Administrator</o:Username>
             <o:Password Type="http://docs.oasis-open.org/wss/2004/01/oasis-200401-wss-
username-token-profile-1.0#PasswordText">]!!abc123</o:Password>
           </o:UsernameToken>
        </o:Security>
       </soap:Header>
       <soap:Body>
         <SetSslCertificate xmlns="http://MultiPoint">
           <wsHostName>SampleClient.microsoft.com</wsHostName>
           <SslPort>8443</SslPort>
<wsSslCertificateThumbprint>B421AEF30063F6EC5AD980AF628669625262E07F</wsSslCertificateThumbpr
int>
           <pSslCertificate>
             <prgData>28</prgData>
             <prgData>230</prgData>
             <prgData>7</prgData>
             <prgData>21</prgData>
             <prgData>38</prgData>
             <!--...................................... -->
             <!--.....pSslCertificate BLOB TRIMMED..... -->
             <!--...................................... -->
             <prgData>36</prgData>
             <prgData>83</prgData>
             <prgData>14</prgData>
             <prgData>254</prgData>
             <prgData>255</prgData>
           </pSslCertificate>
        </SetSslCertificate>
       </soap:Body>
    </soap:Envelope>
   <!-- Client/Server Binding: SetSslCertificate() Response -->
    <soap:Envelope xmlns:a="http://www.w3.org/2005/08/addressing" 
xmlns:soap="http://www.w3.org/2003/05/soap-envelope">
       <soap:Header>
        <a:Action 
soap:mustUnderstand="1">http://MultiPoint/RemoteManagement/IMultiPointCredentialRequest/SetSs
lCertificateResponse</a:Action>
         <a:RelatesTo>urn:uuid:a4864f84-b33e-4f64-8cc0-72092f52bf80</a:RelatesTo>
       </soap:Header>
       <soap:Body>
        <SetSslCertificateResponse xmlns="http://MultiPoint"/>
       </soap:Body>
    </soap:Envelope>
```
## **4.2 Generic API Call Example**

The protocol is a set of APIs that can be called by the client by sending a SOAP request to the server and receiving the results (if any) in the SOAP response. All the APIs other than those described in section 4.1 require authentication using the user name "WmsControl" and the server's generated WmsControl password. The **GetSessionFlags** method (section 3.7.4.12) is used in the following example:

```
<!-- GetSessionFlags() Request -->
    <soap:Envelope xmlns:soap="http://www.w3.org/2003/05/soap-envelope" 
xmlns:a="http://www.w3.org/2005/08/addressing" xmlns:u="http://docs.oasis-
open.org/wss/2004/01/oasis-200401-wss-wssecurity-utility-1.0.xsd">
      <soap:Header>
         <a:Action 
soap:mustUnderstand="1">http://MultiPoint/RemoteManagement/IMultiPointSession/GetSessionFlags
</a:Action>
        <a:MessageID>urn:uuid:cd280096-8400-4a52-81d6-94fe31bcbd65</a:MessageID>
        <a:ReplyTo>
           <a:Address>http://www.w3.org/2005/08/addressing/anonymous</a:Address>
        </a:ReplyTo>
        <a:To 
soap:mustUnderstand="1">https://SampleServer.microsoft.com:8443/MultiPoint/IMultiPointSession
\langlea:To\rangle <o:Security soap:mustUnderstand="1" xmlns:o="http://docs.oasis-
open.org/wss/2004/01/oasis-200401-wss-wssecurity-secext-1.0.xsd">
           <o:UsernameToken u:Id="uuid-b60d59a5-17c3-461d-bc22-7740bbf28418-149">
             <o:Username>WmsControl</o:Username>
             <o:Password Type="http://docs.oasis-open.org/wss/2004/01/oasis-200401-wss-
username-token-profile-1.0#PasswordText">]A 
/+& {H|WehDf;w~B3?X?H$4Y<=g#&amp;5</o:Password>
           </o:UsernameToken>
        </o:Security>
      </soap:Header>
      <soap:Body>
         <GetSessionFlags xmlns="http://MultiPoint">
           <idSession>2</idSession>
        </GetSessionFlags>
      </soap:Body>
    </soap:Envelope>
    <!-- GetSessionFlags() Response -->
   <soap:Envelope xmlns:a="http://www.w3.org/2005/08/addressing" 
xmlns:soap="http://www.w3.org/2003/05/soap-envelope">
      <soap:Header>
        <a:Action 
soap:mustUnderstand="1">http://MultiPoint/RemoteManagement/IMultiPointSession/GetSessionFlags
Response</a:Action>
         <a:RelatesTo>urn:uuid:cd280096-8400-4a52-81d6-94fe31bcbd65</a:RelatesTo>
      </soap:Header>
      <soap:Body>
        <GetSessionFlagsResponse xmlns="http://MultiPoint">
           <pfgrSession>1</pfgrSession>
        </GetSessionFlagsResponse>
      </soap:Body>
    </soap:Envelope>
```
# **5 Security**

## **5.1 Security Considerations for Implementers**

The security measures of the protocol vary based on the endpoint in question and the services provided by that endpoint. These security measures can be summarized as follows:

- For the IMultiPointCertificateRequest endpoint, which uses the HTTP protocol as its transport, no additional security measures are expected.
- Administrator authentication: For the IMultiPointCredentialRequest endpoint, which uses the HTTPS protocol as its transport, it is required that the caller provide user name and password authentication for a user that has administrator privileges on the server, to ensure that the server trusts the client before providing its control password.
- ControlManagement password authentication: For all other protocol-supported endpoints, the requests are made by using the HTTPS protocol as the transport and by providing the controlmanagement user name of "WmsControlWmsManagement" and the WmsControlWmsManagement password obtained from the server using the IMultiPointCredentialRequest endpoint. It is the responsibility of the client to ensure that only trusted entities have access to the WmsManagement password because some of the methods allow modification of restricted settings on the server.
- Control password authentication: For all the other protocol-supported endpoints, some of the requests can be made by using the HTTPS protocol as the transport and by providing the control user name of "WmsControl" and the WmsControl password obtained from the server using the IMultiPointCredentialRequest endpoint.
- Event sink password authentication: For all of the protocol-supported event sink endpoints, the requests are made by using the HTTPS protocol as the transport and by providing the client's host name as the user and providing either the client's WmsManagement password or the client's WmsControl password. The actual password that is required depends on the event sink endpoint that is being called.

## **5.2 Index of Security Parameters**

**Shared secretsecrets**: The shared secret issecrets are a pair of server-generated unique passwordpasswords that isare given to the client during the binding process. ThisThe first password, the WmsManagement password, along with the user name of "WmsControlWmsManagement", is used with the HTTPS protocol for the server to authenticate API requests and for the client to authenticate some sensitive event notifications. The second password, the WmsControl password, along with the user name of "WmsControl", is used with the HTTPS protocol for the server to authenticate some API requests and for a client to authenticate some event notifications.

**TLS certificate**: This is a pair of X.509 server identification certificates that are exchanged during the client-server binding process; these certificates are used with the HTTPS protocol to verify the identity of the server or client and to encrypt client-server communications.

# **6 Appendix A: Full WSDL**

Note: Some of the information in this section is subject to change because it applies to a preliminary product version, and thus may differ from the final version of the software when released. All behavior notes that pertain to the preliminary product version contain specific references to it in the Product Behavior appendix.

For ease of implementation, the full WSDL and schema are provided in this appendix.

```
<wsdl:definitions
     xmlns:wsaw="http://www.w3.org/2006/05/addressing/wsdl"
     xmlns:wsu="http://docs.oasis-open.org/wss/2004/01/oasis-200401-wss-wssecurity-utility-
1.0.xsd"
     xmlns:wsp="http://schemas.xmlsoap.org/ws/2004/09/policy"
     xmlns:tns="http://MultiPoint"
     xmlns:soap="http://schemas.xmlsoap.org/wsdl/soap/"
     xmlns:soap12="http://schemas.xmlsoap.org/wsdl/soap12/"
     xmlns:xsd="http://www.w3.org/2001/XMLSchema"
     xmlns:wsdl="http://schemas.xmlsoap.org/wsdl/"
     targetNamespace="http://MultiPoint">
   <wsp:Policy wsu:Id="policy">
     <wsp:ExactlyOne>
      <sub>wsp:All</sub></sub>
         <sp:TransportBinding xmlns:sp="http://schemas.xmlsoap.org/ws/2005/07/securitypolicy">
           <wsp:Policy>
             <sp:TransportToken>
               <wsp:Policy>
                 <sp:HttpsToken RequireClientCertificate="false" />
               </wsp:Policy>
              </sp:TransportToken>
             <sp:AlgorithmSuite>
               <wsp:Policy>
                 <sp:Basic256 />
               </wsp:Policy>
             </sp:AlgorithmSuite>
             <sp:Layout>
               <wsp:Policy>
                 <sp:Strict />
               </wsp:Policy>
             </sp:Layout>
             <sp:IncludeTimestamp />
           </wsp:Policy>
         </sp:TransportBinding>
         <sp:SignedSupportingTokens 
xmlns:sp="http://schemas.xmlsoap.org/ws/2005/07/securitypolicy">
           <wsp:Policy>
              <sp:UsernameToken 
sp:IncludeToken="http://schemas.xmlsoap.org/ws/2005/07/securitypolicy/IncludeToken/AlwaysToRe
cipient">
               <wsp:Policy>
                  <sp:WssUsernameToken10 />
               </wsp:Policy>
             </sp:UsernameToken>
           </wsp:Policy>
         </sp:SignedSupportingTokens>
         <sp:Wss11 xmlns:sp="http://schemas.xmlsoap.org/ws/2005/07/securitypolicy">
           <wsp:Policy/>
        \langle/sp:Wss11>
      \langle/wsp:All>
     </wsp:ExactlyOne>
   </wsp:Policy>
   <wsdl:types>
     <xsd:schema targetNamespace="http://MultiPoint" elementFormDefault="qualified" >
       <xsd:import namespace="http://schemas.xmlsoap.org/soap/encoding/" 
schemaLocation="http://schemas.xmlsoap.org/soap/encoding/"/>
```

```
 <xsd:import namespace="http://schemas.xmlsoap.org/wsdl/" />
       <!-- Definition from http://microsoft.com/wsdl/types/ -->
       <xsd:simpleType name="guid">
         <xsd:restriction base="xsd:string">
          \langle xsd:pattern value="\{[0-9a-fA-F]{8}-[0-9a-fA-F]{4}-[0-9a-fA-F]{4}-[0-9a-fA-F]{4}-
[0-9a-fA-F]{12}\ "/>
         </xsd:restriction>
       </xsd:simpleType>
       <xsd:complexType name="ArrayOfWMS_SESSION_INFO_WS">
           <xsd:sequence>
             <xsd:element minOccurs="0" maxOccurs="unbounded" name="prgWmsSessionInfoWs" 
type="tns:WMS_SESSION_INFO_WS" />
          \langle x \overline{s}d:sequence\rangle </xsd:complexType>
       <xsd:complexType name="ArrayOfWMS_USER_WS">
           <xsd:sequence>
            <xsd:element minOccurs="0" maxOccurs="unbounded" name="prgWmsSessionInfoWs" 
type="tns:WMS_USER_WS" />
           </xsd:sequence>
       </xsd:complexType>
       <xsd:complexType name="ArrayOfWMS_RUNNING_APP_WS">
        <xsd:sequence>
          <xsd:element minOccurs="0" maxOccurs="unbounded" name="prgWmsRunningAppWs" 
type="tns:WMS_RUNNING_APP_WS" />
         </xsd:sequence>
       </xsd:complexType>
       <xsd:complexType name="ArrayOfBytes">
         <xsd:sequence>
          <xsd:element minOccurs="0" maxOccurs="unbounded" name="prgData" 
type="xsd:unsignedByte" />
         </xsd:sequence>
       </xsd:complexType>
       <xsd:complexType name="ArrayOfStrings">
         <xsd:sequence>
           <xsd:element minOccurs="0" maxOccurs="unbounded" name="prgData" type="xsd:string" 
/>
         </xsd:sequence>
       </xsd:complexType>
       <xsd:complexType name="WMS_SESSION_INFO_WS">
         <xsd:sequence>
           <xsd:element minOccurs="1" maxOccurs="1" name="id" type="xsd:unsignedLong" />
           <xsd:element minOccurs="1" maxOccurs="1" name="state" type="xsd:unsignedInt" />
           <xsd:element minOccurs="1" maxOccurs="1" name="wsUserName" type="xsd:string" />
           <xsd:element minOccurs="1" maxOccurs="1" name="wsDomain" type="xsd:string" />
           <xsd:element minOccurs="1" maxOccurs="1" name="wsWinStation" type="xsd:string" />
           <xsd:element minOccurs="1" maxOccurs="1" name="fIsRail" type="xsd:boolean" />
         </xsd:sequence>
       </xsd:complexType>
       <xsd:complexType name="WMS_USER_WS">
         <xsd:sequence>
           <xsd:element minOccurs="1" maxOccurs="1" name="wsName" type="xsd:string" />
           <xsd:element minOccurs="1" maxOccurs="1" name="wsFullName" type="xsd:string" />
           <xsd:element minOccurs="1" maxOccurs="1" name="wsDescription" type="xsd:string" />
           <xsd:element minOccurs="1" maxOccurs="1" name="UserType" type="xsd:unsignedInt" />
         </xsd:sequence>
       </xsd:complexType>
       <xsd:complexType name="WMS_RUNNING_APP_WS">
        <xsd:sequence>
 <xsd:element minOccurs="1" maxOccurs="1" name="wsName" type="xsd:string" />
 <xsd:element minOccurs="1" maxOccurs="1" name="ProcessId" type="xsd:unsignedInt" />
           <xsd:element minOccurs="1" maxOccurs="1" name="WindowId" type="xsd:unsignedInt" />
```

```
 </xsd:sequence>
      </xsd:complexType>
       <xsd:element name="WmsFaultType">
         <xsd:complexType>
           <xsd:sequence>
             <xsd:element minOccurs="1" maxOccurs="1" name="hr" type="xsd:unsignedInt" />
           </xsd:sequence>
         </xsd:complexType>
       </xsd:element>
       <!-- IMultiPointCertificateRequest -->
       <!-- GetProtocolVersion ([out] DWORD *pProtocolVersion) -->
       <xsd:element name="GetProtocolVersion">
         <xsd:complexType/>
       </xsd:element>
       <xsd:element name="GetProtocolVersionResponse">
         <xsd:complexType>
           <xsd:sequence>
             <xsd:element minOccurs="1" maxOccurs="1" name="pProtocolVersion" 
type="xsd:unsignedInt" />
           </xsd:sequence>
         </xsd:complexType>
       </xsd:element>
       <!-- RequestSslCertificate ([out] DWORD *pSslPort, [out] BSTR 
*pbstrSslCertificateThumbprint [out] BYTE **ppSslCertificate) -->
       <xsd:element name="RequestSslCertificate">
         <xsd:complexType/>
       </xsd:element>
       <xsd:element name="RequestSslCertificateResponse">
         <xsd:complexType>
           <xsd:sequence>
             <xsd:element minOccurs="1" maxOccurs="1" name="pSslPort" type="xsd:unsignedInt" 
/>
             <xsd:element minOccurs="1" maxOccurs="1" name="pwsSslCertificateThumbprint" 
type="xsd:string" /> 
             <xsd:element minOccurs="1" maxOccurs="1" name="ppSslCertificate" 
type="tns:ArrayOfBytes" />
           </xsd:sequence>
         </xsd:complexType>
       </xsd:element>
       <!-- IMultiPointCredentialRequest -->
       <!-- SetSslCertificate ([in] BSTR bstrHostName, [in] DWORD SslPort, [in] BSTR 
bstrSslCertificateThumbprint, [in] BYTE *pSslCertificate) -->
       <xsd:element name="SetSslCertificate">
         <xsd:complexType>
         <xsd:sequence>
 <xsd:element minOccurs="1" maxOccurs="1" name="wsHostName" type="xsd:string" />
 <xsd:element minOccurs="1" maxOccurs="1" name="SslPort" type="xsd:unsignedInt" />
           <xsd:element minOccurs="1" maxOccurs="1" name="wsSslCertificateThumbprint" 
type="xsd:string" />
           <xsd:element minOccurs="1" maxOccurs="1" name="pSslCertificate" 
type="tns:ArrayOfBytes" />
         </xsd:sequence>
         </xsd:complexType>
       </xsd:element>
       <xsd:element name="SetSslCertificateResponse">
         <xsd:complexType/>
       </xsd:element>
       <!-- RequestWmsControlCredentials ([out] BSTR *pbstrWmsControlPassword) -->
       <xsd:element name="RequestWmsControlCredentials">
         <xsd:complexType/>
       </xsd:element>
```
/>

```
 <xsd:element name="RequestWmsControlCredentialsResponse">
         <xsd:complexType>
           <xsd:sequence>
             <xsd:element minOccurs="1" maxOccurs="1" name="pwsWmsControlPassword" 
type="xsd:string" />
             <xsd:element minOccurs="1" maxOccurs="1" name="pwsWmsManagementPassword" 
type="xsd:string" />
           </xsd:sequence>
         </xsd:complexType>
       </xsd:element>
       <!-- IMultiPointSystemOnlineEventSink -->
       <!-- OnManagedServerOfflineNotify([in] WS_STRING wsWmsSystemHostName) -->
       <xsd:element name="OnManagedServerOfflineNotify">
         <xsd:complexType>
           <xsd:sequence>
             <xsd:element minOccurs="1" maxOccurs="1" name="wsWmsSystemHostName" 
type="xsd:string" />
           </xsd:sequence>
         </xsd:complexType>
       </xsd:element>
       <xsd:element name="OnManagedServerOfflineNotifyResponse">
         <xsd:complexType/>
       </xsd:element>
       <!-- OnManagedServerOnlineNotify([in] WS_STRING wsWmsSystemHostName, [in] WS_STRING 
wsWmsSystemIpAddress) -->
       <xsd:element name="OnManagedServerOnlineNotify">
         <xsd:complexType>
           <xsd:sequence>
             <xsd:element minOccurs="1" maxOccurs="1" name="wsWmsSystemHostName" 
type="xsd:string" />
             <xsd:element minOccurs="1" maxOccurs="1" name="wsWmsSystemIpAddress" 
type="xsd:string" />
           </xsd:sequence>
         </xsd:complexType>
       </xsd:element>
       <xsd:element name="OnManagedServerOnlineNotifyResponse">
         <xsd:complexType/>
       </xsd:element>
       <!-- OnNewServerCertificateReady ([in] BSTR bstrHostName, [in] BYTE *pSslCertificate) -
\rightarrow <xsd:element name="OnNewServerCertificateReady">
         <xsd:complexType>
           <xsd:sequence>
             <xsd:element minOccurs="1" maxOccurs="1" name="wsHostName" type="xsd:string" />
             <xsd:element minOccurs="1" maxOccurs="1" name="pSslCertificate" 
type="tns:ArrayOfBytes" />
           </xsd:sequence>
         </xsd:complexType>
       </xsd:element>
       <xsd:element name="OnNewServerCertificateReadyResponse">
         <xsd:complexType/>
       </xsd:element>
       <!-- IMultiPointServer -->
       <!-- EnumerateUsers (_Out_ unsigned int* pcWmsUsersWs, 
Outptr_result_buffer_(*pcWmsUsersWs) WMS_USER_WS** pprgWmsUsersWs) -->
       <xsd:element name="EnumerateUsers">
         <xsd:complexType/>
       </xsd:element>
       <xsd:element name="EnumerateUsersResponse">
         <xsd:complexType>
           <xsd:sequence>
             <xsd:element minOccurs="1" maxOccurs="1" name="pprgWmsUsersWs" 
type="tns:ArrayOfWMS_USER_WS" />
           </xsd:sequence>
         </xsd:complexType>
```

```
 </xsd:element>
```

```
 <!-- GetAllSessions ([out] int * pcSessionInfo, [out, size_is(,*pcSessionInfo)] 
WMS SESSION INFO ** pprgWmsSessionInfo) -->
       <xsd:element name="GetAllSessions">
         <xsd:complexType/>
       </xsd:element>
       <xsd:element name="GetAllSessionsResponse">
         <xsd:complexType>
           <xsd:sequence>
 <xsd:element minOccurs="1" maxOccurs="1" name="pcSessionInfo" type="xsd:int" />
 <xsd:element minOccurs="1" maxOccurs="1" name="pprgWmsSessionInfoWs" 
type="tns:ArrayOfWMS_SESSION_INFO_WS" />
           </xsd:sequence>
         </xsd:complexType>
       </xsd:element>
       <!-- GetClientVersion (_Out_ WS_STRING* pwsVersion) -->
       <xsd:element name="GetClientVersion">
         <xsd:complexType/>
       </xsd:element>
       <xsd:element name="GetClientVersionResponse">
         <xsd:complexType>
           <xsd:sequence>
             <xsd:element minOccurs="0" maxOccurs="1" name="pwsVersion" type="xsd:string" />
           </xsd:sequence>
         </xsd:complexType>
       </xsd:element>
       <!-- GetServerVersion (_Out_ WS_STRING* pwsVersion) -->
       <xsd:element name="GetServerVersion">
         <xsd:complexType/>
       </xsd:element>
       <xsd:element name="GetServerVersionResponse">
         <xsd:complexType>
           <xsd:sequence>
             <xsd:element minOccurs="0" maxOccurs="1" name="pwsVersion" type="xsd:string" />
           </xsd:sequence>
         </xsd:complexType>
       </xsd:element>
       <!-- GetPeerWmsServerList ([out] VARIANT * pIpAddressList, [out, retval] VARIANT * 
pServerList) -->
       <xsd:element name="GetPeerWmsServerList">
         <xsd:complexType/>
       </xsd:element>
       <xsd:element name="GetPeerWmsServerListResponse">
         <xsd:complexType>
           <xsd:sequence>
             <xsd:element minOccurs="0" maxOccurs="1" name="prgwsIpAddressList" 
type="tns:ArrayOfStrings" />
             <xsd:element minOccurs="0" maxOccurs="1" name="prgwsServerList" 
type="tns:ArrayOfStrings" />
           </xsd:sequence>
         </xsd:complexType>
       </xsd:element>
       <!-- GetPeerWmsConnectorList ([out] VARIANT * pIpAddressList, [out, retval] VARIANT * 
pConnectorList) -->
       <xsd:element name="GetPeerWmsConnectorList">
         <xsd:complexType/>
       </xsd:element>
       <xsd:element name="GetPeerWmsConnectorListResponse">
         <xsd:complexType>
           <xsd:sequence>
             <xsd:element minOccurs="0" maxOccurs="1" name="prgwsIpAddressList" 
type="tns:ArrayOfStrings" />
             <xsd:element minOccurs="0" maxOccurs="1" name="prgwsConnectorList" 
type="tns:ArrayOfStrings" />
           </xsd:sequence>
```

```
 </xsd:complexType>
       </xsd:element>
       <!-- GetSystemAlertStatus ([in] ESystemAlertType eType, [out] EAlertSeverity* 
peSeverity, [out, retval] EAlertStatus* peStatus) -->
       <xsd:element name="GetSystemAlertStatus">
         <xsd:complexType>
           <xsd:sequence>
             <xsd:element minOccurs="1" maxOccurs="1" name="eType" type="xsd:unsignedInt" />
           </xsd:sequence>
         </xsd:complexType>
       </xsd:element>
       <xsd:element name="GetSystemAlertStatusResponse">
         <xsd:complexType>
           <xsd:sequence>
             <xsd:element minOccurs="0" maxOccurs="1" name="peSeverity" type="xsd:unsignedInt" 
/ <xsd:element minOccurs="0" maxOccurs="1" name="peStatus" type="xsd:unsignedInt" 
/>
          </xsd:sequence>
         </xsd:complexType>
       </xsd:element>
       <!-- GetSystemMode ([out, retval] EWmsMode *peType) -->
       <xsd:element name="GetSystemMode">
         <xsd:complexType/>
       </xsd:element>
       <xsd:element name="GetSystemModeResponse">
         <xsd:complexType>
           <xsd:sequence>
             <xsd:element minOccurs="0" maxOccurs="1" name="peType" type="xsd:unsignedInt" />
           </xsd:sequence>
         </xsd:complexType>
       </xsd:element>
       <!-- GetVirtualMachineIpAddress ([in] BSTR bstrVirtualMachineHostName, [out,retval] 
BSTR *pbstrVirtualMachineIpAddress) -->
       <xsd:element name="GetVirtualMachineIpAddress">
         <xsd:complexType>
           <xsd:sequence>
             <xsd:element minOccurs="1" maxOccurs="1" name="bstrVirtualMachineHostName" 
type="xsd:string" />
           </xsd:sequence>
         </xsd:complexType>
       </xsd:element>
       <xsd:element name="GetVirtualMachineIpAddressResponse">
         <xsd:complexType>
           <xsd:sequence>
             <xsd:element minOccurs="0" maxOccurs="1" name="pbstrVirtualMachineIpAddress" 
type="xsd:string" />
           </xsd:sequence>
         </xsd:complexType>
       </xsd:element>
       <!-- OnboardVirtualDesktop ([in] BSTR bstrVirtualMachineId, [in] BSTR bstrRemoteFqdn, 
[out] DWORD *pSslPort, [out] BSTR *pbstrSslCertificateThumbprint, [out] BYTE 
**ppSslCertificate, [out, retval] BSTR *pbstrWmsControlPassword) -->
       <xsd:element name="OnboardVirtualDesktop">
        <xsd:complexType>
       <xsd:sequence>
             <xsd:element minOccurs="1" maxOccurs="1" name="wsVirtualMachineId" 
type="xsd:string" />
             <xsd:element minOccurs="1" maxOccurs="1" name="wsRemoteFqdn" type="xsd:string" />
           </xsd:sequence>
         </xsd:complexType>
       </xsd:element>
       <xsd:element name="OnboardVirtualDesktopResponse">
       <xsd:complexType>
          <xsd:sequence>
```

```
 <xsd:element minOccurs="1" maxOccurs="1" name="pSslPort" type="xsd:unsignedInt" 
/>
             <xsd:element minOccurs="1" maxOccurs="1" name="pwsSslCertificateThumbprint" 
type="xsd:string" /> 
              <xsd:element minOccurs="1" maxOccurs="1" name="ppSslCertificate" 
type="tns:ArrayOfBytes" />
             <xsd:element minOccurs="1" maxOccurs="1" name="pwsWmsControlPassword" 
type="xsd:string" />
             <xsd:element minOccurs="1" maxOccurs="1" name="pwsWmsManagementPassword" 
type="xsd:string" />
           </xsd:sequence>
         </xsd:complexType>
       </xsd:element>
       <!-- Reboot (void) -->
       <xsd:element name="Reboot">
         <xsd:complexType/>
       </xsd:element>
       <xsd:element name="RebootResponse">
         <xsd:complexType/>
       </xsd:element>
       <!-- RegisterChatEventSink ([in] BSTR bstrUriSinkEndpoint, [in] BSTR bstrServerName, 
[in] DWORD idSession, [in] BSTR bstrTeacherName, [out, retval] ULONGLONG* pullCookie) -->
       <xsd:element name="RegisterChatEventSink">
         <xsd:complexType>
           <xsd:sequence>
             <xsd:element minOccurs="1" maxOccurs="1" name="bstrUriSinkEndpoint" 
type="xsd:string" />
             <xsd:element minOccurs="1" maxOccurs="1" name="bstrServerName" type="xsd:string" 
/>
             <xsd:element minOccurs="1" maxOccurs="1" name="idSession" type="xsd:unsignedInt" 
/>
             <xsd:element minOccurs="1" maxOccurs="1" name="bstrTeacherName" type="xsd:string" 
/>
           </xsd:sequence>
         </xsd:complexType>
       </xsd:element>
       <xsd:element name="RegisterChatEventSinkResponse">
         <xsd:complexType>
           <xsd:sequence>
             <xsd:element minOccurs="0" maxOccurs="1" name="pullCookie" 
type="xsd:unsignedLong" />
           </xsd:sequence>
         </xsd:complexType>
       </xsd:element>
       <!-- RegisterCoreEventSink ([in] BSTR bstrUriSinkEndpoint, [out, retval] ULONGLONG* 
pullCookie) -->
       <xsd:element name="RegisterCoreEventSink">
         <xsd:complexType>
           <xsd:sequence>
             <xsd:element minOccurs="1" maxOccurs="1" name="bstrUriSinkEndpoint" 
type="xsd:string" />
           </xsd:sequence>
         </xsd:complexType>
       </xsd:element>
       <xsd:element name="RegisterCoreEventSinkResponse">
         <xsd:complexType>
           <xsd:sequence>
             <xsd:element minOccurs="0" maxOccurs="1" name="pullCookie" 
type="xsd:unsignedLong" />
           </xsd:sequence>
         </xsd:complexType>
       </xsd:element>
       <!-- Shutdown (void) -->
       <xsd:element name="Shutdown">
         <xsd:complexType/>
       </xsd:element>
```

```
 <xsd:element name="ShutdownResponse">
         <xsd:complexType/>
       </xsd:element>
       <!-- UnregisterChatEventSink ([in] ULONGLONG ullCookie) -->
       <xsd:element name="UnregisterChatEventSink">
         <xsd:complexType>
           <xsd:sequence>
             <xsd:element minOccurs="1" maxOccurs="1" name="ullCookie" type="xsd:unsignedLong" 
/>
           </xsd:sequence>
         </xsd:complexType>
       </xsd:element>
       <xsd:element name="UnregisterChatEventSinkResponse">
         <xsd:complexType/>
       </xsd:element>
       <!-- UnregisterCoreEventSink ([in] ULONGLONG ullCookie) -->
       <xsd:element name="UnregisterCoreEventSink">
         <xsd:complexType>
           <xsd:sequence>
             <xsd:element minOccurs="1" maxOccurs="1" name="ullCookie" type="xsd:unsignedLong" 
/>
           </xsd:sequence>
         </xsd:complexType>
       </xsd:element>
       <xsd:element name="UnregisterCoreEventSinkResponse">
         <xsd:complexType/>
       </xsd:element>
       <xsd:element name="AddUser">
         <xsd:complexType>
           <xsd:sequence>
             <xsd:element minOccurs="1" maxOccurs="1" name="wsName" type="xsd:string" />
             <xsd:element minOccurs="1" maxOccurs="1" name="wsPassword" nillable="true" 
type="xsd:string" />
             <xsd:element minOccurs="1" maxOccurs="1" name="eType" type="xsd:unsignedInt" />
             <xsd:element minOccurs="1" maxOccurs="1" name="wsFullName" nillable="true" 
type="xsd:string" />
             <xsd:element minOccurs="1" maxOccurs="1" name="wsDescription" nillable="true" 
type="xsd:string" />
           </xsd:sequence>
         </xsd:complexType>
       </xsd:element>
       <xsd:element name="AddUserResponse">
         <xsd:complexType/>
       </xsd:element>
       <xsd:element name="EnableCeipEnableChat">
         <xsd:complexType>
          <xsd:sequence>
              <xsd:element minOccurs="1" maxOccurs="1" name="fEnable" type="xsd:boolean" />
           </xsd:sequence>
         </xsd:complexType>
       </xsd:element>
        <xsd:element name="EnableCeipResponse">
          <xsd:complexType/>
       </xsd:element>
        <xsd:element name="EnableChat">
         <xsd:complexType>
           <xsd:sequence>
                                    ="1" maxOccurs="1" name="fEnable" type="xsd:boolean" />
             </xsd:sequence>
         </xsd:complexType>
        </xsd:element>
         d:element name="EnableChatResponse">
         <xsd:complexType/>
       </xsd:element>
```

```
ableWer">
         <xsd:complexType>
           <xsd:sequence>
             <xsd:element minOccurs="1" maxOccurs="1" name="fEnable" type="xsd:boolean" />
           </xsd:sequence>
         </xsd:complexType>
       </xsd:element>
       <xsd:element name="EnableWerResponseEnableChatResponse">
         <xsd:complexType/>
       </xsd:element>
       <xsd:element name="GetLicenseCount">
         <xsd:complexType/>
       </xsd:element>
       <xsd:element name="GetLicenseCountResponse">
         <xsd:complexType>
           <xsd:sequence>
             <xsd:element minOccurs="1" maxOccurs="1" name="pcLicenses" type="xsd:unsignedInt" 
/>
           </xsd:sequence>
         </xsd:complexType>
       </xsd:element>
       <xsd:element name="GetManagedSystemsType">
         <xsd:complexType/>
       </xsd:element>
       <xsd:element name="GetManagedSystemsTypeResponse">
         <xsd:complexType>
           <xsd:sequence>
             <xsd:element minOccurs="1" maxOccurs="1" name="pEWmsRemoteManagementHostType" 
type="xsd:unsignedInt" />
           </xsd:sequence>
         </xsd:complexType>
       </xsd:element>
       <xsd:element name="GetNetJoinStatus">
         <xsd:complexType/>
       </xsd:element>
       <xsd:element name="GetNetJoinStatusResponse">
         <xsd:complexType>
           <xsd:sequence>
             <xsd:element minOccurs="1" maxOccurs="1" name="peNetJoinStatus" 
type="xsd:unsignedInt" />
             <xsd:element minOccurs="1" maxOccurs="1" name="pwsDomainName" type="xsd:string" 
/ </xsd:sequence>
         </xsd:complexType>
       </xsd:element>
       <xsd:element name="GetVirtualMachineHostname">
         <xsd:complexType/>
       </xsd:element>
       <xsd:element name="GetVirtualMachineHostnameResponse">
         <xsd:complexType>
           <xsd:sequence>
             <xsd:element minOccurs="1" maxOccurs="1" name="pwsVirtualMachineHostname" 
type="xsd:string" />
           </xsd:sequence>
         </xsd:complexType>
       </xsd:element>
       <xsd:element name="GetWmsWebLimiting">
         <xsd:complexType/>
       </xsd:element>
       <xsd:element name="GetWmsWebLimitingResponse">
         <xsd:complexType>
           <xsd:sequence>
             <xsd:element minOccurs="1" maxOccurs="1" name="pfIsInLimiting" type="xsd:boolean" 
/>
```
 $\mathsf{l}$ 

```
 <xsd:element minOccurs="1" maxOccurs="1" name="pfIsAllowList" type="xsd:boolean" 
/>
             <xsd:element minOccurs="1" maxOccurs="1" name="pwsAllowList" type="xsd:string" />
             <xsd:element minOccurs="1" maxOccurs="1" name="pwsBlockList" type="xsd:string" />
           </xsd:sequence>
         </xsd:complexType>
       </xsd:element>
       <xsd:element name="IsBootToConsoleMode">
         <xsd:complexType/>
       </xsd:element>
       <xsd:element name="IsBootToConsoleModeResponse">
         <xsd:complexType>
           <xsd:sequence>
             <xsd:element minOccurs="1" maxOccurs="1" name="pfBootToConsoleMode" 
type="xsd:boolean" />
           </xsd:sequence>
         </xsd:complexType>
       </xsd:element>
       <xsd:element name="IsCeipEnabledIsAdminOrchestrationMode">
         <xsd:complexType/>
       </xsd:element>
       <xsd:element name="IsCeipEnabledResponseIsAdminOrchestrationModeResponse">
         <xsd:complexType>
           <xsd:sequence>
             <xsd:element minOccurs="1" maxOccurs="1" name="pfEnabledpfAdminOrchestrationMode" 
type="xsd:boolean" />
           </xsd:sequence>
         </xsd:complexType>
       </xsd:element>
       <xsd:element name="IsChatEnabled">
         <xsd:complexType/>
       </xsd:element>
       <xsd:element name="IsChatEnabledResponse">
         <xsd:complexType>
           <xsd:sequence>
             <xsd:element minOccurs="1" maxOccurs="1" name="pfEnabled" type="xsd:boolean" />
           </xsd:sequence>
         </xsd:complexType>
       </xsd:element>
       <xsd:element name="IsDesktopMonitoringAllowed">
         <xsd:complexType/>
       </xsd:element>
       <xsd:element name="IsDesktopMonitoringAllowedResponse">
         <xsd:complexType>
           <xsd:sequence>
             <xsd:element minOccurs="1" maxOccurs="1" name="pfDesktopMonitoringAllowed" 
type="xsd:boolean" />
           </xsd:sequence>
         </xsd:complexType>
       </xsd:element>
       <xsd:element name="IsHypervisorPresent">
         <xsd:complexType/>
       </xsd:element>
       <xsd:element name="IsHypervisorPresentResponse">
         <xsd:complexType>
           <xsd:sequence>
             <xsd:element minOccurs="1" maxOccurs="1" name="pfHypervisorPresent" 
type="xsd:boolean" />
           </xsd:sequence>
         </xsd:complexType>
       </xsd:element>
       <xsd:element name="IsSingleSessionPerUser">
         <xsd:complexType/>
       </xsd:element>
```
 $\mathsf{l}$ 

```
 <xsd:element name="IsSingleSessionPerUserResponse">
         <xsd:complexType>
           <xsd:sequence>
             <xsd:element minOccurs="1" maxOccurs="1" name="pfSingleSessionPerUser" 
type="xsd:boolean" />
           </xsd:sequence>
         </xsd:complexType>
       </xsd:element>
       <xsd:element name="IsSuppressPrivacyNotificationSet">
         <xsd:complexType/>
       </xsd:element>
       <xsd:element name="IsSuppressPrivacyNotificationSetResponse">
         <xsd:complexType>
           <xsd:sequence>
             <xsd:element minOccurs="1" maxOccurs="1" name="pfSuppressPrivacyNotificationSet" 
type="xsd:boolean" />
           </xsd:sequence>
         </xsd:complexType>
       </xsd:element>
       <xsd:element name="IsVirtualIpPerSessionEnabled">
         <xsd:complexType/>
       </xsd:element>
       <xsd:element name="IsVirtualIpPerSessionEnabledResponse">
         <xsd:complexType>
           <xsd:sequence>
              <xsd:element minOccurs="1" maxOccurs="1" name="pfEnabled" type="xsd:boolean" />
           </xsd:sequence>
         </xsd:complexType>
       </xsd:element>
       <xsd:element name="IsWerEnabled">
         <xsd:complexType/>
        </xsd:element>
        <xsd:element name="IsWerEnabledResponse">
        <xsd:complexType>
            <xsd:sequence>
              <xsd:element minOccurs="1" maxOccurs="1" name="pfEnabled" type="xsd:boolean" />
           </xsd:sequence>
         </xsd:complexType>
        </xsd:element>
        <xsd:element name="LoadWindowsEdition">
         <xsd:complexType/>
       </xsd:element>
       <xsd:element name="LoadWindowsEditionResponse">
         <xsd:complexType>
           <xsd:sequence>
             <xsd:element minOccurs="1" maxOccurs="1" name="pwsWindowsEdition" 
type="xsd:string" />
           </xsd:sequence>
         </xsd:complexType>
       </xsd:element>
       <xsd:element name="RemoveUser">
         <xsd:complexType>
           <xsd:sequence>
             <xsd:element minOccurs="1" maxOccurs="1" name="wsName" type="xsd:string" />
           </xsd:sequence>
         </xsd:complexType>
       </xsd:element>
       <xsd:element name="RemoveUserResponse">
         <xsd:complexType/>
       </xsd:element>
       <xsd:element name="SetBlockAllMessage">
         <xsd:complexType>
           <xsd:sequence>
```

```
 <xsd:element minOccurs="1" maxOccurs="1" name="wsMessage" nillable="true" 
type="xsd:string" />
           </xsd:sequence>
         </xsd:complexType>
       </xsd:element>
       <xsd:element name="SetBlockAllMessageResponse">
         <xsd:complexType/>
       </xsd:element>
       <xsd:element name="SetBootToConsoleMode">
         <xsd:complexType>
           <xsd:sequence>
             <xsd:element minOccurs="1" maxOccurs="1" name="fEnable" type="xsd:boolean" />
           </xsd:sequence>
         </xsd:complexType>
       </xsd:element>
       <xsd:element name="SetBootToConsoleModeResponse">
         <xsd:complexType/>
       </xsd:element>
       <xsd:element name="SetAdminOrchestrationMode">
      <xsd:complexType>
           <xsd:sequence>
             <xsd:element minOccurs="1" maxOccurs="1" name="fEnable" type="xsd:boolean" />
           </xsd:sequence>
         </xsd:complexType>
       </xsd:element>
       <xsd:element name="SetAdminOrchestrationModeResponse">
        <xsd:complexType/>
       </xsd:element>
       <xsd:element name="SetSuppressPrivacyNotification">
         <xsd:complexType>
           <xsd:sequence>
             <xsd:element minOccurs="1" maxOccurs="1" name="fEnable" type="xsd:boolean" />
           </xsd:sequence>
         </xsd:complexType>
       </xsd:element>
       <xsd:element name="SetSuppressPrivacyNotificationResponse">
         <xsd:complexType/>
       </xsd:element>
       <xsd:element name="SetUserInfo">
         <xsd:complexType>
           <xsd:sequence>
             <xsd:element minOccurs="1" maxOccurs="1" name="peType" nillable="true" 
type="xsd:unsignedInt" />
             <xsd:element minOccurs="1" maxOccurs="1" name="wsName" type="xsd:string" />
             <xsd:element minOccurs="1" maxOccurs="1" name="wsFullName" nillable="true" 
type="xsd:string" />
             <xsd:element minOccurs="1" maxOccurs="1" name="wsPassword" nillable="true" 
type="xsd:string" />
             <xsd:element minOccurs="1" maxOccurs="1" name="wsDescription" nillable="true" 
type="xsd:string" />
           </xsd:sequence>
         </xsd:complexType>
       </xsd:element>
       <xsd:element name="SetUserInfoResponse">
         <xsd:complexType/>
       </xsd:element>
       <xsd:element name="ValidateAutoLogonAccount">
         <xsd:complexType>
           <xsd:sequence>
             <xsd:element minOccurs="1" maxOccurs="1" name="wsDomain" type="xsd:string" />
             <xsd:element minOccurs="1" maxOccurs="1" name="wsUserName" type="xsd:string" />
             <xsd:element minOccurs="1" maxOccurs="1" name="wsPassword" type="xsd:string" />
           </xsd:sequence>
         </xsd:complexType>
       </xsd:element>
```

```
 <xsd:element name="ValidateAutoLogonAccountResponse">
         <xsd:complexType>
           <xsd:sequence>
             <xsd:element minOccurs="1" maxOccurs="1" name="eAccountStatus" 
type="xsd:unsignedInt" />
           </xsd:sequence>
         </xsd:complexType>
       </xsd:element>
       <xsd:element name="EnableVirtualIpPerSession">
         <xsd:complexType>
           <xsd:sequence>
             <xsd:element minOccurs="1" maxOccurs="1" name="fEnable" type="xsd:boolean" />
           </xsd:sequence>
         </xsd:complexType>
      \langle x \ranglexsd:element>
       <xsd:element name="EnableVirtualIpPerSessionResponse">
         <xsd:complexType/>
       </xsd:element>
       <xsd:element name="SetDesktopMonitoring">
         <xsd:complexType>
           <xsd:sequence>
             <xsd:element minOccurs="1" maxOccurs="1" name="fEnable" type="xsd:boolean" />
           </xsd:sequence>
         </xsd:complexType>
       </xsd:element>
       <xsd:element name="SetDesktopMonitoringResponse">
         <xsd:complexType/>
       </xsd:element>
       <xsd:element name="SetSingleSessionPerUser">
         <xsd:complexType>
           <xsd:sequence>
             <xsd:element minOccurs="1" maxOccurs="1" name="fEnable" type="xsd:boolean" />
           </xsd:sequence>
         </xsd:complexType>
       </xsd:element>
       <xsd:element name="SetSingleSessionPerUserResponse">
         <xsd:complexType/>
       </xsd:element>
       <!-- GetReplacementSslCertificate ([out] BYTE **ppNewSslServerCert) -->
       <xsd:element name="GetReplacementSslCertificate">
         <xsd:complexType/>
       </xsd:element>
       <xsd:element name="GetReplacementSslCertificateResponse">
         <xsd:complexType>
           <xsd:sequence>
             <xsd:element minOccurs="1" maxOccurs="1" name="ppSslCertificate" 
type="tns:ArrayOfBytes" />
           </xsd:sequence>
         </xsd:complexType>
       </xsd:element>
       <!-- SetReplacementSslCertificate ([in] BSTR wsFqdnManagingServer, [in] BYTE 
*pNewSslServerCert) -->
       <xsd:element name="SetReplacementSslCertificate">
         <xsd:complexType>
           <xsd:sequence>
             <xsd:element minOccurs="1" maxOccurs="1" name="wsFqdnManagingServer" 
type="xsd:string" />
             <xsd:element minOccurs="1" maxOccurs="1" name="pSslCertificate" 
type="tns:ArrayOfBytes" />
           </xsd:sequence>
         </xsd:complexType>
       </xsd:element>
       <xsd:element name="SetReplacementSslCertificateResponse">
         <xsd:complexType/>
       </xsd:element>
```

```
 <xsd:element name="GetUseHardwareGpu">
         <xsd:complexType/>
       </xsd:element>
       <xsd:element name="GetUseHardwareGpuResponse">
         <xsd:complexType>
          <xsd:sequence>
             <xsd:element minOccurs="1" maxOccurs="1" name="pfUseHardwareGpu" 
type="xsd:boolean" />
           </xsd:sequence>
         </xsd:complexType>
       </xsd:element>
       <xsd:element name="SetUseHardwareGpu">
         <xsd:complexType>
           <xsd:sequence>
            <xsd:element minOccurs="1" maxOccurs="1" name="fUseHardwareGpu" 
type="xsd:boolean" />
           </xsd:sequence>
         </xsd:complexType>
       </xsd:element>
       <xsd:element name="SetUseHardwareGpuResponse">
         <xsd:complexType/>
       </xsd:element>
       <!-- IMultiPointStation -->
       <!-- GetNextStationIdentifier ([in] DWORD idStation, [out, retval] DWORD* 
pidNextStation) -->
       <xsd:element name="GetNextStationIdentifier">
         <xsd:complexType>
           <xsd:sequence>
             <xsd:element minOccurs="1" maxOccurs="1" name="idStation" type="xsd:unsignedInt" 
/>
           </xsd:sequence>
         </xsd:complexType>
       </xsd:element>
       <xsd:element name="GetNextStationIdentifierResponse">
         <xsd:complexType>
           <xsd:sequence>
             <xsd:element minOccurs="0" maxOccurs="1" name="pidNextStation" 
type="xsd:unsignedInt" />
           </xsd:sequence>
         </xsd:complexType>
       </xsd:element>
       <!-- GetStationAlertStatus ([in] DWORD idStation, [in] EStationAlertType eType, [out] 
EAlertSeverity* peSeverity, [out, retval] EAlertStatus* peStatus) -->
       <xsd:element name="GetStationAlertStatus">
         <xsd:complexType>
           <xsd:sequence>
             <xsd:element minOccurs="1" maxOccurs="1" name="idStation" type="xsd:unsignedInt" 
/>
             <xsd:element minOccurs="1" maxOccurs="1" name="eType" type="xsd:unsignedInt" />
           </xsd:sequence>
         </xsd:complexType>
       </xsd:element>
       <xsd:element name="GetStationAlertStatusResponse">
         <xsd:complexType>
           <xsd:sequence>
             <xsd:element minOccurs="0" maxOccurs="1" name="peSeverity" type="xsd:unsignedInt" 
/>
             <xsd:element minOccurs="0" maxOccurs="1" name="peStatus" type="xsd:unsignedInt" 
/>
           </xsd:sequence>
         </xsd:complexType>
       </xsd:element>
```

```
 <!-- GetStationAutoLogonInformation ([in] DWORD idStation, [out] 
EAutoLogonConfiguration* peConfiguration, [out] BSTR* pbstrUserName, [out] BSTR* pbstrDomain) 
--& <xsd:element name="GetStationAutoLogonInformation">
         <xsd:complexType>
           <xsd:sequence>
             <xsd:element minOccurs="1" maxOccurs="1" name="idStation" type="xsd:unsignedInt" 
/ </xsd:sequence>
         </xsd:complexType>
       </xsd:element>
       <xsd:element name="GetStationAutoLogonInformationResponse">
         <xsd:complexType>
           <xsd:sequence>
             <xsd:element minOccurs="0" maxOccurs="1" name="peConfiguration" 
type="xsd:unsignedInt" />
             <xsd:element minOccurs="0" maxOccurs="1" name="pbstrUserName" type="xsd:string" 
/>
             <xsd:element minOccurs="0" maxOccurs="1" name="pbstrDomain" type="xsd:string" />
           </xsd:sequence>
         </xsd:complexType>
       </xsd:element>
       <!-- GetStationDeviceInformation ([in] DWORD idStation, [in] EDeviceType eType, [out, 
retval] DWORD* pdwDeviceCount) -->
       <xsd:element name="GetStationDeviceInformation">
         <xsd:complexType>
           <xsd:sequence>
             <xsd:element minOccurs="1" maxOccurs="1" name="idStation" type="xsd:unsignedInt" 
/>
             <xsd:element minOccurs="1" maxOccurs="1" name="eType" type="xsd:unsignedInt" />
           </xsd:sequence>
         </xsd:complexType>
       </xsd:element>
       <xsd:element name="GetStationDeviceInformationResponse">
         <xsd:complexType>
           <xsd:sequence>
             <xsd:element minOccurs="0" maxOccurs="1" name="pdwDeviceCount" 
type="xsd:unsignedInt" />
           </xsd:sequence>
         </xsd:complexType>
       </xsd:element>
       <!-- GetStationFriendlyName ([in] DWORD idStation, [out, retval] BSTR* 
pbstrFriendlyName) -->
       <xsd:element name="GetStationFriendlyName">
         <xsd:complexType>
           <xsd:sequence>
             <xsd:element minOccurs="1" maxOccurs="1" name="idStation" type="xsd:unsignedInt" 
/ </xsd:sequence>
         </xsd:complexType>
       </xsd:element>
       <xsd:element name="GetStationFriendlyNameResponse">
         <xsd:complexType>
           <xsd:sequence>
             <xsd:element minOccurs="0" maxOccurs="1" name="pwsFriendlyName" type="xsd:string" 
/>
           </xsd:sequence>
         </xsd:complexType>
       </xsd:element>
       <!-- GetStationInformation ([in] DWORD idStation, [out] DWORD* pidSession, [out] BSTR * 
pbstrSessionHost, [out] BSTR * pbstrVirtualMachineId, [out] EIdentifyStationState* 
peIdentifyStationState, [out, retval] EStationState* peState) -->
       <xsd:element name="GetStationInformation">
         <xsd:complexType>
           <xsd:sequence>
             <xsd:element minOccurs="1" maxOccurs="1" name="idStation" type="xsd:unsignedInt" 
/>
```

```
 </xsd:sequence>
         </xsd:complexType>
       </xsd:element>
       <xsd:element name="GetStationInformationResponse">
         <xsd:complexType>
           <xsd:sequence>
             <xsd:element minOccurs="0" maxOccurs="1" name="pidSession" type="xsd:unsignedInt" 
/ <xsd:element minOccurs="0" maxOccurs="1" name="pwsSessionHost" type="xsd:string" 
/>
             <xsd:element minOccurs="0" maxOccurs="1" name="pwsVirtualMachineId" 
type="xsd:string" />
             <xsd:element minOccurs="0" maxOccurs="1" name="peIdentifyStationState" 
type="xsd:unsignedInt" />
             <xsd:element minOccurs="0" maxOccurs="1" name="peState" type="xsd:unsignedInt" />
           </xsd:sequence>
         </xsd:complexType>
       </xsd:element>
       <!-- GetStationServerName ([in] DWORD idStation, [out] BSTR *pbstrServerName, [out, 
retval] BSTR *pbstrVirtualMachineName) -->
       <xsd:element name="GetStationServerName">
         <xsd:complexType>
           <xsd:sequence>
             <xsd:element minOccurs="1" maxOccurs="1" name="idStation" type="xsd:unsignedInt" 
/ </xsd:sequence>
         </xsd:complexType>
       </xsd:element>
       <xsd:element name="GetStationServerNameResponse">
         <xsd:complexType>
           <xsd:sequence>
             <xsd:element minOccurs="0" maxOccurs="1" name="pwsServerName" type="xsd:string" 
/>
             <xsd:element minOccurs="0" maxOccurs="1" name="pwsVirtualMachineName" 
type="xsd:string" />
           </xsd:sequence>
         </xsd:complexType>
       </xsd:element>
       <!-- GetStationSplitScreenInformation ([in] DWORD idStation, [out] DWORD* 
pidPrimaryStation, [out] DWORD* pidxSplitScreen, [out, retval] ESplitScreenState* 
peSplitScreenState) -->
       <xsd:element name="GetStationSplitScreenInformation">
         <xsd:complexType>
           <xsd:sequence>
             <xsd:element minOccurs="1" maxOccurs="1" name="idStation" type="xsd:unsignedInt" 
/>
           </xsd:sequence>
         </xsd:complexType>
       </xsd:element>
       <xsd:element name="GetStationSplitScreenInformationResponse">
         <xsd:complexType>
           <xsd:sequence>
             <xsd:element minOccurs="0" maxOccurs="1" name="pidPrimaryStation" 
type="xsd:unsignedInt" />
             <xsd:element minOccurs="0" maxOccurs="1" name="pidxSplitScreen" 
type="xsd:unsignedInt" />
             <xsd:element minOccurs="0" maxOccurs="1" name="peSplitScreenState" 
type="xsd:unsignedInt" />
           </xsd:sequence>
         </xsd:complexType>
       </xsd:element>
 <!-- IdentifyStation ([in] DWORD idStation, [in] BSTR bstrStationName, [in] BSTR 
bstrStationHost, [in] BSTR bstrSessionHost, [in] EIdentifyStationAction eAction) -->
       <xsd:element name="IdentifyStation">
         <xsd:complexType>
           <xsd:sequence>
```

```
 <xsd:element minOccurs="1" maxOccurs="1" name="idStation" type="xsd:unsignedInt" 
/>
             <xsd:element minOccurs="1" maxOccurs="1" name="wsStationName" type="xsd:string" 
/>
             <xsd:element minOccurs="1" maxOccurs="1" name="wsStationHost" type="xsd:string" 
/>
             <xsd:element minOccurs="1" maxOccurs="1" name="wsSessionHost" type="xsd:string" 
/>
             <xsd:element minOccurs="1" maxOccurs="1" name="eAction" type="xsd:unsignedInt" />
           </xsd:sequence>
         </xsd:complexType>
       </xsd:element>
       <xsd:element name="IdentifyStationResponse">
         <xsd:complexType/>
       </xsd:element>
       <!-- RefreshStation ([in] DWORD idStation) -->
       <xsd:element name="RefreshStation">
         <xsd:complexType>
           <xsd:sequence>
             <xsd:element minOccurs="1" maxOccurs="1" name="idStation" type="xsd:unsignedInt" 
/ </xsd:sequence>
         </xsd:complexType>
       </xsd:element>
       <xsd:element name="RefreshStationResponse">
         <xsd:complexType/>
       </xsd:element>
       <!-- RemapStations (void) -->
       <xsd:element name="RemapStations">
         <xsd:complexType/>
       </xsd:element>
       <xsd:element name="RemapStationsResponse">
         <xsd:complexType/>
       </xsd:element>
       <!-- BlockUsbStorageDevicesAllStations (void) -->
       <xsd:element name="BlockUsbStorageDevicesAllStations">
         <xsd:complexType/>
       </xsd:element>
       <xsd:element name="BlockUsbStorageDevicesAllStationsResponse">
         <xsd:complexType/>
       </xsd:element>
       <!-- UnblockUsbStorageDevicesAllStations (void) -->
       <xsd:element name="UnblockUsbStorageDevicesAllStations">
         <xsd:complexType/>
       </xsd:element>
       <xsd:element name="UnblockUsbStorageDevicesAllStationsResponse">
         <xsd:complexType/>
       </xsd:element>
       <!-- BlockUsbStorageDevices ([in] DWORD idStation) -->
       <xsd:element name="BlockUsbStorageDevices">
         <xsd:complexType>
           <xsd:sequence>
             <xsd:element minOccurs="1" maxOccurs="1" name="idStation" type="xsd:unsignedInt" 
/>
           </xsd:sequence>
         </xsd:complexType>
       </xsd:element>
       <xsd:element name="BlockUsbStorageDevicesResponse">
         <xsd:complexType/>
       </xsd:element>
       <!-- UnblockUsbStorageDevices ([in] DWORD idStation) -->
       <xsd:element name="UnblockUsbStorageDevices">
         <xsd:complexType>
           <xsd:sequence>
             <xsd:element minOccurs="1" maxOccurs="1" name="idStation" type="xsd:unsignedInt" 
/ </xsd:sequence>
         </xsd:complexType>
```

```
 </xsd:element>
       <xsd:element name="UnblockUsbStorageDevicesResponse">
         <xsd:complexType/>
       </xsd:element>
       <!-- IsUsbStorageDeviceBlocked ([in] DWORD idStation, [out] EUsbStorageDeviceBlocking 
*peUsbStorageDeviceBlocked) -->
       <xsd:element name="IsUsbStorageDeviceBlocked">
         <xsd:complexType>
           <xsd:sequence>
             <xsd:element minOccurs="1" maxOccurs="1" name="idStation" type="xsd:unsignedInt" 
/>
           </xsd:sequence>
         </xsd:complexType>
       </xsd:element>
       <xsd:element name="IsUsbStorageDeviceBlockedResponse">
         <xsd:complexType>
              <xsd:sequence>
             <xsd:element minOccurs="1" maxOccurs="1" name="peUsbStorageDeviceBlocked" 
type="xsd:unsignedInt" />
           </xsd:sequence>
         </xsd:complexType>
       </xsd:element>
       <!-- SetStationAutoLogon ([in] DWORD idStation, [in] EAutoLogonConfiguration 
eConfiguration, [in] BSTR bstrUser, [in] BSTR bstrDomain, [in] BSTR bstrPassword) -->
       <xsd:element name="SetStationAutoLogon">
         <xsd:complexType>
           <xsd:sequence>
             <xsd:element minOccurs="1" maxOccurs="1" name="idStation" type="xsd:unsignedInt" 
/>
             <xsd:element minOccurs="1" maxOccurs="1" name="eConfiguration" 
type="xsd:unsignedInt" />
             <xsd:element minOccurs="1" maxOccurs="1" name="wsUser" nillable="true" 
type="xsd:string" />
             <xsd:element minOccurs="1" maxOccurs="1" name="wsDomain" nillable="true" 
type="xsd:string" />
             <xsd:element minOccurs="1" maxOccurs="1" name="wsPassword" nillable="true" 
type="xsd:string" />
           </xsd:sequence>
         </xsd:complexType>
       </xsd:element>
       <xsd:element name="SetStationAutoLogonResponse">
         <xsd:complexType/>
       </xsd:element>
       <!-- SetStationFriendlyName ([in] DWORD idStation, [in] BSTR bstrFriendlyName) -->
       <xsd:element name="SetStationFriendlyName">
         <xsd:complexType>
           <xsd:sequence>
             <xsd:element minOccurs="1" maxOccurs="1" name="idStation" type="xsd:unsignedInt" 
/ <xsd:element minOccurs="1" maxOccurs="1" name="wsFriendlyName" type="xsd:string" 
/>
          </xsd:sequence>
         </xsd:complexType>
       </xsd:element>
       <xsd:element name="SetStationFriendlyNameResponse">
         <xsd:complexType/>
       </xsd:element>
       <!-- SetStationServerName ([in] DWORD idStation, [in] BSTR bstrServerName, [in] BSTR 
bstrVirtualMachineName) -->
       <xsd:element name="SetStationServerName">
         <xsd:complexType>
           <xsd:sequence>
             <xsd:element minOccurs="1" maxOccurs="1" name="idStation" type="xsd:unsignedInt" 
/>
             <xsd:element minOccurs="1" maxOccurs="1" name="wsServerName" nillable="true" 
type="xsd:string" />
```

```
 <xsd:element minOccurs="1" maxOccurs="1" name="wsVirtualMachineName" 
nillable="true" type="xsd:string" />
           </xsd:sequence>
         </xsd:complexType>
       </xsd:element>
       <xsd:element name="SetStationServerNameResponse">
         <xsd:complexType/>
       </xsd:element>
       <!-- SplitStation ([in] DWORD idStation, [in] ESplitStationOperation eOperation) -->
       <xsd:element name="SplitStation">
         <xsd:complexType>
           <xsd:sequence>
             <xsd:element minOccurs="1" maxOccurs="1" name="idStation" type="xsd:unsignedInt" 
/>
             <xsd:element minOccurs="1" maxOccurs="1" name="eOperation" type="xsd:unsignedInt" 
/ </xsd:sequence>
         </xsd:complexType>
       </xsd:element>
       <xsd:element name="SplitStationResponse">
         <xsd:complexType/>
       </xsd:element>
       <!-- StopIdentifyingStation ([in] DWORD idStation) -->
       <xsd:element name="StopIdentifyingStation">
         <xsd:complexType>
           <xsd:sequence>
             <xsd:element minOccurs="1" maxOccurs="1" name="idStation" type="xsd:unsignedInt" 
/>
           </xsd:sequence>
         </xsd:complexType>
       </xsd:element>
       <xsd:element name="StopIdentifyingStationResponse">
         <xsd:complexType/>
       </xsd:element>
       <!-- GetDisplayRotation ([in] DWORD idStation, [out] EDisplayRotation 
*peDisplayRotation) -->
       <xsd:element name="GetDisplayRotation">
         <xsd:complexType>
           <xsd:sequence>
             <xsd:element minOccurs="1" maxOccurs="1" name="idStation" type="xsd:unsignedInt" 
/>
           </xsd:sequence>
         </xsd:complexType>
       </xsd:element>
       <xsd:element name="GetDisplayRotationResponse">
         <xsd:complexType>
           <xsd:sequence>
             <xsd:element minOccurs="1" maxOccurs="1" name="peDisplayRotation" 
type="xsd:unsignedInt" />
           </xsd:sequence>
         </xsd:complexType>
       </xsd:element>
       <!-- SetDisplayRotation ([in] DWORD idStation, [in] EDisplayRotation eDisplayRotation) 
-- <xsd:element name="SetDisplayRotation">
         <xsd:complexType>
           <xsd:sequence>
             <xsd:element minOccurs="1" maxOccurs="1" name="idStation" type="xsd:unsignedInt" 
/ <xsd:element minOccurs="1" maxOccurs="1" name="eDisplayRotation" 
type="xsd:unsignedInt" />
           </xsd:sequence>
         </xsd:complexType>
       </xsd:element>
       <xsd:element name="SetDisplayRotationResponse">
         <xsd:complexType/>
```

```
 </xsd:element>
```

```
 <!-- IMultiPointSession -->
```

```
 <!-- CurrentActivity([in] DWORD idSession, [out] DWORD* pdwInactiveTicks, [out] BSTR 
*pbstrCurrentActivity) -->
       <xsd:element name="CurrentActivity">
         <xsd:complexType>
           <xsd:sequence>
             <xsd:element minOccurs="1" maxOccurs="1" name="idSession" type="xsd:unsignedInt" 
/>
           </xsd:sequence>
         </xsd:complexType>
       </xsd:element>
       <xsd:element name="CurrentActivityResponse">
         <xsd:complexType>
           <xsd:sequence>
             <xsd:element minOccurs="0" maxOccurs="1" name="pdwInactiveTicks" 
type="xsd:unsignedInt" />
             <xsd:element minOccurs="0" maxOccurs="1" name="pwsCurrentActivity" 
type="xsd:string" />
           </xsd:sequence>
         </xsd:complexType>
       </xsd:element>
       <!-- CloseSessionApplication([in] DWORD idSession, [in] DWORD idProcess, [in] ULONGLONG 
ullCreateTime, [in] ULONGLONG idWindow) -->
       <xsd:element name="CloseSessionApplication">
         <xsd:complexType>
           <xsd:sequence>
             <xsd:element minOccurs="1" maxOccurs="1" name="idSession" type="xsd:unsignedInt" 
/>
             <xsd:element minOccurs="1" maxOccurs="1" name="idProcess" type="xsd:unsignedInt" 
/>
             <xsd:element minOccurs="1" maxOccurs="1" name="ullCreateTime" 
type="xsd:unsignedLong" />
             <xsd:element minOccurs="1" maxOccurs="1" name="idWindow" type="xsd:unsignedLong" 
/>
           </xsd:sequence>
         </xsd:complexType>
       </xsd:element>
       <xsd:element name="CloseSessionApplicationResponse">
         <xsd:complexType/>
       </xsd:element>
       <!-- ConfigureWebLimiting([in] DWORD idSession, [in] BOOL fIsInLimiting) -->
       <xsd:element name="ConfigureWebLimiting">
         <xsd:complexType>
           <xsd:sequence>
             <xsd:element minOccurs="1" maxOccurs="1" name="idSession" type="xsd:unsignedInt" 
/ <xsd:element minOccurs="1" maxOccurs="1" name="fIsInLimiting" type="xsd:boolean" 
/>
           </xsd:sequence>
         </xsd:complexType>
       </xsd:element>
       <xsd:element name="ConfigureWebLimitingResponse">
         <xsd:complexType/>
       </xsd:element>
       <!-- ConfigureWebLimitingAll([in] BSTR bstrAllowList, [in] BSTR bstrBlockList, [in] 
BOOL fIsAllowedList) -->
       <xsd:element name="ConfigureWebLimitingAll">
         <xsd:complexType>
           <xsd:sequence>
             <xsd:element minOccurs="1" maxOccurs="1" name="wsAllowList" type="xsd:string" />
             <xsd:element minOccurs="1" maxOccurs="1" name="wsBlockList" type="xsd:string" />
             <xsd:element minOccurs="1" maxOccurs="1" name="fIsAllowedList" type="xsd:boolean" 
/>
           </xsd:sequence>
```

```
 </xsd:complexType>
       </xsd:element>
       <xsd:element name="ConfigureWebLimitingAllResponse">
         <xsd:complexType/>
       </xsd:element>
       <!-- EnableProjectToAll([in] BSTR bstrInvitation) -->
       <xsd:element name="EnableProjectToAll">
         <xsd:complexType>
           <xsd:sequence>
             <xsd:element minOccurs="1" maxOccurs="1" name="wsInvitation" nillable="true" 
type="xsd:string" />
           </xsd:sequence>
         </xsd:complexType>
       </xsd:element>
       <xsd:element name="EnableProjectToAllResponse">
         <xsd:complexType/>
       </xsd:element>
       <!-- EnableWebLimitingAll([in] BOOL fIsInLimiting) -->
       <xsd:element name="EnableWebLimitingAll">
         <xsd:complexType>
           <xsd:sequence>
             <xsd:element minOccurs="1" maxOccurs="1" name="fIsInLimiting" type="xsd:boolean" 
/>
           </xsd:sequence>
         </xsd:complexType>
       </xsd:element>
       <xsd:element name="EnableWebLimitingAllResponse">
         <xsd:complexType/>
       </xsd:element>
       <!-- GetScreenState([in] DWORD idSession, [out] EScreenBroadcastState 
*peCurrentBroadCastState, [out] BOOL *pfIsLocked, [out] BOOL *pfIsDisconnected, [out] BOOL 
*pfIsPrivate) -->
       <xsd:element name="GetScreenState">
         <xsd:complexType>
           <xsd:sequence>
             <xsd:element minOccurs="1" maxOccurs="1" name="idSession" type="xsd:unsignedInt" 
/>
           </xsd:sequence>
         </xsd:complexType>
       </xsd:element>
       <xsd:element name="GetScreenStateResponse">
         <xsd:complexType>
           <xsd:sequence>
             <xsd:element minOccurs="1" maxOccurs="1" name="peCurrentBroadCastState" 
type="xsd:unsignedInt" />
             <xsd:element minOccurs="1" maxOccurs="1" name="pfIsLocked" type="xsd:boolean" />
             <xsd:element minOccurs="1" maxOccurs="1" name="pfIsDisconnected" 
type="xsd:boolean" />
             <xsd:element minOccurs="1" maxOccurs="1" name="pfIsPrivate" type="xsd:boolean" />
           </xsd:sequence>
         </xsd:complexType>
       </xsd:element>
       <!-- GetSessionAgentStatus([in] DWORD idSession, [out, retval] EIdentifyStationState* 
peIdentifyStationState) -->
       <xsd:element name="GetSessionAgentStatus">
         <xsd:complexType>
           <xsd:sequence>
             <xsd:element minOccurs="1" maxOccurs="1" name="idSession" type="xsd:unsignedInt" 
/>
           </xsd:sequence>
         </xsd:complexType>
       </xsd:element>
       <xsd:element name="GetSessionAgentStatusResponse">
         <xsd:complexType>
           <xsd:sequence>
```
 $\mathbf{I}$ 

```
 <xsd:element minOccurs="1" maxOccurs="1" name="peIdentifyStationState" 
type="xsd:unsignedInt" />
           </xsd:sequence>
         </xsd:complexType>
       </xsd:element>
       <!-- GetSessionRunningApps([in] DWORD idSession, [out] BSTR *pbstrCurrentRunningApps) -
\rightarrow <xsd:element name="GetSessionRunningApps">
         <xsd:complexType>
           <xsd:sequence>
             <xsd:element minOccurs="1" maxOccurs="1" name="idSession" type="xsd:unsignedInt" 
/>
           </xsd:sequence>
         </xsd:complexType>
      \langle x \ranglexsd:element>
       <xsd:element name="GetSessionRunningAppsResponse">
         <xsd:complexType>
           <xsd:sequence>
             <xsd:element minOccurs="01" maxOccurs="1" 
name="pwsCurrentRunningAppspprgwsWmsRunningAppWs" 
type="xsd:stringtns:ArrayOfWMS_RUNNING_APP_WS" />
           </xsd:sequence>
         </xsd:complexType>
       </xsd:element>
       <!-- GetThumbnailBits([in] DWORD idSession, [in] EOrchestrationThumbnailSize 
eBitmapSize, [out] int* pcbDataBits, [out, size_is(,*pcbDataBits)] byte **ppbDataBits) -->
       <xsd:element name="GetThumbnailBits">
         <xsd:complexType>
           <xsd:sequence>
             <xsd:element minOccurs="1" maxOccurs="1" name="idSession" type="xsd:unsignedInt" 
/>
             <xsd:element minOccurs="1" maxOccurs="1" name="eBitmapSize" 
type="xsd:unsignedInt" />
           </xsd:sequence>
         </xsd:complexType>
       </xsd:element>
       <xsd:element name="GetThumbnailBitsResponse">
         <xsd:complexType>
           <xsd:sequence>
             <xsd:element minOccurs="0" maxOccurs="1" name="ppbDataBits" 
type="xsd:base64Binary" xmime:expectedContentTypes="image/jpeg" 
xmlns:xmime="http://www.w3.org/2005/05/xmlmime" />
           </xsd:sequence>
         </xsd:complexType>
       </xsd:element>
       <!-- IdentifySession([in] DWORD idSession, [in] BSTR bstrStationName, [in] BSTR 
bstrStationHost, [in] BSTR bstrSessionHost, [in] EIdentifyStationAction eAction) -->
       <xsd:element name="IdentifySession">
         <xsd:complexType>
           <xsd:sequence>
             <xsd:element minOccurs="1" maxOccurs="1" name="idSession" type="xsd:unsignedInt" 
/>
             <xsd:element minOccurs="1" maxOccurs="1" name="wsStationName" type="xsd:string" 
/>
             <xsd:element minOccurs="1" maxOccurs="1" name="wsStationHost" type="xsd:string" 
/>
             <xsd:element minOccurs="1" maxOccurs="1" name="wsSessionHost" type="xsd:string" 
/>
             <xsd:element minOccurs="1" maxOccurs="1" name="eAction" type="xsd:unsignedInt" />
           </xsd:sequence>
         </xsd:complexType>
       </xsd:element>
       <xsd:element name="IdentifySessionResponse">
         <xsd:complexType/>
       </xsd:element>
       <!-- GetSessionFlags([in] DWORD idSession, [out, retval] BOOL *pfIsAdmin) -->
```

```
 <xsd:element name="GetSessionFlags">
         <xsd:complexType>
           <xsd:sequence>
             <xsd:element minOccurs="1" maxOccurs="1" name="idSession" type="xsd:unsignedInt" 
/>
           </xsd:sequence>
         </xsd:complexType>
       </xsd:element>
       <xsd:element name="GetSessionFlagsResponse">
         <xsd:complexType>
           <xsd:sequence>
             <xsd:element minOccurs="0" maxOccurs="1" name="pgrfSession" 
type="xsd:unsignedInt" />
           </xsd:sequence>
         </xsd:complexType>
       </xsd:element>
       <!-- LockSession([in] DWORD idSession, [in] BSTR bstrLockMessage) -->
       <xsd:element name="LockSession">
         <xsd:complexType>
           <xsd:sequence>
             <xsd:element minOccurs="1" maxOccurs="1" name="idSession" type="xsd:unsignedInt" 
/ <xsd:element minOccurs="1" maxOccurs="1" name="wsLockMessage" type="xsd:string" 
/>
           </xsd:sequence>
         </xsd:complexType>
       </xsd:element>
       <xsd:element name="LockSessionResponse">
         <xsd:complexType/>
       </xsd:element>
       <!-- LogOffSession([in] DWORD idSession) -->
       <xsd:element name="LogOffSession">
         <xsd:complexType>
           <xsd:sequence>
             <xsd:element minOccurs="1" maxOccurs="1" name="idSession" type="xsd:unsignedInt" 
/>
           </xsd:sequence>
         </xsd:complexType>
       </xsd:element>
       <xsd:element name="LogOffSessionResponse">
         <xsd:complexType/>
       </xsd:element>
       <!-- RunFileSession([in] DWORD idSession, [in] BSTR bstrFileToRun, [out] DWORD 
*pdwResult) -->
       <xsd:element name="RunFileSession">
         <xsd:complexType>
           <xsd:sequence>
             <xsd:element minOccurs="1" maxOccurs="1" name="idSession" type="xsd:unsignedInt" 
/ <xsd:element minOccurs="1" maxOccurs="1" name="wsFileToRun" type="xsd:string" />
           </xsd:sequence>
         </xsd:complexType>
       </xsd:element>
       <xsd:element name="RunFileSessionResponse">
         <xsd:complexType>
           <xsd:sequence>
             <xsd:element minOccurs="0" maxOccurs="1" name="pdwResult" type="xsd:unsignedInt" 
/>
           </xsd:sequence>
         </xsd:complexType>
       </xsd:element>
       <!-- ShareDesktop([in] DWORD idSession, [in] BOOL fRemoteControl, [in] int iMaxViewers, 
[in] BSTR bstrTeacherName, [out] BSTR *pbstrInvitation) -->
       <xsd:element name="ShareDesktop">
         <xsd:complexType>
           <xsd:sequence>
```

```
 <xsd:element minOccurs="1" maxOccurs="1" name="idSession" type="xsd:unsignedInt" 
/>
             <xsd:element minOccurs="0" maxOccurs="1" name="eMode" type="xsd:unsignedInt" />
 <xsd:element minOccurs="1" maxOccurs="1" name="iMaxViewers" type="xsd:int" />
 <xsd:element minOccurs="0" maxOccurs="1" name="wsTeacherName" type="xsd:string" 
/>
           </xsd:sequence>
         </xsd:complexType>
       </xsd:element>
       <xsd:element name="ShareDesktopResponse">
         <xsd:complexType>
           <xsd:sequence>
             <xsd:element minOccurs="0" maxOccurs="1" name="pwsInvitation" type="xsd:string" 
/>
           </xsd:sequence>
         </xsd:complexType>
       </xsd:element>
       <!-- StopIdentifyingSession ([in] DWORD idSession) -->
       <xsd:element name="StopIdentifyingSession">
         <xsd:complexType>
           <xsd:sequence>
             <xsd:element minOccurs="1" maxOccurs="1" name="idSession" type="xsd:unsignedInt" 
/>
           </xsd:sequence>
         </xsd:complexType>
       </xsd:element>
       <xsd:element name="StopIdentifyingSessionResponse">
         <xsd:complexType/>
       </xsd:element>
       <!-- StopLockingSession([in] DWORD idSession) -->
       <xsd:element name="StopLockingSession">
         <xsd:complexType>
           <xsd:sequence>
             <xsd:element minOccurs="1" maxOccurs="1" name="idSession" type="xsd:unsignedInt" 
/>
           </xsd:sequence>
         </xsd:complexType>
       </xsd:element>
       <xsd:element name="StopLockingSessionResponse">
         <xsd:complexType/>
       </xsd:element>
       <!-- StopShareDesktop([in] DWORD idSession) -->
       <xsd:element name="StopShareDesktop">
         <xsd:complexType>
           <xsd:sequence>
             <xsd:element minOccurs="1" maxOccurs="1" name="idSession" type="xsd:unsignedInt" 
/ </xsd:sequence>
         </xsd:complexType>
       </xsd:element>
       <xsd:element name="StopShareDesktopResponse">
         <xsd:complexType/>
       </xsd:element>
       <!-- ViewDesktop([in] DWORD idSession, [in] BSTR bstrInvitation, [in] BSTR bstrTitle) -
\rightarrow <xsd:element name="ViewDesktop">
         <xsd:complexType>
           <xsd:sequence>
             <xsd:element minOccurs="1" maxOccurs="1" name="idSession" type="xsd:unsignedInt" 
/>
             <xsd:element minOccurs="0" maxOccurs="1" name="eMode" type="xsd:unsignedInt" />
             <xsd:element minOccurs="0" maxOccurs="1" name="wsInvitation" type="xsd:string" />
             <xsd:element minOccurs="0" maxOccurs="1" name="wsTitle" type="xsd:string" />
           </xsd:sequence>
         </xsd:complexType>
       </xsd:element>
```

```
 <xsd:element name="ViewDesktopResponse">
         <xsd:complexType/>
       </xsd:element>
       <xsd:element name="DisconnectSession">
         <xsd:complexType>
           <xsd:sequence>
             <xsd:element minOccurs="1" maxOccurs="1" name="idSession" type="xsd:unsignedInt" 
/>
           </xsd:sequence>
         </xsd:complexType>
       </xsd:element>
       <xsd:element name="DisconnectSessionResponse">
         <xsd:complexType/>
       </xsd:element>
       <xsd:element name="LogOffConsoleSession">
         <xsd:complexType/>
       </xsd:element>
       <xsd:element name="LogOffConsoleSessionResponse">
         <xsd:complexType/>
       </xsd:element>
       <!-- IMultiPointDiskProtection -->
       <!-- GetFreeSpaceNeeded ([out] ULONGLONG * pullFreeSpaceNeeded) -->
       <xsd:element name="GetFreeSpaceNeeded">
         <xsd:complexType />
       </xsd:element>
       <xsd:element name="GetFreeSpaceNeededResponse">
         <xsd:complexType>
           <xsd:sequence>
             <xsd:element minOccurs="1" maxOccurs="1" name="pullFreeSpaceNeeded" 
type="xsd:unsignedLong" />
           </xsd:sequence>
         </xsd:complexType>
       </xsd:element>
       <!-- GetMode ([out] EDiskProtectionMode *pdpm) -->
       <xsd:element name="GetMode">
         <xsd:complexType />
       </xsd:element>
       <xsd:element name="GetModeResponse">
         <xsd:complexType>
           <xsd:sequence>
             <xsd:element minOccurs="1" maxOccurs="1" name="pdpm" type="xsd:unsignedInt" />
           </xsd:sequence>
         </xsd:complexType>
       </xsd:element>
       <!-- GetScheduledUpdateSettings ([out] EScheduledUpdateMode *peMode, [out] DWORD 
*piScheduledUpdateStartHour, [out] BSTR *pbstrCustomScriptFullPath, [out] DWORD 
*pcMaxMinutesAllowedForCustomScript, [out] EScheduleUpdatesReturnState *peReturnState) -->
       <xsd:element name="GetScheduledUpdateSettings">
         <xsd:complexType />
       </xsd:element>
       <xsd:element name="GetScheduledUpdateSettingsResponse">
         <xsd:complexType>
           <xsd:sequence>
             <xsd:element minOccurs="1" maxOccurs="1" name="peMode" type="xsd:unsignedInt" />
             <xsd:element minOccurs="1" maxOccurs="1" name="piScheduledUpdateStartHour" 
type="xsd:unsignedInt" />
             <xsd:element minOccurs="1" maxOccurs="1" name="pwsCustomScriptFullPath" 
type="xsd:string" />
             <xsd:element minOccurs="1" maxOccurs="1" 
name="pcMaxMinutesAllowedForCustomScript" type="xsd:unsignedInt" />
```

```
 <xsd:element minOccurs="1" maxOccurs="1" name="peReturnState" 
type="xsd:unsignedInt" />
           </xsd:sequence>
         </xsd:complexType>
       </xsd:element>
       <!-- Install (void) -->
       <xsd:element name="Install">
         <xsd:complexType />
       </xsd:element>
       <xsd:element name="InstallResponse">
         <xsd:complexType/>
       </xsd:element>
       <!-- IsInstalled ([out] BOOL *pfIsInstalled) -->
       <xsd:element name="IsInstalled">
         <xsd:complexType />
       </xsd:element>
       <xsd:element name="IsInstalledResponse">
         <xsd:complexType>
           <xsd:sequence>
             <xsd:element minOccurs="1" maxOccurs="1" name="pfIsInstalled" type="xsd:boolean" 
/>
           </xsd:sequence>
         </xsd:complexType>
       </xsd:element>
       <!-- SetMode ([in] EDiskProtectionMode dpm) -->
       <xsd:element name="SetMode">
         <xsd:complexType>
           <xsd:sequence>
             <xsd:element minOccurs="1" maxOccurs="1" name="dpm" type="xsd:unsignedInt" />
           </xsd:sequence>
         </xsd:complexType>
       </xsd:element>
       <xsd:element name="SetModeResponse">
         <xsd:complexType />
       </xsd:element>
       <!-- SetScheduledUpdateSettings ([in] EScheduledUpdateMode eMode, [in, 
range(iHourMinScheduledUpdateStartTime,iHourMaxScheduledUpdateStartTime)] DWORD 
iScheduledUpdateStartHour, [in] BSTR bstrCustomScriptFullPath, [in, 
range(cMinutesMinScriptRunTime,cMinutesMaxScriptRunTime)] DWORD 
cMaxMinutesAllowedForCustomScript, [in] EScheduleUpdatesReturnState eReturnState) -->
       <xsd:element name="SetScheduledUpdateSettings">
         <xsd:complexType>
           <xsd:sequence>
             <xsd:element minOccurs="1" maxOccurs="1" name="eMode" type="xsd:unsignedInt" />
             <xsd:element minOccurs="1" maxOccurs="1" name="iScheduledUpdateStartHour" 
type="xsd:unsignedInt" />
             <xsd:element minOccurs="1" maxOccurs="1" name="wsCustomScriptFullPath" 
type="xsd:string" />
             <xsd:element minOccurs="1" maxOccurs="1" name="cMaxMinutesAllowedForCustomScript" 
type="xsd:unsignedInt" />
             <xsd:element minOccurs="1" maxOccurs="1" name="eReturnState" 
type="xsd:unsignedInt" />
           </xsd:sequence>
         </xsd:complexType>
       </xsd:element>
       <xsd:element name="SetScheduledUpdateSettingsResponse">
         <xsd:complexType/>
       </xsd:element>
       <!-- Uninstall ([in] EUninstallDiskProtectionStage udps) -->
       <xsd:element name="Uninstall">
         <xsd:complexType>
           <xsd:sequence>
             <xsd:element minOccurs="1" maxOccurs="1" name="udps" type="xsd:unsignedInt" />
           </xsd:sequence>
         </xsd:complexType>
```

```
 </xsd:element>
       <xsd:element name="UninstallResponse">
         <xsd:complexType/>
       </xsd:element>
       <!-- IMultiPointChat -->
       <!-- Connect ([in] BSTR bstrTeacherUserName, [in] GUID guidTeacherChat) -->
       <xsd:element name="Connect">
         <xsd:complexType>
           <xsd:sequence>
             <xsd:element minOccurs="1" maxOccurs="1" name="wsTeacherUserName" 
type="xsd:string" />
             <xsd:element minOccurs="1" maxOccurs="1" name="guidDestChatId" type="tns:guid" />
           </xsd:sequence>
         </xsd:complexType>
       </xsd:element>
       <xsd:element name="ConnectResponse">
         <xsd:complexType/>
       </xsd:element>
       <!-- Disconnect ([in] GUID guidDestChatId) -->
       <xsd:element name="Disconnect">
         <xsd:complexType>
           <xsd:sequence>
             <xsd:element minOccurs="1" maxOccurs="1" name="guidDestChatId" type="tns:guid" />
           </xsd:sequence>
         </xsd:complexType>
       </xsd:element>
       <xsd:element name="DisconnectResponse">
         <xsd:complexType/>
       </xsd:element>
       <!-- GetChatId ([in] BSTR bstrTeacherServerName, [in] DWORD idTeacherSession, [in] BSTR 
bstrTeacherUserName, [in] DWORD idStudentSession, [out] GUID *pguidStudentChat) -->
       <xsd:element name="GetChatId">
         <xsd:complexType>
           <xsd:sequence>
             <xsd:element minOccurs="1" maxOccurs="1" name="wsTeacherServerName" 
type="xsd:string" />
             <xsd:element minOccurs="1" maxOccurs="1" name="idTeacherSession" 
type="xsd:unsignedInt" />
             <xsd:element minOccurs="1" maxOccurs="1" name="wsTeacherUserName" 
type="xsd:string" />
             <xsd:element minOccurs="1" maxOccurs="1" name="idStudentSession" 
type="xsd:unsignedInt" />
           </xsd:sequence>
         </xsd:complexType>
       </xsd:element>
       <xsd:element name="GetChatIdResponse">
         <xsd:complexType>
           <xsd:sequence>
             <xsd:element minOccurs="0" maxOccurs="1" name="pguidStudentChat" type="tns:guid" 
/>
           </xsd:sequence>
         </xsd:complexType>
       </xsd:element>
      \langle!-- HRESULT Ping() -->
       <xsd:element name="Ping">
         <xsd:complexType/>
       </xsd:element>
       <xsd:element name="PingResponse">
         <xsd:complexType/>
       </xsd:element>
       <!-- HRESULT SendError([in] GUID guidDestChatId, [in] HRESULT hrError, [in] BSTR 
bstrErrorMsg) -->
       <xsd:element name="SendError">
         <xsd:complexType>
```
```
 <xsd:sequence>
             <xsd:element minOccurs="1" maxOccurs="1" name="guidDestChatId" type="tns:guid" />
             <xsd:element minOccurs="1" maxOccurs="1" name="hrError" type="xsd:unsignedInt" />
             <xsd:element minOccurs="1" maxOccurs="1" name="wsErrorMsg" type="xsd:string" />
           </xsd:sequence>
         </xsd:complexType>
       </xsd:element>
       <xsd:element name="SendErrorResponse">
         <xsd:complexType/>
       </xsd:element>
       <!-- SendMsg ([in] BSTR bstrMessage, [in] GUID guidDestChatId) -->
       <xsd:element name="SendMsg">
         <xsd:complexType>
           <xsd:sequence>
             <xsd:element minOccurs="1" maxOccurs="1" name="wsMessage" type="xsd:string" />
             <xsd:element minOccurs="1" maxOccurs="1" name="guidDestChatId" type="tns:guid" />
           </xsd:sequence>
         </xsd:complexType>
       </xsd:element>
       <xsd:element name="SendMsgResponse">
         <xsd:complexType/>
       </xsd:element>
       <!-- IMultiPointCoreEventSink -->
       <!-- OnAssociateSessionWithStation([in] DWORD idStation, [in] DWORD idSession, [in] 
BSTR bstrServerName, [in] BSTR bstrVirtualMachineId) -->
       <xsd:element name="OnAssociateSessionWithStation">
         <xsd:complexType>
           <xsd:sequence>
             <xsd:element minOccurs="1" maxOccurs="1" name="idStation" type="xsd:unsignedInt" 
/>
             <xsd:element minOccurs="1" maxOccurs="1" name="idSession" type="xsd:unsignedInt" 
/>
             <xsd:element minOccurs="1" maxOccurs="1" name="wsServerName" nillable="true" 
type="xsd:string" />
             <xsd:element minOccurs="1" maxOccurs="1" name="wsVirtualMachineId" 
nillable="true" type="xsd:string" />
           </xsd:sequence>
         </xsd:complexType>
       </xsd:element>
       <xsd:element name="OnAssociateSessionWithStationResponse">
         <xsd:complexType/>
       </xsd:element>
       <!-- OnBeginIdentifySession([in] DWORD idSession) -->
       <xsd:element name="OnBeginIdentifySession">
         <xsd:complexType>
           <xsd:sequence>
             <xsd:element minOccurs="1" maxOccurs="1" name="idSession" type="xsd:unsignedInt" 
/>
           </xsd:sequence>
         </xsd:complexType>
       </xsd:element>
       <xsd:element name="OnBeginIdentifySessionResponse">
         <xsd:complexType/>
       </xsd:element>
       <!-- OnBeginIdentifyStation([in] DWORD idStation) -->
       <xsd:element name="OnBeginIdentifyStation">
         <xsd:complexType>
           <xsd:sequence>
             <xsd:element minOccurs="1" maxOccurs="1" name="idStation" type="xsd:unsignedInt" 
/>
           </xsd:sequence>
         </xsd:complexType>
       </xsd:element>
       <xsd:element name="OnBeginIdentifyStationResponse">
         <xsd:complexType/>
       </xsd:element>
```

```
 <!-- OnBootToConsoleModeChange([in] BOOL fBootToConsoleModeEnabled) -->
       <xsd:element name="OnBootToConsoleModeChange">
         <xsd:complexType>
           <xsd:sequence>
             <xsd:element minOccurs="1" maxOccurs="1" name="fBootToConsoleModeEnabled" 
type="xsd:boolean" />
          </xsd:sequence>
         </xsd:complexType>
       </xsd:element>
       <xsd:element name="OnBootToConsoleModeChangeResponse">
         <xsd:complexType/>
       </xsd:element>
       <!-- OnConfigureStation([in] DWORD idStation) -->
       <xsd:element name="OnConfigureStation">
         <xsd:complexType>
           <xsd:sequence>
             <xsd:element minOccurs="1" maxOccurs="1" name="idStation" type="xsd:unsignedInt" 
/>
           </xsd:sequence>
         </xsd:complexType>
       </xsd:element>
       <xsd:element name="OnConfigureStationResponse">
         <xsd:complexType/>
       </xsd:element>
       <!-- OnDesktopMonitoringChange([in] BOOL fDesktopMonitoringEnabled) -->
       <xsd:element name="OnDesktopMonitoringChange">
         <xsd:complexType>
           <xsd:sequence>
             <xsd:element minOccurs="1" maxOccurs="1" name="fDesktopMonitoringEnabled" 
type="xsd:boolean" />
          </xsd:sequence>
         </xsd:complexType>
       </xsd:element>
       <xsd:element name="OnDesktopMonitoringChangeResponse">
         <xsd:complexType/>
       </xsd:element>
       <!-- OnDeviceAdded([in] DWORD idStation, [in] EDeviceType eType, [in] DWORD cDevices) -
->
       <xsd:element name="OnDeviceAdded">
         <xsd:complexType>
          <xsd:sequence>
             <xsd:element minOccurs="1" maxOccurs="1" name="idStation" type="xsd:unsignedInt" 
/>
             <xsd:element minOccurs="1" maxOccurs="1" name="eType" type="xsd:unsignedInt" />
             <xsd:element minOccurs="1" maxOccurs="1" name="cDevices" type="xsd:unsignedInt" 
/>
           </xsd:sequence>
         </xsd:complexType>
       </xsd:element>
       <xsd:element name="OnDeviceAddedResponse">
         <xsd:complexType/>
       </xsd:element>
       <!-- OnDeviceRemoved([in] DWORD idStation, [in] EDeviceType eType, [in] DWORD cDevices) 
-->
       <xsd:element name="OnDeviceRemoved">
         <xsd:complexType>
           <xsd:sequence>
             <xsd:element minOccurs="1" maxOccurs="1" name="idStation" type="xsd:unsignedInt" 
/>
             <xsd:element minOccurs="1" maxOccurs="1" name="eType" type="xsd:unsignedInt" />
             <xsd:element minOccurs="1" maxOccurs="1" name="cDevices" type="xsd:unsignedInt" 
/>
           </xsd:sequence>
         </xsd:complexType>
       </xsd:element>
```

```
 <xsd:element name="OnDeviceRemovedResponse">
         <xsd:complexType/>
       </xsd:element>
       <!-- OnEndIdentifySession([in] DWORD idSession) -->
       <xsd:element name="OnEndIdentifySession">
         <xsd:complexType>
           <xsd:sequence>
             <xsd:element minOccurs="1" maxOccurs="1" name="idSession" type="xsd:unsignedInt" 
/>
           </xsd:sequence>
         </xsd:complexType>
       </xsd:element>
       <xsd:element name="OnEndIdentifySessionResponse">
         <xsd:complexType/>
       </xsd:element>
       <!-- OnEndIdentifyStation([in] DWORD idStation) -->
       <xsd:element name="OnEndIdentifyStation">
         <xsd:complexType>
           <xsd:sequence>
             <xsd:element minOccurs="1" maxOccurs="1" name="idStation" type="xsd:unsignedInt" 
/>
           </xsd:sequence>
         </xsd:complexType>
       </xsd:element>
       <xsd:element name="OnEndIdentifyStationResponse">
         <xsd:complexType/>
       </xsd:element>
       <!-- OnEnterSplitScreen([in] DWORD idStation) -->
       <xsd:element name="OnEnterSplitScreen">
         <xsd:complexType>
           <xsd:sequence>
             <xsd:element minOccurs="1" maxOccurs="1" name="idStation" type="xsd:unsignedInt" 
/ </xsd:sequence>
         </xsd:complexType>
       </xsd:element>
       <xsd:element name="OnEnterSplitScreenResponse">
         <xsd:complexType/>
       </xsd:element>
       <!-- OnExitSplitScreen([in] DWORD idStation) -->
       <xsd:element name="OnExitSplitScreen">
         <xsd:complexType>
           <xsd:sequence>
             <xsd:element minOccurs="1" maxOccurs="1" name="idStation" type="xsd:unsignedInt" 
/ </xsd:sequence>
         </xsd:complexType>
       </xsd:element>
       <xsd:element name="OnExitSplitScreenResponse">
         <xsd:complexType/>
       </xsd:element>
     <!-- OnManagedServerOffline([in] BSTR bstrServerName) -->
       <xsd:element name="OnManagedServerOffline">
         <xsd:complexType>
           <xsd:sequence>
             <xsd:element minOccurs="1" maxOccurs="1" name="wsServerName" nillable="true" 
type="xsd:string" />
           </xsd:sequence>
         </xsd:complexType>
       </xsd:element>
       <xsd:element name="OnManagedServerOfflineResponse">
         <xsd:complexType/>
       </xsd:element>
       <!-- OnManagedServerOnline([in] BSTR bstrServerName, [in] BSTR bstrIpAddresses) -->
```

```
 <xsd:element name="OnManagedServerOnline">
         <xsd:complexType>
           <xsd:sequence>
             <xsd:element minOccurs="1" maxOccurs="1" name="wsServerName" nillable="true" 
type="xsd:string" />
             <xsd:element minOccurs="1" maxOccurs="1" name="wsIpAddresses" nillable="true" 
type="xsd:string" />
           </xsd:sequence>
         </xsd:complexType>
       </xsd:element>
       <xsd:element name="OnManagedServerOnlineResponse">
         <xsd:complexType/>
       </xsd:element>
       <!-- OnPeerServerAdded([in] BSTR bstrServerName) -->
       <xsd:element name="OnPeerServerAdded">
         <xsd:complexType>
           <xsd:sequence>
             <xsd:element minOccurs="1" maxOccurs="1" name="wsServerName" nillable="true" 
type="xsd:string" />
           </xsd:sequence>
         </xsd:complexType>
       </xsd:element>
       <xsd:element name="OnPeerServerAddedResponse">
         <xsd:complexType/>
       </xsd:element>
       <!-- OnPeerServerDiscovered([in] BSTR bstrServerName, [in] BSTR bstrIpAddress, [in] 
EDiscoverType eDiscoverType) -->
       <xsd:element name="OnPeerServerDiscovered">
         <xsd:complexType>
           <xsd:sequence>
             <xsd:element minOccurs="1" maxOccurs="1" name="wsServerName" nillable="true" 
type="xsd:string" />
             <xsd:element minOccurs="1" maxOccurs="1" name="wsIpAddress" nillable="true" 
type="xsd:string" />
             <xsd:element minOccurs="1" maxOccurs="1" name="eDiscoverType" 
type="xsd:unsignedInt" />
           </xsd:sequence>
         </xsd:complexType>
       </xsd:element>
       <xsd:element name="OnPeerServerDiscoveredResponse">
         <xsd:complexType/>
       </xsd:element>
       <!-- OnPeerServerRemoved([in] BSTR bstrServerName) -->
       <xsd:element name="OnPeerServerRemoved">
         <xsd:complexType>
           <xsd:sequence>
             <xsd:element minOccurs="1" maxOccurs="1" name="wsServerName" nillable="true" 
type="xsd:string" />
           </xsd:sequence>
         </xsd:complexType>
       </xsd:element>
       <xsd:element name="OnPeerServerRemovedResponse">
         <xsd:complexType/>
       </xsd:element>
       <!-- OnProjectionStateChange([in] DWORD idSession, [in] EScreenBroadcastState eState) -
->
       <xsd:element name="OnProjectionStateChange">
         <xsd:complexType>
           <xsd:sequence>
             <xsd:element minOccurs="1" maxOccurs="1" name="idSession" type="xsd:unsignedInt" 
/>
             <xsd:element minOccurs="1" maxOccurs="1" name="eState" type="xsd:unsignedInt" />
           </xsd:sequence>
         </xsd:complexType>
       </xsd:element>
       <xsd:element name="OnProjectionStateChangeResponse">
```

```
 <xsd:complexType/>
       </xsd:element>
       <!-- OnScheduledUpdateSettingsChanged([in] EScheduledUpdateMode eMode, [in, 
range(iHourMinScheduledUpdateStartTime,iHourMaxScheduledUpdateStartTime)] DWORD 
iScheduledUpdateStartHour, [in] BSTR bstrCustomScriptFullPath, [in, 
range(cMinutesMinScriptRunTime,cMinutesMaxScriptRunTime)] DWORD 
cMaxMinutesAllowedForCustomScript, [in] EScheduleUpdatesReturnState eReturnState) -->
       <xsd:element name="OnScheduledUpdateSettingsChanged">
         <xsd:complexType>
           <xsd:sequence>
             <xsd:element minOccurs="1" maxOccurs="1" name="eMode" type="xsd:unsignedInt" />
             <xsd:element minOccurs="1" maxOccurs="1" name="iScheduledUpdateStartHour" 
type="xsd:unsignedInt" />
             <xsd:element minOccurs="1" maxOccurs="1" name="wsCustomScriptFullPath" 
nillable="true" type="xsd:string" />
             <xsd:element minOccurs="1" maxOccurs="1" name="cMaxMinutesAllowedForCustomScript" 
type="xsd:unsignedInt" />
             <xsd:element minOccurs="1" maxOccurs="1" name="eReturnState" 
type="xsd:unsignedInt" />
           </xsd:sequence>
         </xsd:complexType>
       </xsd:element>
       <xsd:element name="OnScheduledUpdateSettingsChangedResponse">
         <xsd:complexType/>
       </xsd:element>
       <!-- OnServiceControlSessionChange([in] DWORD dwEventType, [in] DWORD idSession) -->
       <xsd:element name="OnServiceControlSessionChange">
         <xsd:complexType>
           <xsd:sequence>
             <xsd:element minOccurs="1" maxOccurs="1" name="dwEventType" 
type="xsd:unsignedInt" />
             <xsd:element minOccurs="1" maxOccurs="1" name="idSession" type="xsd:unsignedInt" 
/>
           </xsd:sequence>
         </xsd:complexType>
       </xsd:element>
       <xsd:element name="OnServiceControlSessionChangeResponse">
         <xsd:complexType/>
       </xsd:element>
       <!-- OnSessionAgentReady([in] DWORD idSession) -->
       <xsd:element name="OnSessionAgentReady">
         <xsd:complexType>
           <xsd:sequence>
             <xsd:element minOccurs="1" maxOccurs="1" name="idSession" type="xsd:unsignedInt" 
/>
           </xsd:sequence>
         </xsd:complexType>
       </xsd:element>
       <xsd:element name="OnSessionAgentReadyResponse">
         <xsd:complexType/>
       </xsd:element>
       <!-- OnSessionBlocked([in] DWORD idSession) -->
       <xsd:element name="OnSessionBlocked">
         <xsd:complexType>
           <xsd:sequence>
             <xsd:element minOccurs="1" maxOccurs="1" name="idSession" type="xsd:unsignedInt" 
/>
           </xsd:sequence>
         </xsd:complexType>
       </xsd:element>
       <xsd:element name="OnSessionBlockedResponse">
         <xsd:complexType/>
       </xsd:element>
       <!-- OnSessionConnecting([in] DWORD idStation) -->
       <xsd:element name="OnSessionConnecting">
```

```
 <xsd:complexType>
           <xsd:sequence>
             <xsd:element minOccurs="1" maxOccurs="1" name="idStation" type="xsd:unsignedInt" 
/>
           </xsd:sequence>
         </xsd:complexType>
       </xsd:element>
       <xsd:element name="OnSessionConnectingResponse">
         <xsd:complexType/>
       </xsd:element>
       <!-- OnSessionDisconnected([in] DWORD idStation) -->
       <xsd:element name="OnSessionDisconnected">
         <xsd:complexType>
           <xsd:sequence>
             <xsd:element minOccurs="1" maxOccurs="1" name="idStation" type="xsd:unsignedInt" 
/ </xsd:sequence>
         </xsd:complexType>
       </xsd:element>
       <xsd:element name="OnSessionDisconnectedResponse">
         <xsd:complexType/>
       </xsd:element>
       <!-- OnSessionUnblocked([in] DWORD idSession) -->
       <xsd:element name="OnSessionUnblocked">
         <xsd:complexType>
           <xsd:sequence>
             <xsd:element minOccurs="1" maxOccurs="1" name="idSession" type="xsd:unsignedInt" 
/>
           </xsd:sequence>
         </xsd:complexType>
       </xsd:element>
       <xsd:element name="OnSessionUnblockedResponse">
         <xsd:complexType/>
       </xsd:element>
       <!-- OnStationAdded([in] DWORD idStation, [in] DWORD idxSplitScreen, [in] DWORD 
idPrimaryStation) -->
       <xsd:element name="OnStationAdded">
         <xsd:complexType>
           <xsd:sequence>
             <xsd:element minOccurs="1" maxOccurs="1" name="idStation" type="xsd:unsignedInt" 
/>
             <xsd:element minOccurs="1" maxOccurs="1" name="idxSplitScreen" 
type="xsd:unsignedInt" />
             <xsd:element minOccurs="1" maxOccurs="1" name="idPrimaryStation" 
type="xsd:unsignedInt" />
           </xsd:sequence>
         </xsd:complexType>
       </xsd:element>
       <xsd:element name="OnStationAddedResponse">
         <xsd:complexType/>
       </xsd:element>
       <!-- OnStationAlert([in] EStationAlertType eType, [in] DWORD idStation, [in] 
EAlertStatus eStatus) -->
       <xsd:element name="OnStationAlert">
         <xsd:complexType>
           <xsd:sequence>
             <xsd:element minOccurs="1" maxOccurs="1" name="eType" type="xsd:unsignedInt" />
             <xsd:element minOccurs="1" maxOccurs="1" name="idStation" type="xsd:unsignedInt" 
/>
             <xsd:element minOccurs="1" maxOccurs="1" name="eStatus" type="xsd:unsignedInt" />
           </xsd:sequence>
         </xsd:complexType>
       </xsd:element>
       <xsd:element name="OnStationAlertResponse">
         <xsd:complexType/>
       </xsd:element>
```

```
 <!-- OnStationRemoved([in] DWORD idStation) -->
       <xsd:element name="OnStationRemoved">
         <xsd:complexType>
           <xsd:sequence>
             <xsd:element minOccurs="1" maxOccurs="1" name="idStation" type="xsd:unsignedInt" 
/>
           </xsd:sequence>
         </xsd:complexType>
       </xsd:element>
       <xsd:element name="OnStationRemovedResponse">
         <xsd:complexType/>
       </xsd:element>
       <!-- OnSystemAlert([in] ESystemAlertType eType, [in] EAlertStatus eStatus) -->
       <xsd:element name="OnSystemAlert">
         <xsd:complexType>
           <xsd:sequence>
             <xsd:element minOccurs="1" maxOccurs="1" name="eType" type="xsd:unsignedInt" />
             <xsd:element minOccurs="1" maxOccurs="1" name="eStatus" type="xsd:unsignedInt" />
           </xsd:sequence>
         </xsd:complexType>
       </xsd:element>
       <xsd:element name="OnSystemAlertResponse">
         <xsd:complexType/>
       </xsd:element>
       <!-- OnSystemModeChange([in] EWmsMode eType) -->
       <xsd:element name="OnSystemModeChange">
         <xsd:complexType>
           <xsd:sequence>
             <xsd:element minOccurs="1" maxOccurs="1" name="eType" type="xsd:unsignedInt" />
           </xsd:sequence>
         </xsd:complexType>
       </xsd:element>
       <xsd:element name="OnSystemModeChangeResponse">
         <xsd:complexType/>
       </xsd:element>
       <!-- OnVirtualDesktopNotification([in] EVirtualDesktopNotificationType 
eVirtualDesktopNotificationType, [in] DWORD idProgress, [in] BSTR bstrMessage) -->
       <xsd:element name="OnVirtualDesktopNotification">
         <xsd:complexType>
           <xsd:sequence>
             <xsd:element minOccurs="1" maxOccurs="1" name="eVirtualDesktopNotificationType" 
type="xsd:unsignedInt" />
             <xsd:element minOccurs="1" maxOccurs="1" name="idProgress" type="xsd:unsignedInt" 
/>
             <xsd:element minOccurs="1" maxOccurs="1" name="wsMessage" nillable="true" 
type="xsd:string" />
           </xsd:sequence>
         </xsd:complexType>
       </xsd:element>
       <xsd:element name="OnVirtualDesktopNotificationResponse">
         <xsd:complexType/>
       </xsd:element>
       <!-- OnVirtualDesktopOnline([in] BSTR bstrVirtualMachineId, [in] BSTR bstrHostName) -->
       <xsd:element name="OnVirtualDesktopOnline">
        <xsd:complexType>
           <xsd:sequence>
             <xsd:element minOccurs="1" maxOccurs="1" name="wsVirtualMachineId" 
nillable="true" type="xsd:string" />
 <xsd:element minOccurs="1" maxOccurs="1" name="wsHostName" nillable="true" 
type="xsd:string" />
           </xsd:sequence>
         </xsd:complexType>
       </xsd:element>
       <xsd:element name="OnVirtualDesktopOnlineResponse">
         <xsd:complexType/>
```

```
 </xsd:element>
```

```
 <!-- ShutdownNotification() -->
       <xsd:element name="ShutdownNotification">
         <xsd:complexType/>
       </xsd:element>
       <xsd:element name="ShutdownNotificationResponse">
         <xsd:complexType/>
       </xsd:element>
       <!-- OnUserCreated([in] BSTR bstrUserName) -->
       <xsd:element name="OnUserCreated">
         <xsd:complexType>
           <xsd:sequence>
             <xsd:element minOccurs="1" maxOccurs="1" name="wsUserName" nillable="true" 
type="xsd:string" />
           </xsd:sequence>
         </xsd:complexType>
       </xsd:element>
       <xsd:element name="OnUserCreatedResponse">
         <xsd:complexType/>
       </xsd:element>
       <!-- OnUserUpdated([in] BSTR bstrUserName) -->
       <xsd:element name="OnUserUpdated">
         <xsd:complexType>
           <xsd:sequence>
             <xsd:element minOccurs="1" maxOccurs="1" name="wsUserName" nillable="true" 
type="xsd:string" />
           </xsd:sequence>
         </xsd:complexType>
       </xsd:element>
       <xsd:element name="OnUserUpdatedResponse">
         <xsd:complexType/>
       </xsd:element>
       <!-- OnUserDeleted([in] BSTR bstrUserName) -->
       <xsd:element name="OnUserDeleted">
         <xsd:complexType>
           <xsd:sequence>
             <xsd:element minOccurs="1" maxOccurs="1" name="wsUserName" nillable="true" 
type="xsd:string" />
           </xsd:sequence>
         </xsd:complexType>
       </xsd:element>
       <xsd:element name="OnUserDeletedResponse">
         <xsd:complexType/>
       </xsd:element>
       <!-- OnGroupUpdated() -->
       <xsd:element name="OnGroupUpdated">
         <xsd:complexType/>
       </xsd:element>
       <xsd:element name="OnGroupUpdatedResponse">
         <xsd:complexType/>
       </xsd:element>
     </xsd:schema>
   </wsdl:types>
   <wsdl:message name="WmsFaultMessage">
     <wsdl:part name="parameters" element="tns:WmsFaultType" />
   </wsdl:message>
   <!-- IMultiPointCertificateRequest -->
   <wsdl:message name="GetProtocolVersionSoapIn">
     <wsdl:part name="parameters" element="tns:GetProtocolVersion" />
   </wsdl:message>
   <wsdl:message name="GetProtocolVersionSoapOut">
```

```
 <wsdl:part name="parameters" element="tns:GetProtocolVersionResponse" />
 </wsdl:message>
 <wsdl:message name="RequestSslCertificateSoapIn">
   <wsdl:part name="parameters" element="tns:RequestSslCertificate" />
 </wsdl:message>
 <wsdl:message name="RequestSslCertificateSoapOut">
   <wsdl:part name="parameters" element="tns:RequestSslCertificateResponse" />
 </wsdl:message>
 <!-- IMultiPointCredentialRequest -->
 <wsdl:message name="SetSslCertificateSoapIn">
  <wsdl:part name="parameters" element="tns:SetSslCertificate" />
 </wsdl:message>
 <wsdl:message name="SetSslCertificateSoapOut">
   <wsdl:part name="parameters" element="tns:SetSslCertificateResponse" />
 </wsdl:message>
 <wsdl:message name="RequestWmsControlCredentialsSoapIn">
   <wsdl:part name="parameters" element="tns:RequestWmsControlCredentials" />
 </wsdl:message>
 <wsdl:message name="RequestWmsControlCredentialsSoapOut">
   <wsdl:part name="parameters" element="tns:RequestWmsControlCredentialsResponse" />
 </wsdl:message>
 <!-- IMultiPointSystemOnlineEventSink -->
 <wsdl:message name="OnManagedServerOfflineNotifySoapIn">
  <wsdl:part name="parameters" element="tns:OnManagedServerOfflineNotify" />
 </wsdl:message>
 <wsdl:message name="OnManagedServerOfflineNotifySoapOut">
   <wsdl:part name="parameters" element="tns:OnManagedServerOfflineNotifyResponse" />
 </wsdl:message>
 <wsdl:message name="OnManagedServerOnlineNotifySoapIn">
   <wsdl:part name="parameters" element="tns:OnManagedServerOnlineNotify" />
 </wsdl:message>
 <wsdl:message name="OnManagedServerOnlineNotifySoapOut">
   <wsdl:part name="parameters" element="tns:OnManagedServerOnlineNotifyResponse" />
 </wsdl:message>
 <wsdl:message name="OnNewServerCertificateReadySoapIn">
   <wsdl:part name="parameters" element="tns:OnNewServerCertificateReady" />
 </wsdl:message>
 <wsdl:message name="OnNewServerCertificateReadySoapOut">
   <wsdl:part name="parameters" element="tns:OnNewServerCertificateReadyResponse" />
 </wsdl:message>
 <!-- IMultiPointServer -->
 <wsdl:message name="EnumerateUsersSoapIn">
   <wsdl:part name="parameters" element="tns:EnumerateUsers" />
 </wsdl:message>
 <wsdl:message name="EnumerateUsersSoapOut">
   <wsdl:part name="parameters" element="tns:EnumerateUsersResponse" />
 </wsdl:message>
 <wsdl:message name="GetAllSessionsSoapIn">
   <wsdl:part name="parameters" element="tns:GetAllSessions" />
 </wsdl:message>
 <wsdl:message name="GetAllSessionsSoapOut">
   <wsdl:part name="parameters" element="tns:GetAllSessionsResponse" />
 </wsdl:message>
 <wsdl:message name="GetClientVersionSoapIn">
   <wsdl:part name="parameters" element="tns:GetClientVersion" />
 </wsdl:message>
 <wsdl:message name="GetClientVersionSoapOut">
  <wsdl:part name="parameters" element="tns:GetClientVersionResponse" />
 </wsdl:message>
 <wsdl:message name="GetPeerWmsServerListSoapIn">
   <wsdl:part name="parameters" element="tns:GetPeerWmsServerList" />
 </wsdl:message>
 <wsdl:message name="GetPeerWmsServerListSoapOut">
   <wsdl:part name="parameters" element="tns:GetPeerWmsServerListResponse" />
 </wsdl:message>
 <wsdl:message name="GetPeerWmsConnectorListSoapIn">
```
 <wsdl:part name="parameters" element="tns:GetPeerWmsConnectorList" /> </wsdl:message> <wsdl:message name="GetPeerWmsConnectorListSoapOut"> <wsdl:part name="parameters" element="tns:GetPeerWmsConnectorListResponse" /> </wsdl:message> <wsdl:message name="GetServerVersionSoapIn"> <wsdl:part name="parameters" element="tns:GetServerVersion" /> </wsdl:message> <wsdl:message name="GetServerVersionSoapOut"> <wsdl:part name="parameters" element="tns:GetServerVersionResponse" /> </wsdl:message> <wsdl:message name="GetSystemAlertStatusSoapIn"> <wsdl:part name="parameters" element="tns:GetSystemAlertStatus" /> </wsdl:message> <wsdl:message name="GetSystemAlertStatusSoapOut"> <wsdl:part name="parameters" element="tns:GetSystemAlertStatusResponse" /> </wsdl:message> <wsdl:message name="GetSystemModeSoapIn"> <wsdl:part name="parameters" element="tns:GetSystemMode" /> </wsdl:message> <wsdl:message name="GetSystemModeSoapOut"> <wsdl:part name="parameters" element="tns:GetSystemModeResponse" /> </wsdl:message> <wsdl:message name="GetVirtualMachineIpAddressSoapIn"> <wsdl:part name="parameters" element="tns:GetVirtualMachineIpAddress" /> </wsdl:message> <wsdl:message name="GetVirtualMachineIpAddressSoapOut"> <wsdl:part name="parameters" element="tns:GetVirtualMachineIpAddressResponse" /> </wsdl:message> <wsdl:message name="OnboardVirtualDesktopSoapIn"> <wsdl:part name="parameters" element="tns:OnboardVirtualDesktop" /> </wsdl:message> <wsdl:message name="OnboardVirtualDesktopSoapOut"> <wsdl:part name="parameters" element="tns:OnboardVirtualDesktopResponse" /> </wsdl:message> <wsdl:message name="RebootSoapIn"> <wsdl:part name="parameters" element="tns:Reboot" /> </wsdl:message> <wsdl:message name="RebootSoapOut"> <wsdl:part name="parameters" element="tns:RebootResponse" /> </wsdl:message> <wsdl:message name="RegisterChatEventSinkSoapIn"> <wsdl:part name="parameters" element="tns:RegisterChatEventSink" /> </wsdl:message> <wsdl:message name="RegisterChatEventSinkSoapOut"> <wsdl:part name="parameters" element="tns:RegisterChatEventSinkResponse" /> </wsdl:message> <wsdl:message name="RegisterCoreEventSinkSoapIn"> <wsdl:part name="parameters" element="tns:RegisterCoreEventSink" /> </wsdl:message> <wsdl:message name="RegisterCoreEventSinkSoapOut"> <wsdl:part name="parameters" element="tns:RegisterCoreEventSinkResponse" /> </wsdl:message> <wsdl:message name="ShutdownSoapIn"> <wsdl:part name="parameters" element="tns:Shutdown" /> </wsdl:message> <wsdl:message name="ShutdownSoapOut"> <wsdl:part name="parameters" element="tns:ShutdownResponse" /> </wsdl:message> <wsdl:message name="UnregisterChatEventSinkSoapIn"> <wsdl:part name="parameters" element="tns:UnregisterChatEventSink" /> </wsdl:message> <wsdl:message name="UnregisterChatEventSinkSoapOut"> <wsdl:part name="parameters" element="tns:UnregisterChatEventSinkResponse" /> </wsdl:message> <wsdl:message name="UnregisterCoreEventSinkSoapIn"> <wsdl:part name="parameters" element="tns:UnregisterCoreEventSink" /> </wsdl:message> <wsdl:message name="UnregisterCoreEventSinkSoapOut"> <wsdl:part name="parameters" element="tns:UnregisterCoreEventSinkResponse" />

```
 </wsdl:message>
   <wsdl:message name="AddUserSoapIn">
     <wsdl:part name="parameters" element="tns:AddUser" />
   </wsdl:message>
   <wsdl:message name="AddUserSoapOut">
     <wsdl:part name="parameters" element="tns:AddUserResponse" />
   </wsdl:message>
  <wsdl:message name="EnableCeipSoapIn">
     <wsdl:part name="parameters" element="tns:EnableCeip" />
   </wsdl:message>
    <wsdl:message name="EnableCeipSoapOut">
     <wsdl:part name="parameters" element="tns:EnableCeipResponse" />
    </wsdl:message>
     sdl:message name="EnableChatSoapIn">
     <wsdl:part name="parameters" element="tns:EnableChat" />
   </wsdl:message>
   <wsdl:message name="EnableChatSoapOut">
     <wsdl:part name="parameters" element="tns:EnableChatResponse" />
   </wsdl:message>
   <wsdl:message name="EnableWerSoapIn">
      \texttt{vsdl:part name="parameters" element="tns:EnableWer" \rightarrow \texttt{vcl} </wsdl:message>
   <wsdl:message name="EnableWerSoapOut">
      <wsdl:part name="parameters" element="tns:EnableWerResponse" />
     </wsdl:message>
   <wsdl:message name="GetLicenseCountSoapIn">
     <wsdl:part name="parameters" element="tns:GetLicenseCount" />
   </wsdl:message>
   <wsdl:message name="GetLicenseCountSoapOut">
     <wsdl:part name="parameters" element="tns:GetLicenseCountResponse" />
   </wsdl:message>
   <wsdl:message name="GetManagedSystemsTypeSoapIn">
     <wsdl:part name="parameters" element="tns:GetManagedSystemsType" />
   </wsdl:message>
   <wsdl:message name="GetManagedSystemsTypeSoapOut">
     <wsdl:part name="parameters" element="tns:GetManagedSystemsTypeResponse" />
   </wsdl:message>
   <wsdl:message name="GetNetJoinStatusSoapIn">
     <wsdl:part name="parameters" element="tns:GetNetJoinStatus" />
   </wsdl:message>
   <wsdl:message name="GetNetJoinStatusSoapOut">
     <wsdl:part name="parameters" element="tns:GetNetJoinStatusResponse" />
   </wsdl:message>
   <wsdl:message name="GetVirtualMachineHostnameSoapIn">
     <wsdl:part name="parameters" element="tns:GetVirtualMachineHostname" />
   </wsdl:message>
   <wsdl:message name="GetVirtualMachineHostnameSoapOut">
     <wsdl:part name="parameters" element="tns:GetVirtualMachineHostnameResponse" />
   </wsdl:message>
   <wsdl:message name="GetWmsWebLimitingSoapIn">
     <wsdl:part name="parameters" element="tns:GetWmsWebLimiting" />
   </wsdl:message>
   <wsdl:message name="GetWmsWebLimitingSoapOut">
     <wsdl:part name="parameters" element="tns:GetWmsWebLimitingResponse" />
   </wsdl:message>
   <wsdl:message name="IsBootToConsoleModeSoapIn">
     <wsdl:part name="parameters" element="tns:IsBootToConsoleMode" />
   </wsdl:message>
   <wsdl:message name="IsBootToConsoleModeSoapOut">
     <wsdl:part name="parameters" element="tns:IsBootToConsoleModeResponse" />
   </wsdl:message>
   <wsdl:message name="IsCeipEnabledSoapInIsAdminOrchestrationModeSoapIn">
     <wsdl:part name="parameters" element="tns:IsCeipEnabledIsAdminOrchestrationMode" />
   </wsdl:message>
   <wsdl:message name="IsCeipEnabledSoapOutIsAdminOrchestrationModeSoapOut">
     <wsdl:part name="parameters" 
element="tns:IsCeipEnabledResponseIsAdminOrchestrationModeResponse" />
   </wsdl:message>
   <wsdl:message name="IsChatEnabledSoapIn">
     <wsdl:part name="parameters" element="tns:IsChatEnabled" />
```

```
 </wsdl:message>
  <wsdl:message name="IsChatEnabledSoapOut">
     <wsdl:part name="parameters" element="tns:IsChatEnabledResponse" />
  </wsdl:message>
  <wsdl:message name="IsDesktopMonitoringAllowedSoapIn">
    <wsdl:part name="parameters" element="tns:IsDesktopMonitoringAllowed" />
  </wsdl:message>
  <wsdl:message name="IsDesktopMonitoringAllowedSoapOut">
    <wsdl:part name="parameters" element="tns:IsDesktopMonitoringAllowedResponse" />
  </wsdl:message>
  <wsdl:message name="IsHypervisorPresentSoapIn">
     <wsdl:part name="parameters" element="tns:IsHypervisorPresent" />
  </wsdl:message>
  <wsdl:message name="IsHypervisorPresentSoapOut">
     <wsdl:part name="parameters" element="tns:IsHypervisorPresentResponse" />
  </wsdl:message>
  <wsdl:message name="IsSingleSessionPerUserSoapIn">
    <wsdl:part name="parameters" element="tns:IsSingleSessionPerUser" />
  </wsdl:message>
  <wsdl:message name="IsSingleSessionPerUserSoapOut">
     <wsdl:part name="parameters" element="tns:IsSingleSessionPerUserResponse" />
  </wsdl:message>
  <wsdl:message name="IsSuppressPrivacyNotificationSetSoapIn">
    <wsdl:part name="parameters" element="tns:IsSuppressPrivacyNotificationSet" />
  </wsdl:message>
  <wsdl:message name="IsSuppressPrivacyNotificationSetSoapOut">
    <wsdl:part name="parameters" element="tns:IsSuppressPrivacyNotificationSetResponse" />
  </wsdl:message>
  <wsdl:message name="ValidateAutoLogonAccountSoapIn">
     <wsdl:part name="parameters" element="tns:ValidateAutoLogonAccount" />
  </wsdl:message>
  <wsdl:message name="ValidateAutoLogonAccountSoapOut">
     <wsdl:part name="parameters" element="tns:ValidateAutoLogonAccountResponse" />
  </wsdl:message>
  <wsdl:message name="IsVirtualIpPerSessionEnabledSoapIn">
     <wsdl:part name="parameters" element="tns:IsVirtualIpPerSessionEnabled" />
  </wsdl:message>
  <wsdl:message name="IsVirtualIpPerSessionEnabledSoapOut">
    <wsdl:part name="parameters" element="tns:IsVirtualIpPerSessionEnabledResponse" />
  </wsdl:message>
   <wsdl:message name="IsWerEnabledSoapIn">
      <wsdl:part name="parameters" element="tns:IsWerEnabled" />
    </wsdl:message>
   <wsdl:message name="IsWerEnabledSoapOut">
     <wsdl:part name="parameters" element="tns:IsWerEnabledResponse" />
 </wsdl:message>
  <wsdl:message name="LoadWindowsEditionSoapIn">
    <wsdl:part name="parameters" element="tns:LoadWindowsEdition" />
  </wsdl:message>
  <wsdl:message name="LoadWindowsEditionSoapOut">
    <wsdl:part name="parameters" element="tns:LoadWindowsEditionResponse" />
  </wsdl:message>
  <wsdl:message name="RemoveUserSoapIn">
    <wsdl:part name="parameters" element="tns:RemoveUser" />
  </wsdl:message>
  <wsdl:message name="RemoveUserSoapOut">
     <wsdl:part name="parameters" element="tns:RemoveUserResponse" />
  </wsdl:message>
  <wsdl:message name="SetBlockAllMessageSoapIn">
    <wsdl:part name="parameters" element="tns:SetBlockAllMessage" />
  </wsdl:message>
  <wsdl:message name="SetBlockAllMessageSoapOut">
    <wsdl:part name="parameters" element="tns:SetBlockAllMessageResponse" />
  </wsdl:message>
  <wsdl:message name="SetBootToConsoleModeSoapIn">
    <wsdl:part name="parameters" element="tns:SetBootToConsoleMode" />
  </wsdl:message>
  <wsdl:message name="SetBootToConsoleModeSoapOut">
    <wsdl:part name="parameters" element="tns:SetBootToConsoleModeResponse" />
  </wsdl:message>
```
 <wsdl:message name="SetAdminOrchestrationModeSoapIn"> <wsdl:part name="parameters" element="tns:SetAdminOrchestrationMode" /> </wsdl:message> <wsdl:message name="SetAdminOrchestrationModeSoapOut"> <wsdl:part name="parameters" element="tns:SetAdminOrchestrationModeResponse" /> </wsdl:message> <wsdl:message name="SetSuppressPrivacyNotificationSoapIn"> <wsdl:part name="parameters" element="tns:SetSuppressPrivacyNotification" /> </wsdl:message> <wsdl:message name="SetSuppressPrivacyNotificationSoapOut"> <wsdl:part name="parameters" element="tns:SetSuppressPrivacyNotificationResponse" /> </wsdl:message> <wsdl:message name="SetUserInfoSoapIn"> <wsdl:part name="parameters" element="tns:SetUserInfo" /> </wsdl:message> <wsdl:message name="SetUserInfoSoapOut"> <wsdl:part name="parameters" element="tns:SetUserInfoResponse" /> </wsdl:message> <wsdl:message name="EnableVirtualIpPerSessionSoapIn">  $<\!\!\textrm{wsdl:part name="parameters" element="tns:EnableVirtualIPPerson"$  /> </wsdl:message> <wsdl:message name="EnableVirtualIpPerSessionSoapOut"> <wsdl:part name="parameters" element="tns:EnableVirtualIpPerSessionResponse" /> </wsdl:message> <wsdl:message name="SetDesktopMonitoringSoapIn"> <wsdl:part name="parameters" element="tns:SetDesktopMonitoring" /> </wsdl:message> <wsdl:message name="SetDesktopMonitoringSoapOut"> <wsdl:part name="parameters" element="tns:SetDesktopMonitoringResponse" /> </wsdl:message> <wsdl:message name="SetSingleSessionPerUserSoapIn"> <wsdl:part name="parameters" element="tns:SetSingleSessionPerUser" /> </wsdl:message> <wsdl:message name="SetSingleSessionPerUserSoapOut"> <wsdl:part name="parameters" element="tns:SetSingleSessionPerUserResponse" /> </wsdl:message> <wsdl:message name="GetReplacementSslCertificateSoapIn"> <wsdl:part name="parameters" element="tns:GetReplacementSslCertificate" /> </wsdl:message> <wsdl:message name="GetReplacementSslCertificateSoapOut"> <wsdl:part name="parameters" element="tns:GetReplacementSslCertificateResponse" /> </wsdl:message> <wsdl:message name="SetReplacementSslCertificateSoapIn"> <wsdl:part name="parameters" element="tns:SetReplacementSslCertificate" /> </wsdl:message> <wsdl:message name="SetReplacementSslCertificateSoapOut"> <wsdl:part name="parameters" element="tns:SetReplacementSslCertificateResponse" /> </wsdl:message> <wsdl:message name="GetUseHardwareGpuSoapIn"> <wsdl:part name="parameters" element="tns:GetUseHardwareGpu" /> </wsdl:message> <wsdl:message name="GetUseHardwareGpuSoapOut"> <wsdl:part name="parameters" element="tns:GetUseHardwareGpuResponse" /> </wsdl:message> <wsdl:message name="SetUseHardwareGpuSoapIn"> <wsdl:part name="parameters" element="tns:SetUseHardwareGpu" />  $\overline{\langle}$  wsdl:message> <wsdl:message name="SetUseHardwareGpuSoapOut"> <wsdl:part name="parameters" element="tns:SetUseHardwareGpuResponse" /> </wsdl:message>

```
 <!-- IMultiPointStation -->
 <wsdl:message name="GetNextStationIdentifierSoapIn">
   <wsdl:part name="parameters" element="tns:GetNextStationIdentifier" />
 </wsdl:message>
 <wsdl:message name="GetNextStationIdentifierSoapOut">
  <wsdl:part name="parameters" element="tns:GetNextStationIdentifierResponse" />
```

```
 </wsdl:message>
```

```
 <wsdl:message name="GetStationAlertStatusSoapIn">
   <wsdl:part name="parameters" element="tns:GetStationAlertStatus" />
 </wsdl:message>
 <wsdl:message name="GetStationAlertStatusSoapOut">
   <wsdl:part name="parameters" element="tns:GetStationAlertStatusResponse" />
 </wsdl:message>
 <wsdl:message name="GetStationAutoLogonInformationSoapIn">
   <wsdl:part name="parameters" element="tns:GetStationAutoLogonInformation" />
 </wsdl:message>
 <wsdl:message name="GetStationAutoLogonInformationSoapOut">
   <wsdl:part name="parameters" element="tns:GetStationAutoLogonInformationResponse" />
 </wsdl:message>
 <wsdl:message name="GetStationDeviceInformationSoapIn">
   <wsdl:part name="parameters" element="tns:GetStationDeviceInformation" />
 </wsdl:message>
 <wsdl:message name="GetStationDeviceInformationSoapOut">
   <wsdl:part name="parameters" element="tns:GetStationDeviceInformationResponse" />
 </wsdl:message>
 <wsdl:message name="GetStationFriendlyNameSoapIn">
   <wsdl:part name="parameters" element="tns:GetStationFriendlyName" />
 </wsdl:message>
 <wsdl:message name="GetStationFriendlyNameSoapOut">
   <wsdl:part name="parameters" element="tns:GetStationFriendlyNameResponse" />
 </wsdl:message>
 <wsdl:message name="GetStationInformationSoapIn">
   <wsdl:part name="parameters" element="tns:GetStationInformation" />
 </wsdl:message>
 <wsdl:message name="GetStationInformationSoapOut">
   <wsdl:part name="parameters" element="tns:GetStationInformationResponse" />
 </wsdl:message>
 <wsdl:message name="GetStationServerNameSoapIn">
   <wsdl:part name="parameters" element="tns:GetStationServerName" />
 </wsdl:message>
 <wsdl:message name="GetStationServerNameSoapOut">
   <wsdl:part name="parameters" element="tns:GetStationServerNameResponse" />
 </wsdl:message>
 <wsdl:message name="GetStationSplitScreenInformationSoapIn">
   <wsdl:part name="parameters" element="tns:GetStationSplitScreenInformation" />
 </wsdl:message>
 <wsdl:message name="GetStationSplitScreenInformationSoapOut">
   <wsdl:part name="parameters" element="tns:GetStationSplitScreenInformationResponse" />
 </wsdl:message>
 <wsdl:message name="IdentifyStationSoapIn">
   <wsdl:part name="parameters" element="tns:IdentifyStation" />
 </wsdl:message>
 <wsdl:message name="IdentifyStationSoapOut">
   <wsdl:part name="parameters" element="tns:IdentifyStationResponse" />
 </wsdl:message>
 <wsdl:message name="RefreshStationSoapIn">
   <wsdl:part name="parameters" element="tns:RefreshStation" />
 </wsdl:message>
 <wsdl:message name="RefreshStationSoapOut">
   <wsdl:part name="parameters" element="tns:RefreshStationResponse" />
 </wsdl:message>
 <wsdl:message name="RemapStationsSoapIn">
   <wsdl:part name="parameters" element="tns:RemapStations" />
 </wsdl:message>
 <wsdl:message name="RemapStationsSoapOut">
   <wsdl:part name="parameters" element="tns:RemapStationsResponse" />
```

```
 </wsdl:message>
```

```
 <wsdl:message name="BlockUsbStorageDevicesAllStationsSoapIn">
   <wsdl:part name="parameters" element="tns:BlockUsbStorageDevicesAllStations" />
 </wsdl:message>
 <wsdl:message name="BlockUsbStorageDevicesAllStationsSoapOut">
   <wsdl:part name="parameters" element="tns:BlockUsbStorageDevicesAllStationsResponse" />
 </wsdl:message>
 <wsdl:message name="UnblockUsbStorageDevicesAllStationsSoapIn">
   <wsdl:part name="parameters" element="tns:UnblockUsbStorageDevicesAllStations" />
 </wsdl:message>
 <wsdl:message name="UnblockUsbStorageDevicesAllStationsSoapOut">
   <wsdl:part name="parameters" element="tns:UnblockUsbStorageDevicesAllStationsResponse" />
 </wsdl:message>
 <wsdl:message name="BlockUsbStorageDevicesSoapIn">
   <wsdl:part name="parameters" element="tns:BlockUsbStorageDevices" />
 </wsdl:message>
 <wsdl:message name="BlockUsbStorageDevicesSoapOut">
   <wsdl:part name="parameters" element="tns:BlockUsbStorageDevicesResponse" />
 </wsdl:message>
 <wsdl:message name="UnblockUsbStorageDevicesSoapIn">
   <wsdl:part name="parameters" element="tns:UnblockUsbStorageDevices" />
 </wsdl:message>
 <wsdl:message name="UnblockUsbStorageDevicesSoapOut">
   <wsdl:part name="parameters" element="tns:UnblockUsbStorageDevicesResponse" />
 </wsdl:message>
 <wsdl:message name="IsUsbStorageDeviceBlockedSoapIn">
   <wsdl:part name="parameters" element="tns:IsUsbStorageDeviceBlocked" />
 </wsdl:message>
 <wsdl:message name="IsUsbStorageDeviceBlockedSoapOut">
   <wsdl:part name="parameters" element="tns:IsUsbStorageDeviceBlockedResponse" />
 </wsdl:message>
 <wsdl:message name="SetStationAutoLogonSoapIn">
   <wsdl:part name="parameters" element="tns:SetStationAutoLogon" />
 </wsdl:message>
 <wsdl:message name="SetStationAutoLogonSoapOut">
   <wsdl:part name="parameters" element="tns:SetStationAutoLogonResponse" />
 </wsdl:message>
 <wsdl:message name="SetStationFriendlyNameSoapIn">
   <wsdl:part name="parameters" element="tns:SetStationFriendlyName" />
 </wsdl:message>
 <wsdl:message name="SetStationFriendlyNameSoapOut">
   <wsdl:part name="parameters" element="tns:SetStationFriendlyNameResponse" />
 </wsdl:message>
 <wsdl:message name="SetStationServerNameSoapIn">
   <wsdl:part name="parameters" element="tns:SetStationServerName" />
 </wsdl:message>
 <wsdl:message name="SetStationServerNameSoapOut">
   <wsdl:part name="parameters" element="tns:SetStationServerNameResponse" />
 </wsdl:message>
 <wsdl:message name="SplitStationSoapIn">
   <wsdl:part name="parameters" element="tns:SplitStation" />
 </wsdl:message>
 <wsdl:message name="SplitStationSoapOut">
   <wsdl:part name="parameters" element="tns:SplitStationResponse" />
 </wsdl:message>
 <wsdl:message name="StopIdentifyingStationSoapIn">
   <wsdl:part name="parameters" element="tns:StopIdentifyingStation" />
 </wsdl:message>
 <wsdl:message name="StopIdentifyingStationSoapOut">
   <wsdl:part name="parameters" element="tns:StopIdentifyingStationResponse" />
```

```
 </wsdl:message>
```

```
 <wsdl:message name="GetDisplayRotationSoapIn">
   <wsdl:part name="parameters" element="tns:GetDisplayRotation" />
 </wsdl:message>
 <wsdl:message name="GetDisplayRotationSoapOut">
   <wsdl:part name="parameters" element="tns:GetDisplayRotationResponse" />
 </wsdl:message>
 <wsdl:message name="SetDisplayRotationSoapIn">
   <wsdl:part name="parameters" element="tns:SetDisplayRotation" />
 </wsdl:message>
 <wsdl:message name="SetDisplayRotationSoapOut">
   <wsdl:part name="parameters" element="tns:SetDisplayRotationResponse" />
 </wsdl:message>
 <!-- IMultiPointSession -->
 <wsdl:message name="CurrentActivitySoapIn">
   <wsdl:part name="parameters" element="tns:CurrentActivity" />
 </wsdl:message>
 <wsdl:message name="CurrentActivitySoapOut">
   <wsdl:part name="parameters" element="tns:CurrentActivityResponse" />
 </wsdl:message>
 <wsdl:message name="CloseSessionApplicationSoapIn">
   <wsdl:part name="parameters" element="tns:CloseSessionApplication" />
 </wsdl:message>
 <wsdl:message name="CloseSessionApplicationSoapOut">
   <wsdl:part name="parameters" element="tns:CloseSessionApplicationResponse" />
 </wsdl:message>
 <wsdl:message name="ConfigureWebLimitingSoapIn">
   <wsdl:part name="parameters" element="tns:ConfigureWebLimiting" />
 </wsdl:message>
 <wsdl:message name="ConfigureWebLimitingSoapOut">
   <wsdl:part name="parameters" element="tns:ConfigureWebLimitingResponse" />
 </wsdl:message>
 <wsdl:message name="ConfigureWebLimitingAllSoapIn">
   <wsdl:part name="parameters" element="tns:ConfigureWebLimitingAll" />
 </wsdl:message>
 <wsdl:message name="ConfigureWebLimitingAllSoapOut">
   <wsdl:part name="parameters" element="tns:ConfigureWebLimitingAllResponse" />
 </wsdl:message>
 <wsdl:message name="EnableProjectToAllSoapIn">
   <wsdl:part name="parameters" element="tns:EnableProjectToAll" />
 </wsdl:message>
 <wsdl:message name="EnableProjectToAllSoapOut">
   <wsdl:part name="parameters" element="tns:EnableProjectToAllResponse" />
 </wsdl:message>
 <wsdl:message name="EnableWebLimitingAllSoapIn">
   <wsdl:part name="parameters" element="tns:EnableWebLimitingAll" />
 </wsdl:message>
 <wsdl:message name="EnableWebLimitingAllSoapOut">
   <wsdl:part name="parameters" element="tns:EnableWebLimitingAllResponse" />
 </wsdl:message>
 <wsdl:message name="GetScreenStateSoapIn">
   <wsdl:part name="parameters" element="tns:GetScreenState" />
 </wsdl:message>
 <wsdl:message name="GetScreenStateSoapOut">
   <wsdl:part name="parameters" element="tns:GetScreenStateResponse" />
 </wsdl:message>
 <wsdl:message name="GetSessionAgentStatusSoapIn">
  <wsdl:part name="parameters" element="tns:GetSessionAgentStatus" />
 </wsdl:message>
 <wsdl:message name="GetSessionAgentStatusSoapOut">
```

```
 <wsdl:part name="parameters" element="tns:GetSessionAgentStatusResponse" />
 </wsdl:message>
 <wsdl:message name="GetSessionRunningAppsSoapIn">
   <wsdl:part name="parameters" element="tns:GetSessionRunningApps" />
 </wsdl:message>
 <wsdl:message name="GetSessionRunningAppsSoapOut">
   <wsdl:part name="parameters" element="tns:GetSessionRunningAppsResponse" />
 </wsdl:message>
 <wsdl:message name="GetThumbnailBitsSoapIn">
   <wsdl:part name="parameters" element="tns:GetThumbnailBits" />
 </wsdl:message>
 <wsdl:message name="GetThumbnailBitsSoapOut">
   <wsdl:part name="parameters" element="tns:GetThumbnailBitsResponse" />
 </wsdl:message>
 <wsdl:message name="IdentifySessionSoapIn">
   <wsdl:part name="parameters" element="tns:IdentifySession" />
 </wsdl:message>
 <wsdl:message name="IdentifySessionSoapOut">
   <wsdl:part name="parameters" element="tns:IdentifySessionResponse" />
 </wsdl:message>
 <wsdl:message name="GetSessionFlagsSoapIn">
   <wsdl:part name="parameters" element="tns:GetSessionFlags" />
 </wsdl:message>
 <wsdl:message name="GetSessionFlagsSoapOut">
   <wsdl:part name="parameters" element="tns:GetSessionFlagsResponse" />
 </wsdl:message>
 <wsdl:message name="LockSessionSoapIn">
   <wsdl:part name="parameters" element="tns:LockSession" />
 </wsdl:message>
 <wsdl:message name="LockSessionSoapOut">
   <wsdl:part name="parameters" element="tns:LockSessionResponse" />
 </wsdl:message>
 <wsdl:message name="LogOffSessionSoapIn">
   <wsdl:part name="parameters" element="tns:LogOffSession" />
 </wsdl:message>
 <wsdl:message name="LogOffSessionSoapOut">
   <wsdl:part name="parameters" element="tns:LogOffSessionResponse" />
 </wsdl:message>
 <wsdl:message name="RunFileSessionSoapIn">
   <wsdl:part name="parameters" element="tns:RunFileSession" />
 </wsdl:message>
 <wsdl:message name="RunFileSessionSoapOut">
   <wsdl:part name="parameters" element="tns:RunFileSessionResponse" />
 </wsdl:message>
 <wsdl:message name="ShareDesktopSoapIn">
   <wsdl:part name="parameters" element="tns:ShareDesktop" />
 </wsdl:message>
 <wsdl:message name="ShareDesktopSoapOut">
   <wsdl:part name="parameters" element="tns:ShareDesktopResponse" />
 </wsdl:message>
 <wsdl:message name="StopIdentifyingSessionSoapIn">
   <wsdl:part name="parameters" element="tns:StopIdentifyingSession" />
 </wsdl:message>
 <wsdl:message name="StopIdentifyingSessionSoapOut">
   <wsdl:part name="parameters" element="tns:StopIdentifyingSessionResponse" />
 </wsdl:message>
 <wsdl:message name="StopLockingSessionSoapIn">
  <wsdl:part name="parameters" element="tns:StopLockingSession" />
 </wsdl:message>
 <wsdl:message name="StopLockingSessionSoapOut">
```

```
 <wsdl:part name="parameters" element="tns:StopLockingSessionResponse" />
 </wsdl:message>
 <wsdl:message name="StopShareDesktopSoapIn">
   <wsdl:part name="parameters" element="tns:StopShareDesktop" />
 </wsdl:message>
 <wsdl:message name="StopShareDesktopSoapOut">
   <wsdl:part name="parameters" element="tns:StopShareDesktopResponse" />
 </wsdl:message>
 <wsdl:message name="ViewDesktopSoapIn">
   <wsdl:part name="parameters" element="tns:ViewDesktop" />
 </wsdl:message>
 <wsdl:message name="ViewDesktopSoapOut">
   <wsdl:part name="parameters" element="tns:ViewDesktopResponse" />
 </wsdl:message>
 <wsdl:message name="DisconnectSessionSoapIn">
   <wsdl:part name="parameters" element="tns:DisconnectSession" />
 </wsdl:message>
 <wsdl:message name="DisconnectSessionSoapOut">
   <wsdl:part name="parameters" element="tns:DisconnectSessionResponse" />
 </wsdl:message>
 <wsdl:message name="LogOffConsoleSessionSoapIn">
   <wsdl:part name="parameters" element="tns:LogOffConsoleSession" />
 </wsdl:message>
 <wsdl:message name="LogOffConsoleSessionSoapOut">
   <wsdl:part name="parameters" element="tns:LogOffConsoleSessionResponse" />
 </wsdl:message>
 <!-- IMultiPointDiskProtection -->
 <wsdl:message name="GetFreeSpaceNeededSoapIn">
   <wsdl:part name="parameters" element="tns:GetFreeSpaceNeeded" />
 </wsdl:message>
 <wsdl:message name="GetFreeSpaceNeededSoapOut">
   <wsdl:part name="parameters" element="tns:GetFreeSpaceNeededResponse" />
 </wsdl:message>
 <wsdl:message name="GetModeSoapIn">
   <wsdl:part name="parameters" element="tns:GetMode" />
 </wsdl:message>
 <wsdl:message name="GetModeSoapOut">
   <wsdl:part name="parameters" element="tns:GetModeResponse" />
 </wsdl:message>
 <wsdl:message name="GetScheduledUpdateSettingsSoapIn">
   <wsdl:part name="parameters" element="tns:GetScheduledUpdateSettings" />
 </wsdl:message>
 <wsdl:message name="GetScheduledUpdateSettingsSoapOut">
  <wsdl:part name="parameters" element="tns:GetScheduledUpdateSettingsResponse" />
 </wsdl:message>
 <wsdl:message name="InstallSoapIn">
  <wsdl:part name="parameters" element="tns:Install" />
 </wsdl:message>
 <wsdl:message name="InstallSoapOut">
  <wsdl:part name="parameters" element="tns:InstallResponse" />
 </wsdl:message>
 <wsdl:message name="IsInstalledSoapIn">
   <wsdl:part name="parameters" element="tns:IsInstalled" />
 </wsdl:message>
 <wsdl:message name="IsInstalledSoapOut">
  <wsdl:part name="parameters" element="tns:IsInstalledResponse" />
 </wsdl:message>
 <wsdl:message name="SetModeSoapIn">
  <wsdl:part name="parameters" element="tns:SetMode" />
```

```
 </wsdl:message>
 <wsdl:message name="SetModeSoapOut">
   <wsdl:part name="parameters" element="tns:SetModeResponse" />
 </wsdl:message>
 <wsdl:message name="SetScheduledUpdateSettingsSoapIn">
   <wsdl:part name="parameters" element="tns:SetScheduledUpdateSettings" />
 </wsdl:message>
 <wsdl:message name="SetScheduledUpdateSettingsSoapOut">
   <wsdl:part name="parameters" element="tns:SetScheduledUpdateSettingsResponse" />
 </wsdl:message>
 <wsdl:message name="UninstallSoapIn">
   <wsdl:part name="parameters" element="tns:Uninstall" />
 </wsdl:message>
 <wsdl:message name="UninstallSoapOut">
   <wsdl:part name="parameters" element="tns:UninstallResponse" />
 </wsdl:message>
 <!-- IMultiPointChat -->
 <wsdl:message name="ConnectSoapIn">
   <wsdl:part name="parameters" element="tns:Connect" />
 </wsdl:message>
 <wsdl:message name="ConnectSoapOut">
   <wsdl:part name="parameters" element="tns:ConnectResponse" />
 </wsdl:message>
 <wsdl:message name="DisconnectSoapIn">
   <wsdl:part name="parameters" element="tns:Disconnect" />
 </wsdl:message>
 <wsdl:message name="DisconnectSoapOut">
   <wsdl:part name="parameters" element="tns:DisconnectResponse" />
 </wsdl:message>
 <wsdl:message name="GetChatIdSoapIn">
   <wsdl:part name="parameters" element="tns:GetChatId" />
 </wsdl:message>
 <wsdl:message name="GetChatIdSoapOut">
   <wsdl:part name="parameters" element="tns:GetChatIdResponse" />
 </wsdl:message>
 <wsdl:message name="PingSoapIn">
   <wsdl:part name="parameters" element="tns:Ping" />
 </wsdl:message>
 <wsdl:message name="PingSoapOut">
   <wsdl:part name="parameters" element="tns:PingResponse" />
 </wsdl:message>
 <wsdl:message name="SendErrorSoapIn">
   <wsdl:part name="parameters" element="tns:SendError" />
 </wsdl:message>
 <wsdl:message name="SendErrorSoapOut">
   <wsdl:part name="parameters" element="tns:SendErrorResponse" />
 </wsdl:message>
 <wsdl:message name="SendMsgSoapIn">
   <wsdl:part name="parameters" element="tns:SendMsg" />
 </wsdl:message>
 <wsdl:message name="SendMsgSoapOut">
   <wsdl:part name="parameters" element="tns:SendMsgResponse" />
 </wsdl:message>
 <!-- IMultiPointCoreEventSink -->
 <wsdl:message name="OnAssociateSessionWithStationSoapIn">
   <wsdl:part name="parameters" element="tns:OnAssociateSessionWithStation" />
 </wsdl:message>
 <wsdl:message name="OnAssociateSessionWithStationSoapOut">
   <wsdl:part name="parameters" element="tns:OnAssociateSessionWithStationResponse" />
 </wsdl:message>
```

```
 <wsdl:message name="OnBeginIdentifySessionSoapIn">
   <wsdl:part name="parameters" element="tns:OnBeginIdentifySession" />
 </wsdl:message>
 <wsdl:message name="OnBeginIdentifySessionSoapOut">
   <wsdl:part name="parameters" element="tns:OnBeginIdentifySessionResponse" />
 </wsdl:message>
 <wsdl:message name="OnBeginIdentifyStationSoapIn">
   <wsdl:part name="parameters" element="tns:OnBeginIdentifyStation" />
 </wsdl:message>
 <wsdl:message name="OnBeginIdentifyStationSoapOut">
   <wsdl:part name="parameters" element="tns:OnBeginIdentifyStationResponse" />
 </wsdl:message>
 <wsdl:message name="OnBootToConsoleModeChangeSoapIn">
   <wsdl:part name="parameters" element="tns:OnBootToConsoleModeChange" />
 </wsdl:message>
 <wsdl:message name="OnBootToConsoleModeChangeSoapOut">
   <wsdl:part name="parameters" element="tns:OnBootToConsoleModeChangeResponse" />
 </wsdl:message>
 <wsdl:message name="OnConfigureStationSoapIn">
   <wsdl:part name="parameters" element="tns:OnConfigureStation" />
 </wsdl:message>
 <wsdl:message name="OnConfigureStationSoapOut">
   <wsdl:part name="parameters" element="tns:OnConfigureStationResponse" />
 </wsdl:message>
 <wsdl:message name="OnDesktopMonitoringChangeSoapIn">
   <wsdl:part name="parameters" element="tns:OnDesktopMonitoringChange" />
 </wsdl:message>
 <wsdl:message name="OnDesktopMonitoringChangeSoapOut">
   <wsdl:part name="parameters" element="tns:OnDesktopMonitoringChangeResponse" />
 </wsdl:message>
 <wsdl:message name="OnDeviceAddedSoapIn">
   <wsdl:part name="parameters" element="tns:OnDeviceAdded" />
 </wsdl:message>
 <wsdl:message name="OnDeviceAddedSoapOut">
   <wsdl:part name="parameters" element="tns:OnDeviceAddedResponse" />
 </wsdl:message>
 <wsdl:message name="OnDeviceRemovedSoapIn">
   <wsdl:part name="parameters" element="tns:OnDeviceRemoved" />
 </wsdl:message>
 <wsdl:message name="OnDeviceRemovedSoapOut">
   <wsdl:part name="parameters" element="tns:OnDeviceRemovedResponse" />
 </wsdl:message>
 <wsdl:message name="OnEndIdentifySessionSoapIn">
   <wsdl:part name="parameters" element="tns:OnEndIdentifySession" />
 </wsdl:message>
 <wsdl:message name="OnEndIdentifySessionSoapOut">
   <wsdl:part name="parameters" element="tns:OnEndIdentifySessionResponse" />
 </wsdl:message>
 <wsdl:message name="OnEndIdentifyStationSoapIn">
   <wsdl:part name="parameters" element="tns:OnEndIdentifyStation" />
 </wsdl:message>
 <wsdl:message name="OnEndIdentifyStationSoapOut">
   <wsdl:part name="parameters" element="tns:OnEndIdentifyStationResponse" />
 </wsdl:message>
 <wsdl:message name="OnEnterSplitScreenSoapIn">
   <wsdl:part name="parameters" element="tns:OnEnterSplitScreen" />
 </wsdl:message>
 <wsdl:message name="OnEnterSplitScreenSoapOut">
   <wsdl:part name="parameters" element="tns:OnEnterSplitScreenResponse" />
 </wsdl:message>
```

```
 <wsdl:message name="OnExitSplitScreenSoapIn">
   <wsdl:part name="parameters" element="tns:OnExitSplitScreen" />
 </wsdl:message>
 <wsdl:message name="OnExitSplitScreenSoapOut">
   <wsdl:part name="parameters" element="tns:OnExitSplitScreenResponse" />
 </wsdl:message>
 <wsdl:message name="OnManagedServerOfflineSoapIn">
   <wsdl:part name="parameters" element="tns:OnManagedServerOffline" />
 </wsdl:message>
 <wsdl:message name="OnManagedServerOfflineSoapOut">
   <wsdl:part name="parameters" element="tns:OnManagedServerOfflineResponse" />
 </wsdl:message>
 <wsdl:message name="OnManagedServerOnlineSoapIn">
   <wsdl:part name="parameters" element="tns:OnManagedServerOnline" />
 </wsdl:message>
 <wsdl:message name="OnManagedServerOnlineSoapOut">
   <wsdl:part name="parameters" element="tns:OnManagedServerOnlineResponse" />
 </wsdl:message>
 <wsdl:message name="OnPeerServerAddedSoapIn">
   <wsdl:part name="parameters" element="tns:OnPeerServerAdded" />
 </wsdl:message>
 <wsdl:message name="OnPeerServerAddedSoapOut">
   <wsdl:part name="parameters" element="tns:OnPeerServerAddedResponse" />
 </wsdl:message>
 <wsdl:message name="OnPeerServerDiscoveredSoapIn">
   <wsdl:part name="parameters" element="tns:OnPeerServerDiscovered" />
 </wsdl:message>
 <wsdl:message name="OnPeerServerDiscoveredSoapOut">
   <wsdl:part name="parameters" element="tns:OnPeerServerDiscoveredResponse" />
 </wsdl:message>
 <wsdl:message name="OnPeerServerRemovedSoapIn">
   <wsdl:part name="parameters" element="tns:OnPeerServerRemoved" />
 </wsdl:message>
 <wsdl:message name="OnPeerServerRemovedSoapOut">
   <wsdl:part name="parameters" element="tns:OnPeerServerRemovedResponse" />
 </wsdl:message>
 <wsdl:message name="OnProjectionStateChangeSoapIn">
   <wsdl:part name="parameters" element="tns:OnProjectionStateChange" />
 </wsdl:message>
 <wsdl:message name="OnProjectionStateChangeSoapOut">
   <wsdl:part name="parameters" element="tns:OnProjectionStateChangeResponse" />
 </wsdl:message>
 <wsdl:message name="OnScheduledUpdateSettingsChangedSoapIn">
   <wsdl:part name="parameters" element="tns:OnScheduledUpdateSettingsChanged" />
 </wsdl:message>
 <wsdl:message name="OnScheduledUpdateSettingsChangedSoapOut">
   <wsdl:part name="parameters" element="tns:OnScheduledUpdateSettingsChangedResponse" />
 </wsdl:message>
 <wsdl:message name="OnServiceControlSessionChangeSoapIn">
   <wsdl:part name="parameters" element="tns:OnServiceControlSessionChange" />
 </wsdl:message>
 <wsdl:message name="OnServiceControlSessionChangeSoapOut">
   <wsdl:part name="parameters" element="tns:OnServiceControlSessionChangeResponse" />
 </wsdl:message>
 <wsdl:message name="OnSessionAgentReadySoapIn">
   <wsdl:part name="parameters" element="tns:OnSessionAgentReady" />
 </wsdl:message>
 <wsdl:message name="OnSessionAgentReadySoapOut">
   <wsdl:part name="parameters" element="tns:OnSessionAgentReadyResponse" />
 </wsdl:message>
```

```
 <wsdl:message name="OnSessionBlockedSoapIn">
   <wsdl:part name="parameters" element="tns:OnSessionBlocked" />
 </wsdl:message>
 <wsdl:message name="OnSessionBlockedSoapOut">
   <wsdl:part name="parameters" element="tns:OnSessionBlockedResponse" />
 </wsdl:message>
 <wsdl:message name="OnSessionConnectingSoapIn">
   <wsdl:part name="parameters" element="tns:OnSessionConnecting" />
 </wsdl:message>
 <wsdl:message name="OnSessionConnectingSoapOut">
   <wsdl:part name="parameters" element="tns:OnSessionConnectingResponse" />
 </wsdl:message>
 <wsdl:message name="OnSessionDisconnectedSoapIn">
   <wsdl:part name="parameters" element="tns:OnSessionDisconnected" />
 </wsdl:message>
 <wsdl:message name="OnSessionDisconnectedSoapOut">
   <wsdl:part name="parameters" element="tns:OnSessionDisconnectedResponse" />
 </wsdl:message>
 <wsdl:message name="OnSessionUnblockedSoapIn">
   <wsdl:part name="parameters" element="tns:OnSessionUnblocked" />
 </wsdl:message>
 <wsdl:message name="OnSessionUnblockedSoapOut">
   <wsdl:part name="parameters" element="tns:OnSessionUnblockedResponse" />
 </wsdl:message>
 <wsdl:message name="OnStationAddedSoapIn">
   <wsdl:part name="parameters" element="tns:OnStationAdded" />
 </wsdl:message>
 <wsdl:message name="OnStationAddedSoapOut">
   <wsdl:part name="parameters" element="tns:OnStationAddedResponse" />
 </wsdl:message>
 <wsdl:message name="OnStationAlertSoapIn">
   <wsdl:part name="parameters" element="tns:OnStationAlert" />
 </wsdl:message>
 <wsdl:message name="OnStationAlertSoapOut">
   <wsdl:part name="parameters" element="tns:OnStationAlertResponse" />
 </wsdl:message>
 <wsdl:message name="OnStationRemovedSoapIn">
   <wsdl:part name="parameters" element="tns:OnStationRemoved" />
 </wsdl:message>
 <wsdl:message name="OnStationRemovedSoapOut">
   <wsdl:part name="parameters" element="tns:OnStationRemovedResponse" />
 </wsdl:message>
 <wsdl:message name="OnSystemAlertSoapIn">
   <wsdl:part name="parameters" element="tns:OnSystemAlert" />
 </wsdl:message>
 <wsdl:message name="OnSystemAlertSoapOut">
   <wsdl:part name="parameters" element="tns:OnSystemAlertResponse" />
 </wsdl:message>
 <wsdl:message name="OnSystemModeChangeSoapIn">
   <wsdl:part name="parameters" element="tns:OnSystemModeChange" />
 </wsdl:message>
 <wsdl:message name="OnSystemModeChangeSoapOut">
   <wsdl:part name="parameters" element="tns:OnSystemModeChangeResponse" />
 </wsdl:message>
 <wsdl:message name="OnVirtualDesktopNotificationSoapIn">
   <wsdl:part name="parameters" element="tns:OnVirtualDesktopNotification" />
 </wsdl:message>
 <wsdl:message name="OnVirtualDesktopNotificationSoapOut">
   <wsdl:part name="parameters" element="tns:OnVirtualDesktopNotificationResponse" />
 </wsdl:message>
```

```
 <wsdl:message name="OnVirtualDesktopOnlineSoapIn">
     <wsdl:part name="parameters" element="tns:OnVirtualDesktopOnline" />
   </wsdl:message>
   <wsdl:message name="OnVirtualDesktopOnlineSoapOut">
     <wsdl:part name="parameters" element="tns:OnVirtualDesktopOnlineResponse" />
   </wsdl:message>
   <wsdl:message name="ShutdownNotificationSoapIn">
     <wsdl:part name="parameters" element="tns:ShutdownNotification" />
   </wsdl:message>
   <wsdl:message name="ShutdownNotificationSoapOut">
     <wsdl:part name="parameters" element="tns:ShutdownNotificationResponse" />
   </wsdl:message>
   <wsdl:message name="OnUserCreatedSoapIn">
     <wsdl:part name="parameters" element="tns:OnUserCreated" />
   </wsdl:message>
   <wsdl:message name="OnUserCreatedSoapOut">
     <wsdl:part name="parameters" element="tns:OnUserCreatedResponse" />
   </wsdl:message>
   <wsdl:message name="OnUserUpdatedSoapIn">
     <wsdl:part name="parameters" element="tns:OnUserUpdated" />
   </wsdl:message>
   <wsdl:message name="OnUserUpdatedSoapOut">
     <wsdl:part name="parameters" element="tns:OnUserUpdatedResponse" />
   </wsdl:message>
   <wsdl:message name="OnUserDeletedSoapIn">
     <wsdl:part name="parameters" element="tns:OnUserDeleted" />
   </wsdl:message>
   <wsdl:message name="OnUserDeletedSoapOut">
     <wsdl:part name="parameters" element="tns:OnUserDeletedResponse" />
   </wsdl:message>
   <wsdl:message name="OnGroupUpdatedSoapIn">
     <wsdl:part name="parameters" element="tns:OnGroupUpdated" />
   </wsdl:message>
   <wsdl:message name="OnGroupUpdatedSoapOut">
     <wsdl:part name="parameters" element="tns:OnGroupUpdatedResponse" />
   </wsdl:message>
   <wsdl:portType name="IMultiPointCertificateRequest">
     <wsdl:operation name="GetProtocolVersion">
       <wsdl:input 
wsaw:Action="http://MultiPoint/RemoteManagement/IMultiPointCertificateRequest/GetProtocolVers
ion" message="tns:GetProtocolVersionSoapIn" />
       <wsdl:output 
wsaw:Action="http://MultiPoint/RemoteManagement/IMultiPointCertificateRequest/GetProtocolVers
ionResponse" message="tns:GetProtocolVersionSoapOut" />
       <wsdl:fault name="WmsFault" wsaw:Action="http://MultiPoint/RemoteManagement/WmsFault" 
message="tns:WmsFaultMessage" />
     </wsdl:operation>
     <wsdl:operation name="RequestSslCertificate">
       <wsdl:input 
wsaw:Action="http://MultiPoint/RemoteManagement/IMultiPointCertificateRequest/RequestSslCerti
ficate" message="tns:RequestSslCertificateSoapIn" />
       <wsdl:output 
wsaw:Action="http://MultiPoint/RemoteManagement/IMultiPointCertificateRequest/RequestSslCerti
ficateResponse" message="tns:RequestSslCertificateSoapOut" />
       <wsdl:fault name="WmsFault" wsaw:Action="http://MultiPoint/RemoteManagement/WmsFault" 
message="tns:WmsFaultMessage" />
     </wsdl:operation>
   </wsdl:portType>
   <wsdl:portType name="IMultiPointCredentialRequest">
     <wsdl:operation name="SetSslCertificate">
```

```
 <wsdl:input 
wsaw:Action="http://MultiPoint/RemoteManagement/IMultiPointCredentialRequest/SetSslCertificat
e" message="tns:SetSslCertificateSoapIn" />
       <wsdl:output 
wsaw:Action="http://MultiPoint/RemoteManagement/IMultiPointCredentialRequest/SetSslCertificat
eResponse" message="tns:SetSslCertificateSoapOut" />
       <wsdl:fault name="WmsFault" wsaw:Action="http://MultiPoint/RemoteManagement/WmsFault" 
message="tns:WmsFaultMessage" />
     </wsdl:operation>
     <wsdl:operation name="RequestWmsControlCredentials">
       <wsdl:input 
wsaw:Action="http://MultiPoint/RemoteManagement/IMultiPointCredentialRequest/RequestWmsContro
lCredentials" message="tns:RequestWmsControlCredentialsSoapIn" />
       <wsdl:output 
wsaw:Action="http://MultiPoint/RemoteManagement/IMultiPointCredentialRequest/RequestWmsContro
lCredentialsResponse" message="tns:RequestWmsControlCredentialsSoapOut" />
       <wsdl:fault name="WmsFault" wsaw:Action="http://MultiPoint/RemoteManagement/WmsFault" 
message="tns:WmsFaultMessage" />
     </wsdl:operation>
   </wsdl:portType>
   <wsdl:portType name="IMultiPointSystemOnlineEventSink">
     <wsdl:operation name="OnManagedServerOfflineNotify">
       <wsdl:input 
wsaw:Action="http://MultiPoint/RemoteManagement/IMultiPointSystemOnlineEventSink/OnManagedSer
verOfflineNotify" message="tns:OnManagedServerOfflineNotifySoapIn" />
       <wsdl:output 
wsaw:Action="http://MultiPoint/RemoteManagement/IMultiPointSystemOnlineEventSink/OnManagedSer
verOfflineNotify" message="tns:OnManagedServerOfflineNotifySoapOut" />
       <wsdl:fault name="WmsFault" wsaw:Action="http://MultiPoint/RemoteManagement/WmsFault" 
message="tns:WmsFaultMessage" />
     </wsdl:operation>
     <wsdl:operation name="OnManagedServerOnlineNotify">
       <wsdl:input 
wsaw:Action="http://MultiPoint/RemoteManagement/IMultiPointSystemOnlineEventSink/OnManagedSer
verOnlineNotify" message="tns:OnManagedServerOnlineNotifySoapIn" />
       <wsdl:output 
wsaw:Action="http://MultiPoint/RemoteManagement/IMultiPointSystemOnlineEventSink/OnManagedSer
verOnlineNotify" message="tns:OnManagedServerOnlineNotifySoapOut" />
       <wsdl:fault name="WmsFault" wsaw:Action="http://MultiPoint/RemoteManagement/WmsFault" 
message="tns:WmsFaultMessage" />
     </wsdl:operation>
     <wsdl:operation name="OnNewServerCertificateReady">
       <wsdl:input 
wsaw:Action="http://MultiPoint/RemoteManagement/IMultiPointSystemOnlineEventSink/OnNewServerC
ertificateReady" message="tns:OnNewServerCertificateReadySoapIn" />
       <wsdl:output 
wsaw:Action="http://MultiPoint/RemoteManagement/IMultiPointSystemOnlineEventSink/OnNewServerC
ertificateReady" message="tns:OnNewServerCertificateReadySoapOut" />
       <wsdl:fault name="WmsFault" wsaw:Action="http://MultiPoint/RemoteManagement/WmsFault" 
message="tns:WmsFaultMessage" />
     </wsdl:operation>
   </wsdl:portType>
   <wsdl:portType name="IMultiPointServer">
     <wsdl:operation name="GetAllSessions">
       <wsdl:input 
wsaw:Action="http://MultiPoint/RemoteManagement/IMultiPointServer/GetAllSessions" 
message="tns:GetAllSessionsSoapIn" />
       <wsdl:output 
wsaw:Action="http://MultiPoint/RemoteManagement/IMultiPointServer/GetAllSessionsResponse" 
message="tns:GetAllSessionsSoapOut" />
       <wsdl:fault name="WmsFault" wsaw:Action="http://MultiPoint/RemoteManagement/WmsFault" 
message="tns:WmsFaultMessage" />
     </wsdl:operation>
     <wsdl:operation name="GetClientVersion">
       <wsdl:input 
wsaw:Action="http://MultiPoint/RemoteManagement/IMultiPointServer/GetClientVersion" 
message="tns:GetClientVersionSoapIn" />
```

```
 <wsdl:output 
wsaw:Action="http://MultiPoint/RemoteManagement/IMultiPointServer/GetClientVersionResponse" 
message="tns:GetClientVersionSoapOut" />
       <wsdl:fault name="WmsFault" wsaw:Action="http://MultiPoint/RemoteManagement/WmsFault" 
message="tns:WmsFaultMessage" />
     </wsdl:operation>
     <wsdl:operation name="GetPeerWmsServerList">
       <wsdl:input 
wsaw:Action="http://MultiPoint/RemoteManagement/IMultiPointServer/GetPeerWmsServerList" 
message="tns:GetPeerWmsServerListSoapIn" />
       <wsdl:output 
wsaw:Action="http://MultiPoint/RemoteManagement/IMultiPointServer/GetPeerWmsServerListRespons
e" message="tns:GetPeerWmsServerListSoapOut" />
       <wsdl:fault name="WmsFault" wsaw:Action="http://MultiPoint/RemoteManagement/WmsFault" 
message="tns:WmsFaultMessage" />
     </wsdl:operation>
     <wsdl:operation name="GetPeerWmsConnectorList">
       <wsdl:input 
wsaw:Action="http://MultiPoint/RemoteManagement/IMultiPointServer/GetPeerWmsConnectorList" 
message="tns:GetPeerWmsConnectorListSoapIn" />
       <wsdl:output 
wsaw:Action="http://MultiPoint/RemoteManagement/IMultiPointServer/GetPeerWmsConnectorListResp
onse" message="tns:GetPeerWmsConnectorListSoapOut" />
       <wsdl:fault name="WmsFault" wsaw:Action="http://MultiPoint/RemoteManagement/WmsFault" 
message="tns:WmsFaultMessage" />
     </wsdl:operation>
     <wsdl:operation name="GetServerVersion">
       <wsdl:input 
wsaw:Action="http://MultiPoint/RemoteManagement/IMultiPointServer/GetServerVersion" 
message="tns:GetServerVersionSoapIn" />
       <wsdl:output 
wsaw:Action="http://MultiPoint/RemoteManagement/IMultiPointServer/GetServerVersionResponse" 
message="tns:GetServerVersionSoapOut" />
       <wsdl:fault name="WmsFault" wsaw:Action="http://MultiPoint/RemoteManagement/WmsFault" 
message="tns:WmsFaultMessage" />
     </wsdl:operation>
     <wsdl:operation name="GetSystemAlertStatus">
       <wsdl:input 
wsaw:Action="http://MultiPoint/RemoteManagement/IMultiPointServer/GetSystemAlertStatus" 
message="tns:GetSystemAlertStatusSoapIn" />
       <wsdl:output 
wsaw:Action="http://MultiPoint/RemoteManagement/IMultiPointServer/GetSystemAlertStatusRespons
e" message="tns:GetSystemAlertStatusSoapOut" />
       <wsdl:fault name="WmsFault" wsaw:Action="http://MultiPoint/RemoteManagement/WmsFault" 
message="tns:WmsFaultMessage" />
     </wsdl:operation>
     <wsdl:operation name="GetSystemMode">
       <wsdl:input 
wsaw:Action="http://MultiPoint/RemoteManagement/IMultiPointServer/GetSystemMode" 
message="tns:GetSystemModeSoapIn" />
       <wsdl:output 
wsaw:Action="http://MultiPoint/RemoteManagement/IMultiPointServer/GetSystemModeResponse" 
message="tns:GetSystemModeSoapOut" />
       <wsdl:fault name="WmsFault" wsaw:Action="http://MultiPoint/RemoteManagement/WmsFault" 
message="tns:WmsFaultMessage" />
     </wsdl:operation>
     <wsdl:operation name="GetVirtualMachineIpAddress">
       <wsdl:input 
wsaw:Action="http://MultiPoint/RemoteManagement/IMultiPointServer/GetVirtualMachineIpAddress" 
message="tns:GetVirtualMachineIpAddressSoapIn" />
       <wsdl:output 
wsaw:Action="http://MultiPoint/RemoteManagement/IMultiPointServer/GetVirtualMachineIpAddressR
esponse" message="tns:GetVirtualMachineIpAddressSoapOut" />
       <wsdl:fault name="WmsFault" wsaw:Action="http://MultiPoint/RemoteManagement/WmsFault" 
message="tns:WmsFaultMessage" />
     </wsdl:operation>
     <wsdl:operation name="OnboardVirtualDesktop">
       <wsdl:input 
wsaw:Action="http://MultiPoint/RemoteManagement/IMultiPointServer/OnboardVirtualDesktop" 
message="tns:OnboardVirtualDesktopSoapIn" />
```

```
 <wsdl:output 
wsaw:Action="http://MultiPoint/RemoteManagement/IMultiPointServer/OnboardVirtualDesktopRespon
se" message="tns:OnboardVirtualDesktopSoapOut" />
       <wsdl:fault name="WmsFault" wsaw:Action="http://MultiPoint/RemoteManagement/WmsFault" 
message="tns:WmsFaultMessage"
     </wsdl:operation>
     <wsdl:operation name="Reboot">
       <wsdl:input wsaw:Action="http://MultiPoint/RemoteManagement/IMultiPointServer/Reboot" 
message="tns:RebootSoapIn" />
       <wsdl:output 
wsaw:Action="http://MultiPoint/RemoteManagement/IMultiPointServer/RebootResponse" 
message="tns:RebootSoapOut" />
       <wsdl:fault name="WmsFault" wsaw:Action="http://MultiPoint/RemoteManagement/WmsFault" 
message="tns:WmsFaultMessage" />
     </wsdl:operation>
     <wsdl:operation name="RegisterChatEventSink">
       <wsdl:input 
wsaw:Action="http://MultiPoint/RemoteManagement/IMultiPointServer/RegisterChatEventSink" 
message="tns:RegisterChatEventSinkSoapIn" />
       <wsdl:output 
wsaw:Action="http://MultiPoint/RemoteManagement/IMultiPointServer/RegisterChatEventSinkRespon
se" message="tns:RegisterChatEventSinkSoapOut" />
       <wsdl:fault name="WmsFault" wsaw:Action="http://MultiPoint/RemoteManagement/WmsFault" 
message="tns:WmsFaultMessage" />
     </wsdl:operation>
     <wsdl:operation name="RegisterCoreEventSink">
       <wsdl:input 
wsaw:Action="http://MultiPoint/RemoteManagement/IMultiPointServer/RegisterCoreEventSink" 
message="tns:RegisterCoreEventSinkSoapIn" />
       <wsdl:output 
wsaw:Action="http://MultiPoint/RemoteManagement/IMultiPointServer/RegisterCoreEventSinkRespon
se" message="tns:RegisterCoreEventSinkSoapOut" />
       <wsdl:fault name="WmsFault" wsaw:Action="http://MultiPoint/RemoteManagement/WmsFault" 
message="tns:WmsFaultMessage" />
     </wsdl:operation>
     <wsdl:operation name="Shutdown">
       <wsdl:input wsaw:Action="http://MultiPoint/RemoteManagement/IMultiPointServer/Shutdown" 
message="tns:ShutdownSoapIn" />
       <wsdl:output 
wsaw:Action="http://MultiPoint/RemoteManagement/IMultiPointServer/ShutdownResponse" 
message="tns:ShutdownSoapOut" />
       <wsdl:fault name="WmsFault" wsaw:Action="http://MultiPoint/RemoteManagement/WmsFault" 
message="tns:WmsFaultMessage" />
     </wsdl:operation>
     <wsdl:operation name="UnregisterChatEventSink">
       <wsdl:input 
wsaw:Action="http://MultiPoint/RemoteManagement/IMultiPointServer/UnregisterChatEventSink" 
message="tns:UnregisterChatEventSinkSoapIn" />
       <wsdl:output 
wsaw:Action="http://MultiPoint/RemoteManagement/IMultiPointServer/UnregisterChatEventSinkResp
onse" message="tns:UnregisterChatEventSinkSoapOut" />
       <wsdl:fault name="WmsFault" wsaw:Action="http://MultiPoint/RemoteManagement/WmsFault" 
message="tns:WmsFaultMessage" />
     </wsdl:operation>
     <wsdl:operation name="UnregisterCoreEventSink">
       <wsdl:input 
wsaw:Action="http://MultiPoint/RemoteManagement/IMultiPointServer/UnregisterCoreEventSink" 
message="tns:UnregisterCoreEventSinkSoapIn" />
       <wsdl:output 
wsaw:Action="http://MultiPoint/RemoteManagement/IMultiPointServer/UnregisterCoreEventSinkResp
onse" message="tns:UnregisterCoreEventSinkSoapOut" />
       <wsdl:fault name="WmsFault" wsaw:Action="http://MultiPoint/RemoteManagement/WmsFault" 
message="tns:WmsFaultMessage" />
     </wsdl:operation>
     <wsdl:operation name="EnableCeip">
       <wsdl:input 
      wsaw:Action="http://MultiPoint/RemoteManagement/IMultiPointServer/EnableCeip" 
       ="tns:EnableCeipSoapIn" />
```
 <wsdl:output aw:Action="http://MultiPoint/RemoteManagement/IMultiPointServer/EnableCeipResponse" =<mark>"tns:EnableCeipSoapOut" /></mark><br>redl:fault\_name="WmsFault" ; <wsdl:fault name="WmsFault" wsaw:Action="http://MultiPoint/RemoteManagement/WmsFault"  $\cdot$  WmsFaultMessage" /> :operation>  $\texttt{ame="EndleChat">}$  <wsdl:input wsaw:Action="http://MultiPoint/RemoteManagement/IMultiPointServer/EnableChat" message="tns:EnableChatSoapIn" /> <wsdl:output wsaw:Action="http://MultiPoint/RemoteManagement/IMultiPointServer/EnableChatResponse" message="tns:EnableChatSoapOut" /> <wsdl:fault name="WmsFault" wsaw:Action="http://MultiPoint/RemoteManagement/WmsFault" message="tns:WmsFaultMessage" /> </wsdl:operation> <wsdl:operation name="EnableWer"> <wsdl:input wsaw:Action="http://MultiPoint/RemoteManagement/IMultiPointServer/EnableWer" ssage="tns:EnableWerSoapIn" /> <wsdl:output \ction="http://MultiPoint/RemoteManagement/IMultiPointServer/En age="tns:EnableWerSoapOut" /> rsdl:fault name="WmsFault" wsaw:Action="http://MultiPoint/RemoteManagement/WmsFault" age="tns:WmsFaultMessage" </wsdl:operation> <wsdl:operation name="GetLicenseCount"> <wsdl:input wsaw:Action="http://MultiPoint/RemoteManagement/IMultiPointServer/GetLicenseCount" message="tns:GetLicenseCountSoapIn" /> <wsdl:output wsaw:Action="http://MultiPoint/RemoteManagement/IMultiPointServer/GetLicenseCountResponse" message="tns:GetLicenseCountSoapOut" /> <wsdl:fault name="WmsFault" wsaw:Action="http://MultiPoint/RemoteManagement/WmsFault" message="tns:WmsFaultMessage" /> </wsdl:operation> <wsdl:operation name="GetManagedSystemsType"> <wsdl:input wsaw:Action="http://MultiPoint/RemoteManagement/IMultiPointServer/GetManagedSystemsType" message="tns:GetManagedSystemsTypeSoapIn" /> <wsdl:output wsaw:Action="http://MultiPoint/RemoteManagement/IMultiPointServer/GetManagedSystemsTypeRespon se" message="tns:GetManagedSystemsTypeSoapOut" /> <wsdl:fault name="WmsFault" wsaw:Action="http://MultiPoint/RemoteManagement/WmsFault" message="tns:WmsFaultMessage" /> </wsdl:operation> <wsdl:operation name="GetNetJoinStatus"> <wsdl:input wsaw:Action="http://MultiPoint/RemoteManagement/IMultiPointServer/GetNetJoinStatus" message="tns:GetNetJoinStatusSoapIn" /> <wsdl:output wsaw:Action="http://MultiPoint/RemoteManagement/IMultiPointServer/GetNetJoinStatusResponse" message="tns:GetNetJoinStatusSoapOut" /> <wsdl:fault name="WmsFault" wsaw:Action="http://MultiPoint/RemoteManagement/WmsFault" message="tns:WmsFaultMessage" /> </wsdl:operation> <wsdl:operation name="GetVirtualMachineHostname"> <wsdl:input wsaw:Action="http://MultiPoint/RemoteManagement/IMultiPointServer/GetVirtualMachineHostname" message="tns:GetVirtualMachineHostnameSoapIn" /> <wsdl:output wsaw:Action="http://MultiPoint/RemoteManagement/IMultiPointServer/GetVirtualMachineHostnameRe sponse" message="tns:GetVirtualMachineHostnameSoapOut" /> <wsdl:fault name="WmsFault" wsaw:Action="http://MultiPoint/RemoteManagement/WmsFault" message="tns:WmsFaultMessage" /> </wsdl:operation> <wsdl:operation name="GetWmsWebLimiting"> <wsdl:input wsaw:Action="http://MultiPoint/RemoteManagement/IMultiPointServer/GetWmsWebLimiting" message="tns:GetWmsWebLimitingSoapIn" />

```
 <wsdl:output 
wsaw:Action="http://MultiPoint/RemoteManagement/IMultiPointServer/GetWmsWebLimitingResponse" 
message="tns:GetWmsWebLimitingSoapOut" />
       <wsdl:fault name="WmsFault" wsaw:Action="http://MultiPoint/RemoteManagement/WmsFault" 
message="tns:WmsFaultMessage" />
     </wsdl:operation>
     <wsdl:operation name="IsBootToConsoleMode">
       <wsdl:input 
wsaw:Action="http://MultiPoint/RemoteManagement/IMultiPointServer/IsBootToConsoleMode" 
message="tns:IsBootToConsoleModeSoapIn" />
       <wsdl:output 
wsaw:Action="http://MultiPoint/RemoteManagement/IMultiPointServer/IsBootToConsoleModeResponse
" message="tns:IsBootToConsoleModeSoapOut" />
       <wsdl:fault name="WmsFault" wsaw:Action="http://MultiPoint/RemoteManagement/WmsFault" 
message="tns:WmsFaultMessage" />
     </wsdl:operation>
     <wsdl:operation name="IsCeipEnabledIsAdminOrchestrationMode">
       <wsdl:input 
wsaw:Action="http://MultiPoint/RemoteManagement/IMultiPointServer/IsCeipEnabledIsAdminOrchest
rationMode" message="tns:IsCeipEnabledSoapInIsAdminOrchestrationModeSoapIn" />
       <wsdl:output 
wsaw:Action="http://MultiPoint/RemoteManagement/IMultiPointServer/<del>IsCeipEnabledResponse</del>IsAdmi
nOrchestrationModeResponse" message="tns: HeCeipEnabledSoapOutIsAdminOrchestrationModeSoapOut"
/>
       <wsdl:fault name="WmsFault" wsaw:Action="http://MultiPoint/RemoteManagement/WmsFault" 
message="tns:WmsFaultMessage" />
     </wsdl:operation>
     <wsdl:operation name="IsChatEnabled">
       <wsdl:input 
wsaw:Action="http://MultiPoint/RemoteManagement/IMultiPointServer/IsChatEnabled" 
message="tns:IsChatEnabledSoapIn" />
       <wsdl:output 
wsaw:Action="http://MultiPoint/RemoteManagement/IMultiPointServer/IsChatEnabledResponse" 
message="tns:IsChatEnabledSoapOut" />
       <wsdl:fault name="WmsFault" wsaw:Action="http://MultiPoint/RemoteManagement/WmsFault" 
message="tns:WmsFaultMessage" />
     </wsdl:operation>
     <wsdl:operation name="IsDesktopMonitoringAllowed">
       <wsdl:input 
wsaw:Action="http://MultiPoint/RemoteManagement/IMultiPointServer/IsDesktopMonitoringAllowed" 
message="tns:IsDesktopMonitoringAllowedSoapIn" />
       <wsdl:output 
wsaw:Action="http://MultiPoint/RemoteManagement/IMultiPointServer/IsDesktopMonitoringAllowedR
esponse" message="tns:IsDesktopMonitoringAllowedSoapOut" />
      <wsdl:fault name="WmsFault" wsaw:Action="http://MultiPoint/RemoteManagement/WmsFault" 
message="tns:WmsFaultMessage" />
     </wsdl:operation>
     <wsdl:operation name="IsHypervisorPresent">
       <wsdl:input 
wsaw:Action="http://MultiPoint/RemoteManagement/IMultiPointServer/IsHypervisorPresent" 
message="tns:IsHypervisorPresentSoapIn" />
       <wsdl:output 
wsaw:Action="http://MultiPoint/RemoteManagement/IMultiPointServer/IsHypervisorPresentResponse
" message="tns:IsHypervisorPresentSoapOut" />
       <wsdl:fault name="WmsFault" wsaw:Action="http://MultiPoint/RemoteManagement/WmsFault" 
message="tns:WmsFaultMessage" />
     </wsdl:operation>
     <wsdl:operation name="IsSingleSessionPerUser">
       <wsdl:input 
wsaw:Action="http://MultiPoint/RemoteManagement/IMultiPointServer/IsSingleSessionPerUser" 
message="tns:IsSingleSessionPerUserSoapIn" />
       <wsdl:output 
wsaw:Action="http://MultiPoint/RemoteManagement/IMultiPointServer/IsSingleSessionPerUserRespo
nse" message="tns:IsSingleSessionPerUserSoapOut" />
       <wsdl:fault name="WmsFault" wsaw:Action="http://MultiPoint/RemoteManagement/WmsFault" 
message="tns:WmsFaultMessage" />
     </wsdl:operation>
     <wsdl:operation name="IsSuppressPrivacyNotificationSet">
```

```
 <wsdl:input 
wsaw:Action="http://MultiPoint/RemoteManagement/IMultiPointServer/IsSuppressPrivacyNotificati
onSet" message="tns:IsSuppressPrivacyNotificationSetSoapIn" />
       <wsdl:output 
wsaw:Action="http://MultiPoint/RemoteManagement/IMultiPointServer/IsSuppressPrivacyNotificati
onSetResponse" message="tns:IsSuppressPrivacyNotificationSetSoapOut" />
       <wsdl:fault name="WmsFault" wsaw:Action="http://MultiPoint/RemoteManagement/WmsFault" 
message="tns:WmsFaultMessage" />
     </wsdl:operation>
     <wsdl:operation name="IsVirtualIpPerSessionEnabled">
       <wsdl:input 
wsaw:Action="http://MultiPoint/RemoteManagement/IMultiPointServer/IsVirtualIpPerSessionEnable
d" message="tns:IsVirtualIpPerSessionEnabledSoapIn" />
       <wsdl:output 
wsaw:Action="http://MultiPoint/RemoteManagement/IMultiPointServer/IsVirtualIpPerSessionEnable
dResponse" message="tns:IsVirtualIpPerSessionEnabledSoapOut" />
       <wsdl:fault name="WmsFault" wsaw:Action="http://MultiPoint/RemoteManagement/WmsFault" 
message="tns:WmsFaultMessage" />
     </wsdl:operation>
     <wsdl:operation name="IsWerEnabled">
_______<wsdl:input<br>wsaw:Action="http://MultiPoint/F
                                       \frac{1}{\text{Managerment}} \text{Multile}message="tns:IsWerEnabledSoapIn" />
         <wsdl:output 
  wsaw:Action="http://MultiPoint/RemoteManagement/IMultiPointServer/IsWerEnabledResponse" 
  message="tns:IsWerEnabledSoapOut" />
                                       <wsdl:fault name="WmsFault" wsaw:Action="http://MultiPoint/RemoteManagement/WmsFault" 
       ="tns:WmsFaultMessage" />
      .<br>/wsdl:operation>
      <wsdl:operation name="LoadWindowsEdition">
       <wsdl:input 
wsaw:Action="http://MultiPoint/RemoteManagement/IMultiPointServer/LoadWindowsEdition" 
message="tns:LoadWindowsEditionSoapIn" />
       <wsdl:output 
wsaw:Action="http://MultiPoint/RemoteManagement/IMultiPointServer/LoadWindowsEditionResponse" 
message="tns:LoadWindowsEditionSoapOut" />
       <wsdl:fault name="WmsFault" wsaw:Action="http://MultiPoint/RemoteManagement/WmsFault" 
message="tns:WmsFaultMessage" />
     </wsdl:operation>
     <wsdl:operation name="SetBlockAllMessage">
       <wsdl:input 
wsaw:Action="http://MultiPoint/RemoteManagement/IMultiPointServer/SetBlockAllMessage" 
message="tns:SetBlockAllMessageSoapIn" />
       <wsdl:output 
wsaw:Action="http://MultiPoint/RemoteManagement/IMultiPointServer/SetBlockAllMessageResponse" 
message="tns:SetBlockAllMessageSoapOut" />
       <wsdl:fault name="WmsFault" wsaw:Action="http://MultiPoint/RemoteManagement/WmsFault" 
message="tns:WmsFaultMessage" />
     </wsdl:operation>
     <wsdl:operation name="SetBootToConsoleMode">
       <wsdl:input 
wsaw:Action="http://MultiPoint/RemoteManagement/IMultiPointServer/SetBootToConsoleMode" 
message="tns:SetBootToConsoleModeSoapIn" />
       <wsdl:output 
wsaw:Action="http://MultiPoint/RemoteManagement/IMultiPointServer/SetBootToConsoleModeRespons
e" message="tns:SetBootToConsoleModeSoapOut" />
       <wsdl:fault name="WmsFault" wsaw:Action="http://MultiPoint/RemoteManagement/WmsFault" 
message="tns:WmsFaultMessage" />
     </wsdl:operation>
    <wsdl:operation name="SetSuppressPrivacyNotificationSetAdminOrchestrationMode">
       <wsdl:input 
wsaw:Action="http://MultiPoint/RemoteManagement/IMultiPointServer/SetAdminOrchestrationMode" 
message="tns:SetAdminOrchestrationModeSoapIn" />
       <wsdl:output 
wsaw:Action="http://MultiPoint/RemoteManagement/IMultiPointServer/SetAdminOrchestrationModeRe
sponse" message="tns:SetAdminOrchestrationModeSoapOut" />
      <wsdl:fault name="WmsFault" wsaw:Action="http://MultiPoint/RemoteManagement/WmsFault" 
message="tns:WmsFaultMessage" />
     </wsdl:operation>
     <wsdl:operation name="SetSuppressPrivacyNotification">
```

```
 <wsdl:input 
wsaw:Action="http://MultiPoint/RemoteManagement/IMultiPointServer/SetSuppressPrivacyNotificat
ion" message="tns:SetSuppressPrivacyNotificationSoapIn" />
       <wsdl:output 
wsaw:Action="http://MultiPoint/RemoteManagement/IMultiPointServer/SetSuppressPrivacyNotificat
ionResponse" message="tns:SetSuppressPrivacyNotificationSoapOut" />
       <wsdl:fault name="WmsFault" wsaw:Action="http://MultiPoint/RemoteManagement/WmsFault" 
message="tns:WmsFaultMessage" />
     </wsdl:operation>
     <wsdl:operation name="ValidateAutoLogonAccount">
       <wsdl:input 
wsaw:Action="http://MultiPoint/RemoteManagement/IMultiPointServer/ValidateAutoLogonAccount" 
message="tns:ValidateAutoLogonAccountSoapIn" />
       <wsdl:output 
wsaw:Action="http://MultiPoint/RemoteManagement/IMultiPointServer/ValidateAutoLogonAccountRes
ponse" message="tns:ValidateAutoLogonAccountSoapOut" />
       <wsdl:fault name="WmsFault" wsaw:Action="http://MultiPoint/RemoteManagement/WmsFault" 
message="tns:WmsFaultMessage" />
     </wsdl:operation>
     <wsdl:operation name="EnableVirtualIpPerSession">
       <wsdl:input 
wsaw:Action="http://MultiPoint/RemoteManagement/IMultiPointServer/EnableVirtualIpPerSession" 
message="tns:EnableVirtualIpPerSessionSoapIn" />
       <wsdl:output 
wsaw:Action="http://MultiPoint/RemoteManagement/IMultiPointServer/EnableVirtualIpPerSessionRe
sponse" message="tns:EnableVirtualIpPerSessionSoapOut" />
       <wsdl:fault name="WmsFault" wsaw:Action="http://MultiPoint/RemoteManagement/WmsFault" 
message="tns:WmsFaultMessage" />
     </wsdl:operation>
     <wsdl:operation name="SetDesktopMonitoring">
       <wsdl:input 
wsaw:Action="http://MultiPoint/RemoteManagement/IMultiPointServer/SetDesktopMonitoring" 
message="tns:SetDesktopMonitoringSoapIn" />
       <wsdl:output 
wsaw:Action="http://MultiPoint/RemoteManagement/IMultiPointServer/SetDesktopMonitoringRespons
e" message="tns:SetDesktopMonitoringSoapOut" />
       <wsdl:fault name="WmsFault" wsaw:Action="http://MultiPoint/RemoteManagement/WmsFault" 
message="tns:WmsFaultMessage" />
     </wsdl:operation>
     <wsdl:operation name="SetSingleSessionPerUser">
       <wsdl:input 
wsaw:Action="http://MultiPoint/RemoteManagement/IMultiPointServer/SetSingleSessionPerUser" 
message="tns:SetSingleSessionPerUserSoapIn" />
       <wsdl:output 
wsaw:Action="http://MultiPoint/RemoteManagement/IMultiPointServer/SetSingleSessionPerUserResp
onse" message="tns:SetSingleSessionPerUserSoapOut" />
       <wsdl:fault name="WmsFault" wsaw:Action="http://MultiPoint/RemoteManagement/WmsFault" 
message="tns:WmsFaultMessage" />
     </wsdl:operation>
     <wsdl:operation name="GetReplacementSslCertificate">
       <wsdl:input 
wsaw:Action="http://MultiPoint/RemoteManagement/IMultiPointServer/GetReplacementSslCertificat
e" message="tns:GetReplacementSslCertificateSoapIn" />
       <wsdl:output 
wsaw:Action="http://MultiPoint/RemoteManagement/IMultiPointServer/GetReplacementSslCertificat
eResponse" message="tns:GetReplacementSslCertificateSoapOut" />
       <wsdl:fault name="WmsFault" wsaw:Action="http://MultiPoint/RemoteManagement/WmsFault" 
message="tns:WmsFaultMessage" />
     </wsdl:operation>
     <wsdl:operation name="SetReplacementSslCertificate">
       <wsdl:input 
wsaw:Action="http://MultiPoint/RemoteManagement/IMultiPointServer/SetReplacementSslCertificat
e" message="tns:SetReplacementSslCertificateSoapIn" />
       <wsdl:output 
wsaw:Action="http://MultiPoint/RemoteManagement/IMultiPointServer/SetReplacementSslCertificat
eResponse" message="tns:SetReplacementSslCertificateSoapOut" />
       <wsdl:fault name="WmsFault" wsaw:Action="http://MultiPoint/RemoteManagement/WmsFault" 
message="tns:WmsFaultMessage" />
     </wsdl:operation>
     <wsdl:operation name="GetUseHardwareGpu">
```

```
 <wsdl:input 
wsaw:Action="http://MultiPoint/RemoteManagement/IMultiPointServer/GetUseHardwareGpu" 
message="tns:GetUseHardwareGpuSoapIn" />
       <wsdl:output 
wsaw:Action="http://MultiPoint/RemoteManagement/IMultiPointServer/GetUseHardwareGpuResponse" 
message="tns:GetUseHardwareGpuSoapOut" />
      <wsdl:fault name="WmsFault" wsaw:Action="http://MultiPoint/RemoteManagement/WmsFault" 
message="tns:WmsFaultMessage" />
     </wsdl:operation>
     <wsdl:operation name="SetUseHardwareGpu">
      <wsdl:input 
wsaw:Action="http://MultiPoint/RemoteManagement/IMultiPointServer/SetUseHardwareGpu" 
message="tns:SetUseHardwareGpuSoapIn" />
      <wsdl:output 
wsaw:Action="http://MultiPoint/RemoteManagement/IMultiPointServer/SetUseHardwareGpuResponse" 
message="tns:SetUseHardwareGpuSoapOut" />
       <wsdl:fault name="WmsFault" wsaw:Action="http://MultiPoint/RemoteManagement/WmsFault" 
message="tns:WmsFaultMessage" />
     </wsdl:operation>
   </wsdl:portType>
   <wsdl:portType name="IMultiPointUserManager">
     <wsdl:operation name="AddUser">
       <wsdl:input 
wsaw:Action="http://MultiPoint/RemoteManagement/IMultiPointUserManager/AddUser" 
message="tns:AddUserSoapIn" />
       <wsdl:output 
wsaw:Action="http://MultiPoint/RemoteManagement/IMultiPointUserManager/AddUserResponse" 
message="tns:AddUserSoapOut" />
       <wsdl:fault name="WmsFault" wsaw:Action="http://MultiPoint/RemoteManagement/WmsFault" 
message="tns:WmsFaultMessage" />
     </wsdl:operation>
     <wsdl:operation name="EnumerateUsers">
       <wsdl:input 
wsaw:Action="http://MultiPoint/RemoteManagement/IMultiPointUserManager/EnumerateUsers" 
message="tns:EnumerateUsersSoapIn" />
       <wsdl:output 
wsaw:Action="http://MultiPoint/RemoteManagement/IMultiPointUserManager/EnumerateUsersResponse
" message="tns:EnumerateUsersSoapOut" />
       <wsdl:fault name="WmsFault" wsaw:Action="http://MultiPoint/RemoteManagement/WmsFault" 
message="tns:WmsFaultMessage" />
     </wsdl:operation>
     <wsdl:operation name="RemoveUser">
       <wsdl:input 
wsaw:Action="http://MultiPoint/RemoteManagement/IMultiPointUserManager/RemoveUser" 
message="tns:RemoveUserSoapIn" />
       <wsdl:output 
wsaw:Action="http://MultiPoint/RemoteManagement/IMultiPointUserManager/RemoveUserResponse" 
message="tns:RemoveUserSoapOut" />
       <wsdl:fault name="WmsFault" wsaw:Action="http://MultiPoint/RemoteManagement/WmsFault" 
message="tns:WmsFaultMessage" />
     </wsdl:operation>
     <wsdl:operation name="SetUserInfo">
       <wsdl:input 
wsaw:Action="http://MultiPoint/RemoteManagement/IMultiPointUserManager/SetUserInfo" 
message="tns:SetUserInfoSoapIn" />
       <wsdl:output 
wsaw:Action="http://MultiPoint/RemoteManagement/IMultiPointUserManager/SetUserInfoResponse" 
message="tns:SetUserInfoSoapOut" />
       <wsdl:fault name="WmsFault" wsaw:Action="http://MultiPoint/RemoteManagement/WmsFault" 
message="tns:WmsFaultMessage" />
    </wsdl:operation>
   </wsdl:portType>
   <wsdl:portType name="IMultiPointStation">
     <wsdl:operation name="GetNextStationIdentifier">
       <wsdl:input 
wsaw:Action="http://MultiPoint/RemoteManagement/IMultiPointStation/GetNextStationIdentifier" 
message="tns:GetNextStationIdentifierSoapIn" />
```

```
 <wsdl:output 
wsaw:Action="http://MultiPoint/RemoteManagement/IMultiPointStation/GetNextStationIdentifierRe
sponse" message="tns:GetNextStationIdentifierSoapOut" />
       <wsdl:fault name="WmsFault" wsaw:Action="http://MultiPoint/RemoteManagement/WmsFault" 
message="tns:WmsFaultMessage" />
     </wsdl:operation>
     <wsdl:operation name="GetStationAlertStatus">
       <wsdl:input 
wsaw:Action="http://MultiPoint/RemoteManagement/IMultiPointStation/GetStationAlertStatus" 
message="tns:GetStationAlertStatusSoapIn" />
       <wsdl:output 
wsaw:Action="http://MultiPoint/RemoteManagement/IMultiPointStation/GetStationAlertStatusRespo
nse" message="tns:GetStationAlertStatusSoapOut" />
       <wsdl:fault name="WmsFault" wsaw:Action="http://MultiPoint/RemoteManagement/WmsFault" 
message="tns:WmsFaultMessage" />
     </wsdl:operation>
     <wsdl:operation name="GetStationAutoLogonInformation">
       <wsdl:input 
wsaw:Action="http://MultiPoint/RemoteManagement/IMultiPointStation/GetStationAutoLogonInforma
tion" message="tns:GetStationAutoLogonInformationSoapIn" />
       <wsdl:output 
wsaw:Action="http://MultiPoint/RemoteManagement/IMultiPointStation/GetStationAutoLogonInforma
tionResponse" message="tns:GetStationAutoLogonInformationSoapOut" />
       <wsdl:fault name="WmsFault" wsaw:Action="http://MultiPoint/RemoteManagement/WmsFault" 
message="tns:WmsFaultMessage" />
     </wsdl:operation>
     <wsdl:operation name="GetStationDeviceInformation">
       <wsdl:input 
wsaw:Action="http://MultiPoint/RemoteManagement/IMultiPointStation/GetStationDeviceInformatio
n" message="tns:GetStationDeviceInformationSoapIn" />
       <wsdl:output 
wsaw:Action="http://MultiPoint/RemoteManagement/IMultiPointStation/GetStationDeviceInformatio
nResponse" message="tns:GetStationDeviceInformationSoapOut" />
       <wsdl:fault name="WmsFault" wsaw:Action="http://MultiPoint/RemoteManagement/WmsFault" 
message="tns:WmsFaultMessage" />
     </wsdl:operation>
     <wsdl:operation name="GetStationFriendlyName">
       <wsdl:input 
wsaw:Action="http://MultiPoint/RemoteManagement/IMultiPointStation/GetStationFriendlyName" 
message="tns:GetStationFriendlyNameSoapIn" />
       <wsdl:output 
wsaw:Action="http://MultiPoint/RemoteManagement/IMultiPointStation/GetStationFriendlyNameResp
onse" message="tns:GetStationFriendlyNameSoapOut" />
       <wsdl:fault name="WmsFault" wsaw:Action="http://MultiPoint/RemoteManagement/WmsFault" 
message="tns:WmsFaultMessage" />
     </wsdl:operation>
     <wsdl:operation name="GetStationInformation">
       <wsdl:input 
wsaw:Action="http://MultiPoint/RemoteManagement/IMultiPointStation/GetStationInformation" 
message="tns:GetStationInformationSoapIn" />
       <wsdl:output 
wsaw:Action="http://MultiPoint/RemoteManagement/IMultiPointStation/GetStationInformationRespo
nse" message="tns:GetStationInformationSoapOut" />
       <wsdl:fault name="WmsFault" wsaw:Action="http://MultiPoint/RemoteManagement/WmsFault" 
message="tns:WmsFaultMessage" />
     </wsdl:operation>
     <wsdl:operation name="GetStationServerName">
       <wsdl:input 
wsaw:Action="http://MultiPoint/RemoteManagement/IMultiPointStation/GetStationServerName" 
message="tns:GetStationServerNameSoapIn" />
       <wsdl:output 
wsaw:Action="http://MultiPoint/RemoteManagement/IMultiPointStation/GetStationServerNameRespon
se" message="tns:GetStationServerNameSoapOut" />
       <wsdl:fault name="WmsFault" wsaw:Action="http://MultiPoint/RemoteManagement/WmsFault" 
message="tns:WmsFaultMessage" />
     </wsdl:operation>
     <wsdl:operation name="GetStationSplitScreenInformation">
       <wsdl:input 
wsaw:Action="http://MultiPoint/RemoteManagement/IMultiPointStation/GetStationSplitScreenInfor
mation" message="tns:GetStationSplitScreenInformationSoapIn" />
```

```
 <wsdl:output 
wsaw:Action="http://MultiPoint/RemoteManagement/IMultiPointStation/GetStationSplitScreenInfor
mationResponse" message="tns:GetStationSplitScreenInformationSoapOut" />
       <wsdl:fault name="WmsFault" wsaw:Action="http://MultiPoint/RemoteManagement/WmsFault" 
message="tns:WmsFaultMessage" />
     </wsdl:operation>
     <wsdl:operation name="IdentifyStation">
       <wsdl:input 
wsaw:Action="http://MultiPoint/RemoteManagement/IMultiPointStation/IdentifyStation" 
message="tns:IdentifyStationSoapIn" />
       <wsdl:output 
wsaw:Action="http://MultiPoint/RemoteManagement/IMultiPointStation/IdentifyStationResponse" 
message="tns:IdentifyStationSoapOut" />
       <wsdl:fault name="WmsFault" wsaw:Action="http://MultiPoint/RemoteManagement/WmsFault" 
message="tns:WmsFaultMessage" />
     </wsdl:operation>
     <wsdl:operation name="RefreshStation">
       <wsdl:input 
wsaw:Action="http://MultiPoint/RemoteManagement/IMultiPointStation/RefreshStation" 
message="tns:RefreshStationSoapIn" />
       <wsdl:output 
wsaw:Action="http://MultiPoint/RemoteManagement/IMultiPointStation/RefreshStationResponse" 
message="tns:RefreshStationSoapOut" />
       <wsdl:fault name="WmsFault" wsaw:Action="http://MultiPoint/RemoteManagement/WmsFault" 
message="tns:WmsFaultMessage" />
     </wsdl:operation>
     <wsdl:operation name="RemapStations">
       <wsdl:input 
wsaw:Action="http://MultiPoint/RemoteManagement/IMultiPointStation/RemapStations" 
message="tns:RemapStationsSoapIn" />
       <wsdl:output 
wsaw:Action="http://MultiPoint/RemoteManagement/IMultiPointStation/RemapStationsResponse" 
message="tns:RemapStationsSoapOut" />
       <wsdl:fault name="WmsFault" wsaw:Action="http://MultiPoint/RemoteManagement/WmsFault" 
message="tns:WmsFaultMessage" />
     </wsdl:operation>
     <wsdl:operation name="BlockUsbStorageDevicesAllStations">
       <wsdl:input 
wsaw:Action="http://MultiPoint/RemoteManagement/IMultiPointStation/BlockUsbStorageDevicesAllS
tations" message="tns:BlockUsbStorageDevicesAllStationsSoapIn" />
       <wsdl:output 
wsaw:Action="http://MultiPoint/RemoteManagement/IMultiPointStation/BlockUsbStorageDevicesAllS
tationsResponse" message="tns:BlockUsbStorageDevicesAllStationsSoapOut" />
       <wsdl:fault name="WmsFault" wsaw:Action="http://MultiPoint/RemoteManagement/WmsFault" 
message="tns:WmsFaultMessage" />
     </wsdl:operation>
     <wsdl:operation name="UnblockUsbStorageDevicesAllStations">
       <wsdl:input 
wsaw:Action="http://MultiPoint/RemoteManagement/IMultiPointStation/UnblockUsbStorageDevicesAl
lStations" message="tns:UnblockUsbStorageDevicesAllStationsSoapIn" />
       <wsdl:output 
wsaw:Action="http://MultiPoint/RemoteManagement/IMultiPointStation/UnblockUsbStorageDevicesAl
lStationsResponse" message="tns:UnblockUsbStorageDevicesAllStationsSoapOut" />
       <wsdl:fault name="WmsFault" wsaw:Action="http://MultiPoint/RemoteManagement/WmsFault" 
message="tns:WmsFaultMessage" />
     </wsdl:operation>
     <wsdl:operation name="BlockUsbStorageDevices">
       <wsdl:input 
wsaw:Action="http://MultiPoint/RemoteManagement/IMultiPointStation/BlockUsbStorageDevices" 
message="tns:BlockUsbStorageDevicesSoapIn" />
       <wsdl:output 
wsaw:Action="http://MultiPoint/RemoteManagement/IMultiPointStation/BlockUsbStorageDevicesResp
onse" message="tns:BlockUsbStorageDevicesSoapOut" />
       <wsdl:fault name="WmsFault" wsaw:Action="http://MultiPoint/RemoteManagement/WmsFault" 
message="tns:WmsFaultMessage" />
     </wsdl:operation>
     <wsdl:operation name="UnblockUsbStorageDevices">
       <wsdl:input 
wsaw:Action="http://MultiPoint/RemoteManagement/IMultiPointStation/UnblockUsbStorageDevices" 
message="tns:UnblockUsbStorageDevicesSoapIn" />
```

```
 <wsdl:output 
wsaw:Action="http://MultiPoint/RemoteManagement/IMultiPointStation/UnblockUsbStorageDevicesRe
sponse" message="tns:UnblockUsbStorageDevicesSoapOut" />
       <wsdl:fault name="WmsFault" wsaw:Action="http://MultiPoint/RemoteManagement/WmsFault" 
message="tns:WmsFaultMessage" />
     </wsdl:operation>
     <wsdl:operation name="IsUsbStorageDeviceBlocked">
       <wsdl:input 
wsaw:Action="http://MultiPoint/RemoteManagement/IMultiPointStation/IsUsbStorageDeviceBlocked" 
message="tns:IsUsbStorageDeviceBlockedSoapIn" />
       <wsdl:output 
wsaw:Action="http://MultiPoint/RemoteManagement/IMultiPointStation/IsUsbStorageDeviceBlockedR
esponse" message="tns:IsUsbStorageDeviceBlockedSoapOut" />
       <wsdl:fault name="WmsFault" wsaw:Action="http://MultiPoint/RemoteManagement/WmsFault" 
message="tns:WmsFaultMessage" />
     </wsdl:operation> 
     <wsdl:operation name="SetStationAutoLogon">
       <wsdl:input 
wsaw:Action="http://MultiPoint/RemoteManagement/IMultiPointStation/SetStationAutoLogon" 
message="tns:SetStationAutoLogonSoapIn" />
       <wsdl:output 
wsaw:Action="http://MultiPoint/RemoteManagement/IMultiPointStation/SetStationAutoLogonRespons
e" message="tns:SetStationAutoLogonSoapOut" />
       <wsdl:fault name="WmsFault" wsaw:Action="http://MultiPoint/RemoteManagement/WmsFault" 
message="tns:WmsFaultMessage" />
     </wsdl:operation>
     <wsdl:operation name="SetStationFriendlyName">
       <wsdl:input 
wsaw:Action="http://MultiPoint/RemoteManagement/IMultiPointStation/SetStationFriendlyName" 
message="tns:SetStationFriendlyNameSoapIn" />
       <wsdl:output 
wsaw:Action="http://MultiPoint/RemoteManagement/IMultiPointStation/SetStationFriendlyNameResp
onse" message="tns:SetStationFriendlyNameSoapOut" />
       <wsdl:fault name="WmsFault" wsaw:Action="http://MultiPoint/RemoteManagement/WmsFault"
message="tns:WmsFaultMessage" />
     </wsdl:operation>
     <wsdl:operation name="SetStationServerName">
       <wsdl:input 
wsaw:Action="http://MultiPoint/RemoteManagement/IMultiPointStation/SetStationServerName" 
message="tns:SetStationServerNameSoapIn" />
       <wsdl:output 
wsaw:Action="http://MultiPoint/RemoteManagement/IMultiPointStation/SetStationServerNameRespon
se" message="tns:SetStationServerNameSoapOut" />
       <wsdl:fault name="WmsFault" wsaw:Action="http://MultiPoint/RemoteManagement/WmsFault" 
message="tns:WmsFaultMessage" />
     </wsdl:operation>
     <wsdl:operation name="SplitStation">
       <wsdl:input 
wsaw:Action="http://MultiPoint/RemoteManagement/IMultiPointStation/SplitStation" 
message="tns:SplitStationSoapIn" />
       <wsdl:output 
wsaw:Action="http://MultiPoint/RemoteManagement/IMultiPointStation/SplitStationResponse" 
message="tns:SplitStationSoapOut" />
       <wsdl:fault name="WmsFault" wsaw:Action="http://MultiPoint/RemoteManagement/WmsFault" 
message="tns:WmsFaultMessage" />
     </wsdl:operation>
     <wsdl:operation name="StopIdentifyingStation">
       <wsdl:input 
wsaw:Action="http://MultiPoint/RemoteManagement/IMultiPointStation/StopIdentifyingStation" 
message="tns:StopIdentifyingStationSoapIn" />
       <wsdl:output 
wsaw:Action="http://MultiPoint/RemoteManagement/IMultiPointStation/StopIdentifyingStationResp
onse" message="tns:StopIdentifyingStationSoapOut" />
       <wsdl:fault name="WmsFault" wsaw:Action="http://MultiPoint/RemoteManagement/WmsFault" 
message="tns:WmsFaultMessage" />
     </wsdl:operation>
     <wsdl:operation name="GetDisplayRotation">
       <wsdl:input 
wsaw:Action="http://MultiPoint/RemoteManagement/IMultiPointStation/GetDisplayRotation" 
message="tns:GetDisplayRotationSoapIn" />
```

```
 <wsdl:output 
wsaw:Action="http://MultiPoint/RemoteManagement/IMultiPointStation/GetDisplayRotationResponse
" message="tns:GetDisplayRotationSoapOut" />
       <wsdl:fault name="WmsFault" wsaw:Action="http://MultiPoint/RemoteManagement/WmsFault" 
message="tns:WmsFaultMessage" />
     </wsdl:operation>
     <wsdl:operation name="SetDisplayRotation">
       <wsdl:input 
wsaw:Action="http://MultiPoint/RemoteManagement/IMultiPointStation/SetDisplayRotation" 
message="tns:SetDisplayRotationSoapIn" />
       <wsdl:output 
wsaw:Action="http://MultiPoint/RemoteManagement/IMultiPointStation/SetDisplayRotationResponse
" message="tns:SetDisplayRotationSoapOut" />
       <wsdl:fault name="WmsFault" wsaw:Action="http://MultiPoint/RemoteManagement/WmsFault" 
message="tns:WmsFaultMessage" />
     </wsdl:operation>
   </wsdl:portType>
   <wsdl:portType name="IMultiPointSession">
     <wsdl:operation name="CurrentActivity">
       <wsdl:input 
wsaw:Action="http://MultiPoint/RemoteManagement/IMultiPointSession/CurrentActivity" 
message="tns:CurrentActivitySoapIn" />
       <wsdl:output 
wsaw:Action="http://MultiPoint/RemoteManagement/IMultiPointSession/CurrentActivityResponse" 
message="tns:CurrentActivitySoapOut" />
       <wsdl:fault name="WmsFault" wsaw:Action="http://MultiPoint/RemoteManagement/WmsFault" 
message="tns:WmsFaultMessage" />
     </wsdl:operation>
     <wsdl:operation name="CloseSessionApplication">
       <wsdl:input 
wsaw:Action="http://MultiPoint/RemoteManagement/IMultiPointSession/CloseSessionApplication" 
message="tns:CloseSessionApplicationSoapIn" />
       <wsdl:output 
wsaw:Action="http://MultiPoint/RemoteManagement/IMultiPointSession/CloseSessionApplicationRes
ponse" message="tns:CloseSessionApplicationSoapOut" />
       <wsdl:fault name="WmsFault" wsaw:Action="http://MultiPoint/RemoteManagement/WmsFault" 
message="tns:WmsFaultMessage" />
     </wsdl:operation>
     <wsdl:operation name="ConfigureWebLimiting">
       <wsdl:input 
wsaw:Action="http://MultiPoint/RemoteManagement/IMultiPointSession/ConfigureWebLimiting" 
message="tns:ConfigureWebLimitingSoapIn" />
       <wsdl:output 
wsaw:Action="http://MultiPoint/RemoteManagement/IMultiPointSession/ConfigureWebLimitingRespon
se" message="tns:ConfigureWebLimitingSoapOut" />
       <wsdl:fault name="WmsFault" wsaw:Action="http://MultiPoint/RemoteManagement/WmsFault" 
message="tns:WmsFaultMessage" />
     </wsdl:operation>
     <wsdl:operation name="ConfigureWebLimitingAll">
       <wsdl:input 
wsaw:Action="http://MultiPoint/RemoteManagement/IMultiPointSession/ConfigureWebLimitingAll" 
message="tns:ConfigureWebLimitingAllSoapIn" />
       <wsdl:output 
wsaw:Action="http://MultiPoint/RemoteManagement/IMultiPointSession/ConfigureWebLimitingAllRes
ponse" message="tns:ConfigureWebLimitingAllSoapOut" />
       <wsdl:fault name="WmsFault" wsaw:Action="http://MultiPoint/RemoteManagement/WmsFault" 
message="tns:WmsFaultMessage" />
     </wsdl:operation>
     <wsdl:operation name="EnableProjectToAll">
       <wsdl:input 
wsaw:Action="http://MultiPoint/RemoteManagement/IMultiPointSession/EnableProjectToAll" 
message="tns:EnableProjectToAllSoapIn" />
       <wsdl:output 
wsaw:Action="http://MultiPoint/RemoteManagement/IMultiPointSession/EnableProjectToAllResponse
" message="tns:EnableProjectToAllSoapOut" />
       <wsdl:fault name="WmsFault" wsaw:Action="http://MultiPoint/RemoteManagement/WmsFault" 
message="tns:WmsFaultMessage" />
     </wsdl:operation>
     <wsdl:operation name="EnableWebLimitingAll">
```

```
 <wsdl:input 
wsaw:Action="http://MultiPoint/RemoteManagement/IMultiPointSession/EnableWebLimitingAll" 
message="tns:EnableWebLimitingAllSoapIn" />
       <wsdl:output 
wsaw:Action="http://MultiPoint/RemoteManagement/IMultiPointSession/EnableWebLimitingAllRespon
se" message="tns:EnableWebLimitingAllSoapOut" />
       <wsdl:fault name="WmsFault" wsaw:Action="http://MultiPoint/RemoteManagement/WmsFault" 
message="tns:WmsFaultMessage" />
     </wsdl:operation>
     <wsdl:operation name="GetScreenState">
       <wsdl:input 
wsaw:Action="http://MultiPoint/RemoteManagement/IMultiPointSession/GetScreenState" 
message="tns:GetScreenStateSoapIn" />
       <wsdl:output 
wsaw:Action="http://MultiPoint/RemoteManagement/IMultiPointSession/GetScreenStateResponse" 
message="tns:GetScreenStateSoapOut" />
       <wsdl:fault name="WmsFault" wsaw:Action="http://MultiPoint/RemoteManagement/WmsFault" 
message="tns:WmsFaultMessage" />
     </wsdl:operation>
     <wsdl:operation name="GetSessionAgentStatus">
       <wsdl:input 
wsaw:Action="http://MultiPoint/RemoteManagement/IMultiPointSession/GetSessionAgentStatus" 
message="tns:GetSessionAgentStatusSoapIn" />
       <wsdl:output 
wsaw:Action="http://MultiPoint/RemoteManagement/IMultiPointSession/GetSessionAgentStatusRespo
nse" message="tns:GetSessionAgentStatusSoapOut" />
       <wsdl:fault name="WmsFault" wsaw:Action="http://MultiPoint/RemoteManagement/WmsFault" 
message="tns:WmsFaultMessage" />
     </wsdl:operation>
     <wsdl:operation name="GetSessionRunningApps">
       <wsdl:input 
wsaw:Action="http://MultiPoint/RemoteManagement/IMultiPointSession/GetSessionRunningApps" 
message="tns:GetSessionRunningAppsSoapIn" />
       <wsdl:output 
wsaw:Action="http://MultiPoint/RemoteManagement/IMultiPointSession/GetSessionRunningAppsRespo
nse" message="tns:GetSessionRunningAppsSoapOut" />
       <wsdl:fault name="WmsFault" wsaw:Action="http://MultiPoint/RemoteManagement/WmsFault" 
message="tns:WmsFaultMessage" />
     </wsdl:operation>
     <wsdl:operation name="GetThumbnailBits">
       <wsdl:input 
wsaw:Action="http://MultiPoint/RemoteManagement/IMultiPointSession/GetThumbnailBits" 
message="tns:GetThumbnailBitsSoapIn" />
       <wsdl:output 
wsaw:Action="http://MultiPoint/RemoteManagement/IMultiPointSession/GetThumbnailBitsResponse" 
message="tns:GetThumbnailBitsSoapOut" />
       <wsdl:fault name="WmsFault" wsaw:Action="http://MultiPoint/RemoteManagement/WmsFault" 
message="tns:WmsFaultMessage" />
     </wsdl:operation>
     <wsdl:operation name="IdentifySession">
       <wsdl:input 
wsaw:Action="http://MultiPoint/RemoteManagement/IMultiPointSession/IdentifySession" 
message="tns:IdentifySessionSoapIn" />
       <wsdl:output 
wsaw:Action="http://MultiPoint/RemoteManagement/IMultiPointSession/IdentifySessionResponse" 
message="tns:IdentifySessionSoapOut" />
       <wsdl:fault name="WmsFault" wsaw:Action="http://MultiPoint/RemoteManagement/WmsFault" 
message="tns:WmsFaultMessage" />
     </wsdl:operation>
     <wsdl:operation name="GetSessionFlags">
       <wsdl:input 
wsaw:Action="http://MultiPoint/RemoteManagement/IMultiPointSession/GetSessionFlags" 
message="tns:GetSessionFlagsSoapIn" />
       <wsdl:output 
wsaw:Action="http://MultiPoint/RemoteManagement/IMultiPointSession/GetSessionFlagsResponse" 
message="tns:GetSessionFlagsSoapOut" />
       <wsdl:fault name="WmsFault" wsaw:Action="http://MultiPoint/RemoteManagement/WmsFault" 
message="tns:WmsFaultMessage" />
     </wsdl:operation>
     <wsdl:operation name="LockSession">
```
```
 <wsdl:input 
wsaw:Action="http://MultiPoint/RemoteManagement/IMultiPointSession/LockSession" 
message="tns:LockSessionSoapIn" />
       <wsdl:output 
wsaw:Action="http://MultiPoint/RemoteManagement/IMultiPointSession/LockSessionResponse" 
message="tns:LockSessionSoapOut" />
       <wsdl:fault name="WmsFault" wsaw:Action="http://MultiPoint/RemoteManagement/WmsFault" 
message="tns:WmsFaultMessage" />
     </wsdl:operation>
     <wsdl:operation name="LogOffSession">
       <wsdl:input 
wsaw:Action="http://MultiPoint/RemoteManagement/IMultiPointSession/LogOffSession" 
message="tns:LogOffSessionSoapIn" />
       <wsdl:output 
wsaw:Action="http://MultiPoint/RemoteManagement/IMultiPointSession/LogOffSessionResponse" 
message="tns:LogOffSessionSoapOut" />
       <wsdl:fault name="WmsFault" wsaw:Action="http://MultiPoint/RemoteManagement/WmsFault" 
message="tns:WmsFaultMessage" />
     </wsdl:operation>
     <wsdl:operation name="RunFileSession">
       <wsdl:input 
wsaw:Action="http://MultiPoint/RemoteManagement/IMultiPointSession/RunFileSession" 
message="tns:RunFileSessionSoapIn" />
       <wsdl:output 
wsaw:Action="http://MultiPoint/RemoteManagement/IMultiPointSession/RunFileSessionResponse" 
message="tns:RunFileSessionSoapOut" />
       <wsdl:fault name="WmsFault" wsaw:Action="http://MultiPoint/RemoteManagement/WmsFault" 
message="tns:WmsFaultMessage" />
     </wsdl:operation>
     <wsdl:operation name="ShareDesktop">
       <wsdl:input 
wsaw:Action="http://MultiPoint/RemoteManagement/IMultiPointSession/ShareDesktop" 
message="tns:ShareDesktopSoapIn" />
       <wsdl:output 
wsaw:Action="http://MultiPoint/RemoteManagement/IMultiPointSession/ShareDesktopResponse" 
message="tns:ShareDesktopSoapOut" />
       <wsdl:fault name="WmsFault" wsaw:Action="http://MultiPoint/RemoteManagement/WmsFault" 
message="tns:WmsFaultMessage" />
     </wsdl:operation>
     <wsdl:operation name="StopIdentifyingSession">
       <wsdl:input 
wsaw:Action="http://MultiPoint/RemoteManagement/IMultiPointSession/StopIdentifyingSession" 
message="tns:StopIdentifyingSessionSoapIn" />
       <wsdl:output 
wsaw:Action="http://MultiPoint/RemoteManagement/IMultiPointSession/StopIdentifyingSessionResp
onse" message="tns:StopIdentifyingSessionSoapOut" />
       <wsdl:fault name="WmsFault" wsaw:Action="http://MultiPoint/RemoteManagement/WmsFault" 
message="tns:WmsFaultMessage" />
     </wsdl:operation>
     <wsdl:operation name="StopLockingSession">
       <wsdl:input 
wsaw:Action="http://MultiPoint/RemoteManagement/IMultiPointSession/StopLockingSession" 
message="tns:StopLockingSessionSoapIn" />
       <wsdl:output 
wsaw:Action="http://MultiPoint/RemoteManagement/IMultiPointSession/StopLockingSessionResponse
" message="tns:StopLockingSessionSoapOut" />
       <wsdl:fault name="WmsFault" wsaw:Action="http://MultiPoint/RemoteManagement/WmsFault" 
message="tns:WmsFaultMessage" />
     </wsdl:operation>
     <wsdl:operation name="StopShareDesktop">
       <wsdl:input 
wsaw:Action="http://MultiPoint/RemoteManagement/IMultiPointSession/StopShareDesktop" 
message="tns:StopShareDesktopSoapIn" />
       <wsdl:output 
wsaw:Action="http://MultiPoint/RemoteManagement/IMultiPointSession/StopShareDesktopResponse" 
message="tns:StopShareDesktopSoapOut" />
       <wsdl:fault name="WmsFault" wsaw:Action="http://MultiPoint/RemoteManagement/WmsFault" 
message="tns:WmsFaultMessage" />
     </wsdl:operation>
     <wsdl:operation name="ViewDesktop">
```

```
 <wsdl:input 
wsaw:Action="http://MultiPoint/RemoteManagement/IMultiPointSession/ViewDesktop" 
message="tns:ViewDesktopSoapIn" />
       <wsdl:output 
wsaw:Action="http://MultiPoint/RemoteManagement/IMultiPointSession/ViewDesktopResponse" 
message="tns:ViewDesktopSoapOut" />
       <wsdl:fault name="WmsFault" wsaw:Action="http://MultiPoint/RemoteManagement/WmsFault" 
message="tns:WmsFaultMessage" />
     </wsdl:operation>
     <wsdl:operation name="DisconnectSession">
       <wsdl:input 
wsaw:Action="http://MultiPoint/RemoteManagement/IMultiPointSession/DisconnectSession" 
message="tns:DisconnectSessionSoapIn" />
       <wsdl:output 
wsaw:Action="http://MultiPoint/RemoteManagement/IMultiPointSession/DisconnectSessionResponse" 
message="tns:DisconnectSessionSoapOut" />
       <wsdl:fault name="WmsFault" wsaw:Action="http://MultiPoint/RemoteManagement/WmsFault" 
message="tns:WmsFaultMessage" />
     </wsdl:operation>
     <wsdl:operation name="LogOffConsoleSession">
       <wsdl:input 
wsaw:Action="http://MultiPoint/RemoteManagement/IMultiPointSession/LogOffConsoleSession" 
message="tns:LogOffConsoleSessionSoapIn" />
       <wsdl:output 
wsaw:Action="http://MultiPoint/RemoteManagement/IMultiPointSession/LogOffConsoleSessionRespon
se" message="tns:LogOffConsoleSessionSoapOut" />
       <wsdl:fault name="WmsFault" wsaw:Action="http://MultiPoint/RemoteManagement/WmsFault" 
message="tns:WmsFaultMessage" />
     </wsdl:operation>
   </wsdl:portType>
   <wsdl:portType name="IMultiPointDiskProtection">
     <wsdl:operation name="GetFreeSpaceNeeded">
       <wsdl:input 
wsaw:Action="http://MultiPoint/RemoteManagement/IMultiPointDiskProtection/GetFreeSpaceNeeded" 
message="tns:GetFreeSpaceNeededSoapIn" />
       <wsdl:output 
wsaw:Action="http://MultiPoint/RemoteManagement/IMultiPointDiskProtection/GetFreeSpaceNeededR
esponse" message="tns:GetFreeSpaceNeededSoapOut" />
       <wsdl:fault name="WmsFault" wsaw:Action="http://MultiPoint/RemoteManagement/WmsFault" 
message="tns:WmsFaultMessage" />
     </wsdl:operation>
     <wsdl:operation name="GetMode">
       <wsdl:input 
wsaw:Action="http://MultiPoint/RemoteManagement/IMultiPointDiskProtection/GetMode" 
message="tns:GetModeSoapIn" />
       <wsdl:output 
wsaw:Action="http://MultiPoint/RemoteManagement/IMultiPointDiskProtection/GetModeResponse" 
message="tns:GetModeSoapOut" />
       <wsdl:fault name="WmsFault" wsaw:Action="http://MultiPoint/RemoteManagement/WmsFault" 
message="tns:WmsFaultMessage" />
     </wsdl:operation>
     <wsdl:operation name="GetScheduledUpdateSettings">
       <wsdl:input 
wsaw:Action="http://MultiPoint/RemoteManagement/IMultiPointDiskProtection/GetScheduledUpdateS
ettings" message="tns:GetScheduledUpdateSettingsSoapIn" />
       <wsdl:output 
wsaw:Action="http://MultiPoint/RemoteManagement/IMultiPointDiskProtection/GetScheduledUpdateS
ettingsResponse" message="tns:GetScheduledUpdateSettingsSoapOut" />
       <wsdl:fault name="WmsFault" wsaw:Action="http://MultiPoint/RemoteManagement/WmsFault" 
message="tns:WmsFaultMessage" />
     </wsdl:operation>
     <wsdl:operation name="Install">
       <wsdl:input 
wsaw:Action="http://MultiPoint/RemoteManagement/IMultiPointDiskProtection/Install" 
message="tns:InstallSoapIn" />
       <wsdl:output 
wsaw:Action="http://MultiPoint/RemoteManagement/IMultiPointDiskProtection/InstallResponse" 
message="tns:InstallSoapOut" />
```

```
 <wsdl:fault name="WmsFault" wsaw:Action="http://MultiPoint/RemoteManagement/WmsFault" 
message="tns:WmsFaultMessage" />
     </wsdl:operation>
     <wsdl:operation name="IsInstalled">
       <wsdl:input 
wsaw:Action="http://MultiPoint/RemoteManagement/IMultiPointDiskProtection/IsInstalled" 
message="tns:IsInstalledSoapIn" />
       <wsdl:output 
wsaw:Action="http://MultiPoint/RemoteManagement/IMultiPointDiskProtection/IsInstalledResponse
" message="tns:IsInstalledSoapOut" />
       <wsdl:fault name="WmsFault" wsaw:Action="http://MultiPoint/RemoteManagement/WmsFault" 
message="tns:WmsFaultMessage" />
     </wsdl:operation>
     <wsdl:operation name="SetMode">
       <wsdl:input 
wsaw:Action="http://MultiPoint/RemoteManagement/IMultiPointDiskProtection/SetMode" 
message="tns:SetModeSoapIn" />
       <wsdl:output 
wsaw:Action="http://MultiPoint/RemoteManagement/IMultiPointDiskProtection/SetModeResponse" 
message="tns:SetModeSoapOut" />
       <wsdl:fault name="WmsFault" wsaw:Action="http://MultiPoint/RemoteManagement/WmsFault" 
message="tns:WmsFaultMessage" />
     </wsdl:operation>
     <wsdl:operation name="SetScheduledUpdateSettings">
       <wsdl:input 
wsaw:Action="http://MultiPoint/RemoteManagement/IMultiPointDiskProtection/SetScheduledUpdateS
ettings" message="tns:SetScheduledUpdateSettingsSoapIn" />
       <wsdl:output 
wsaw:Action="http://MultiPoint/RemoteManagement/IMultiPointDiskProtection/SetScheduledUpdateS
ettingsResponse" message="tns:SetScheduledUpdateSettingsSoapOut" />
       <wsdl:fault name="WmsFault" wsaw:Action="http://MultiPoint/RemoteManagement/WmsFault" 
message="tns:WmsFaultMessage" />
     </wsdl:operation>
     <wsdl:operation name="Uninstall">
       <wsdl:input 
wsaw:Action="http://MultiPoint/RemoteManagement/IMultiPointDiskProtection/Uninstall" 
message="tns:UninstallSoapIn" />
       <wsdl:output 
wsaw:Action="http://MultiPoint/RemoteManagement/IMultiPointDiskProtection/UninstallResponse" 
message="tns:UninstallSoapOut" />
       <wsdl:fault name="WmsFault" wsaw:Action="http://MultiPoint/RemoteManagement/WmsFault" 
message="tns:WmsFaultMessage" />
     </wsdl:operation>
   </wsdl:portType>
   <wsdl:portType name="IMultiPointChat">
     <wsdl:operation name="Connect">
       <wsdl:input wsaw:Action="http://MultiPoint/RemoteManagement/IMultiPointChat/Connect" 
message="tns:ConnectSoapIn" />
       <wsdl:output 
wsaw:Action="http://MultiPoint/RemoteManagement/IMultiPointChat/ConnectResponse" 
message="tns:ConnectSoapOut" />
       <wsdl:fault name="WmsFault" wsaw:Action="http://MultiPoint/RemoteManagement/WmsFault" 
message="tns:WmsFaultMessage" />
     </wsdl:operation>
     <wsdl:operation name="Disconnect">
       <wsdl:input wsaw:Action="http://MultiPoint/RemoteManagement/IMultiPointChat/Disconnect" 
message="tns:DisconnectSoapIn" />
       <wsdl:output 
wsaw:Action="http://MultiPoint/RemoteManagement/IMultiPointChat/DisconnectResponse" 
message="tns:DisconnectSoapOut" />
       <wsdl:fault name="WmsFault" wsaw:Action="http://MultiPoint/RemoteManagement/WmsFault" 
message="tns:WmsFaultMessage" />
     </wsdl:operation>
     <wsdl:operation name="GetChatId">
       <wsdl:input wsaw:Action="http://MultiPoint/RemoteManagement/IMultiPointChat/GetChatId" 
message="tns:GetChatIdSoapIn" />
       <wsdl:output 
wsaw:Action="http://MultiPoint/RemoteManagement/IMultiPointChat/GetChatIdResponse" 
message="tns:GetChatIdSoapOut" />
```

```
 <wsdl:fault name="WmsFault" wsaw:Action="http://MultiPoint/RemoteManagement/WmsFault" 
message="tns:WmsFaultMessage" />
     </wsdl:operation>
     <wsdl:operation name="Ping">
       <wsdl:input wsaw:Action="http://MultiPoint/RemoteManagement/IMultiPointChat/Ping" 
message="tns:PingSoapIn" />
       <wsdl:output 
wsaw:Action="http://MultiPoint/RemoteManagement/IMultiPointChat/PingResponse" 
message="tns:PingSoapOut" />
       <wsdl:fault name="WmsFault" wsaw:Action="http://MultiPoint/RemoteManagement/WmsFault" 
message="tns:WmsFaultMessage" />
     </wsdl:operation>
     <wsdl:operation name="SendError">
       <wsdl:input wsaw:Action="http://MultiPoint/RemoteManagement/IMultiPointChat/SendError" 
message="tns:SendErrorSoapIn" />
       <wsdl:output 
wsaw:Action="http://MultiPoint/RemoteManagement/IMultiPointChat/SendErrorResponse" 
message="tns:SendErrorSoapOut" />
       <wsdl:fault name="WmsFault" wsaw:Action="http://MultiPoint/RemoteManagement/WmsFault" 
message="tns:WmsFaultMessage" />
     </wsdl:operation>
     <wsdl:operation name="SendMsg">
       <wsdl:input wsaw:Action="http://MultiPoint/RemoteManagement/IMultiPointChat/SendMsg" 
message="tns:SendMsgSoapIn" />
       <wsdl:output 
wsaw:Action="http://MultiPoint/RemoteManagement/IMultiPointChat/SendMsgResponse" 
message="tns:SendMsgSoapOut" />
       <wsdl:fault name="WmsFault" wsaw:Action="http://MultiPoint/RemoteManagement/WmsFault" 
message="tns:WmsFaultMessage" />
     </wsdl:operation>
   </wsdl:portType>
   <wsdl:portType name="IMultiPointCoreEventSink">
     <wsdl:operation name="OnAssociateSessionWithStation">
       <wsdl:input 
wsaw:Action="http://MultiPoint/RemoteManagement/IMultiPointCoreEventSink/OnAssociateSessionWi
thStation" message="tns:OnAssociateSessionWithStationSoapIn" />
       <wsdl:output 
wsaw:Action="http://MultiPoint/RemoteManagement/IMultiPointCoreEventSink/OnAssociateSessionWi
thStationResponse" message="tns:OnAssociateSessionWithStationSoapOut" />
       <wsdl:fault name="WmsFault" wsaw:Action="http://MultiPoint/RemoteManagement/WmsFault" 
message="tns:WmsFaultMessage" />
     </wsdl:operation>
     <wsdl:operation name="OnBeginIdentifySession">
       <wsdl:input 
wsaw:Action="http://MultiPoint/RemoteManagement/IMultiPointCoreEventSink/OnBeginIdentifySessi
on" message="tns:OnBeginIdentifySessionSoapIn" />
       <wsdl:output 
wsaw:Action="http://MultiPoint/RemoteManagement/IMultiPointCoreEventSink/OnBeginIdentifySessi
onResponse" message="tns:OnBeginIdentifySessionSoapOut" />
       <wsdl:fault name="WmsFault" wsaw:Action="http://MultiPoint/RemoteManagement/WmsFault" 
message="tns:WmsFaultMessage" />
     </wsdl:operation>
     <wsdl:operation name="OnBeginIdentifyStation">
       <wsdl:input 
wsaw:Action="http://MultiPoint/RemoteManagement/IMultiPointCoreEventSink/OnBeginIdentifyStati
on" message="tns:OnBeginIdentifyStationSoapIn" />
       <wsdl:output 
wsaw:Action="http://MultiPoint/RemoteManagement/IMultiPointCoreEventSink/OnBeginIdentifyStati
onResponse" message="tns:OnBeginIdentifyStationSoapOut" />
       <wsdl:fault name="WmsFault" wsaw:Action="http://MultiPoint/RemoteManagement/WmsFault" 
message="tns:WmsFaultMessage" />
     </wsdl:operation>
     <wsdl:operation name="OnBootToConsoleModeChange">
       <wsdl:input 
wsaw:Action="http://MultiPoint/RemoteManagement/IMultiPointCoreEventSink/OnBootToConsoleModeC
hange" message="tns:OnBootToConsoleModeChangeSoapIn" />
       <wsdl:output 
wsaw:Action="http://MultiPoint/RemoteManagement/IMultiPointCoreEventSink/OnBootToConsoleModeC
hangeResponse" message="tns:OnBootToConsoleModeChangeSoapOut" />
```

```
 <wsdl:fault name="WmsFault" wsaw:Action="http://MultiPoint/RemoteManagement/WmsFault" 
message="tns:WmsFaultMessage" />
     </wsdl:operation>
     <wsdl:operation name="OnConfigureStation">
       <wsdl:input 
wsaw:Action="http://MultiPoint/RemoteManagement/IMultiPointCoreEventSink/OnConfigureStation" 
message="tns:OnConfigureStationSoapIn" />
       <wsdl:output 
wsaw:Action="http://MultiPoint/RemoteManagement/IMultiPointCoreEventSink/OnConfigureStationRe
sponse" message="tns:OnConfigureStationSoapOut" />
       <wsdl:fault name="WmsFault" wsaw:Action="http://MultiPoint/RemoteManagement/WmsFault" 
message="tns:WmsFaultMessage" />
     </wsdl:operation>
     <wsdl:operation name="OnDesktopMonitoringChange">
       <wsdl:input 
wsaw:Action="http://MultiPoint/RemoteManagement/IMultiPointCoreEventSink/OnDesktopMonitoringC
hange" message="tns:OnDesktopMonitoringChangeSoapIn" />
       <wsdl:output 
wsaw:Action="http://MultiPoint/RemoteManagement/IMultiPointCoreEventSink/OnDesktopMonitoringC
hangeResponse" message="tns:OnDesktopMonitoringChangeSoapOut" />
       <wsdl:fault name="WmsFault" wsaw:Action="http://MultiPoint/RemoteManagement/WmsFault" 
message="tns:WmsFaultMessage" />
     </wsdl:operation>
     <wsdl:operation name="OnDeviceAdded">
       <wsdl:input 
wsaw:Action="http://MultiPoint/RemoteManagement/IMultiPointCoreEventSink/OnDeviceAdded" 
message="tns:OnDeviceAddedSoapIn" />
       <wsdl:output 
wsaw:Action="http://MultiPoint/RemoteManagement/IMultiPointCoreEventSink/OnDeviceAddedRespons
e" message="tns:OnDeviceAddedSoapOut" />
       <wsdl:fault name="WmsFault" wsaw:Action="http://MultiPoint/RemoteManagement/WmsFault" 
message="tns:WmsFaultMessage" />
     </wsdl:operation>
     <wsdl:operation name="OnDeviceRemoved">
       <wsdl:input 
wsaw:Action="http://MultiPoint/RemoteManagement/IMultiPointCoreEventSink/OnDeviceRemoved" 
message="tns:OnDeviceRemovedSoapIn" />
       <wsdl:output 
wsaw:Action="http://MultiPoint/RemoteManagement/IMultiPointCoreEventSink/OnDeviceRemovedRespo
nse" message="tns:OnDeviceRemovedSoapOut" />
       <wsdl:fault name="WmsFault" wsaw:Action="http://MultiPoint/RemoteManagement/WmsFault" 
message="tns:WmsFaultMessage" />
     </wsdl:operation>
     <wsdl:operation name="OnEndIdentifySession">
       <wsdl:input 
wsaw:Action="http://MultiPoint/RemoteManagement/IMultiPointCoreEventSink/OnEndIdentifySession
" message="tns:OnEndIdentifySessionSoapIn" />
       <wsdl:output 
wsaw:Action="http://MultiPoint/RemoteManagement/IMultiPointCoreEventSink/OnEndIdentifySession
Response" message="tns:OnEndIdentifySessionSoapOut" />
       <wsdl:fault name="WmsFault" wsaw:Action="http://MultiPoint/RemoteManagement/WmsFault" 
message="tns:WmsFaultMessage" />
     </wsdl:operation>
     <wsdl:operation name="OnEndIdentifyStation">
       <wsdl:input 
wsaw:Action="http://MultiPoint/RemoteManagement/IMultiPointCoreEventSink/OnEndIdentifyStation
" message="tns:OnEndIdentifyStationSoapIn" />
       <wsdl:output 
wsaw:Action="http://MultiPoint/RemoteManagement/IMultiPointCoreEventSink/OnEndIdentifyStation
Response" message="tns:OnEndIdentifyStationSoapOut" />
       <wsdl:fault name="WmsFault" wsaw:Action="http://MultiPoint/RemoteManagement/WmsFault" 
message="tns:WmsFaultMessage" />
     </wsdl:operation>
     <wsdl:operation name="OnEnterSplitScreen">
       <wsdl:input 
wsaw:Action="http://MultiPoint/RemoteManagement/IMultiPointCoreEventSink/OnEnterSplitScreen" 
message="tns:OnEnterSplitScreenSoapIn" />
       <wsdl:output 
wsaw:Action="http://MultiPoint/RemoteManagement/IMultiPointCoreEventSink/OnEnterSplitScreenRe
sponse" message="tns:OnEnterSplitScreenSoapOut" />
```

```
 <wsdl:fault name="WmsFault" wsaw:Action="http://MultiPoint/RemoteManagement/WmsFault" 
message="tns:WmsFaultMessage" />
     </wsdl:operation>
     <wsdl:operation name="OnExitSplitScreen">
       <wsdl:input 
wsaw:Action="http://MultiPoint/RemoteManagement/IMultiPointCoreEventSink/OnExitSplitScreen" 
message="tns:OnExitSplitScreenSoapIn" />
       <wsdl:output 
wsaw:Action="http://MultiPoint/RemoteManagement/IMultiPointCoreEventSink/OnExitSplitScreenRes
ponse" message="tns:OnExitSplitScreenSoapOut" />
      <wsdl:fault name="WmsFault" wsaw:Action="http://MultiPoint/RemoteManagement/WmsFault" 
message="tns:WmsFaultMessage" />
     </wsdl:operation>
     <wsdl:operation name="OnManagedServerOffline">
       <wsdl:input 
wsaw:Action="http://MultiPoint/RemoteManagement/IMultiPointCoreEventSink/OnManagedServerOffli
ne" message="tns:OnManagedServerOfflineSoapIn" />
       <wsdl:output 
wsaw:Action="http://MultiPoint/RemoteManagement/IMultiPointCoreEventSink/OnManagedServerOffli
neResponse" message="tns:OnManagedServerOfflineSoapOut" />
       <wsdl:fault name="WmsFault" wsaw:Action="http://MultiPoint/RemoteManagement/WmsFault" 
message="tns:WmsFaultMessage" />
     </wsdl:operation>
     <wsdl:operation name="OnManagedServerOnline">
       <wsdl:input 
wsaw:Action="http://MultiPoint/RemoteManagement/IMultiPointCoreEventSink/OnManagedServerOnlin
e" message="tns:OnManagedServerOnlineSoapIn" />
       <wsdl:output 
wsaw:Action="http://MultiPoint/RemoteManagement/IMultiPointCoreEventSink/OnManagedServerOnlin
eResponse" message="tns:OnManagedServerOnlineSoapOut" />
       <wsdl:fault name="WmsFault" wsaw:Action="http://MultiPoint/RemoteManagement/WmsFault" 
message="tns:WmsFaultMessage" />
     </wsdl:operation>
     <wsdl:operation name="OnPeerServerAdded">
       <wsdl:input 
wsaw:Action="http://MultiPoint/RemoteManagement/IMultiPointCoreEventSink/OnPeerServerAdded" 
message="tns:OnPeerServerAddedSoapIn" />
       <wsdl:output 
wsaw:Action="http://MultiPoint/RemoteManagement/IMultiPointCoreEventSink/OnPeerServerAddedRes
ponse" message="tns:OnPeerServerAddedSoapOut" />
       <wsdl:fault name="WmsFault" wsaw:Action="http://MultiPoint/RemoteManagement/WmsFault" 
message="tns:WmsFaultMessage" />
     </wsdl:operation>
     <wsdl:operation name="OnPeerServerDiscovered">
       <wsdl:input 
wsaw:Action="http://MultiPoint/RemoteManagement/IMultiPointCoreEventSink/OnPeerServerDiscover
ed" message="tns:OnPeerServerDiscoveredSoapIn" />
       <wsdl:output 
wsaw:Action="http://MultiPoint/RemoteManagement/IMultiPointCoreEventSink/OnPeerServerDiscover
edResponse" message="tns:OnPeerServerDiscoveredSoapOut" />
       <wsdl:fault name="WmsFault" wsaw:Action="http://MultiPoint/RemoteManagement/WmsFault" 
message="tns:WmsFaultMessage" />
     </wsdl:operation>
     <wsdl:operation name="OnPeerServerRemoved">
       <wsdl:input 
wsaw:Action="http://MultiPoint/RemoteManagement/IMultiPointCoreEventSink/OnPeerServerRemoved" 
message="tns:OnPeerServerRemovedSoapIn" />
       <wsdl:output 
wsaw:Action="http://MultiPoint/RemoteManagement/IMultiPointCoreEventSink/OnPeerServerRemovedR
esponse" message="tns:OnPeerServerRemovedSoapOut" />
       <wsdl:fault name="WmsFault" wsaw:Action="http://MultiPoint/RemoteManagement/WmsFault" 
message="tns:WmsFaultMessage" />
     </wsdl:operation>
     <wsdl:operation name="OnProjectionStateChange">
       <wsdl:input 
wsaw:Action="http://MultiPoint/RemoteManagement/IMultiPointCoreEventSink/OnProjectionStateCha
nge" message="tns:OnProjectionStateChangeSoapIn" />
       <wsdl:output 
wsaw:Action="http://MultiPoint/RemoteManagement/IMultiPointCoreEventSink/OnProjectionStateCha
ngeResponse" message="tns:OnProjectionStateChangeSoapOut" />
```

```
 <wsdl:fault name="WmsFault" wsaw:Action="http://MultiPoint/RemoteManagement/WmsFault" 
message="tns:WmsFaultMessage" />
     </wsdl:operation>
     <wsdl:operation name="OnScheduledUpdateSettingsChanged">
       <wsdl:input 
wsaw:Action="http://MultiPoint/RemoteManagement/IMultiPointCoreEventSink/OnScheduledUpdateSet
tingsChanged" message="tns:OnScheduledUpdateSettingsChangedSoapIn" />
       <wsdl:output 
wsaw:Action="http://MultiPoint/RemoteManagement/IMultiPointCoreEventSink/OnScheduledUpdateSet
tingsChangedResponse" message="tns:OnScheduledUpdateSettingsChangedSoapOut" />
       <wsdl:fault name="WmsFault" wsaw:Action="http://MultiPoint/RemoteManagement/WmsFault" 
message="tns:WmsFaultMessage" />
     </wsdl:operation>
     <wsdl:operation name="OnServiceControlSessionChange">
       <wsdl:input 
wsaw:Action="http://MultiPoint/RemoteManagement/IMultiPointCoreEventSink/OnServiceControlSess
ionChange" message="tns:OnServiceControlSessionChangeSoapIn" />
       <wsdl:output 
wsaw:Action="http://MultiPoint/RemoteManagement/IMultiPointCoreEventSink/OnServiceControlSess
ionChangeResponse" message="tns:OnServiceControlSessionChangeSoapOut" />
       <wsdl:fault name="WmsFault" wsaw:Action="http://MultiPoint/RemoteManagement/WmsFault" 
message="tns:WmsFaultMessage" />
     </wsdl:operation>
     <wsdl:operation name="OnSessionAgentReady">
       <wsdl:input 
wsaw:Action="http://MultiPoint/RemoteManagement/IMultiPointCoreEventSink/OnSessionAgentReady" 
message="tns:OnSessionAgentReadySoapIn" />
       <wsdl:output 
wsaw:Action="http://MultiPoint/RemoteManagement/IMultiPointCoreEventSink/OnSessionAgentReadyR
esponse" message="tns:OnSessionAgentReadySoapOut" />
      <wsdl:fault name="WmsFault" wsaw:Action="http://MultiPoint/RemoteManagement/WmsFault" 
message="tns:WmsFaultMessage" />
     </wsdl:operation>
     <wsdl:operation name="OnSessionBlocked">
       <wsdl:input 
wsaw:Action="http://MultiPoint/RemoteManagement/IMultiPointCoreEventSink/OnSessionBlocked" 
message="tns:OnSessionBlockedSoapIn" />
       <wsdl:output 
wsaw:Action="http://MultiPoint/RemoteManagement/IMultiPointCoreEventSink/OnSessionBlockedResp
onse" message="tns:OnSessionBlockedSoapOut" />
       <wsdl:fault name="WmsFault" wsaw:Action="http://MultiPoint/RemoteManagement/WmsFault" 
message="tns:WmsFaultMessage" />
     </wsdl:operation>
     <wsdl:operation name="OnSessionConnecting">
       <wsdl:input 
wsaw:Action="http://MultiPoint/RemoteManagement/IMultiPointCoreEventSink/OnSessionConnecting" 
message="tns:OnSessionConnectingSoapIn" />
       <wsdl:output 
wsaw:Action="http://MultiPoint/RemoteManagement/IMultiPointCoreEventSink/OnSessionConnectingR
esponse" message="tns:OnSessionConnectingSoapOut" />
       <wsdl:fault name="WmsFault" wsaw:Action="http://MultiPoint/RemoteManagement/WmsFault" 
message="tns:WmsFaultMessage" />
     </wsdl:operation>
     <wsdl:operation name="OnSessionDisconnected">
       <wsdl:input 
wsaw:Action="http://MultiPoint/RemoteManagement/IMultiPointCoreEventSink/OnSessionDisconnecte
d" message="tns:OnSessionDisconnectedSoapIn" />
       <wsdl:output 
wsaw:Action="http://MultiPoint/RemoteManagement/IMultiPointCoreEventSink/OnSessionDisconnecte
dResponse" message="tns:OnSessionDisconnectedSoapOut" />
       <wsdl:fault name="WmsFault" wsaw:Action="http://MultiPoint/RemoteManagement/WmsFault" 
message="tns:WmsFaultMessage" />
     </wsdl:operation>
     <wsdl:operation name="OnSessionUnblocked">
       <wsdl:input 
wsaw:Action="http://MultiPoint/RemoteManagement/IMultiPointCoreEventSink/OnSessionUnblocked" 
message="tns:OnSessionUnblockedSoapIn" />
       <wsdl:output 
wsaw:Action="http://MultiPoint/RemoteManagement/IMultiPointCoreEventSink/OnSessionUnblockedRe
sponse" message="tns:OnSessionUnblockedSoapOut" />
```

```
 <wsdl:fault name="WmsFault" wsaw:Action="http://MultiPoint/RemoteManagement/WmsFault" 
message="tns:WmsFaultMessage" />
     </wsdl:operation>
     <wsdl:operation name="OnStationAdded">
       <wsdl:input 
wsaw:Action="http://MultiPoint/RemoteManagement/IMultiPointCoreEventSink/OnStationAdded" 
message="tns:OnStationAddedSoapIn" />
       <wsdl:output 
wsaw:Action="http://MultiPoint/RemoteManagement/IMultiPointCoreEventSink/OnStationAddedRespon
se" message="tns:OnStationAddedSoapOut" />
       <wsdl:fault name="WmsFault" wsaw:Action="http://MultiPoint/RemoteManagement/WmsFault" 
message="tns:WmsFaultMessage" />
     </wsdl:operation>
     <wsdl:operation name="OnStationAlert">
       <wsdl:input 
wsaw:Action="http://MultiPoint/RemoteManagement/IMultiPointCoreEventSink/OnStationAlert" 
message="tns:OnStationAlertSoapIn" />
       <wsdl:output 
wsaw:Action="http://MultiPoint/RemoteManagement/IMultiPointCoreEventSink/OnStationAlertRespon
se" message="tns:OnStationAlertSoapOut" />
       <wsdl:fault name="WmsFault" wsaw:Action="http://MultiPoint/RemoteManagement/WmsFault" 
message="tns:WmsFaultMessage" />
     </wsdl:operation>
     <wsdl:operation name="OnStationRemoved">
       <wsdl:input 
wsaw:Action="http://MultiPoint/RemoteManagement/IMultiPointCoreEventSink/OnStationRemoved" 
message="tns:OnStationRemovedSoapIn" />
       <wsdl:output 
wsaw:Action="http://MultiPoint/RemoteManagement/IMultiPointCoreEventSink/OnStationRemovedResp
onse" message="tns:OnStationRemovedSoapOut" />
       <wsdl:fault name="WmsFault" wsaw:Action="http://MultiPoint/RemoteManagement/WmsFault" 
message="tns:WmsFaultMessage" />
     </wsdl:operation>
     <wsdl:operation name="OnSystemAlert">
       <wsdl:input 
wsaw:Action="http://MultiPoint/RemoteManagement/IMultiPointCoreEventSink/OnSystemAlert" 
message="tns:OnSystemAlertSoapIn" />
       <wsdl:output 
wsaw:Action="http://MultiPoint/RemoteManagement/IMultiPointCoreEventSink/OnSystemAlertRespons
e" message="tns:OnSystemAlertSoapOut" />
       <wsdl:fault name="WmsFault" wsaw:Action="http://MultiPoint/RemoteManagement/WmsFault" 
message="tns:WmsFaultMessage" />
     </wsdl:operation>
     <wsdl:operation name="OnSystemModeChange">
       <wsdl:input 
wsaw:Action="http://MultiPoint/RemoteManagement/IMultiPointCoreEventSink/OnSystemModeChange" 
message="tns:OnSystemModeChangeSoapIn" />
       <wsdl:output 
wsaw:Action="http://MultiPoint/RemoteManagement/IMultiPointCoreEventSink/OnSystemModeChangeRe
sponse" message="tns:OnSystemModeChangeSoapOut" />
       <wsdl:fault name="WmsFault" wsaw:Action="http://MultiPoint/RemoteManagement/WmsFault" 
message="tns:WmsFaultMessage" />
     </wsdl:operation>
     <wsdl:operation name="OnVirtualDesktopNotification">
       <wsdl:input 
wsaw:Action="http://MultiPoint/RemoteManagement/IMultiPointCoreEventSink/OnVirtualDesktopNoti
fication" message="tns:OnVirtualDesktopNotificationSoapIn" />
       <wsdl:output 
wsaw:Action="http://MultiPoint/RemoteManagement/IMultiPointCoreEventSink/OnVirtualDesktopNoti
ficationResponse" message="tns:OnVirtualDesktopNotificationSoapOut" />
       <wsdl:fault name="WmsFault" wsaw:Action="http://MultiPoint/RemoteManagement/WmsFault" 
message="tns:WmsFaultMessage" />
     </wsdl:operation>
     <wsdl:operation name="OnVirtualDesktopOnline">
       <wsdl:input 
wsaw:Action="http://MultiPoint/RemoteManagement/IMultiPointCoreEventSink/OnVirtualDesktopOnli
ne" message="tns:OnVirtualDesktopOnlineSoapIn" />
       <wsdl:output 
wsaw:Action="http://MultiPoint/RemoteManagement/IMultiPointCoreEventSink/OnVirtualDesktopOnli
neResponse" message="tns:OnVirtualDesktopOnlineSoapOut" />
```

```
 <wsdl:fault name="WmsFault" wsaw:Action="http://MultiPoint/RemoteManagement/WmsFault" 
message="tns:WmsFaultMessage" />
     </wsdl:operation>
     <wsdl:operation name="ShutdownNotification">
       <wsdl:input 
wsaw:Action="http://MultiPoint/RemoteManagement/IMultiPointCoreEventSink/ShutdownNotification
" message="tns:ShutdownNotificationSoapIn" />
       <wsdl:output 
wsaw:Action="http://MultiPoint/RemoteManagement/IMultiPointCoreEventSink/ShutdownNotification
Response" message="tns:ShutdownNotificationSoapOut" />
       <wsdl:fault name="WmsFault" wsaw:Action="http://MultiPoint/RemoteManagement/WmsFault" 
message="tns:WmsFaultMessage" />
     </wsdl:operation>
     <wsdl:operation name="OnUserCreated">
       <wsdl:input 
wsaw:Action="http://MultiPoint/RemoteManagement/IMultiPointCoreEventSink/OnUserCreated" 
message="tns:OnUserCreatedSoapIn" />
       <wsdl:output 
wsaw:Action="http://MultiPoint/RemoteManagement/IMultiPointCoreEventSink/OnUserCreatedRespons
e" message="tns:OnUserCreatedSoapOut" />
       <wsdl:fault name="WmsFault" wsaw:Action="http://MultiPoint/RemoteManagement/WmsFault" 
message="tns:WmsFaultMessage" />
     </wsdl:operation>
     <wsdl:operation name="OnUserUpdated">
       <wsdl:input 
wsaw:Action="http://MultiPoint/RemoteManagement/IMultiPointCoreEventSink/OnUserUpdated" 
message="tns:OnUserUpdatedSoapIn" />
       <wsdl:output 
wsaw:Action="http://MultiPoint/RemoteManagement/IMultiPointCoreEventSink/OnUserUpdatedRespons
e" message="tns:OnUserUpdatedSoapOut" />
       <wsdl:fault name="WmsFault" wsaw:Action="http://MultiPoint/RemoteManagement/WmsFault" 
message="tns:WmsFaultMessage" />
     </wsdl:operation>
     <wsdl:operation name="OnUserDeleted">
       <wsdl:input 
wsaw:Action="http://MultiPoint/RemoteManagement/IMultiPointCoreEventSink/OnUserDeleted" 
message="tns:OnUserDeletedSoapIn" />
       <wsdl:output 
wsaw:Action="http://MultiPoint/RemoteManagement/IMultiPointCoreEventSink/OnUserDeletedRespons
e" message="tns:OnUserDeletedSoapOut" />
       <wsdl:fault name="WmsFault" wsaw:Action="http://MultiPoint/RemoteManagement/WmsFault" 
message="tns:WmsFaultMessage" />
     </wsdl:operation>
     <wsdl:operation name="OnGroupUpdated">
       <wsdl:input 
wsaw:Action="http://MultiPoint/RemoteManagement/IMultiPointCoreEventSink/OnGroupUpdated" 
message="tns:OnGroupUpdatedSoapIn" />
       <wsdl:output 
wsaw:Action="http://MultiPoint/RemoteManagement/IMultiPointCoreEventSink/OnGroupUpdatedRespon
se" message="tns:OnGroupUpdatedSoapOut" />
       <wsdl:fault name="WmsFault" wsaw:Action="http://MultiPoint/RemoteManagement/WmsFault" 
message="tns:WmsFaultMessage" />
     </wsdl:operation>
   </wsdl:portType>
   <wsdl:binding name="MultiPointRemoting_IMultiPointCertificateRequest" 
type="tns:IMultiPointCertificateRequest">
     <soap:binding transport="http://schemas.xmlsoap.org/soap/http" />
     <wsdl:operation name="GetProtocolVersion">
       <soap:operation 
soapAction="http://MultiPoint/RemoteManagement/IMultiPointCertificateRequest/GetProtocolVersi
on" style="document" />
       <wsdl:input>
         <soap:body use="literal" />
       </wsdl:input>
       <wsdl:output>
         <soap:body use="literal" />
       </wsdl:output>
       <wsdl:fault name="WmsFault" />
     </wsdl:operation>
```

```
 <wsdl:operation name="RequestSslCertificate">
       <soap:operation 
soapAction="http://MultiPoint/RemoteManagement/IMultiPointCertificateRequest/RequestSslCertif
icate" style="document" />
       <wsdl:input>
         <soap:body use="literal" />
       </wsdl:input>
       <wsdl:output>
         <soap:body use="literal" />
       </wsdl:output>
       <wsdl:fault name="WmsFault" />
     </wsdl:operation>
   </wsdl:binding>
   <wsdl:binding name="MultiPointRemoting_IMultiPointCredentialRequest" 
type="tns:IMultiPointCredentialRequest">
     <wsp:PolicyReference URI='#policy' />
     <soap12:binding transport="http://schemas.xmlsoap.org/soap/http" />
     <wsdl:operation name="SetSslCertificate">
       <soap12:operation 
soapAction="http://MultiPoint/RemoteManagement/IMultiPointCredentialRequest/SetSslCertificate
 style="document" />
       <wsdl:input>
         <soap12:body use="literal" />
       </wsdl:input>
       <wsdl:output>
         <soap12:body use="literal" />
       </wsdl:output>
       <wsdl:fault name="WmsFault" />
     </wsdl:operation>
     <wsdl:operation name="RequestWmsControlCredentials">
       <soap12:operation 
soapAction="http://MultiPoint/RemoteManagement/IMultiPointCredentialRequest/RequestWmsControl
Credentials" style="document" />
       <wsdl:input>
         <soap12:body use="literal" />
       </wsdl:input>
       <wsdl:output>
         <soap12:body use="literal" />
       </wsdl:output>
       <wsdl:fault name="WmsFault" />
     </wsdl:operation>
   </wsdl:binding>
   <wsdl:binding name="MultiPointRemoting_IMultiPointSystemOnlineEventSink" 
type="tns:IMultiPointSystemOnlineEventSink">
 <wsp:PolicyReference URI='#policy' />
 <soap12:binding transport="http://schemas.xmlsoap.org/soap/http" />
     <wsdl:operation name="OnManagedServerOfflineNotify">
       <soap12:operation 
soapAction="http://MultiPoint/RemoteManagement/IMultiPointSystemOnlineEventSink/OnManagedServ
erOfflineNotify" style="document" />
       <wsdl:input>
         <soap12:body use="literal" />
       </wsdl:input>
       <wsdl:output>
         <soap12:body use="literal" />
       </wsdl:output>
       <wsdl:fault name="WmsFault" />
     </wsdl:operation>
     <wsdl:operation name="OnManagedServerOnlineNotify">
       <soap12:operation 
soapAction="http://MultiPoint/RemoteManagement/IMultiPointSystemOnlineEventSink/OnManagedServ
erOnlineNotify" style="document" />
       <wsdl:input>
         <soap12:body use="literal" />
       </wsdl:input>
       <wsdl:output>
         <soap12:body use="literal" />
       </wsdl:output>
```

```
 <wsdl:fault name="WmsFault" />
     </wsdl:operation>
     <wsdl:operation name="OnNewServerCertificateReady">
       <soap12:operation 
soapAction="http://MultiPoint/RemoteManagement/IMultiPointSystemOnlineEventSink/OnNewServerCe
rtificateReady" style="document" />
       <wsdl:input>
         <soap12:body use="literal" />
       </wsdl:input>
       <wsdl:output>
         <soap12:body use="literal" />
       </wsdl:output>
       <wsdl:fault name="WmsFault" />
     </wsdl:operation>
   </wsdl:binding>
   <wsdl:binding name="MultiPointRemoting_IMultiPointServer" type="tns:IMultiPointServer">
     <wsp:PolicyReference URI='#policy' />
     <soap12:binding transport="http://schemas.xmlsoap.org/soap/http" />
     <wsdl:operation name="GetAllSessions">
       <soap12:operation 
soapAction="http://MultiPoint/RemoteManagement/IMultiPointServer/GetAllSessions" 
style="document" />
       <wsdl:input>
         <soap12:body use="literal" />
       </wsdl:input>
       <wsdl:output>
         <soap12:body use="literal" />
       </wsdl:output>
       <wsdl:fault name="WmsFault" />
     </wsdl:operation>
     <wsdl:operation name="GetClientVersion">
       <soap12:operation 
soapAction="http://MultiPoint/RemoteManagement/IMultiPointServer/GetClientVersion" 
style="document" />
       <wsdl:input>
         <soap12:body use="literal" />
       </wsdl:input>
       <wsdl:output>
         <soap12:body use="literal" />
       </wsdl:output>
       <wsdl:fault name="WmsFault" />
     </wsdl:operation>
     <wsdl:operation name="GetPeerWmsServerList">
       <soap12:operation 
soapAction="http://MultiPoint/RemoteManagement/IMultiPointServer/GetPeerWmsServerList" 
style="document" />
       <wsdl:input>
         <soap12:body use="literal" />
       </wsdl:input>
       <wsdl:output>
         <soap12:body use="literal" />
       </wsdl:output>
       <wsdl:fault name="WmsFault" />
     </wsdl:operation>
     <wsdl:operation name="GetPeerWmsConnectorList">
       <soap12:operation 
soapAction="http://MultiPoint/RemoteManagement/IMultiPointServer/GetPeerWmsConnectorList" 
style="document" />
       <wsdl:input>
         <soap12:body use="literal" />
       </wsdl:input>
       <wsdl:output>
         <soap12:body use="literal" />
       </wsdl:output>
       <wsdl:fault name="WmsFault" />
     </wsdl:operation>
     <wsdl:operation name="GetServerVersion">
```

```
 <soap12:operation 
soapAction="http://MultiPoint/RemoteManagement/IMultiPointServer/GetServerVersion" 
style="document" />
       <wsdl:input>
         <soap12:body use="literal" />
       </wsdl:input>
       <wsdl:output>
         <soap12:body use="literal" />
       </wsdl:output>
       <wsdl:fault name="WmsFault" />
     </wsdl:operation>
     <wsdl:operation name="GetSystemAlertStatus">
       <soap12:operation 
soapAction="http://MultiPoint/RemoteManagement/IMultiPointServer/GetSystemAlertStatus" 
style="document" />
       <wsdl:input>
         <soap12:body use="literal" />
       </wsdl:input>
       <wsdl:output>
         <soap12:body use="literal" />
       </wsdl:output>
       <wsdl:fault name="WmsFault" />
     </wsdl:operation>
     <wsdl:operation name="GetSystemMode">
       <soap12:operation 
soapAction="http://MultiPoint/RemoteManagement/IMultiPointServer/GetSystemMode" 
style="document" />
       <wsdl:input>
         <soap12:body use="literal" />
       </wsdl:input>
       <wsdl:output>
         <soap12:body use="literal" />
       </wsdl:output>
       <wsdl:fault name="WmsFault" />
     </wsdl:operation>
     <wsdl:operation name="GetVirtualMachineIpAddress">
       <soap12:operation 
soapAction="http://MultiPoint/RemoteManagement/IMultiPointServer/GetVirtualMachineIpAddress" 
style="document" />
       <wsdl:input>
         <soap12:body use="literal" />
       </wsdl:input>
       <wsdl:output>
         <soap12:body use="literal" />
       </wsdl:output>
       <wsdl:fault name="WmsFault" />
     </wsdl:operation>
     <wsdl:operation name="OnboardVirtualDesktop">
       <soap12:operation 
soapAction="http://MultiPoint/RemoteManagement/IMultiPointServer/OnboardVirtualDesktop" 
style="document" />
      <wsdl:input>
        <soap12:body use="literal" />
      \overline{\langle}/wsdl:input>
       <wsdl:output>
         <soap12:body use="literal" />
      \overline{\langle}/wsdl:output>
       <wsdl:fault name="WmsFault" />
     </wsdl:operation>
     <wsdl:operation name="Reboot">
       <soap12:operation 
soapAction="http://MultiPoint/RemoteManagement/IMultiPointServer/Reboot" style="document" />
       <wsdl:input>
         <soap12:body use="literal" />
       </wsdl:input>
       <wsdl:output>
         <soap12:body use="literal" />
       </wsdl:output>
       <wsdl:fault name="WmsFault" />
     </wsdl:operation>
```

```
 <wsdl:operation name="RegisterChatEventSink">
       <soap12:operation 
soapAction="http://MultiPoint/RemoteManagement/IMultiPointServer/RegisterChatEventSink" 
style="document" />
       <wsdl:input>
         <soap12:body use="literal" />
       </wsdl:input>
       <wsdl:output>
          <soap12:body use="literal" />
       </wsdl:output>
       <wsdl:fault name="WmsFault" />
     </wsdl:operation>
     <wsdl:operation name="RegisterCoreEventSink">
        <soap12:operation 
soapAction="http://MultiPoint/RemoteManagement/IMultiPointServer/RegisterCoreEventSink" 
style="document" />
       <wsdl:input>
          <soap12:body use="literal" />
       </wsdl:input>
       <wsdl:output>
          <soap12:body use="literal" />
       </wsdl:output>
       <wsdl:fault name="WmsFault" />
     </wsdl:operation>
     <wsdl:operation name="Shutdown">
       <soap12:operation 
soapAction="http://MultiPoint/RemoteManagement/IMultiPointServer/Shutdown" style="document" 
/>
       <wsdl:input>
          <soap12:body use="literal" />
       </wsdl:input>
       <wsdl:output>
          <soap12:body use="literal" />
       </wsdl:output>
       <wsdl:fault name="WmsFault" />
     </wsdl:operation>
     <wsdl:operation name="UnregisterChatEventSink">
       <soap12:operation 
soapAction="http://MultiPoint/RemoteManagement/IMultiPointServer/UnregisterChatEventSink" 
style="document" />
       <wsdl:input>
          <soap12:body use="literal" />
      \langle/wsdl:input>
       <wsdl:output>
          <soap12:body use="literal" />
       </wsdl:output>
        <wsdl:fault name="WmsFault" />
     </wsdl:operation>
     <wsdl:operation name="UnregisterCoreEventSink">
       <soap12:operation 
soapAction="http://MultiPoint/RemoteManagement/IMultiPointServer/UnregisterCoreEventSink" 
style="document" />
       <wsdl:input>
          <soap12:body use="literal" />
       </wsdl:input>
       <wsdl:output>
          <soap12:body use="literal" />
       </wsdl:output>
       <wsdl:fault name="WmsFault" />
     </wsdl:operation>
     <wsdl:operation name="EnableCeip">
    <del>- <soap12:operation</del><br>>Action="http://Multi
                                               soapAction="http://MultiPoint/RemoteManagement/IMultiPointServer/EnableCeip" style="document" 
\leftrightarrow <wsdl:input>
          (soap12:body use="literal"
          sdl:input>
        <wsdl:output>
          <soap12:body use="literal" />
        </wsdl:output>
```

```
-WWmsFau11'' </wsdl:operation>
               ration name="EnableChat">
       <soap12:operation 
soapAction="http://MultiPoint/RemoteManagement/IMultiPointServer/EnableChat" style="document" 
/>
       <wsdl:input>
         <soap12:body use="literal" />
       </wsdl:input>
       <wsdl:output>
         <soap12:body use="literal" />
       </wsdl:output>
       <wsdl:fault name="WmsFault" />
     </wsdl:operation>
     <wsdl:operation name="EnableWer">
<soap12:operation<br>soapAction="http://MultiPoint/RemoteMa
                                          aaqement/IMultiPointServer/EnableWer" style="document"
/>
       «wsdl:input><br>—<soap12:body
                       use="literal" />
        </wsdl:input>
        <wsdl:output>
          <soap12:body use="literal" />
         </wsdl:output>
         <wsdl:fault name="WmsFault" />
      </wsdl:operation>
       <wsdl:operation name="GetLicenseCount">
       <soap12:operation 
soapAction="http://MultiPoint/RemoteManagement/IMultiPointServer/GetLicenseCount" 
style="document" />
       <wsdl:input>
         <soap12:body use="literal" />
       </wsdl:input>
       <wsdl:output>
         <soap12:body use="literal" />
       </wsdl:output>
       <wsdl:fault name="WmsFault" />
     </wsdl:operation>
     <wsdl:operation name="GetManagedSystemsType">
       <soap12:operation 
soapAction="http://MultiPoint/RemoteManagement/IMultiPointServer/GetManagedSystemsType" 
style="document" />
       <wsdl:input>
         <soap12:body use="literal" />
       </wsdl:input>
       <wsdl:output>
         <soap12:body use="literal" />
       </wsdl:output>
       <wsdl:fault name="WmsFault" />
     </wsdl:operation>
     <wsdl:operation name="GetNetJoinStatus">
       <soap12:operation 
soapAction="http://MultiPoint/RemoteManagement/IMultiPointServer/GetNetJoinStatus" 
style="document" />
       <wsdl:input>
         <soap12:body use="literal" />
      \langle/wsdl:input>
       <wsdl:output>
         <soap12:body use="literal" />
       </wsdl:output>
       <wsdl:fault name="WmsFault" />
     </wsdl:operation>
     <wsdl:operation name="GetVirtualMachineHostname">
       <soap12:operation 
soapAction="http://MultiPoint/RemoteManagement/IMultiPointServer/GetVirtualMachineHostname" 
style="document" />
       <wsdl:input>
         <soap12:body use="literal" />
       </wsdl:input>
       <wsdl:output>
```

```
 <soap12:body use="literal" />
       </wsdl:output>
       <wsdl:fault name="WmsFault" />
     </wsdl:operation>
     <wsdl:operation name="GetWmsWebLimiting">
       <soap12:operation 
soapAction="http://MultiPoint/RemoteManagement/IMultiPointServer/GetWmsWebLimiting" 
style="document" />
       <wsdl:input>
         <soap12:body use="literal" />
       </wsdl:input>
       <wsdl:output>
         <soap12:body use="literal" />
       </wsdl:output>
       <wsdl:fault name="WmsFault" />
     </wsdl:operation>
     <wsdl:operation name="IsBootToConsoleMode">
       <soap12:operation 
soapAction="http://MultiPoint/RemoteManagement/IMultiPointServer/IsBootToConsoleMode" 
style="document" />
       <wsdl:input>
         <soap12:body use="literal" />
       </wsdl:input>
       <wsdl:output>
         <soap12:body use="literal" />
       </wsdl:output>
       <wsdl:fault name="WmsFault" />
     </wsdl:operation>
     <wsdl:operation name="IsCeipEnabledIsAdminOrchestrationMode">
       <soap12:operation 
soapAction="http://MultiPoint/RemoteManagement/IMultiPointServer/IsCeipEnabledIsAdminOrchestr
ationMode" style="document" />
      \overline{\left\langle \text{wsdl:input} \right\rangle} <soap12:body use="literal" />
       </wsdl:input>
       <wsdl:output>
         <soap12:body use="literal" />
       </wsdl:output>
       <wsdl:fault name="WmsFault" />
     </wsdl:operation>
     <wsdl:operation name="IsChatEnabled">
       <soap12:operation 
soapAction="http://MultiPoint/RemoteManagement/IMultiPointServer/IsChatEnabled" 
style="document" />
       <wsdl:input>
         <soap12:body use="literal" />
       </wsdl:input>
       <wsdl:output>
         <soap12:body use="literal" />
       </wsdl:output>
       <wsdl:fault name="WmsFault" />
     </wsdl:operation>
     <wsdl:operation name="IsDesktopMonitoringAllowed">
       <soap12:operation 
soapAction="http://MultiPoint/RemoteManagement/IMultiPointServer/IsDesktopMonitoringAllowed" 
style="document" />
       <wsdl:input>
         <soap12:body use="literal" />
       </wsdl:input>
       <wsdl:output>
         <soap12:body use="literal" />
       </wsdl:output>
       <wsdl:fault name="WmsFault" />
     </wsdl:operation>
     <wsdl:operation name="IsHypervisorPresent">
       <soap12:operation 
soapAction="http://MultiPoint/RemoteManagement/IMultiPointServer/IsHypervisorPresent" 
style="document" />
       <wsdl:input>
         <soap12:body use="literal" />
```

```
 </wsdl:input>
       <wsdl:output>
         <soap12:body use="literal" />
       </wsdl:output>
       <wsdl:fault name="WmsFault" />
     </wsdl:operation>
     <wsdl:operation name="IsSingleSessionPerUser">
       <soap12:operation 
soapAction="http://MultiPoint/RemoteManagement/IMultiPointServer/IsSingleSessionPerUser" 
style="document" />
       <wsdl:input>
         <soap12:body use="literal" />
       </wsdl:input>
       <wsdl:output>
         <soap12:body use="literal" />
       </wsdl:output>
       <wsdl:fault name="WmsFault" />
     </wsdl:operation>
     <wsdl:operation name="IsSuppressPrivacyNotificationSet">
       <soap12:operation 
soapAction="http://MultiPoint/RemoteManagement/IMultiPointServer/IsSuppressPrivacyNotificatio
nSet" style="document" />
       <wsdl:input>
         <soap12:body use="literal" />
       </wsdl:input>
       <wsdl:output>
         <soap12:body use="literal" />
       </wsdl:output>
       <wsdl:fault name="WmsFault" />
     </wsdl:operation>
     <wsdl:operation name="IsVirtualIpPerSessionEnabled">
       <soap12:operation 
soapAction="http://MultiPoint/RemoteManagement/IMultiPointServer/IsVirtualIpPerSessionEnabled
" style="document" />
       <wsdl:input>
         <soap12:body use="literal" />
       </wsdl:input>
       <wsdl:output>
         <soap12:body use="literal" />
       </wsdl:output>
       <wsdl:fault name="WmsFault" />
     </wsdl:operation>
     <wsdl:operation name="IsWerEnabled">
       <soap12:operation 
soapAction="http://MultiPoint/RemoteManagement/IMultiPointServer/IsWerEnabled" 
      s^{\text{t}}<wsdl<mark>:</mark>input<mark>></mark><br>— <soap12:body
                      use="literal" />
        </wsdl:input>
       wsdl:output>
         <soap12:body use="literal" />
         </wsdl:output>
          dl:fault name="WmsFault" />
      </wsdl:operation>
      <wsdl:operation name="LoadWindowsEdition">
       <soap12:operation 
soapAction="http://MultiPoint/RemoteManagement/IMultiPointServer/LoadWindowsEdition" 
style="document" />
       <wsdl:input>
         <soap12:body use="literal" />
       </wsdl:input>
       <wsdl:output>
         <soap12:body use="literal" />
       </wsdl:output>
       <wsdl:fault name="WmsFault" />
     </wsdl:operation>
     <wsdl:operation name="SetBlockAllMessage">
       <soap12:operation 
soapAction="http://MultiPoint/RemoteManagement/IMultiPointServer/SetBlockAllMessage" 
style="document" />
```

```
 <wsdl:input>
         <soap12:body use="literal" />
       </wsdl:input>
       <wsdl:output>
         <soap12:body use="literal" />
       </wsdl:output>
       <wsdl:fault name="WmsFault" />
     </wsdl:operation>
     <wsdl:operation name="SetBootToConsoleMode">
       <soap12:operation 
soapAction="http://MultiPoint/RemoteManagement/IMultiPointServer/SetBootToConsoleMode" 
style="document" />
       <wsdl:input>
         <soap12:body use="literal" />
       </wsdl:input>
       <wsdl:output>
         <soap12:body use="literal" />
       </wsdl:output>
       <wsdl:fault name="WmsFault" />
     </wsdl:operation>
     <wsdl:operation name="SetSuppressPrivacyNotificationSetAdminOrchestrationMode">
       <soap12:operation 
soapAction="http://MultiPoint/RemoteManagement/IMultiPointServer/SetAdminOrchestrationMode" 
style="document" />
      <wsdl:input>
         <soap12:body use="literal" />
      </wsdl:input>
       <wsdl:output>
       <soap12:body use="literal" />
       </wsdl:output>
       <wsdl:fault name="WmsFault" />
     </wsdl:operation>
     <wsdl:operation name="SetSuppressPrivacyNotification">
       <soap12:operation 
soapAction="http://MultiPoint/RemoteManagement/IMultiPointServer/SetSuppressPrivacyNotificati
on" style="document" />
       <wsdl:input>
         <soap12:body use="literal" />
       </wsdl:input>
       <wsdl:output>
        <soap12:body use="literal" />
       </wsdl:output>
       <wsdl:fault name="WmsFault" />
     </wsdl:operation>
     <wsdl:operation name="ValidateAutoLogonAccount">
       <soap12:operation 
soapAction="http://MultiPoint/RemoteManagement/IMultiPointServer/ValidateAutoLogonAccount" 
style="document" />
       <wsdl:input>
         <soap12:body use="literal" />
       </wsdl:input>
       <wsdl:output>
         <soap12:body use="literal" />
       </wsdl:output>
       <wsdl:fault name="WmsFault" />
     </wsdl:operation>
     <wsdl:operation name="EnableVirtualIpPerSession">
       <soap12:operation 
soapAction="http://MultiPoint/RemoteManagement/IMultiPointServer/EnableVirtualIpPerSession" 
style="document" />
       <wsdl:input>
         <soap12:body use="literal" />
       </wsdl:input>
       <wsdl:output>
         <soap12:body use="literal" />
       </wsdl:output>
       <wsdl:fault name="WmsFault" />
     </wsdl:operation>
     <wsdl:operation name="SetDesktopMonitoring">
```

```
 <soap12:operation 
soapAction="http://MultiPoint/RemoteManagement/IMultiPointServer/SetDesktopMonitoring" 
style="document" />
       <wsdl:input>
         <soap12:body use="literal" />
       </wsdl:input>
       <wsdl:output>
         <soap12:body use="literal" />
       </wsdl:output>
       <wsdl:fault name="WmsFault" />
     </wsdl:operation>
     <wsdl:operation name="SetSingleSessionPerUser">
       <soap12:operation 
soapAction="http://MultiPoint/RemoteManagement/IMultiPointServer/SetSingleSessionPerUser" 
style="document" />
       <wsdl:input>
         <soap12:body use="literal" />
       </wsdl:input>
       <wsdl:output>
         <soap12:body use="literal" />
       </wsdl:output>
       <wsdl:fault name="WmsFault" />
     </wsdl:operation>
     <wsdl:operation name="GetReplacementSslCertificate">
       <soap12:operation 
soapAction="http://MultiPoint/RemoteManagement/IMultiPointServer/GetReplacementSslCertificate
" style="document" />
       <wsdl:input>
         <soap12:body use="literal" />
       </wsdl:input>
       <wsdl:output>
         <soap12:body use="literal" />
       </wsdl:output>
       <wsdl:fault name="WmsFault" />
     </wsdl:operation>
     <wsdl:operation name="SetReplacementSslCertificate">
       <soap12:operation 
soapAction="http://MultiPoint/RemoteManagement/IMultiPointServer/SetReplacementSslCertificate
" style="document" />
       <wsdl:input>
         <soap12:body use="literal" />
       </wsdl:input>
      <wsdl:output>
         <soap12:body use="literal" />
       </wsdl:output>
     <wsdl:fault name="WmsFault" />
      </wsdl:operation>
     <wsdl:operation name="GetUseHardwareGpu">
      <soap12:operation 
soapAction="http://MultiPoint/RemoteManagement/IMultiPointServer/GetUseHardwareGpu" 
style="document" />
      <wsdl:input>
        <soap12:body use="literal" />
      \overline{\langle}/wsdl:input>
       <wsdl:output>
         <soap12:body use="literal" />
       </wsdl:output>
       <wsdl:fault name="WmsFault" />
     </wsdl:operation>
     <wsdl:operation name="SetUseHardwareGpu">
       <soap12:operation 
soapAction="http://MultiPoint/RemoteManagement/IMultiPointServer/SetUseHardwareGpu" 
style="document" />
       <wsdl:input>
         <soap12:body use="literal" />
       </wsdl:input>
       <wsdl:output>
         <soap12:body use="literal" />
       </wsdl:output>
       <wsdl:fault name="WmsFault" />
```

```
 </wsdl:operation>
   </wsdl:binding>
   <wsdl:binding name="MultiPointRemoting_IMultiPointUserManager" 
type="tns:IMultiPointUserManager">
     <wsp:PolicyReference URI='#policy' />
     <soap12:binding transport="http://schemas.xmlsoap.org/soap/http" />
     <wsdl:operation name="EnumerateUsers">
       <soap12:operation 
soapAction="http://MultiPoint/RemoteManagement/IMultiPointUserManager/EnumerateUsers" 
style="document" />
       <wsdl:input>
         <soap12:body use="literal" />
       </wsdl:input>
       <wsdl:output>
         <soap12:body use="literal" />
       </wsdl:output>
       <wsdl:fault name="WmsFault" />
     </wsdl:operation>
     <wsdl:operation name="AddUser">
       <soap12:operation 
soapAction="http://MultiPoint/RemoteManagement/IMultiPointUserManager/AddUser" 
style="document" />
       <wsdl:input>
         <soap12:body use="literal" />
       </wsdl:input>
       <wsdl:output>
         <soap12:body use="literal" />
       </wsdl:output>
       <wsdl:fault name="WmsFault" />
     </wsdl:operation>
     <wsdl:operation name="RemoveUser">
       <soap12:operation 
soapAction="http://MultiPoint/RemoteManagement/IMultiPointUserManager/RemoveUser" 
style="document" />
       <wsdl:input>
         <soap12:body use="literal" />
       </wsdl:input>
       <wsdl:output>
         <soap12:body use="literal" />
       </wsdl:output>
       <wsdl:fault name="WmsFault" />
     </wsdl:operation>
     <wsdl:operation name="SetUserInfo">
       <soap12:operation 
soapAction="http://MultiPoint/RemoteManagement/IMultiPointUserManager/SetUserInfo" 
style="document" />
       <wsdl:input>
         <soap12:body use="literal" />
       </wsdl:input>
       <wsdl:output>
         <soap12:body use="literal" />
       </wsdl:output>
       <wsdl:fault name="WmsFault" />
     </wsdl:operation>
   </wsdl:binding>
   <wsdl:binding name="MultiPointRemoting_IMultiPointStation" type="tns:IMultiPointStation">
     <wsp:PolicyReference URI='#policy' />
     <soap12:binding transport="http://schemas.xmlsoap.org/soap/http" />
     <wsdl:operation name="GetNextStationIdentifier">
       <soap12:operation 
soapAction="http://MultiPoint/RemoteManagement/IMultiPointStation/GetNextStationIdentifier" 
style="document" />
       <wsdl:input>
         <soap12:body use="literal" />
       </wsdl:input>
       <wsdl:output>
```

```
 <soap12:body use="literal" />
       </wsdl:output>
       <wsdl:fault name="WmsFault" />
     </wsdl:operation>
     <wsdl:operation name="GetStationAlertStatus">
       <soap12:operation 
soapAction="http://MultiPoint/RemoteManagement/IMultiPointStation/GetStationAlertStatus" 
style="document" />
       <wsdl:input>
         <soap12:body use="literal" />
       </wsdl:input>
       <wsdl:output>
         <soap12:body use="literal" />
       </wsdl:output>
       <wsdl:fault name="WmsFault" />
     </wsdl:operation>
     <wsdl:operation name="GetStationAutoLogonInformation">
       <soap12:operation 
soapAction="http://MultiPoint/RemoteManagement/IMultiPointStation/GetStationAutoLogonInformat
ion" style="document" />
       <wsdl:input>
         <soap12:body use="literal" />
       </wsdl:input>
       <wsdl:output>
         <soap12:body use="literal" />
       </wsdl:output>
       <wsdl:fault name="WmsFault" />
     </wsdl:operation>
     <wsdl:operation name="GetStationDeviceInformation">
       <soap12:operation 
soapAction="http://MultiPoint/RemoteManagement/IMultiPointStation/GetStationDeviceInformation
" style="document" />
       <wsdl:input>
         <soap12:body use="literal" />
       </wsdl:input>
       <wsdl:output>
         <soap12:body use="literal" />
       </wsdl:output>
       <wsdl:fault name="WmsFault" />
     </wsdl:operation>
     <wsdl:operation name="GetStationFriendlyName">
       <soap12:operation 
soapAction="http://MultiPoint/RemoteManagement/IMultiPointStation/GetStationFriendlyName" 
style="document" />
       <wsdl:input>
         <soap12:body use="literal" />
       </wsdl:input>
       <wsdl:output>
         <soap12:body use="literal" />
       </wsdl:output>
       <wsdl:fault name="WmsFault" />
     </wsdl:operation>
     <wsdl:operation name="GetStationInformation">
       <soap12:operation 
soapAction="http://MultiPoint/RemoteManagement/IMultiPointStation/GetStationInformation" 
style="document" />
       <wsdl:input>
         <soap12:body use="literal" />
       </wsdl:input>
       <wsdl:output>
         <soap12:body use="literal" />
       </wsdl:output>
       <wsdl:fault name="WmsFault" />
     </wsdl:operation>
     <wsdl:operation name="GetStationServerName">
       <soap12:operation 
soapAction="http://MultiPoint/RemoteManagement/IMultiPointStation/GetStationServerName" 
style="document" />
       <wsdl:input>
         <soap12:body use="literal" />
```

```
 </wsdl:input>
       <wsdl:output>
         <soap12:body use="literal" />
       </wsdl:output>
       <wsdl:fault name="WmsFault" />
     </wsdl:operation>
     <wsdl:operation name="GetStationSplitScreenInformation">
       <soap12:operation 
soapAction="http://MultiPoint/RemoteManagement/IMultiPointStation/GetStationSplitScreenInform
ation" style="document" />
       <wsdl:input>
         <soap12:body use="literal" />
       </wsdl:input>
       <wsdl:output>
         <soap12:body use="literal" />
       </wsdl:output>
       <wsdl:fault name="WmsFault" />
     </wsdl:operation>
     <wsdl:operation name="IdentifyStation">
       <soap12:operation 
soapAction="http://MultiPoint/RemoteManagement/IMultiPointStation/IdentifyStation" 
style="document" />
       <wsdl:input>
         <soap12:body use="literal" />
       </wsdl:input>
       <wsdl:output>
         <soap12:body use="literal" />
       </wsdl:output>
       <wsdl:fault name="WmsFault" />
     </wsdl:operation>
     <wsdl:operation name="RefreshStation">
       <soap12:operation 
soapAction="http://MultiPoint/RemoteManagement/IMultiPointStation/RefreshStation" 
style="document" />
       <wsdl:input>
         <soap12:body use="literal" />
       </wsdl:input>
       <wsdl:output>
         <soap12:body use="literal" />
       </wsdl:output>
       <wsdl:fault name="WmsFault" />
     </wsdl:operation>
     <wsdl:operation name="RemapStations">
       <soap12:operation 
soapAction="http://MultiPoint/RemoteManagement/IMultiPointStation/RemapStations" 
style="document" />
       <wsdl:input>
         <soap12:body use="literal" />
       </wsdl:input>
       <wsdl:output>
         <soap12:body use="literal" />
       </wsdl:output>
       <wsdl:fault name="WmsFault" />
     </wsdl:operation>
     <wsdl:operation name="BlockUsbStorageDevicesAllStations">
       <soap12:operation 
soapAction="http://MultiPoint/RemoteManagement/IMultiPointStation/BlockUsbStorageDevicesAllSt
ations" style="document" />
       <wsdl:input>
         <soap12:body use="literal" />
       </wsdl:input>
       <wsdl:output>
         <soap12:body use="literal" />
       </wsdl:output>
       <wsdl:fault name="WmsFault" />
     </wsdl:operation>
     <wsdl:operation name="UnblockUsbStorageDevicesAllStations">
       <soap12:operation 
soapAction="http://MultiPoint/RemoteManagement/IMultiPointStation/UnblockUsbStorageDevicesAll
Stations" style="document" />
```

```
 <wsdl:input>
         <soap12:body use="literal" />
       </wsdl:input>
       <wsdl:output>
         <soap12:body use="literal" />
       </wsdl:output>
       <wsdl:fault name="WmsFault" />
     </wsdl:operation>
     <wsdl:operation name="BlockUsbStorageDevices">
       <soap12:operation 
soapAction="http://MultiPoint/RemoteManagement/IMultiPointStation/BlockUsbStorageDevices" 
style="document" />
       <wsdl:input>
         <soap12:body use="literal" />
       </wsdl:input>
       <wsdl:output>
         <soap12:body use="literal" />
       </wsdl:output>
       <wsdl:fault name="WmsFault" />
     </wsdl:operation>
     <wsdl:operation name="UnblockUsbStorageDevices">
       <soap12:operation 
soapAction="http://MultiPoint/RemoteManagement/IMultiPointStation/UnblockUsbStorageDevices" 
style="document" />
       <wsdl:input>
         <soap12:body use="literal" />
       </wsdl:input>
       <wsdl:output>
         <soap12:body use="literal" />
       </wsdl:output>
       <wsdl:fault name="WmsFault" />
     </wsdl:operation>
     <wsdl:operation name="IsUsbStorageDeviceBlocked">
       <soap12:operation 
soapAction="http://MultiPoint/RemoteManagement/IMultiPointStation/IsUsbStorageDeviceBlocked" 
style="document" />
       <wsdl:input>
         <soap12:body use="literal" />
       </wsdl:input>
       <wsdl:output>
         <soap12:body use="literal" />
       </wsdl:output>
       <wsdl:fault name="WmsFault" />
     </wsdl:operation>
     <wsdl:operation name="SetStationAutoLogon">
       <soap12:operation 
soapAction="http://MultiPoint/RemoteManagement/IMultiPointStation/SetStationAutoLogon" 
style="document" />
       <wsdl:input>
         <soap12:body use="literal" />
       </wsdl:input>
       <wsdl:output>
         <soap12:body use="literal" />
       </wsdl:output>
       <wsdl:fault name="WmsFault" />
     </wsdl:operation>
     <wsdl:operation name="SetStationFriendlyName">
       <soap12:operation 
soapAction="http://MultiPoint/RemoteManagement/IMultiPointStation/SetStationFriendlyName" 
style="document" />
       <wsdl:input>
         <soap12:body use="literal" />
       </wsdl:input>
       <wsdl:output>
         <soap12:body use="literal" />
       </wsdl:output>
       <wsdl:fault name="WmsFault" />
     </wsdl:operation>
     <wsdl:operation name="SetStationServerName">
```

```
 <soap12:operation 
soapAction="http://MultiPoint/RemoteManagement/IMultiPointStation/SetStationServerName" 
style="document" />
       <wsdl:input>
         <soap12:body use="literal" />
       </wsdl:input>
       <wsdl:output>
         <soap12:body use="literal" />
       </wsdl:output>
       <wsdl:fault name="WmsFault" />
     </wsdl:operation>
     <wsdl:operation name="SplitStation">
       <soap12:operation 
soapAction="http://MultiPoint/RemoteManagement/IMultiPointStation/SplitStation" 
style="document" />
       <wsdl:input>
         <soap12:body use="literal" />
       </wsdl:input>
       <wsdl:output>
         <soap12:body use="literal" />
       </wsdl:output>
       <wsdl:fault name="WmsFault" />
     </wsdl:operation>
     <wsdl:operation name="StopIdentifyingStation">
       <soap12:operation 
soapAction="http://MultiPoint/RemoteManagement/IMultiPointStation/StopIdentifyingStation" 
style="document" />
       <wsdl:input>
         <soap12:body use="literal" />
       </wsdl:input>
       <wsdl:output>
         <soap12:body use="literal" />
       </wsdl:output>
       <wsdl:fault name="WmsFault" />
     </wsdl:operation>
     <wsdl:operation name="GetDisplayRotation">
       <soap12:operation 
soapAction="http://MultiPoint/RemoteManagement/IMultiPointStation/GetDisplayRotation" 
style="document" />
       <wsdl:input>
         <soap12:body use="literal" />
       </wsdl:input>
       <wsdl:output>
         <soap12:body use="literal" />
       </wsdl:output>
       <wsdl:fault name="WmsFault" />
     </wsdl:operation>
     <wsdl:operation name="SetDisplayRotation">
       <soap12:operation 
soapAction="http://MultiPoint/RemoteManagement/IMultiPointStation/SetDisplayRotation" 
style="document" />
       <wsdl:input>
         <soap12:body use="literal" />
       </wsdl:input>
       <wsdl:output>
         <soap12:body use="literal" />
       </wsdl:output>
       <wsdl:fault name="WmsFault" />
     </wsdl:operation>
   </wsdl:binding>
   <wsdl:binding name="MultiPointRemoting_IMultiPointSession" type="tns:IMultiPointSession">
     <wsp:PolicyReference URI='#policy' />
     <soap12:binding transport="http://schemas.xmlsoap.org/soap/http" />
     <wsdl:operation name="CurrentActivity">
       <soap12:operation 
soapAction="http://MultiPoint/RemoteManagement/IMultiPointSession/CurrentActivity" 
style="document" />
       <wsdl:input>
         <soap12:body use="literal" />
```

```
 </wsdl:input>
       <wsdl:output>
         <soap12:body use="literal" />
       </wsdl:output>
       <wsdl:fault name="WmsFault" />
     </wsdl:operation>
     <wsdl:operation name="CloseSessionApplication">
       <soap12:operation 
soapAction="http://MultiPoint/RemoteManagement/IMultiPointSession/CloseSessionApplication" 
style="document" />
       <wsdl:input>
         <soap12:body use="literal" />
       </wsdl:input>
       <wsdl:output>
         <soap12:body use="literal" />
       </wsdl:output>
       <wsdl:fault name="WmsFault" />
     </wsdl:operation>
     <wsdl:operation name="ConfigureWebLimiting">
       <soap12:operation 
soapAction="http://MultiPoint/RemoteManagement/IMultiPointSession/ConfigureWebLimiting" 
style="document" />
       <wsdl:input>
         <soap12:body use="literal" />
       </wsdl:input>
       <wsdl:output>
         <soap12:body use="literal" />
       </wsdl:output>
       <wsdl:fault name="WmsFault" />
     </wsdl:operation>
     <wsdl:operation name="ConfigureWebLimitingAll">
       <soap12:operation 
soapAction="http://MultiPoint/RemoteManagement/IMultiPointSession/ConfigureWebLimitingAll" 
style="document" />
       <wsdl:input>
         <soap12:body use="literal" />
       </wsdl:input>
       <wsdl:output>
         <soap12:body use="literal" />
       </wsdl:output>
       <wsdl:fault name="WmsFault" />
     </wsdl:operation>
     <wsdl:operation name="EnableProjectToAll">
       <soap12:operation 
soapAction="http://MultiPoint/RemoteManagement/IMultiPointSession/EnableProjectToAll" 
style="document" />
       <wsdl:input>
         <soap12:body use="literal" />
       </wsdl:input>
       <wsdl:output>
         <soap12:body use="literal" />
       </wsdl:output>
       <wsdl:fault name="WmsFault" />
     </wsdl:operation>
     <wsdl:operation name="EnableWebLimitingAll">
       <soap12:operation 
soapAction="http://MultiPoint/RemoteManagement/IMultiPointSession/EnableWebLimitingAll" 
style="document" />
       <wsdl:input>
         <soap12:body use="literal" />
       </wsdl:input>
       <wsdl:output>
         <soap12:body use="literal" />
       </wsdl:output>
       <wsdl:fault name="WmsFault" />
     </wsdl:operation>
     <wsdl:operation name="GetScreenState">
       <soap12:operation 
soapAction="http://MultiPoint/RemoteManagement/IMultiPointSession/GetScreenState" 
style="document" />
```

```
 <wsdl:input>
         <soap12:body use="literal" />
       </wsdl:input>
       <wsdl:output>
         <soap12:body use="literal" />
       </wsdl:output>
       <wsdl:fault name="WmsFault" />
     </wsdl:operation>
     <wsdl:operation name="GetSessionAgentStatus">
       <soap12:operation 
soapAction="http://MultiPoint/RemoteManagement/IMultiPointSession/GetSessionAgentStatus" 
style="document" />
       <wsdl:input>
         <soap12:body use="literal" />
       </wsdl:input>
       <wsdl:output>
         <soap12:body use="literal" />
       </wsdl:output>
       <wsdl:fault name="WmsFault" />
     </wsdl:operation>
     <wsdl:operation name="GetSessionRunningApps">
       <soap12:operation 
soapAction="http://MultiPoint/RemoteManagement/IMultiPointSession/GetSessionRunningApps" 
style="document" />
       <wsdl:input>
         <soap12:body use="literal" />
       </wsdl:input>
       <wsdl:output>
         <soap12:body use="literal" />
       </wsdl:output>
       <wsdl:fault name="WmsFault" />
     </wsdl:operation>
     <wsdl:operation name="GetThumbnailBits">
       <soap12:operation 
soapAction="http://MultiPoint/RemoteManagement/IMultiPointSession/GetThumbnailBits" 
style="document" />
       <wsdl:input>
         <soap12:body use="literal" />
       </wsdl:input>
       <wsdl:output>
         <soap12:body use="literal" />
       </wsdl:output>
       <wsdl:fault name="WmsFault" />
     </wsdl:operation>
     <wsdl:operation name="IdentifySession">
       <soap12:operation 
soapAction="http://MultiPoint/RemoteManagement/IMultiPointSession/IdentifySession" 
style="document" />
       <wsdl:input>
         <soap12:body use="literal" />
       </wsdl:input>
       <wsdl:output>
         <soap12:body use="literal" />
       </wsdl:output>
       <wsdl:fault name="WmsFault" />
     </wsdl:operation>
     <wsdl:operation name="GetSessionFlags">
       <soap12:operation 
soapAction="http://MultiPoint/RemoteManagement/IMultiPointSession/GetSessionFlags" 
style="document" />
       <wsdl:input>
         <soap12:body use="literal" />
       </wsdl:input>
       <wsdl:output>
         <soap12:body use="literal" />
       </wsdl:output>
       <wsdl:fault name="WmsFault" />
     </wsdl:operation>
     <wsdl:operation name="LockSession">
```

```
 <soap12:operation 
soapAction="http://MultiPoint/RemoteManagement/IMultiPointSession/LockSession" 
style="document" />
       <wsdl:input>
         <soap12:body use="literal" />
       </wsdl:input>
       <wsdl:output>
         <soap12:body use="literal" />
       </wsdl:output>
       <wsdl:fault name="WmsFault" />
     </wsdl:operation>
     <wsdl:operation name="LogOffSession">
       <soap12:operation 
soapAction="http://MultiPoint/RemoteManagement/IMultiPointSession/LogOffSession" 
style="document" />
       <wsdl:input>
         <soap12:body use="literal" />
       </wsdl:input>
       <wsdl:output>
         <soap12:body use="literal" />
       </wsdl:output>
       <wsdl:fault name="WmsFault" />
     </wsdl:operation>
     <wsdl:operation name="RunFileSession">
       <soap12:operation 
soapAction="http://MultiPoint/RemoteManagement/IMultiPointSession/RunFileSession" 
style="document" />
       <wsdl:input>
         <soap12:body use="literal" />
       </wsdl:input>
       <wsdl:output>
         <soap12:body use="literal" />
       </wsdl:output>
       <wsdl:fault name="WmsFault" />
     </wsdl:operation>
     <wsdl:operation name="ShareDesktop">
       <soap12:operation 
soapAction="http://MultiPoint/RemoteManagement/IMultiPointSession/ShareDesktop" 
style="document" />
       <wsdl:input>
         <soap12:body use="literal" />
       </wsdl:input>
       <wsdl:output>
         <soap12:body use="literal" />
       </wsdl:output>
       <wsdl:fault name="WmsFault" />
     </wsdl:operation>
     <wsdl:operation name="StopIdentifyingSession">
       <soap12:operation 
soapAction="http://MultiPoint/RemoteManagement/IMultiPointSession/StopIdentifyingSession" 
style="document" />
       <wsdl:input>
         <soap12:body use="literal" />
       </wsdl:input>
       <wsdl:output>
         <soap12:body use="literal" />
       </wsdl:output>
       <wsdl:fault name="WmsFault" />
     </wsdl:operation>
     <wsdl:operation name="StopLockingSession">
       <soap12:operation 
soapAction="http://MultiPoint/RemoteManagement/IMultiPointSession/StopLockingSession" 
style="document" />
       <wsdl:input>
         <soap12:body use="literal" />
       </wsdl:input>
       <wsdl:output>
         <soap12:body use="literal" />
       </wsdl:output>
       <wsdl:fault name="WmsFault" />
```

```
 </wsdl:operation>
     <wsdl:operation name="StopShareDesktop">
       <soap12:operation 
soapAction="http://MultiPoint/RemoteManagement/IMultiPointSession/StopShareDesktop" 
style="document" />
       <wsdl:input>
         <soap12:body use="literal" />
       </wsdl:input>
       <wsdl:output>
         <soap12:body use="literal" />
       </wsdl:output>
       <wsdl:fault name="WmsFault" />
     </wsdl:operation>
     <wsdl:operation name="ViewDesktop">
       <soap12:operation 
soapAction="http://MultiPoint/RemoteManagement/IMultiPointSession/ViewDesktop" 
style="document" />
       <wsdl:input>
         <soap12:body use="literal" />
       </wsdl:input>
       <wsdl:output>
         <soap12:body use="literal" />
       </wsdl:output>
       <wsdl:fault name="WmsFault" />
     </wsdl:operation>
     <wsdl:operation name="DisconnectSession">
       <soap12:operation 
soapAction="http://MultiPoint/RemoteManagement/IMultiPointSession/DisconnectSession" 
style="document" />
       <wsdl:input>
         <soap12:body use="literal" />
       </wsdl:input>
       <wsdl:output>
         <soap12:body use="literal" />
       </wsdl:output>
       <wsdl:fault name="WmsFault" />
     </wsdl:operation>
     <wsdl:operation name="LogOffConsoleSession">
       <soap12:operation 
soapAction="http://MultiPoint/RemoteManagement/IMultiPointSession/LogOffConsoleSession" 
style="document" />
       <wsdl:input>
         <soap12:body use="literal" />
       </wsdl:input>
       <wsdl:output>
         <soap12:body use="literal" />
       </wsdl:output>
       <wsdl:fault name="WmsFault" />
     </wsdl:operation>
   </wsdl:binding>
   <wsdl:binding name="MultiPointRemoting_IMultiPointDiskProtection" 
type="tns:IMultiPointDiskProtection">
     <wsp:PolicyReference URI='#policy' />
     <soap12:binding transport="http://schemas.xmlsoap.org/soap/http" />
     <wsdl:operation name="GetFreeSpaceNeeded">
       <soap12:operation 
soapAction="http://MultiPoint/RemoteManagement/IMultiPointDiskProtection/GetFreeSpaceNeeded" 
style="document" />
       <wsdl:input>
         <soap12:body use="literal" />
       </wsdl:input>
       <wsdl:output>
         <soap12:body use="literal" />
       </wsdl:output>
       <wsdl:fault name="WmsFault" />
     </wsdl:operation>
     <wsdl:operation name="GetMode">
```

```
 <soap12:operation 
soapAction="http://MultiPoint/RemoteManagement/IMultiPointDiskProtection/GetMode" 
style="document" />
       <wsdl:input>
         <soap12:body use="literal" />
       </wsdl:input>
       <wsdl:output>
         <soap12:body use="literal" />
       </wsdl:output>
       <wsdl:fault name="WmsFault" />
     </wsdl:operation>
     <wsdl:operation name="GetScheduledUpdateSettings">
       <soap12:operation 
soapAction="http://MultiPoint/RemoteManagement/IMultiPointDiskProtection/GetScheduledUpdateSe
ttings" style="document" />
       <wsdl:input>
         <soap12:body use="literal" />
       </wsdl:input>
       <wsdl:output>
         <soap12:body use="literal" />
       </wsdl:output>
       <wsdl:fault name="WmsFault" />
     </wsdl:operation>
     <wsdl:operation name="Install">
       <soap12:operation 
soapAction="http://MultiPoint/RemoteManagement/IMultiPointDiskProtection/Install" 
style="document" />
       <wsdl:input>
         <soap12:body use="literal" />
       </wsdl:input>
       <wsdl:output>
         <soap12:body use="literal" />
       </wsdl:output>
       <wsdl:fault name="WmsFault" />
     </wsdl:operation>
     <wsdl:operation name="IsInstalled">
       <soap12:operation 
soapAction="http://MultiPoint/RemoteManagement/IMultiPointDiskProtection/IsInstalled" 
style="document" />
       <wsdl:input>
         <soap12:body use="literal" />
       </wsdl:input>
       <wsdl:output>
         <soap12:body use="literal" />
       </wsdl:output>
       <wsdl:fault name="WmsFault" />
     </wsdl:operation>
     <wsdl:operation name="SetMode">
       <soap12:operation 
soapAction="http://MultiPoint/RemoteManagement/IMultiPointDiskProtection/SetMode" 
style="document" />
       <wsdl:input>
         <soap12:body use="literal" />
       </wsdl:input>
       <wsdl:output>
         <soap12:body use="literal" />
       </wsdl:output>
       <wsdl:fault name="WmsFault" />
     </wsdl:operation>
     <wsdl:operation name="SetScheduledUpdateSettings">
       <soap12:operation 
soapAction="http://MultiPoint/RemoteManagement/IMultiPointDiskProtection/SetScheduledUpdateSe
ttings" style="document" />
       <wsdl:input>
         <soap12:body use="literal" />
       </wsdl:input>
       <wsdl:output>
         <soap12:body use="literal" />
       </wsdl:output>
       <wsdl:fault name="WmsFault" />
```

```
 </wsdl:operation>
     <wsdl:operation name="Uninstall">
       <soap12:operation 
soapAction="http://MultiPoint/RemoteManagement/IMultiPointDiskProtection/Uninstall" 
style="document" />
       <wsdl:input>
         <soap12:body use="literal" />
       </wsdl:input>
       <wsdl:output>
         <soap12:body use="literal" />
       </wsdl:output>
       <wsdl:fault name="WmsFault" />
     </wsdl:operation>
   </wsdl:binding>
   <wsdl:binding name="MultiPointRemoting_IMultiPointChat" type="tns:IMultiPointChat">
     <wsp:PolicyReference URI='#policy' />
     <soap12:binding transport="http://schemas.xmlsoap.org/soap/http" />
     <wsdl:operation name="Connect">
       <soap12:operation 
soapAction="http://MultiPoint/RemoteManagement/IMultiPointChat/Connect" style="document" />
       <wsdl:input>
         <soap12:body use="literal" />
       </wsdl:input>
       <wsdl:output>
         <soap12:body use="literal" />
       </wsdl:output>
       <wsdl:fault name="WmsFault" />
     </wsdl:operation>
     <wsdl:operation name="Disconnect">
       <soap12:operation 
soapAction="http://MultiPoint/RemoteManagement/IMultiPointChat/Disconnect" style="document" 
/>
       <wsdl:input>
         <soap12:body use="literal" />
       </wsdl:input>
       <wsdl:output>
         <soap12:body use="literal" />
       </wsdl:output>
       <wsdl:fault name="WmsFault" />
     </wsdl:operation>
     <wsdl:operation name="GetChatId">
       <soap12:operation 
soapAction="http://MultiPoint/RemoteManagement/IMultiPointChat/GetChatId" style="document" />
       <wsdl:input>
         <soap12:body use="literal" />
       </wsdl:input>
       <wsdl:output>
         <soap12:body use="literal" />
       </wsdl:output>
       <wsdl:fault name="WmsFault" />
     </wsdl:operation>
     <wsdl:operation name="Ping">
       <soap12:operation soapAction="http://MultiPoint/RemoteManagement/IMultiPointChat/Ping" 
style="document" />
       <wsdl:input>
         <soap12:body use="literal" />
       </wsdl:input>
       <wsdl:output>
         <soap12:body use="literal" />
       </wsdl:output>
       <wsdl:fault name="WmsFault" />
     </wsdl:operation>
     <wsdl:operation name="SendError">
       <soap12:operation 
soapAction="http://MultiPoint/RemoteManagement/IMultiPointChat/SendError" style="document" />
       <wsdl:input>
         <soap12:body use="literal" />
       </wsdl:input>
       <wsdl:output>
```

```
 <soap12:body use="literal" />
       </wsdl:output>
       <wsdl:fault name="WmsFault" />
     </wsdl:operation>
     <wsdl:operation name="SendMsg">
       <soap12:operation 
soapAction="http://MultiPoint/RemoteManagement/IMultiPointChat/SendMsg" style="document" />
       <wsdl:input>
         <soap12:body use="literal" />
       </wsdl:input>
       <wsdl:output>
         <soap12:body use="literal" />
       </wsdl:output>
       <wsdl:fault name="WmsFault" />
     </wsdl:operation>
   </wsdl:binding>
   <wsdl:binding name="MultiPointRemoting_IMultiPointCoreEventSink" 
type="tns:IMultiPointCoreEventSink">
     <wsp:PolicyReference URI='#policy' />
     <soap12:binding transport="http://schemas.xmlsoap.org/soap/http" />
     <wsdl:operation name="OnAssociateSessionWithStation">
       <soap12:operation 
soapAction="http://MultiPoint/RemoteManagement/IMultiPointCoreEventSink/OnAssociateSessionWit
hStation" style="document" />
       <wsdl:input>
         <soap12:body use="literal" />
       </wsdl:input>
       <wsdl:output>
         <soap12:body use="literal" />
       </wsdl:output>
       <wsdl:fault name="WmsFault" />
     </wsdl:operation>
     <wsdl:operation name="OnBeginIdentifySession">
       <soap12:operation 
soapAction="http://MultiPoint/RemoteManagement/IMultiPointCoreEventSink/OnBeginIdentifySessio
n" style="document" />
       <wsdl:input>
         <soap12:body use="literal" />
       </wsdl:input>
       <wsdl:output>
         <soap12:body use="literal" />
       </wsdl:output>
       <wsdl:fault name="WmsFault" />
     </wsdl:operation>
     <wsdl:operation name="OnBeginIdentifyStation">
       <soap12:operation 
soapAction="http://MultiPoint/RemoteManagement/IMultiPointCoreEventSink/OnBeginIdentifyStatio
n" style="document" />
       <wsdl:input>
         <soap12:body use="literal" />
       </wsdl:input>
       <wsdl:output>
         <soap12:body use="literal" />
       </wsdl:output>
       <wsdl:fault name="WmsFault" />
     </wsdl:operation>
     <wsdl:operation name="OnBootToConsoleModeChange">
       <soap12:operation 
soapAction="http://MultiPoint/RemoteManagement/IMultiPointCoreEventSink/OnBootToConsoleModeCh
ange" style="document" />
       <wsdl:input>
         <soap12:body use="literal" />
       </wsdl:input>
       <wsdl:output>
         <soap12:body use="literal" />
       </wsdl:output>
       <wsdl:fault name="WmsFault" />
     </wsdl:operation>
     <wsdl:operation name="OnConfigureStation">
```

```
 <soap12:operation 
soapAction="http://MultiPoint/RemoteManagement/IMultiPointCoreEventSink/OnConfigureStation" 
style="document" />
       <wsdl:input>
         <soap12:body use="literal" />
       </wsdl:input>
       <wsdl:output>
         <soap12:body use="literal" />
       </wsdl:output>
       <wsdl:fault name="WmsFault" />
     </wsdl:operation>
     <wsdl:operation name="OnDesktopMonitoringChange">
       <soap12:operation 
soapAction="http://MultiPoint/RemoteManagement/IMultiPointCoreEventSink/OnDesktopMonitoringCh
ange" style="document" />
       <wsdl:input>
         <soap12:body use="literal" />
       </wsdl:input>
       <wsdl:output>
         <soap12:body use="literal" />
       </wsdl:output>
       <wsdl:fault name="WmsFault" />
     </wsdl:operation>
     <wsdl:operation name="OnDeviceAdded">
       <soap12:operation 
soapAction="http://MultiPoint/RemoteManagement/IMultiPointCoreEventSink/OnDeviceAdded" 
style="document" />
       <wsdl:input>
         <soap12:body use="literal" />
       </wsdl:input>
       <wsdl:output>
         <soap12:body use="literal" />
       </wsdl:output>
       <wsdl:fault name="WmsFault" />
     </wsdl:operation>
     <wsdl:operation name="OnDeviceRemoved">
       <soap12:operation 
soapAction="http://MultiPoint/RemoteManagement/IMultiPointCoreEventSink/OnDeviceRemoved" 
style="document" />
       <wsdl:input>
         <soap12:body use="literal" />
       </wsdl:input>
       <wsdl:output>
         <soap12:body use="literal" />
       </wsdl:output>
       <wsdl:fault name="WmsFault" />
     </wsdl:operation>
     <wsdl:operation name="OnEndIdentifySession">
       <soap12:operation 
soapAction="http://MultiPoint/RemoteManagement/IMultiPointCoreEventSink/OnEndIdentifySession" 
style="document" />
       <wsdl:input>
         <soap12:body use="literal" />
       </wsdl:input>
       <wsdl:output>
         <soap12:body use="literal" />
       </wsdl:output>
       <wsdl:fault name="WmsFault" />
     </wsdl:operation>
     <wsdl:operation name="OnEndIdentifyStation">
       <soap12:operation 
soapAction="http://MultiPoint/RemoteManagement/IMultiPointCoreEventSink/OnEndIdentifyStation" 
style="document" />
       <wsdl:input>
         <soap12:body use="literal" />
       </wsdl:input>
       <wsdl:output>
         <soap12:body use="literal" />
       </wsdl:output>
       <wsdl:fault name="WmsFault" />
```

```
 </wsdl:operation>
     <wsdl:operation name="OnEnterSplitScreen">
       <soap12:operation 
soapAction="http://MultiPoint/RemoteManagement/IMultiPointCoreEventSink/OnEnterSplitScreen" 
style="document" />
       <wsdl:input>
         <soap12:body use="literal" />
       </wsdl:input>
       <wsdl:output>
         <soap12:body use="literal" />
       </wsdl:output>
       <wsdl:fault name="WmsFault" />
     </wsdl:operation>
     <wsdl:operation name="OnExitSplitScreen">
       <soap12:operation 
soapAction="http://MultiPoint/RemoteManagement/IMultiPointCoreEventSink/OnExitSplitScreen" 
style="document" />
       <wsdl:input>
         <soap12:body use="literal" />
       </wsdl:input>
       <wsdl:output>
         <soap12:body use="literal" />
       </wsdl:output>
       <wsdl:fault name="WmsFault" />
     </wsdl:operation>
     <wsdl:operation name="OnManagedServerOffline">
       <soap12:operation 
soapAction="http://MultiPoint/RemoteManagement/IMultiPointCoreEventSink/OnManagedServerOfflin
e" style="document" />
       <wsdl:input>
         <soap12:body use="literal" />
       </wsdl:input>
       <wsdl:output>
         <soap12:body use="literal" />
       </wsdl:output>
       <wsdl:fault name="WmsFault" />
     </wsdl:operation>
     <wsdl:operation name="OnManagedServerOnline">
       <soap12:operation 
soapAction="http://MultiPoint/RemoteManagement/IMultiPointCoreEventSink/OnManagedServerOnline
" style="document" />
       <wsdl:input>
         <soap12:body use="literal" />
       </wsdl:input>
       <wsdl:output>
         <soap12:body use="literal" />
       </wsdl:output>
       <wsdl:fault name="WmsFault" />
     </wsdl:operation>
     <wsdl:operation name="OnPeerServerAdded">
       <soap12:operation 
soapAction="http://MultiPoint/RemoteManagement/IMultiPointCoreEventSink/OnPeerServerAdded" 
style="document" />
       <wsdl:input>
         <soap12:body use="literal" />
       </wsdl:input>
       <wsdl:output>
         <soap12:body use="literal" />
       </wsdl:output>
       <wsdl:fault name="WmsFault" />
     </wsdl:operation>
     <wsdl:operation name="OnPeerServerDiscovered">
       <soap12:operation 
soapAction="http://MultiPoint/RemoteManagement/IMultiPointCoreEventSink/OnPeerServerDiscovere
d" style="document" />
       <wsdl:input>
         <soap12:body use="literal" />
       </wsdl:input>
       <wsdl:output>
         <soap12:body use="literal" />
```

```
 </wsdl:output>
       <wsdl:fault name="WmsFault" />
     </wsdl:operation>
     <wsdl:operation name="OnPeerServerRemoved">
       <soap12:operation 
soapAction="http://MultiPoint/RemoteManagement/IMultiPointCoreEventSink/OnPeerServerRemoved" 
style="document" />
       <wsdl:input>
         <soap12:body use="literal" />
       </wsdl:input>
       <wsdl:output>
         <soap12:body use="literal" />
       </wsdl:output>
       <wsdl:fault name="WmsFault" />
     </wsdl:operation>
     <wsdl:operation name="OnProjectionStateChange">
       <soap12:operation 
soapAction="http://MultiPoint/RemoteManagement/IMultiPointCoreEventSink/OnProjectionStateChan
ge" style="document" />
       <wsdl:input>
         <soap12:body use="literal" />
       </wsdl:input>
       <wsdl:output>
         <soap12:body use="literal" />
       </wsdl:output>
       <wsdl:fault name="WmsFault" />
     </wsdl:operation>
     <wsdl:operation name="OnScheduledUpdateSettingsChanged">
       <soap12:operation 
soapAction="http://MultiPoint/RemoteManagement/IMultiPointCoreEventSink/OnScheduledUpdateSett
ingsChanged" style="document" />
       <wsdl:input>
         <soap12:body use="literal" />
       </wsdl:input>
       <wsdl:output>
         <soap12:body use="literal" />
       </wsdl:output>
       <wsdl:fault name="WmsFault" />
     </wsdl:operation>
     <wsdl:operation name="OnServiceControlSessionChange">
       <soap12:operation 
soapAction="http://MultiPoint/RemoteManagement/IMultiPointCoreEventSink/OnServiceControlSessi
onChange" style="document" />
       <wsdl:input>
         <soap12:body use="literal" />
       </wsdl:input>
       <wsdl:output>
         <soap12:body use="literal" />
       </wsdl:output>
       <wsdl:fault name="WmsFault" />
     </wsdl:operation>
     <wsdl:operation name="OnSessionAgentReady">
       <soap12:operation 
soapAction="http://MultiPoint/RemoteManagement/IMultiPointCoreEventSink/OnSessionAgentReady" 
style="document" />
       <wsdl:input>
         <soap12:body use="literal" />
       </wsdl:input>
       <wsdl:output>
         <soap12:body use="literal" />
       </wsdl:output>
       <wsdl:fault name="WmsFault" />
     </wsdl:operation>
     <wsdl:operation name="OnSessionBlocked">
       <soap12:operation 
soapAction="http://MultiPoint/RemoteManagement/IMultiPointCoreEventSink/OnSessionBlocked" 
style="document" />
       <wsdl:input>
         <soap12:body use="literal" />
       </wsdl:input>
```

```
 <wsdl:output>
         <soap12:body use="literal" />
       </wsdl:output>
       <wsdl:fault name="WmsFault" />
     </wsdl:operation>
     <wsdl:operation name="OnSessionConnecting">
       <soap12:operation 
soapAction="http://MultiPoint/RemoteManagement/IMultiPointCoreEventSink/OnSessionConnecting" 
style="document" />
       <wsdl:input>
         <soap12:body use="literal" />
       </wsdl:input>
       <wsdl:output>
         <soap12:body use="literal" />
       </wsdl:output>
       <wsdl:fault name="WmsFault" />
     </wsdl:operation>
     <wsdl:operation name="OnSessionDisconnected">
       <soap12:operation 
soapAction="http://MultiPoint/RemoteManagement/IMultiPointCoreEventSink/OnSessionDisconnected
" style="document" />
       <wsdl:input>
         <soap12:body use="literal" />
       </wsdl:input>
       <wsdl:output>
         <soap12:body use="literal" />
       </wsdl:output>
       <wsdl:fault name="WmsFault" />
     </wsdl:operation>
     <wsdl:operation name="OnSessionUnblocked">
       <soap12:operation 
soapAction="http://MultiPoint/RemoteManagement/IMultiPointCoreEventSink/OnSessionUnblocked" 
style="document" />
       <wsdl:input>
         <soap12:body use="literal" />
       </wsdl:input>
       <wsdl:output>
         <soap12:body use="literal" />
       </wsdl:output>
       <wsdl:fault name="WmsFault" />
     </wsdl:operation>
     <wsdl:operation name="OnStationAdded">
       <soap12:operation 
soapAction="http://MultiPoint/RemoteManagement/IMultiPointCoreEventSink/OnStationAdded" 
style="document" />
       <wsdl:input>
         <soap12:body use="literal" />
       </wsdl:input>
       <wsdl:output>
         <soap12:body use="literal" />
       </wsdl:output>
       <wsdl:fault name="WmsFault" />
     </wsdl:operation>
     <wsdl:operation name="OnStationAlert">
       <soap12:operation 
soapAction="http://MultiPoint/RemoteManagement/IMultiPointCoreEventSink/OnStationAlert" 
style="document" />
       <wsdl:input>
         <soap12:body use="literal" />
       </wsdl:input>
       <wsdl:output>
         <soap12:body use="literal" />
       </wsdl:output>
       <wsdl:fault name="WmsFault" />
     </wsdl:operation>
     <wsdl:operation name="OnStationRemoved">
       <soap12:operation 
soapAction="http://MultiPoint/RemoteManagement/IMultiPointCoreEventSink/OnStationRemoved" 
style="document" />
       <wsdl:input>
```

```
 <soap12:body use="literal" />
       </wsdl:input>
       <wsdl:output>
         <soap12:body use="literal" />
       </wsdl:output>
       <wsdl:fault name="WmsFault" />
     </wsdl:operation>
     <wsdl:operation name="OnSystemAlert">
       <soap12:operation 
soapAction="http://MultiPoint/RemoteManagement/IMultiPointCoreEventSink/OnSystemAlert" 
style="document" />
       <wsdl:input>
         <soap12:body use="literal" />
       </wsdl:input>
       <wsdl:output>
         <soap12:body use="literal" />
       </wsdl:output>
       <wsdl:fault name="WmsFault" />
     </wsdl:operation>
     <wsdl:operation name="OnSystemModeChange">
       <soap12:operation 
soapAction="http://MultiPoint/RemoteManagement/IMultiPointCoreEventSink/OnSystemModeChange" 
style="document" />
       <wsdl:input>
         <soap12:body use="literal" />
       </wsdl:input>
       <wsdl:output>
         <soap12:body use="literal" />
       </wsdl:output>
       <wsdl:fault name="WmsFault" />
     </wsdl:operation>
     <wsdl:operation name="OnVirtualDesktopNotification">
       <soap12:operation 
soapAction="http://MultiPoint/RemoteManagement/IMultiPointCoreEventSink/OnVirtualDesktopNotif
ication" style="document" />
       <wsdl:input>
         <soap12:body use="literal" />
       </wsdl:input>
       <wsdl:output>
         <soap12:body use="literal" />
       </wsdl:output>
       <wsdl:fault name="WmsFault" />
     </wsdl:operation>
     <wsdl:operation name="OnVirtualDesktopOnline">
       <soap12:operation 
soapAction="http://MultiPoint/RemoteManagement/IMultiPointCoreEventSink/OnVirtualDesktopOnlin
   style="document" />
      \frac{y-z}{\langle w \text{sdl}: \text{input}\rangle} <soap12:body use="literal" />
      \overline{\langle \rangle} /wsdl: input>
       <wsdl:output>
        <soap12:body use="literal" />
       </wsdl:output>
       <wsdl:fault name="WmsFault" />
     </wsdl:operation>
     <wsdl:operation name="ShutdownNotification">
       <soap12:operation 
soapAction="http://MultiPoint/RemoteManagement/IMultiPointCoreEventSink/ShutdownNotification" 
style="document" />
       <wsdl:input>
         <soap12:body use="literal" />
       </wsdl:input>
       <wsdl:output>
         <soap12:body use="literal" />
       </wsdl:output>
       <wsdl:fault name="WmsFault" />
     </wsdl:operation>
     <wsdl:operation name="OnUserCreated">
```

```
 <soap12:operation 
soapAction="http://MultiPoint/RemoteManagement/IMultiPointCoreEventSink/OnUserCreated" 
style="document" />
       <wsdl:input>
         <soap12:body use="literal" />
       </wsdl:input>
       <wsdl:output>
         <soap12:body use="literal" />
       </wsdl:output>
       <wsdl:fault name="WmsFault" />
     </wsdl:operation>
     <wsdl:operation name="OnUserUpdated">
       <soap12:operation 
soapAction="http://MultiPoint/RemoteManagement/IMultiPointCoreEventSink/OnUserUpdated" 
style="document" />
       <wsdl:input>
         <soap12:body use="literal" />
       </wsdl:input>
       <wsdl:output>
         <soap12:body use="literal" />
       </wsdl:output>
       <wsdl:fault name="WmsFault" />
     </wsdl:operation>
     <wsdl:operation name="OnUserDeleted">
       <soap12:operation 
soapAction="http://MultiPoint/RemoteManagement/IMultiPointCoreEventSink/OnUserDeleted" 
style="document" />
       <wsdl:input>
         <soap12:body use="literal" />
       </wsdl:input>
       <wsdl:output>
         <soap12:body use="literal" />
       </wsdl:output>
       <wsdl:fault name="WmsFault" />
     </wsdl:operation>
     <wsdl:operation name="OnGroupUpdated">
       <soap12:operation 
soapAction="http://MultiPoint/RemoteManagement/IMultiPointCoreEventSink/OnGroupUpdated" 
style="document" />
       <wsdl:input>
         <soap12:body use="literal" />
       </wsdl:input>
       <wsdl:output>
         <soap12:body use="literal" />
       </wsdl:output>
       <wsdl:fault name="WmsFault" />
     </wsdl:operation>
   </wsdl:binding>
   <wsdl:service name="RemoteManagement">
     <wsdl:port name="MultiPointRemoting_IMultiPointCertificateRequest" 
binding="tns:MultiPointRemoting_IMultiPointCertificateRequest">
       <soap12:address location="http://MultiPoint/RemoteManagement" />
     </wsdl:port>
     <wsdl:port name="MultiPointRemoting_IMultiPointCredentialRequest" 
binding="tns:MultiPointRemoting_IMultiPointCredentialRequest">
       <soap12:address location="https://MultiPoint/RemoteManagement" />
     </wsdl:port>
     <wsdl:port name="MultiPointRemoting_IMultiPointServer" 
binding="tns:MultiPointRemoting_IMultiPointServer">
       <soap12:address location="https://MultiPoint/RemoteManagement" />
     </wsdl:port>
     <wsdl:port name="MultiPointRemoting_IMultiPointUserManager" 
binding="tns:MultiPointRemoting_IMultiPointUserManager">
       <soap12:address location="https://MultiPoint/RemoteManagement" />
     </wsdl:port>
     <wsdl:port name="MultiPointRemoting_IMultiPointStation" 
binding="tns:MultiPointRemoting_IMultiPointStation">
       <soap12:address location="https://MultiPoint/RemoteManagement" />
     </wsdl:port>
```
```
 <wsdl:port name="MultiPointRemoting_IMultiPointSession" 
binding="tns:MultiPointRemoting_IMultiPointSession">
       <soap12:address location="https://MultiPoint/RemoteManagement" />
     </wsdl:port>
     <wsdl:port name="MultiPointRemoting_IMultiPointDiskProtection" 
binding="tns:MultiPointRemoting_IMultiPointDiskProtection">
       <soap12:address location="https://MultiPoint/RemoteManagement" />
     </wsdl:port>
     <wsdl:port name="MultiPointRemoting_IMultiPointChat" 
binding="tns:MultiPointRemoting_IMultiPointChat">
       <soap12:address location="https://MultiPoint/RemoteManagement" />
     </wsdl:port>
     <wsdl:port name="MultiPointRemoting_IMultiPointCoreEventSink" 
binding="tns:MultiPointRemoting_IMultiPointCoreEventSink">
       <soap12:address location="https://MultiPoint/RemoteManagement" />
     </wsdl:port>
     <wsdl:port name="MultiPointRemoting_IMultiPointSystemOnlineEventSink" 
binding="tns:MultiPointRemoting_IMultiPointSystemOnlineEventSink">
       <soap12:address location="https://MultiPoint/RemoteManagement" />
     </wsdl:port>
   </wsdl:service>
</wsdl:definitions>
```
# **7 Appendix B: Product Behavior**

The information in this specification is applicable to the following Microsoft products or supplemental software. References to product versions include released service packs.

- Windows 10 operating system
- Windows Server 2016 Technical Preview operating system

Exceptions, if any, are noted below. If a service pack or Quick Fix Engineering (QFE) number appears with the product version, behavior changed in that service pack or QFE. The new behavior also applies to subsequent service packs of the product unless otherwise specified. If a product edition appears with the product version, behavior is different in that product edition.

Unless otherwise specified, any statement of optional behavior in this specification that is prescribed using the terms SHOULD or SHOULD NOT implies product behavior in accordance with the SHOULD or SHOULD NOT prescription. Unless otherwise specified, the term MAY implies that the product does not follow the prescription.

<1> Section 2.2.5.1: The **guid** type is not supported in Windows 10 v1507 operating system.

<2> Section 3.63.4.31: The **OnVirtualDesktopOnline** operation is not supported in Windows 10 v1507 and Windows 10 v1511 operating system.

<3> Section 3.6.4.1.3.4: The **ArrayOfWMS\_SESSION\_INFO\_WS** type is not supported in Windows 10 v1507.

<34> Section 3.6.4.158: The **GetUseHardwareGpu** method is not supported in Windows 10 v1507 and Windows 10 v1511.

<5> Section 3.6.4.16: The **CanModifyWau** method is supported only in Windows 10 v1507 and Windows 10 v1511.

<46> Section 3.6.4.17: The **EnableCeip** method is supported only in Windows 10 v1507 and Windows 10 v1511.

<7> Section 3.6.4.18: The **EnableChat** operation is not supported in Windows 10 v1507.

<58> Section 3.6.4.1819: The **EnableWau** operation is supported only in Windows 10 v1507 and Windows 10 v1511.

<69> Section 3.6.4.20: The **EnableWer** operation is supported only in Windows 10 v1507 and Windows 10 v1511.

<10> Section 3.6.4.2324: The **GetReplacementSslCertificate** operation is not supported in Windows 10 v1507.

<711> Section 3.6.4.2827: The **IsAdminOrchestrationMode** method is not supported in Windows 10 v1507 and Windows 10 v1511.

<12> Section 3.6.4.29: The **IsCeipEnabled** method is supported only in Windows 10 v1507 and Windows 10 v1511.

<13> Section 3.6.4.30: The **IsChatEnabled** operation is not supported in Windows 10 v1507.

<814> Section 3.6.4.3436: The **IsWauEnabled** method is supported only in Windows 10 v1507 and Windows 10 v1511.

<915> Section 3.6.4.37: The **IsWerEnabled** method is supported only in Windows 10 v1507 and Windows 10 v1511.

<16> Section 3.6.4.39: The **OnboardVirtualDesktop** method is not supported in Windows 10 v1507 and Windows 10 v1511.

<17> Section 3.6.4.40: The **SetAdminOrchestrationMode** method is not supported in Windows 10 v1507 and Windows 10 v1511.

<18> Section 3.6.4.43: The **SetReplacementSslCertificate** operation is not supported in Windows 10 v1507.

<10<19> Section 3.6.4.45: The **SetUseHardwareGpu** method is not supported in Windows 10 v1507 and Windows 10 v1511.

<20> Section 3.7.4.9.3.3: The **WMS\_RUNNING\_APP\_WS** complex type is not supported in Windows 10 v1507 and Windows 10 v1511.

<21> Section 3.7.4.9.3.4: The **ArrayOfWMS\_RUNNING\_WS** complex type is not supported in Windows 10 v1507 and Windows 10 v1511.

<22> Section 3.8.4.1: The **BlockUsbStorageDevicesAllStations** method is not supported in Windows 10 v1507.

<1123> Section 3.8.4.2: The **BlockUsbStorageDevices** method is not supported in Windows 10 v1507.

<1224> Section 3.8.4.3: The **GetDisplayRotation** method is not supported in Windows 10 v1507.

<1325> Section 3.8.4.13: The **IsUsbStorageDeviceBlocked** method is not supported in Windows 10 v1507.

<1426> Section 3.8.4.16: The **SetDisplayRotation** method is not supported in Windows 10 v1507.

<1527> Section 3.8.4.22: The **UnblockUsbStorageDevicesAllStations** method is not supported in Windows 10 v1507.

<1628> Section 3.8.4.23: The **UnblockUsbStorageDevices** method is not supported in Windows 10 v1507.

<1729> Section 3.9.4.3: The **OnNewServerCertificateReady** operation is not supported in Windows 10 v1507.

<1830> Section 3.10.4.2.3.4: The **ArrayOfWMS\_USER\_WS** complex type is not supported in Windows 10 v1507.

# **8 Change Tracking**

This section identifies changes that were made to this document since the last release. Changes are classified as New, Major, Minor, Editorial, or No change.

The revision class **New** means that a new document is being released.

The revision class **Major** means that the technical content in the document was significantly revised. Major changes affect protocol interoperability or implementation. Examples of major changes are:

- A document revision that incorporates changes to interoperability requirements or functionality.
- The removal of a document from the documentation set.

The revision class **Minor** means that the meaning of the technical content was clarified. Minor changes do not affect protocol interoperability or implementation. Examples of minor changes are updates to clarify ambiguity at the sentence, paragraph, or table level.

The revision class **Editorial** means that the formatting in the technical content was changed. Editorial changes apply to grammatical, formatting, and style issues.

The revision class **No change** means that no new technical changes were introduced. Minor editorial and formatting changes may have been made, but the technical content of the document is identical to the last released version.

Major and minor changes can be described further using the following change types:

- New content added.
- Content updated.
- Content removed.
- New product behavior note added.
- Product behavior note updated.
- Product behavior note removed.
- New protocol syntax added.
- Protocol syntax updated.
- Protocol syntax removed.
- New content added due to protocol revision.
- Content updated due to protocol revision.
- Content removed due to protocol revision.
- New protocol syntax added due to protocol revision.
- Protocol syntax updated due to protocol revision.
- Protocol syntax removed due to protocol revision.
- Obsolete document removed.

Editorial changes are always classified with the change type **Editorially updated**.

Some important terms used in the change type descriptions are defined as follows:

- **Protocol syntax** refers to data elements (such as packets, structures, enumerations, and methods) as well as interfaces.
- **Protocol revision** refers to changes made to a protocol that affect the bits that are sent over the wire.

The changes made to this document are listed in the following table. For more information, please contact dochelp@microsoft.com.

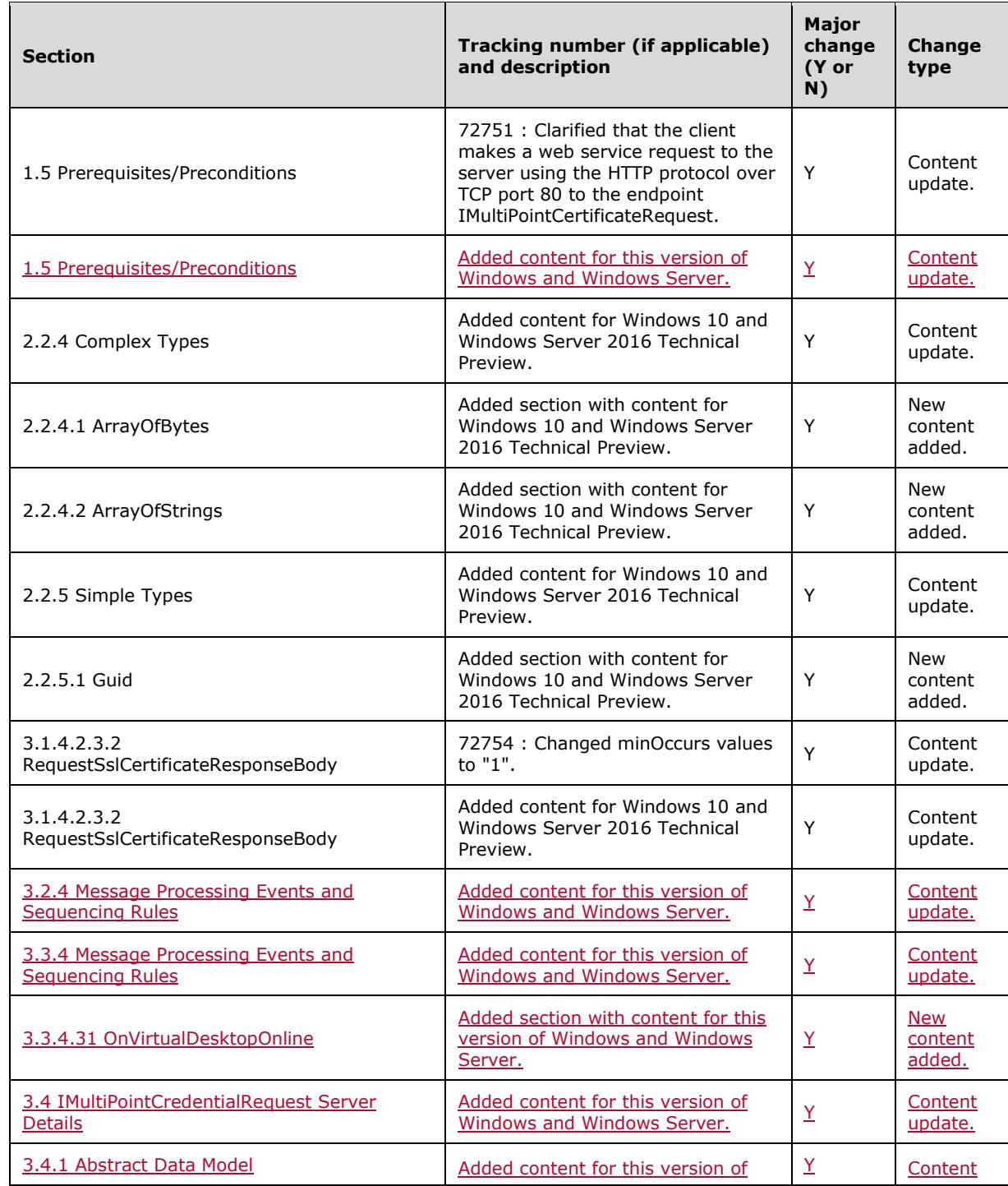

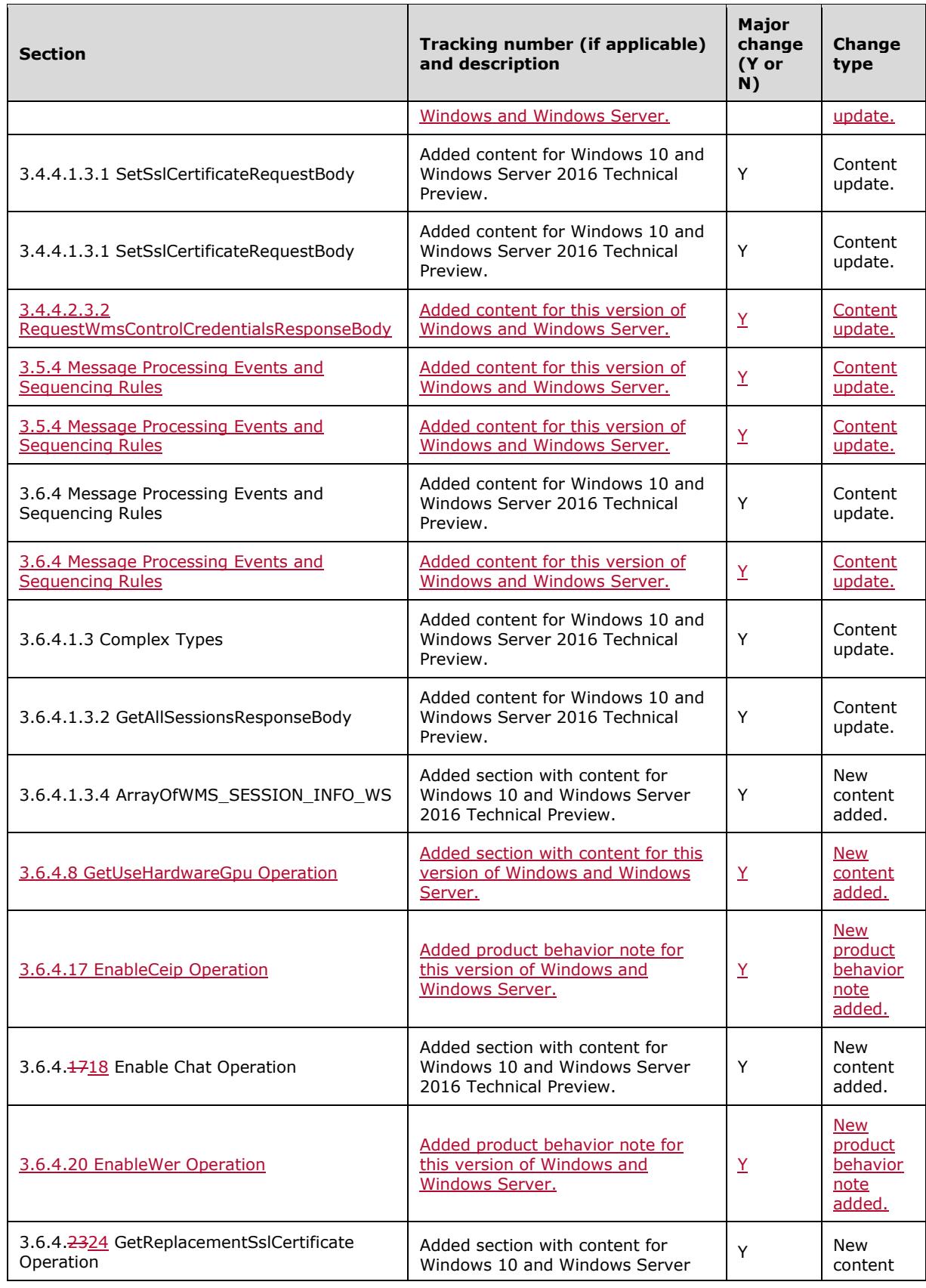

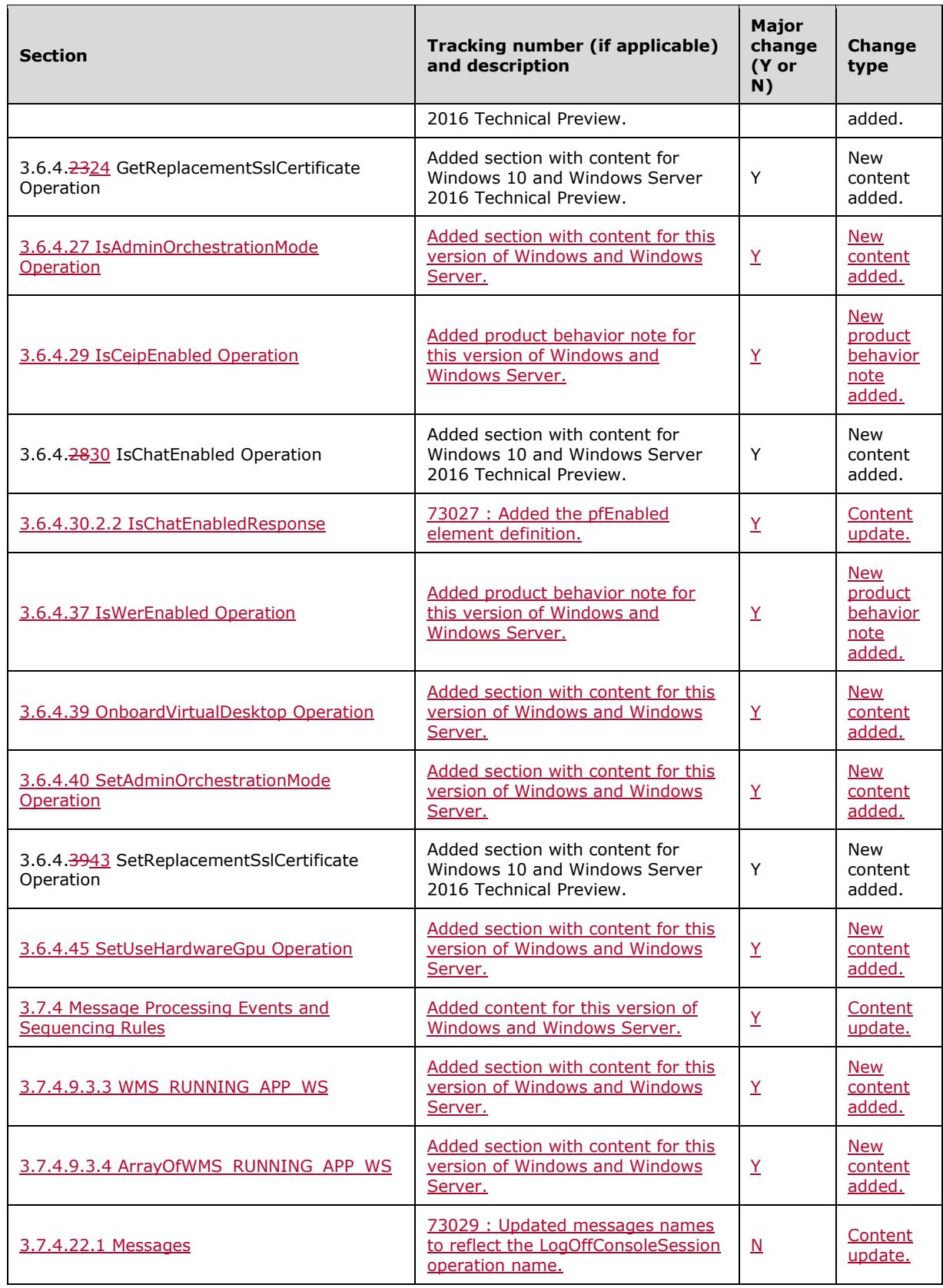

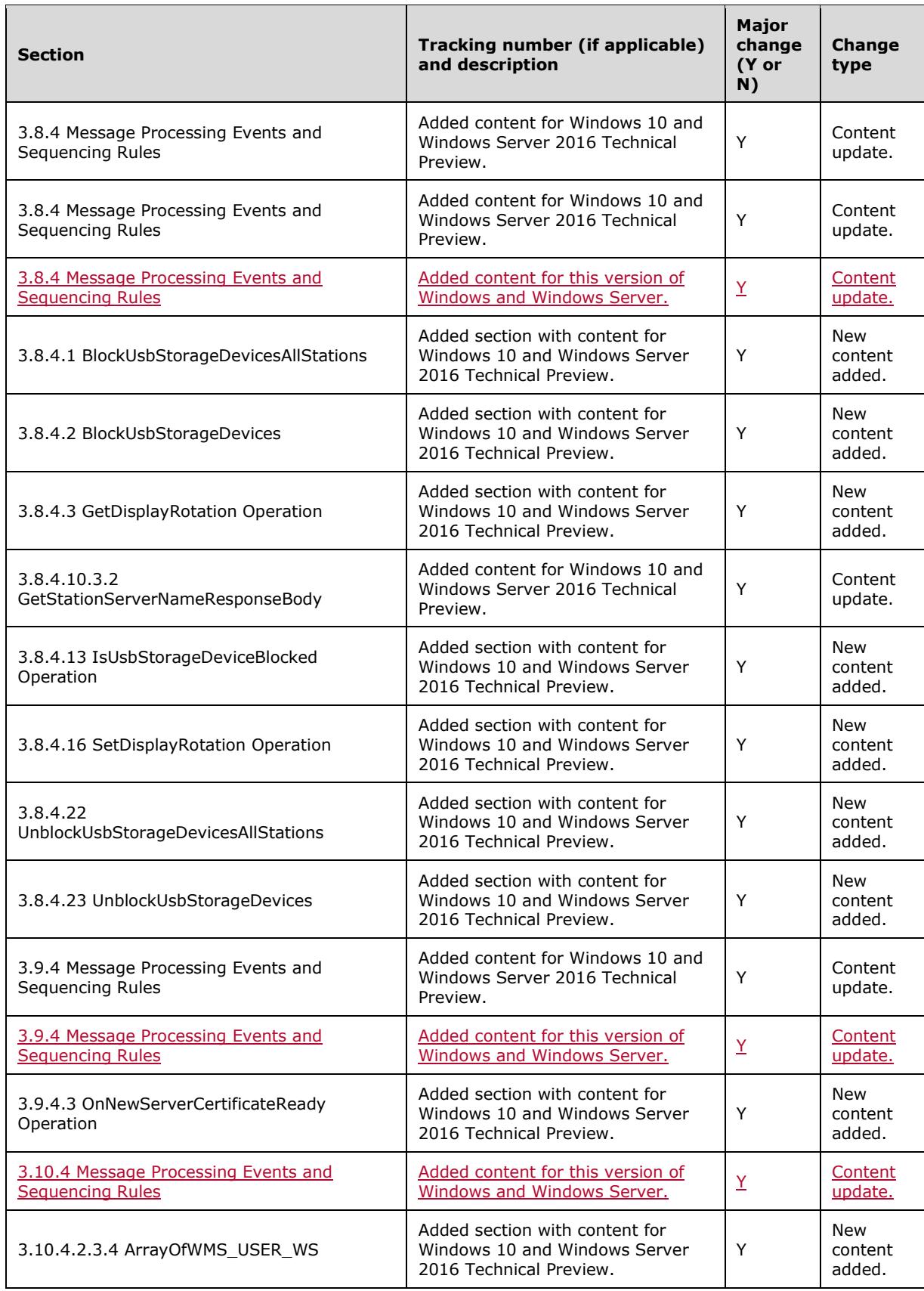

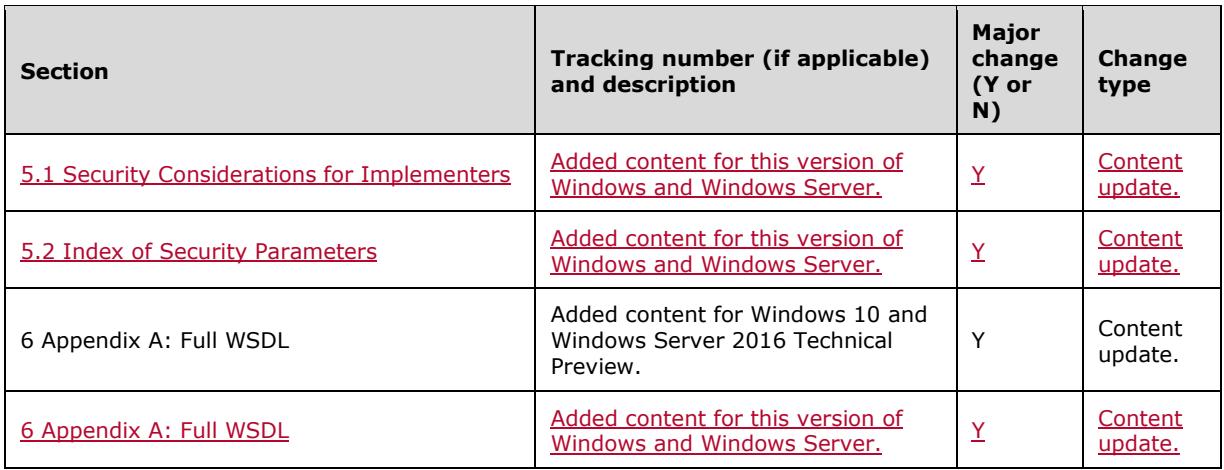

# **9 Index**

## **A**

Abstract data model

 server (section 3.1.1 47, section 3.2.1 52, section 3.3.1 66, section 3.4.1 142, section 3.5.1 149, section 3.6.1 167, section 3.7.1 274, section 3.8.1 323, section 3.9.1 380, section 3.10.1 389) Applicability 42 ArrayOfBytes complex type 44 ArrayOfStrings complex type 44 Attribute groups 46 Attributes 45

## **C**

Capability negotiation 42 Change tracking 508 Common data structures 46 Complex types 44 ArrayOfBytes 44 ArrayOfStrings 44 WmsFaultType 45

## **D**

Data model - abstract server (section 3.1.1 47, section 3.2.1 52, section 3.3.1 66, section 3.4.1 142, section 3.5.1 149, section 3.6.1 167, section 3.7.1 274, section 3.8.1 323, section 3.9.1 380, section 3.10.1 389) Directory service schema elements 46

## **E**

Elements WmsFaultType 43 Elements - directory service schema 46 Events

 local - server (section 3.1.6 52, section 3.2.6 66, section 3.3.6 142, section 3.4.6 149, section 3.5.6 167, section 3.6.6 274, section 3.7.6 323, section 3.8.6 380, section 3.9.6 389, section 3.10.6 400) timer - server (section 3.1.5 52, section 3.2.5 66, section 3.3.5 142, section 3.4.5 149, section 3.5.5 167, section 3.6.5 274, section 3.7.5 323, section 3.8.5 380, section 3.9.5 389, section 3.10.5 400)

## **F**

Fields - vendor-extensible 42 Full WSDL 406

## **G**

Glossary 38 Groups 45 Guid simple type 45

## **I**

Implementer - security considerations 405 Index of security parameters 405 Informative references 41 Initialization server (section 3.1.3 47, section 3.2.3 53, section 3.3.3 66, section 3.4.3 143, section 3.5.3 149, section 3.6.3 167, section 3.7.3 275, section 3.8.3 323, section 3.9.3 381, section 3.10.3 389) Introduction 38

## **L**

Local events

 server (section 3.1.6 52, section 3.2.6 66, section 3.3.6 142, section 3.4.6 149, section 3.5.6 167, section 3.6.6 274, section 3.7.6 323, section 3.8.6 380, section 3.9.6 389, section 3.10.6 400)

#### **M**

```
Message processing
   server (section 3.1.4 47, section 3.2.4 53, section 3.3.4 66, section 3.4.4 143, section 3.5.4 149, section 3.6.4
    167, section 3.7.4 275, section 3.8.4 323, section 3.9.4 381, section 3.10.4 389)
Messages
   ArrayOfBytes complex type 44
   ArrayOfStrings complex type 44
   attribute groups 46
   attributes 45
   common data structures 46
   complex types 44
   elements 43
   enumerated 43
   groups 45
   Guid simple type 45
   namespaces 43
   simple types 45
   transport 43
   WmsFaultType complex type 45
   WmsFaultType element 43
N
```
Namespaces 43 Normative references 40

#### **O**

**Operations**  AddUser Operation 390 BlockUsbStorageDevices 327 BlockUsbStorageDevicesAllStations 324 CanModifyWau Operation 203 CloseSessionApplication Operation 278 ConfigureWebLimiting Operation 280 ConfigureWebLimitingAll Operation 282 Connect Operation 53 CurrentActivity Operation 276 Disconnect Operation 55 DisconnectSession Operation 319 Enable Chat Operation 206 EnableCeip Operation 204 EnableProjectToAll Operation 284 EnableVirtualIpPerSession Operation 269 EnableWau Operation 209 EnableWebLimitingAll Operation 286 EnableWer Operation 211 EnumerateUsers Operation 392 GetAllSessions Operation 169 GetChatId Operation 57 GetClientVersion Operation 173 GetDisplayRotation Operation 330 GetFreeSpaceNeeded Operation 150 GetLicenseCount Operation 213 GetManagedSystemsType Operation 215 GetMode Operation 152 GetNetJoinStatus Operation 216 GetNextStationIdentifier Operation 333 GetPeerWmsConnectorList Operation 177

 GetPeerWmsServerList Operation 175 GetProtocolVersion Operation 48 GetReplacementSslCertificate Operation 219 GetScheduledUpdateSettings Operation 154 GetScreenState Operation 288 GetServerVersion Operation 180 GetSessionAgentStatus Operation 291 GetSessionFlags 301 GetSessionRunningApps Operation 293 GetStationAlertStatus Operation 335 GetStationAutoLogonInformation Operation 337 GetStationDeviceInformation Operation 340 GetStationFriendlyName Operation 343 GetStationInformation Operation 345 GetStationServerName Operation 348 GetStationSplitScreenInformation Operation 350 GetSystemAlertStatus Operation 182 GetSystemMode Operation 184 GetThumbnailBits Operation 296 GetUseHardwareGpu Operation 186 GetVirtualMachineHostname Operation 222 GetVirtualMachineIpAddress Operation 188 GetWmsWebLimiting Operation 224 IdentifySession Operation 298 IdentifyStation Operation 352 Install Operation 157 IsAdminOrchestrationMode Operation 226 IsBootToConsoleMode Operation 228 IsCeipEnabled Operation 230 IsChatEnabled Operation 232 IsDesktopMonitoringAllowed Operation 235 IsHypervisorPresent Operation 237 IsInstalled Operation 158 IsSingleSessionPerUser Operation 239 IsSuppressPrivacyNotificationSet Operation 241 IsUsbStorageDeviceBlocked Operation 355 IsVirtualIpPerSessionEnabled Operation 243 IsWauEnabled Operation 245 IsWerEnabled Operation 247 LoadWindowsEdition Operation 248 LockSession Operation 303 LogOffConsoleSession Operation 321 LogOffSession Operation 305 OnAssociateSessionWithStation Operation 68 OnBeginIdentifySession Operation 70 OnBeginIdentifyStation Operation 72 OnboardVirtualDesktop Operation 251 OnBootToConsoleModeChange Operation 74 OnConfigureStation Operation 75 OnDesktopMonitoringChange Operation 77 OnDeviceAdded Operation 79 OnDeviceRemoved Operation 82 OnEndIdentifySession Operation 85 OnEndIdentifyStation Operation 86 OnEnterSplitScreen Operation 88 OnExitSplitScreen Operation 90 OnGroupUpdated Operation 140 OnManagedServerOffline Operation 92 OnManagedServerOfflineNotify Operation 381 OnManagedServerOnline Operation 94 OnManagedServerOnlineNotify Operation 383 OnNewServerCertificateReady Operation 386 OnPeerServerAdded Operation 96 OnPeerServerDiscovered Operation 98 OnPeerServerRemoved Operation 100

 $\overline{\phantom{a}}$ 

 OnProjectionStateChange Operation 102 OnScheduledUpdateSettingsChanged Operation 104 OnServiceControlSessionChange Operation 106 OnSessionAgentReady Operation 109 OnSessionBlocked Operation 111 OnSessionConnecting Operation 112 OnSessionDisconnected Operation 114 OnSessionUnblocked Operation 116 OnStationAdded Operation 118 OnStationAlert Operation 120 OnStationRemoved Operation 122 OnSystemAlert Operation 124 OnSystemModeChange Operation 126 OnUserCreated Operation 135 OnUserDeleted Operation 138 OnUserUpdated Operation 136 OnVirtualDesktopNotification Operation 130 OnVirtualDesktopOnline 128 Ping Operation 60 Reboot Operation 191 RefreshStation Operation 358 RegisterChatEventSink Operation 192 RegisterCoreEventSink Operation 195 RemapStations Operation 359 RemoveUser Operation 395 RequestSslCertificate Operation 50 RequestWmsControlCredentials Operation 146 RunFileSession Operation 307 SendError Operation 61 SendMsg Operation 63 SetAdminOrchestrationMode Operation 253 SetBlockAllMessage Operation 255 SetBootToConsoleMode Operation 257 SetDesktopMonitoring Operation 270 SetDisplayRotation Operation 361 SetMode Operation 160 SetReplacementSslCertificate Operation 259 SetScheduledUpdateSettings Operation 162 SetSingleSessionPerUser Operation 272 SetSslCertificate Operation 143 SetStationAutoLogon Operation 364 SetStationFriendlyName Operation 366 SetStationServerName Operation 368 SetSuppressPrivacyNotification Operation 262 SetUseHardwareGpu Operation 264 SetUserInfo Operation 398 ShareDesktop Operation 309 Shutdown Operation 197 ShutdownNotification Operation 133 SplitStation Operation 371 StopIdentifyingSession Operation 311 StopIdentifyingStation Operation 373 StopLockingSession Operation 313 StopShareDesktop Operation 315 UnblockUsbStorageDevices 377 UnblockUsbStorageDevicesAllStations 374 Uninstall Operation 165 UnregisterChatEventSink Operation 199 UnregisterCoreEventSink Operation 201 ValidateAutoLogonAccount Operation 266 ViewDesktop Operation 317 Overview (synopsis) 41

#### **P**

Parameters - security index 405 Preconditions 41 Prerequisites 41 Product behavior 506 Protocol Details overview 47

#### **R**

References 40 informative 41 normative 40 Relationship to other protocols 41

### **S**

Schema elements - directory service 46

**Security** 

implementer considerations 405

parameter index 405

Sequencing rules

 server (section 3.1.4 47, section 3.2.4 53, section 3.3.4 66, section 3.4.4 143, section 3.5.4 149, section 3.6.4 167, section 3.7.4 275, section 3.8.4 323, section 3.9.4 381, section 3.10.4 389)

Server

 abstract data model (section 3.1.1 47, section 3.2.1 52, section 3.3.1 66, section 3.4.1 142, section 3.5.1 149, section 3.6.1 167, section 3.7.1 274, section 3.8.1 323, section 3.9.1 380, section 3.10.1 389) AddUser Operation operation 390 BlockUsbStorageDevices operation 327 BlockUsbStorageDevicesAllStations operation 324 CanModifyWau Operation operation 203 CloseSessionApplication Operation operation 278 ConfigureWebLimiting Operation operation 280 ConfigureWebLimitingAll Operation operation 282 Connect Operation operation 53 CurrentActivity Operation operation 276 Disconnect Operation operation 55 DisconnectSession Operation operation 319 Enable Chat Operation operation 206 EnableCeip Operation operation 204 EnableProjectToAll Operation operation 284 EnableVirtualIpPerSession Operation operation 269 EnableWau Operation operation 209 EnableWebLimitingAll Operation operation 286 EnableWer Operation operation 211 EnumerateUsers Operation operation 392 GetAllSessions Operation operation 169 GetChatId Operation operation 57 GetClientVersion Operation operation 173 GetDisplayRotation Operation operation 330 GetFreeSpaceNeeded Operation operation 150 GetLicenseCount Operation operation 213 GetManagedSystemsType Operation operation 215 GetMode Operation operation 152 GetNetJoinStatus Operation operation 216 GetNextStationIdentifier Operation operation 333 GetPeerWmsConnectorList Operation operation 177 GetPeerWmsServerList Operation operation 175 GetProtocolVersion Operation operation 48 GetReplacementSslCertificate Operation operation 219 GetScheduledUpdateSettings Operation operation 154 GetScreenState Operation operation 288 GetServerVersion Operation operation 180 GetSessionAgentStatus Operation operation 291 GetSessionFlags operation 301 GetSessionRunningApps Operation operation 293

 GetStationAlertStatus Operation operation 335 GetStationAutoLogonInformation Operation operation 337 GetStationDeviceInformation Operation operation 340 GetStationFriendlyName Operation operation 343 GetStationInformation Operation operation 345 GetStationServerName Operation operation 348 GetStationSplitScreenInformation Operation operation 350 GetSystemAlertStatus Operation operation 182 GetSystemMode Operation operation 184 GetThumbnailBits Operation operation 296 GetUseHardwareGpu Operation operation 186 GetVirtualMachineHostname Operation operation 222 GetVirtualMachineIpAddress Operation operation 188 GetWmsWebLimiting Operation operation 224 IdentifySession Operation operation 298 IdentifyStation Operation operation 352 initialization (section 3.1.3 47, section 3.2.3 53, section 3.3.3 66, section 3.4.3 143, section 3.5.3 149, section 3.6.3 167, section 3.7.3 275, section 3.8.3 323, section 3.9.3 381, section 3.10.3 389) Install Operation operation 157 IsAdminOrchestrationMode Operation operation 226 IsBootToConsoleMode Operation operation 228 IsCeipEnabled Operation operation 230 IsChatEnabled Operation operation 232 IsDesktopMonitoringAllowed Operation operation 235 IsHypervisorPresent Operation operation 237 IsInstalled Operation operation 158 IsSingleSessionPerUser Operation operation 239 IsSuppressPrivacyNotificationSet Operation operation 241 IsUsbStorageDeviceBlocked Operation operation 355 IsVirtualIpPerSessionEnabled Operation operation 243 IsWauEnabled Operation operation 245 IsWerEnabled Operation operation 247 LoadWindowsEdition Operation operation 248 local events (section 3.1.6 52, section 3.2.6 66, section 3.3.6 142, section 3.4.6 149, section 3.5.6 167, section 3.6.6 274, section 3.7.6 323, section 3.8.6 380, section 3.9.6 389, section 3.10.6 400) LockSession Operation operation 303 LogOffConsoleSession Operation operation 321 LogOffSession Operation operation 305 message processing (section 3.1.4 47, section 3.2.4 53, section 3.3.4 66, section 3.4.4 143, section 3.5.4 149, section 3.6.4 167, section 3.7.4 275, section 3.8.4 323, section 3.9.4 381, section 3.10.4 389) OnAssociateSessionWithStation Operation operation 68 OnBeginIdentifySession Operation operation 70 OnBeginIdentifyStation Operation operation 72 OnboardVirtualDesktop Operation operation 251 OnBootToConsoleModeChange Operation operation 74 OnConfigureStation Operation operation 75 OnDesktopMonitoringChange Operation operation 77 OnDeviceAdded Operation operation 79 OnDeviceRemoved Operation operation 82 OnEndIdentifySession Operation operation 85 OnEndIdentifyStation Operation operation 86 OnEnterSplitScreen Operation operation 88 OnExitSplitScreen Operation operation 90 OnGroupUpdated Operation operation 140 OnManagedServerOffline Operation operation 92 OnManagedServerOfflineNotify Operation operation 381 OnManagedServerOnline Operation operation 94 OnManagedServerOnlineNotify Operation operation 383 OnNewServerCertificateReady Operation operation 386 OnPeerServerAdded Operation operation 96 OnPeerServerDiscovered Operation operation 98 OnPeerServerRemoved Operation operation 100 OnProjectionStateChange Operation operation 102 OnScheduledUpdateSettingsChanged Operation operation 104 OnServiceControlSessionChange Operation operation 106

 OnSessionAgentReady Operation operation 109 OnSessionBlocked Operation operation 111 OnSessionConnecting Operation operation 112 OnSessionDisconnected Operation operation 114 OnSessionUnblocked Operation operation 116 OnStationAdded Operation operation 118 OnStationAlert Operation operation 120 OnStationRemoved Operation operation 122 OnSystemAlert Operation operation 124 OnSystemModeChange Operation operation 126 OnUserCreated Operation operation 135 OnUserDeleted Operation operation 138 OnUserUpdated Operation operation 136 OnVirtualDesktopNotification Operation operation 130 OnVirtualDesktopOnline operation 128 Ping Operation operation 60 Reboot Operation operation 191 RefreshStation Operation operation 358 RegisterChatEventSink Operation operation 192 RegisterCoreEventSink Operation operation 195 RemapStations Operation operation 359 RemoveUser Operation operation 395 RequestSslCertificate Operation operation 50 RequestWmsControlCredentials Operation operation 146 RunFileSession Operation operation 307 SendError Operation operation 61 SendMsg Operation operation 63 sequencing rules (section 3.1.4 47, section 3.2.4 53, section 3.3.4 66, section 3.4.4 143, section 3.5.4 149, section 3.6.4 167, section 3.7.4 275, section 3.8.4 323, section 3.9.4 381, section 3.10.4 389) SetAdminOrchestrationMode Operation operation 253 SetBlockAllMessage Operation operation 255 SetBootToConsoleMode Operation operation 257 SetDesktopMonitoring Operation operation 270 SetDisplayRotation Operation operation 361 SetMode Operation operation 160 SetReplacementSslCertificate Operation operation 259 SetScheduledUpdateSettings Operation operation 162 SetSingleSessionPerUser Operation operation 272 SetSslCertificate Operation operation 143 SetStationAutoLogon Operation operation 364 SetStationFriendlyName Operation operation 366 SetStationServerName Operation operation 368 SetSuppressPrivacyNotification Operation operation 262 SetUseHardwareGpu Operation operation 264 SetUserInfo Operation operation 398 ShareDesktop Operation operation 309 Shutdown Operation operation 197 ShutdownNotification Operation operation 133 SplitStation Operation operation 371 StopIdentifyingSession Operation operation 311 StopIdentifyingStation Operation operation 373 StopLockingSession Operation operation 313 StopShareDesktop Operation operation 315 timer events (section 3.1.5 52, section 3.2.5 66, section 3.3.5 142, section 3.4.5 149, section 3.5.5 167, section 3.6.5 274, section 3.7.5 323, section 3.8.5 380, section 3.9.5 389, section 3.10.5 400) timers (section 3.1.2 47, section 3.2.2 53, section 3.3.2 66, section 3.4.2 143, section 3.5.2 149, section 3.6.2 167, section 3.7.2 275, section 3.8.2 323, section 3.9.2 380, section 3.10.2 389) UnblockUsbStorageDevices operation 377 UnblockUsbStorageDevicesAllStations operation 374 Uninstall Operation operation 165 UnregisterChatEventSink Operation operation 199 UnregisterCoreEventSink Operation operation 201 ValidateAutoLogonAccount Operation operation 266 ViewDesktop Operation operation 317 Simple types 45

 Guid 45 Standards assignments 42

# **T**

Timer events server (section 3.1.5 52, section 3.2.5 66, section 3.3.5 142, section 3.4.5 149, section 3.5.5 167, section 3.6.5 274, section 3.7.5 323, section 3.8.5 380, section 3.9.5 389, section 3.10.5 400) Timers server (section 3.1.2 47, section 3.2.2 53, section 3.3.2 66, section 3.4.2 143, section 3.5.2 149, section 3.6.2 167, section 3.7.2 275, section 3.8.2 323, section 3.9.2 380, section 3.10.2 389) Tracking changes 508 Transport 43 Types complex 44 simple 45

# **V**

Vendor-extensible fields 42 Versioning 42

## **W**

WmsFaultType complex type 45 WmsFaultType element 43 WSDL 406